2016-11-24 21:00:30

# **Przestrzeń nazw: "http://www.buligl.pl/swdl/2.0"**

# **Schematy**

### **Schemat główny swdl.xsd**

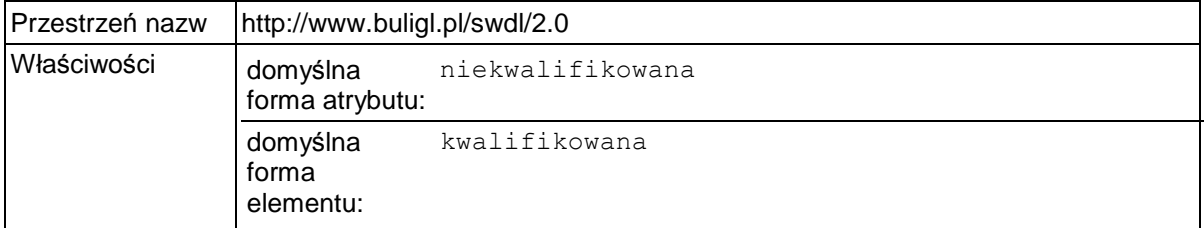

# **Elementy**

### **Element swdl:swdl**

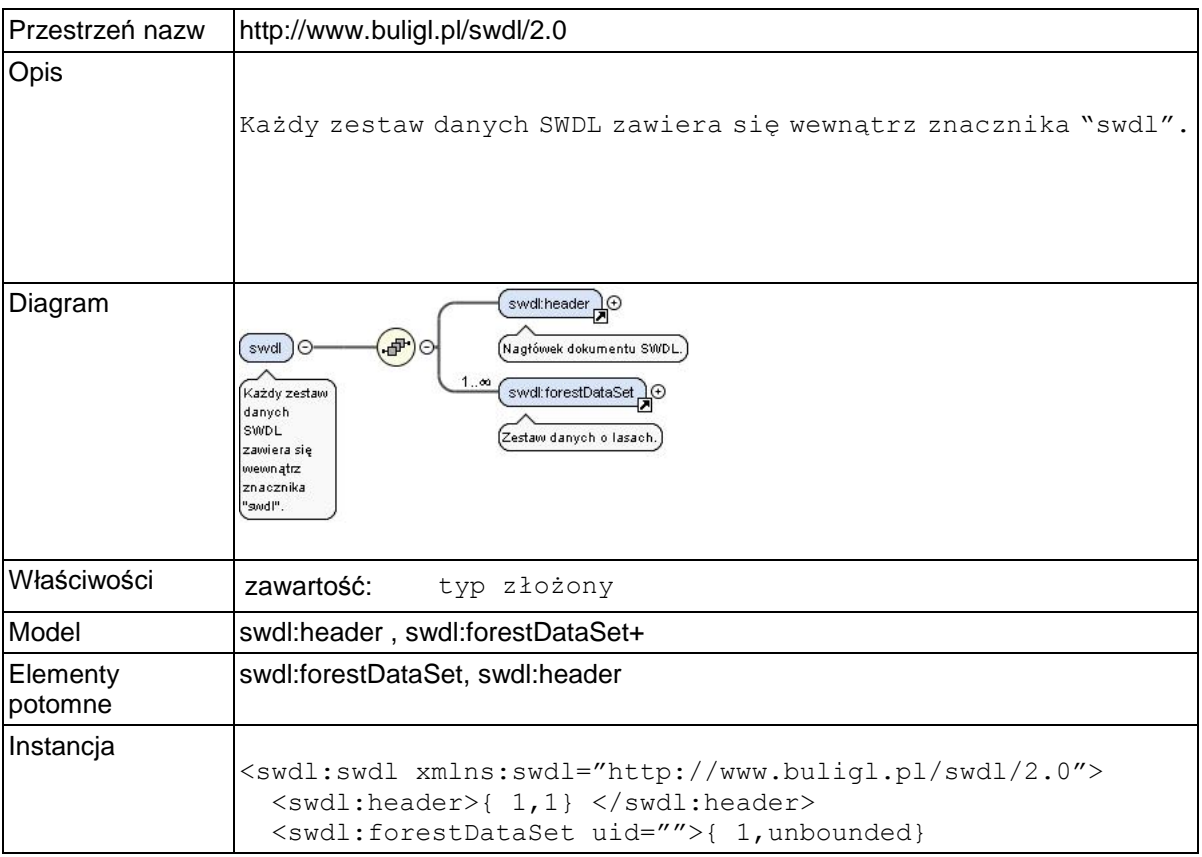

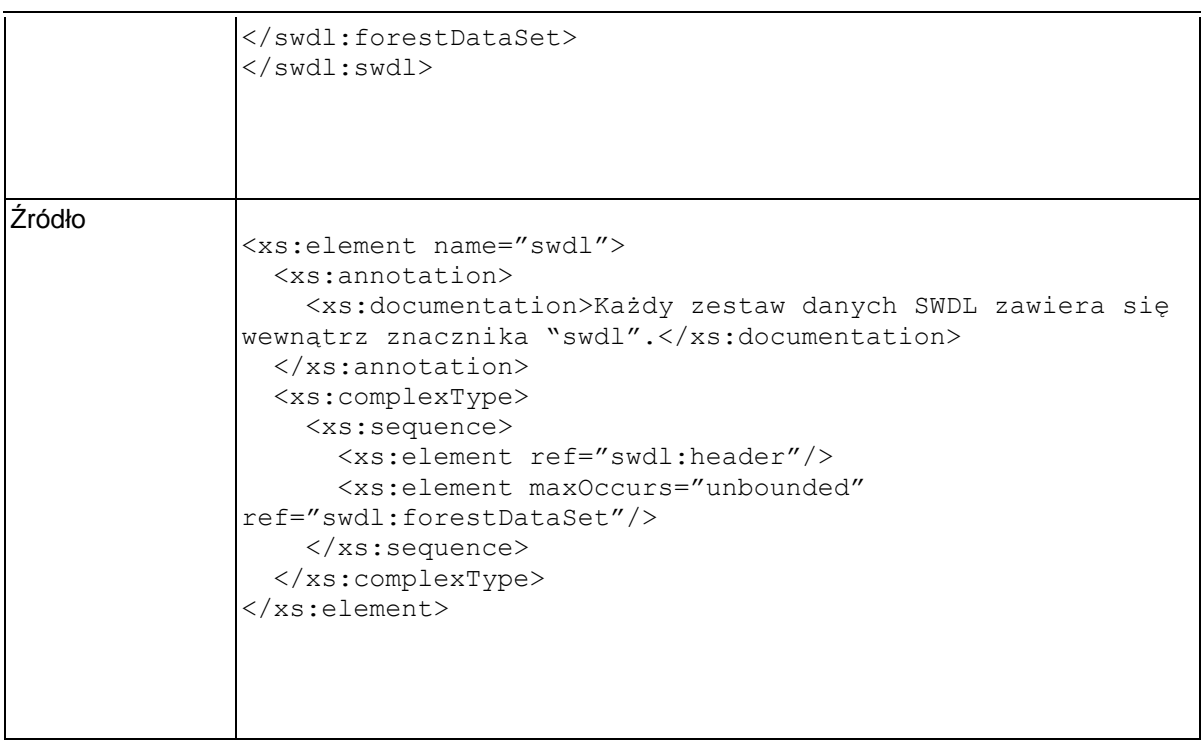

### **Element swdl:header**

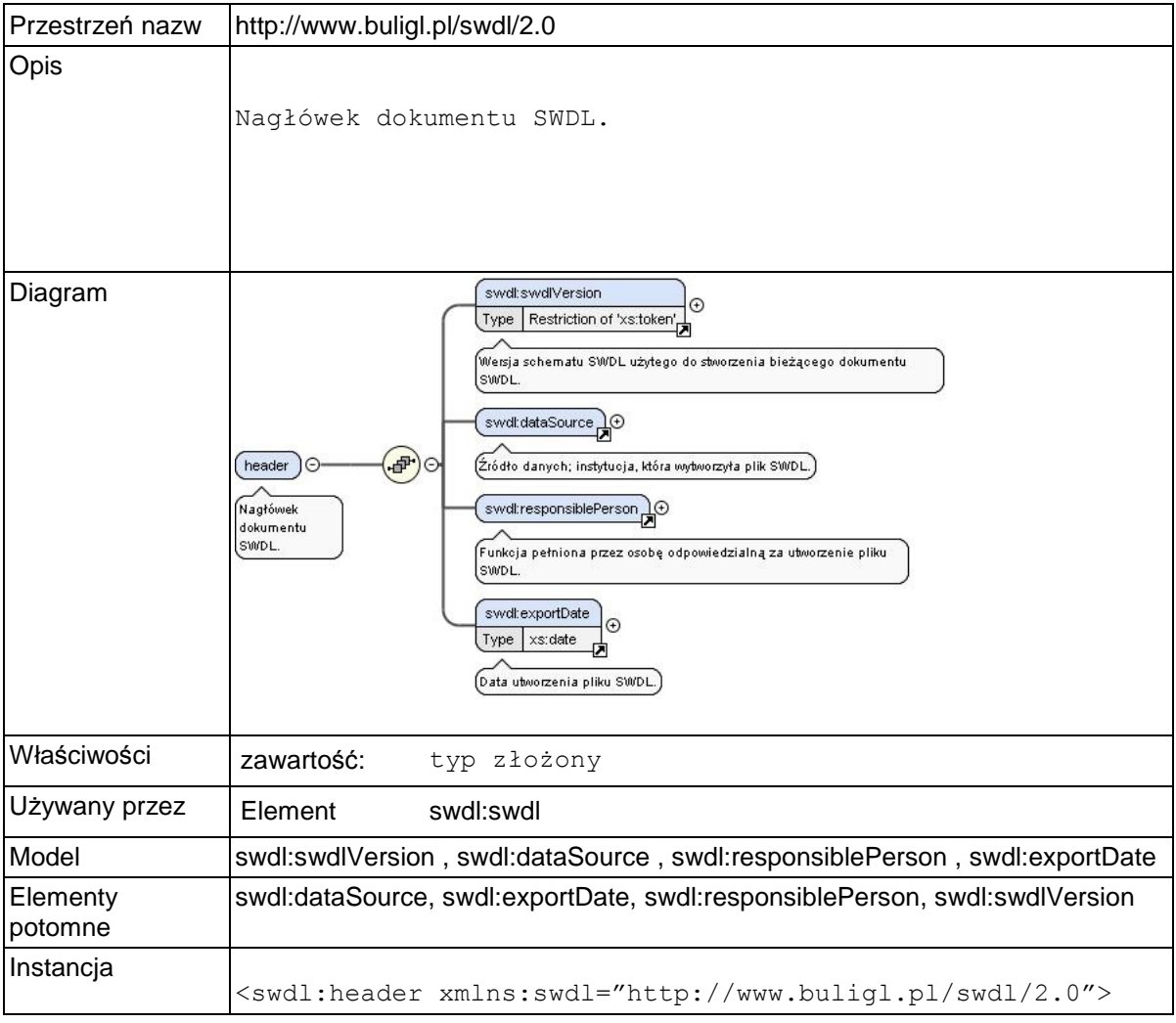

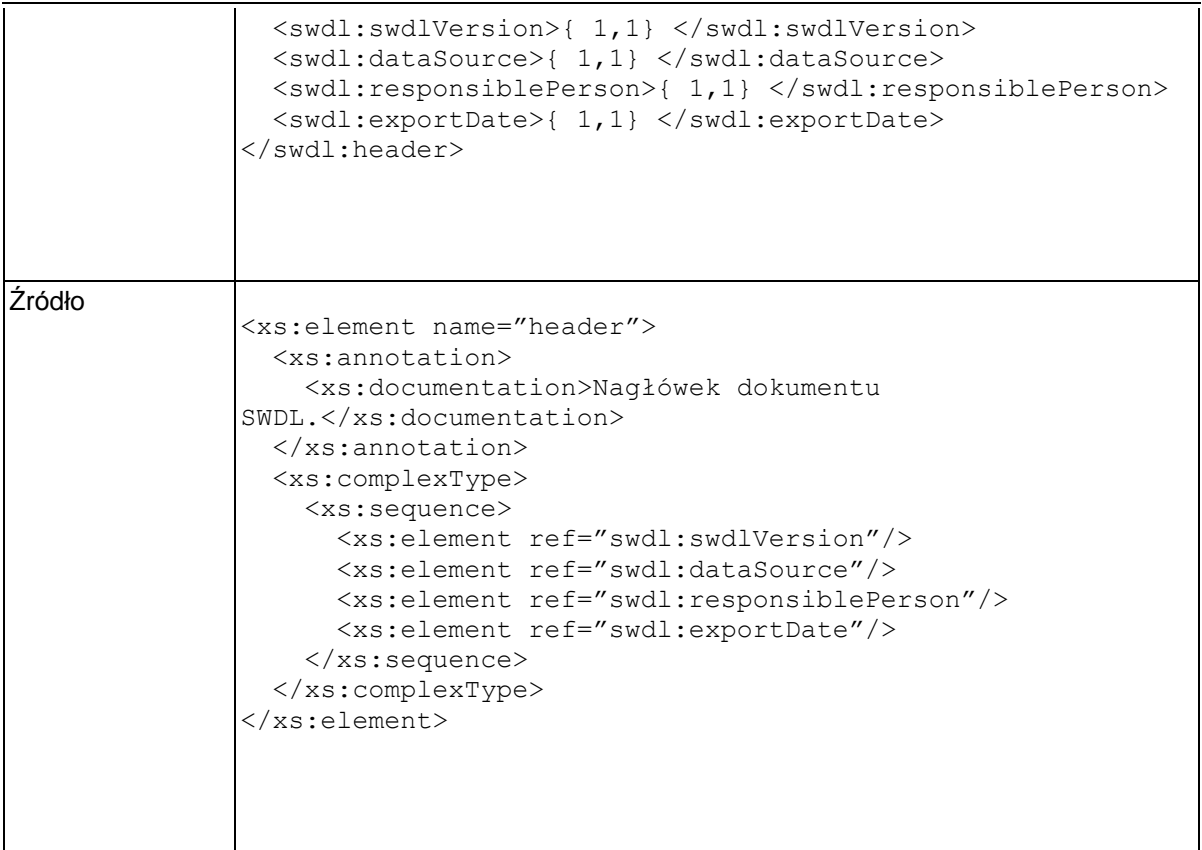

### **Element swdl:swdlVersion**

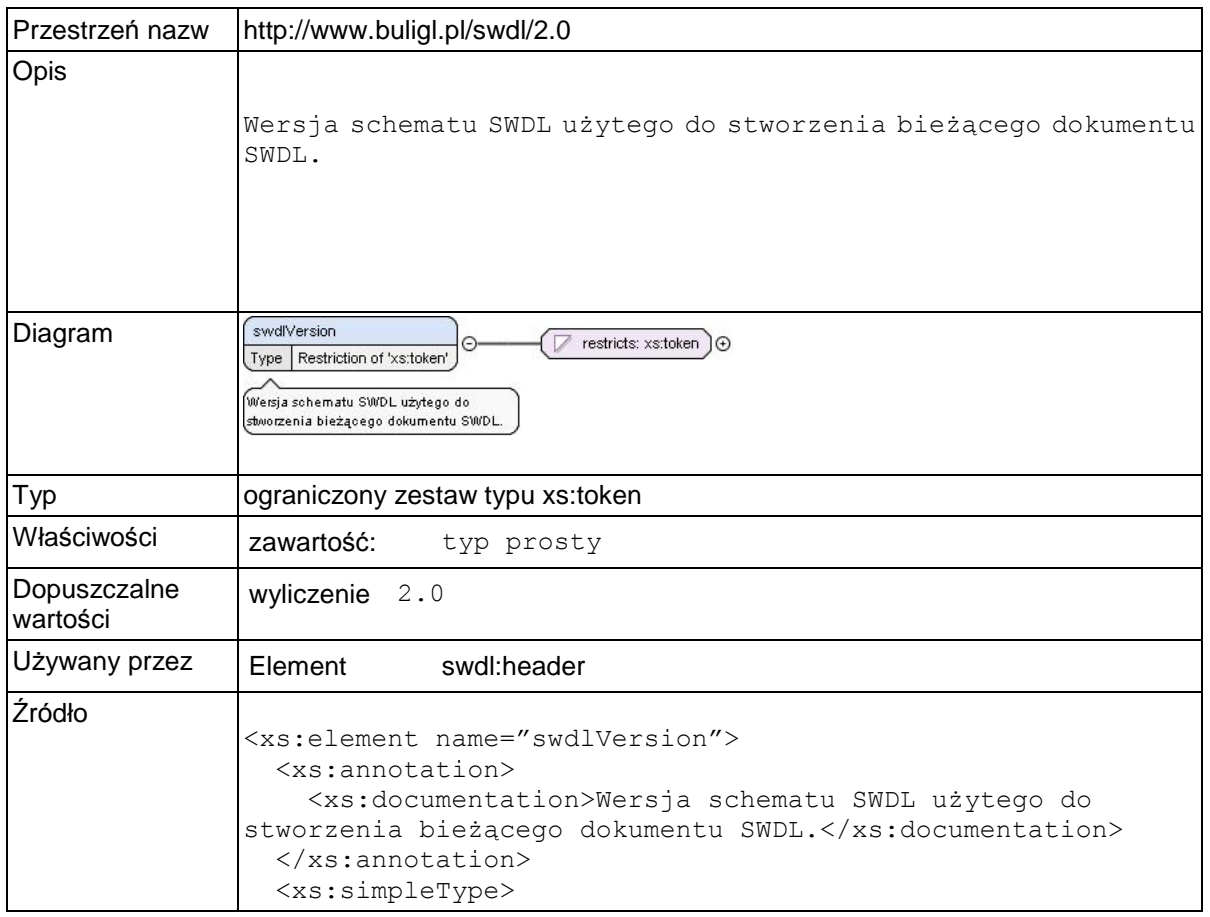

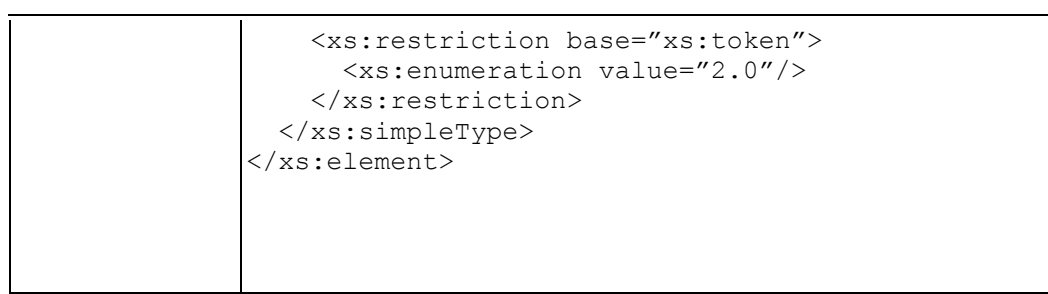

# **Element swdl:dataSource**

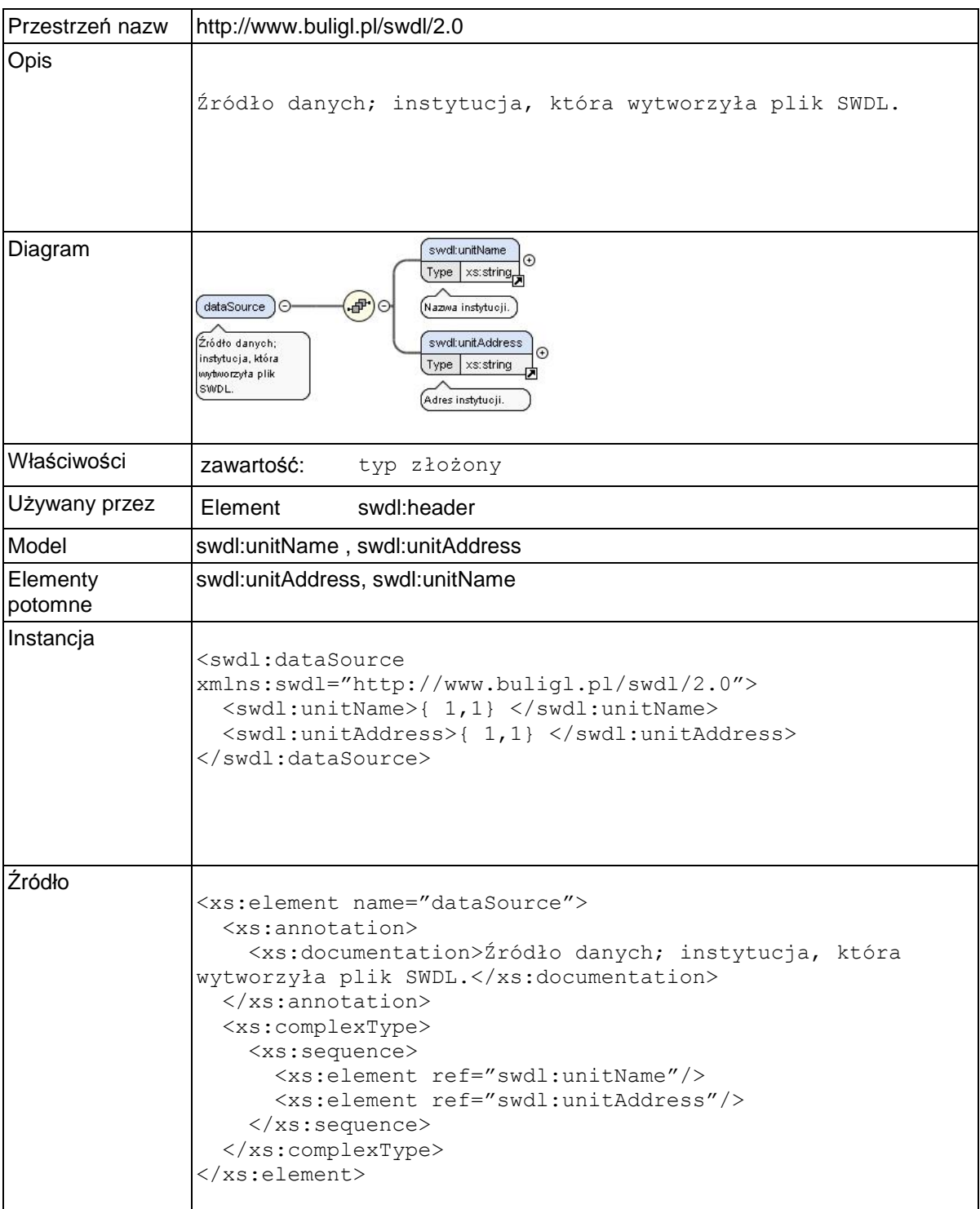

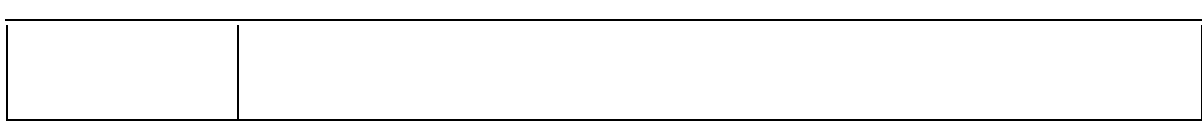

### **Element swdl:unitName**

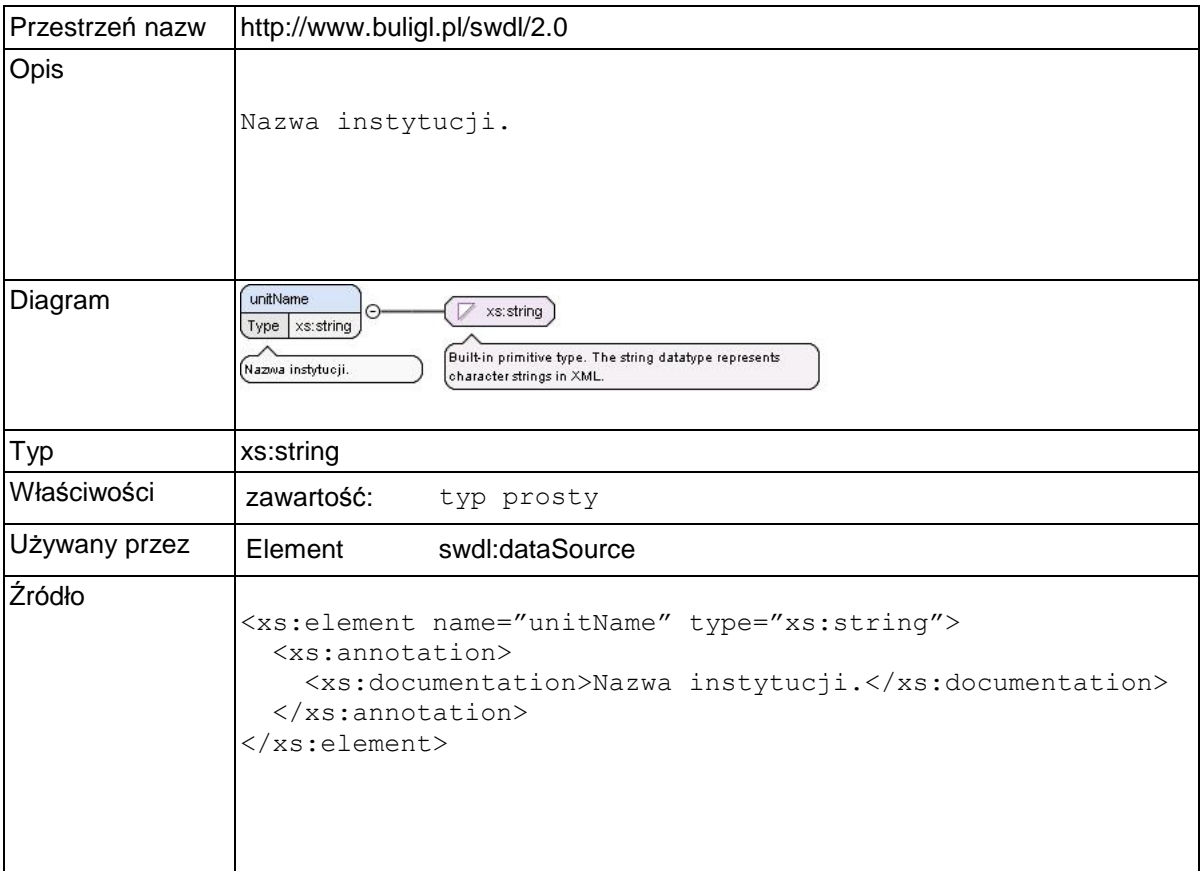

### **Element swdl:unitAddress**

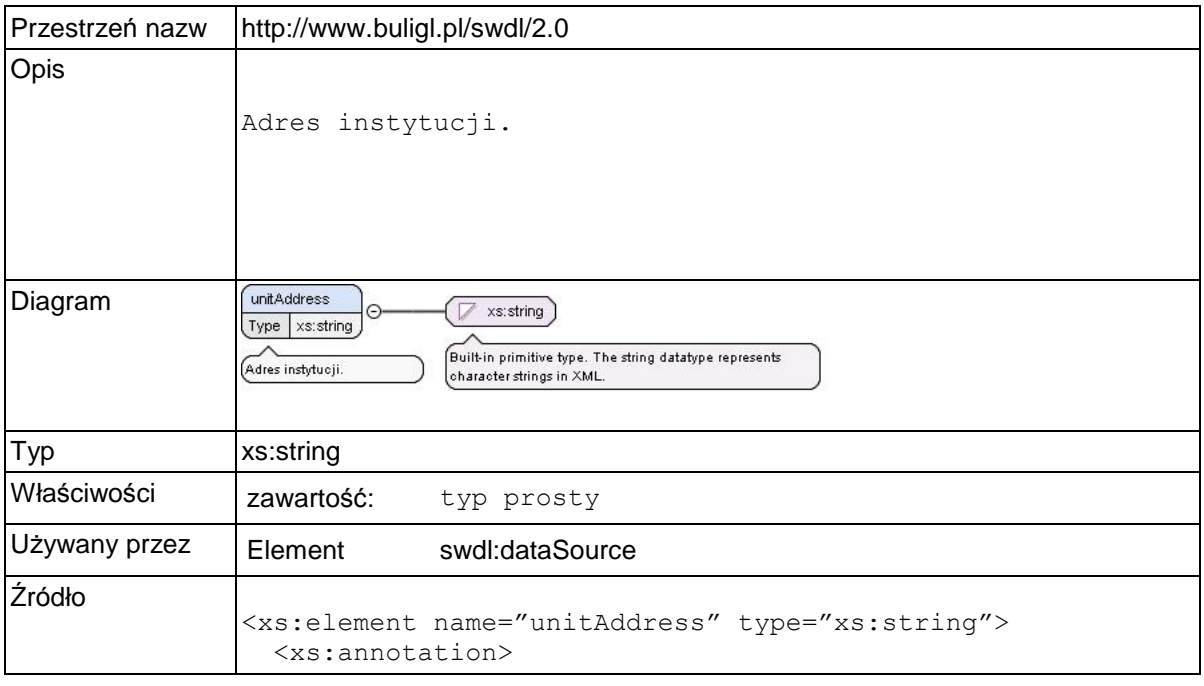

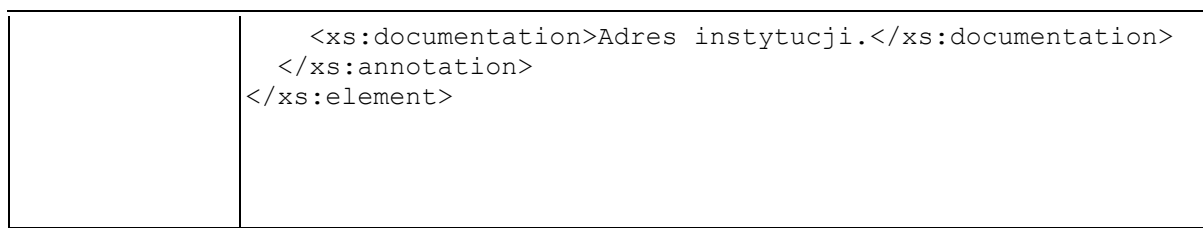

# **Element swdl:responsiblePerson**

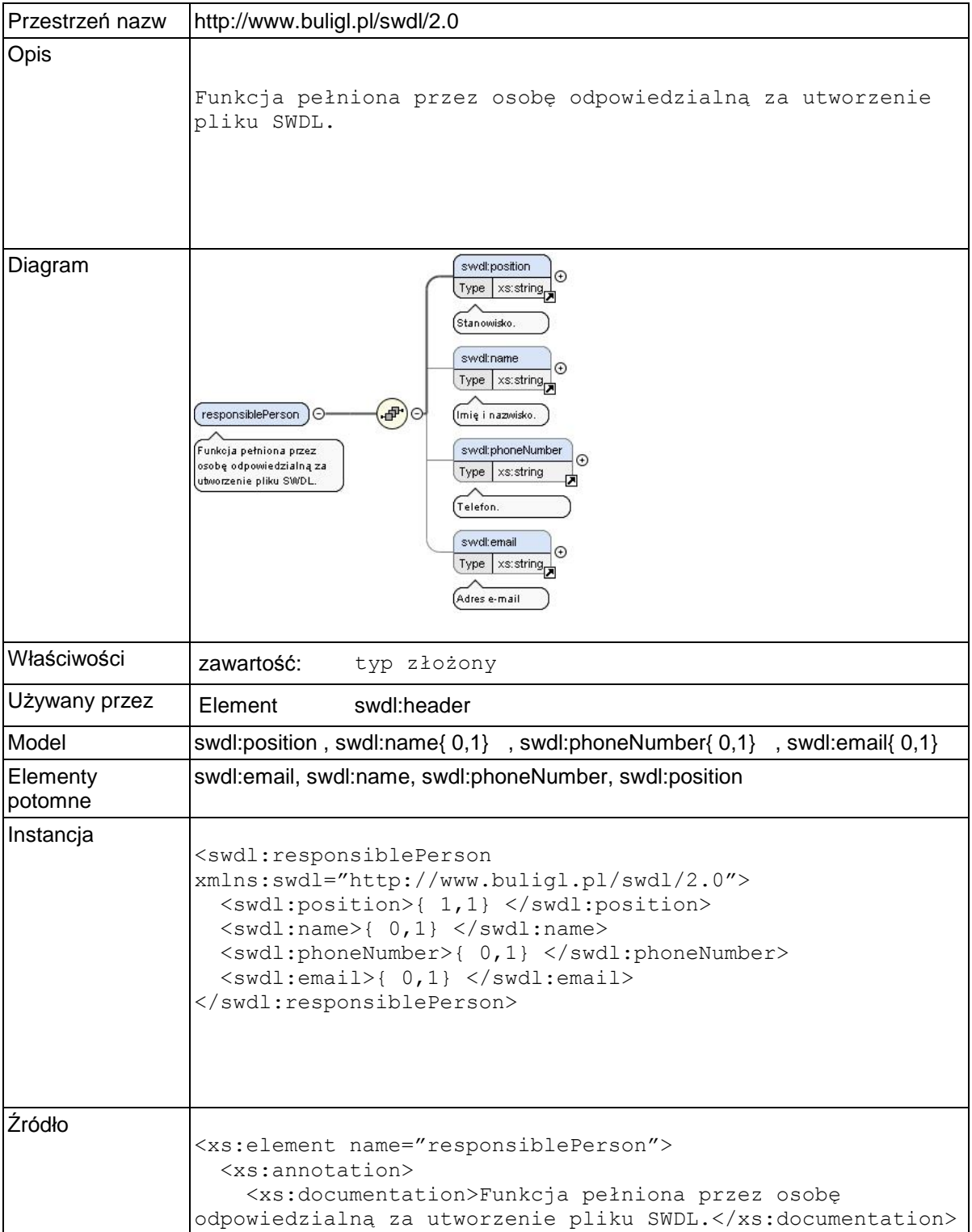

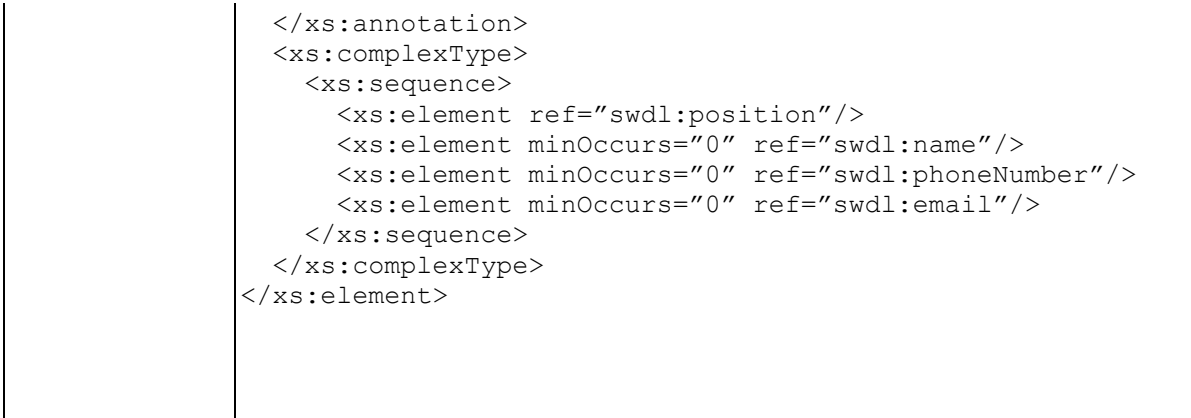

# **Element swdl:position**

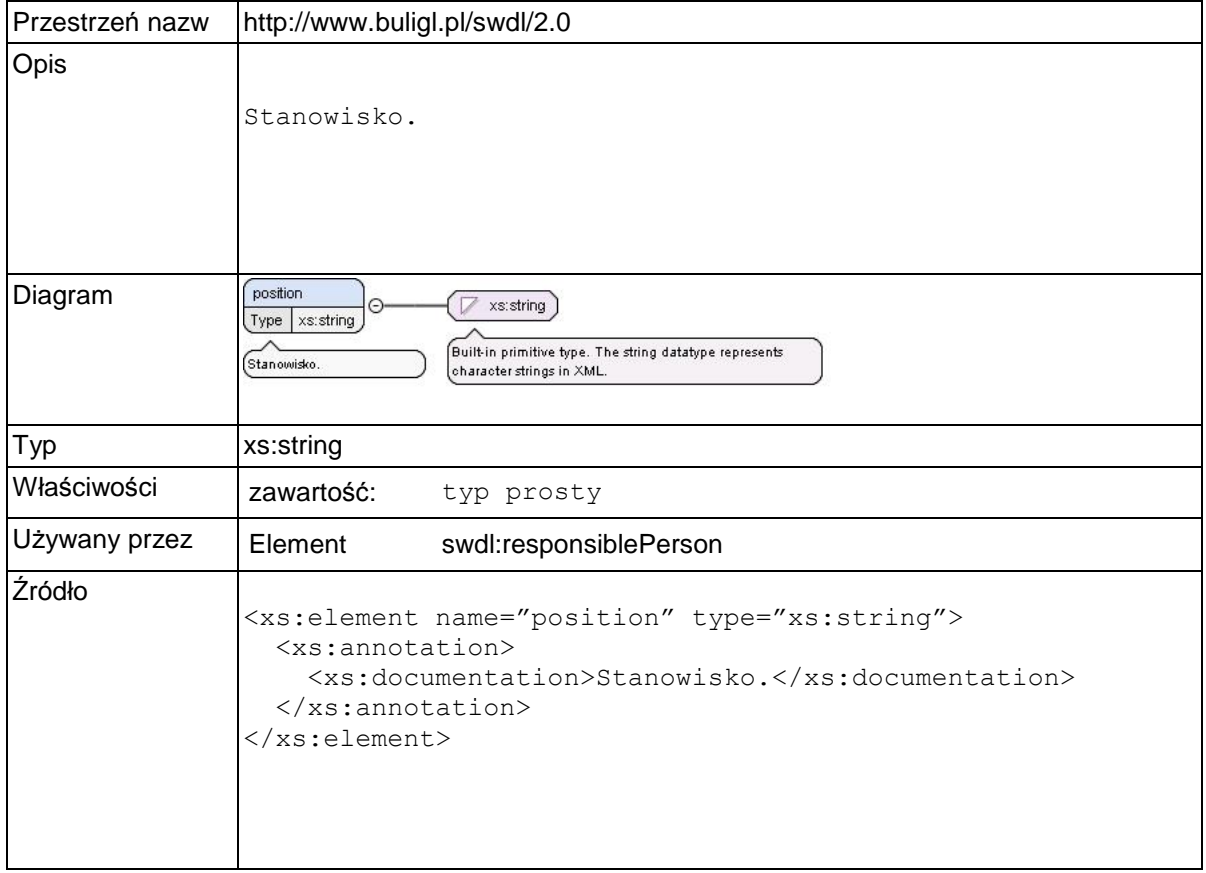

### **Element swdl:name**

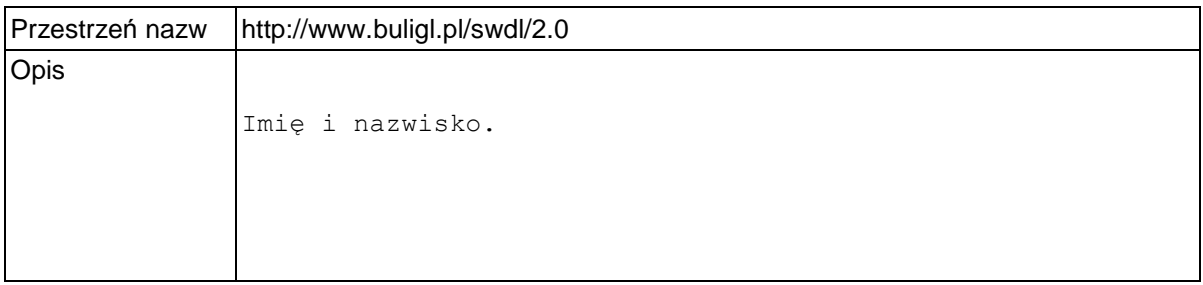

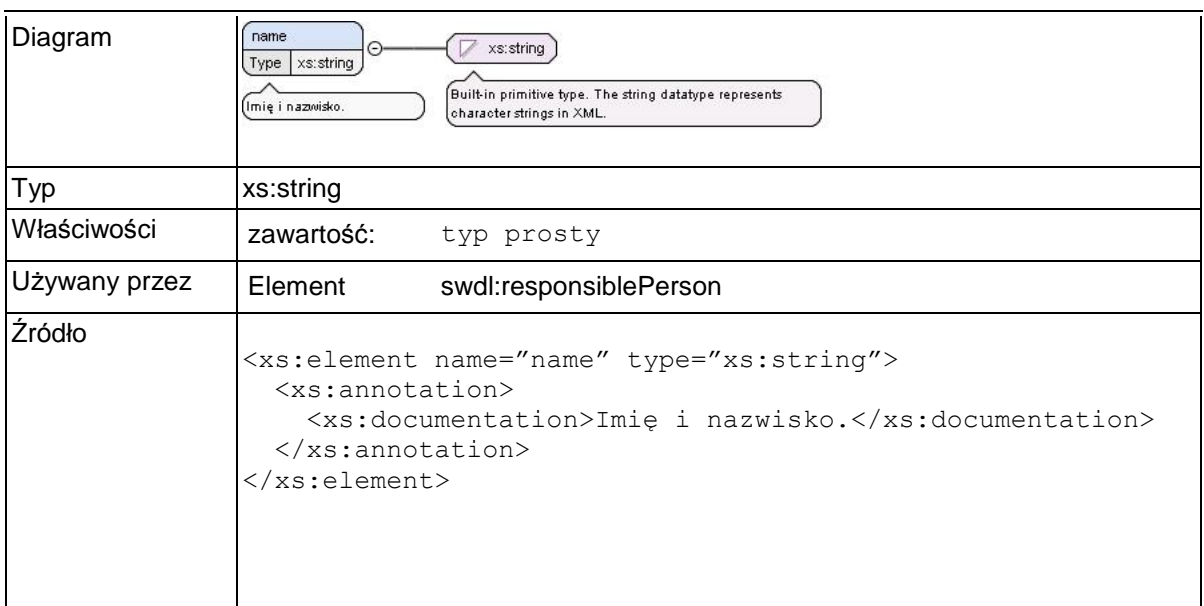

# **Element swdl:phoneNumber**

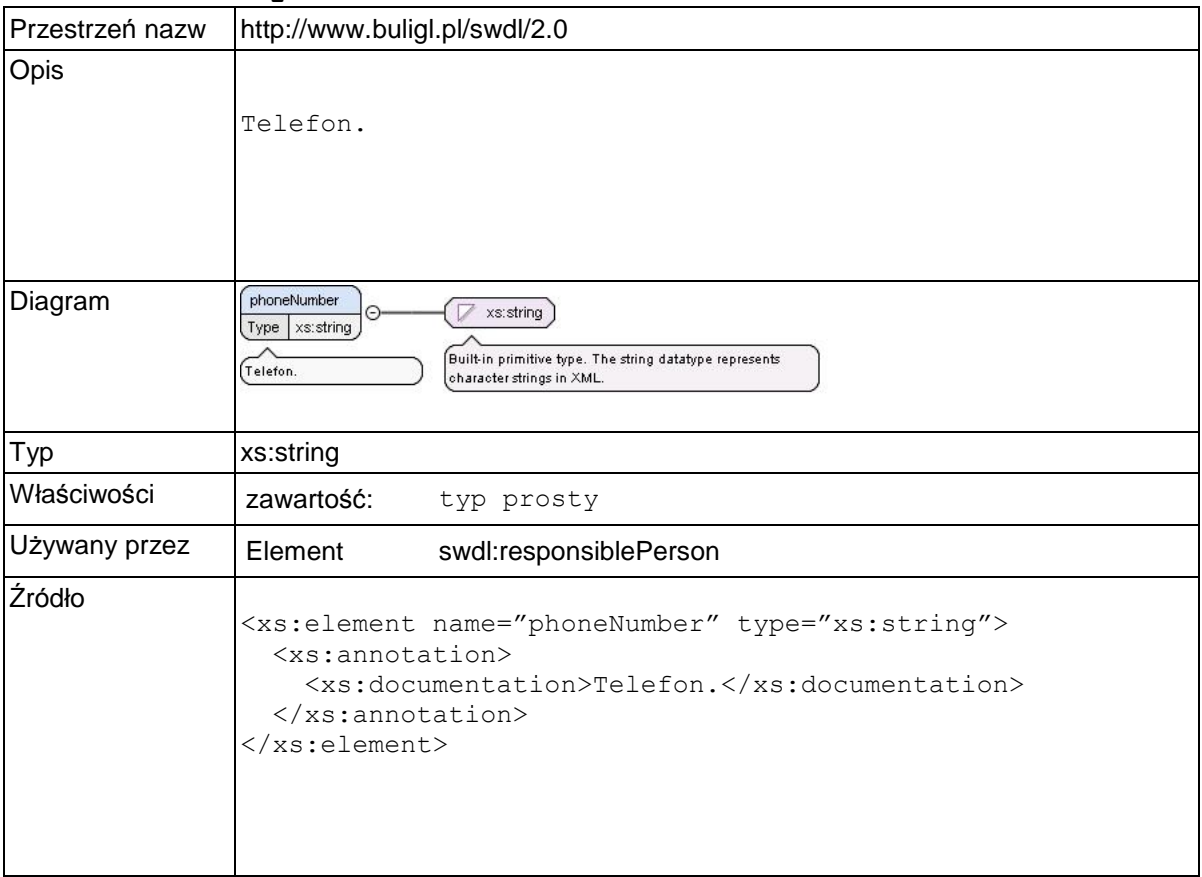

### **Element swdl:email**

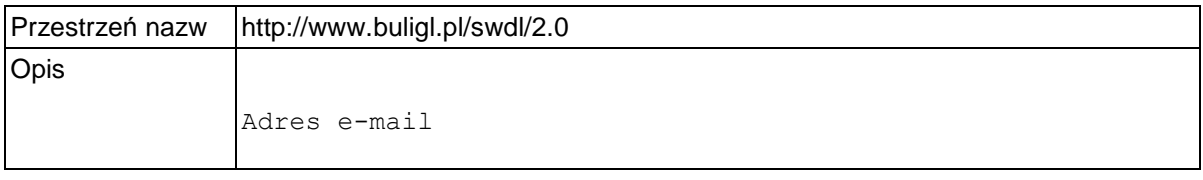

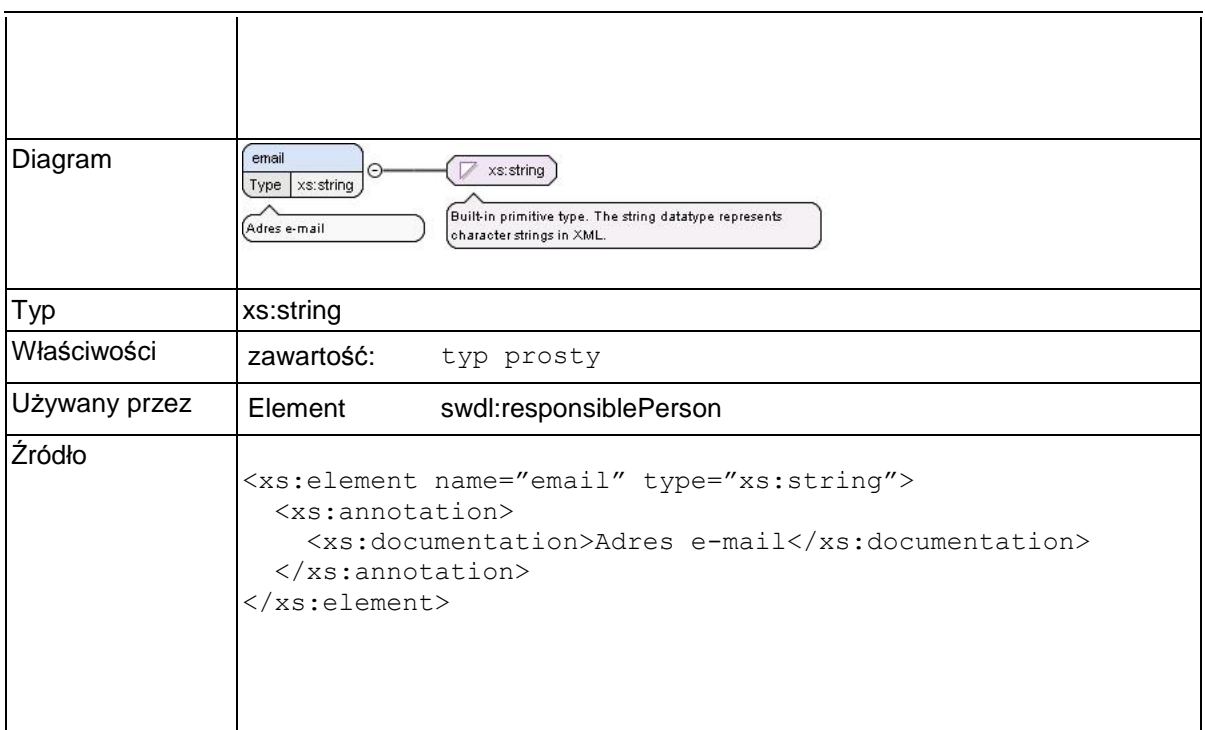

# **Element swdl:exportDate**

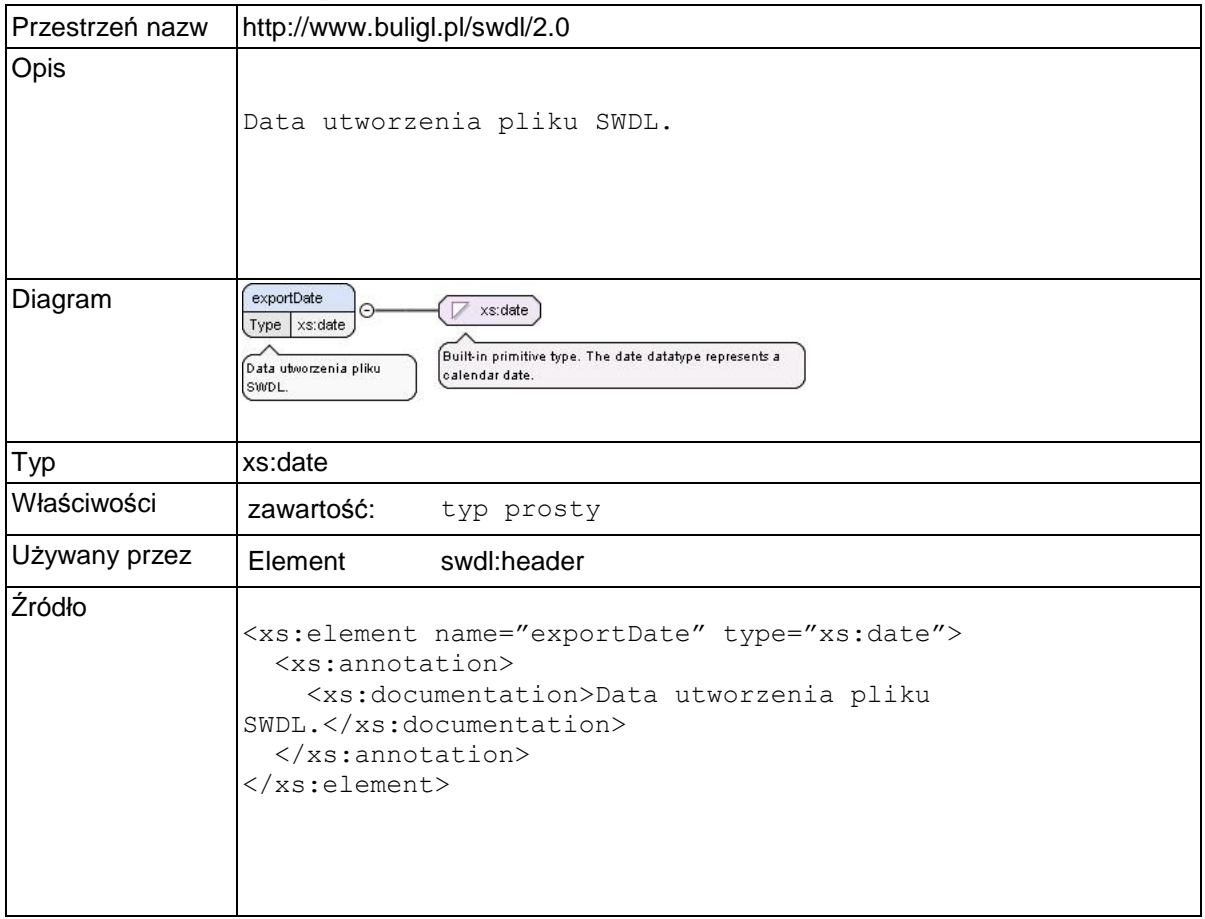

# **Element swdl:forestDataSet**

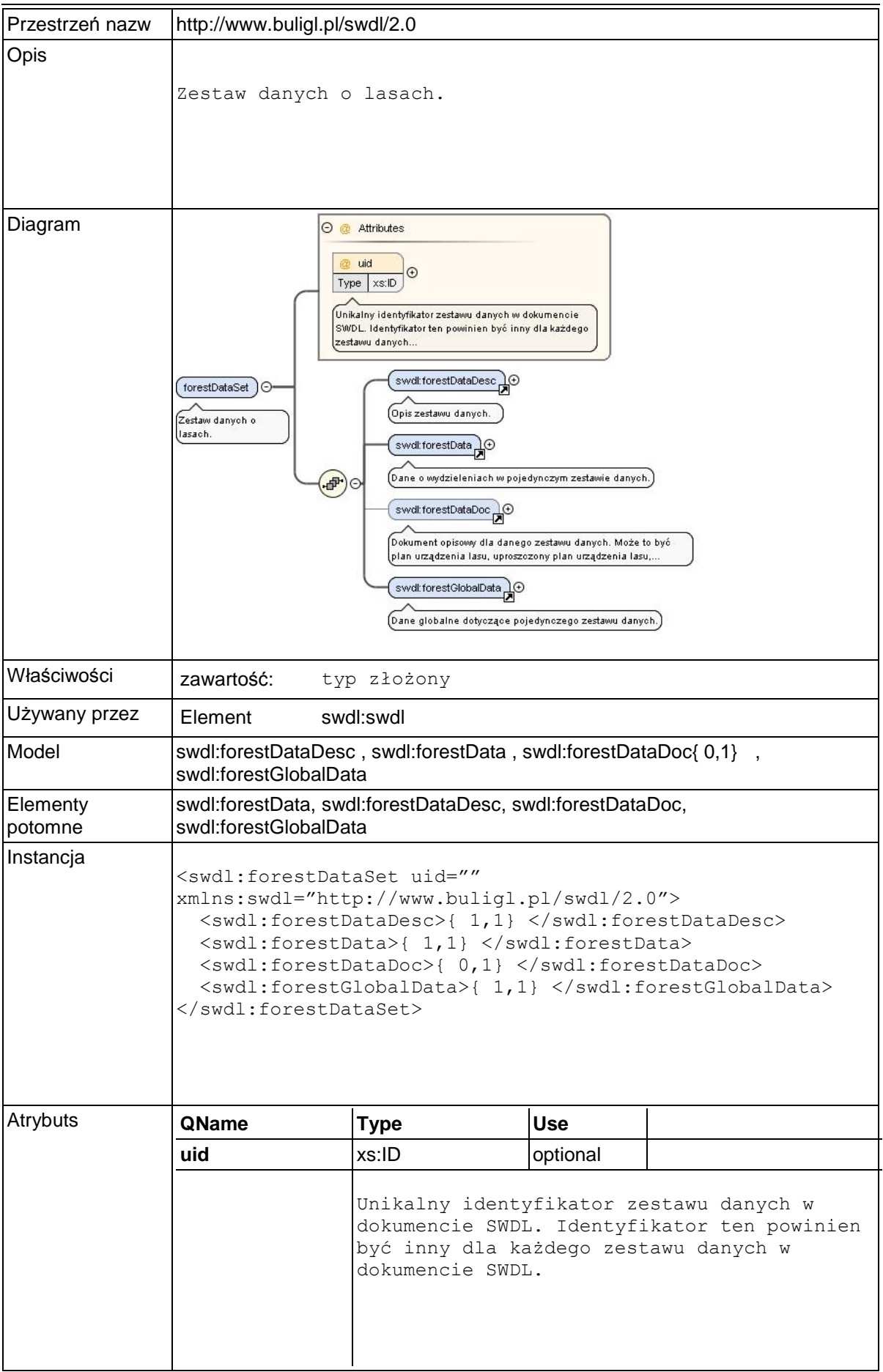

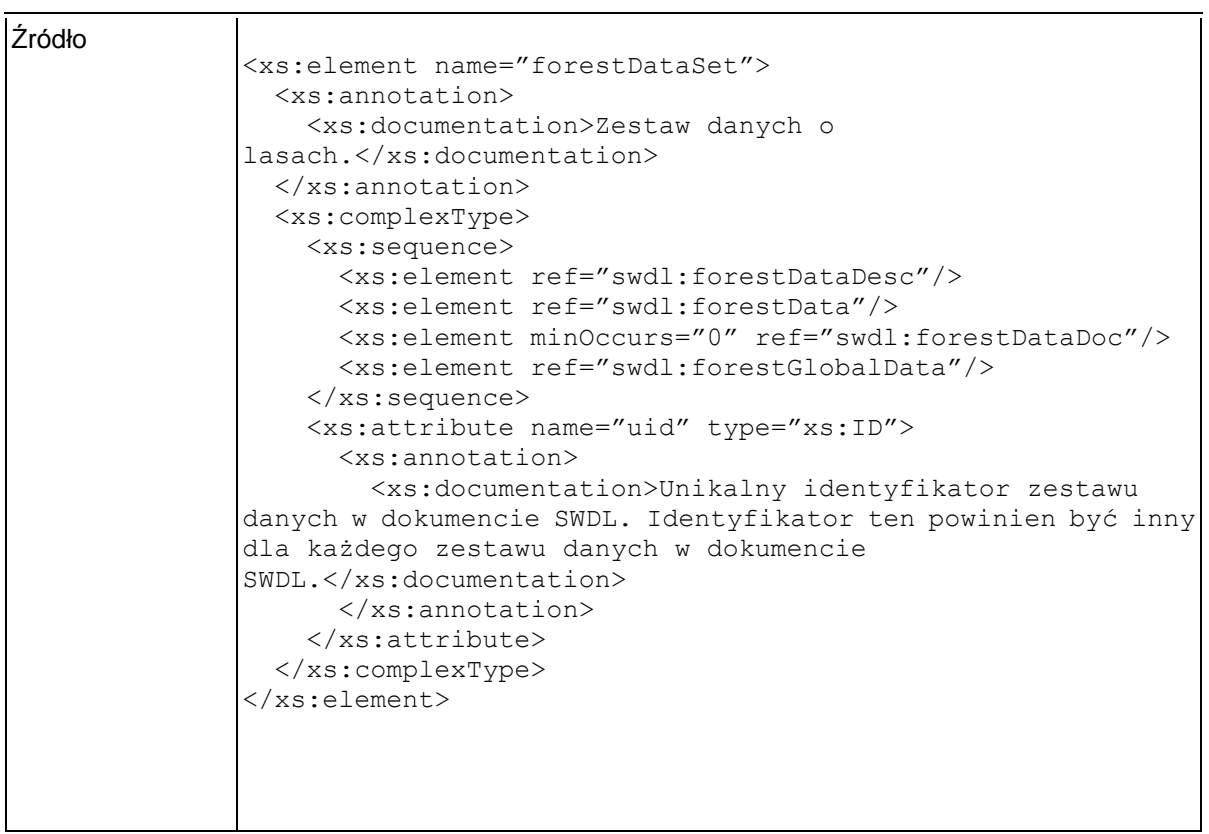

### **Element swdl:forestDataDesc**

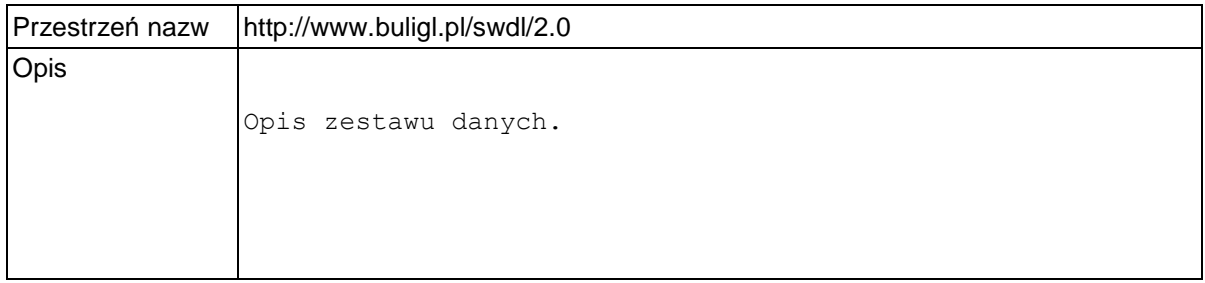

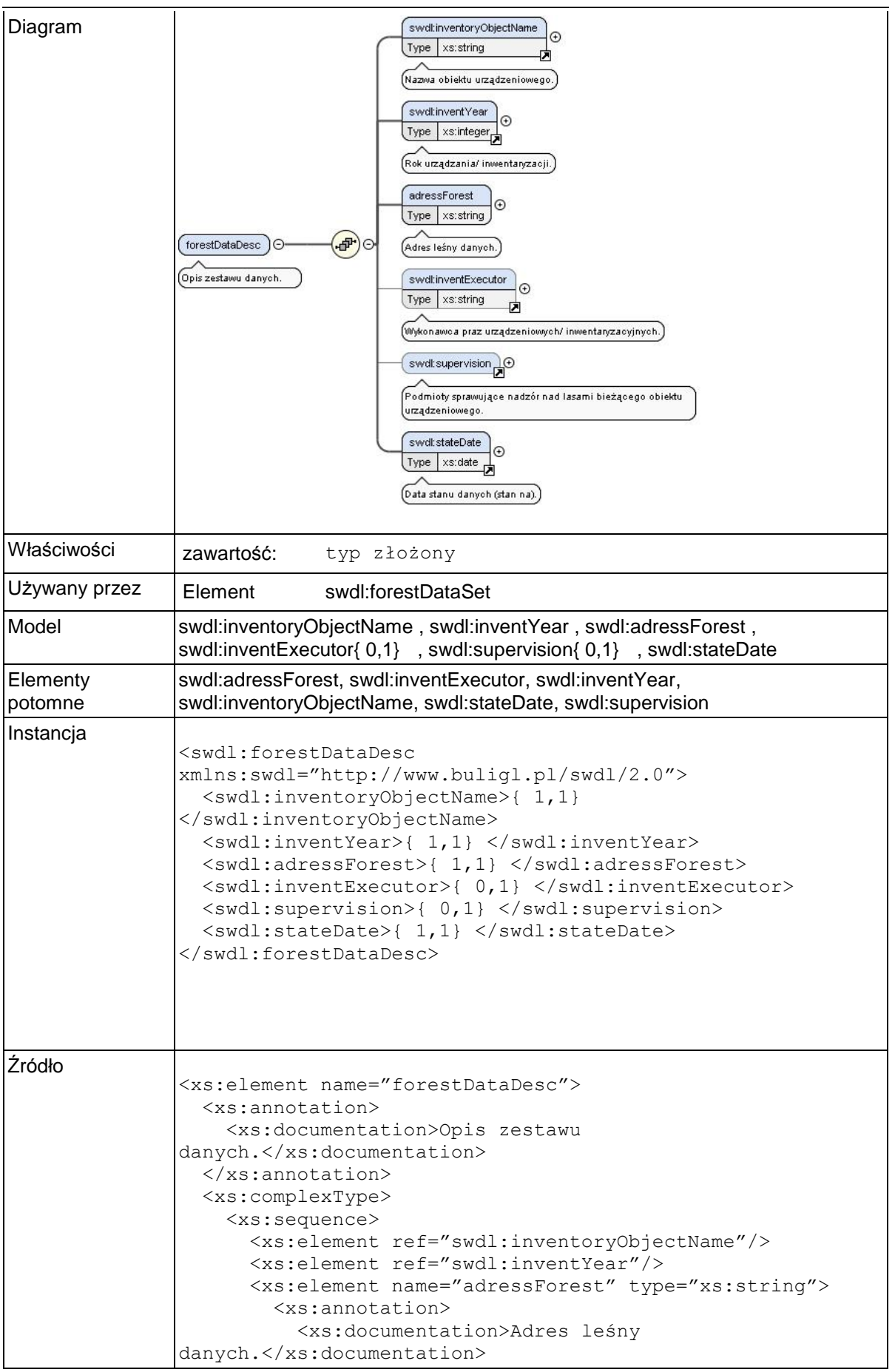

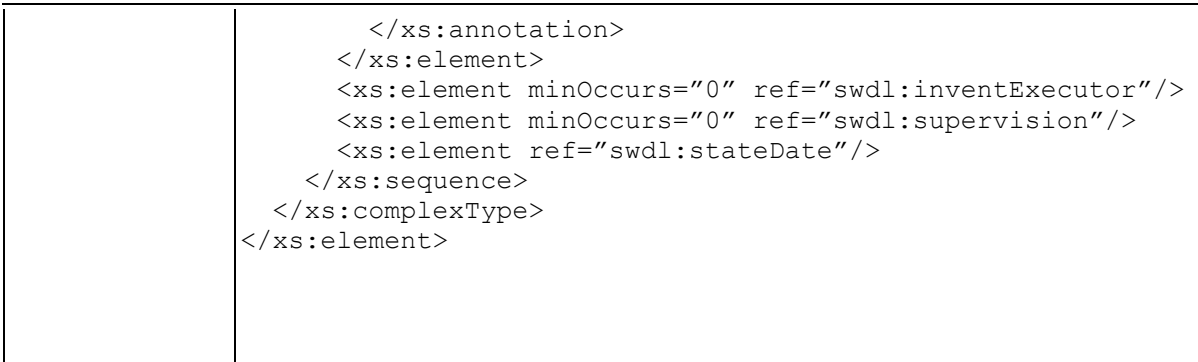

# **Element swdl:inventoryObjectName**

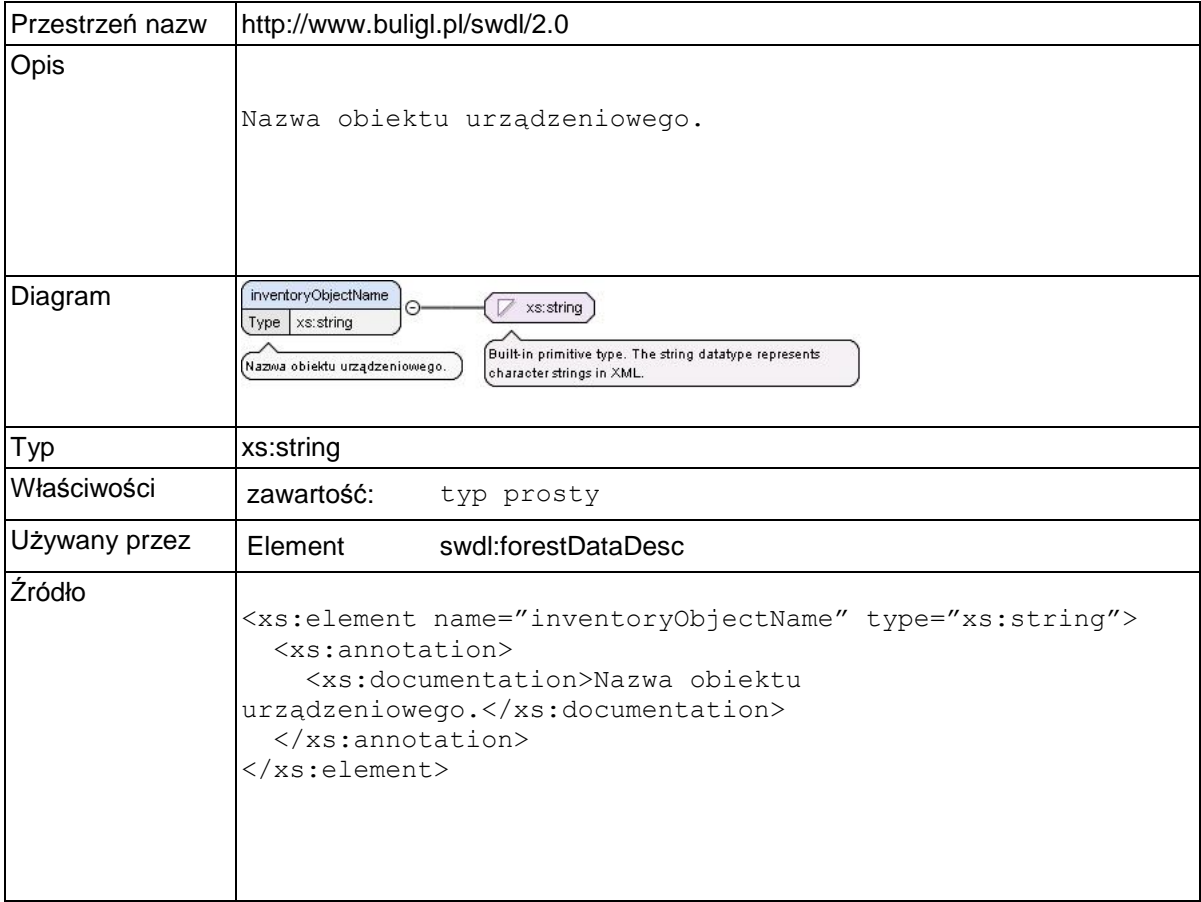

### **Element swdl:inventYear**

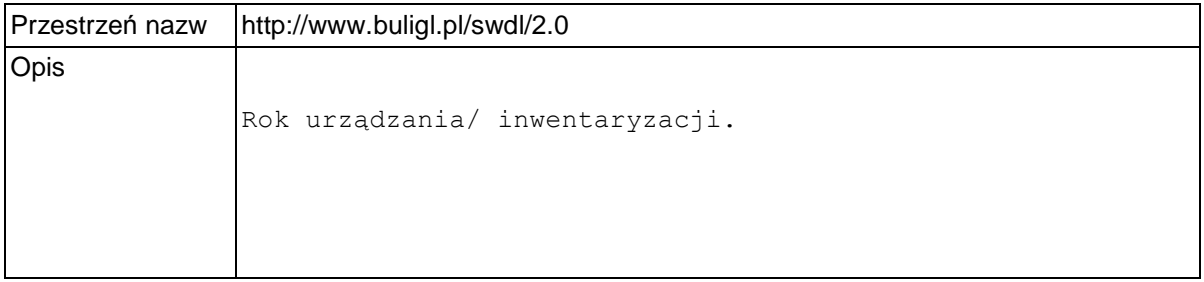

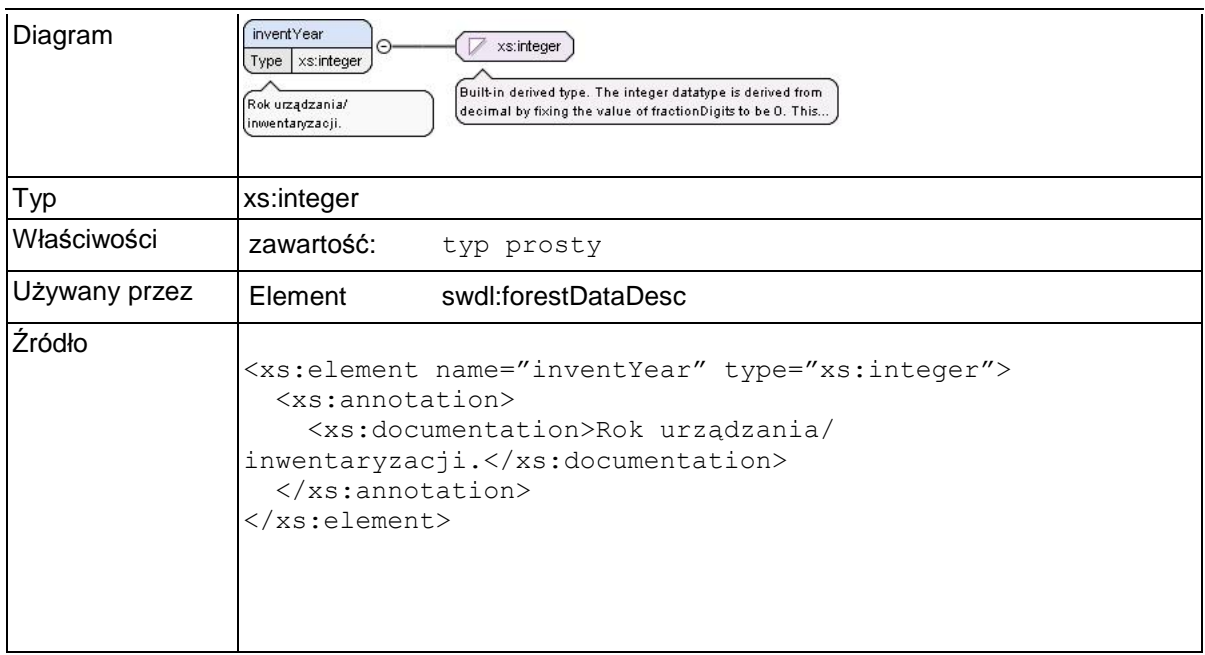

### **Element swdl:forestDataDesc / swdl:adressForest**

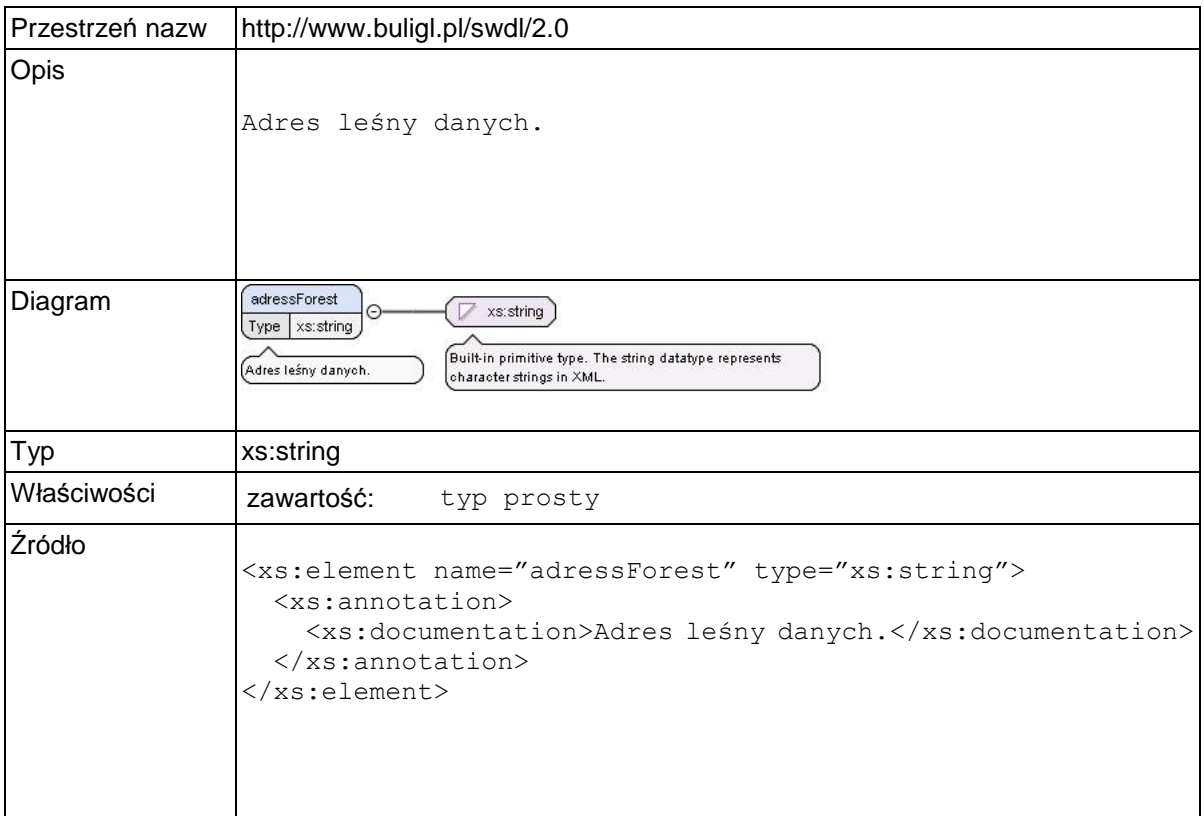

### **Element swdl:inventExecutor**

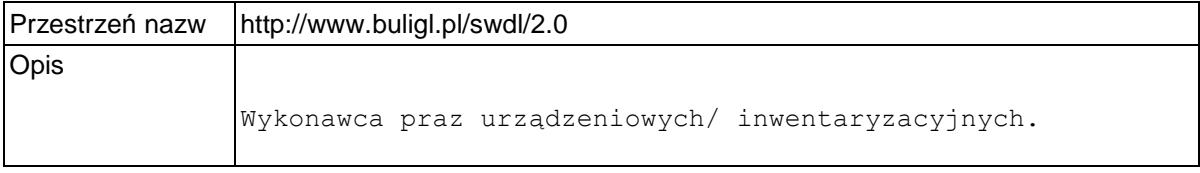

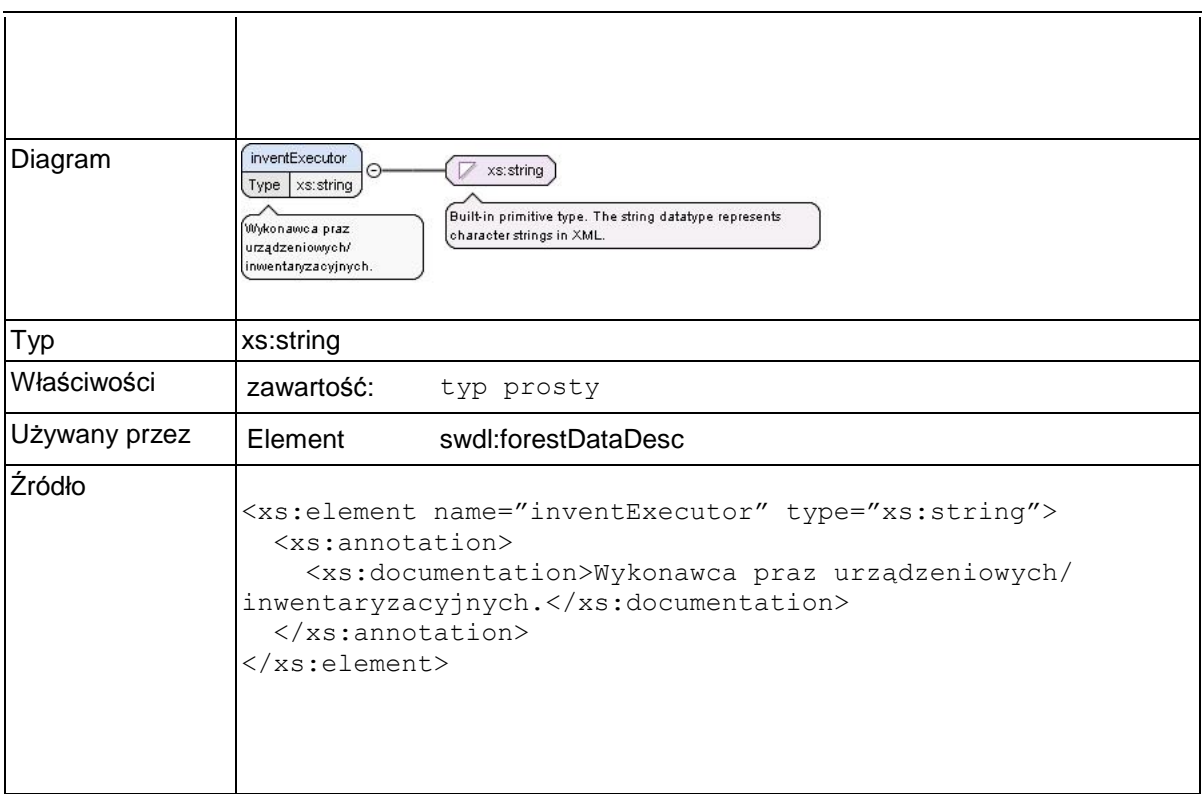

# **Element swdl:supervision**

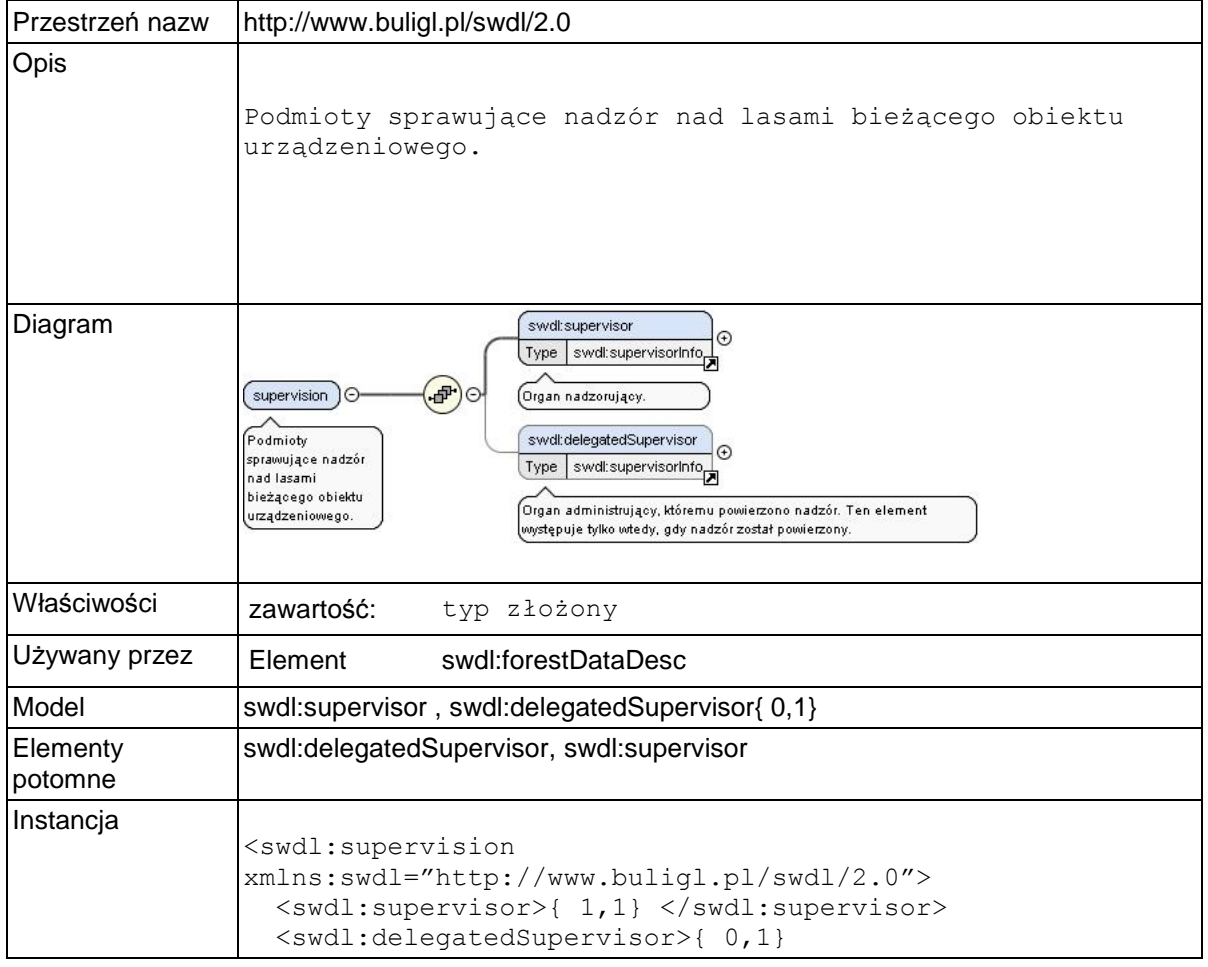

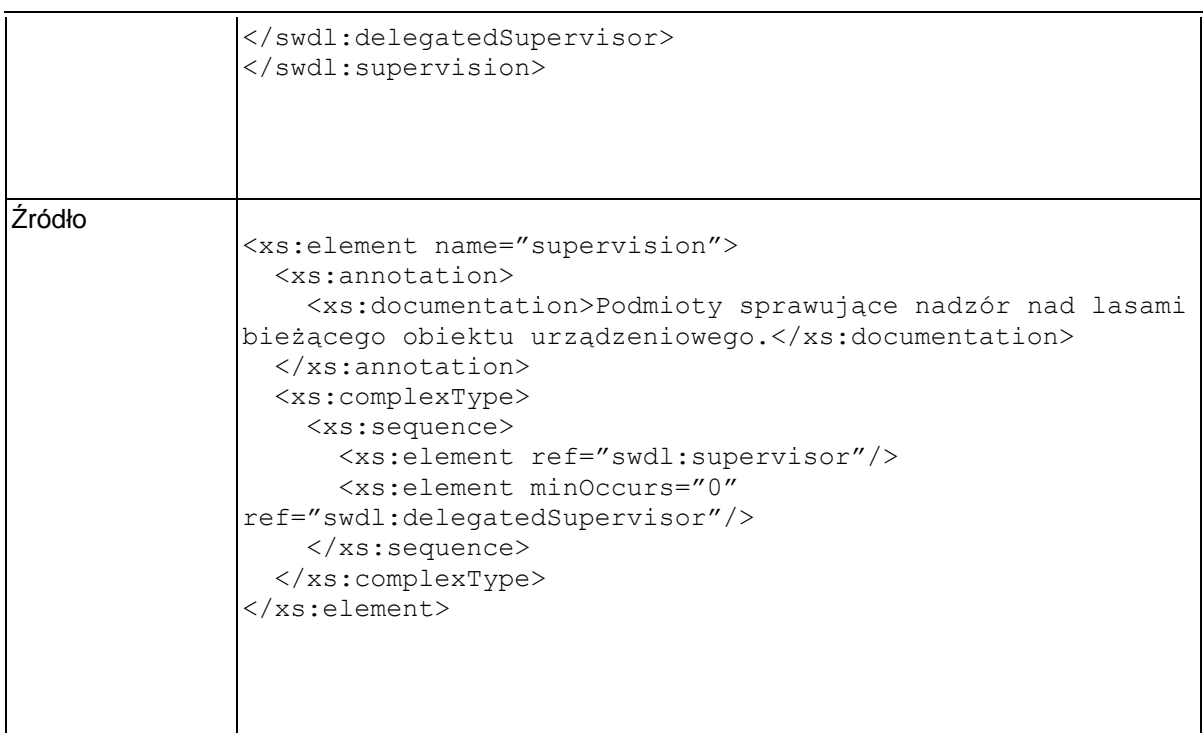

# **Element swdl:supervisor**

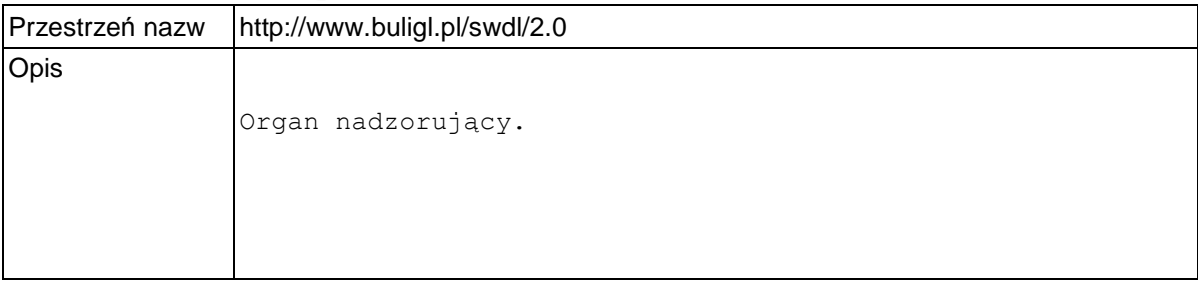

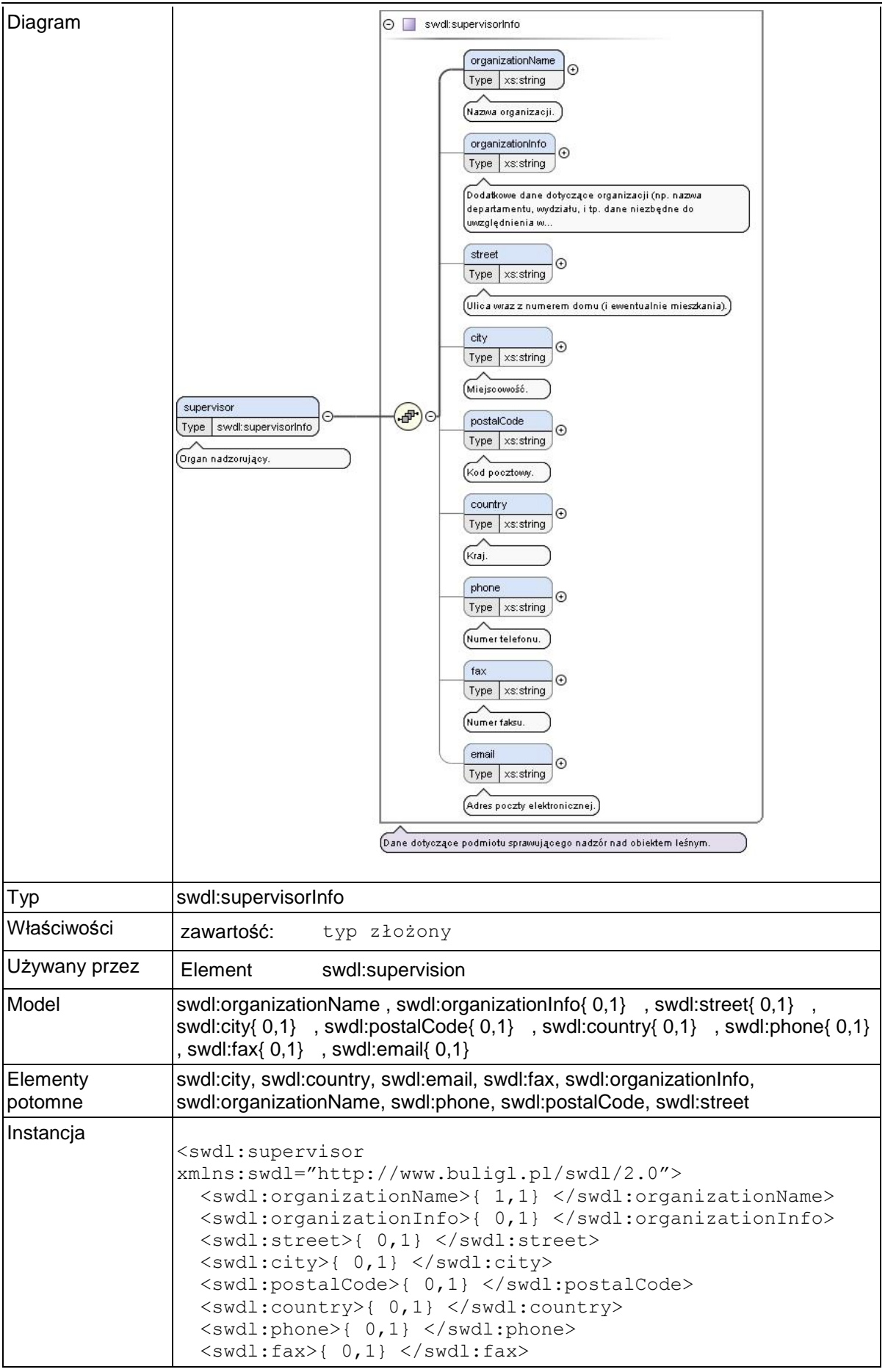

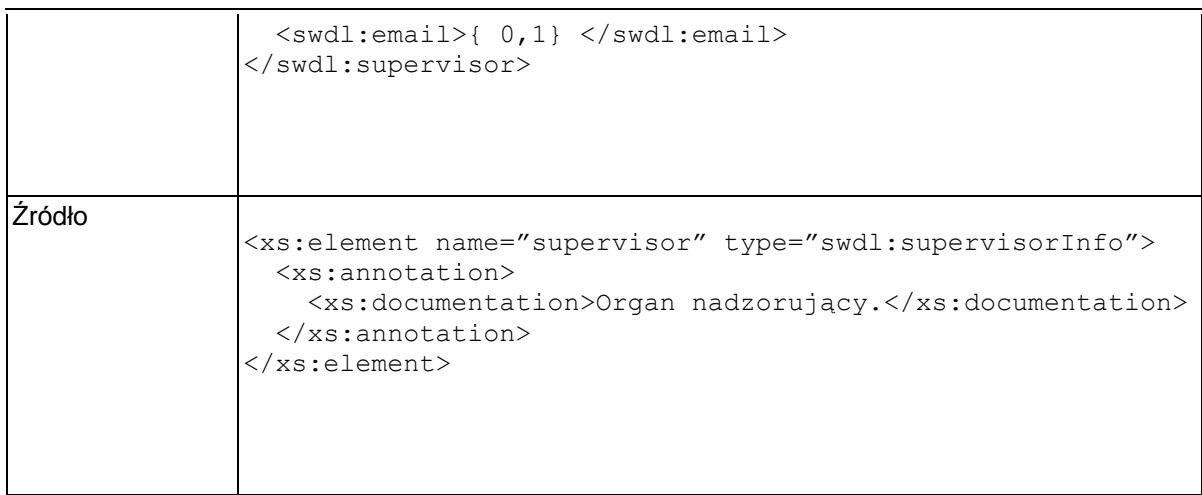

# **Element swdl:supervisorInfo / swdl:organizationName**

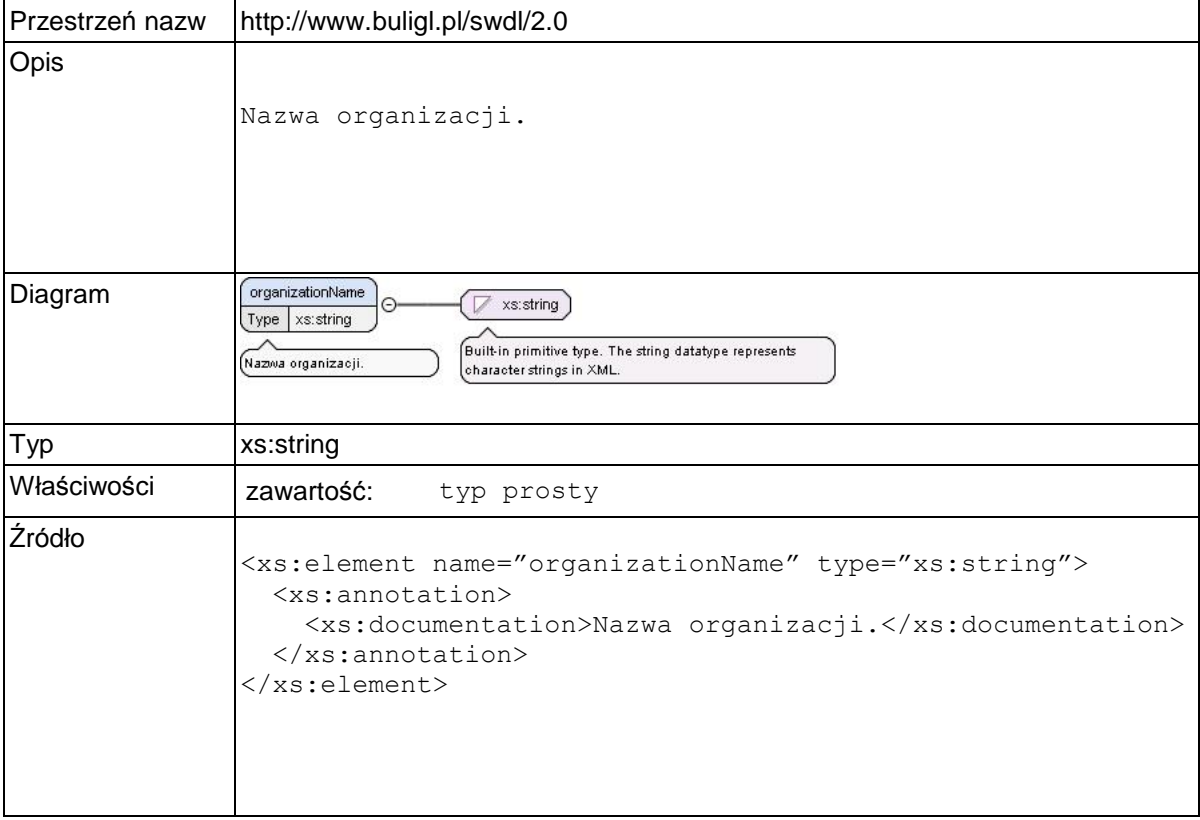

### **Element swdl:supervisorInfo / swdl:organizationInfo**

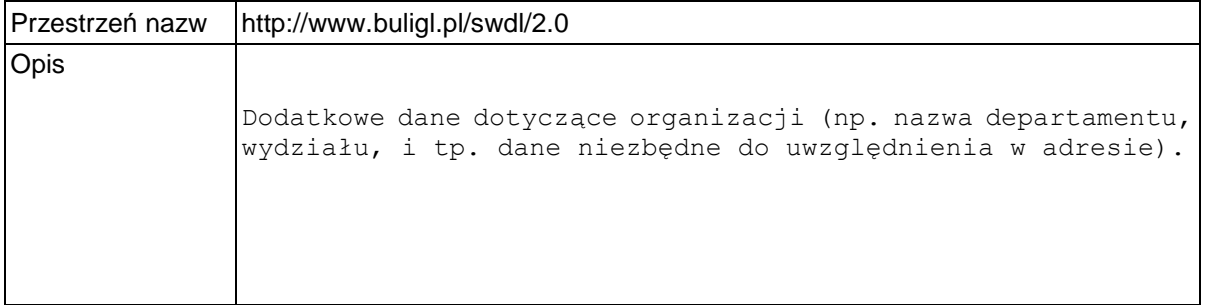

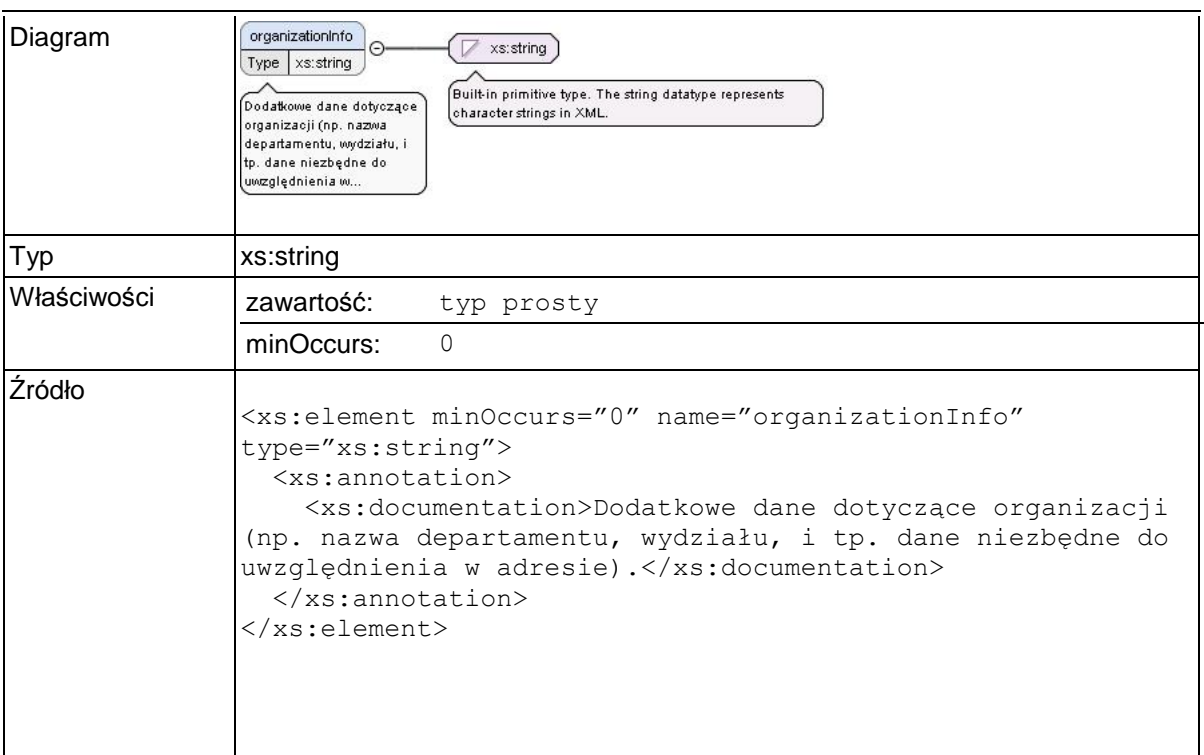

# **Element swdl:supervisorInfo / swdl:street**

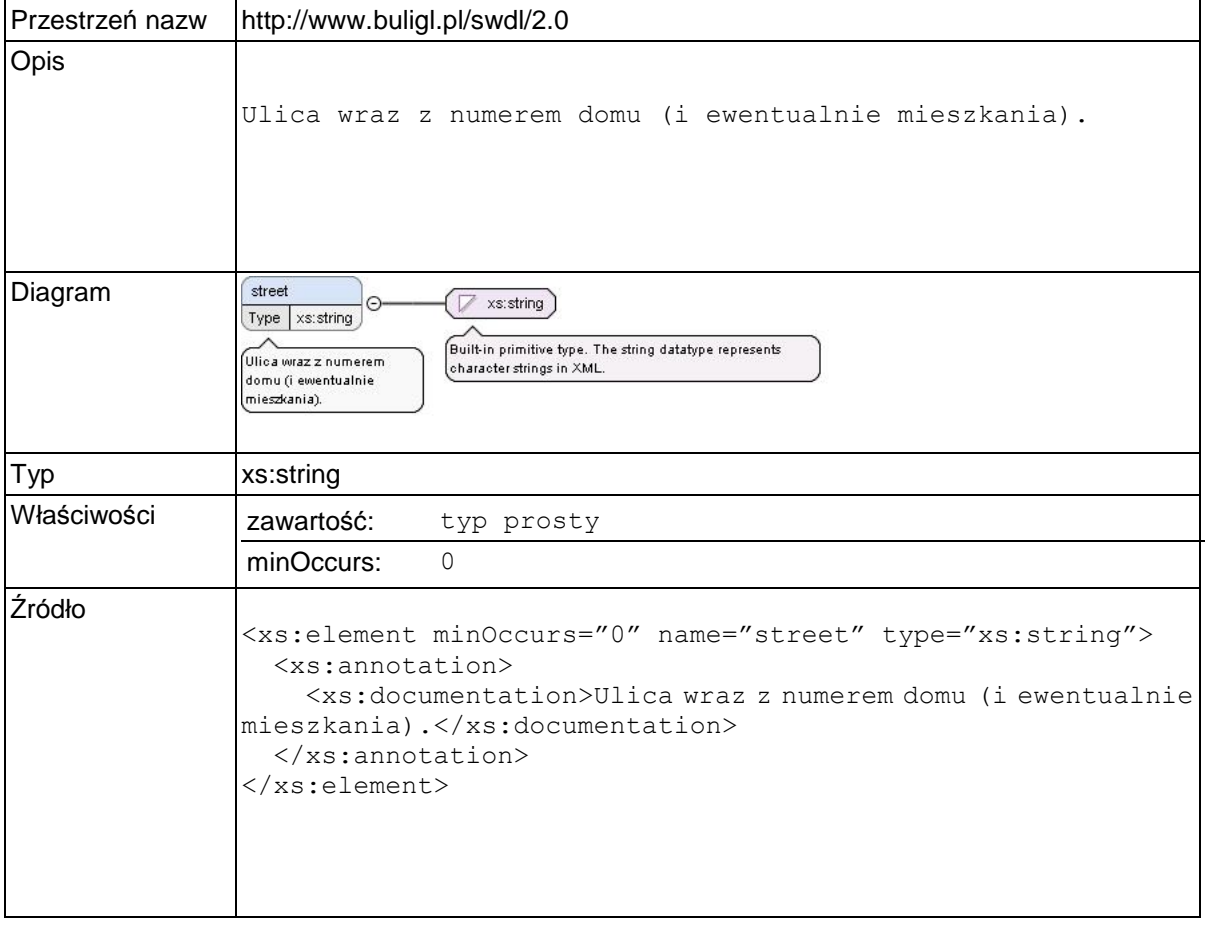

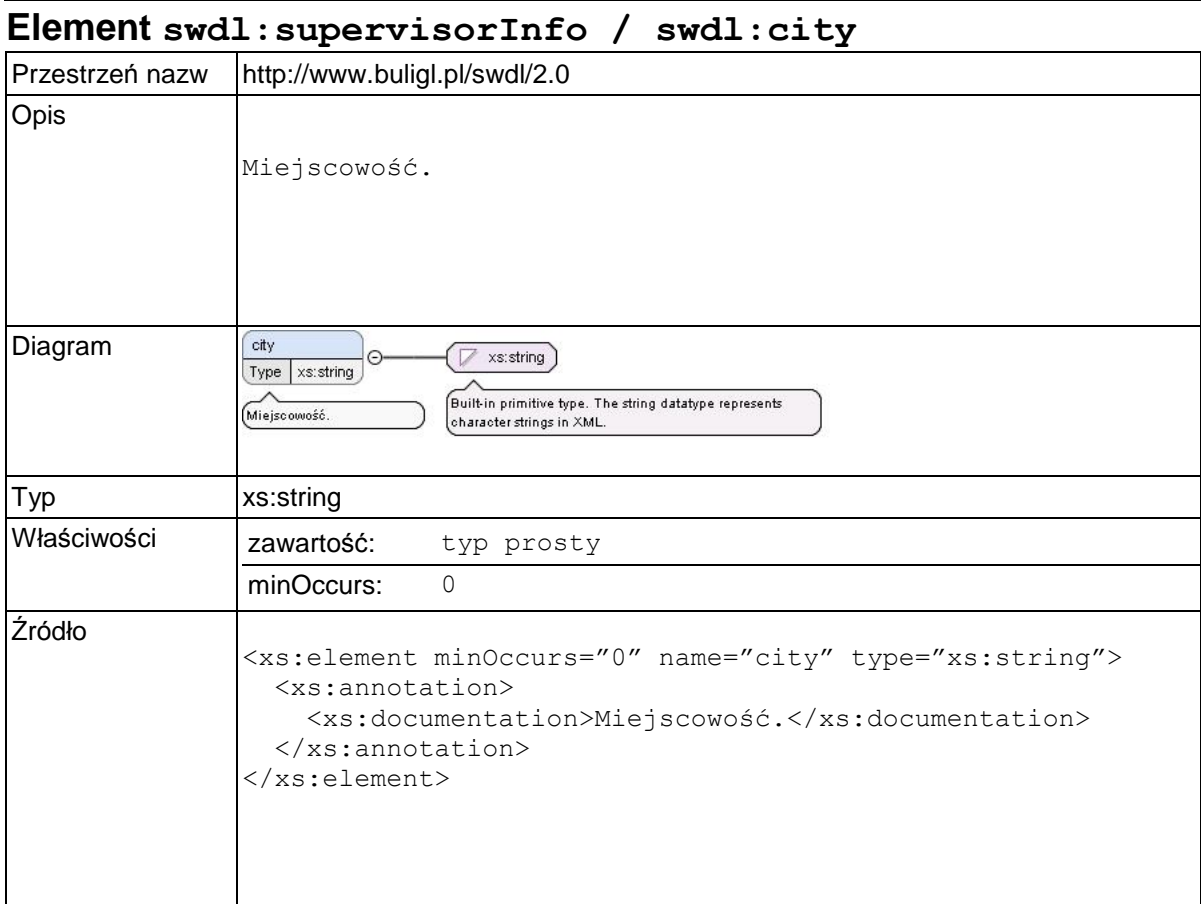

# **Element swdl:supervisorInfo / swdl:postalCode**

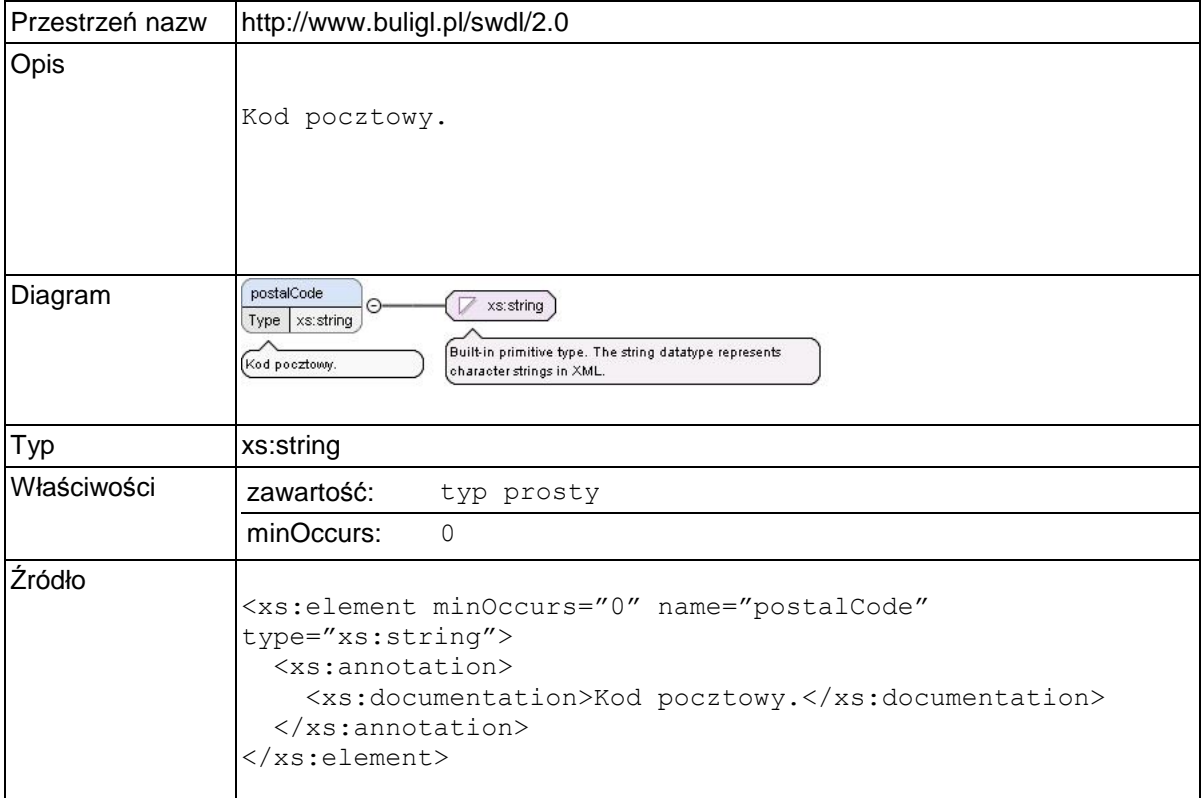

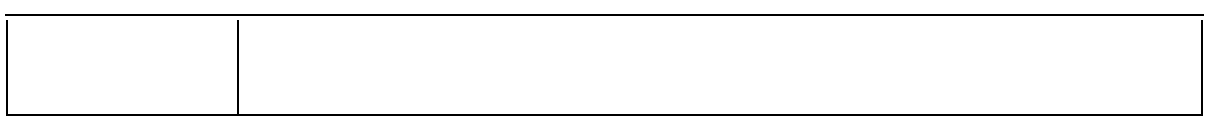

# **Element swdl:supervisorInfo / swdl:country**

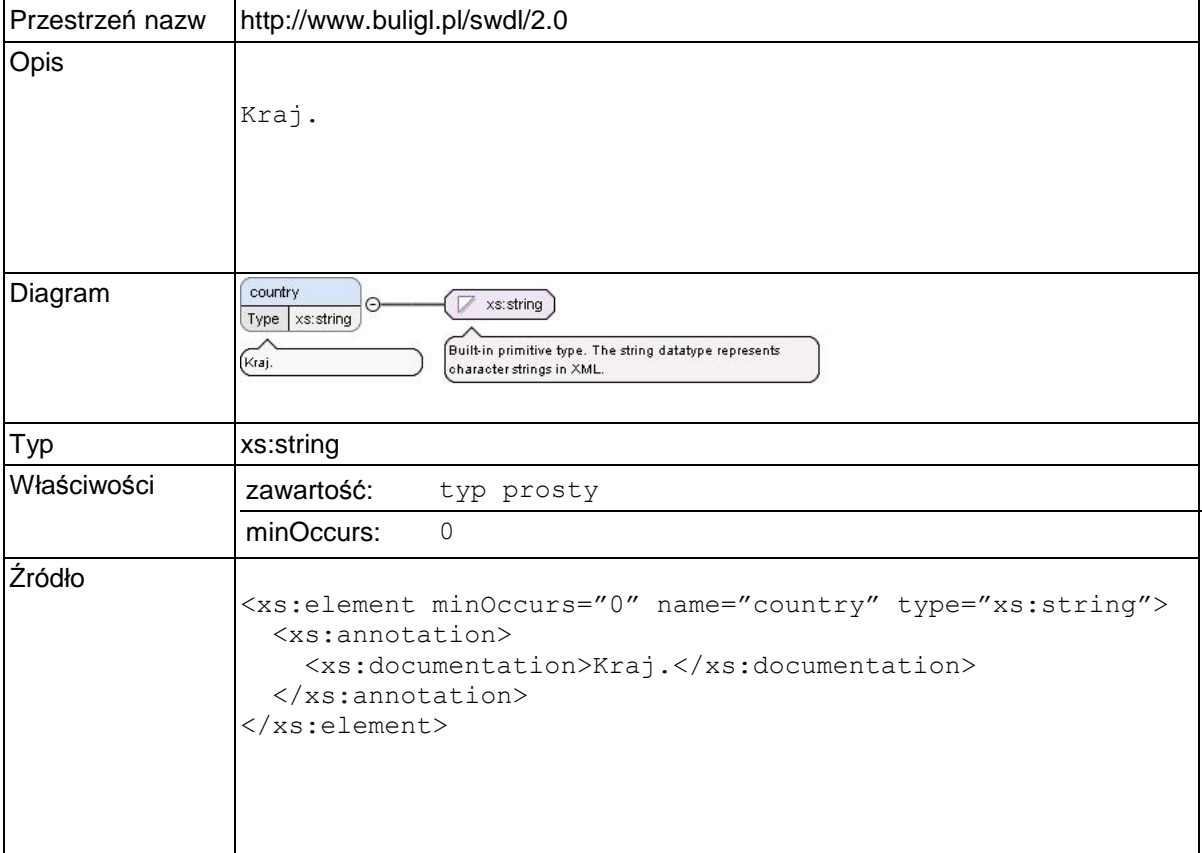

# **Element swdl:supervisorInfo / swdl:phone**

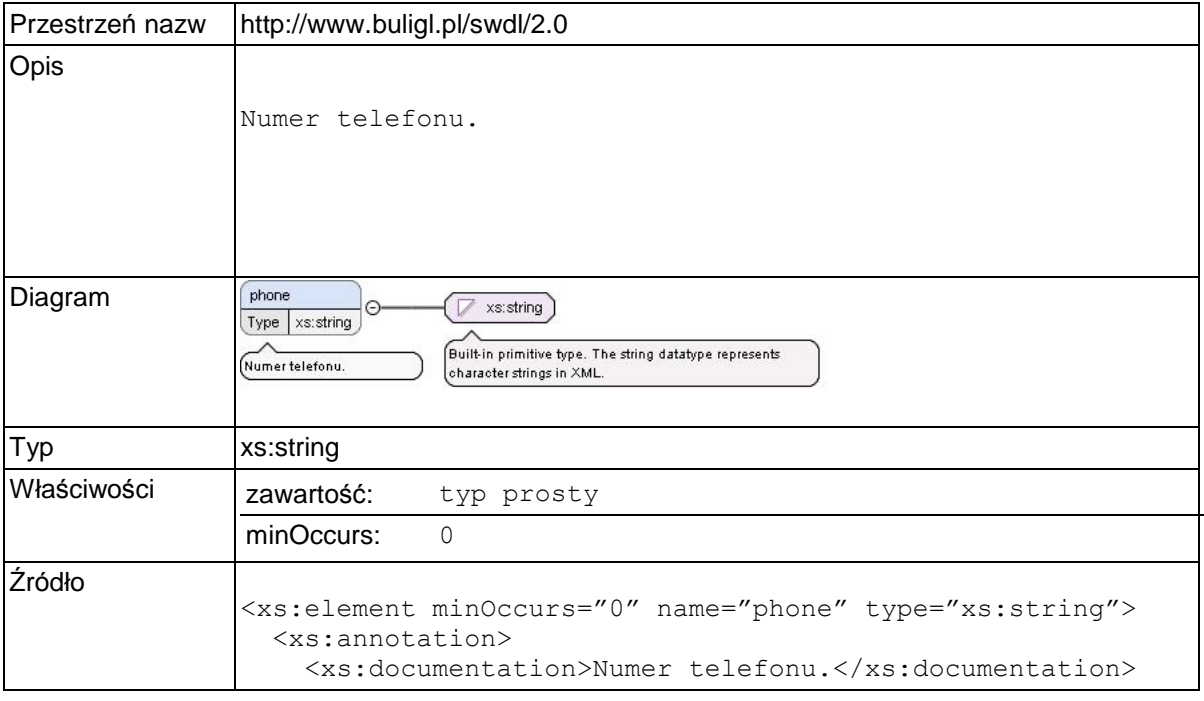

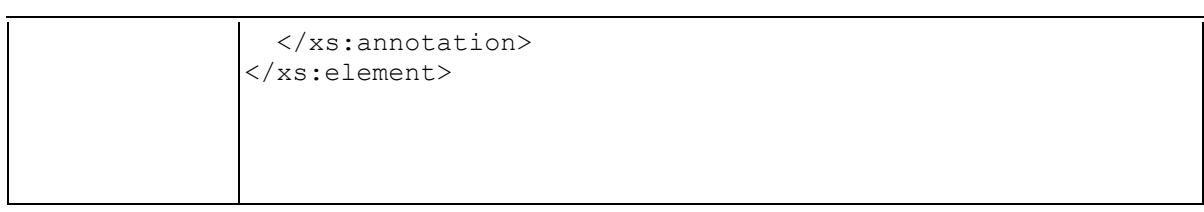

### **Element swdl:supervisorInfo / swdl:fax**

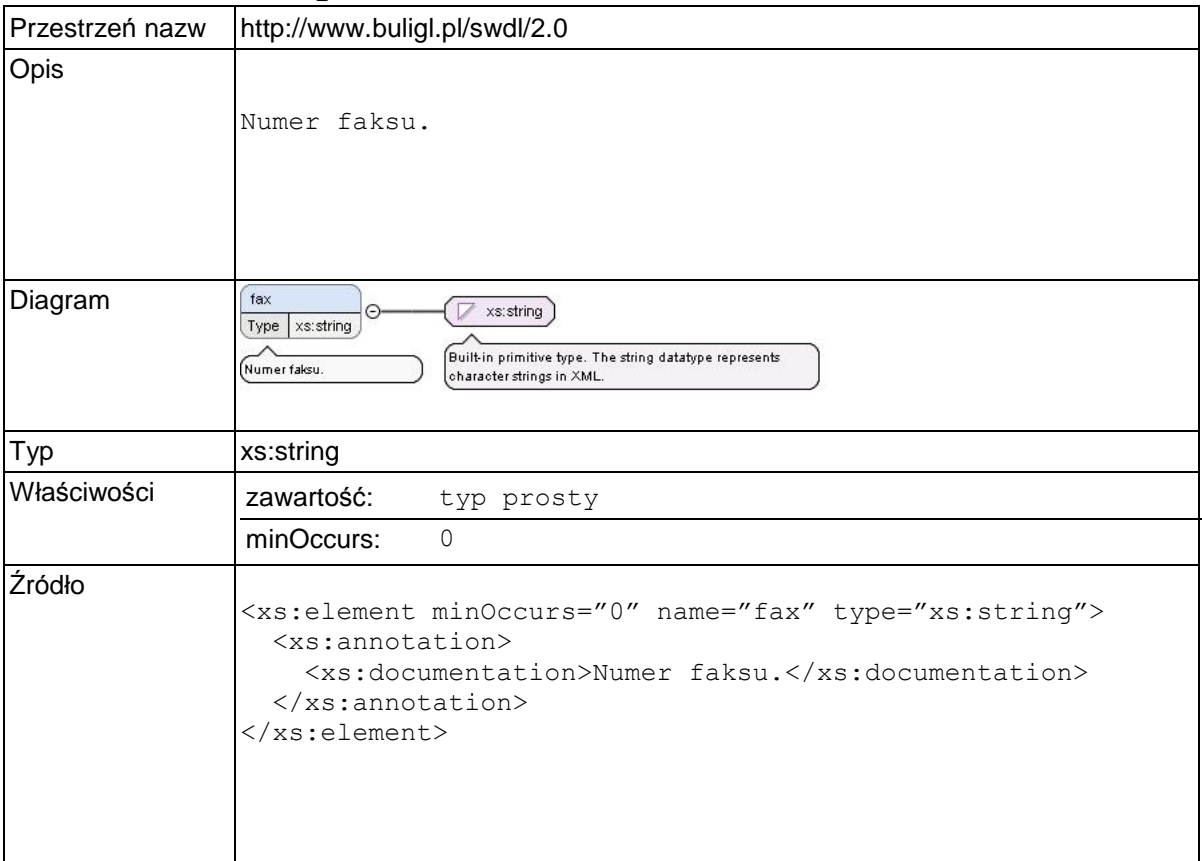

# **Element swdl:supervisorInfo / swdl:email**

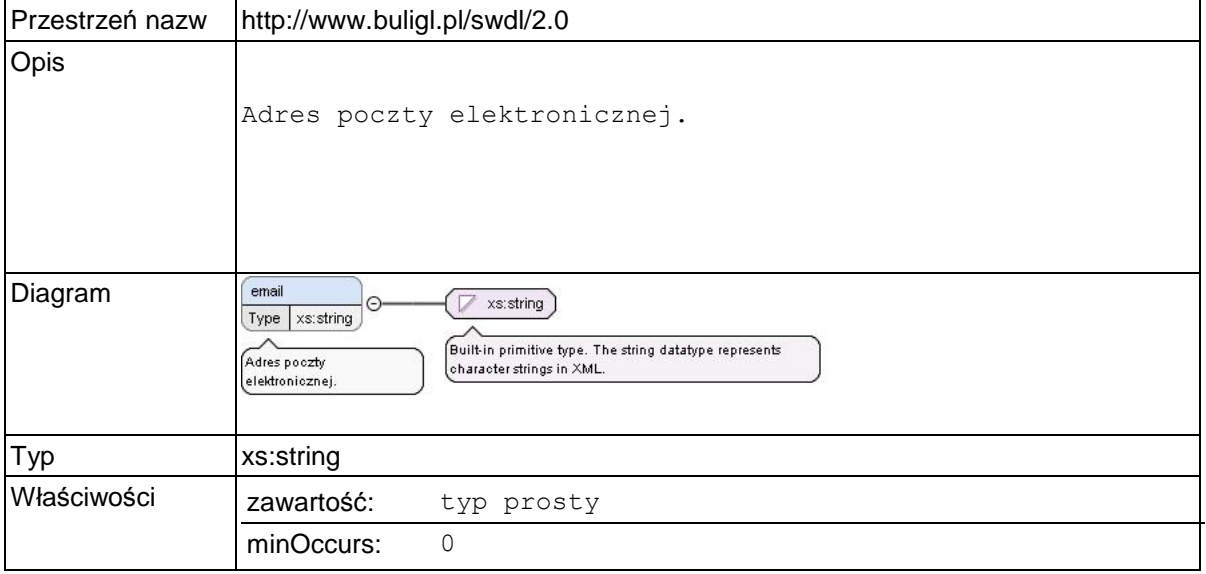

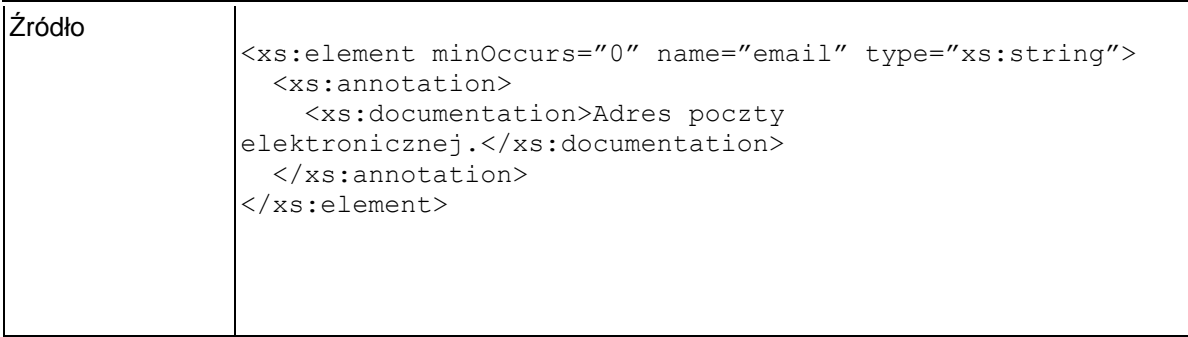

# **Element swdl:delegatedSupervisor**

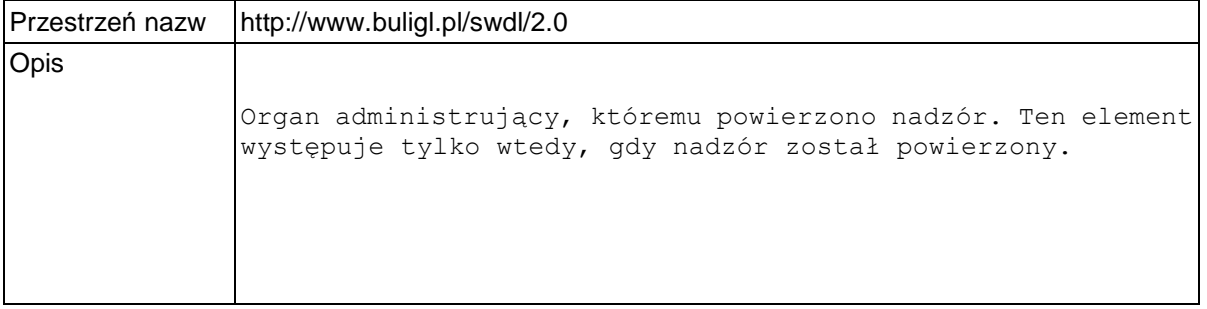

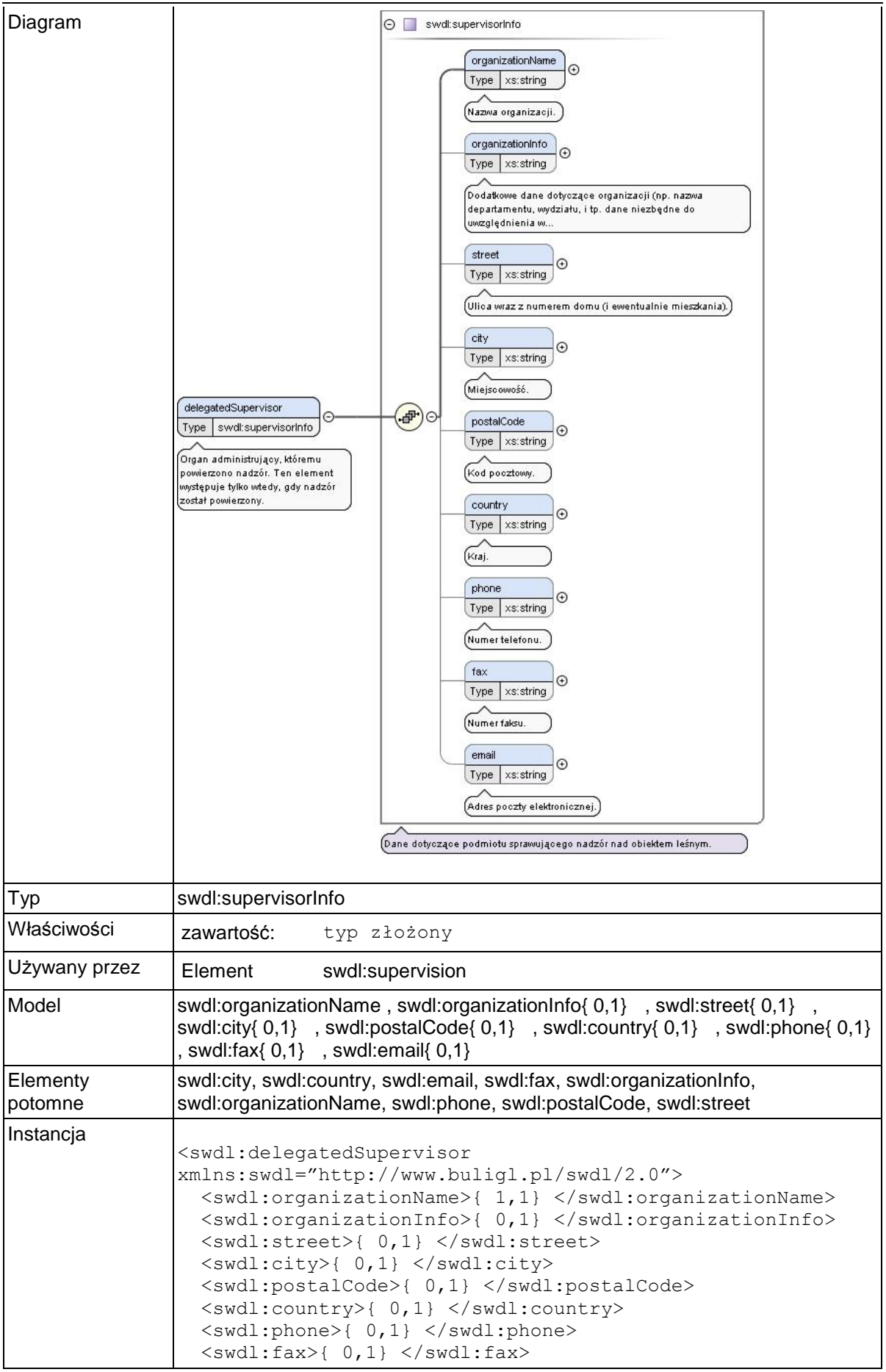

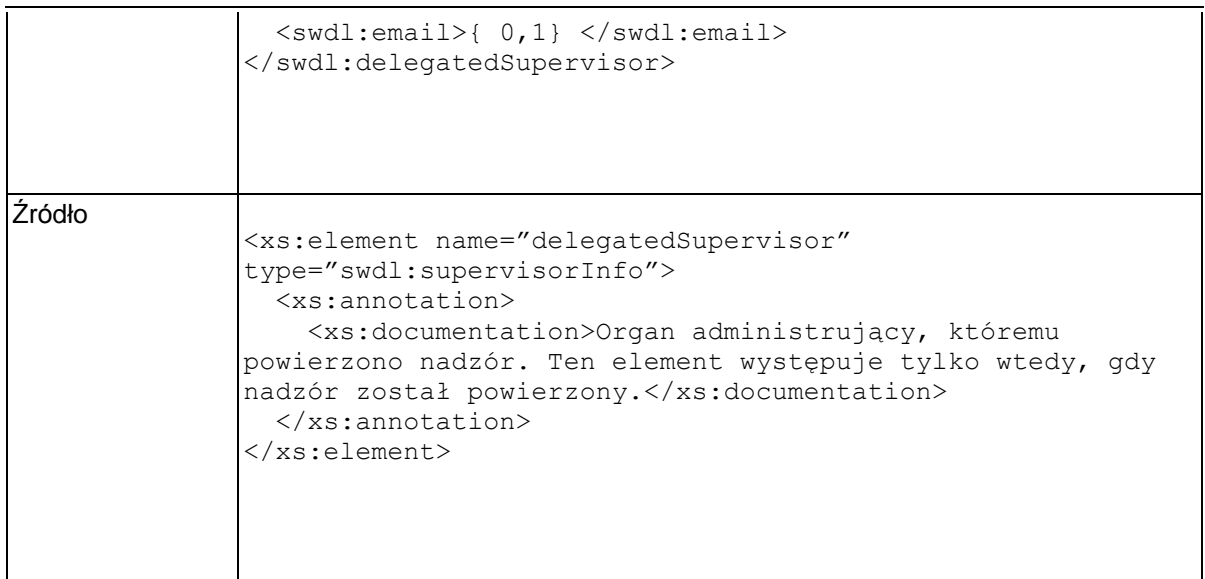

### **Element swdl:stateDate**

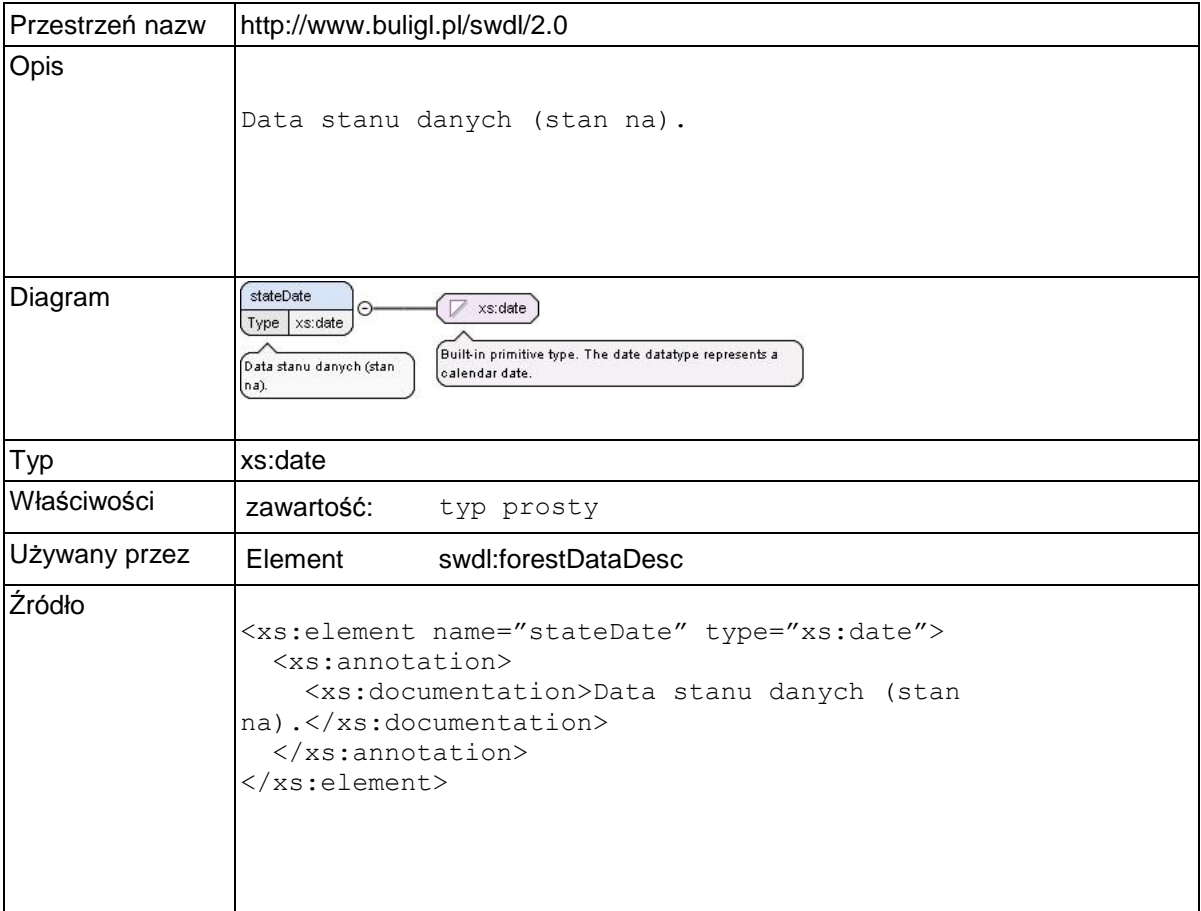

# **Element swdl:forestData**

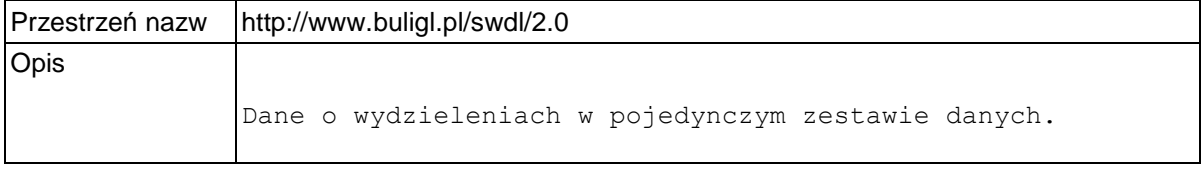

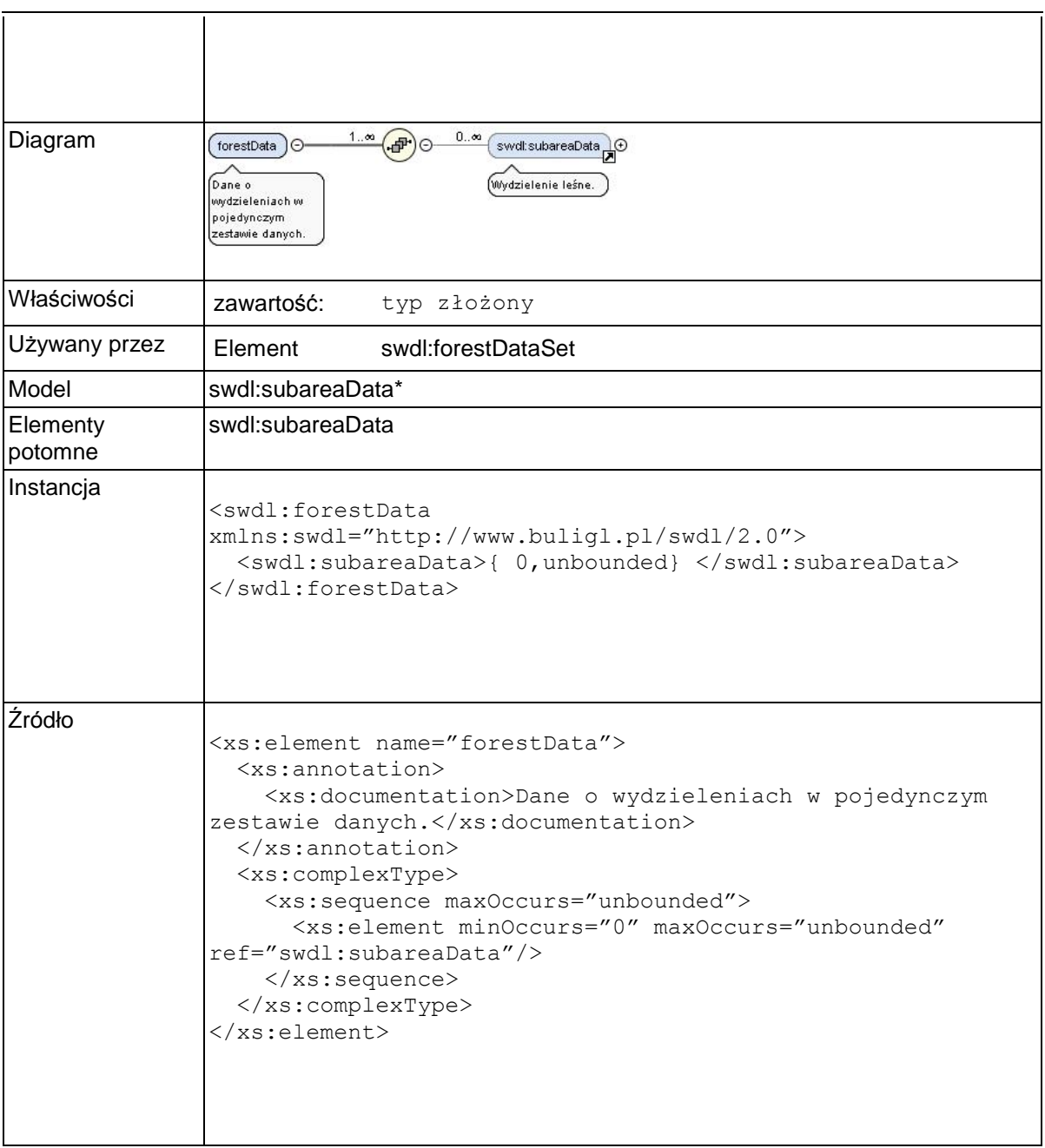

### **Element swdl:subareaData**

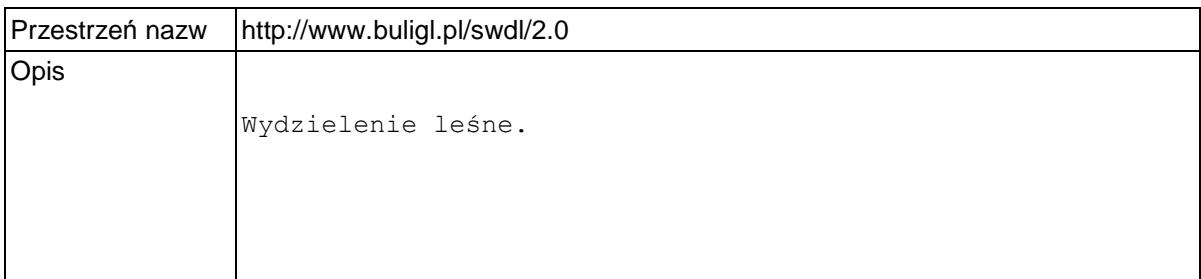

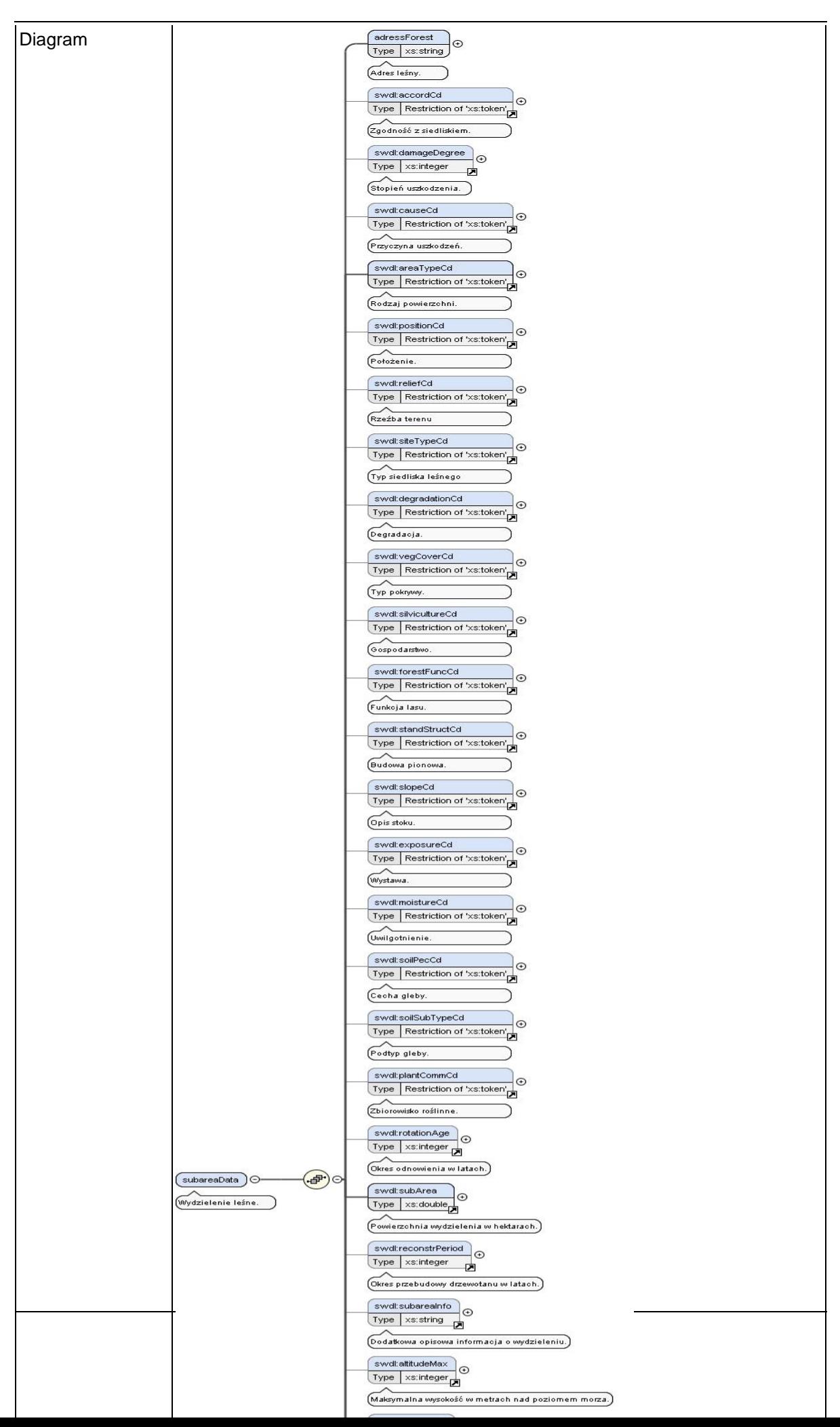

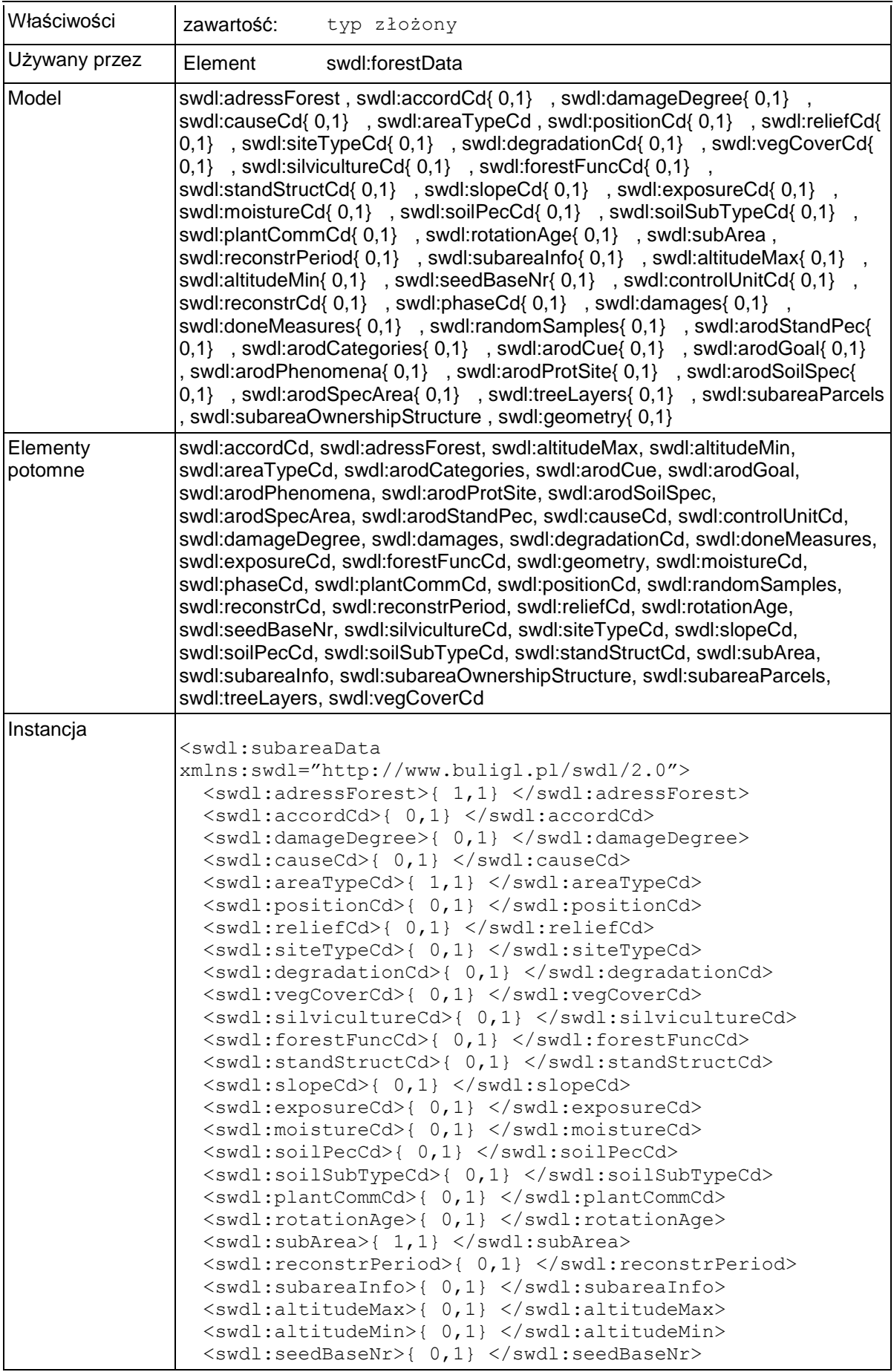

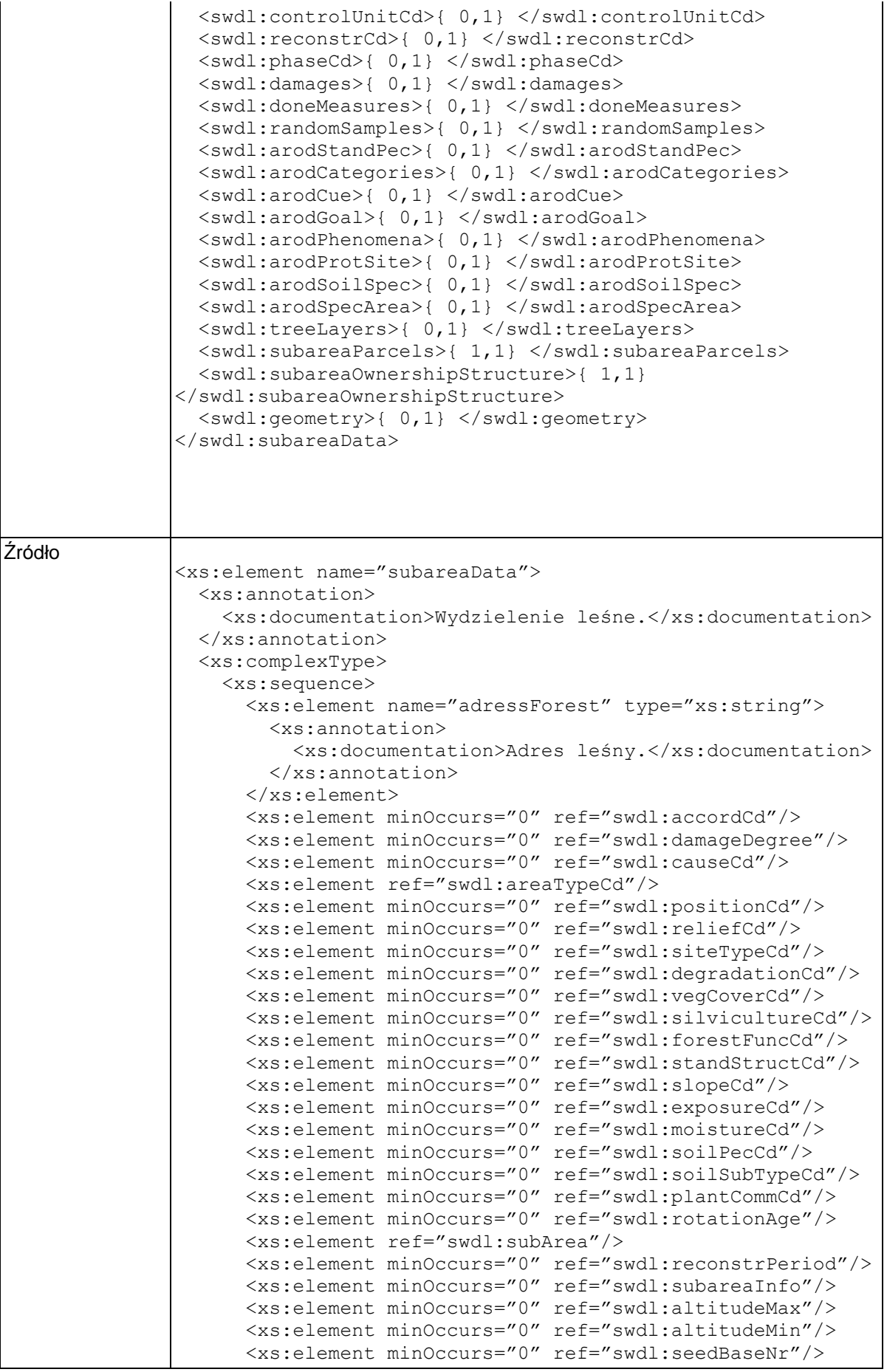

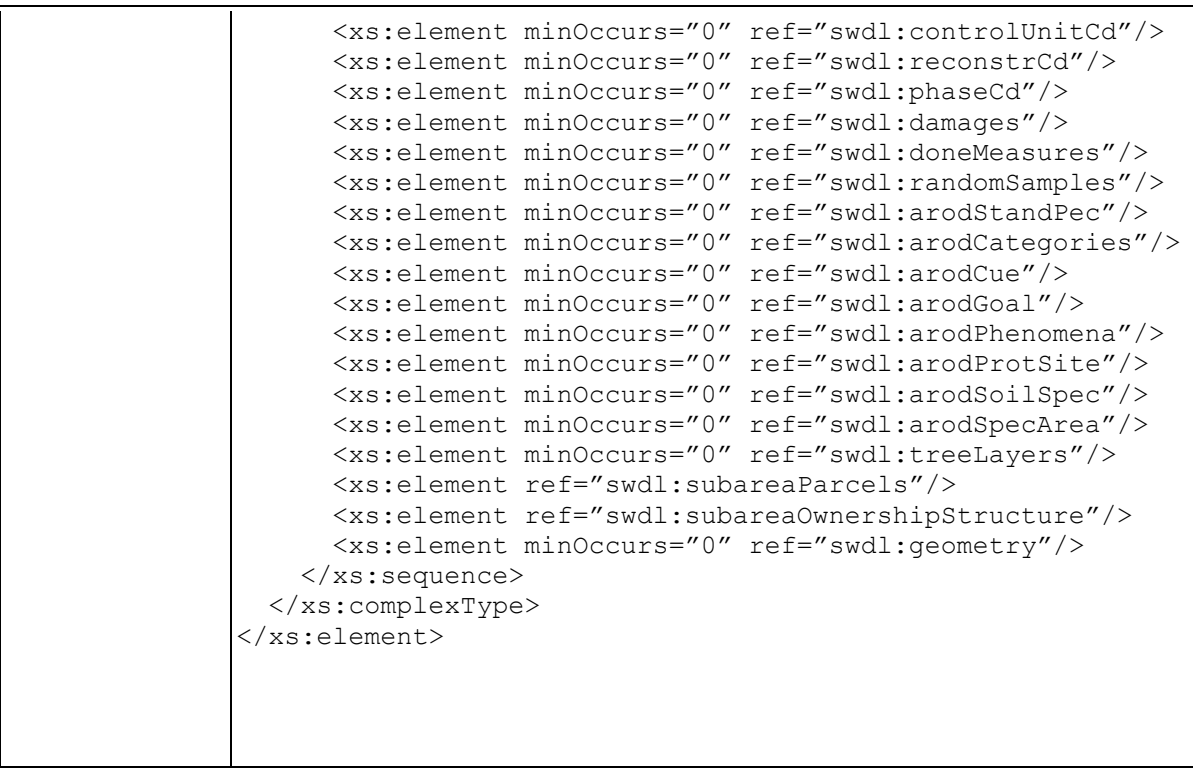

### **Element swdl:subareaData / swdl:adressForest**

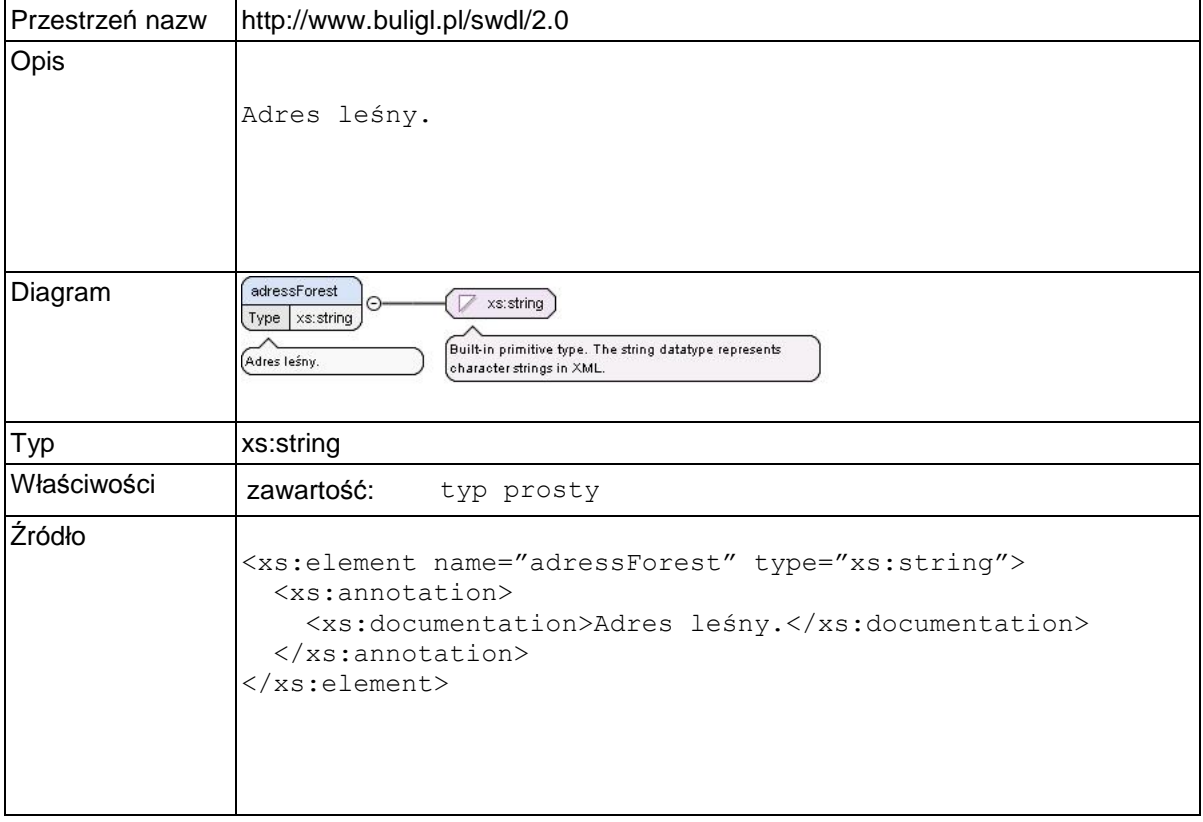

### **Element swdl:accordCd**

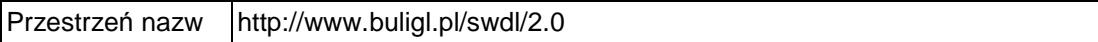

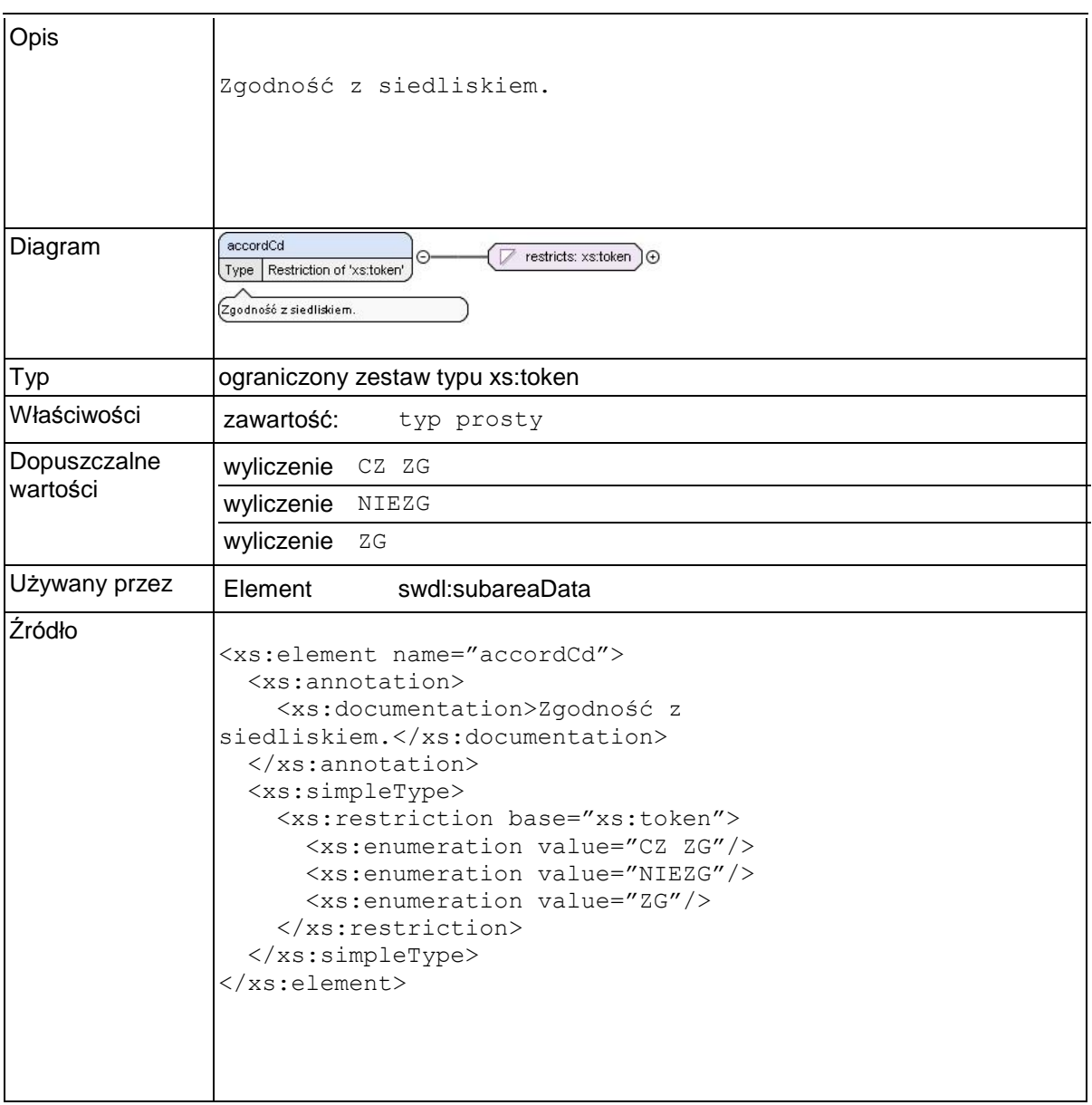

# **Element swdl:damageDegree**

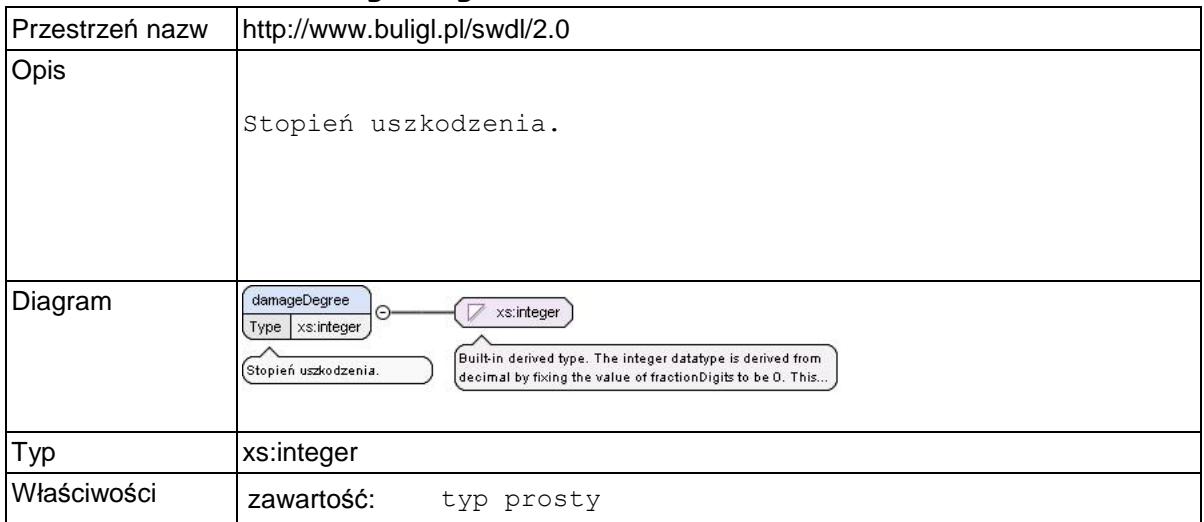

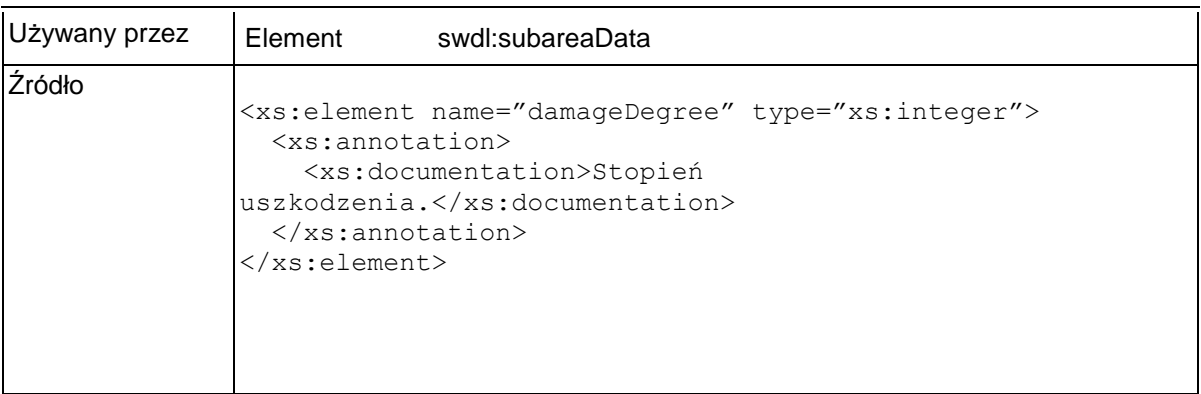

# **Element swdl:causeCd**

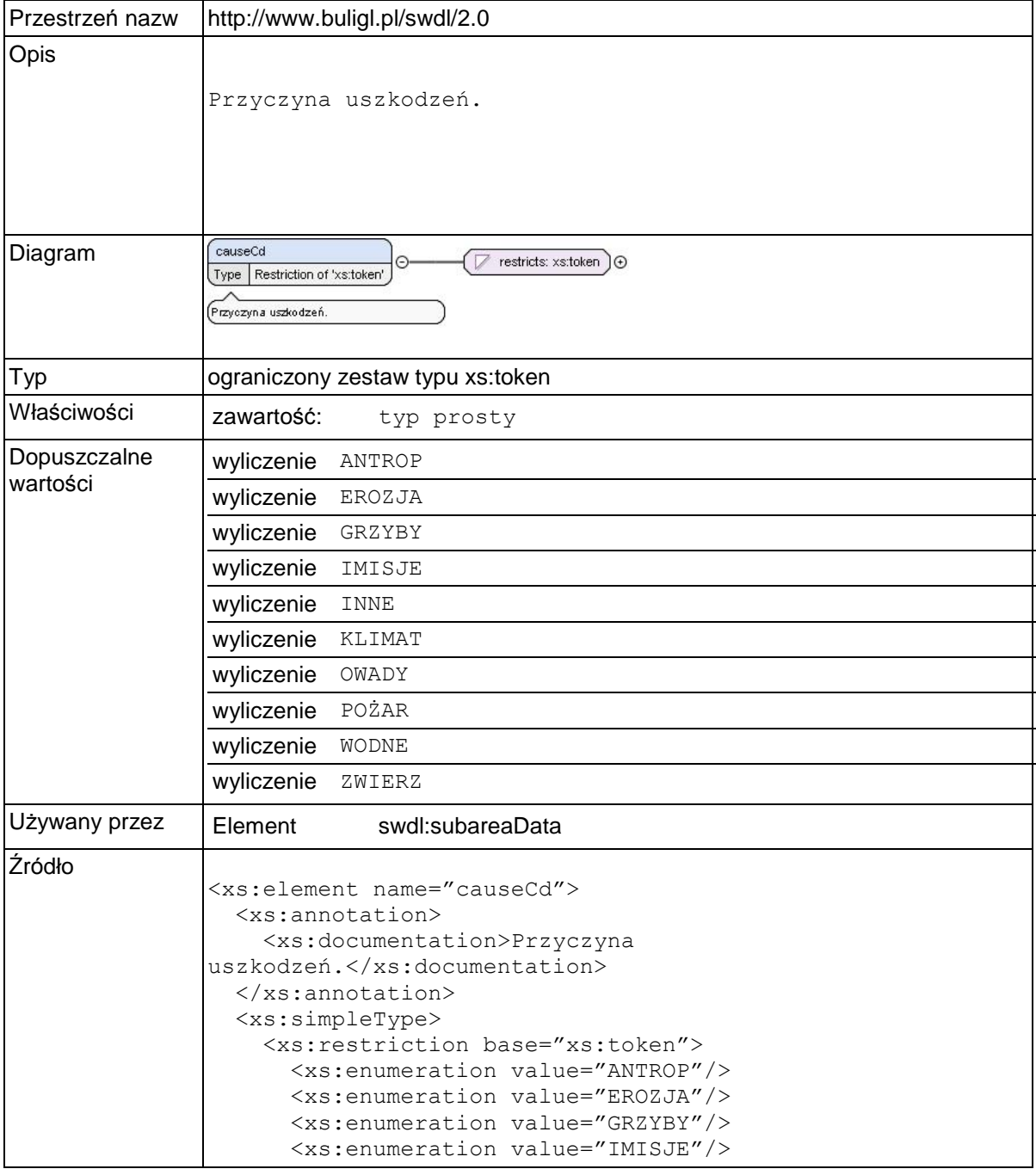

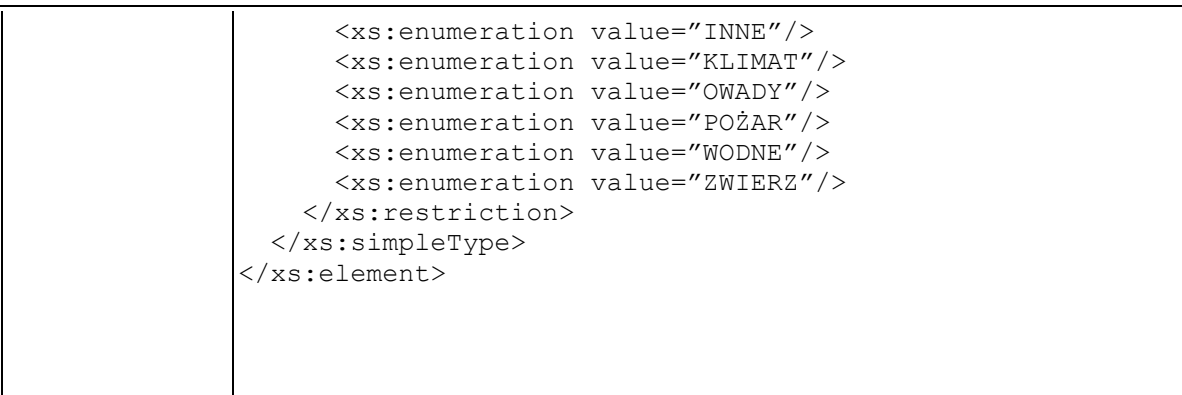

# **Element swdl:areaTypeCd**

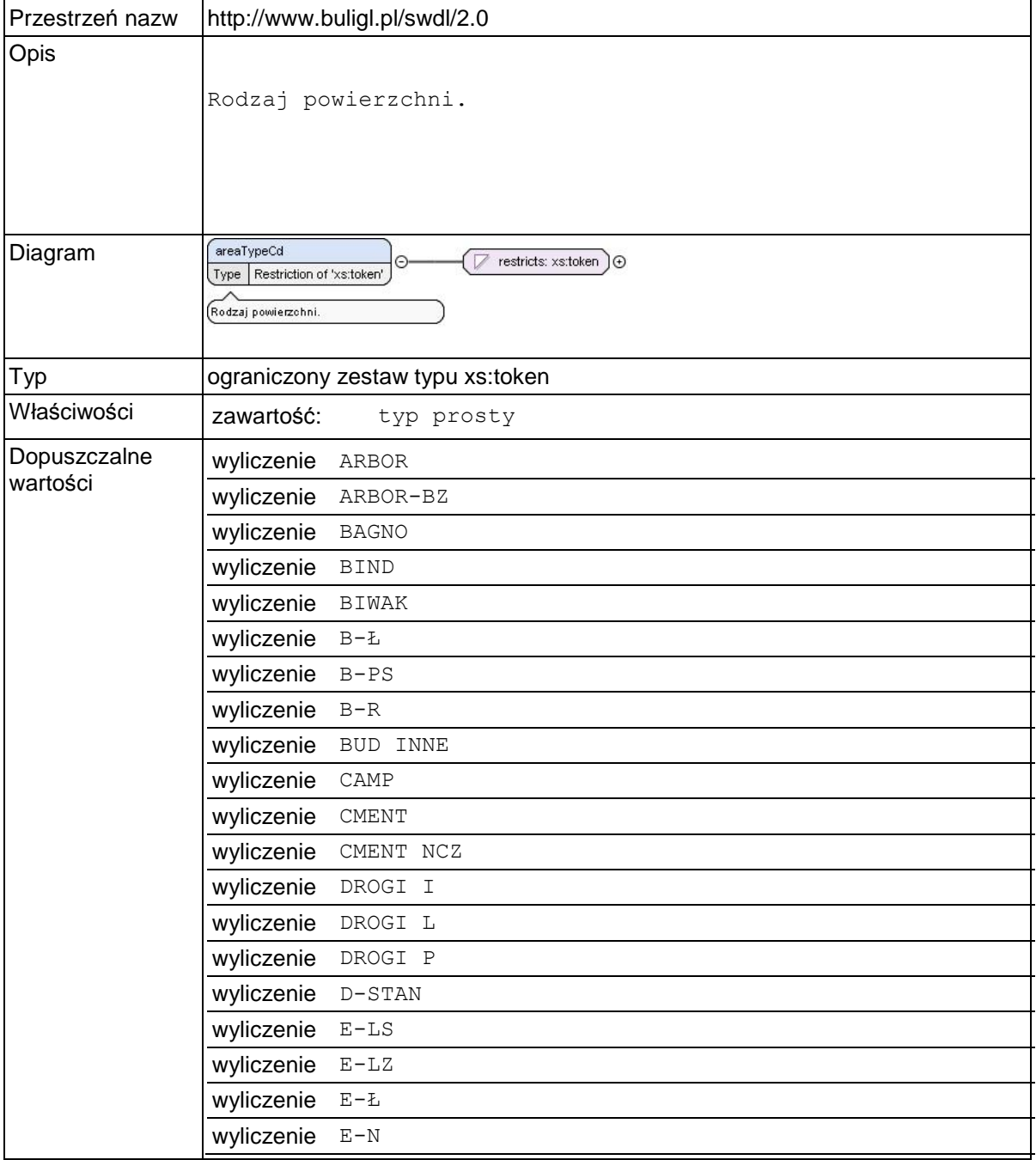

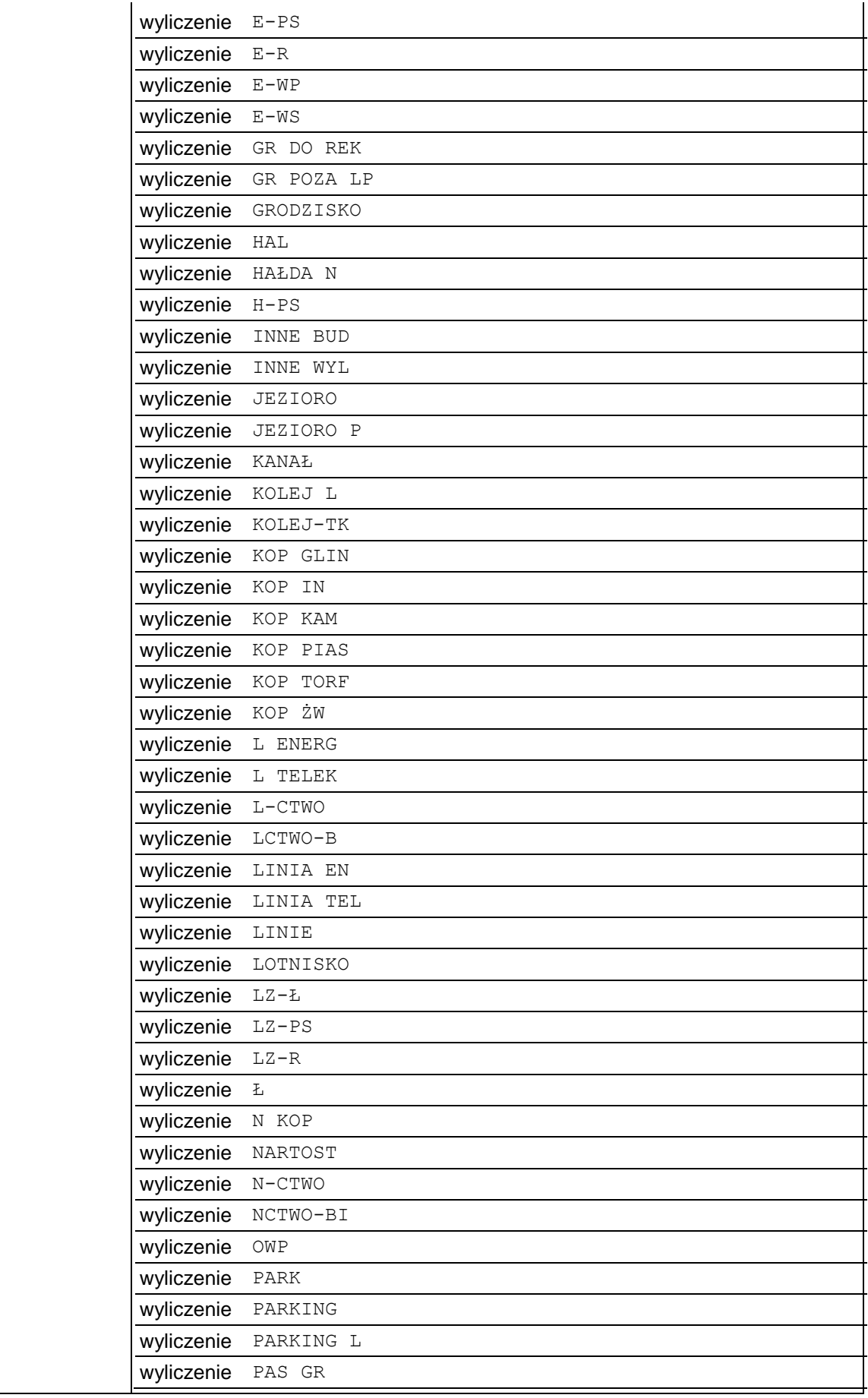

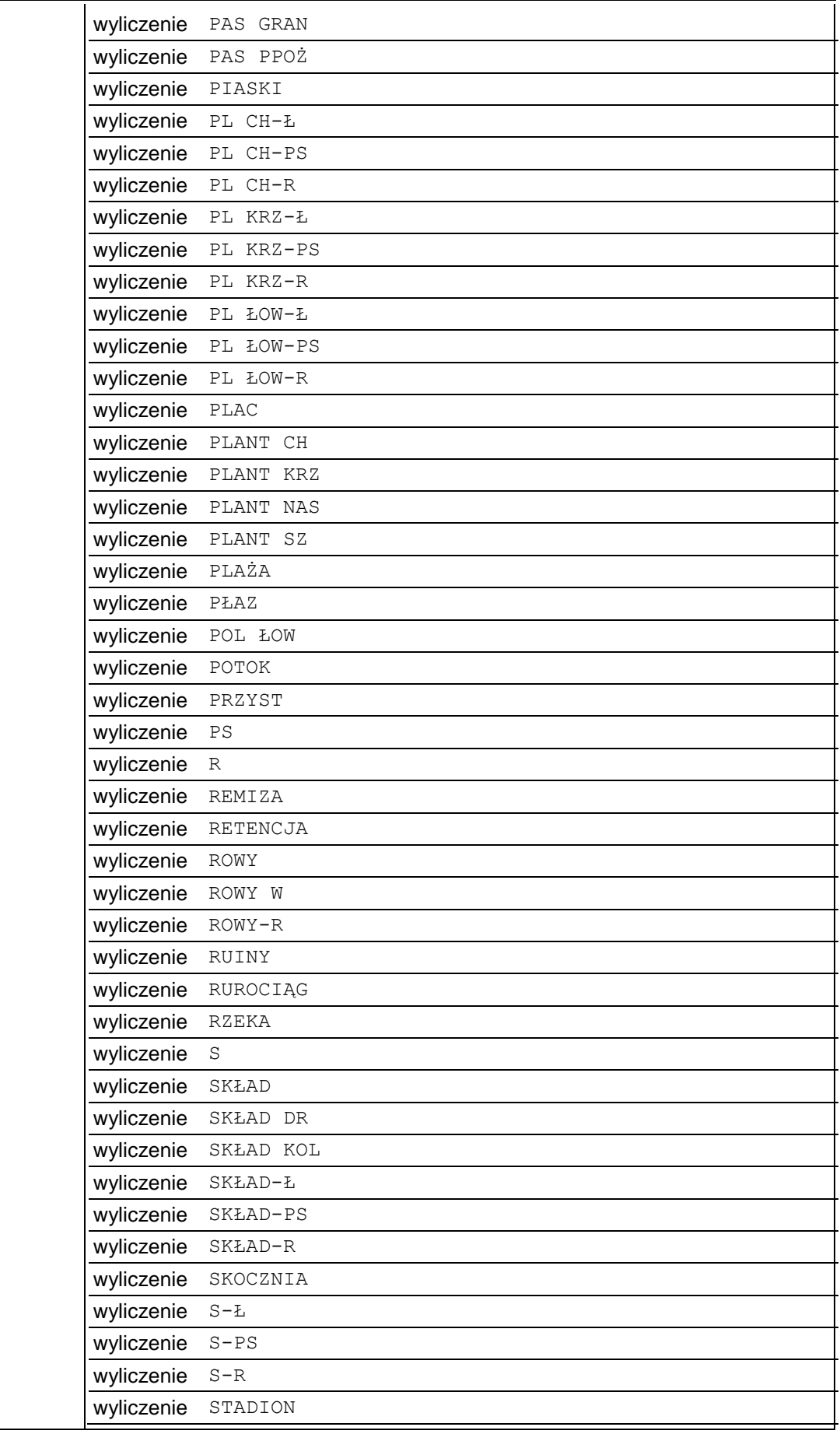

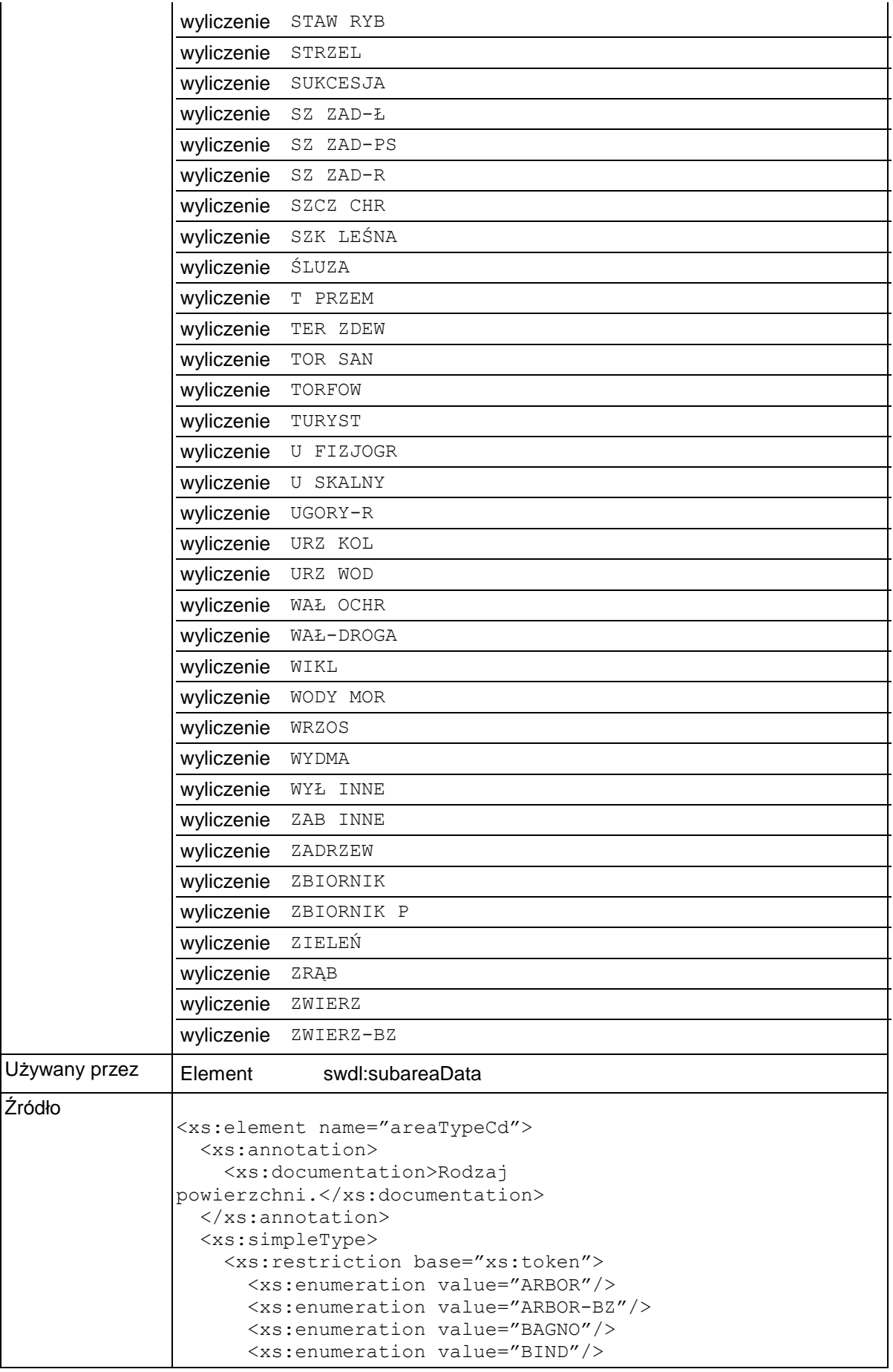
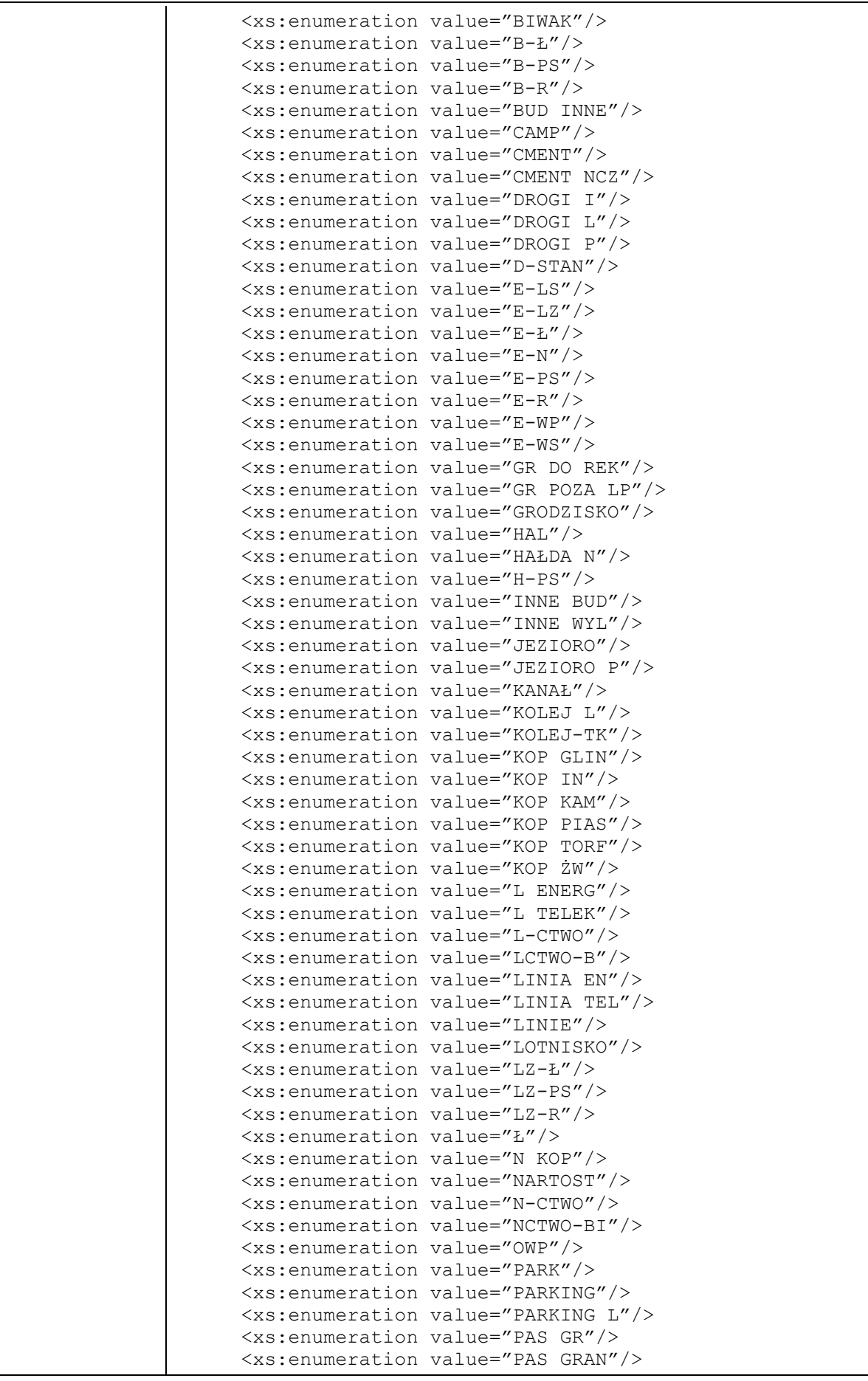

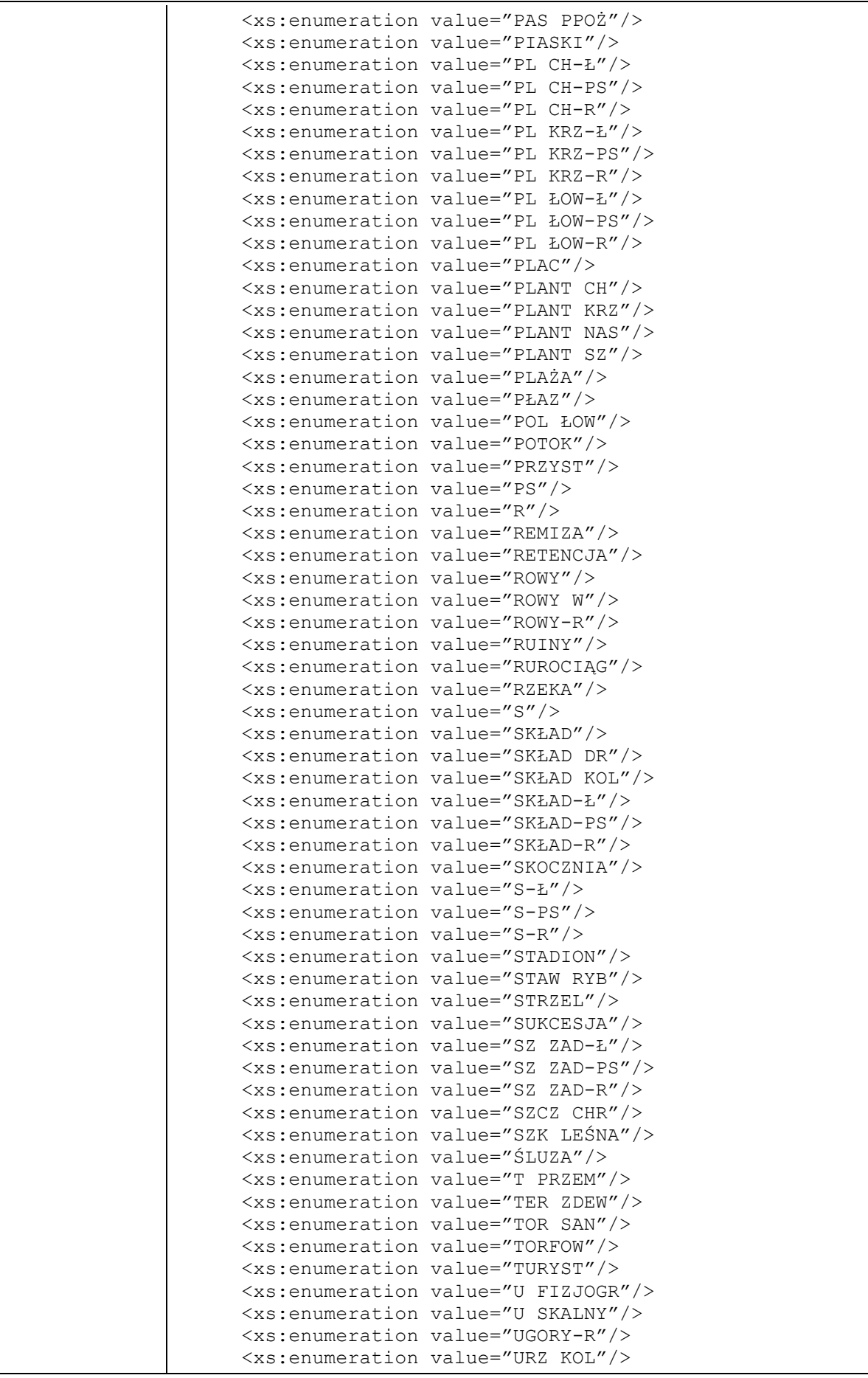

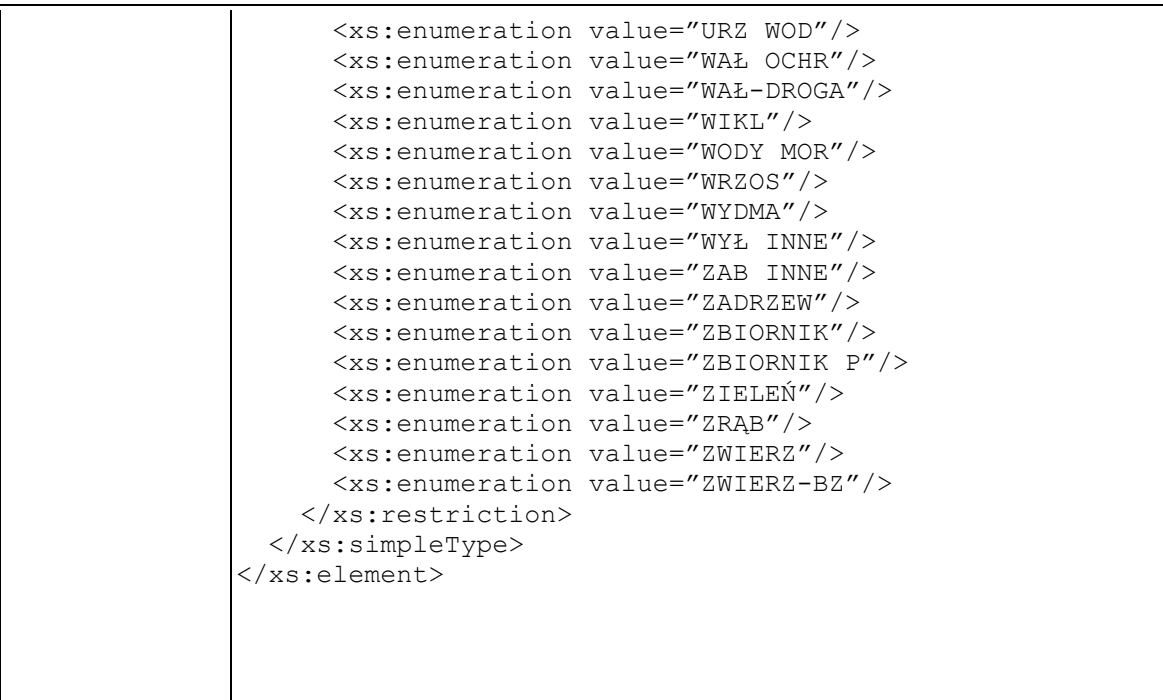

# **Element swdl:positionCd**

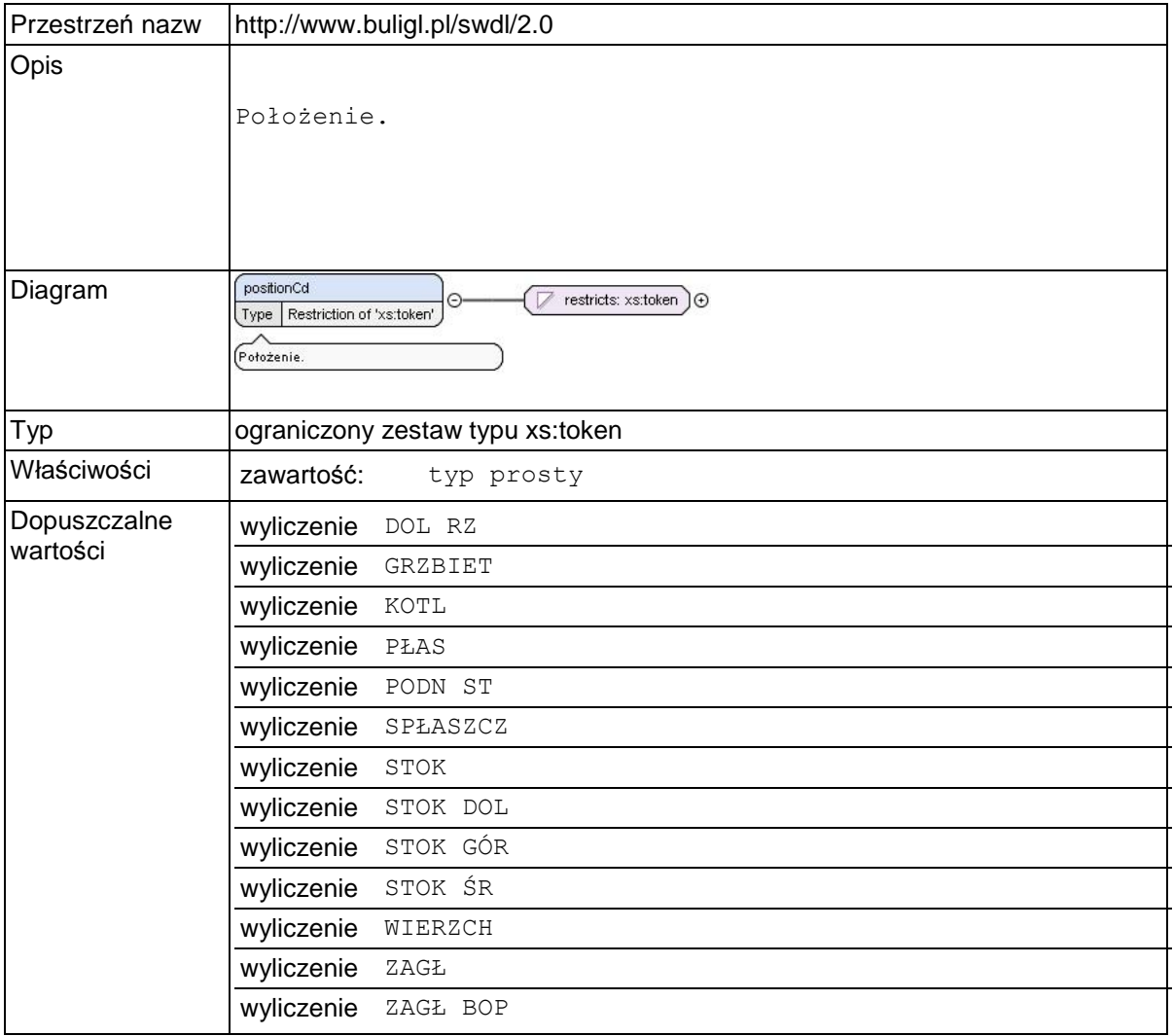

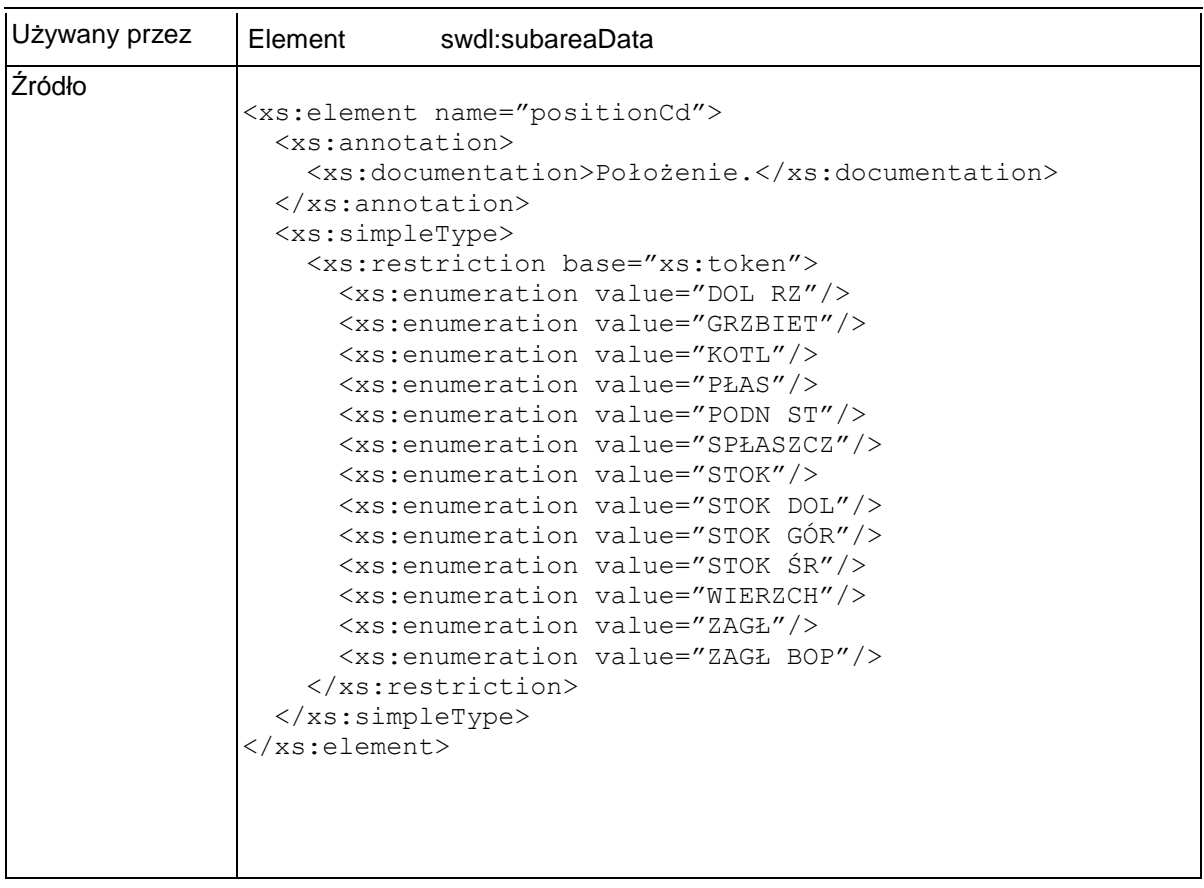

### **Element swdl:reliefCd**

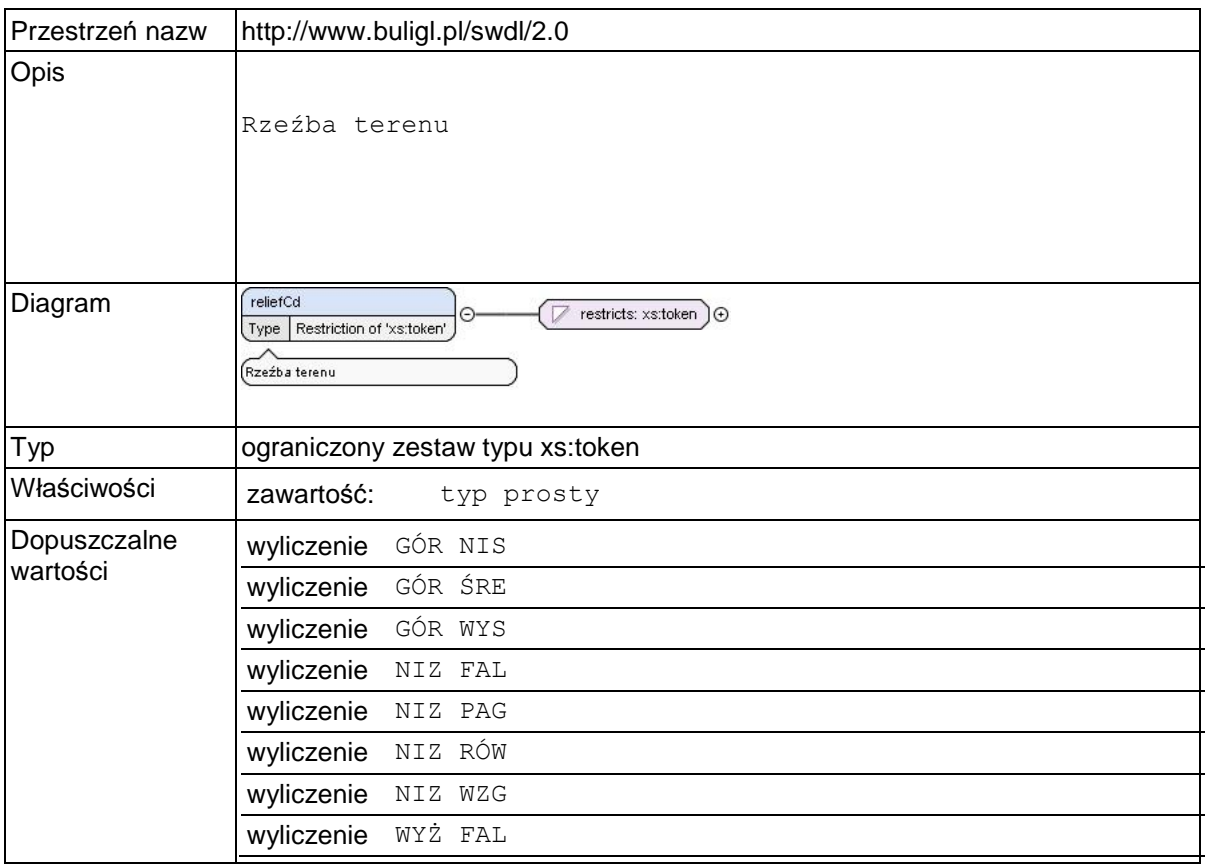

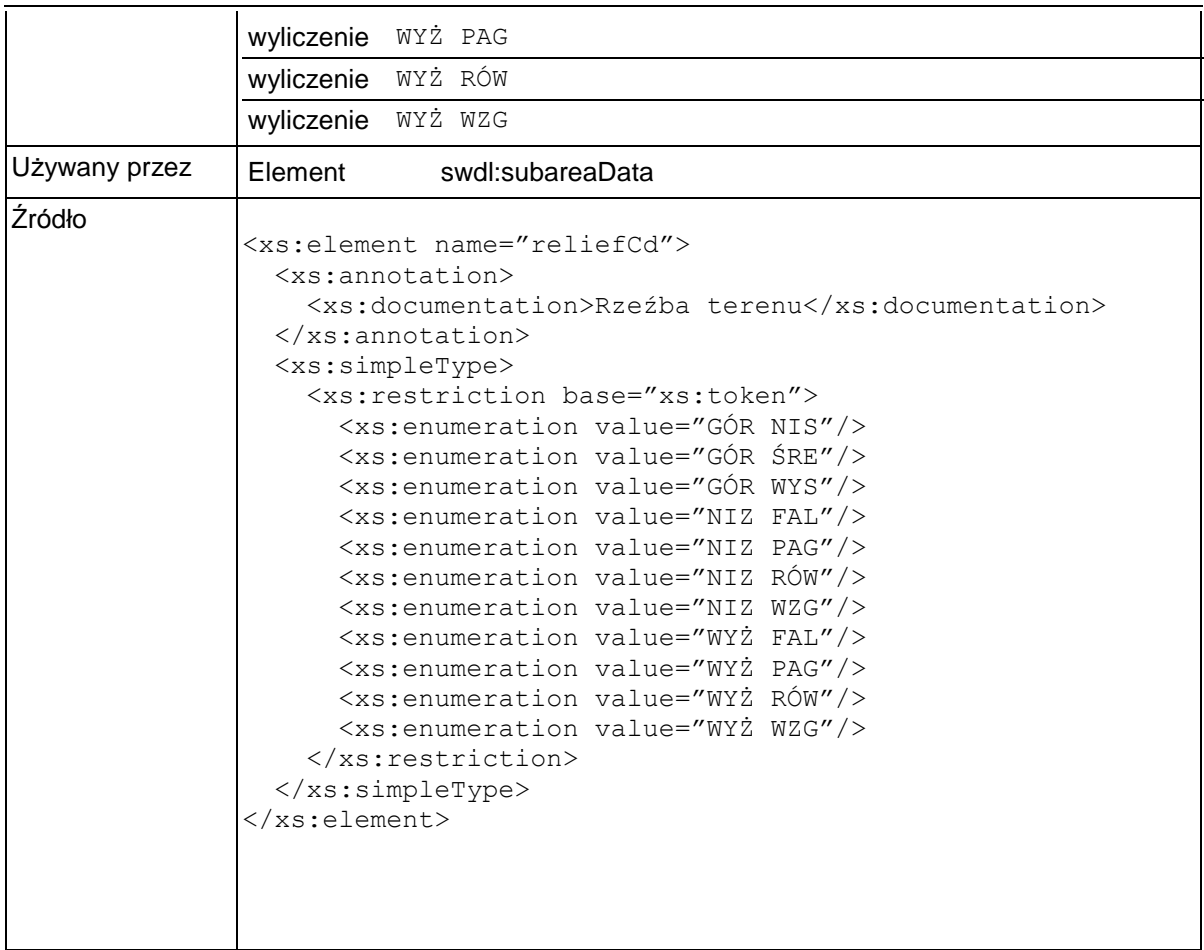

### **Element swdl:siteTypeCd**

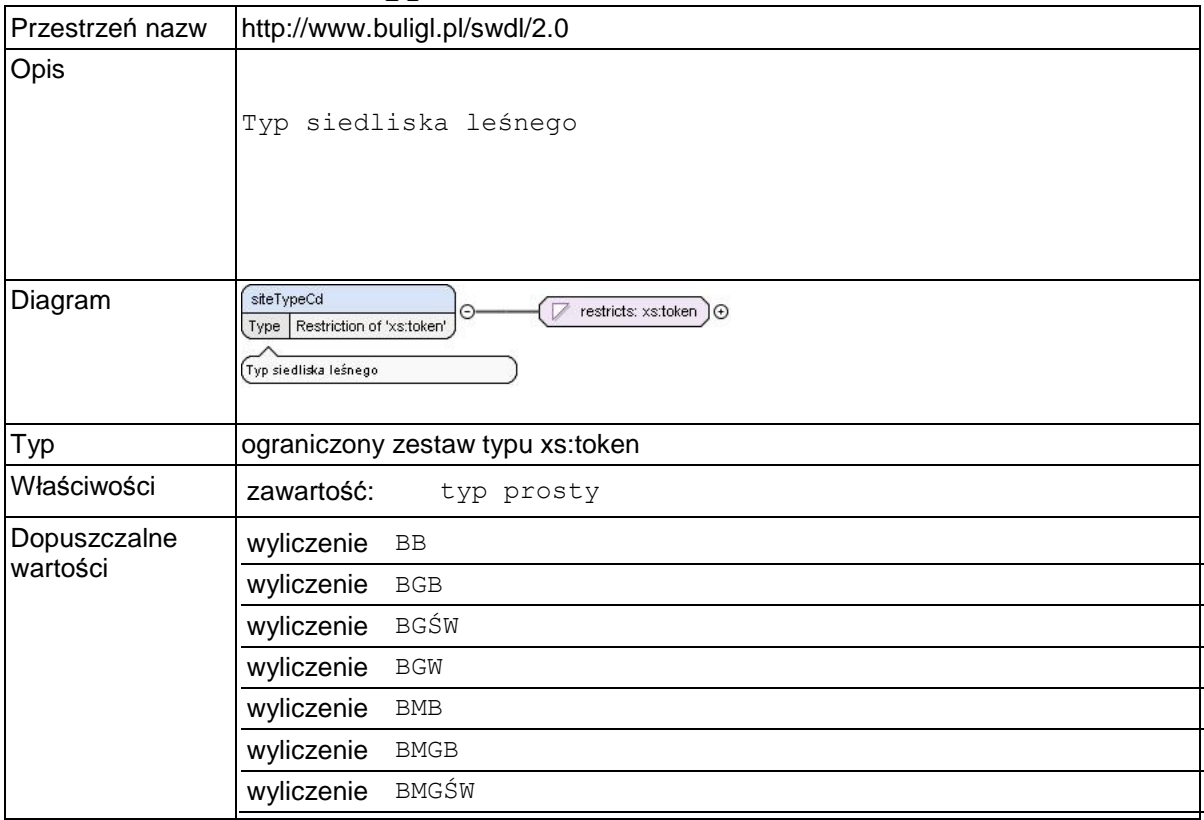

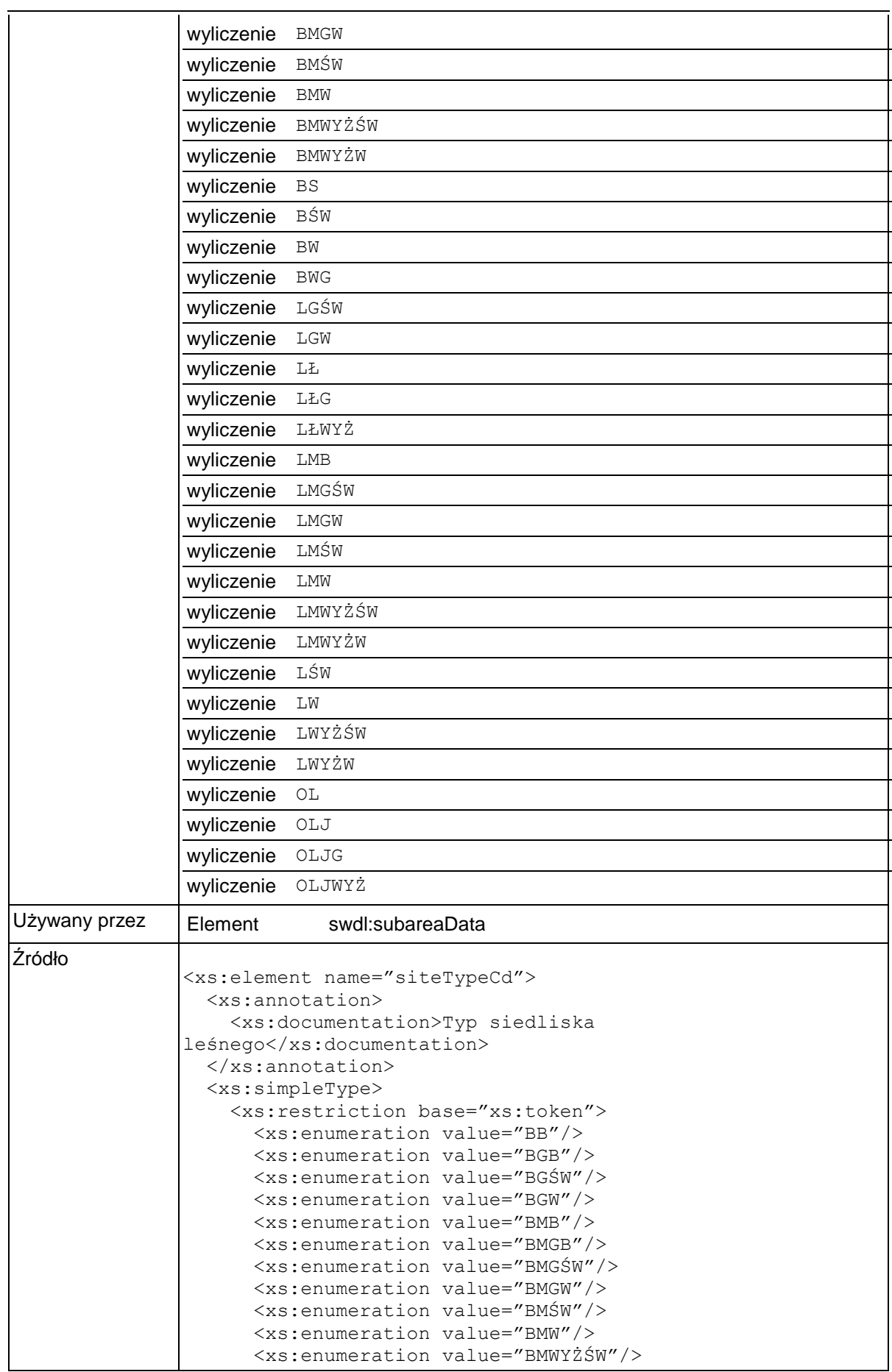

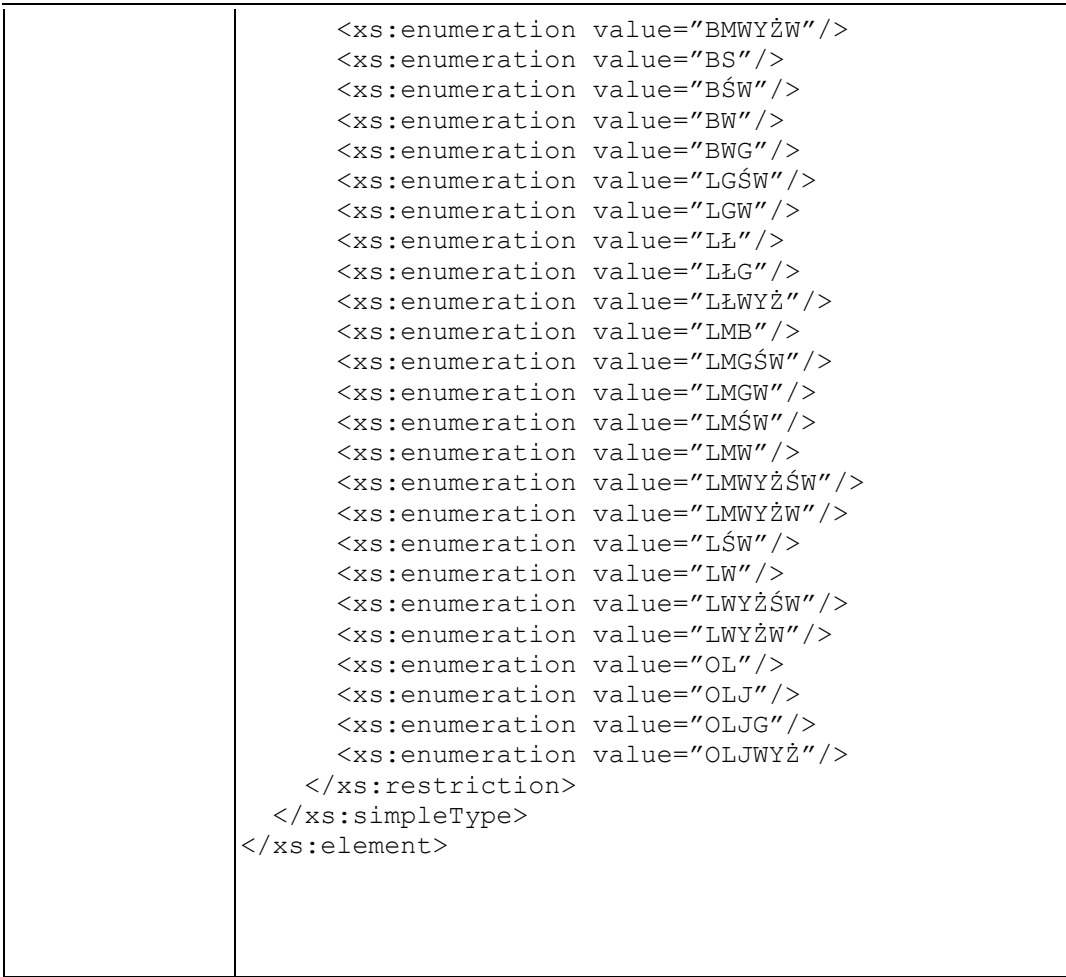

### **Element swdl:degradationCd**

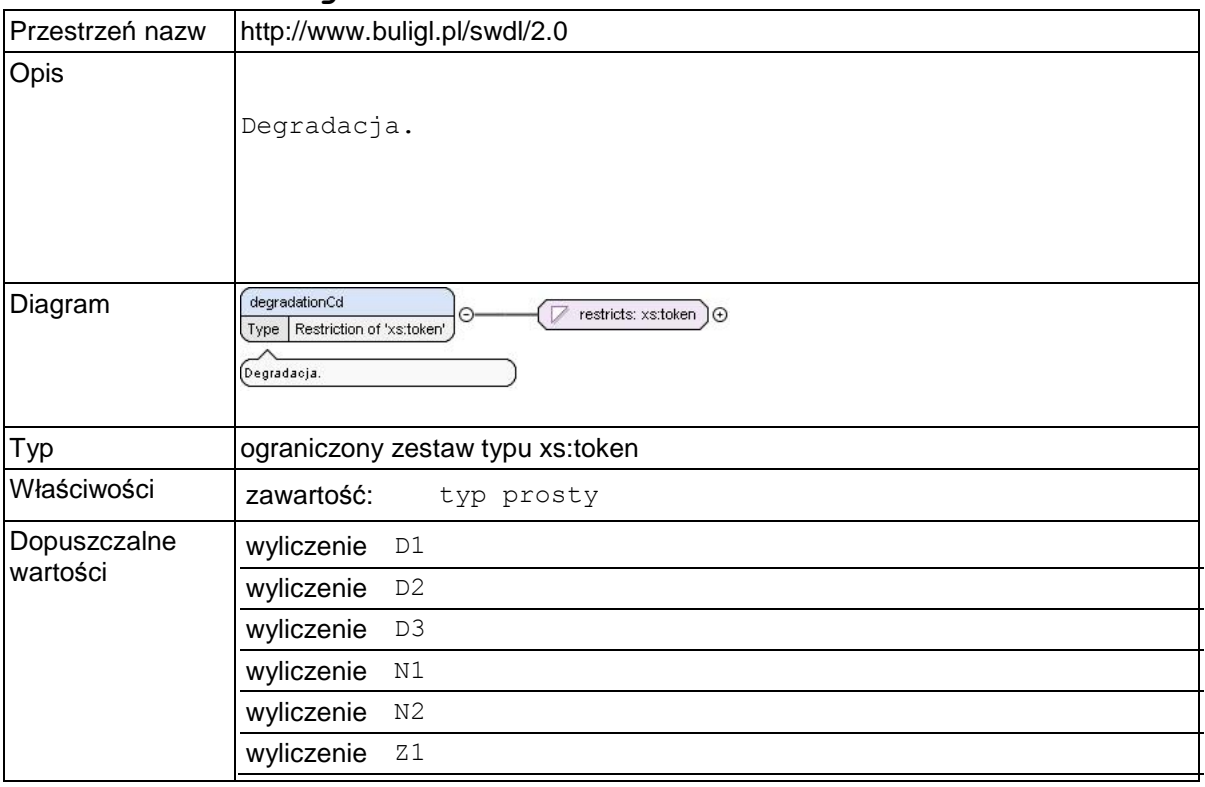

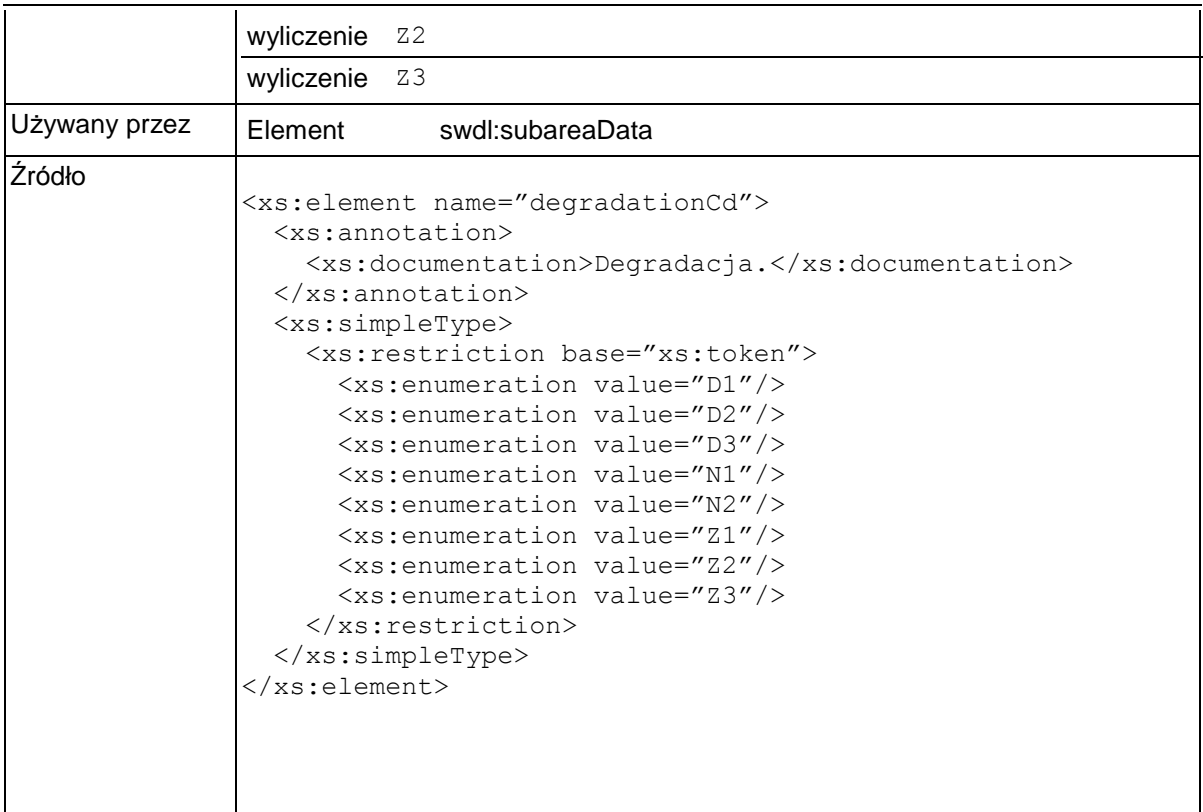

# **Element swdl:vegCoverCd**

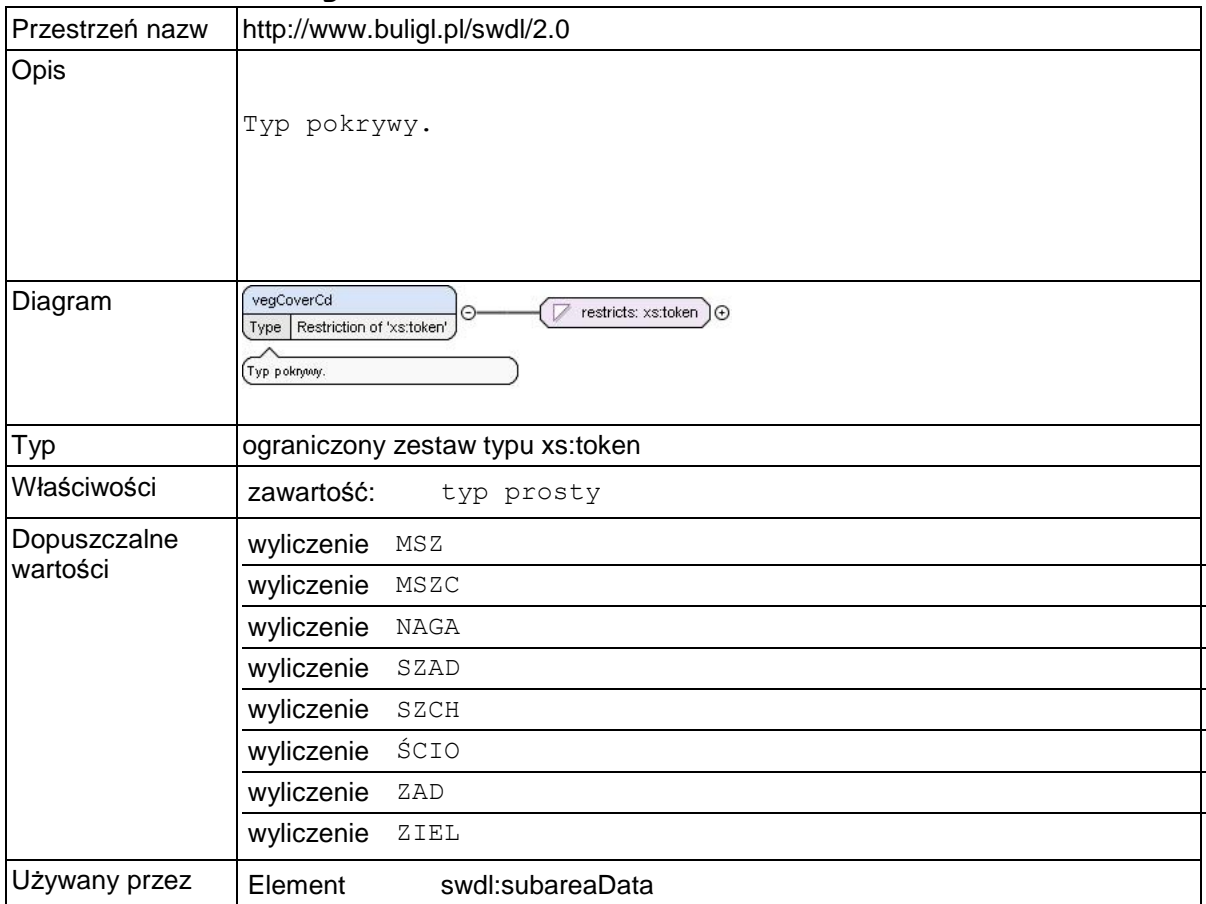

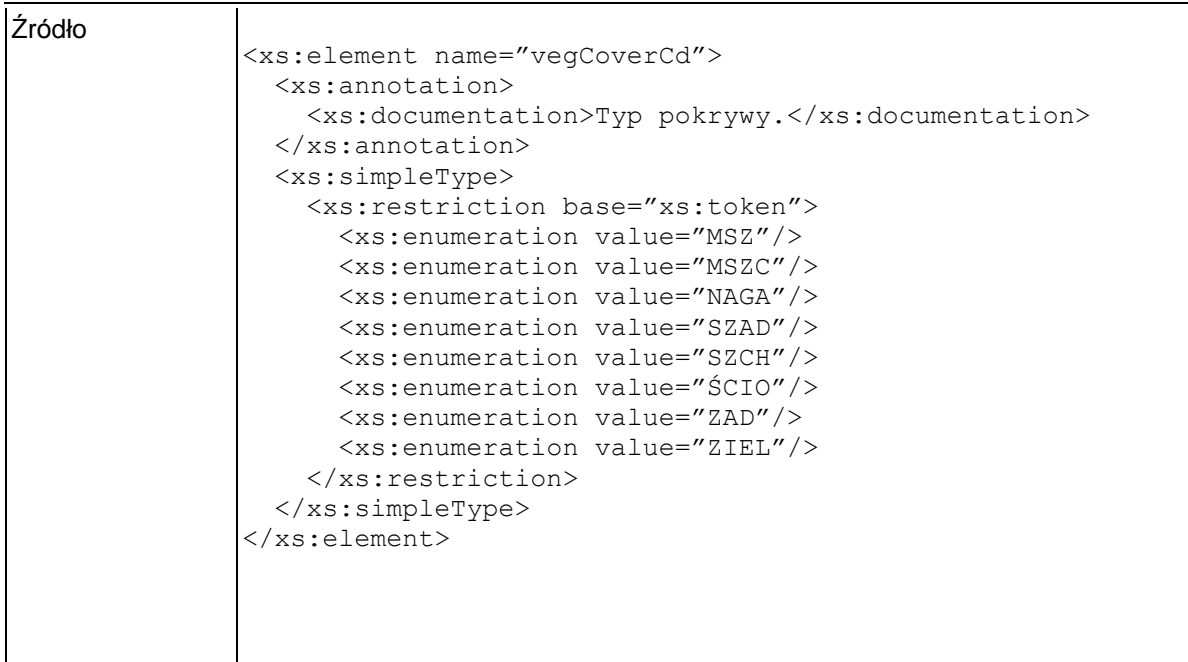

### **Element swdl:silvicultureCd**

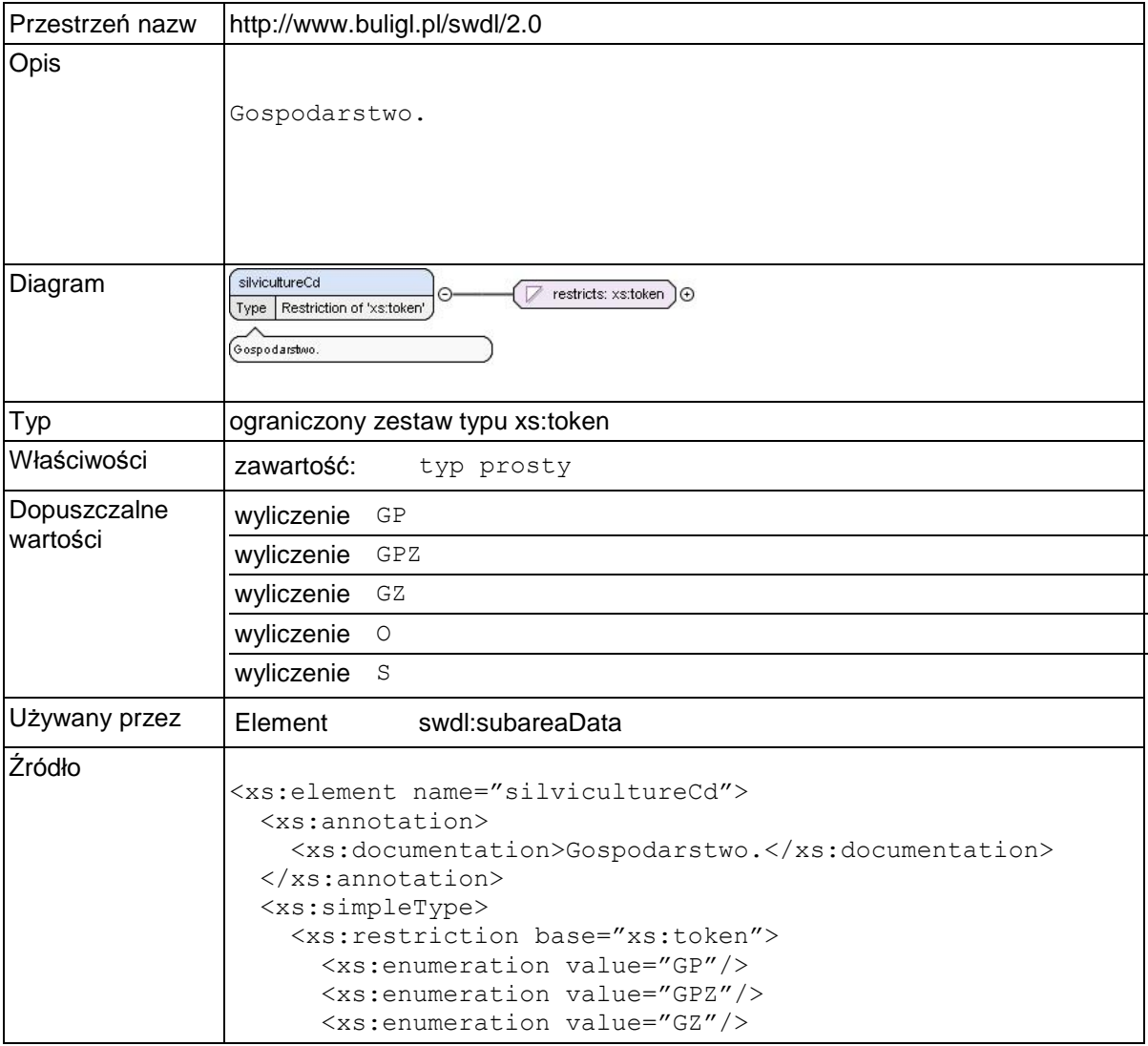

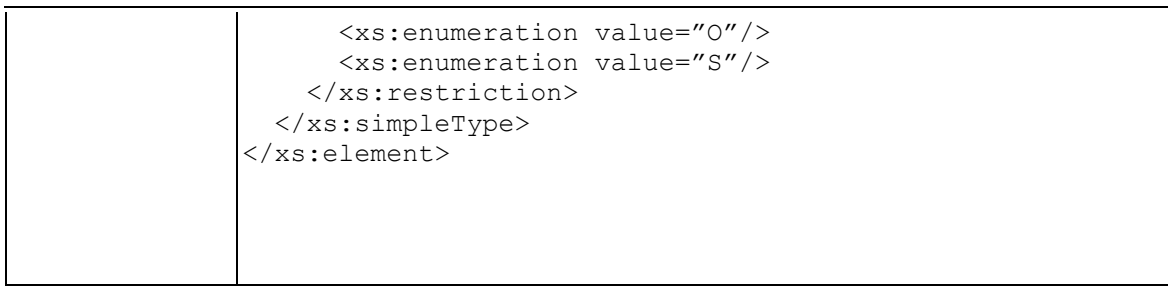

# **Element swdl:forestFuncCd**

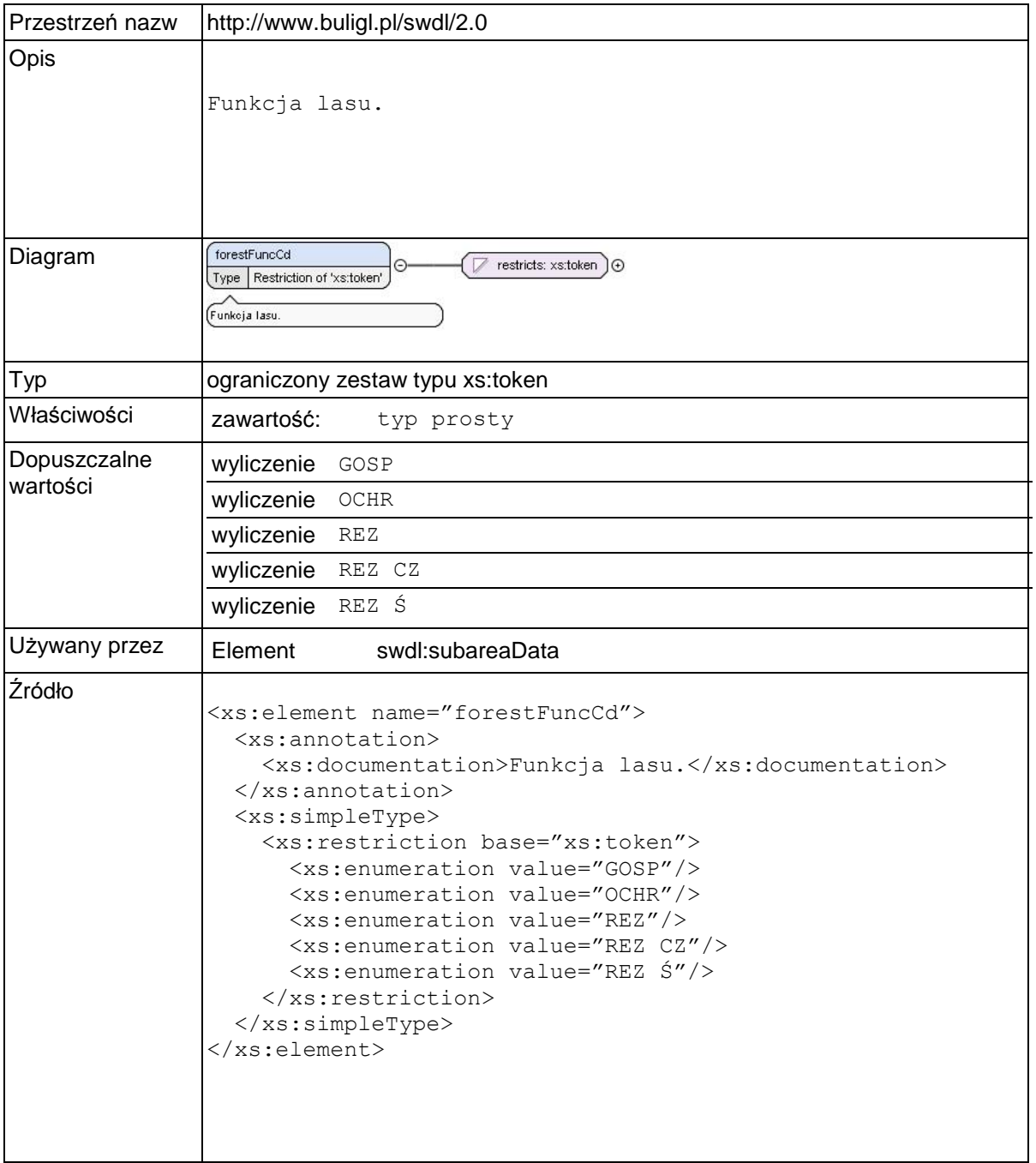

# **Element swdl:standStructCd**

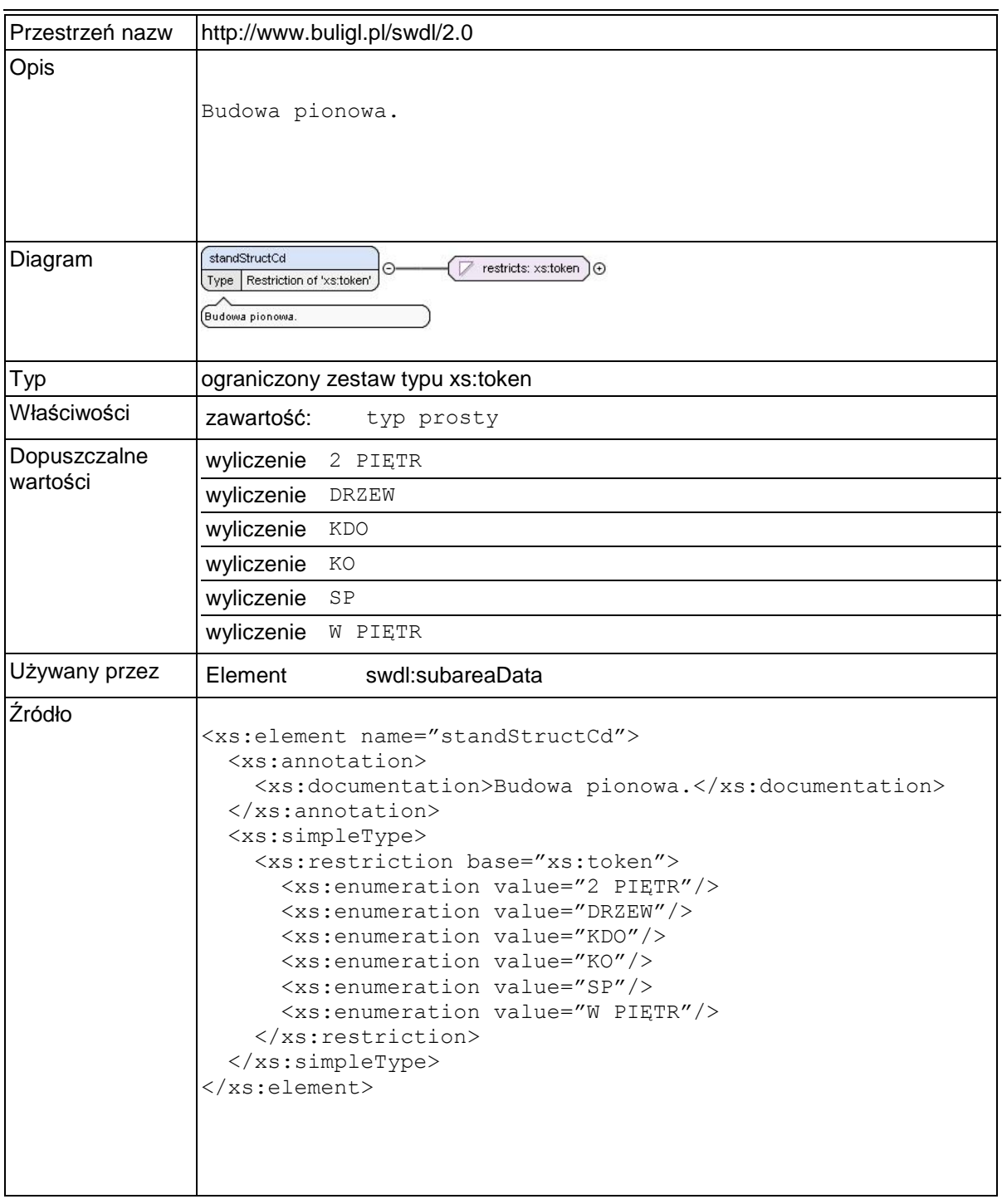

### **Element swdl:slopeCd**

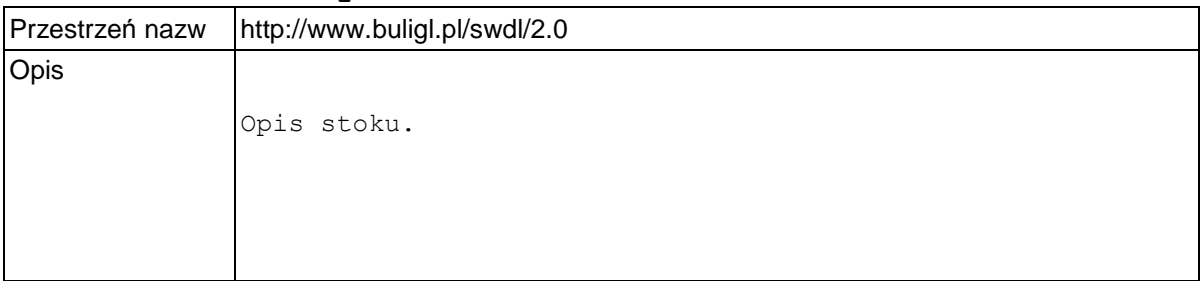

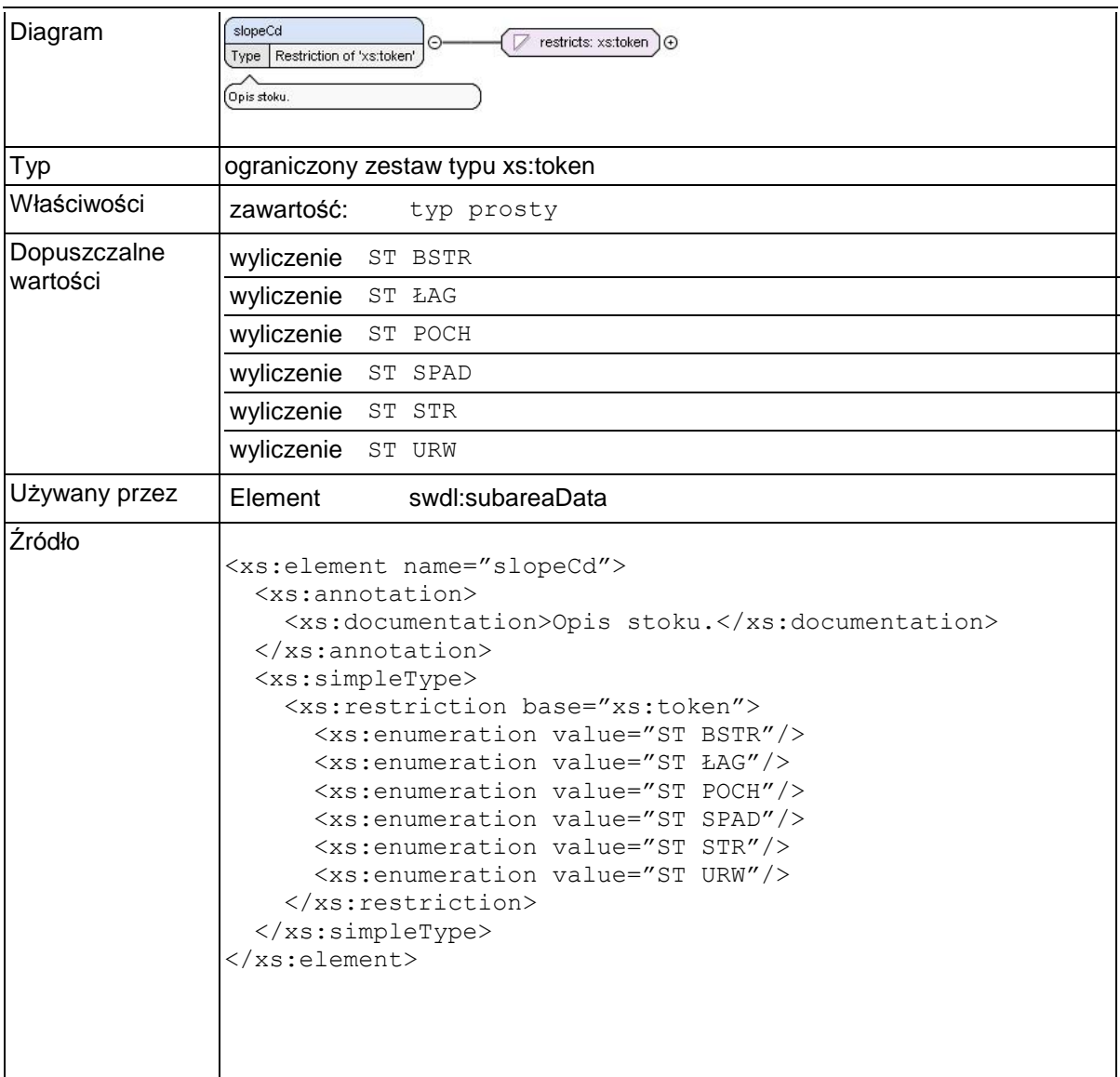

# **Element swdl:exposureCd**

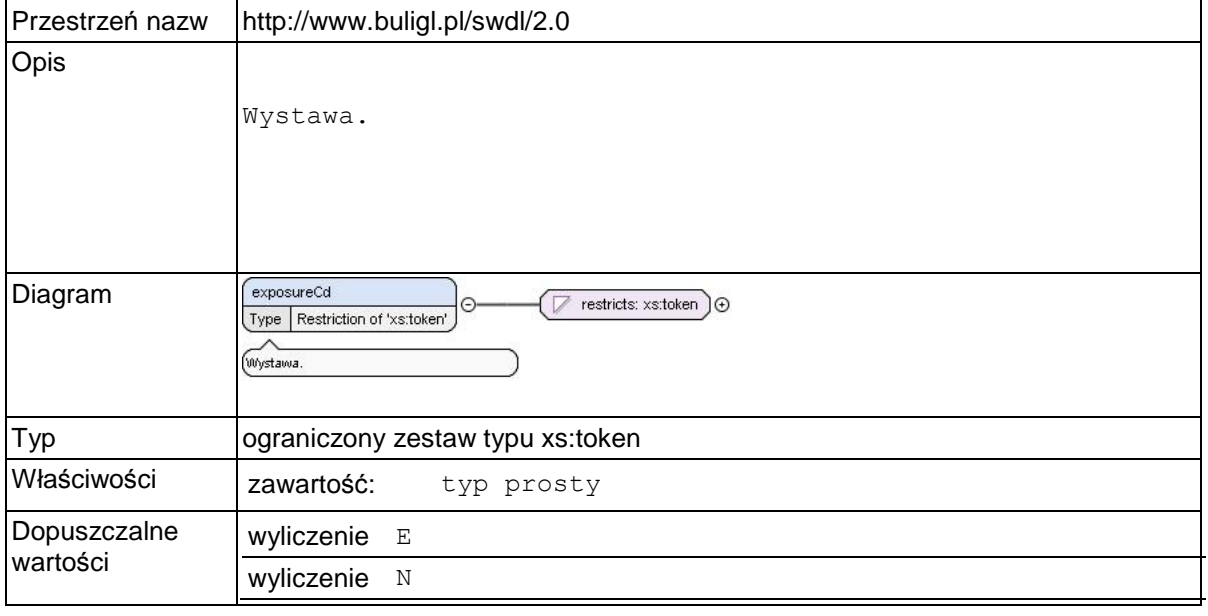

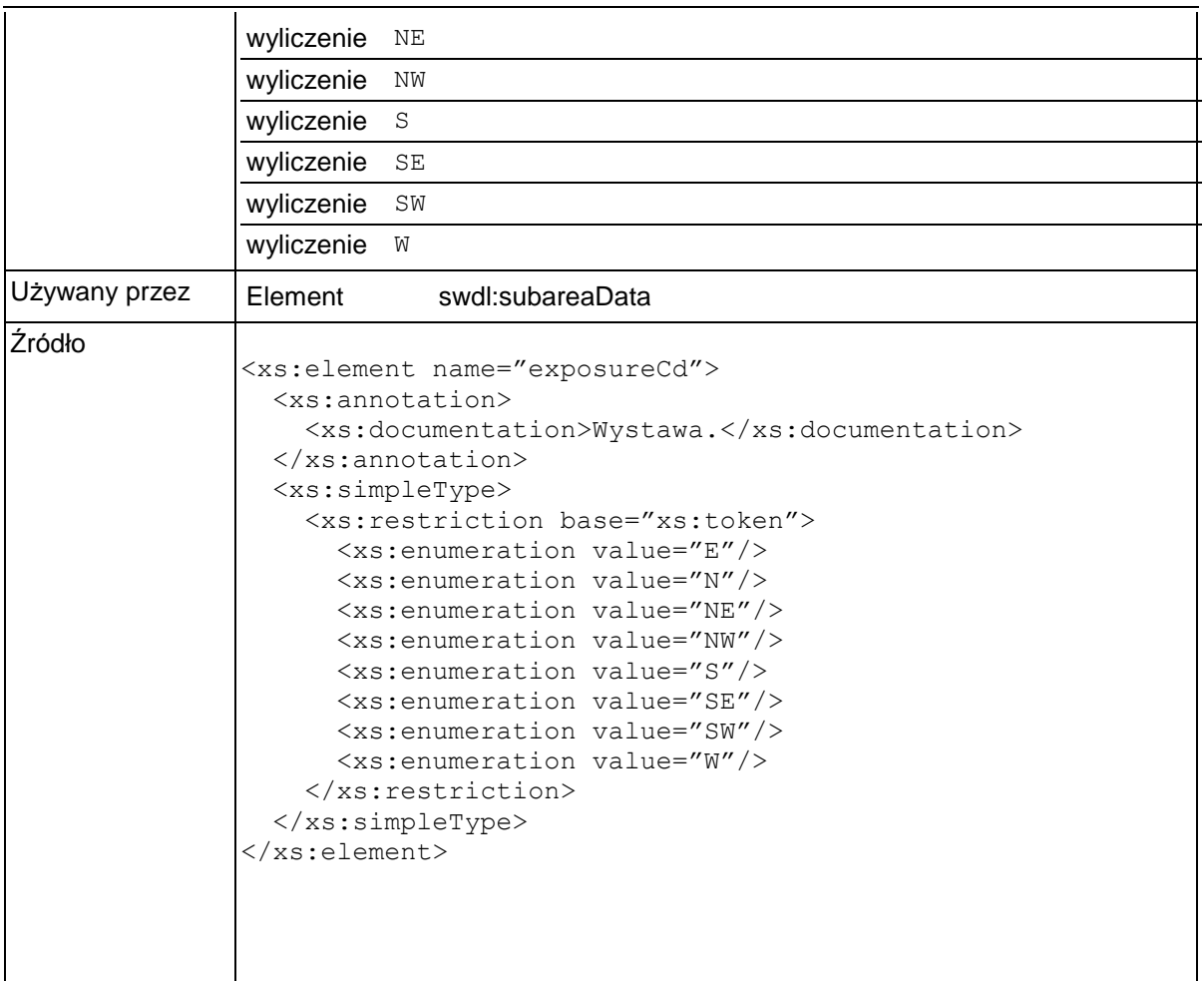

# **Element swdl:moistureCd**

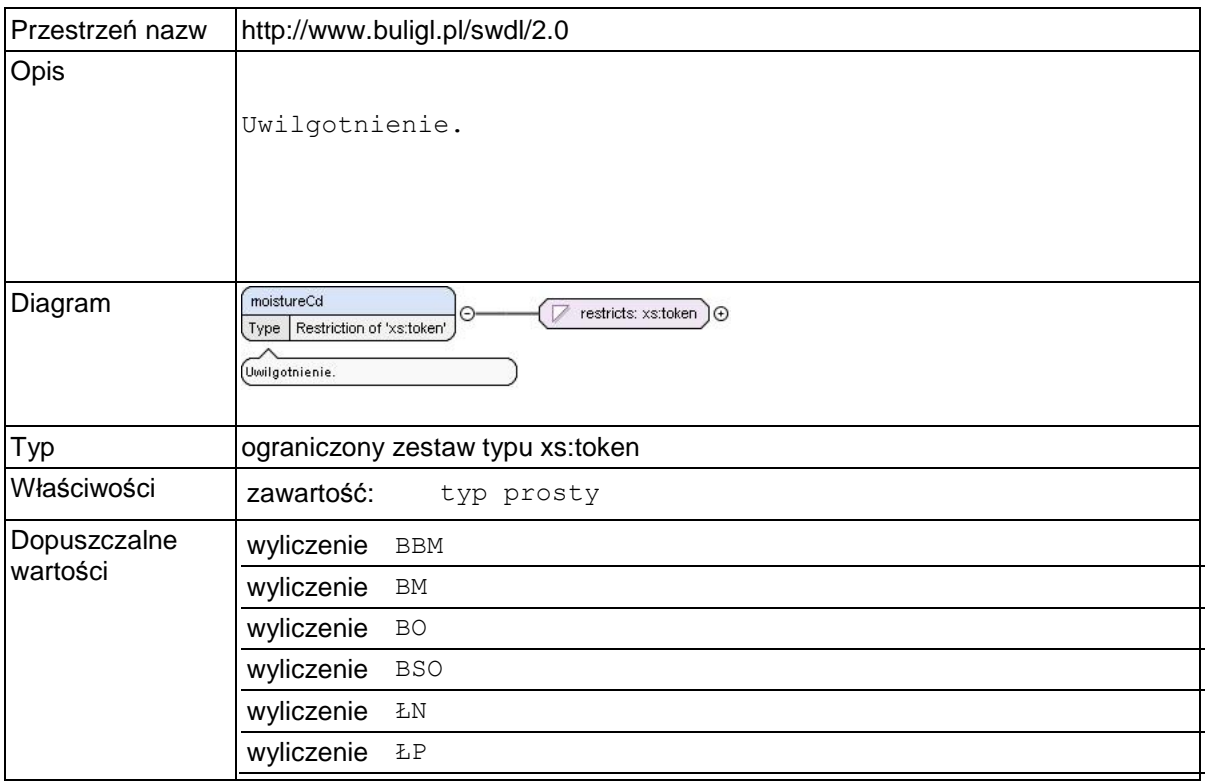

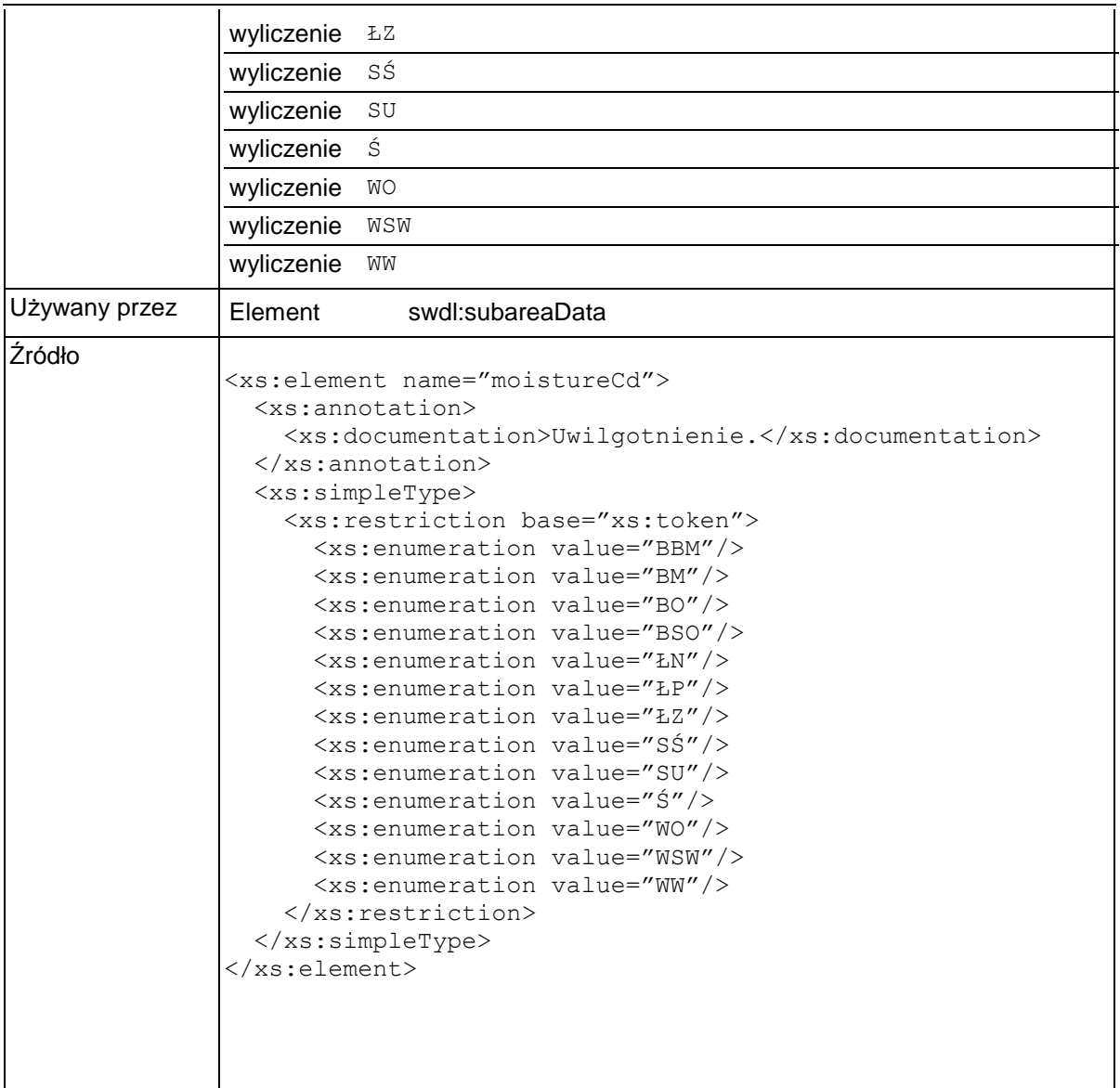

### **Element swdl:soilPecCd**

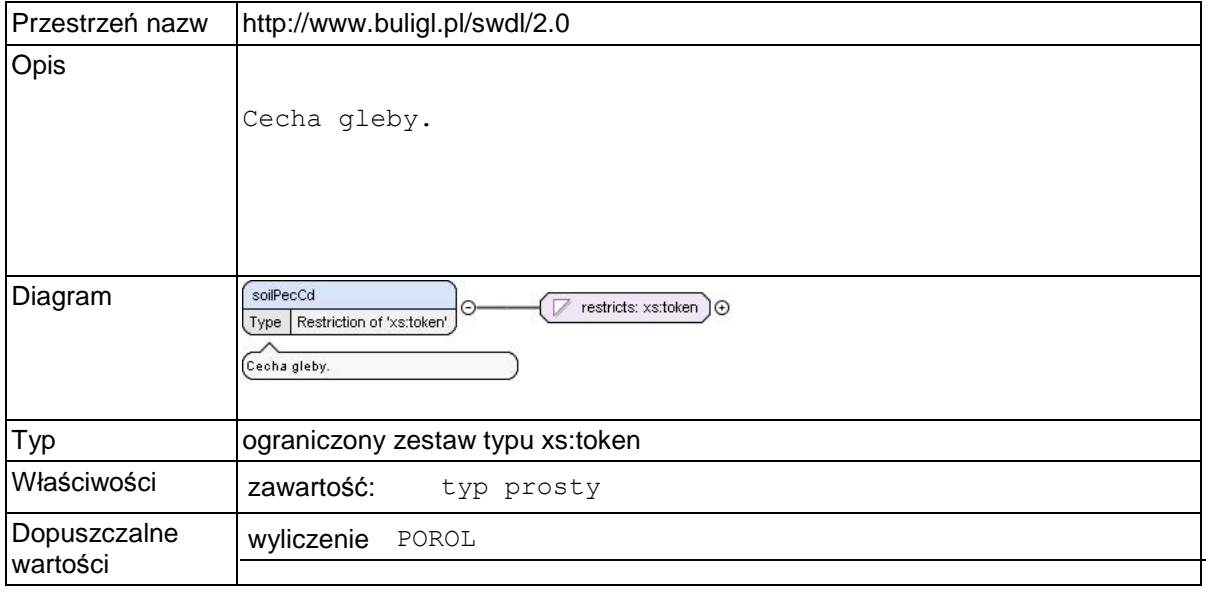

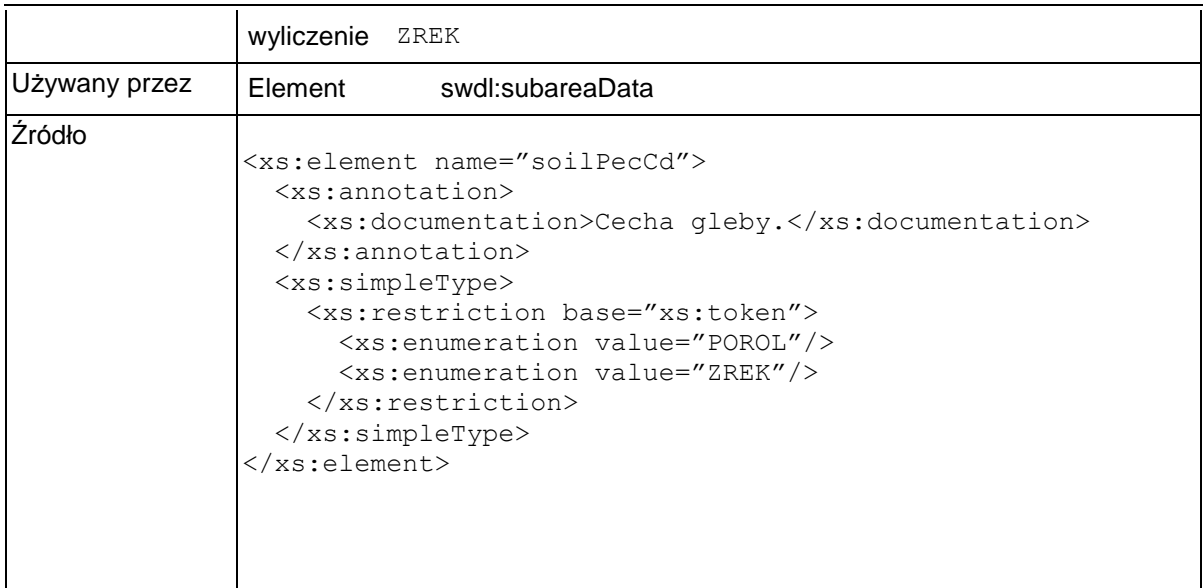

### **Element swdl:soilSubTypeCd**

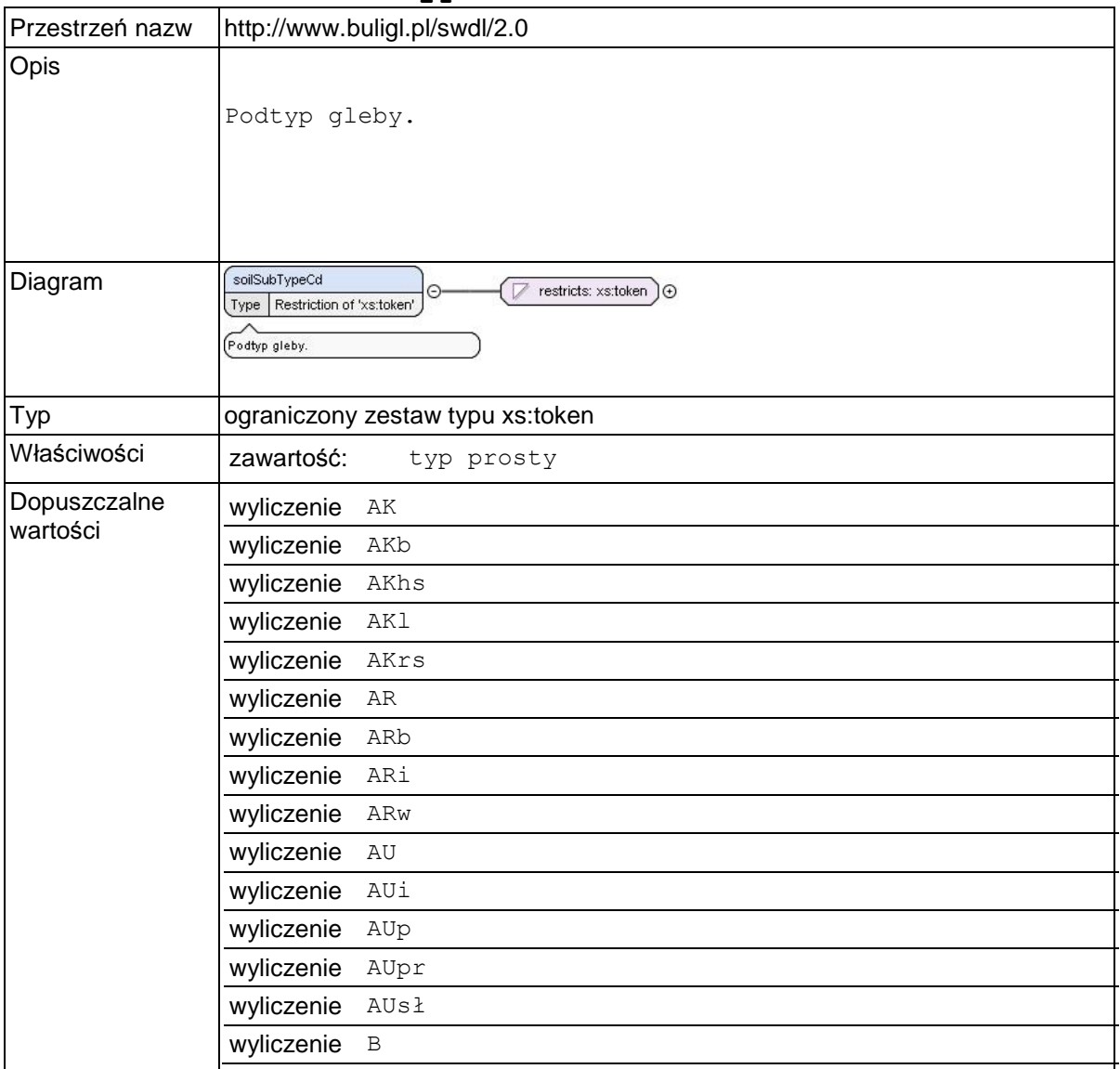

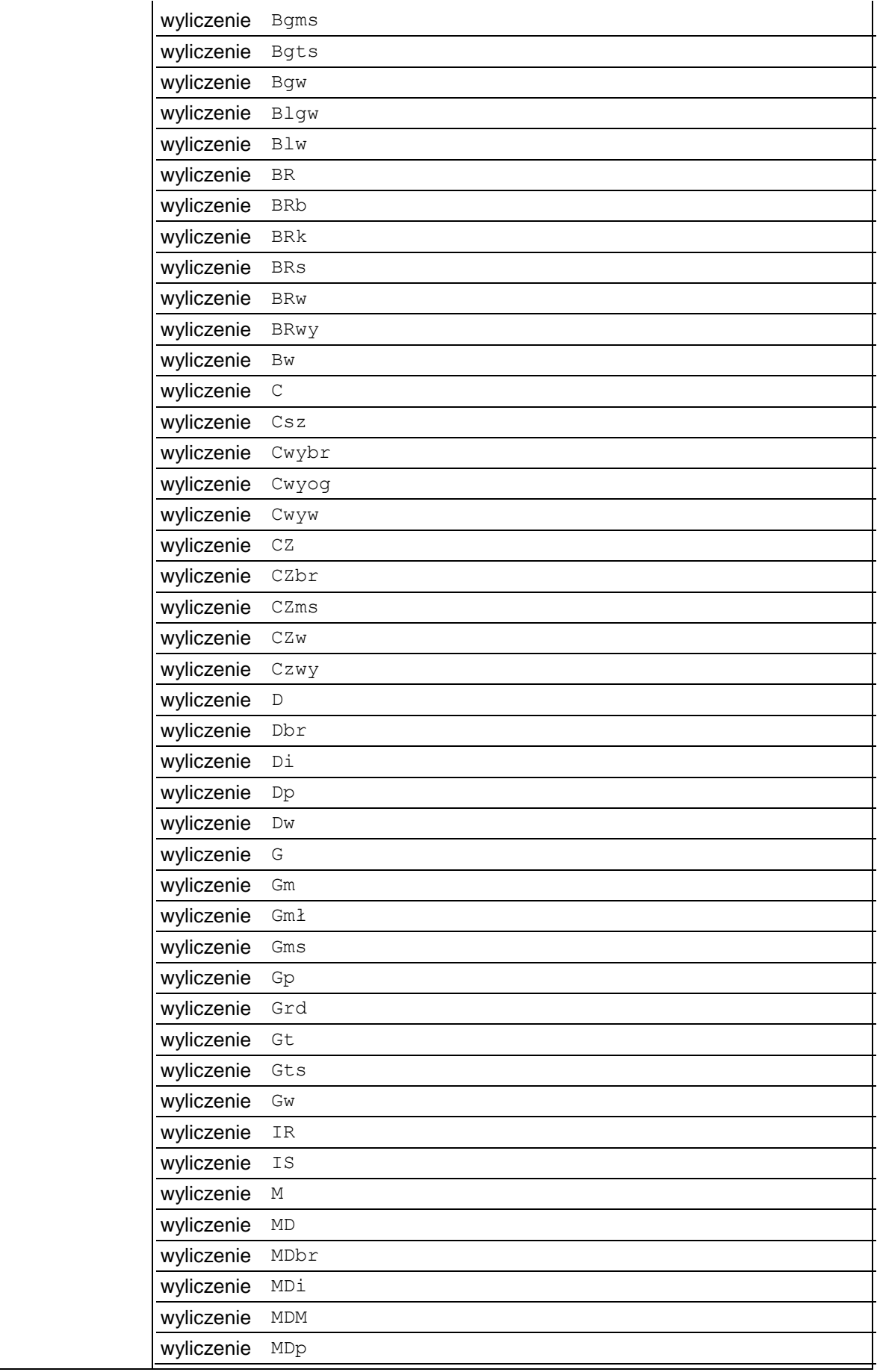

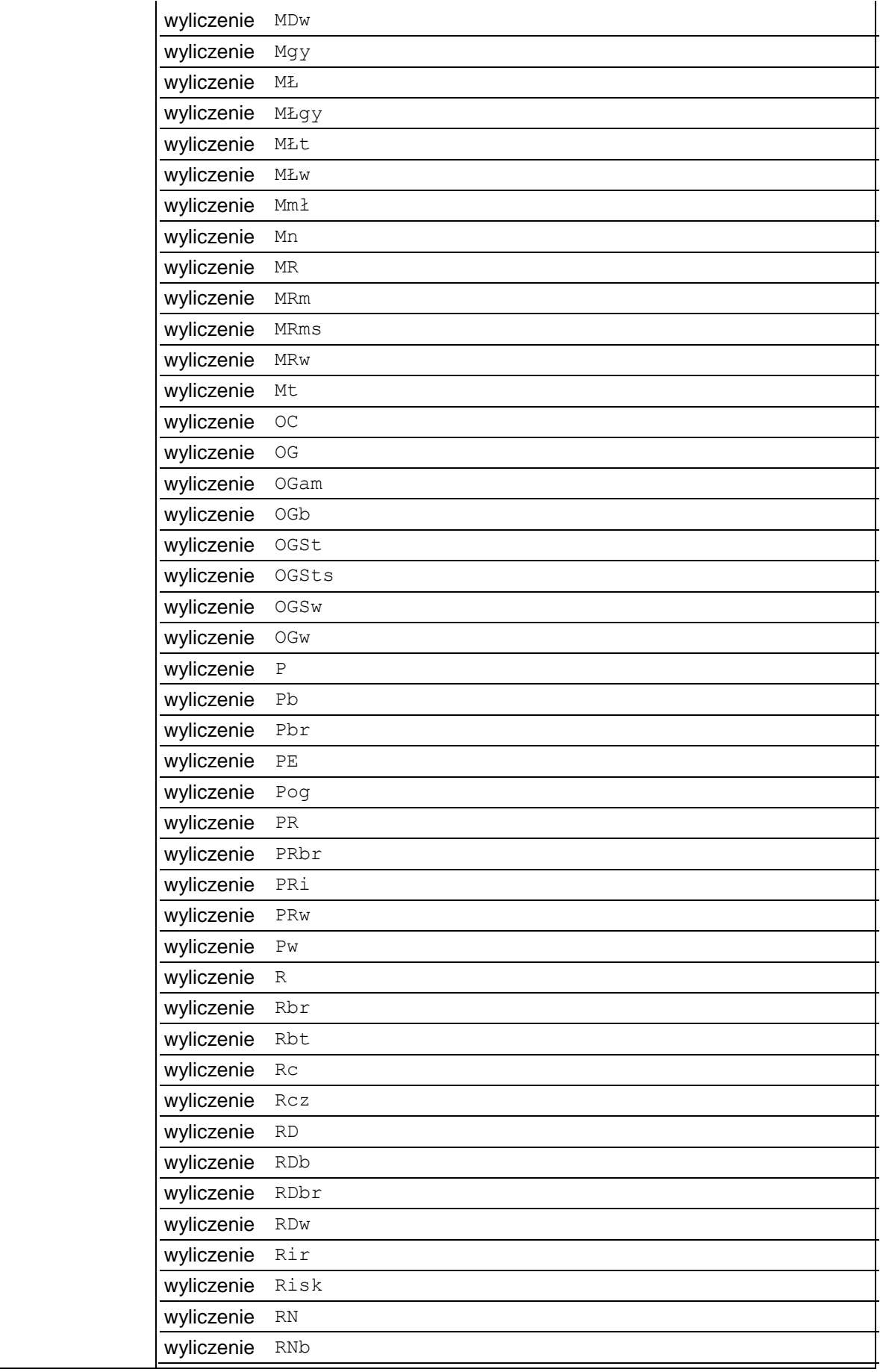

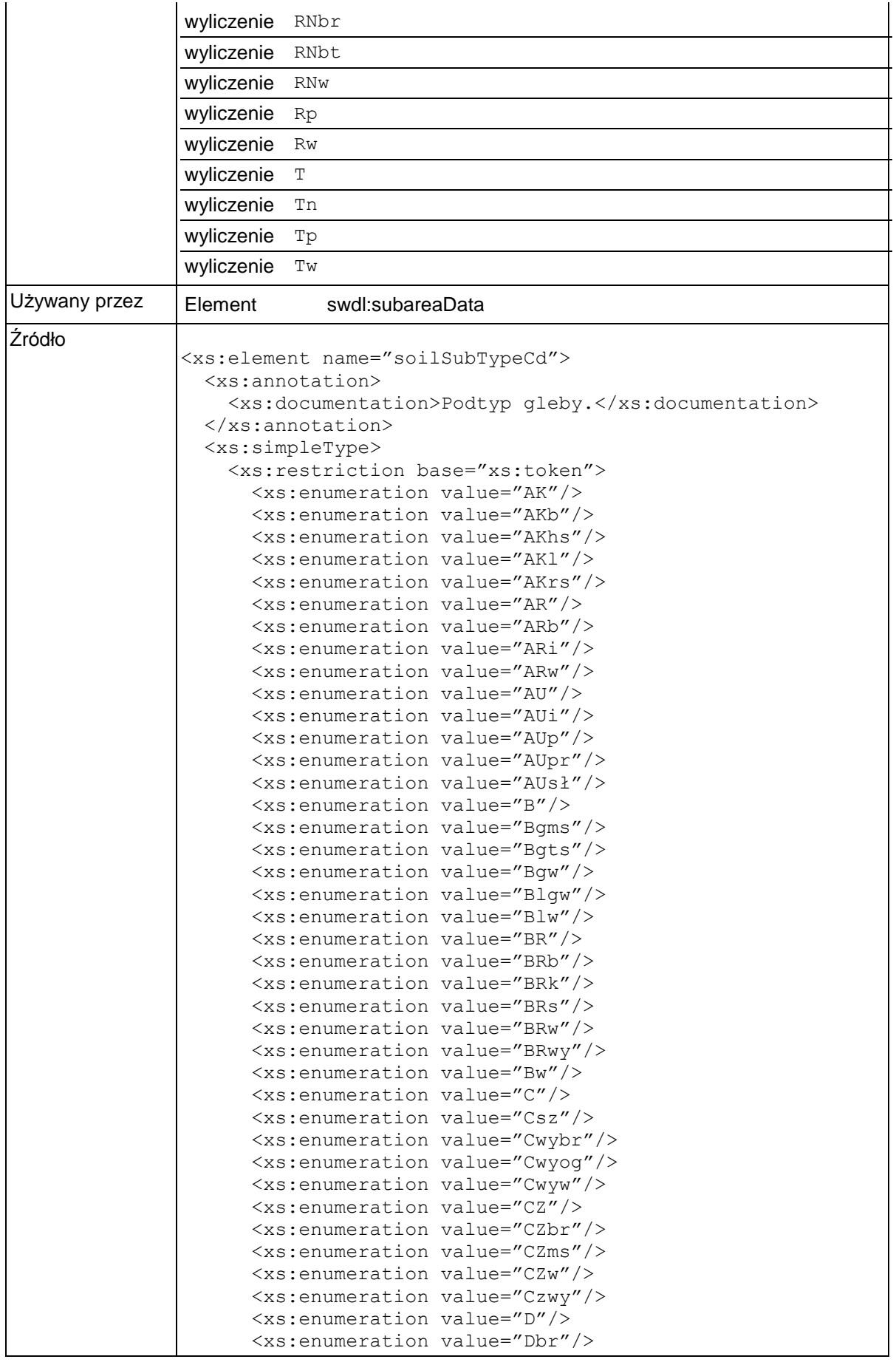

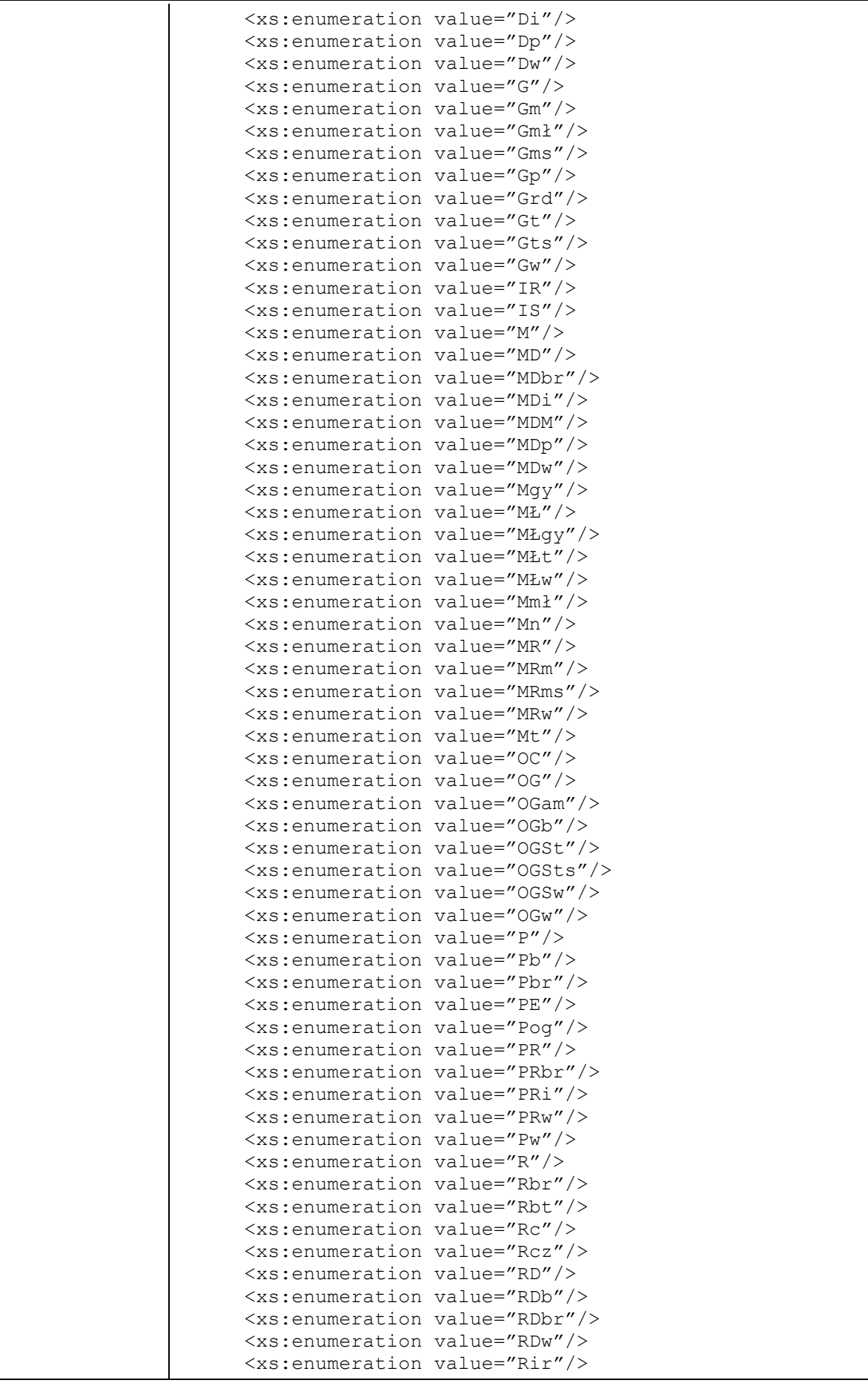

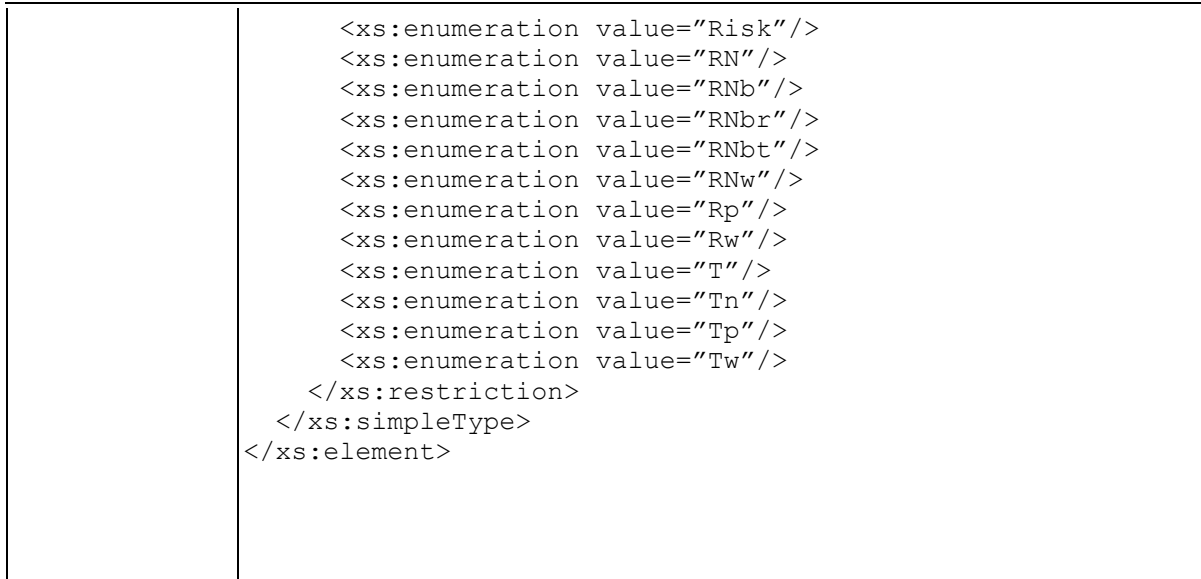

### **Element swdl:plantCommCd**

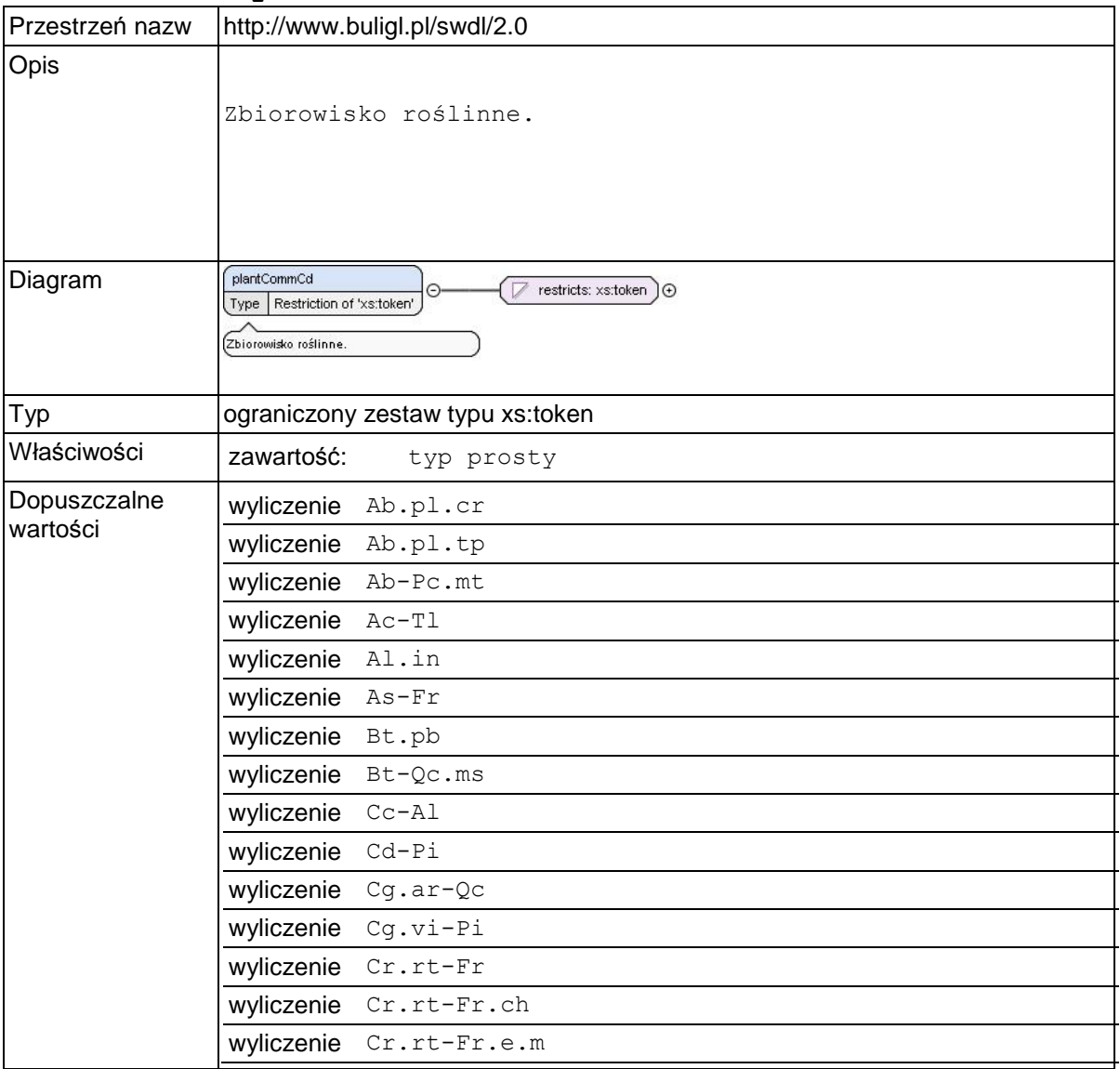

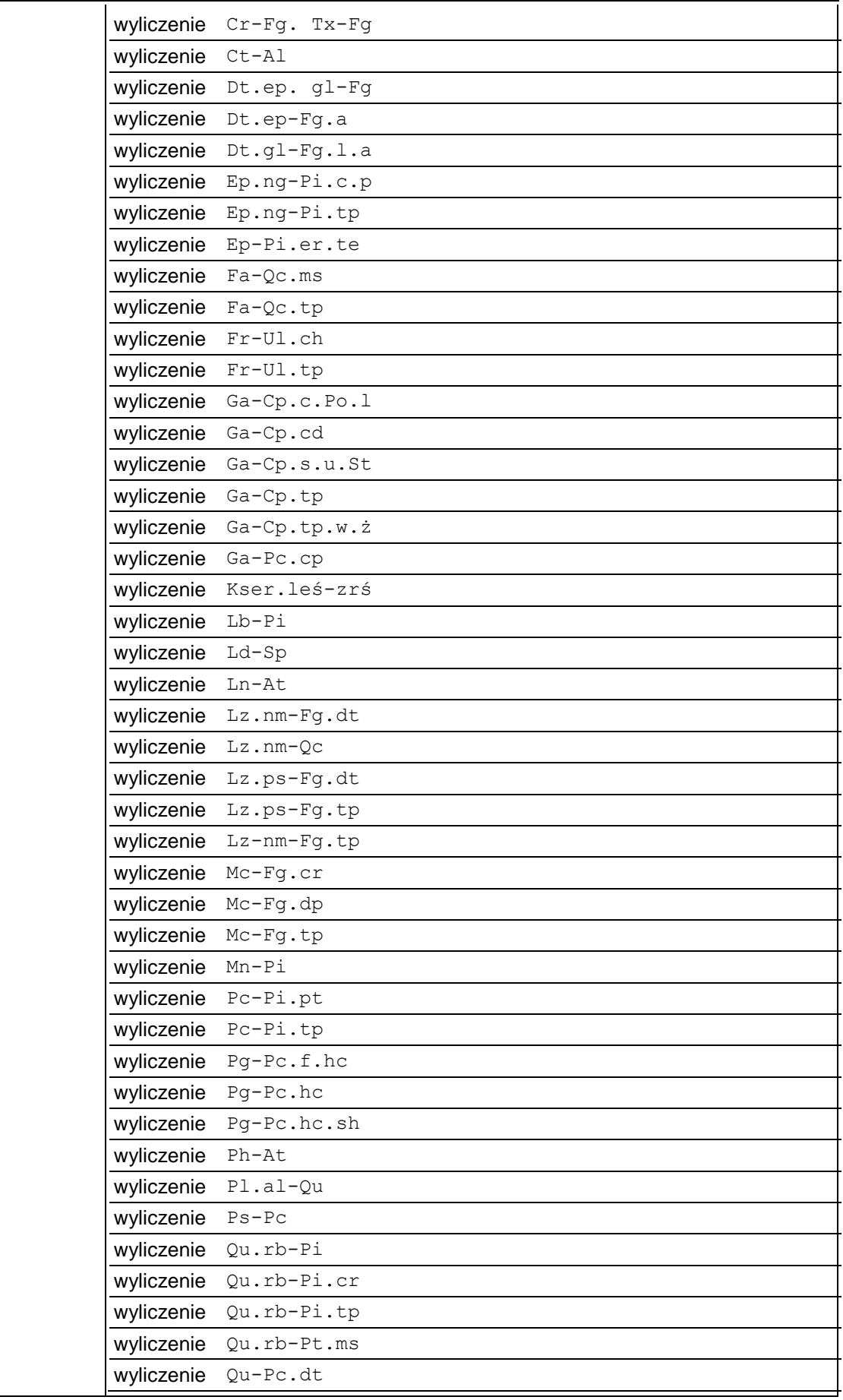

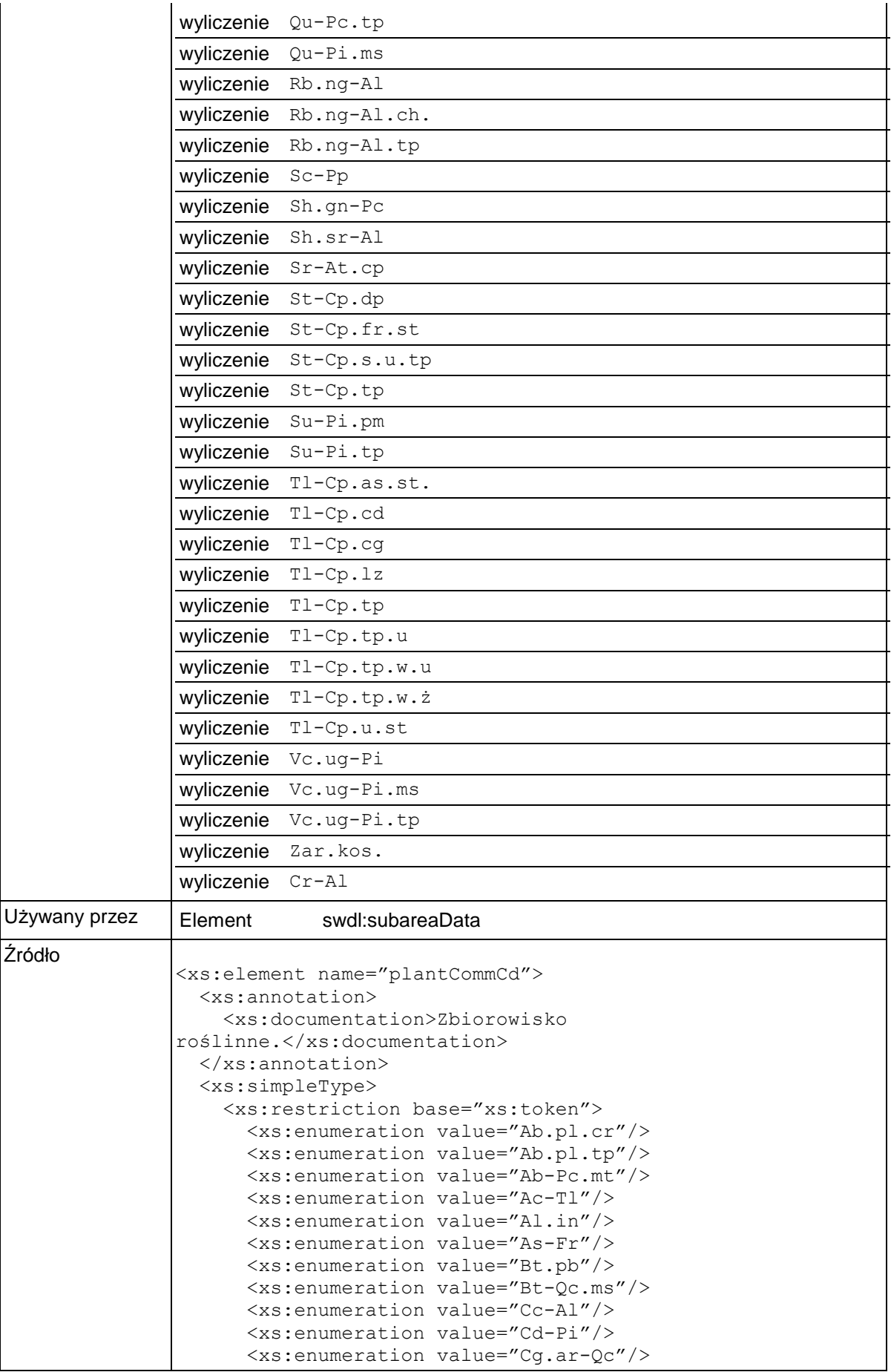

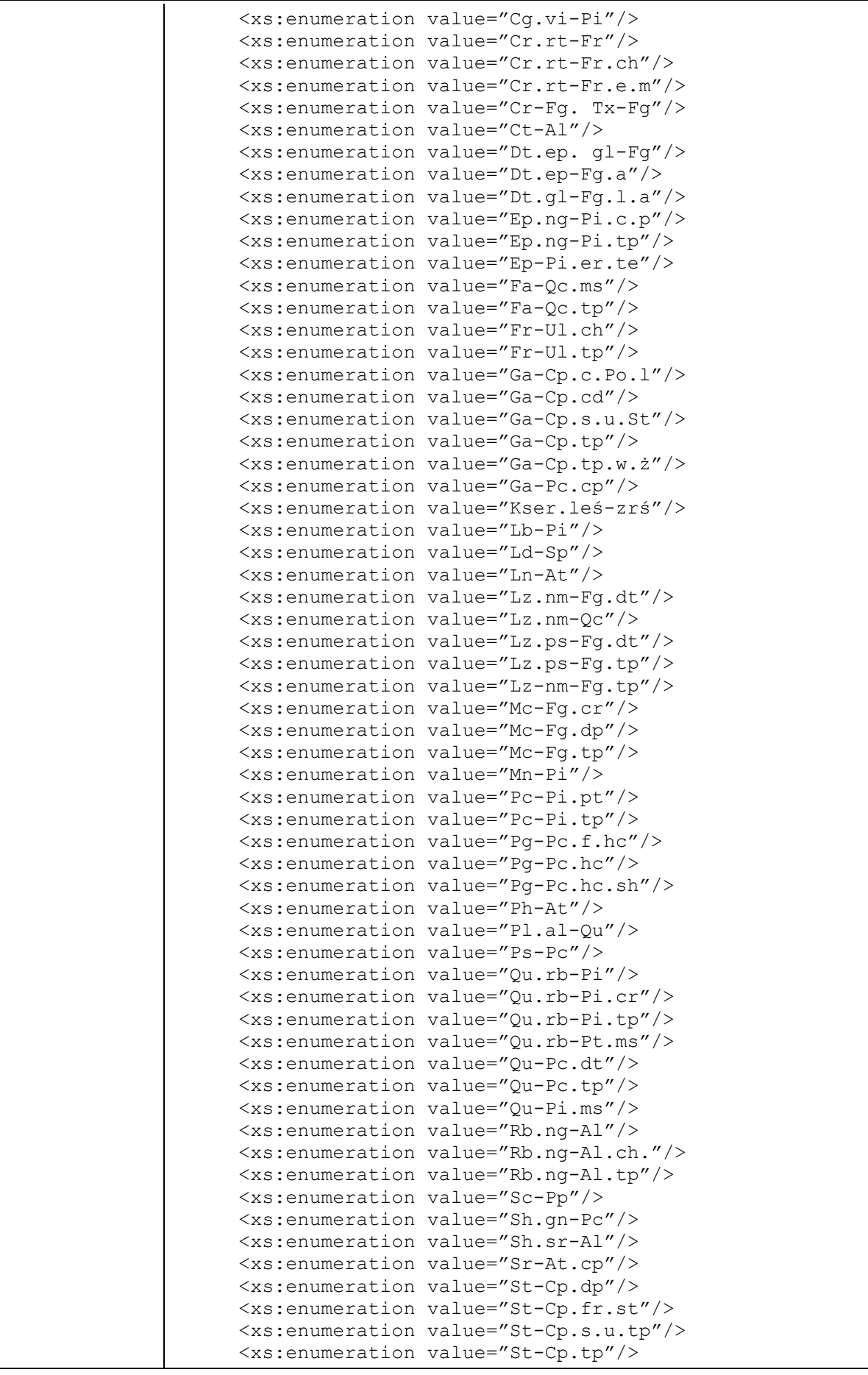

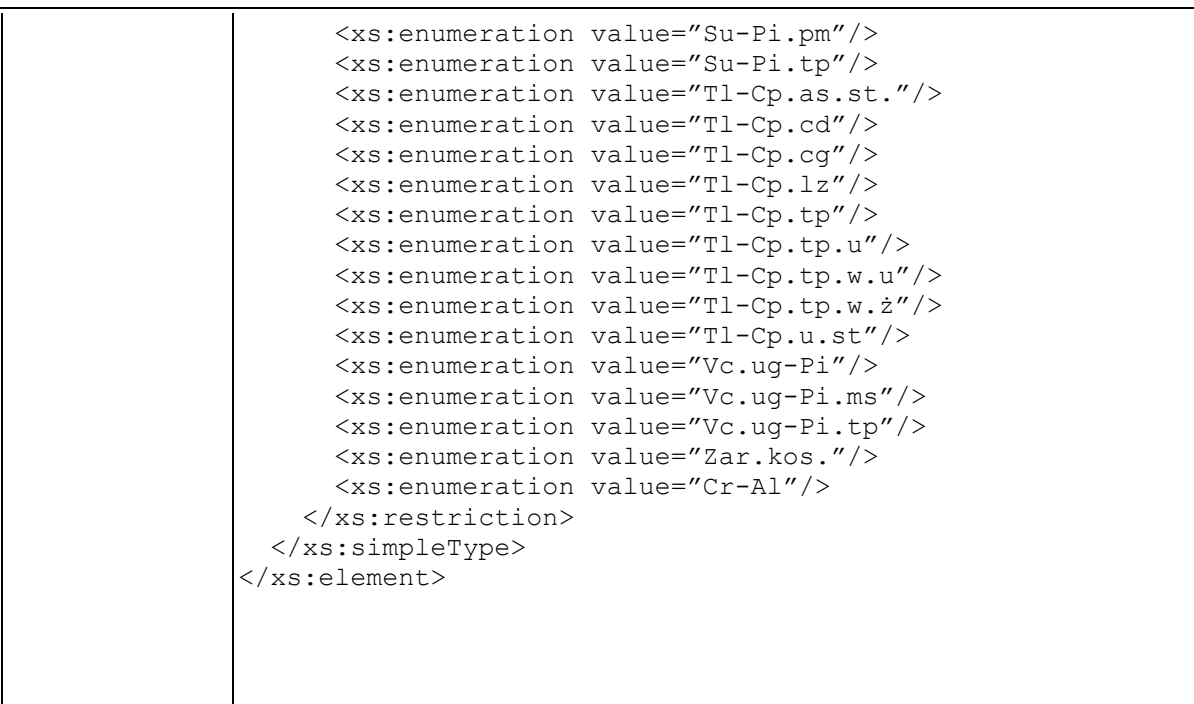

# **Element swdl:rotationAge**

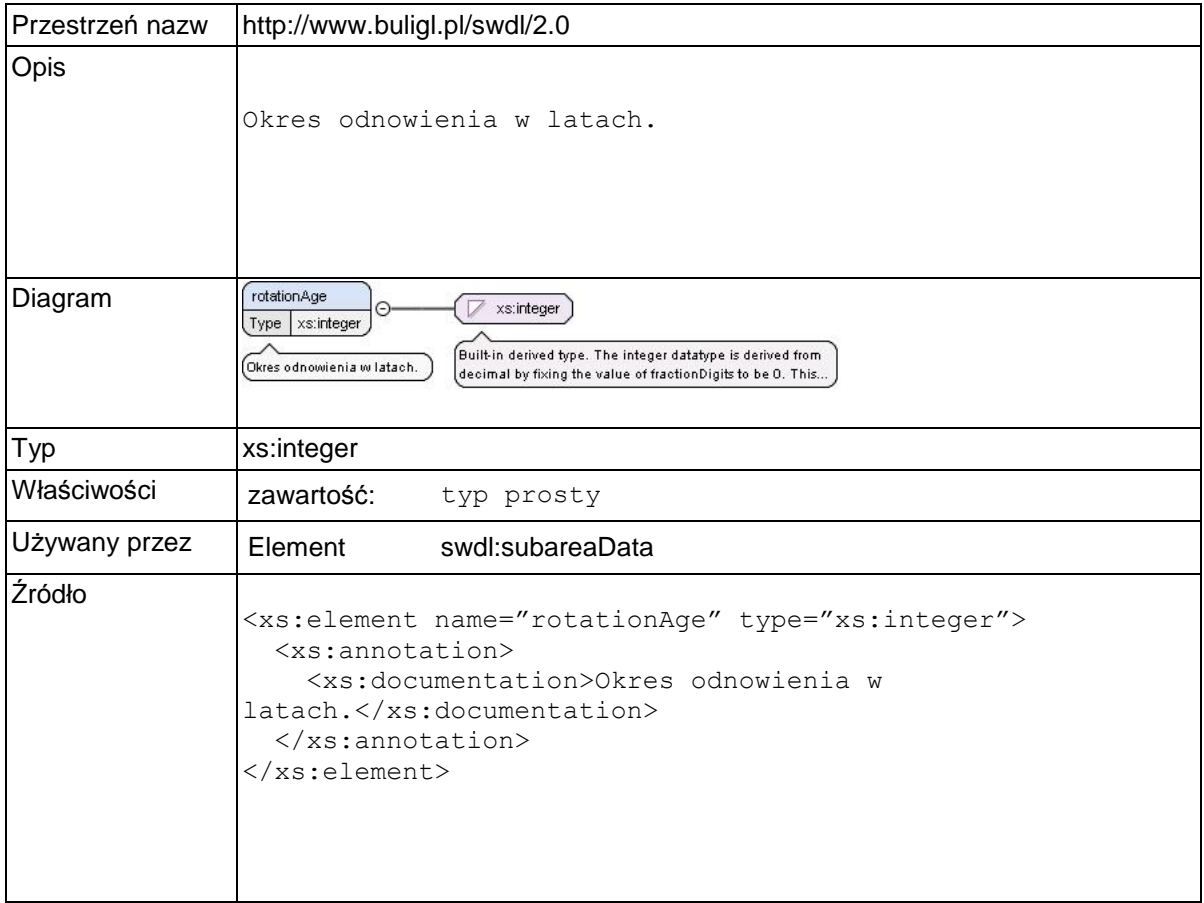

### **Element swdl:subArea**

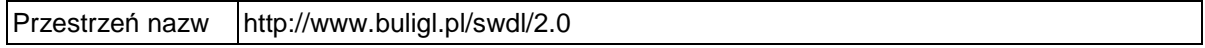

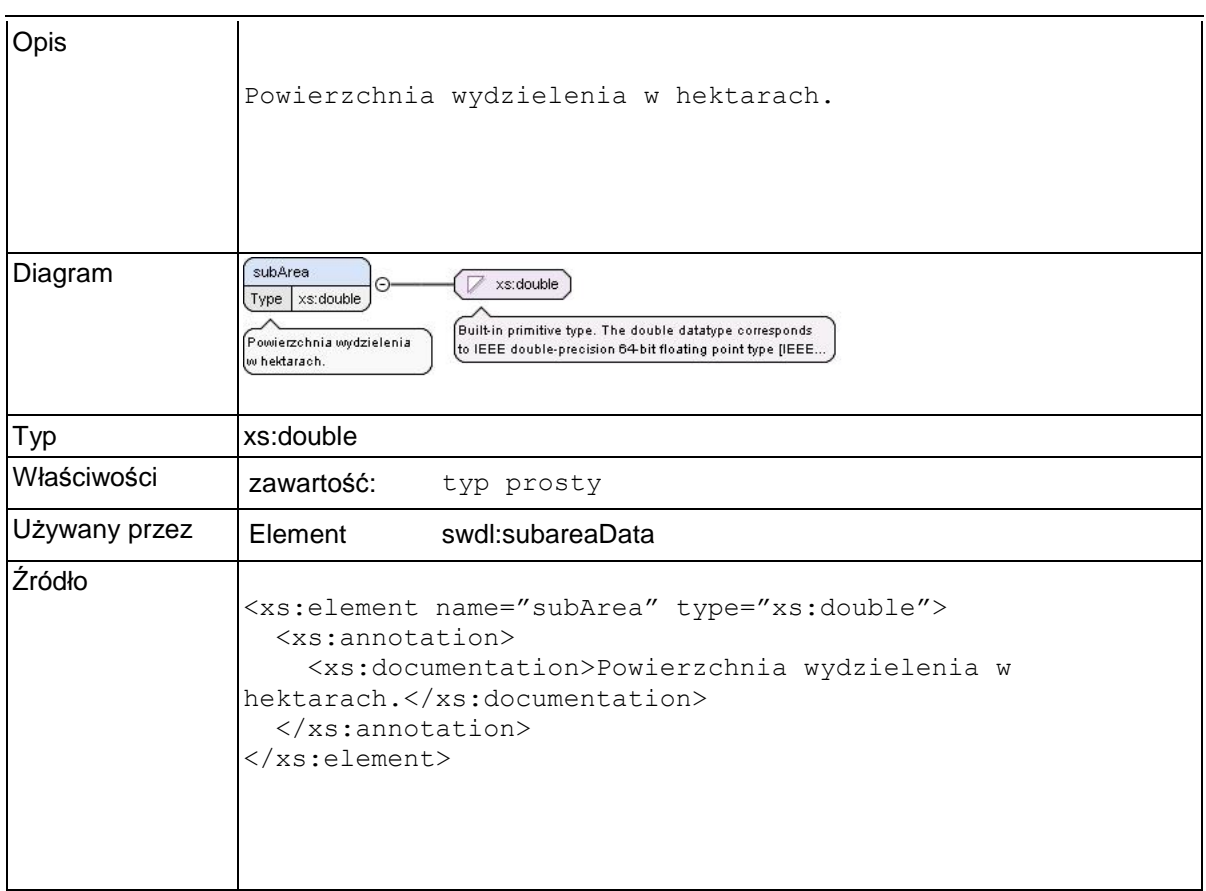

### **Element swdl:reconstrPeriod**

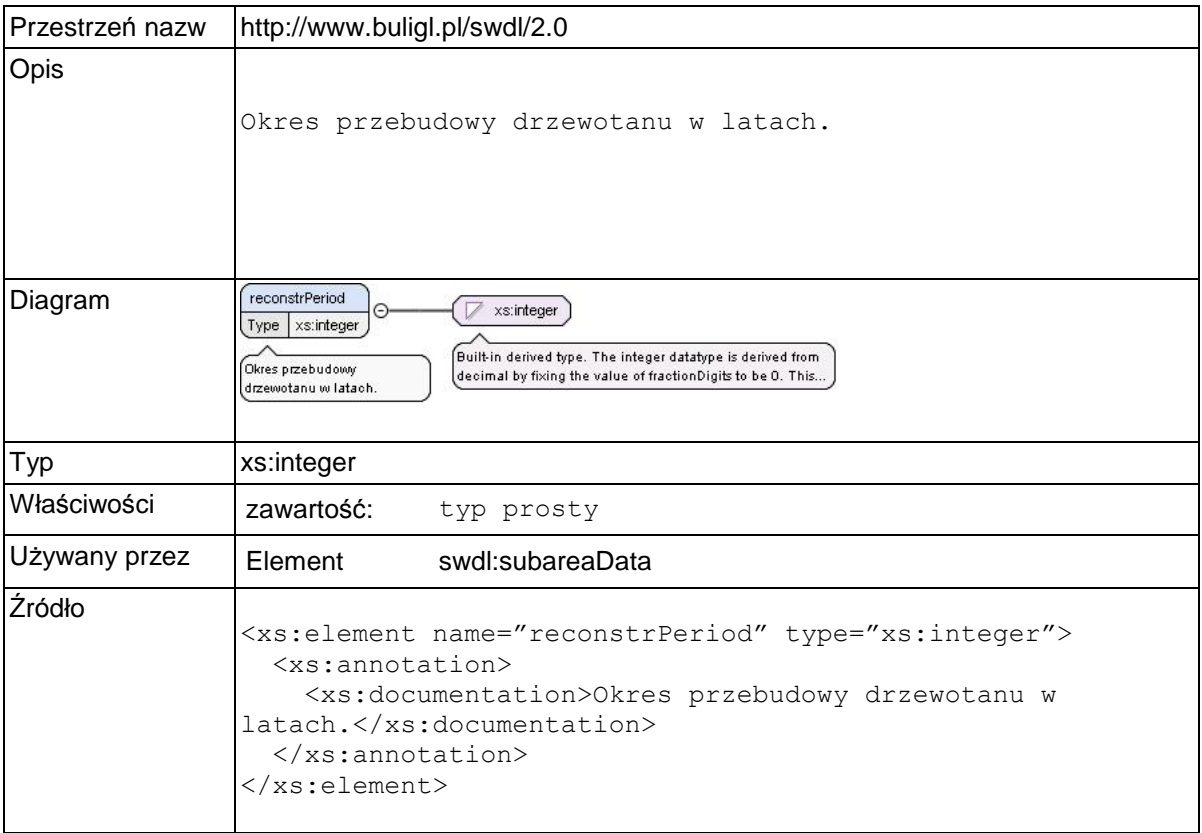

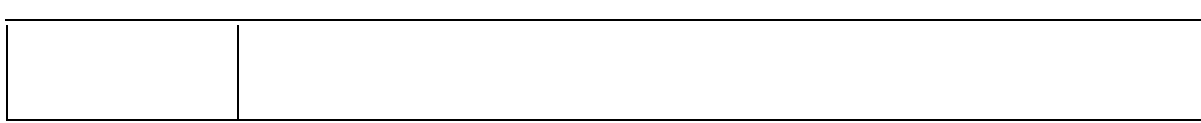

# **Element swdl:subareaInfo**

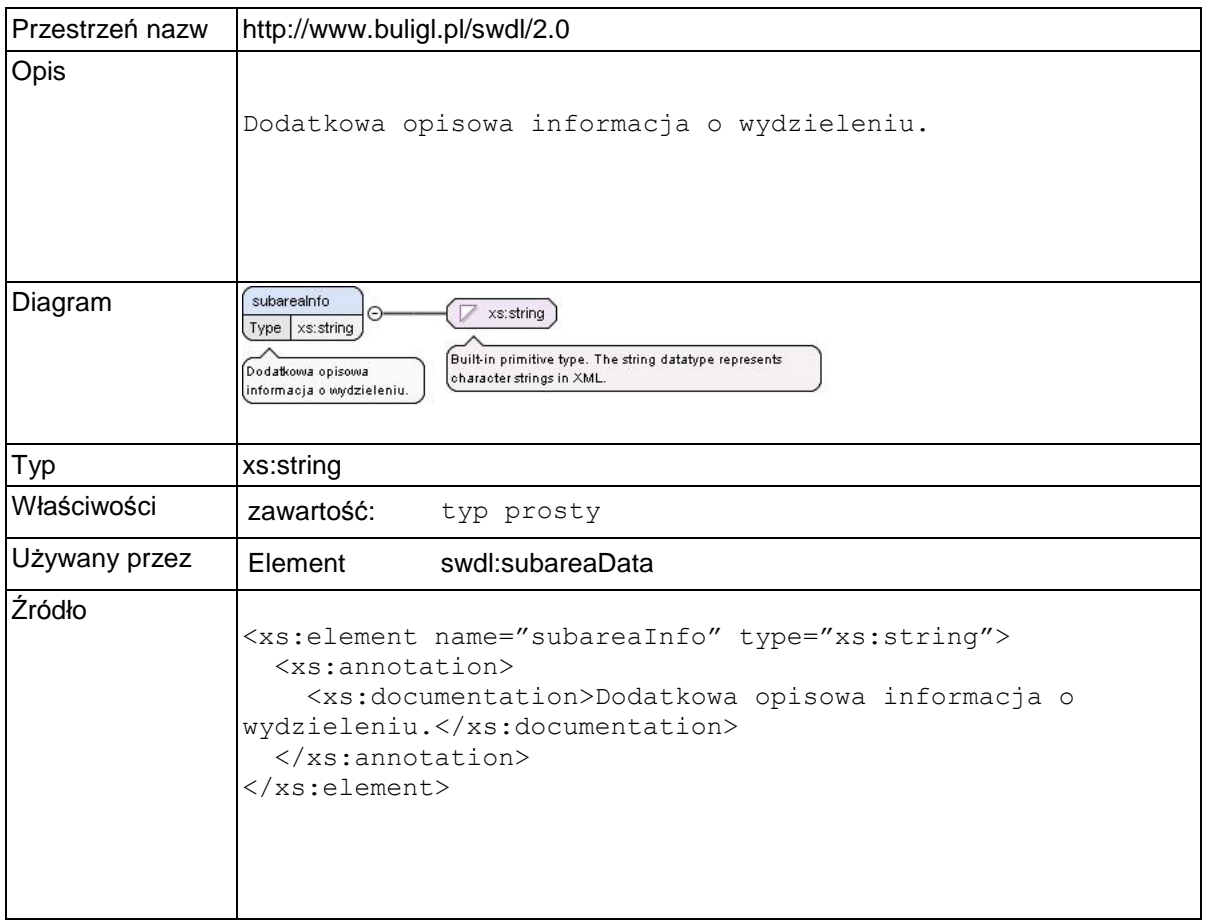

# **Element swdl:altitudeMax**

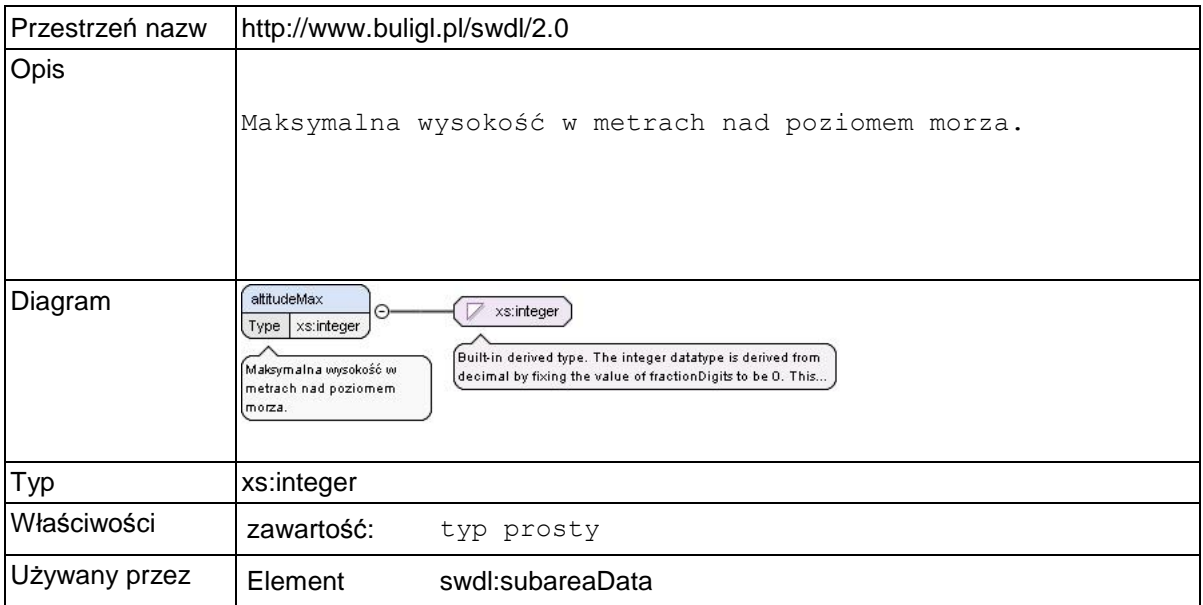

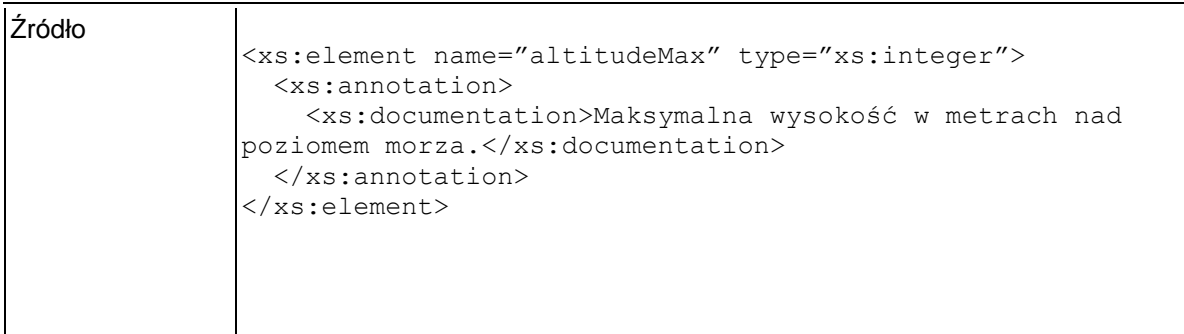

### **Element swdl:altitudeMin**

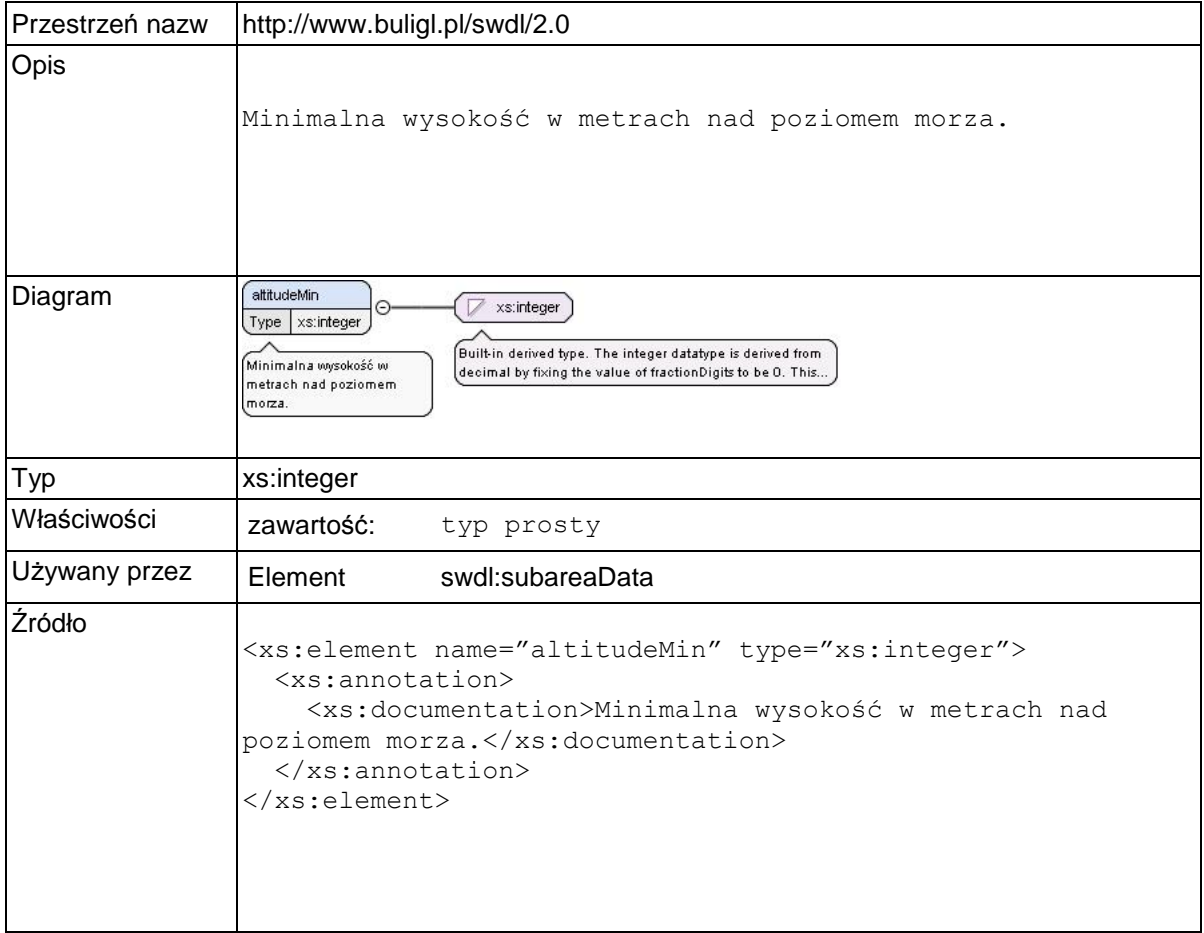

# **Element swdl:seedBaseNr**

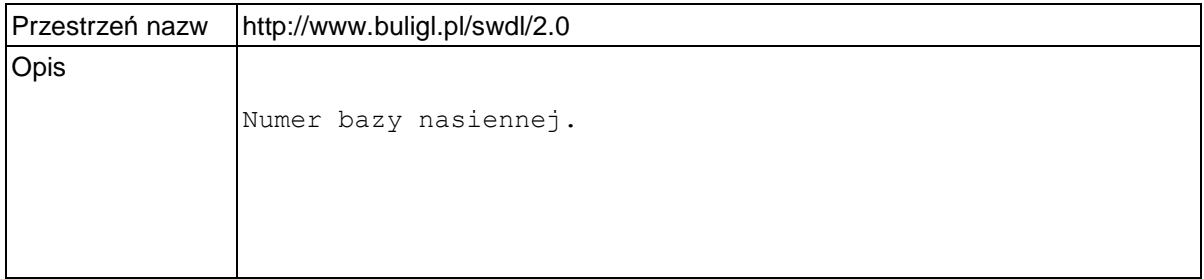

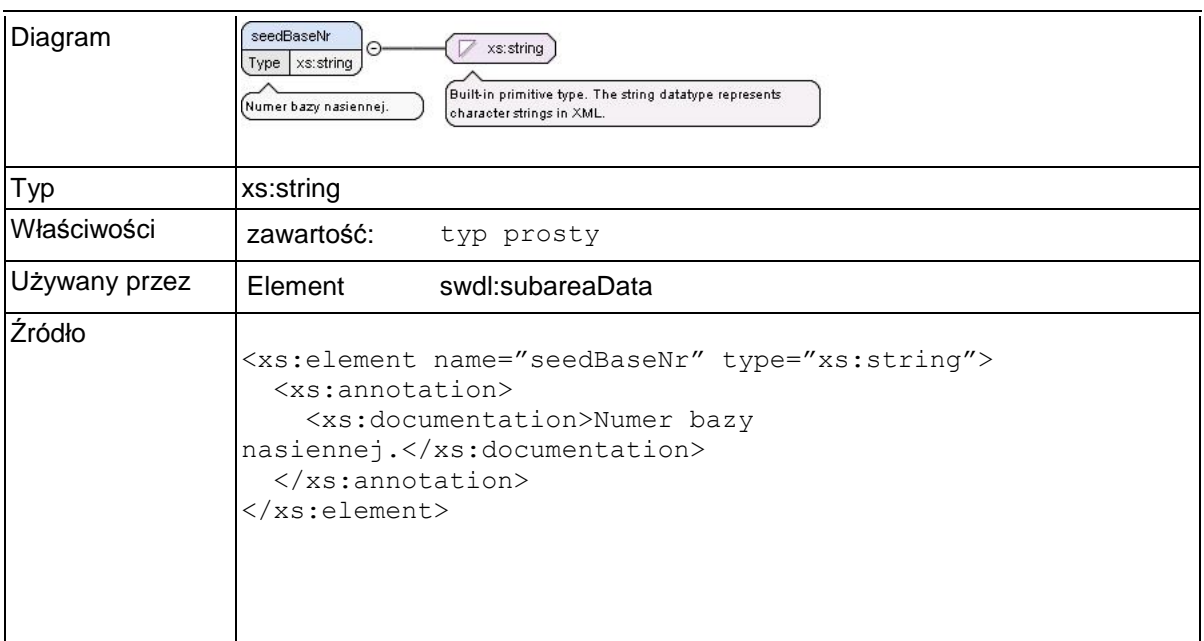

### **Element swdl:controlUnitCd**

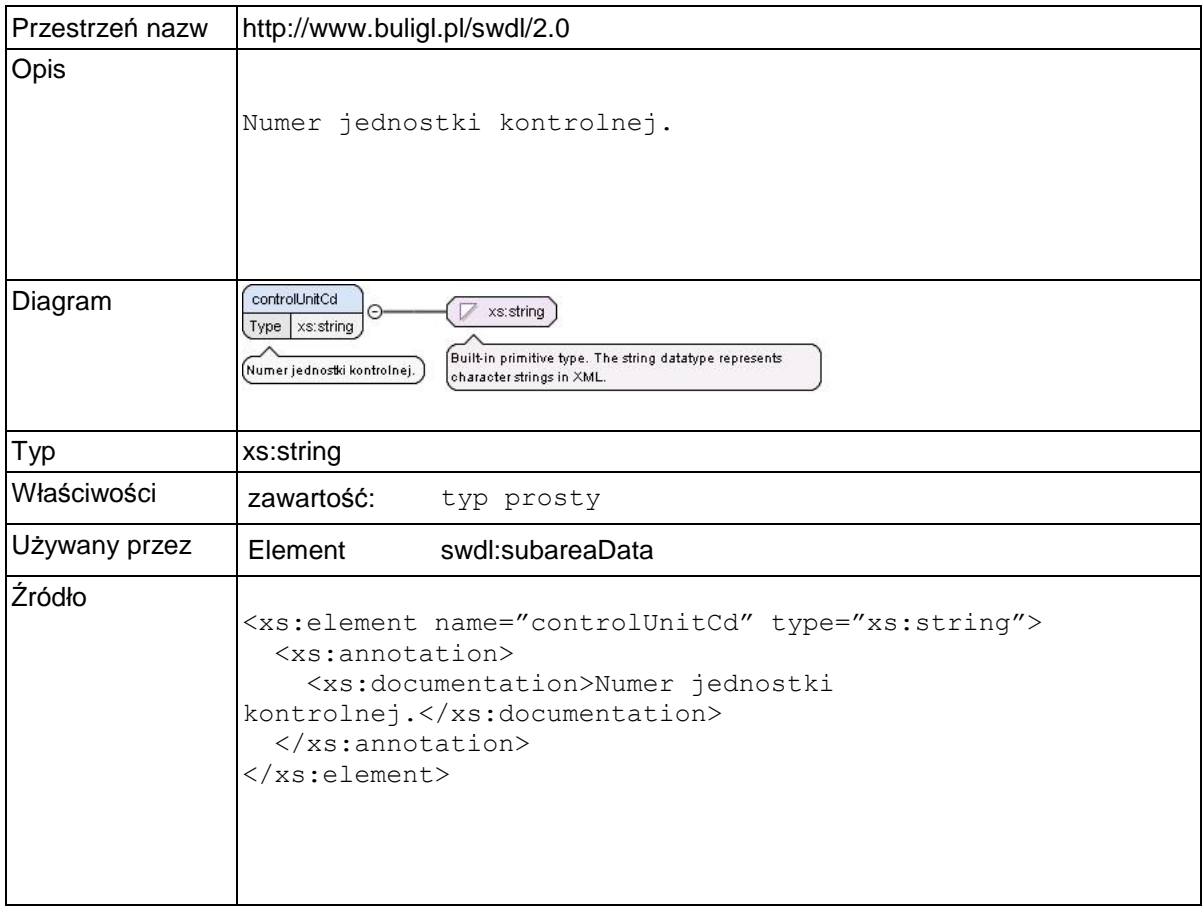

### **Element swdl:reconstrCd**

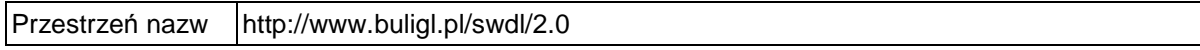

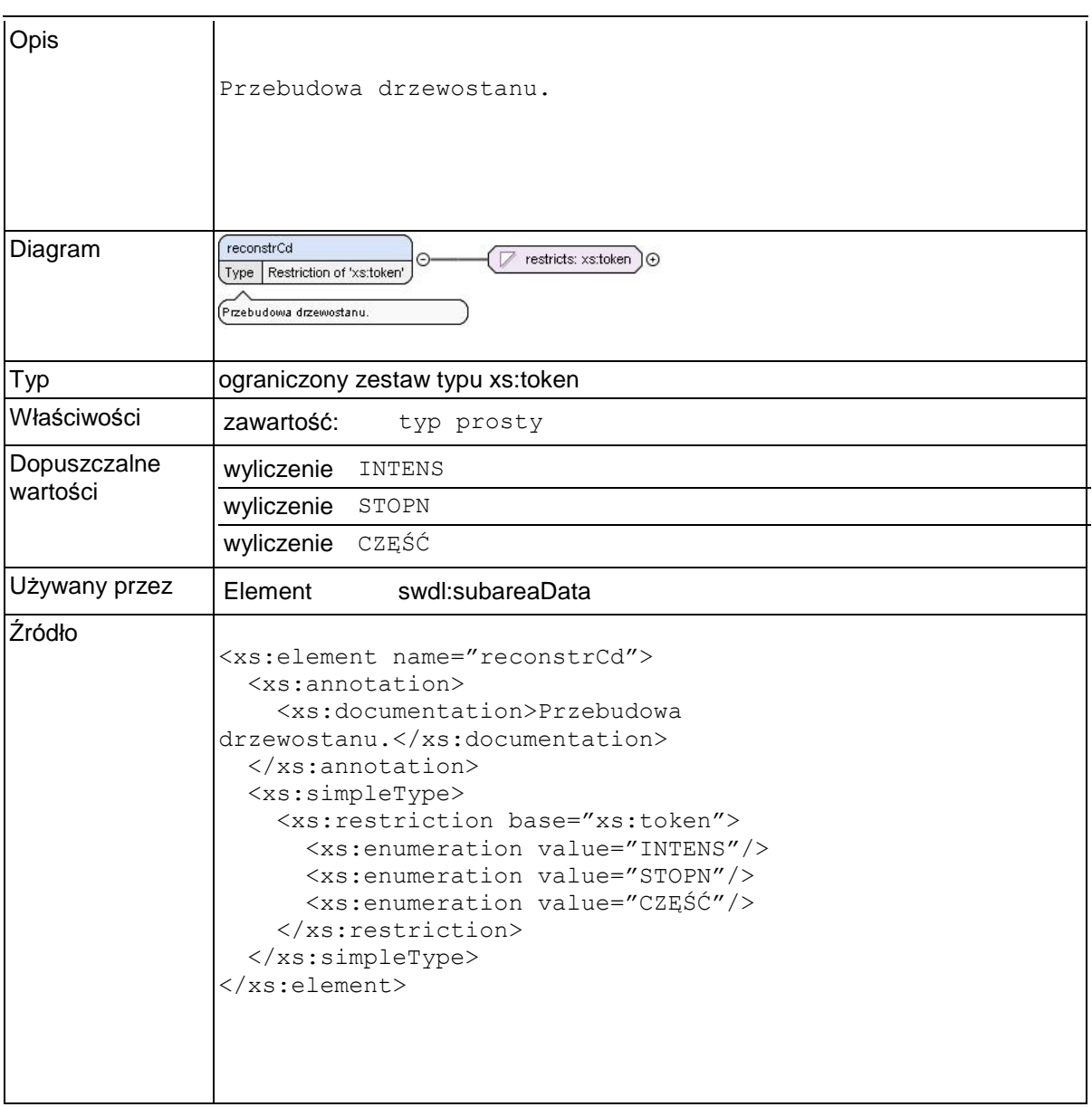

# **Element swdl:phaseCd**

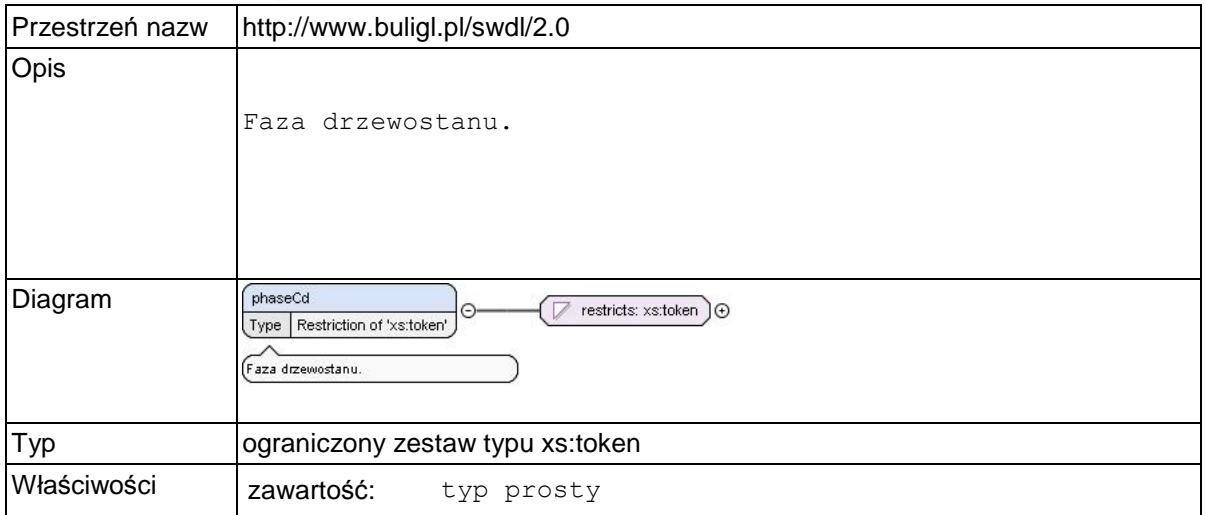

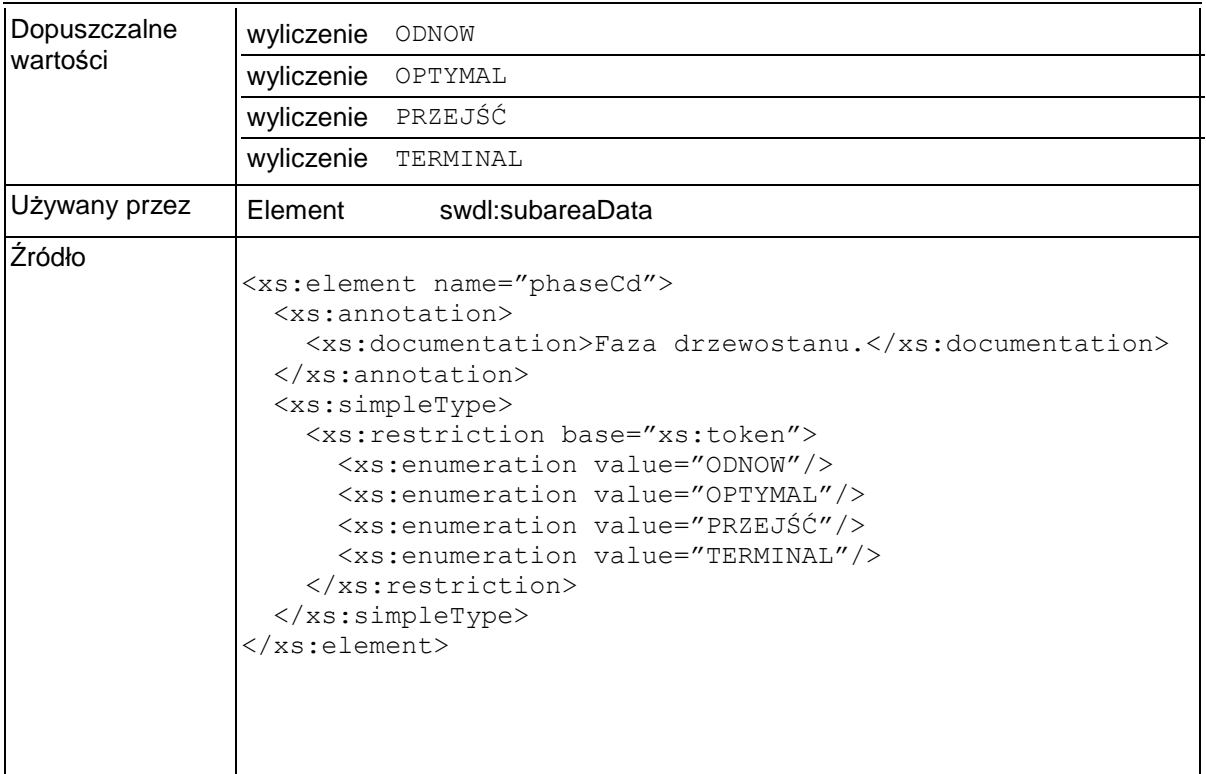

# **Element swdl:damages**

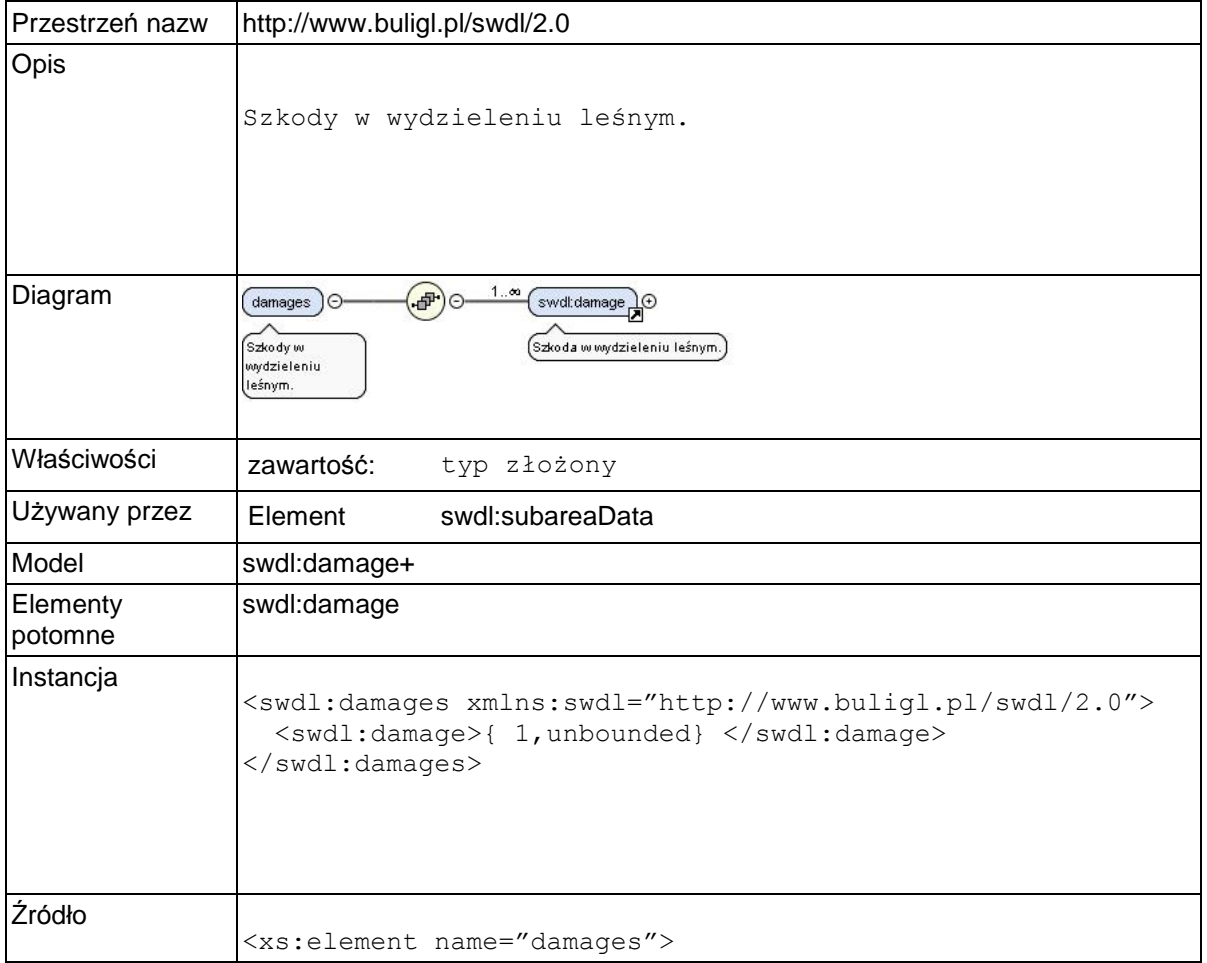

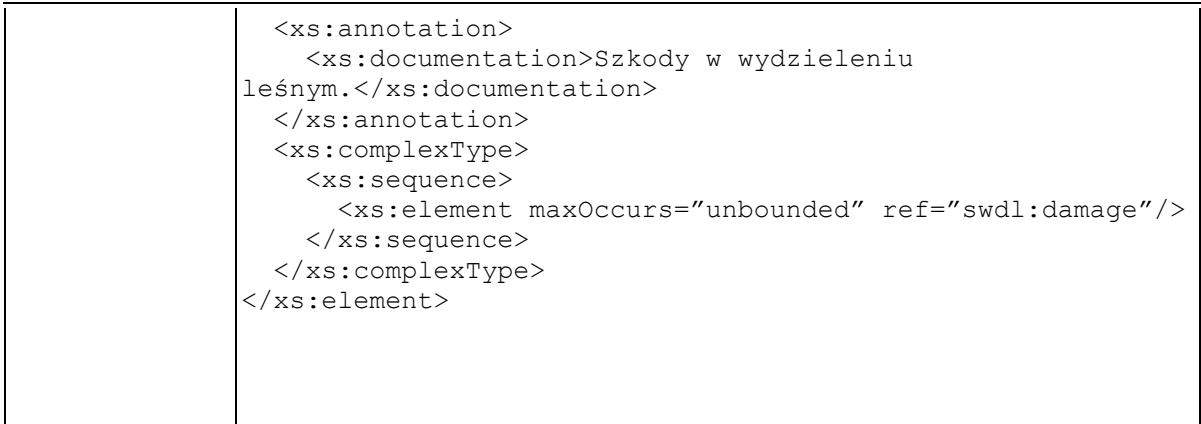

### **Element swdl:damage**

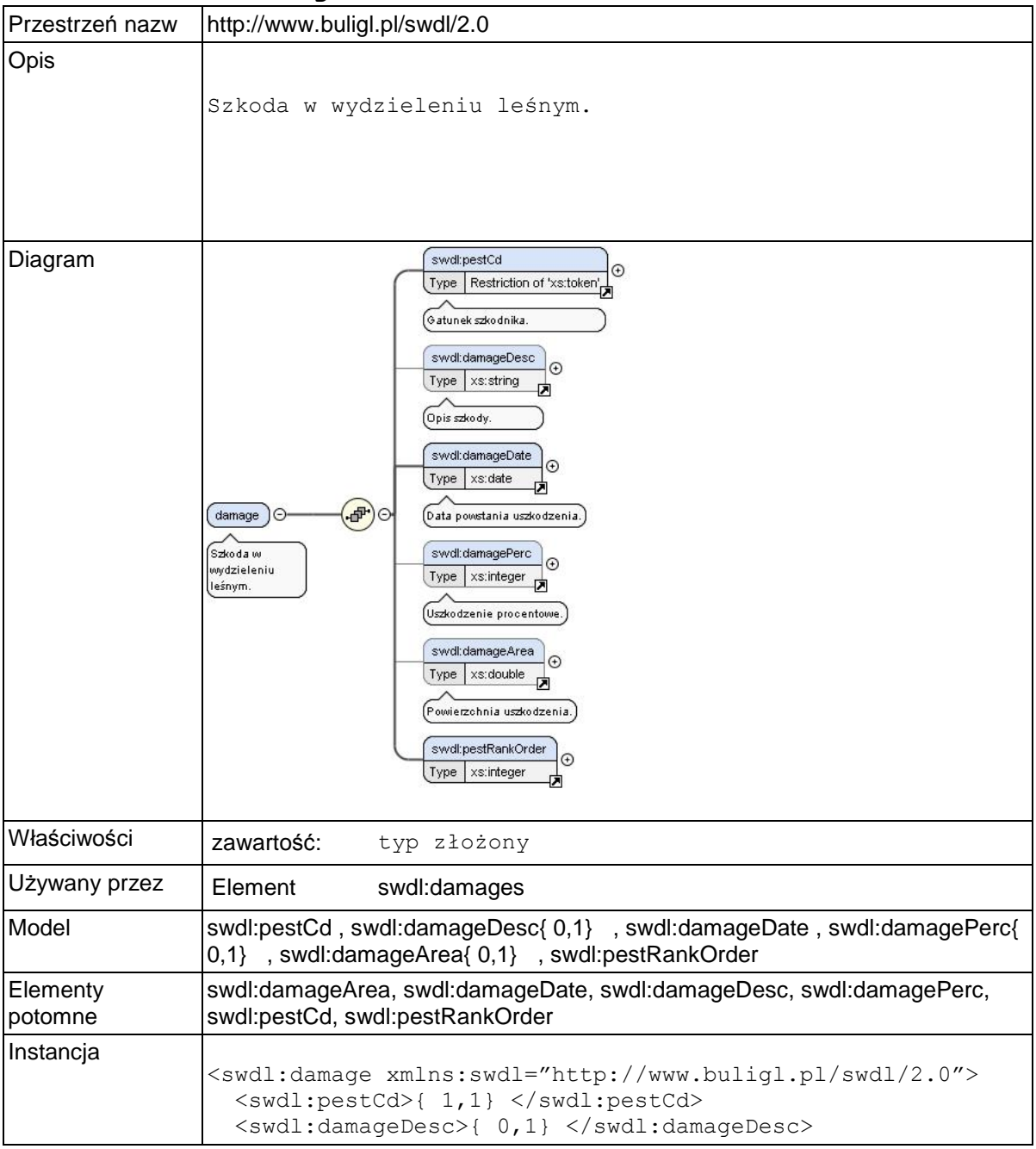

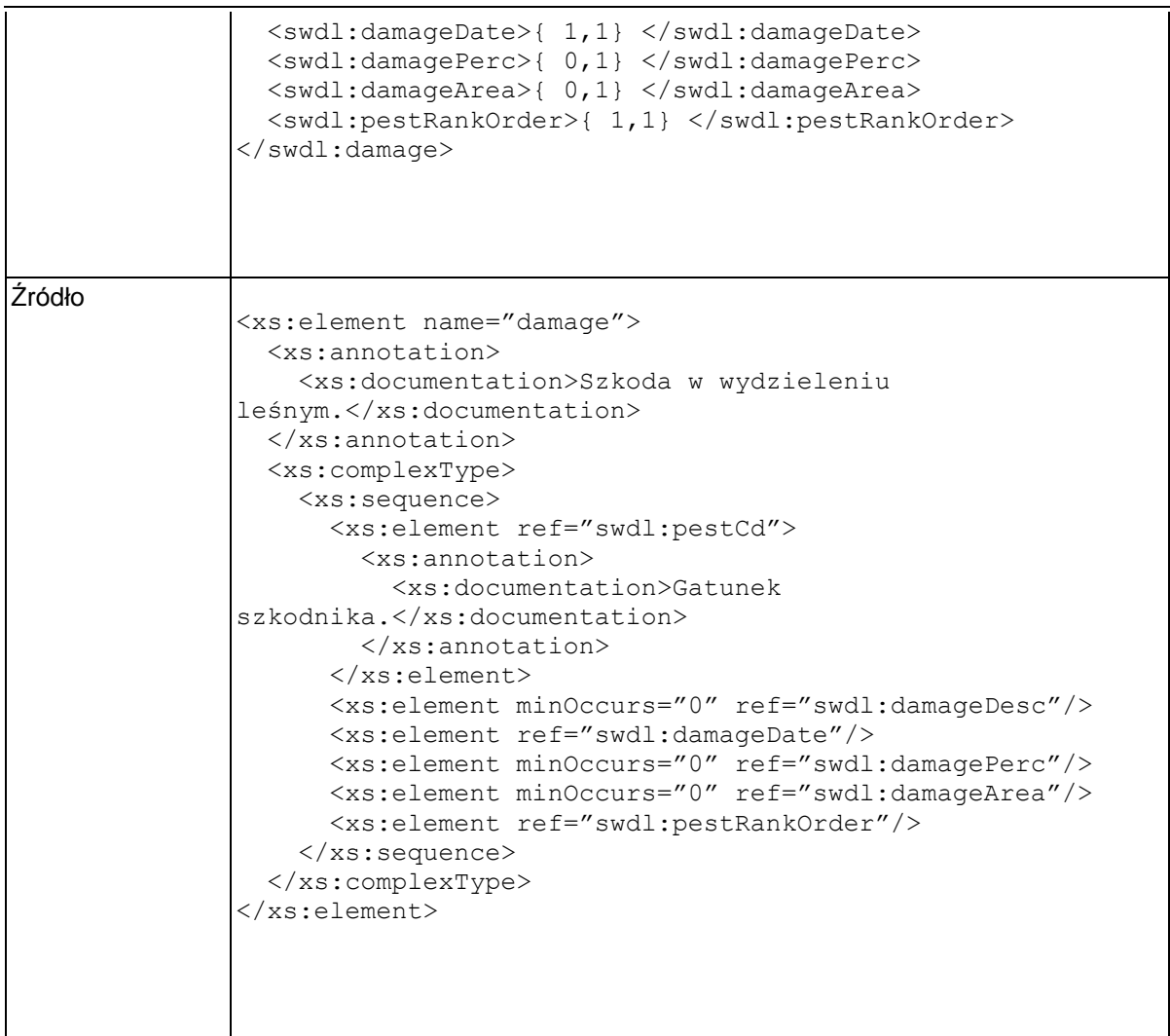

### **Element swdl:pestCd**

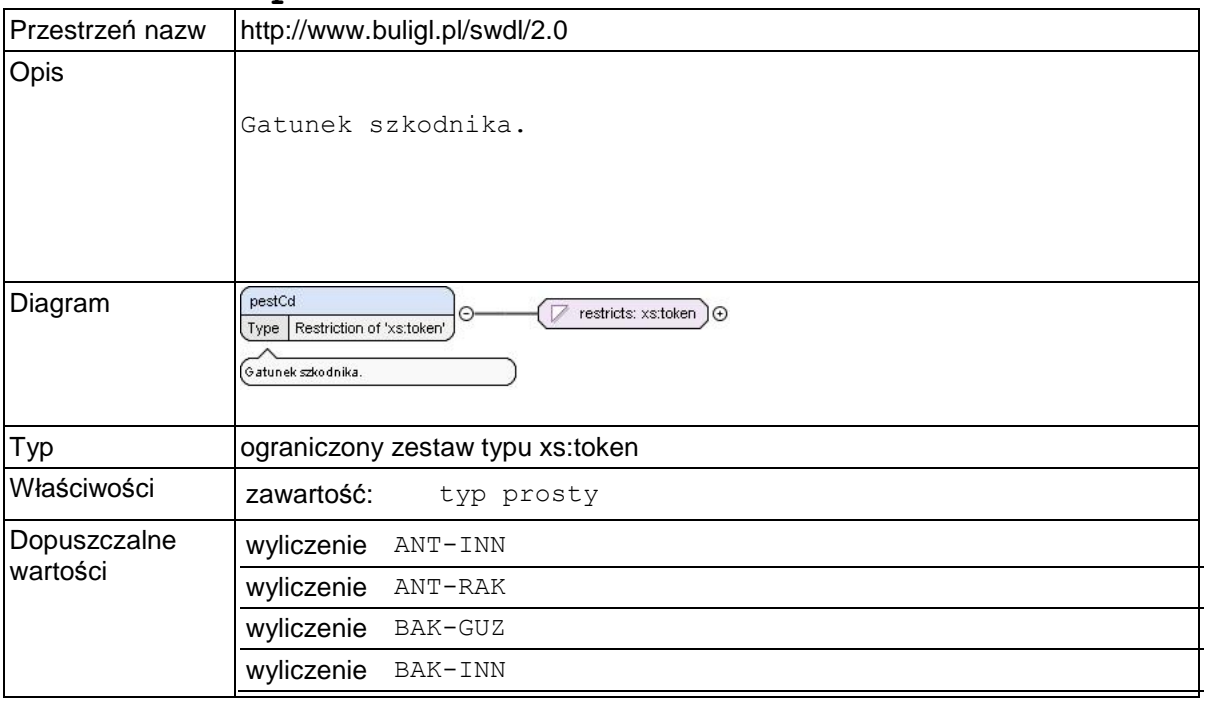

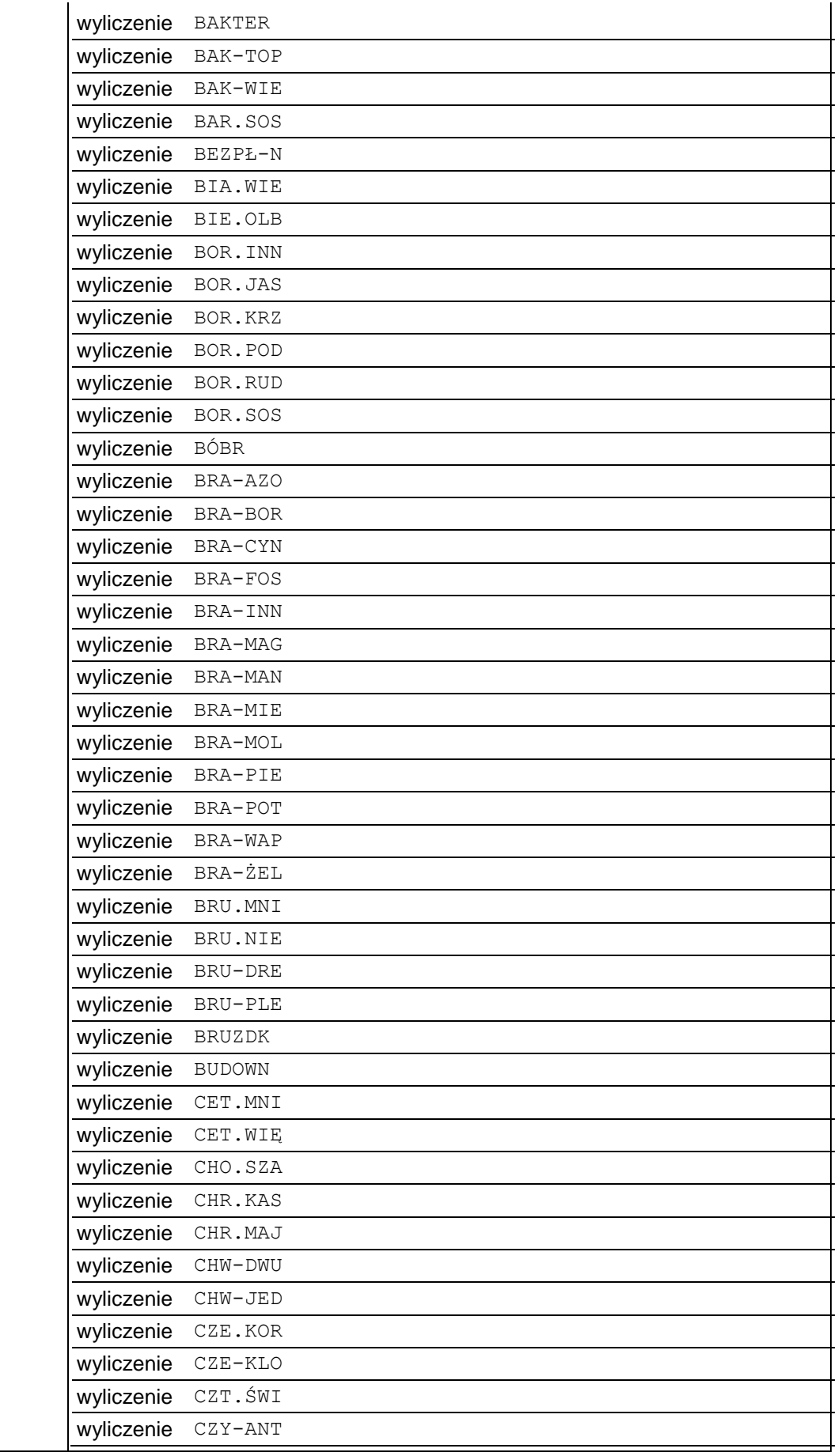

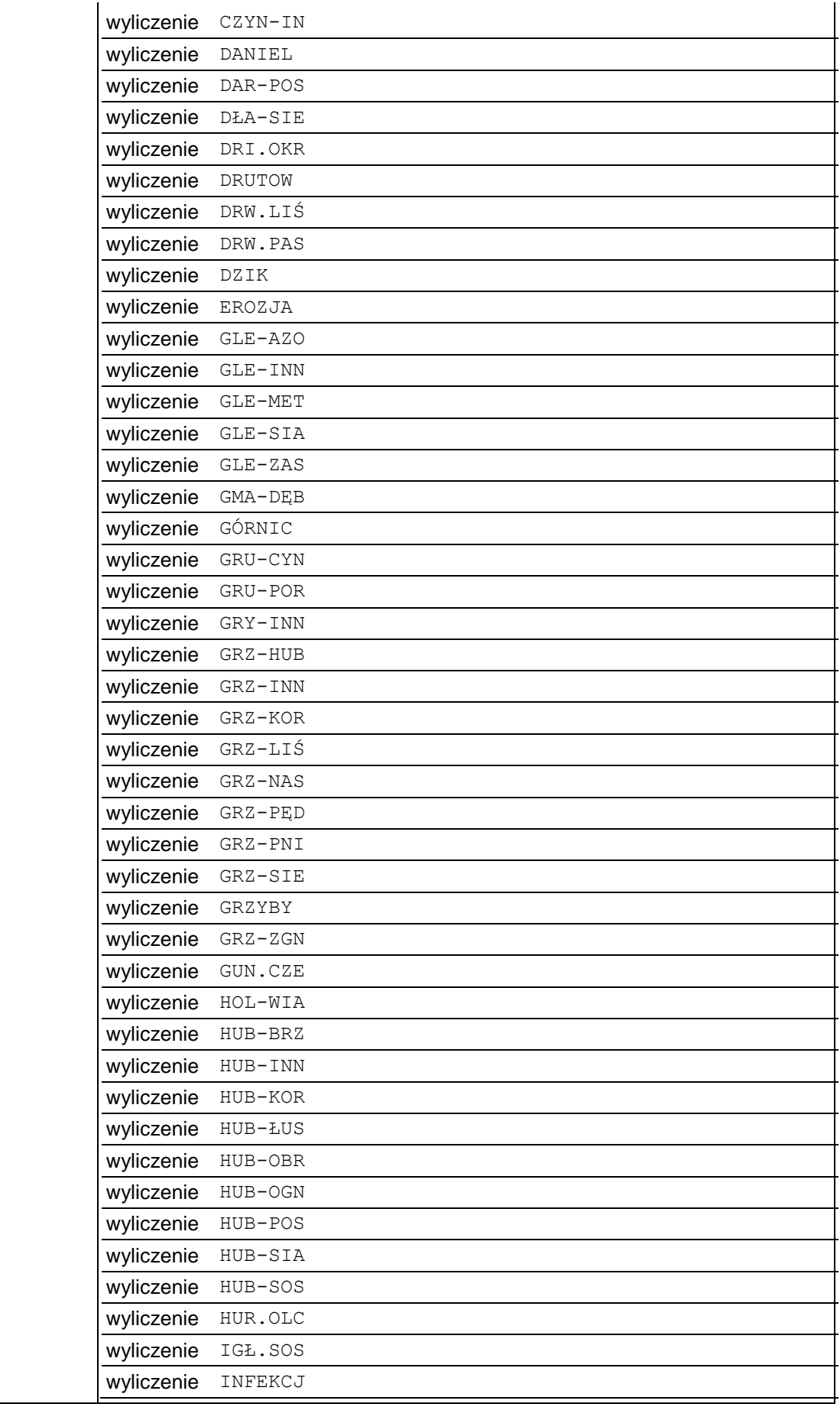

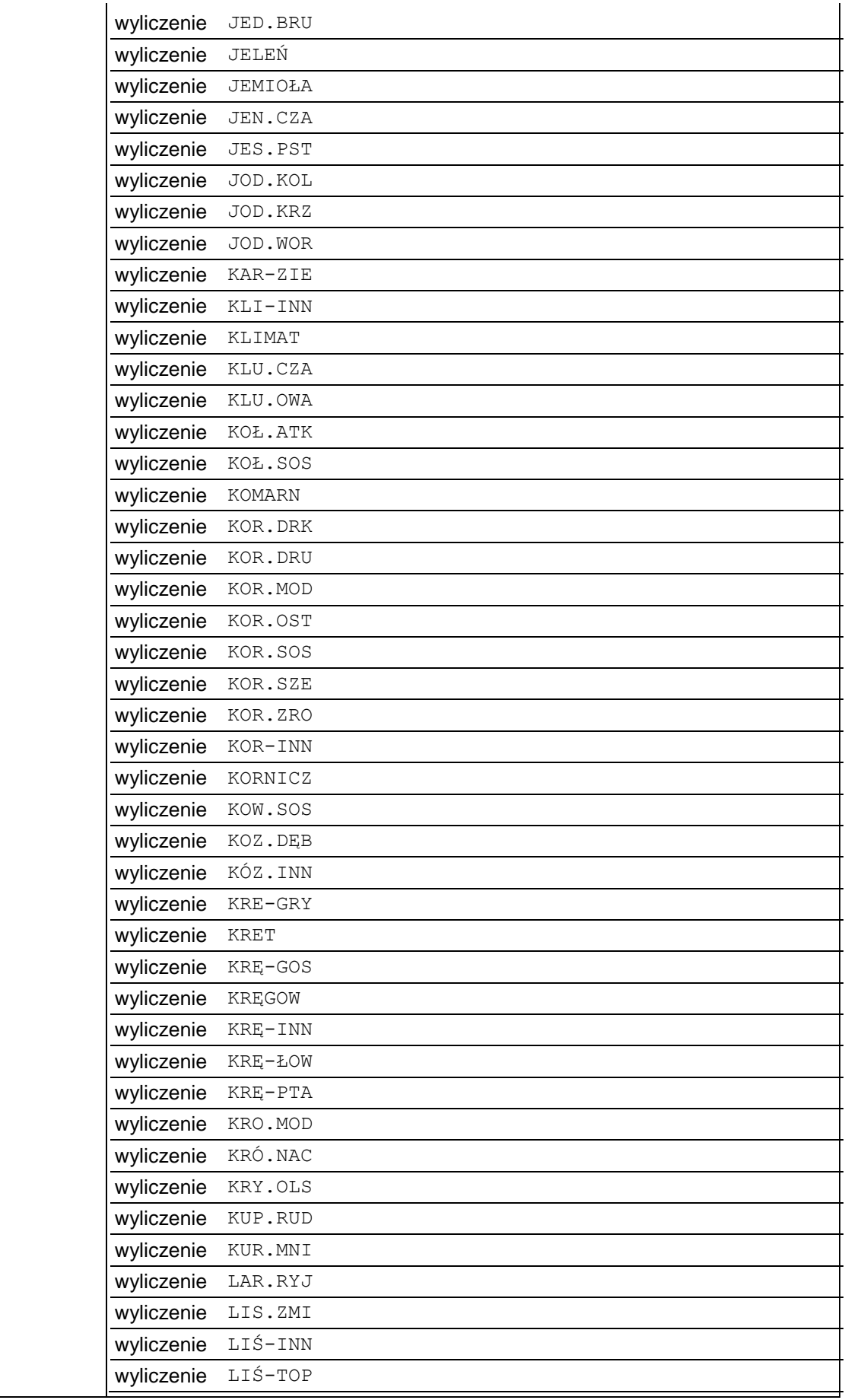

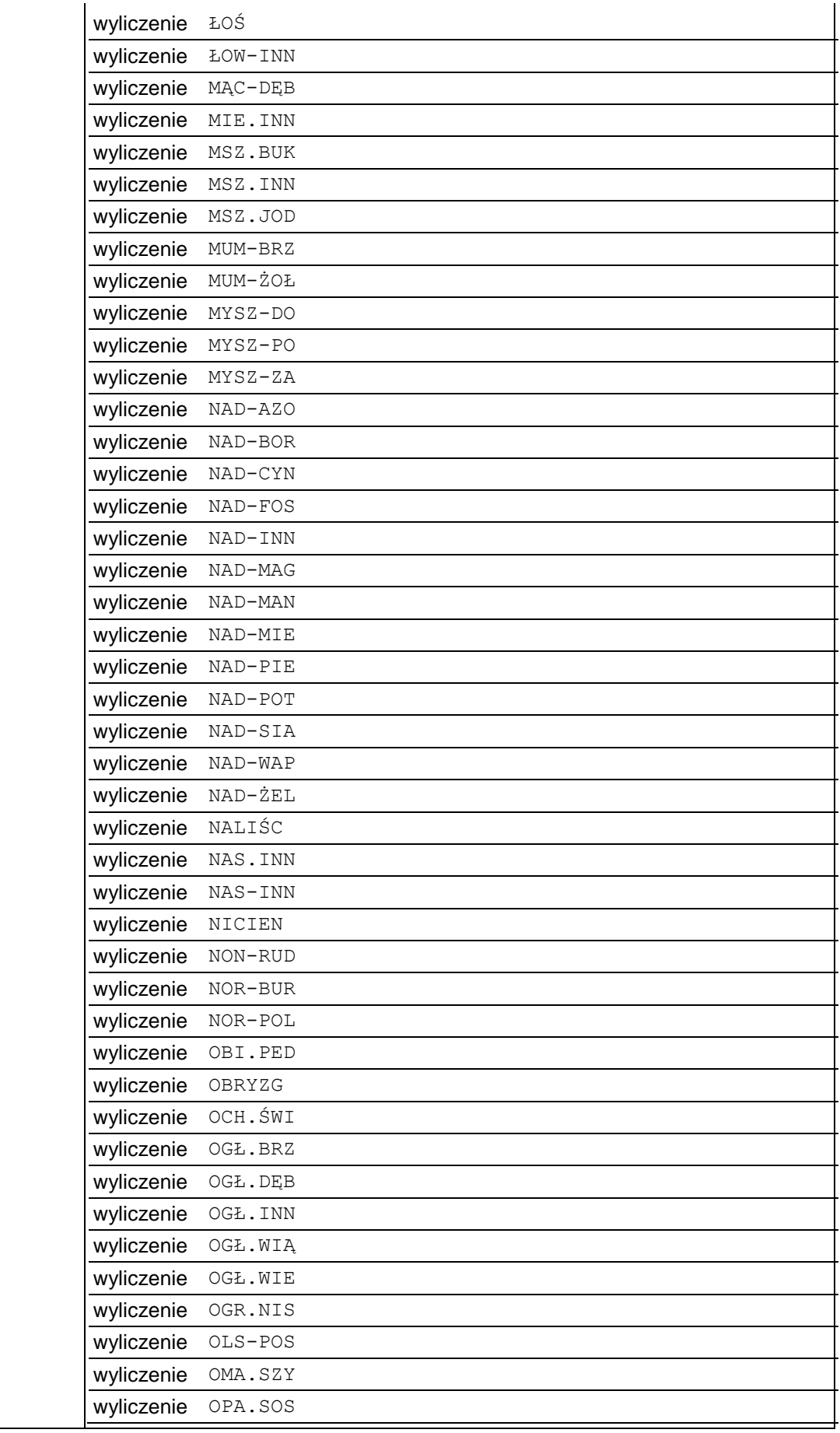
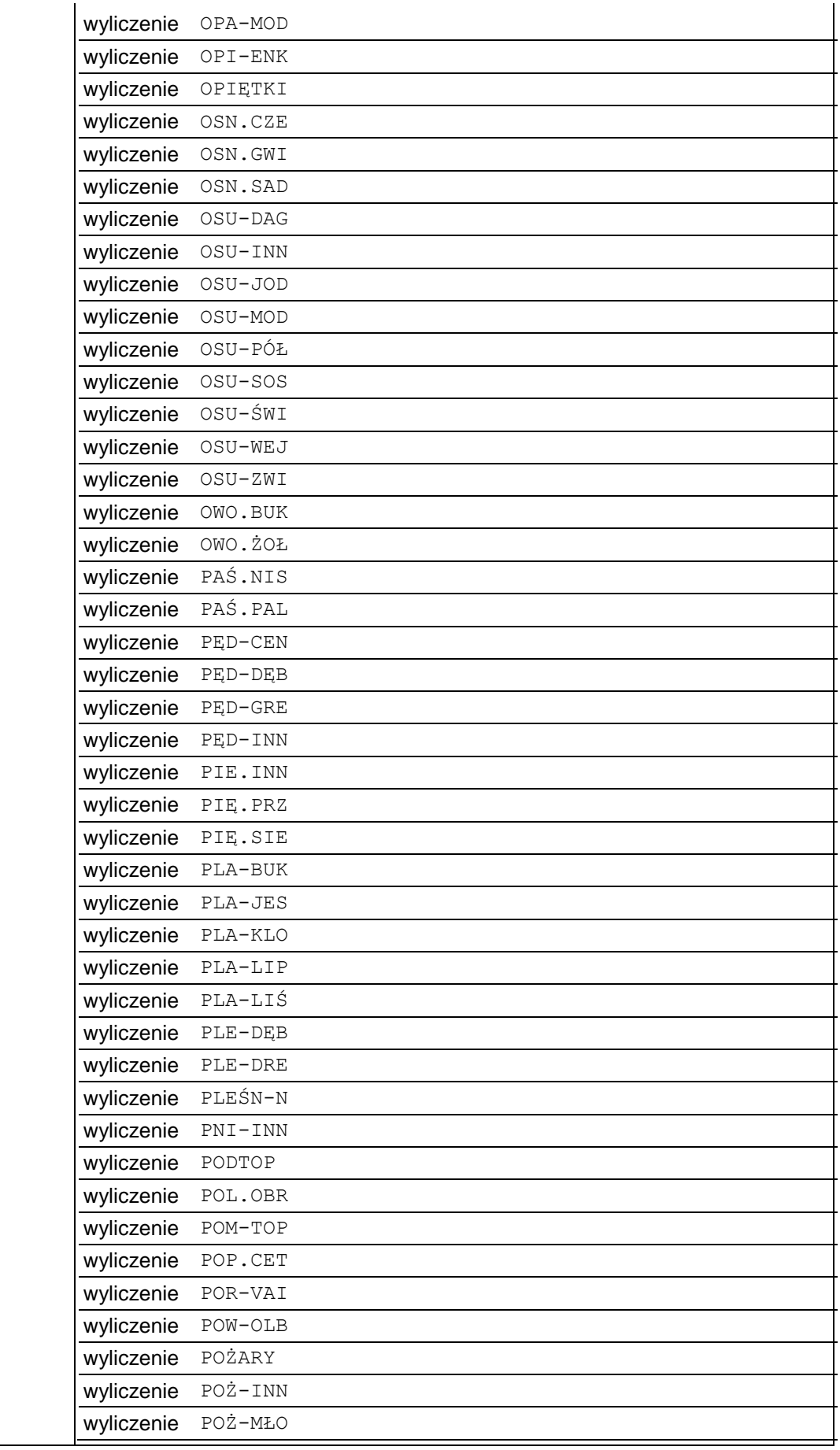

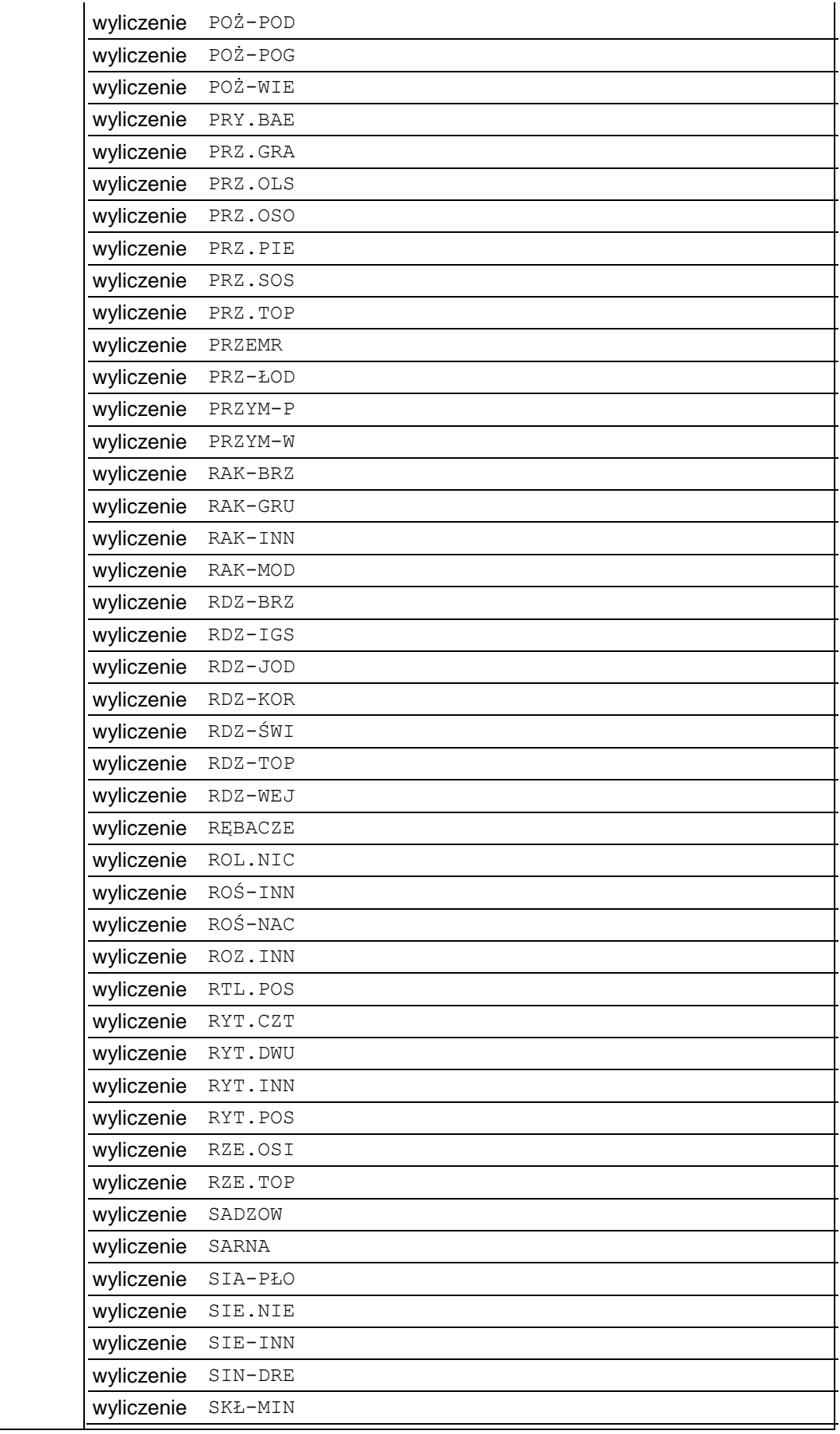

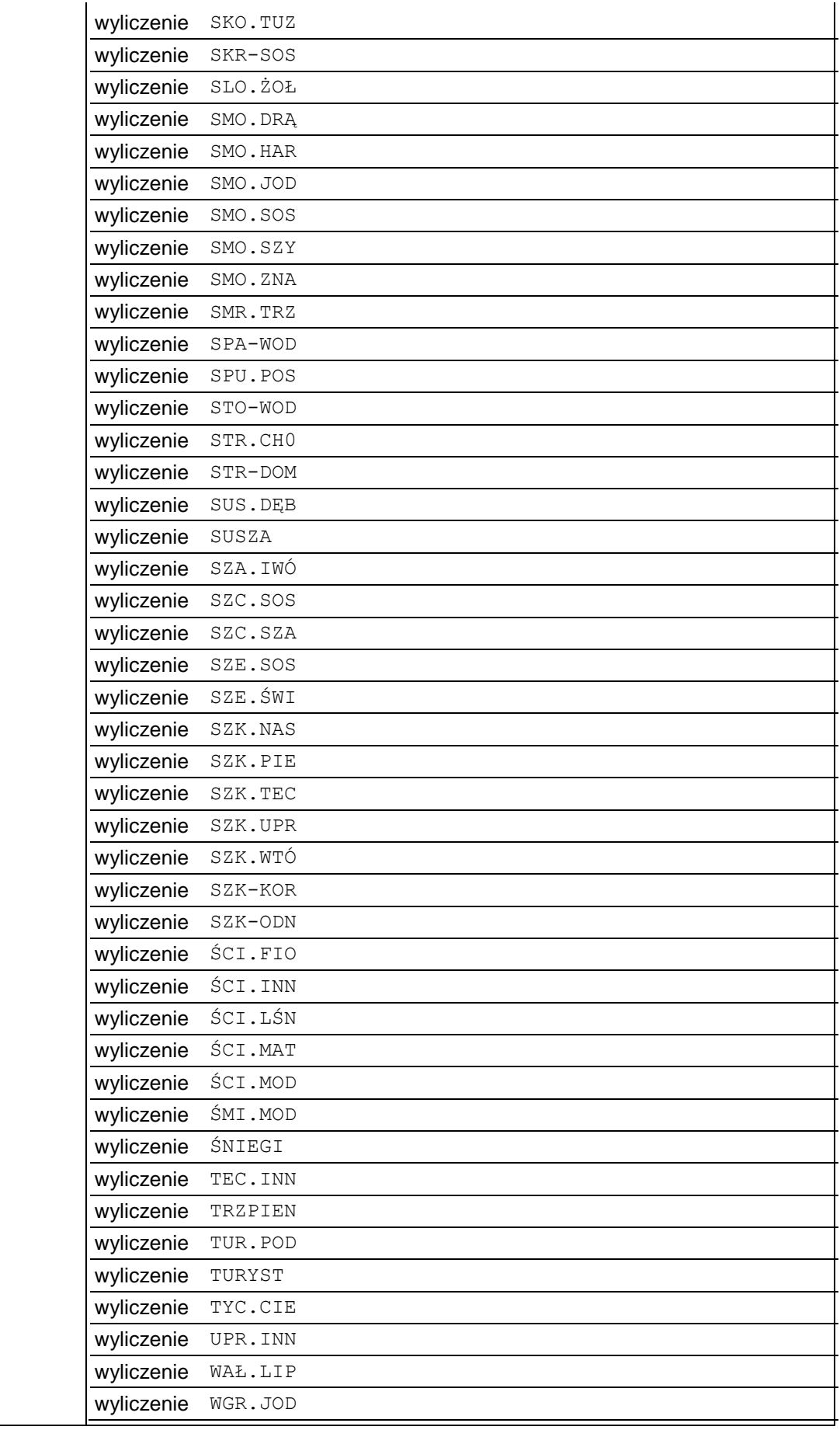

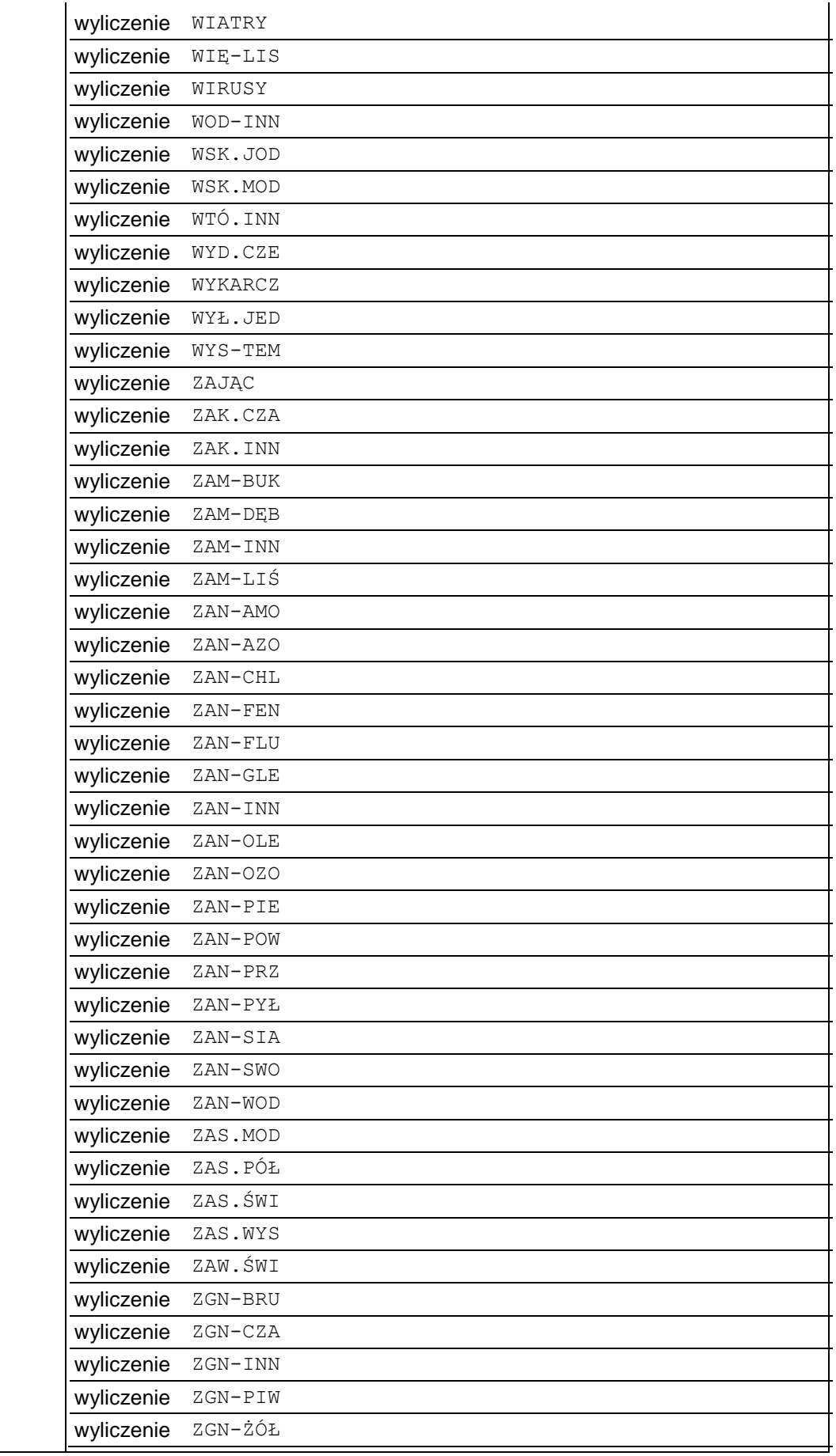

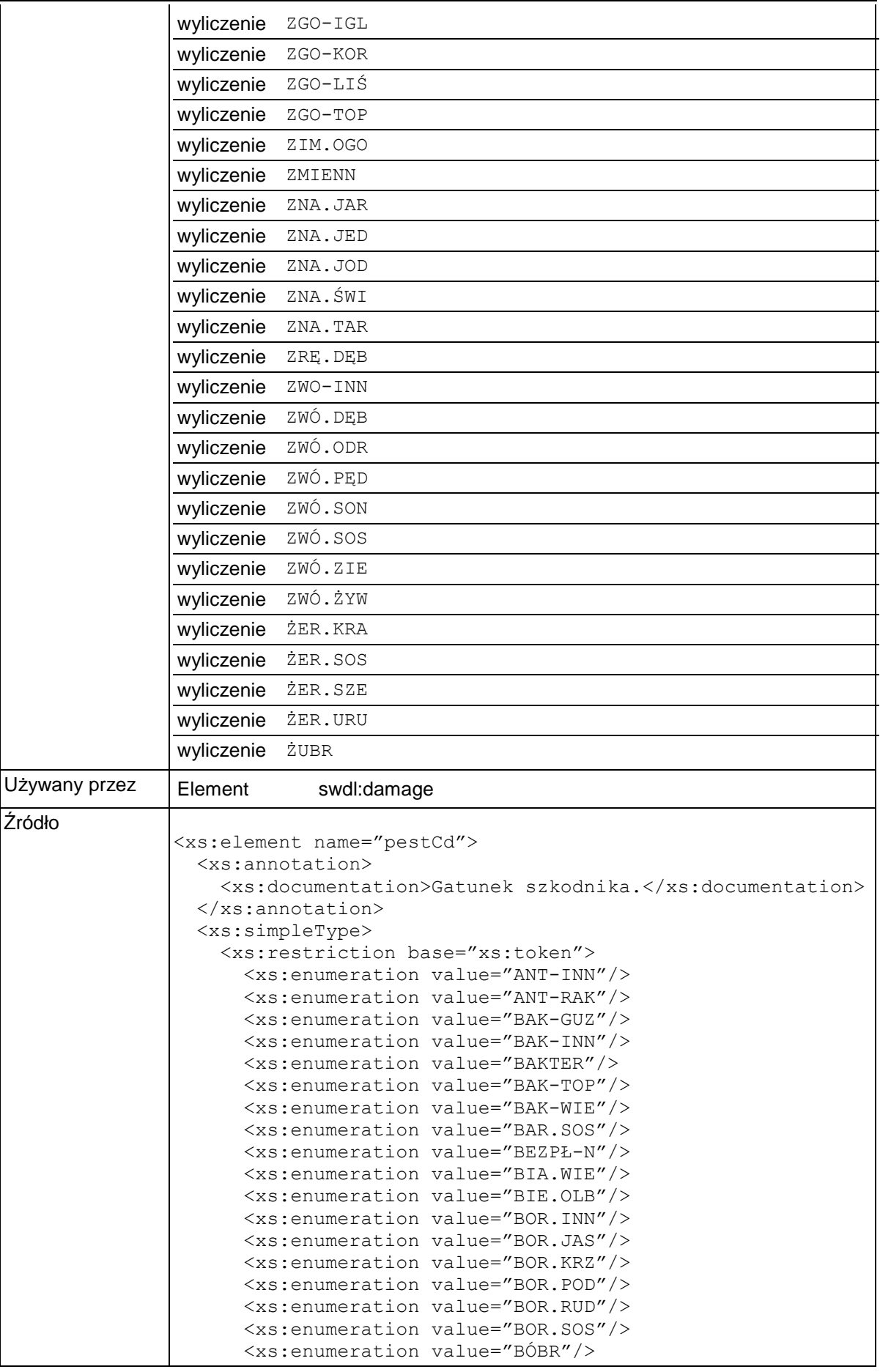

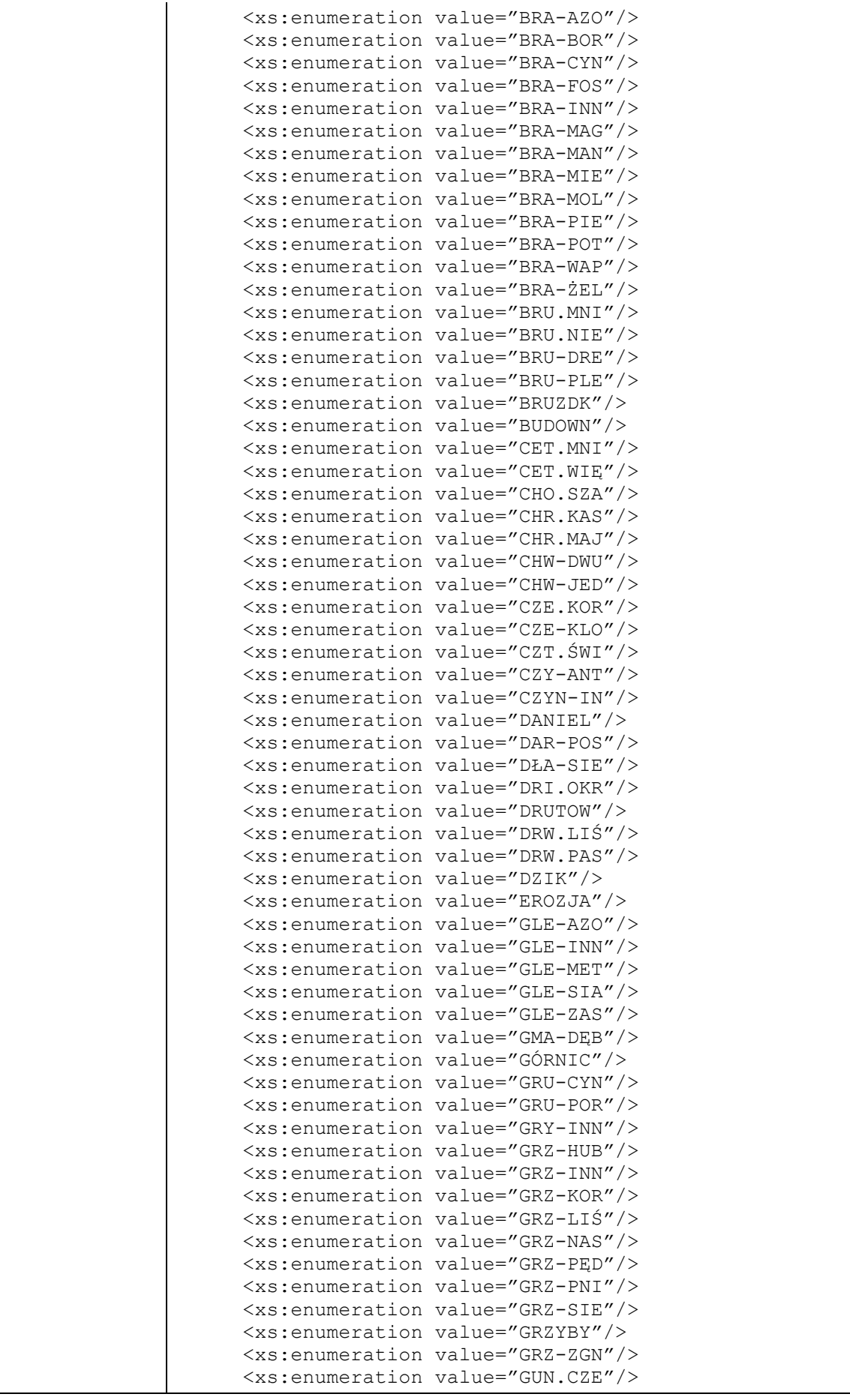

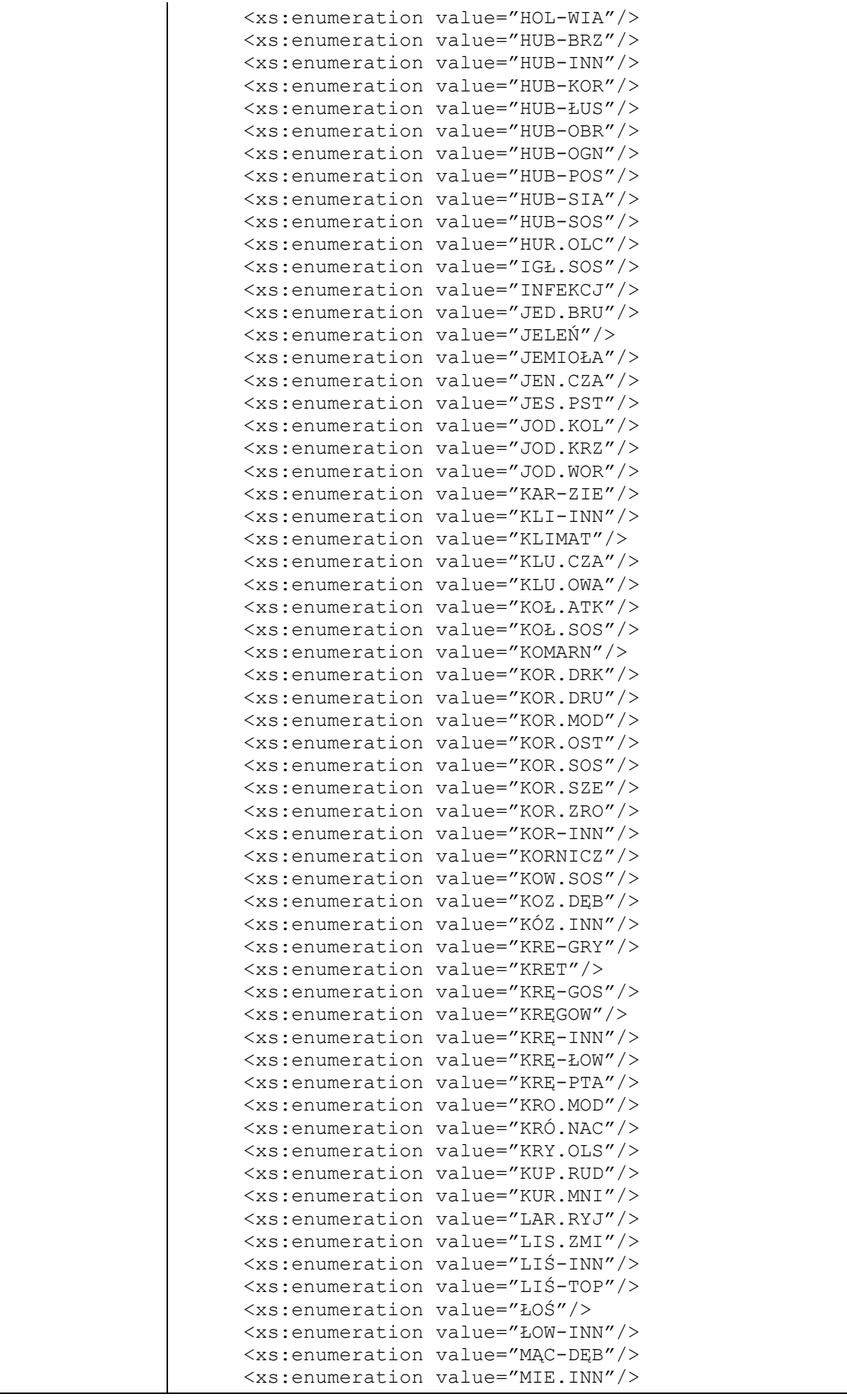

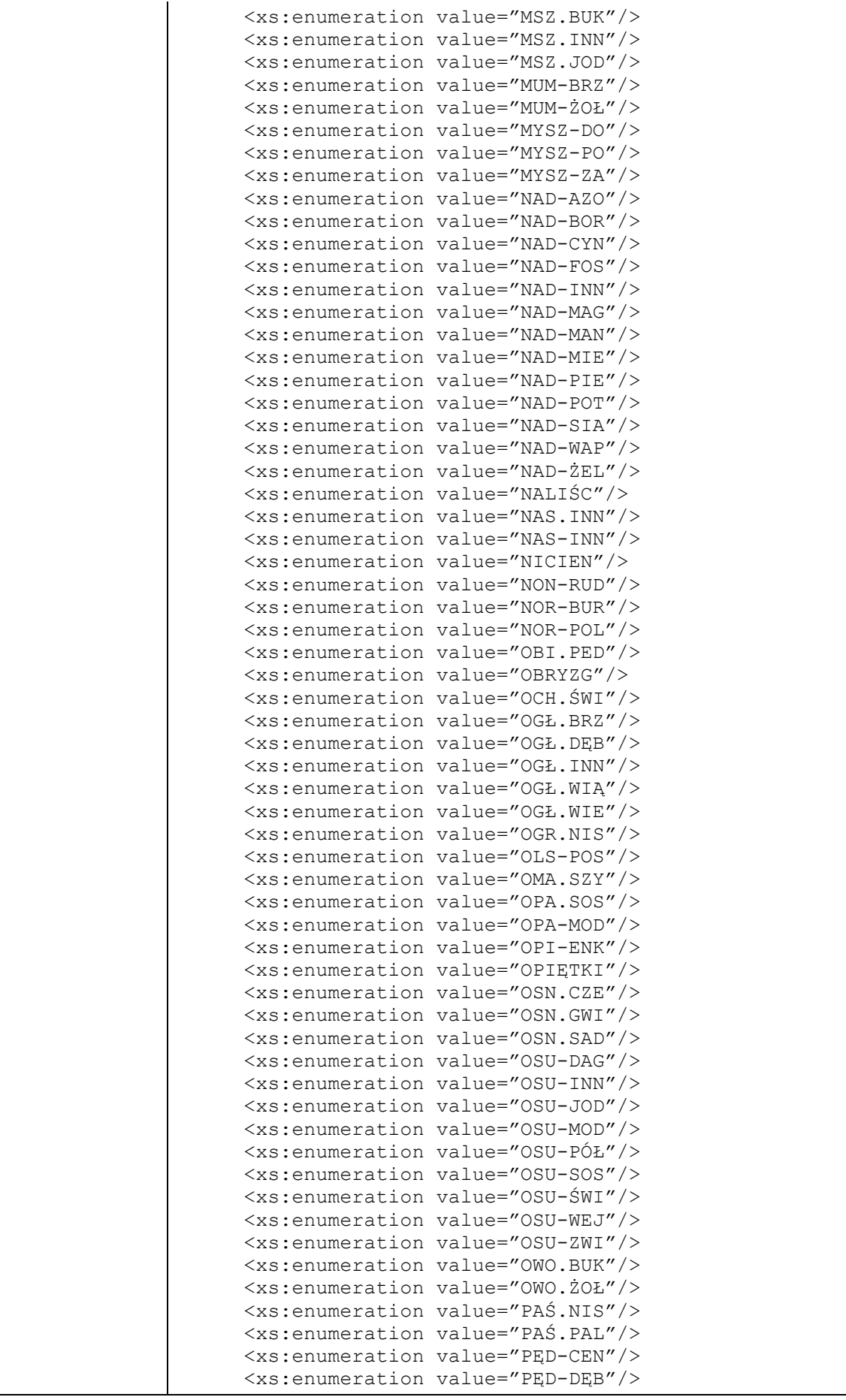

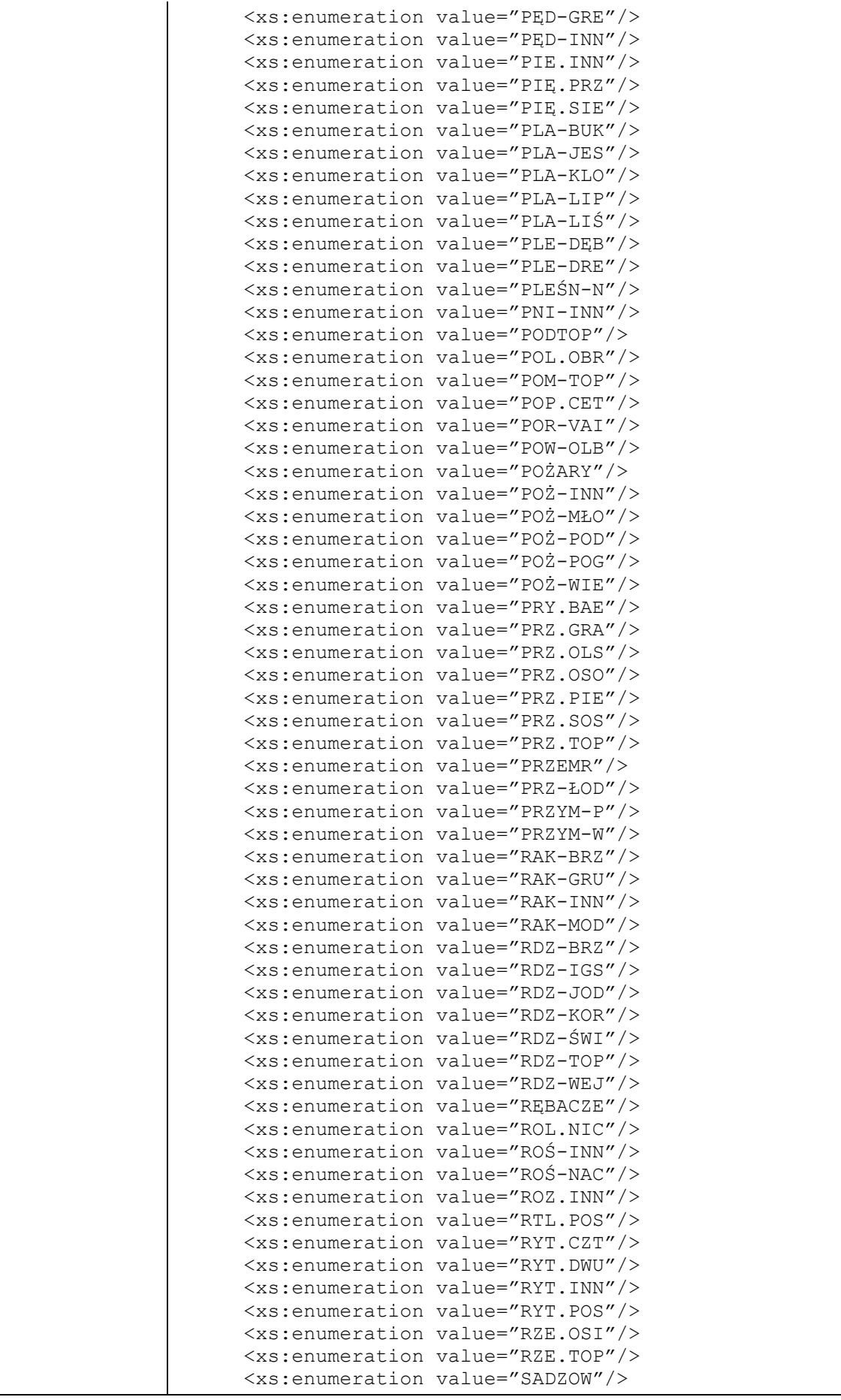

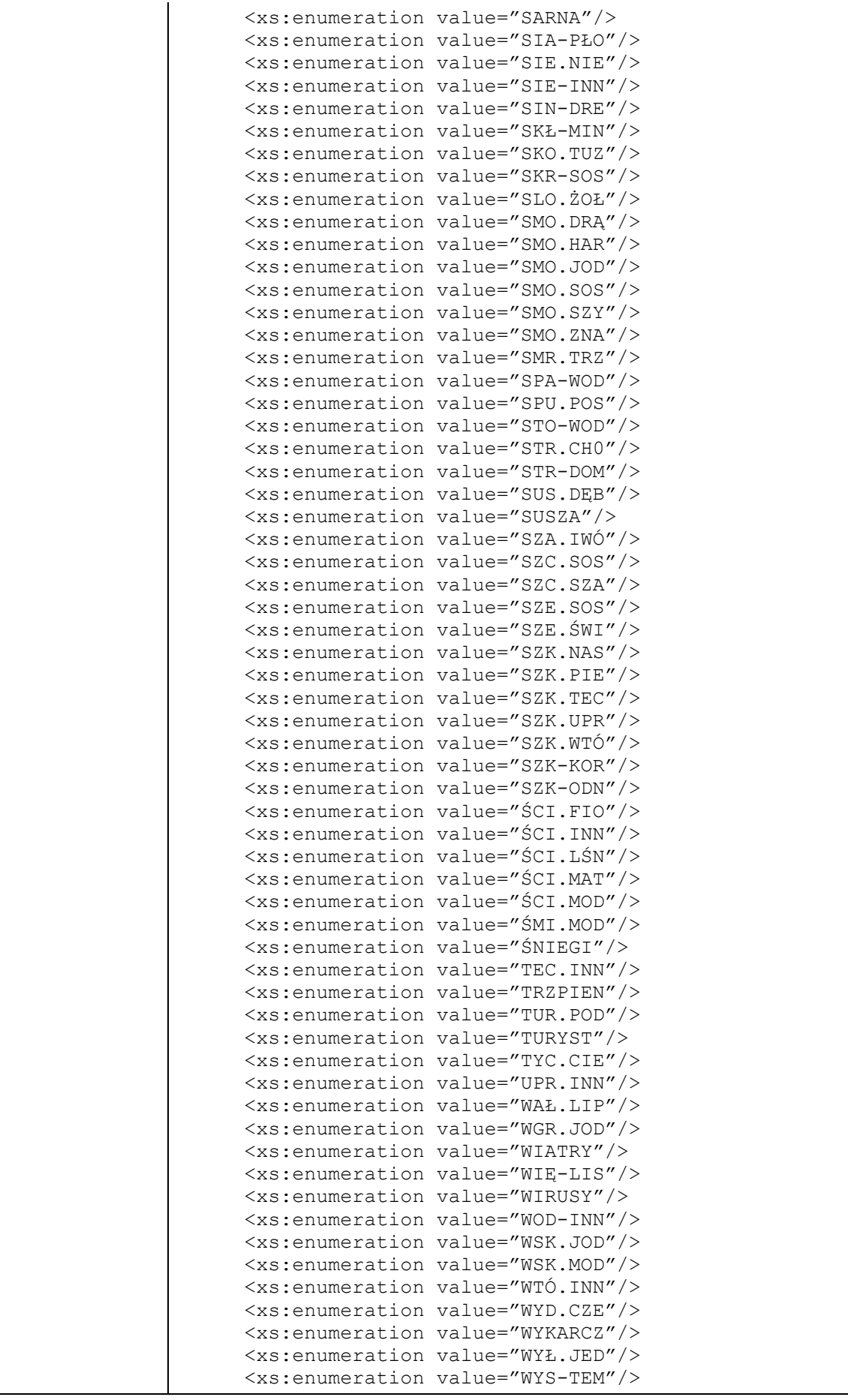

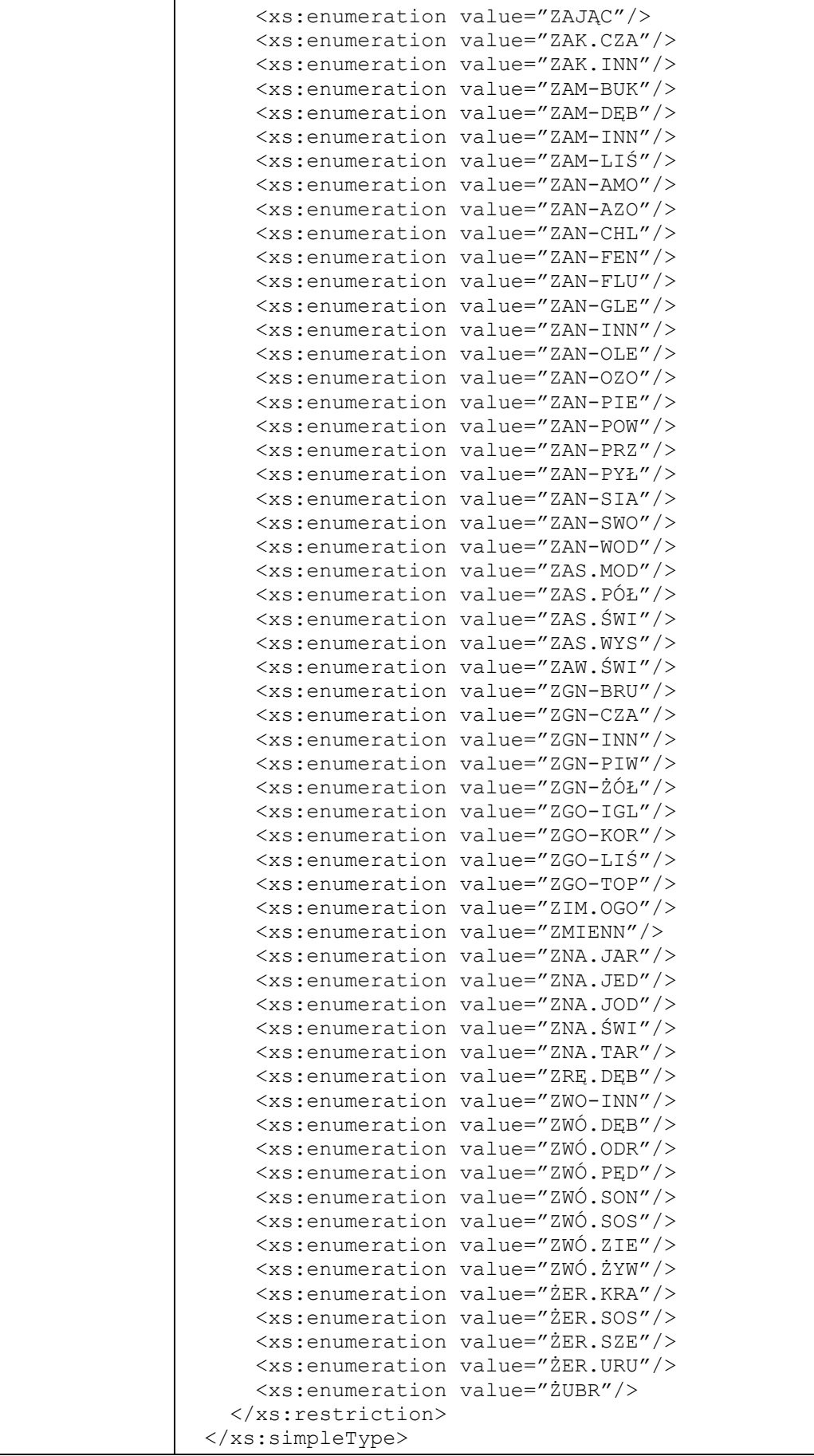

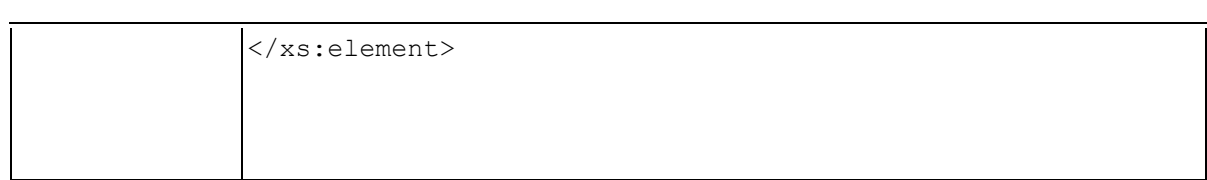

### **Element swdl:damageDesc**

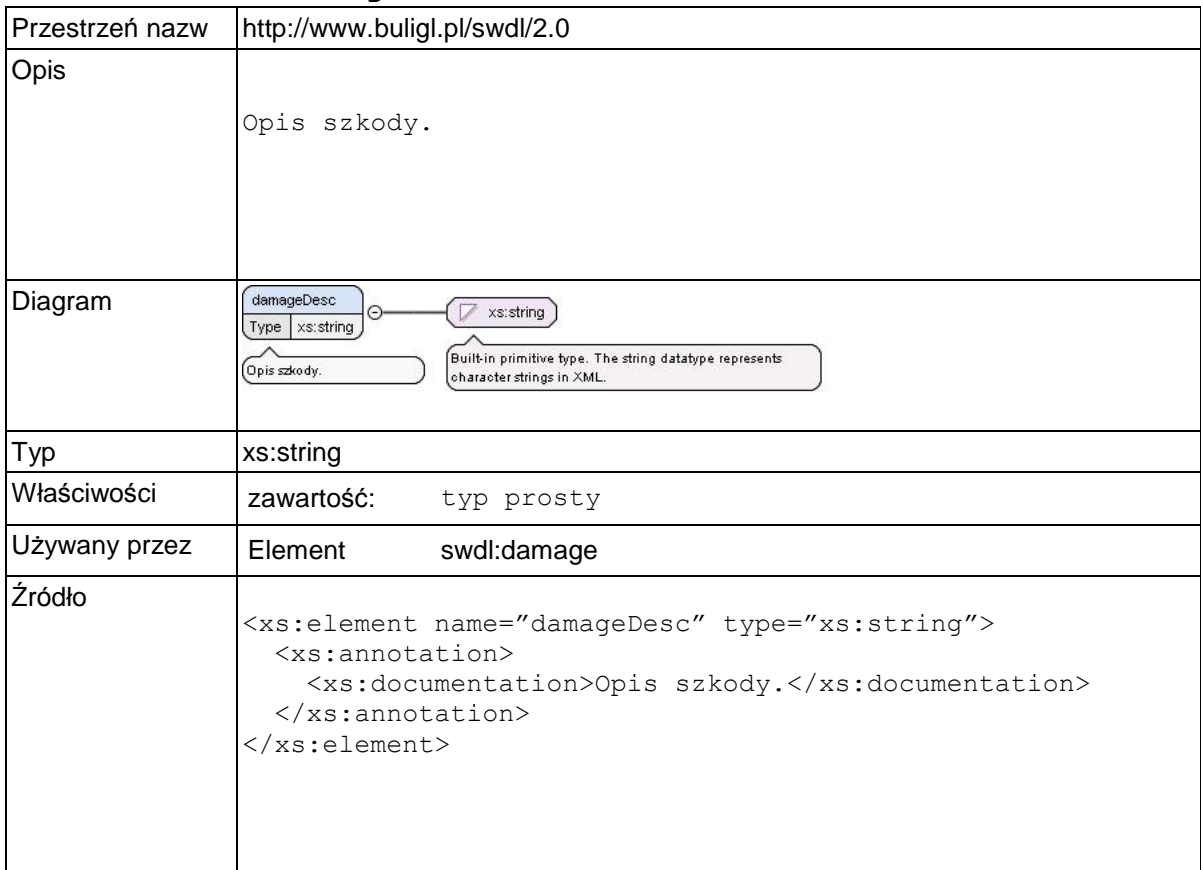

# **Element swdl:damageDate**

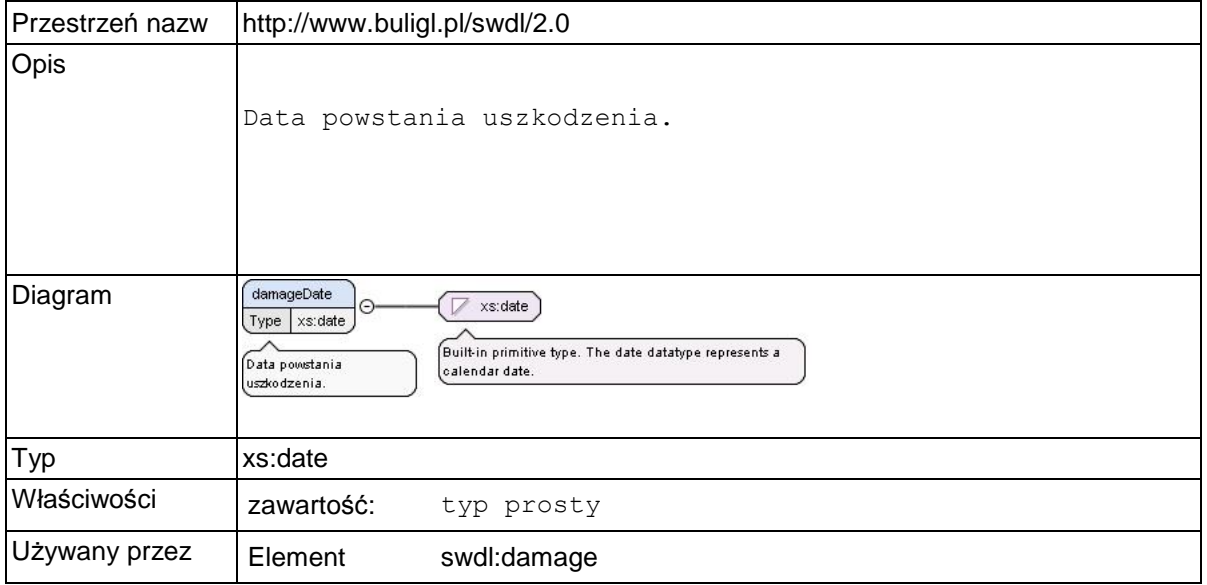

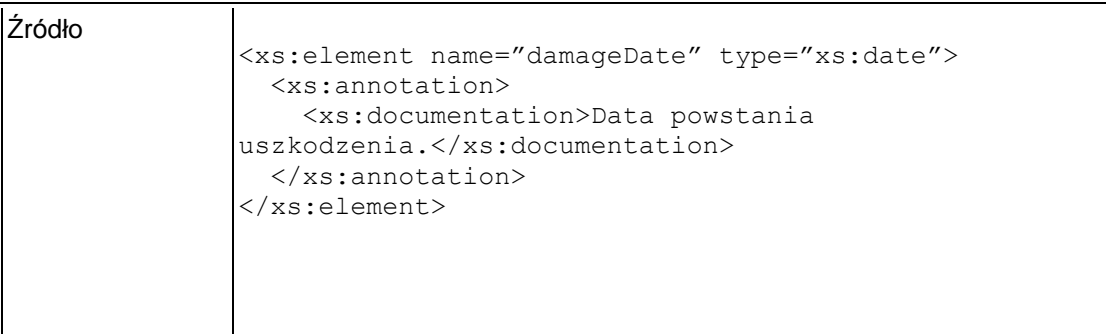

# **Element swdl:damagePerc**

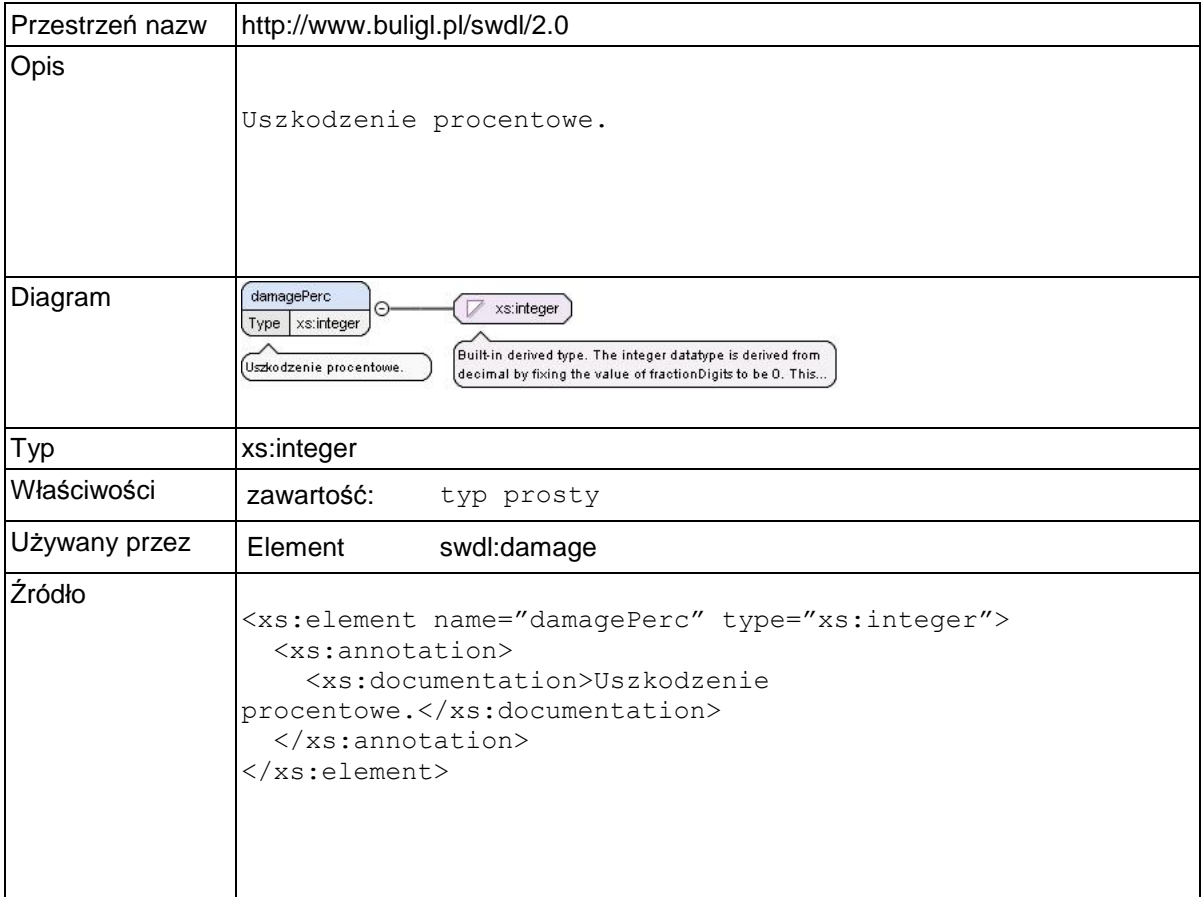

### **Element swdl:damageArea**

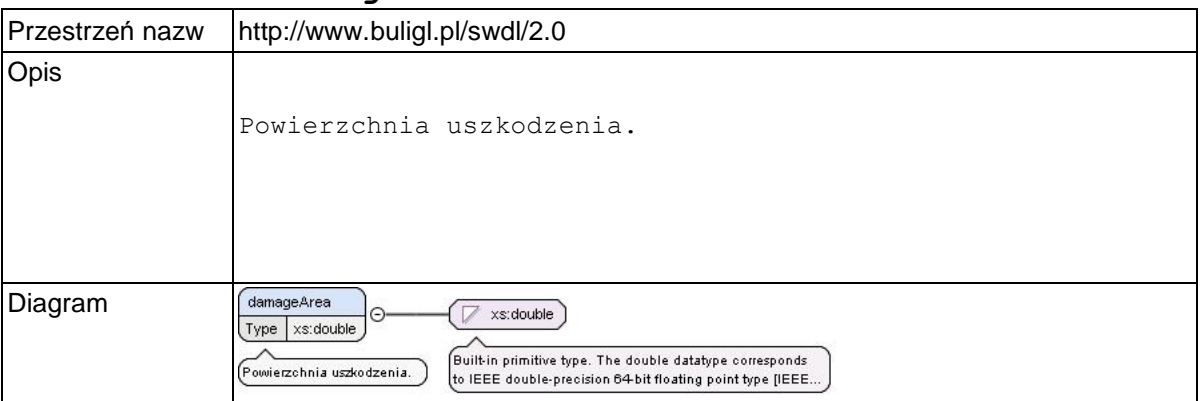

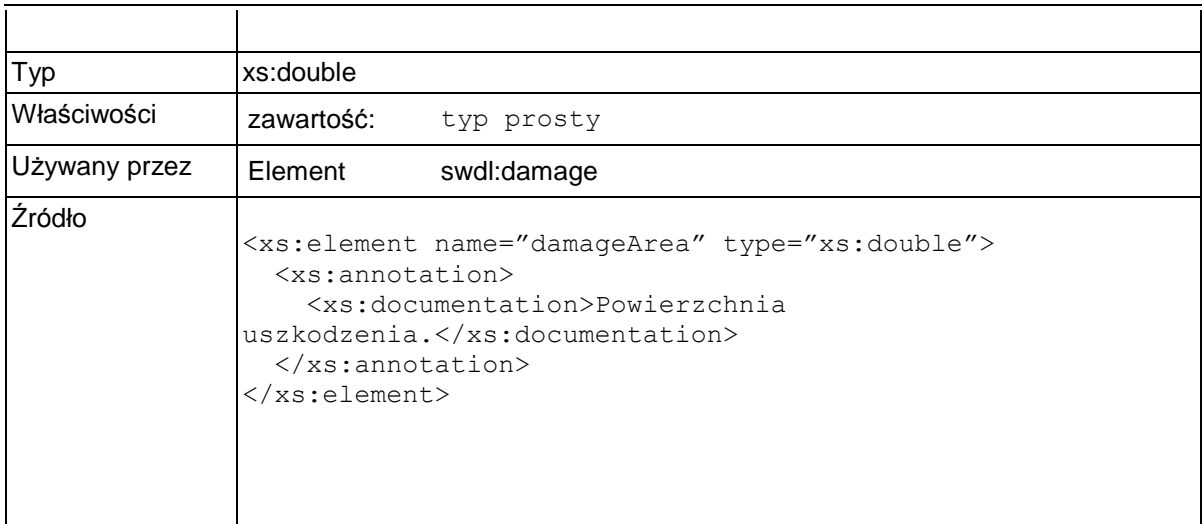

# **Element swdl:pestRankOrder**

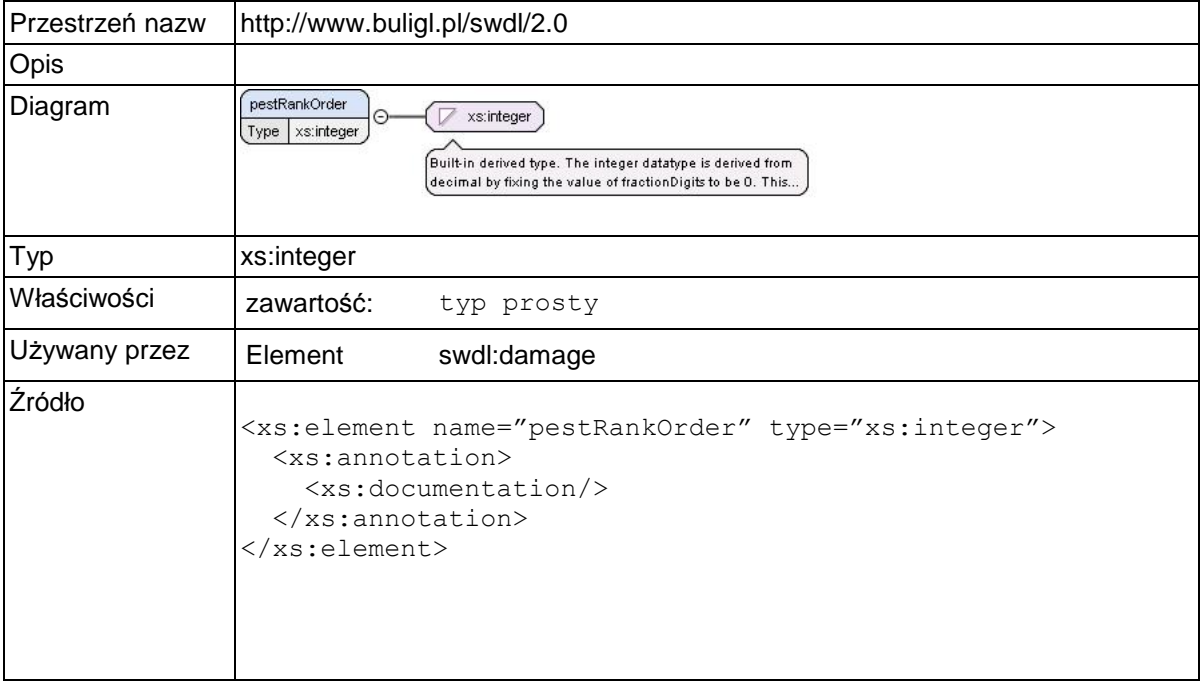

## **Element swdl:doneMeasures**

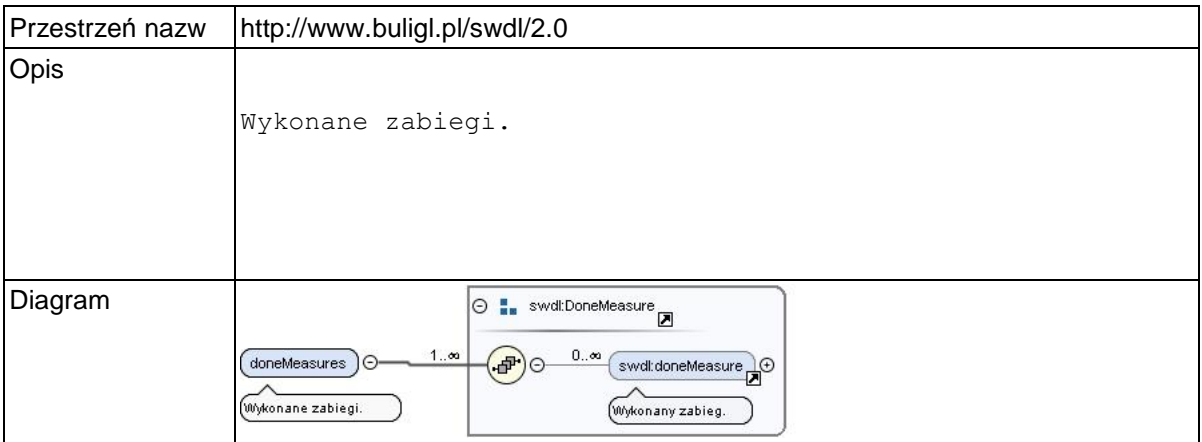

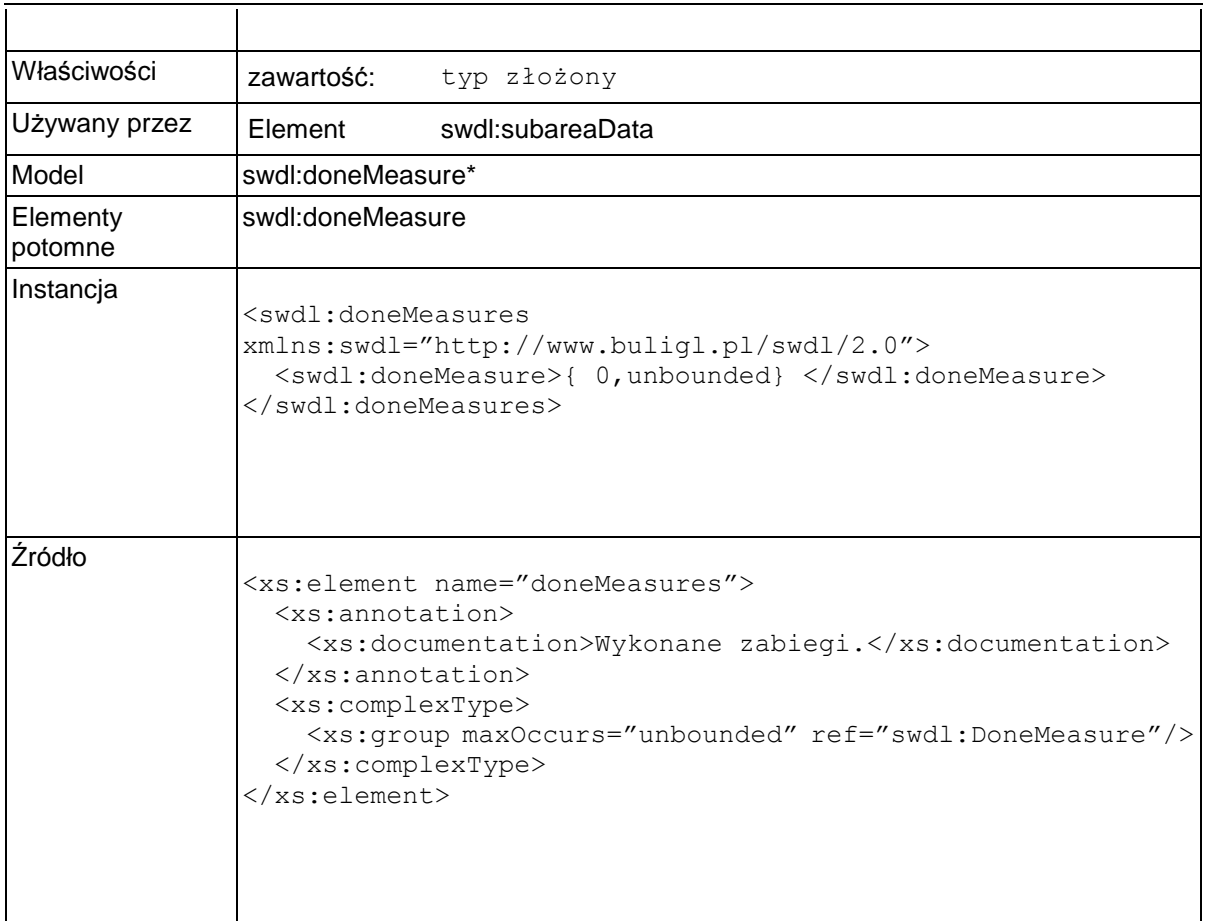

## **Element swdl:doneMeasure**

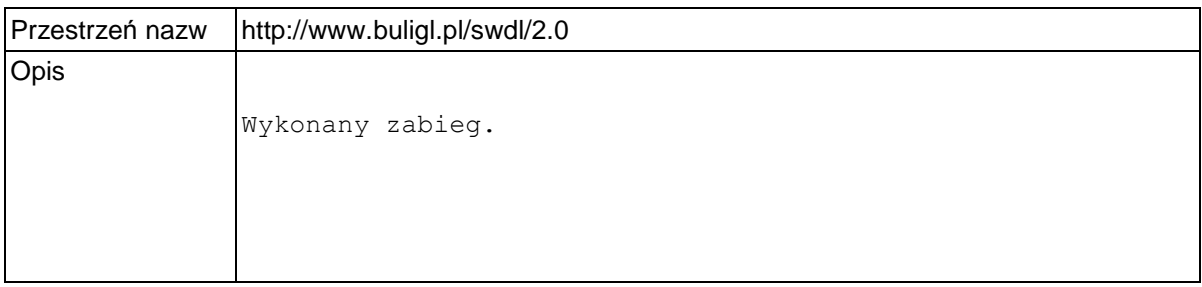

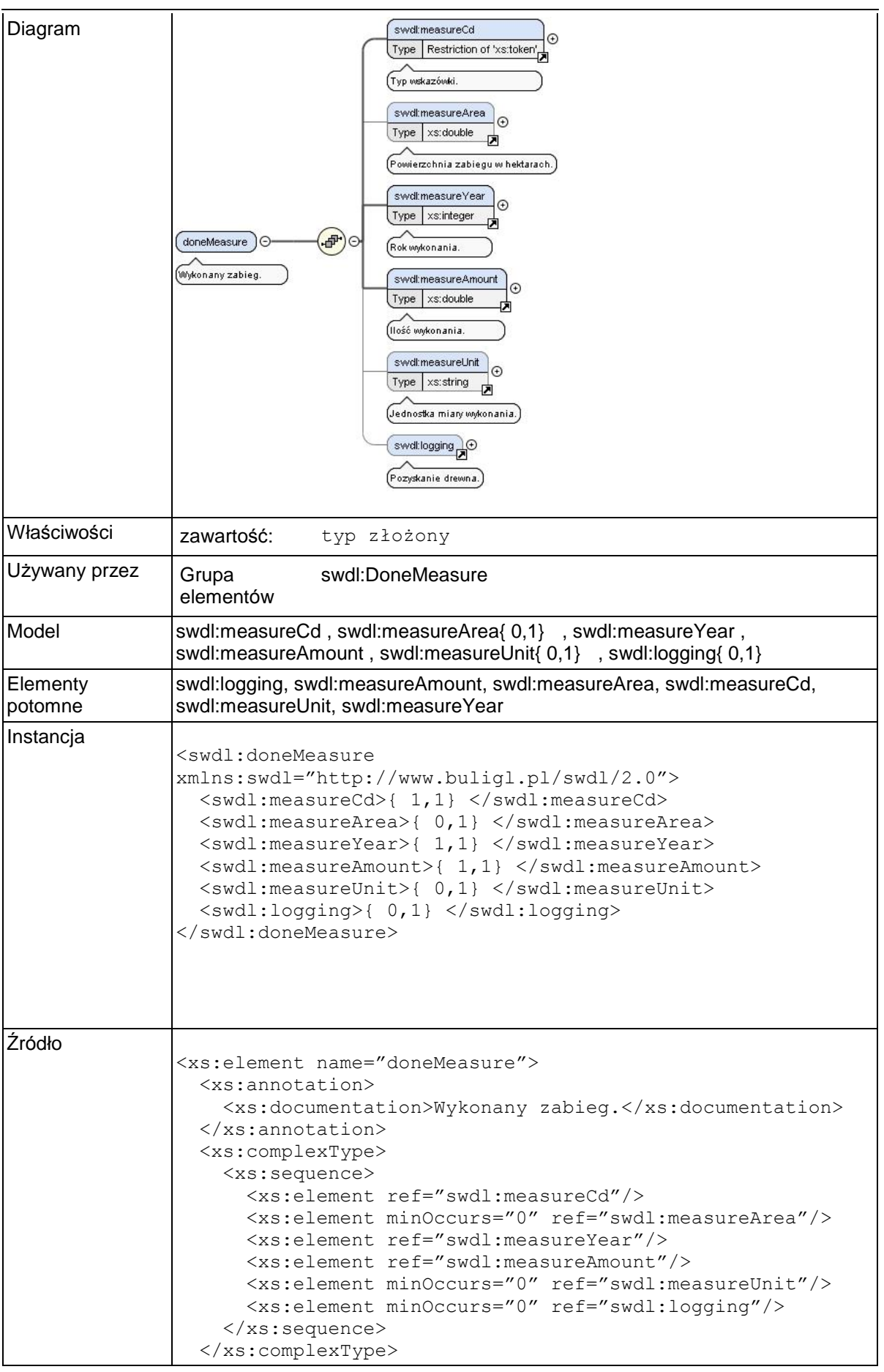

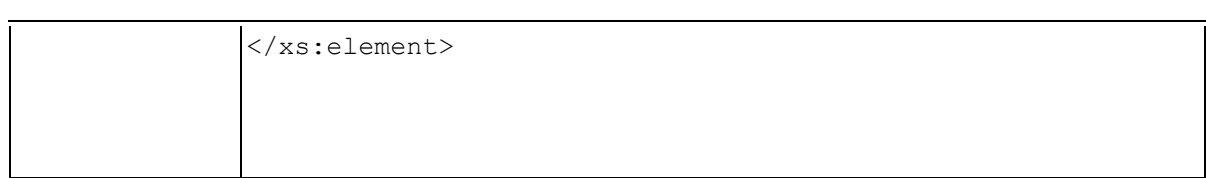

### **Element swdl:measureCd**

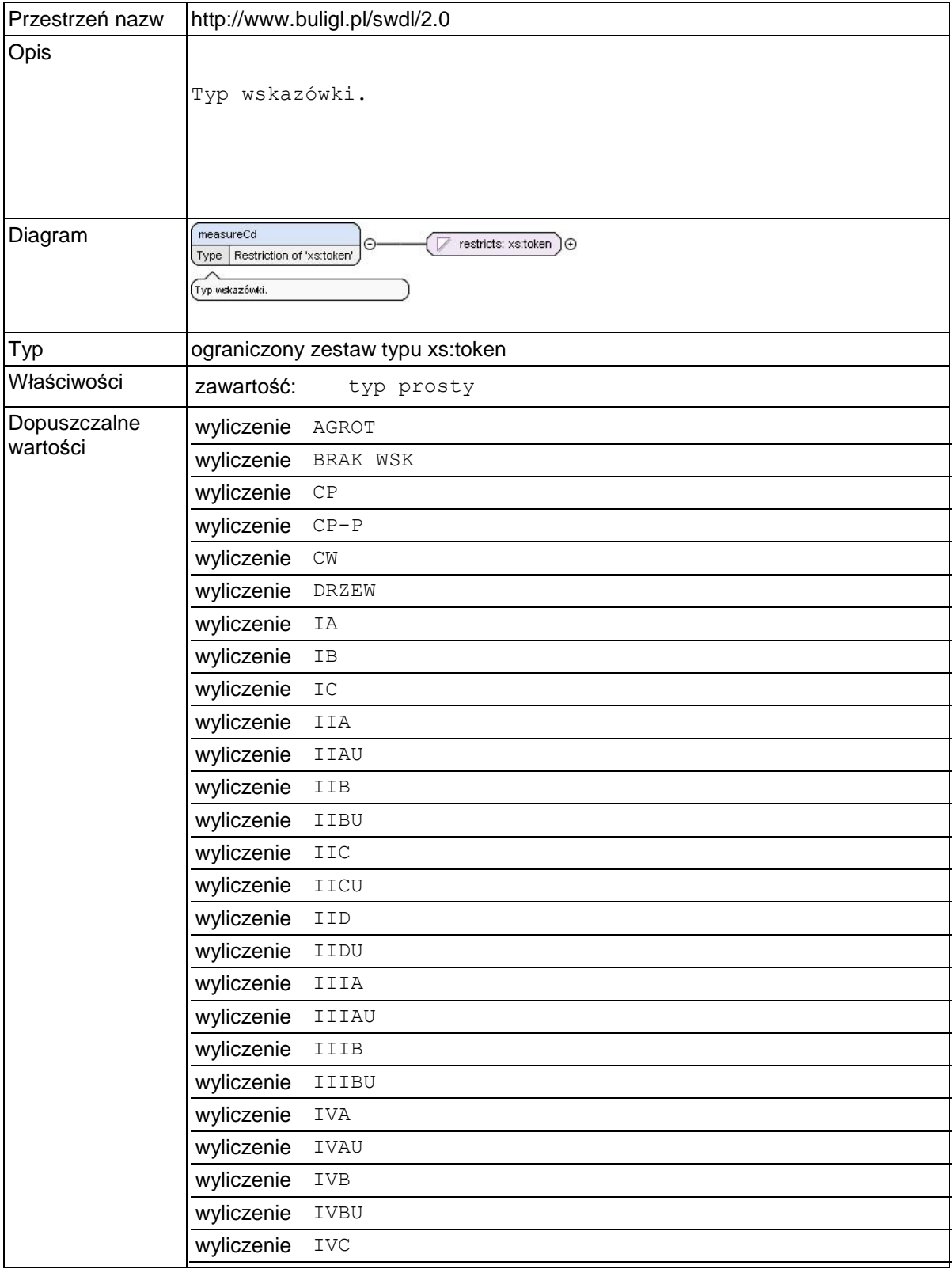

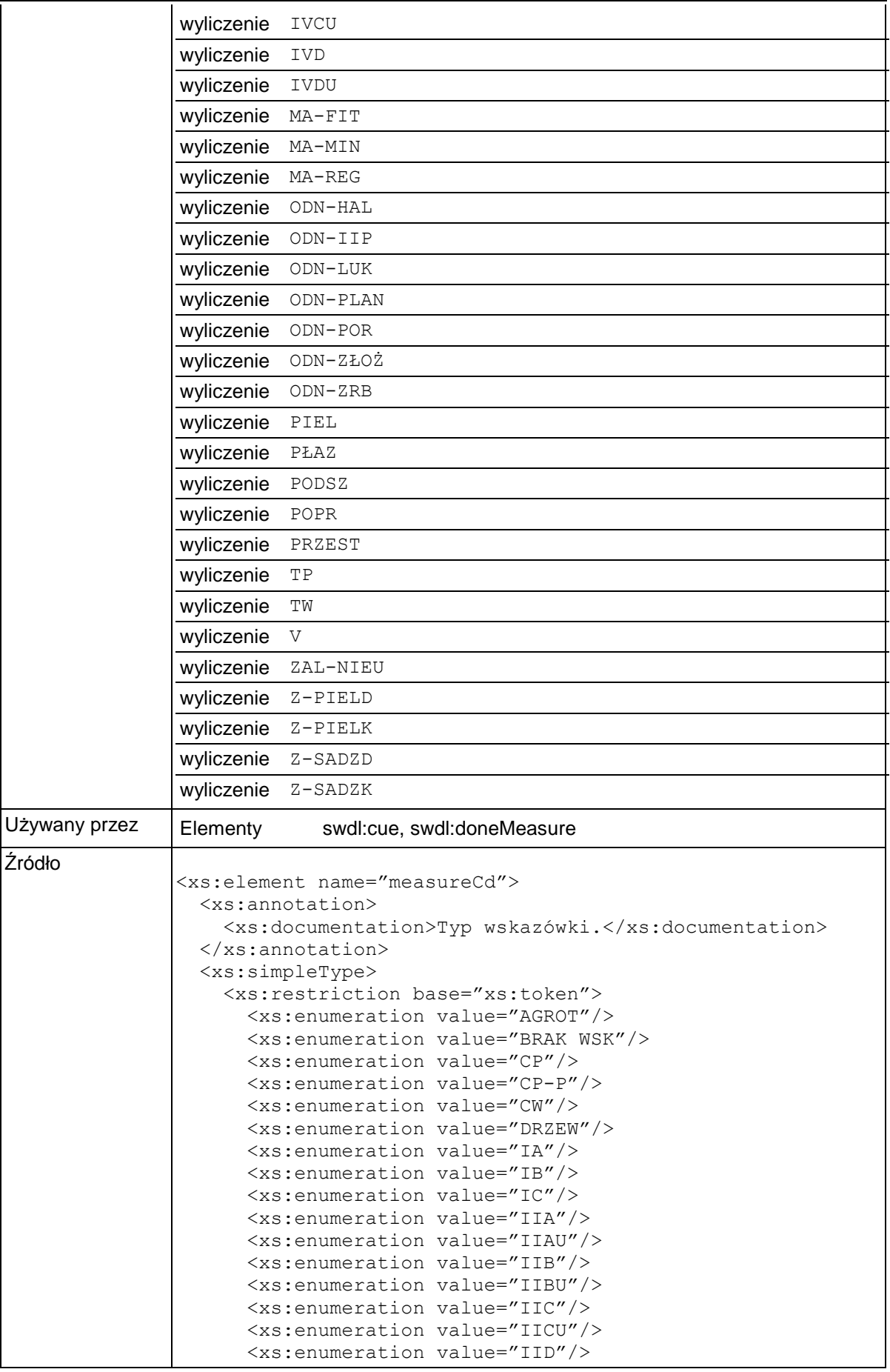

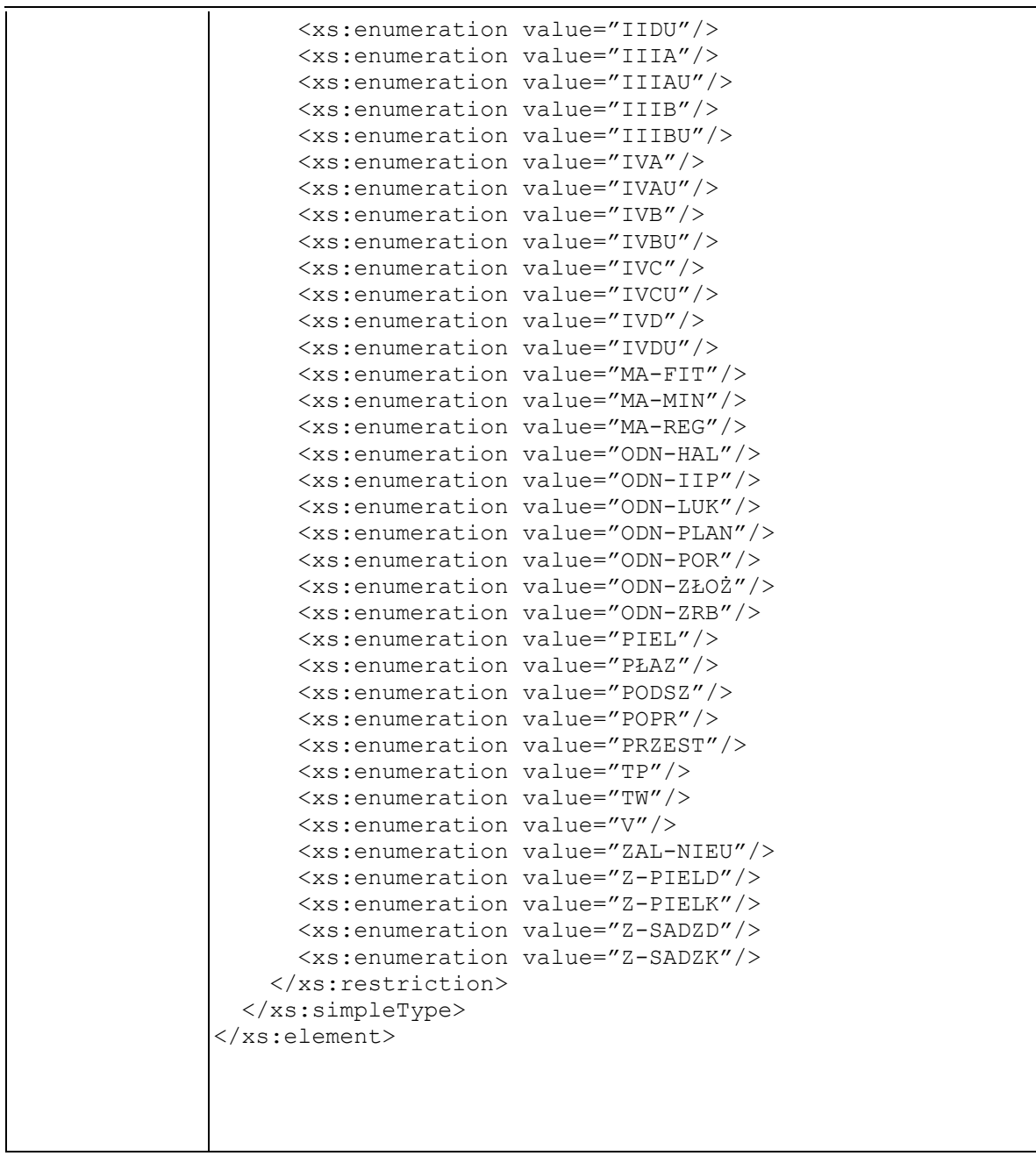

## **Element swdl:measureArea**

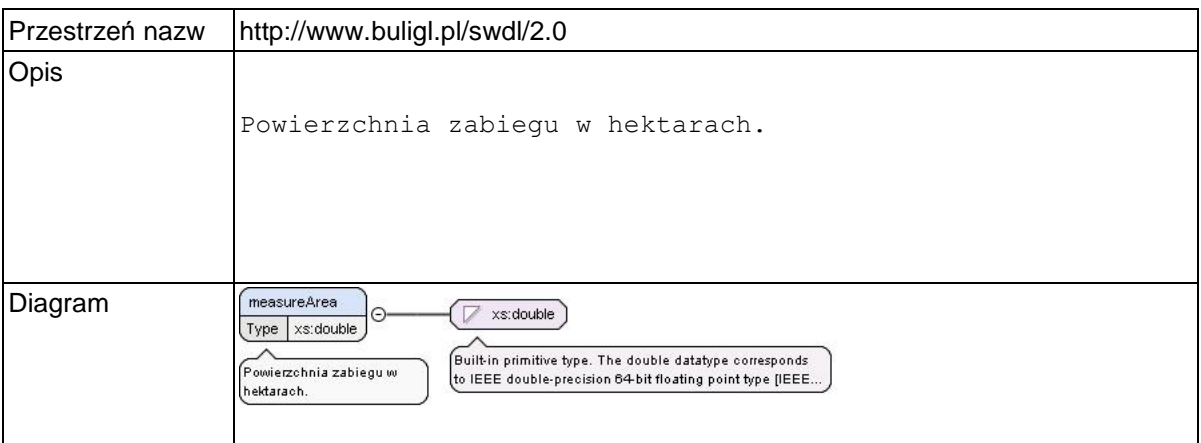

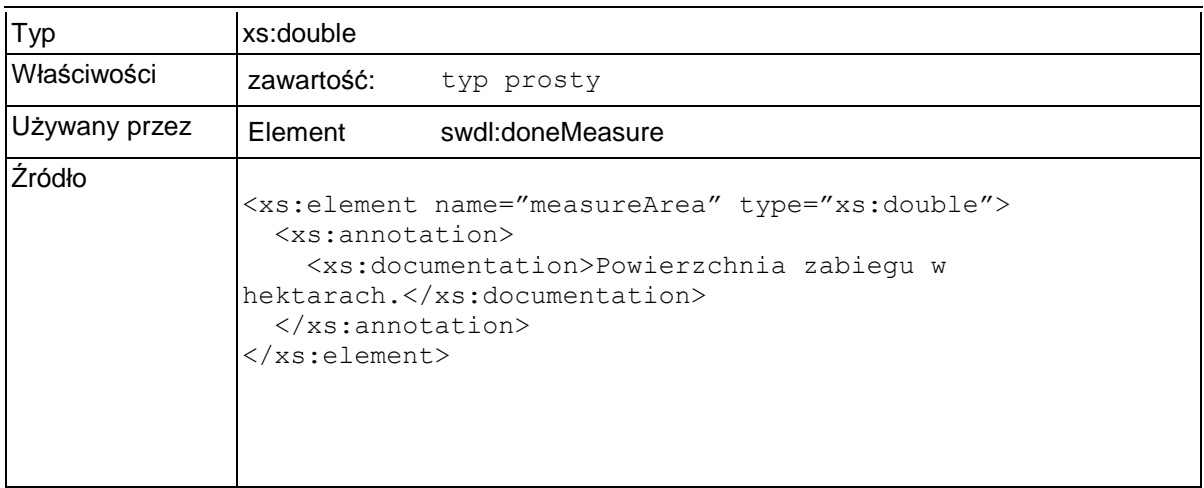

# **Element swdl:measureYear**

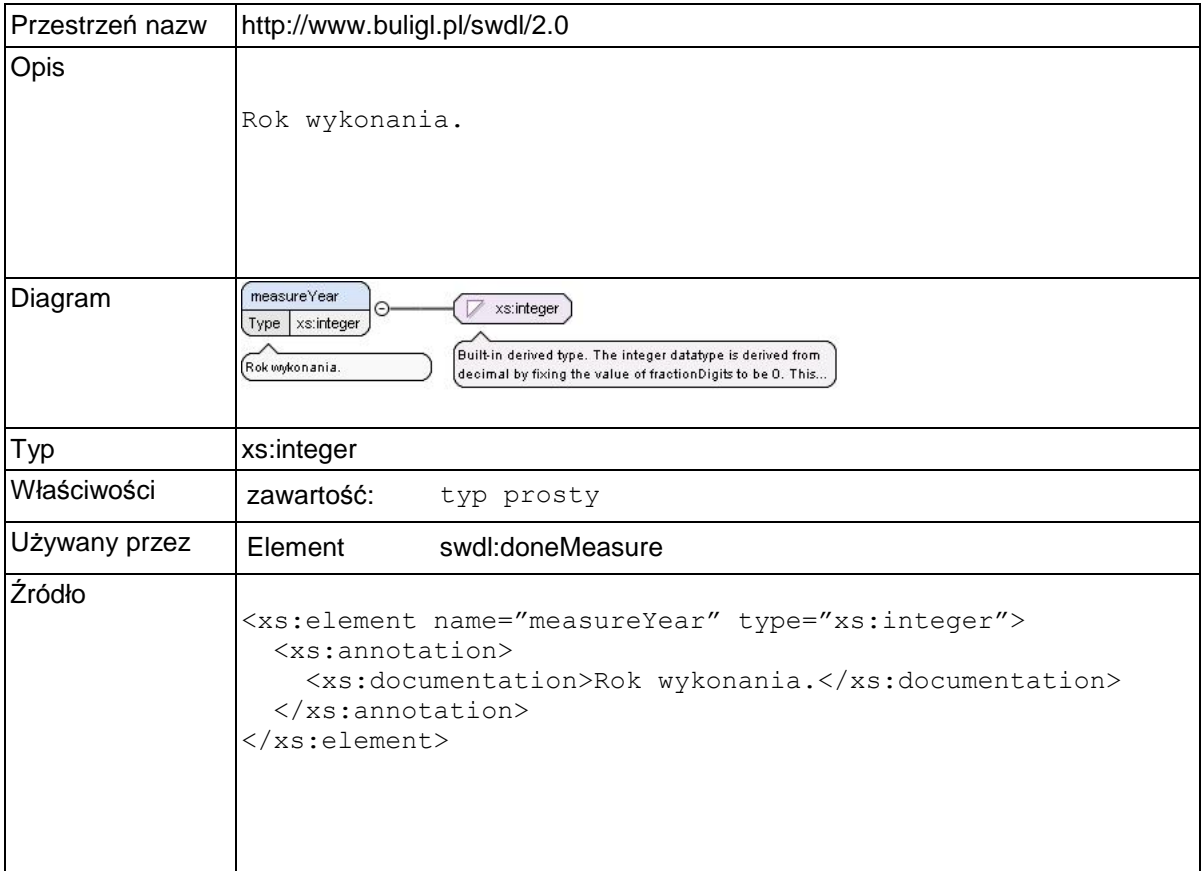

### **Element swdl:measureAmount**

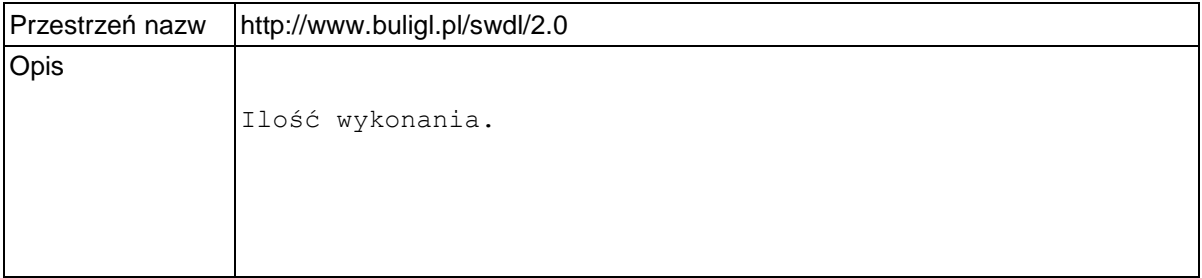

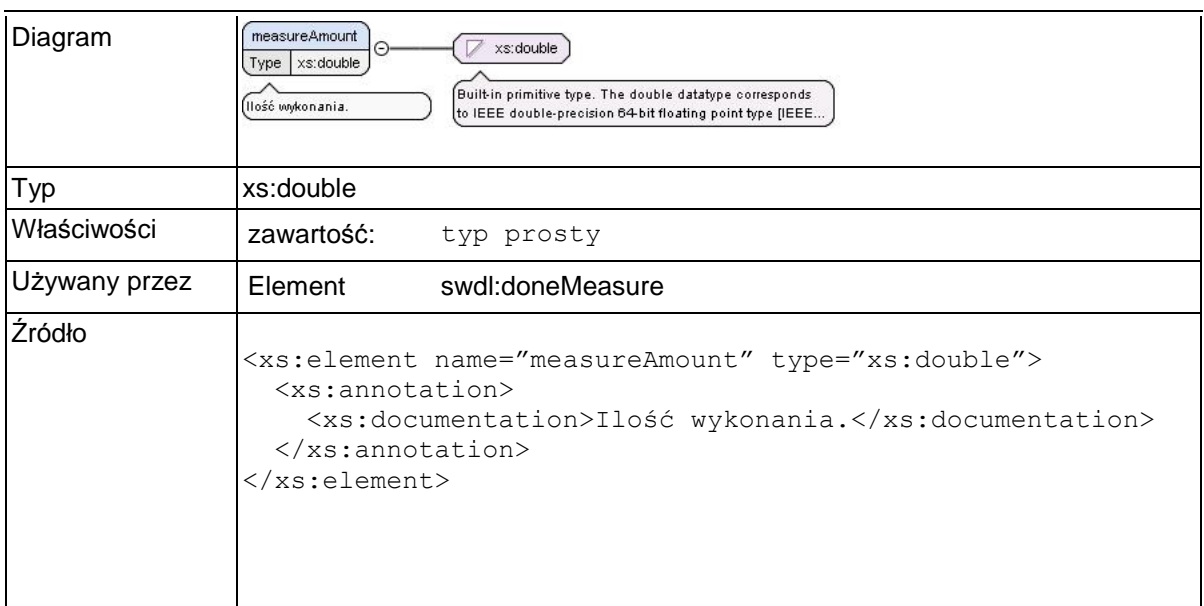

## **Element swdl:measureUnit**

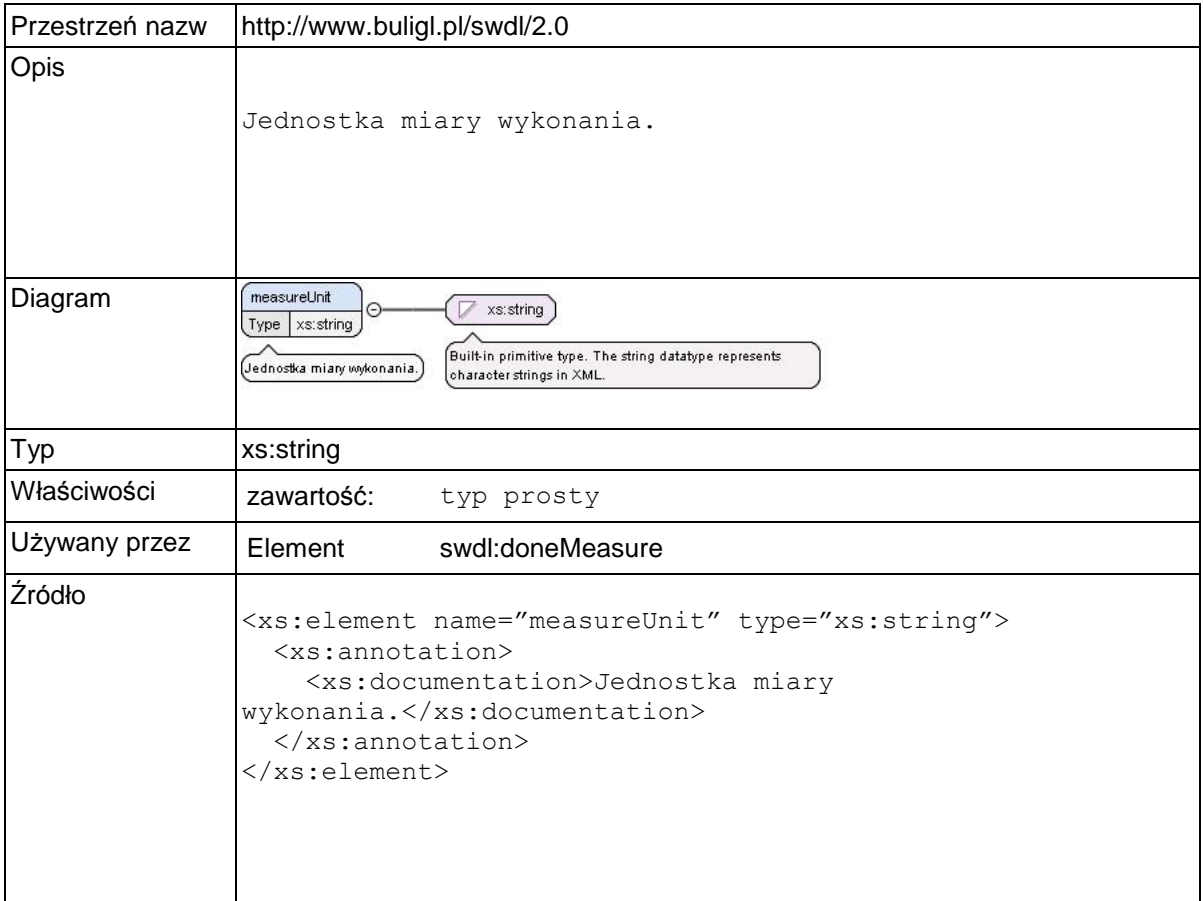

# **Element swdl:logging**

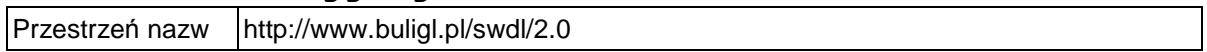

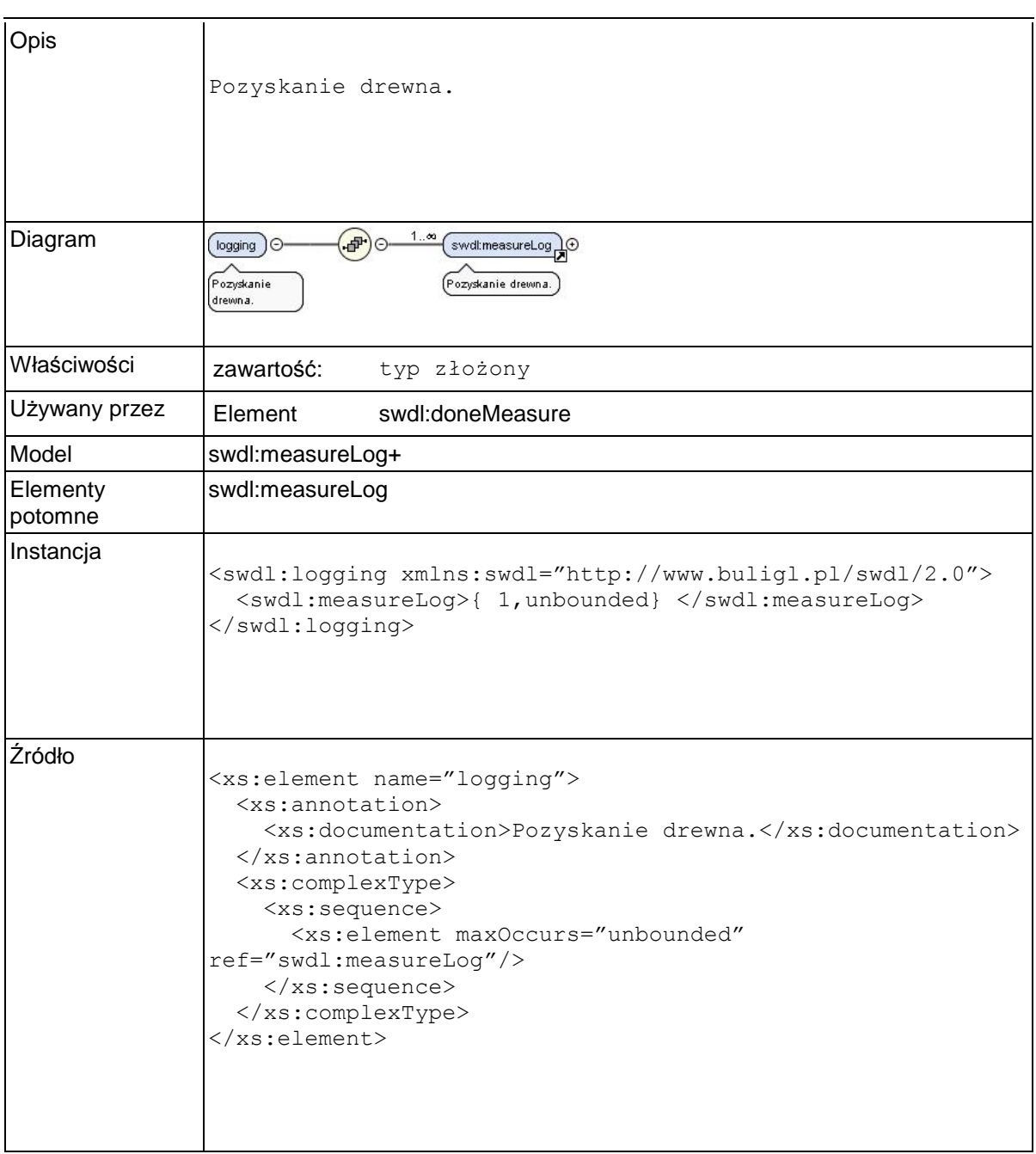

## **Element swdl:measureLog**

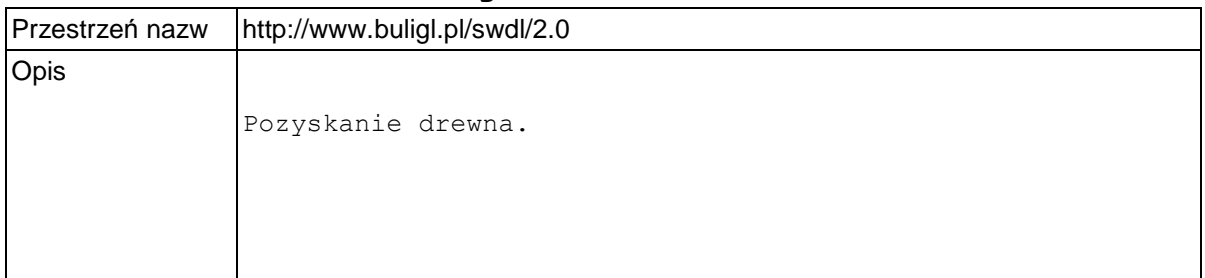

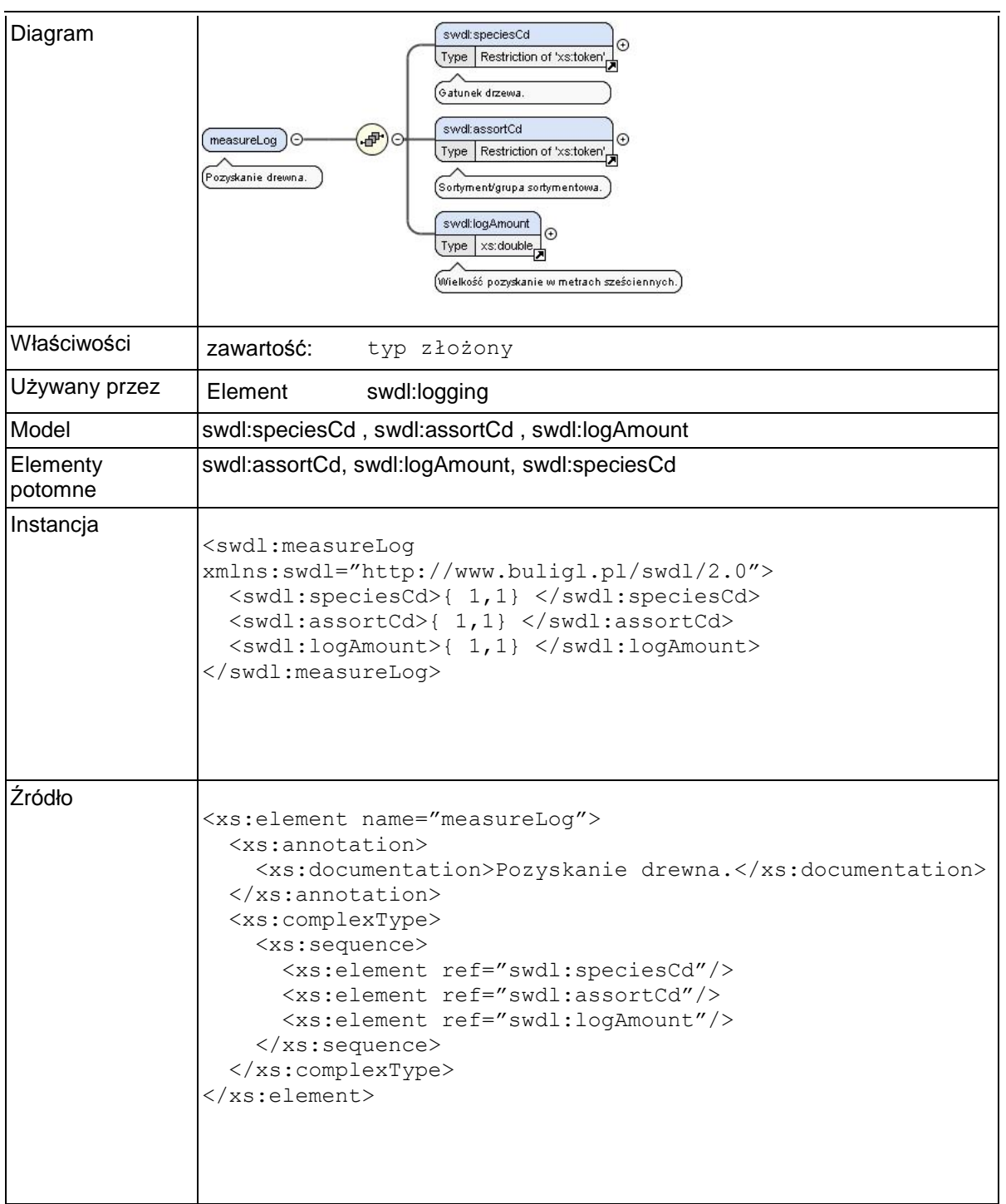

## **Element swdl:speciesCd**

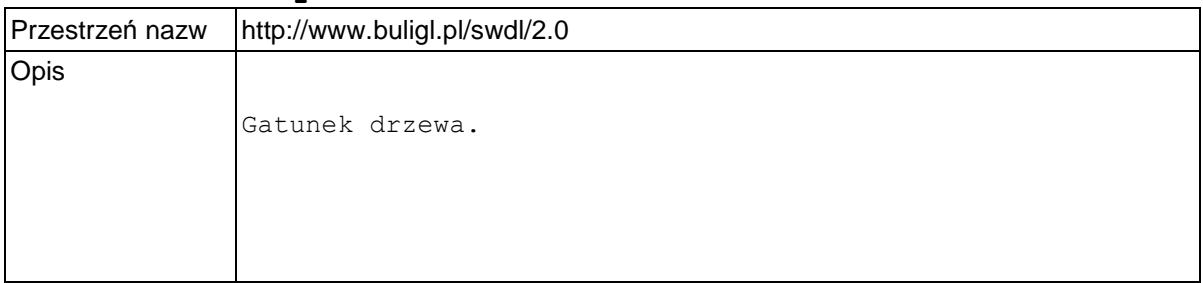

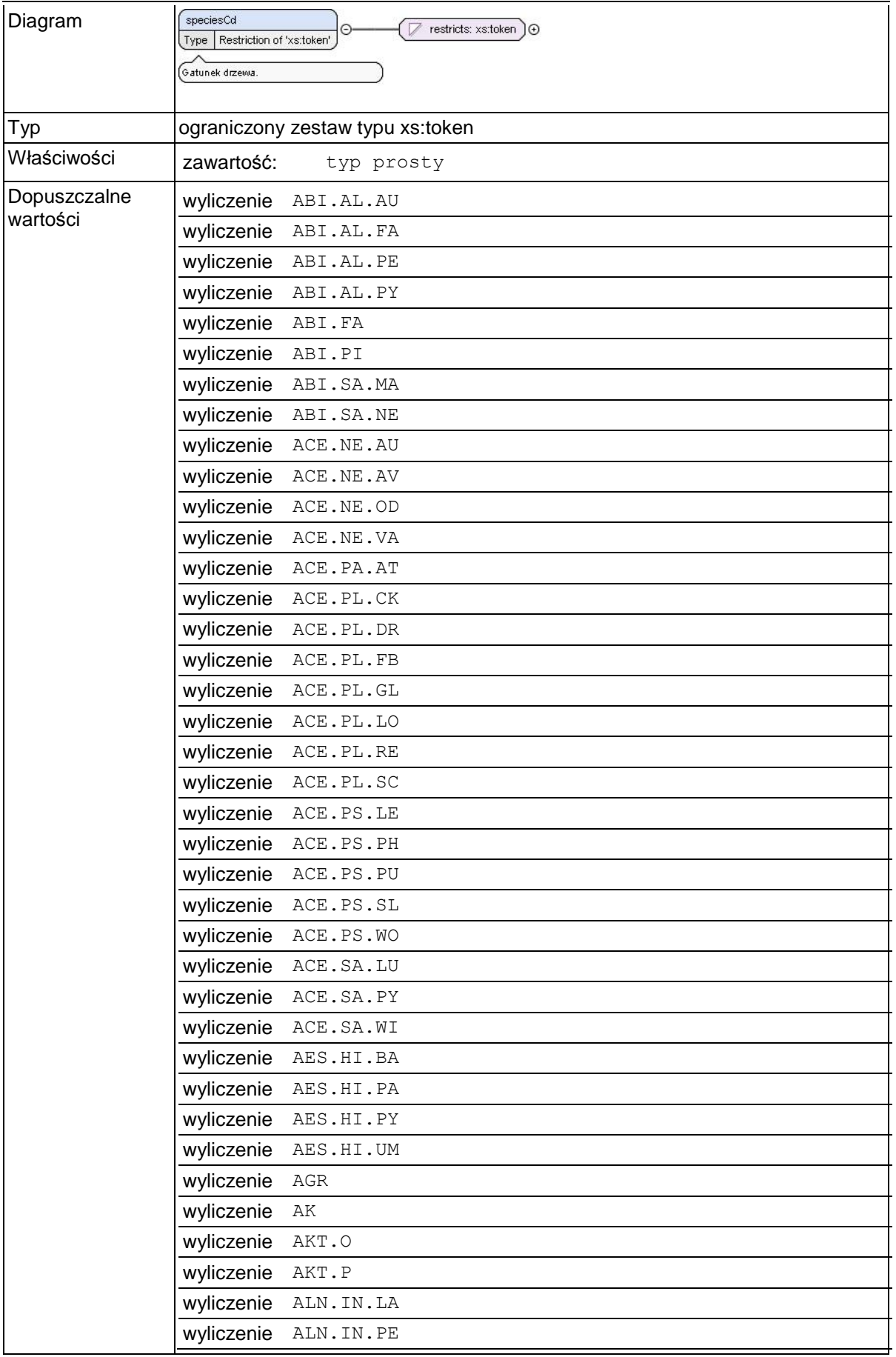

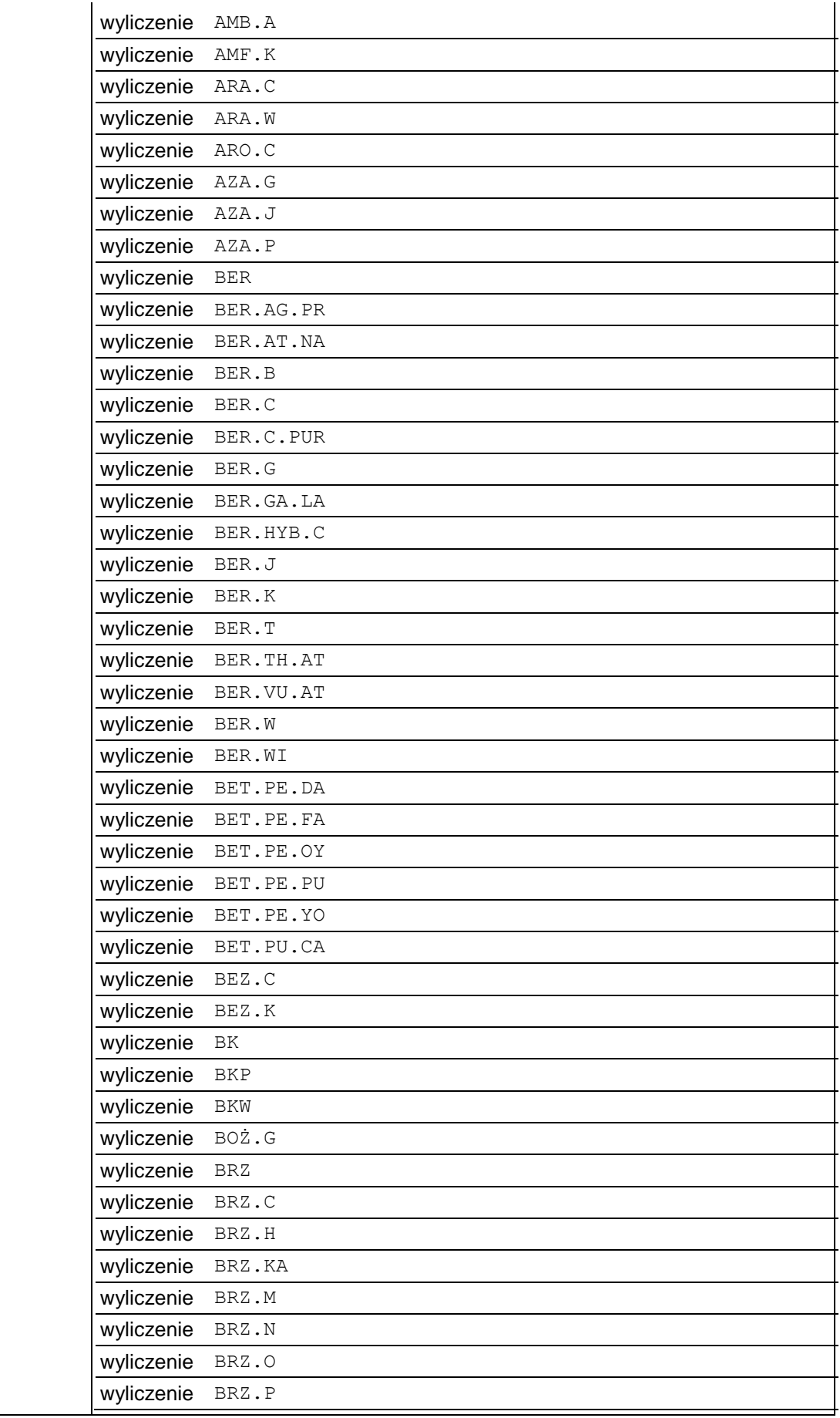

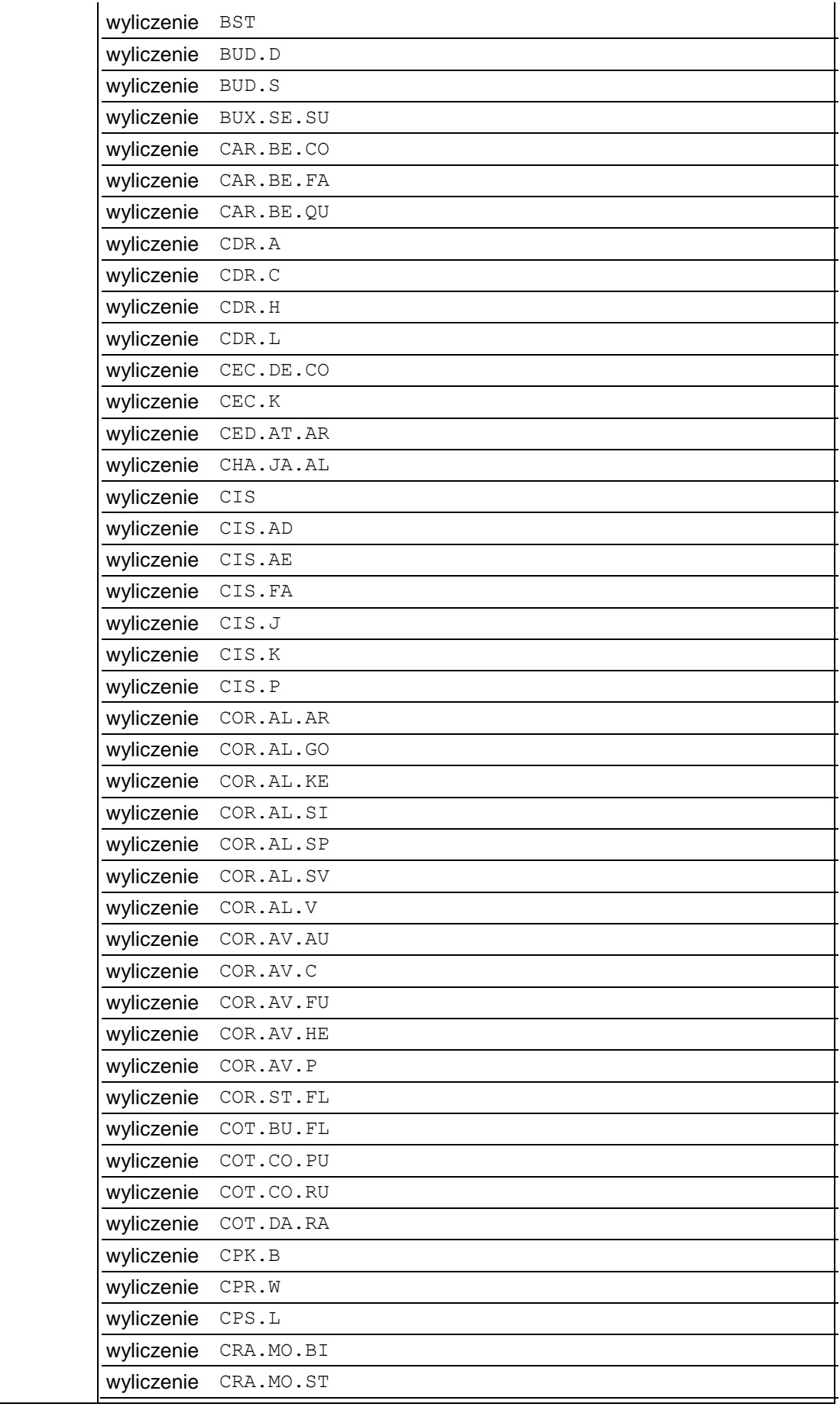

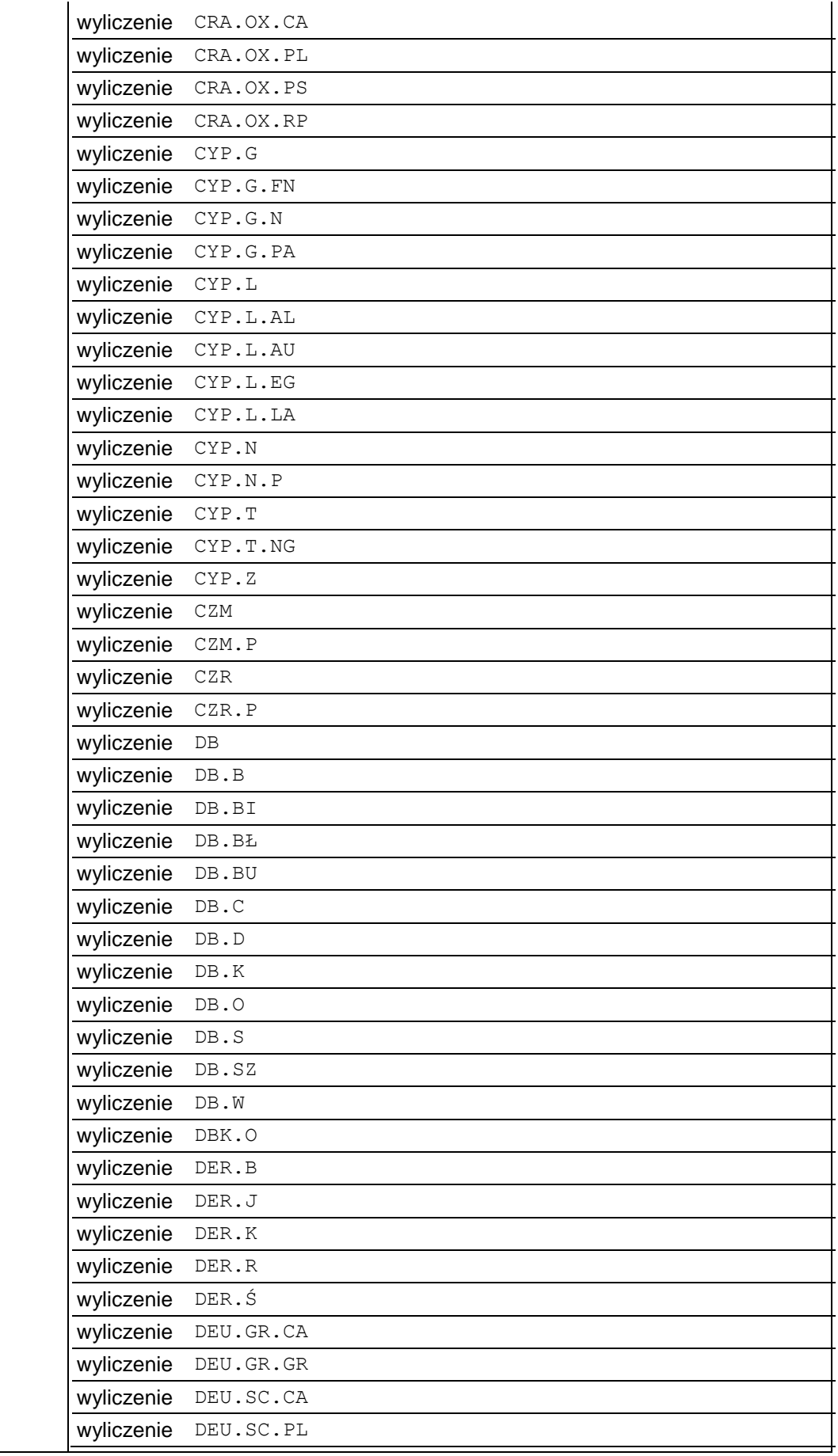

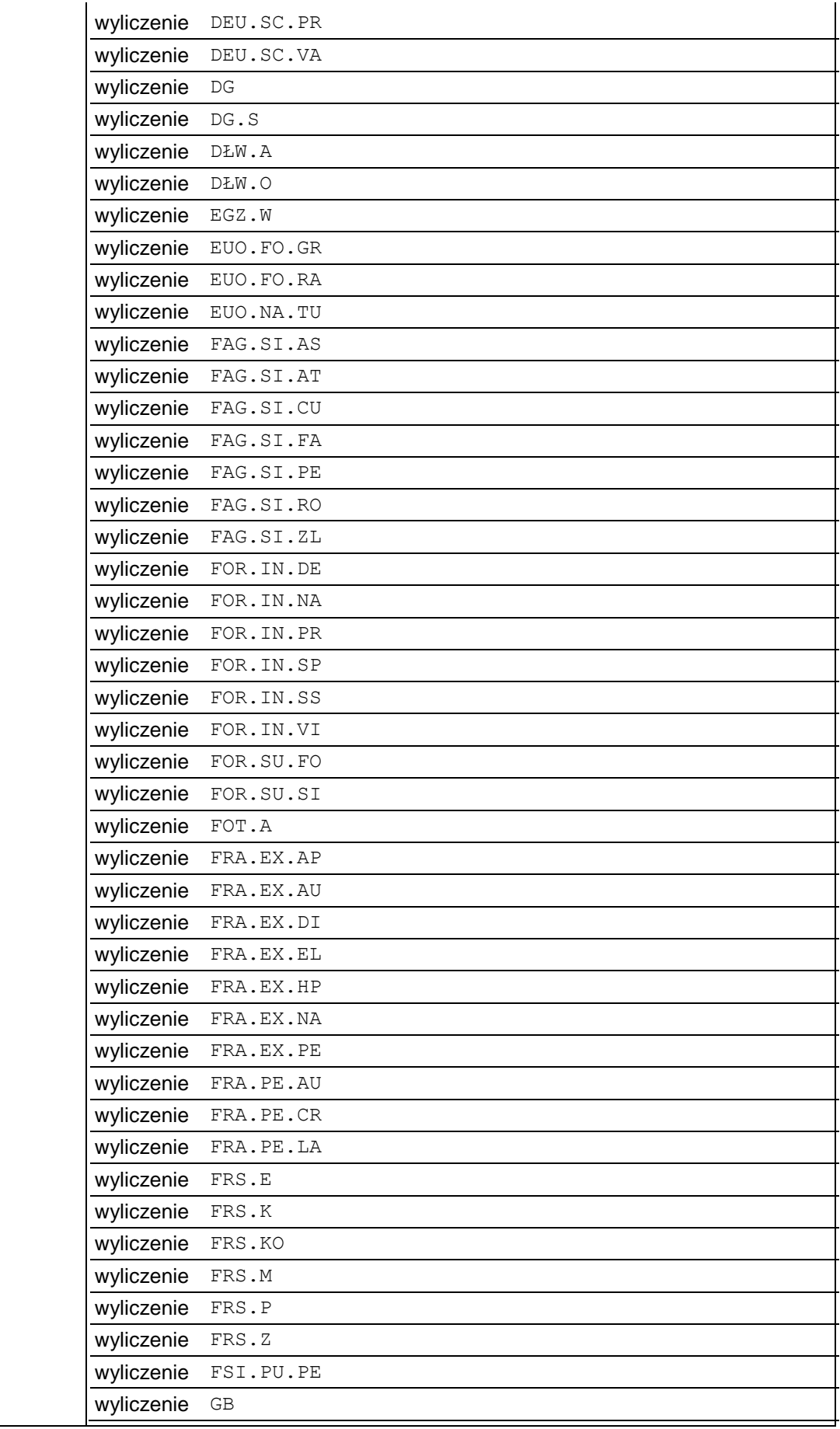

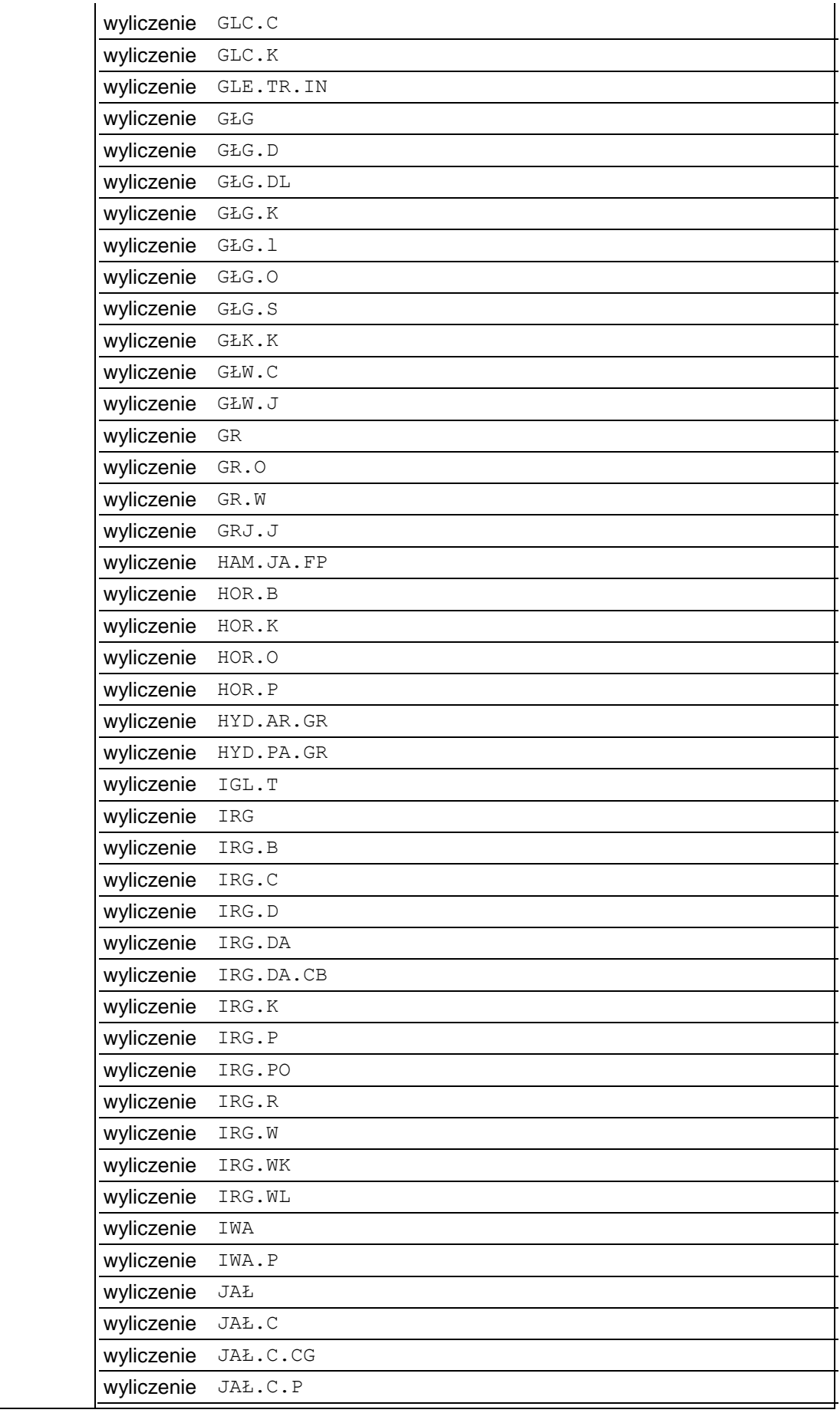

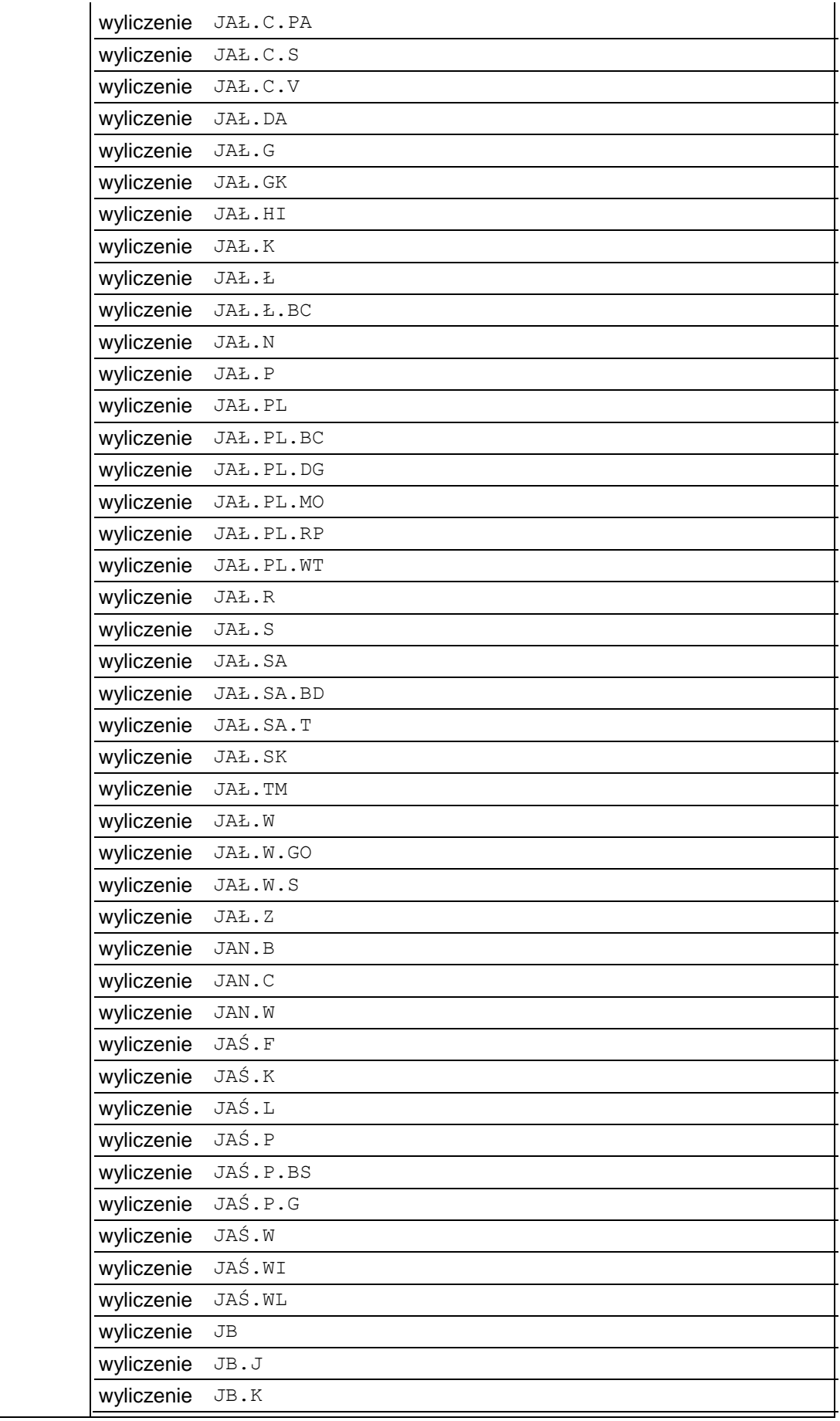

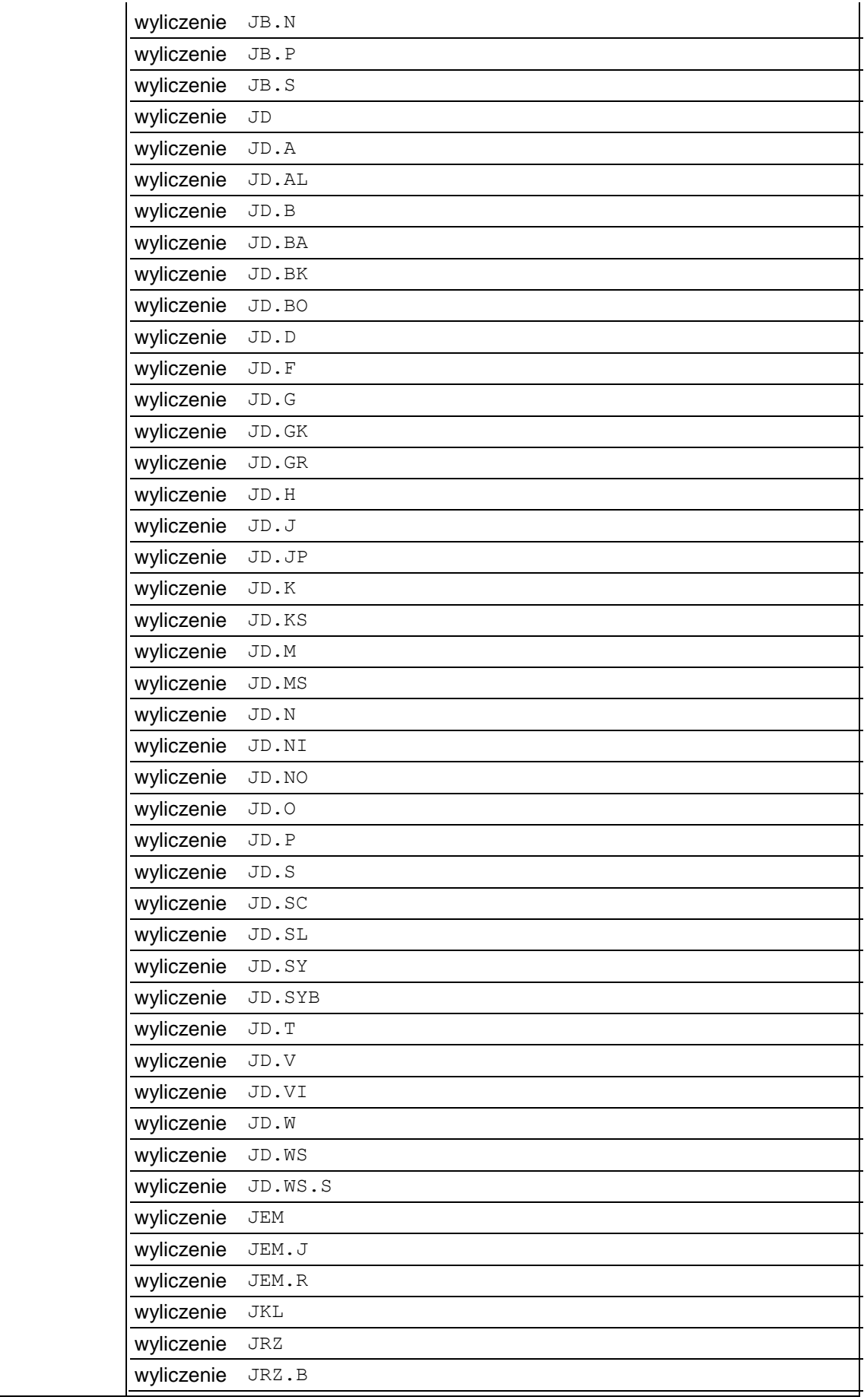

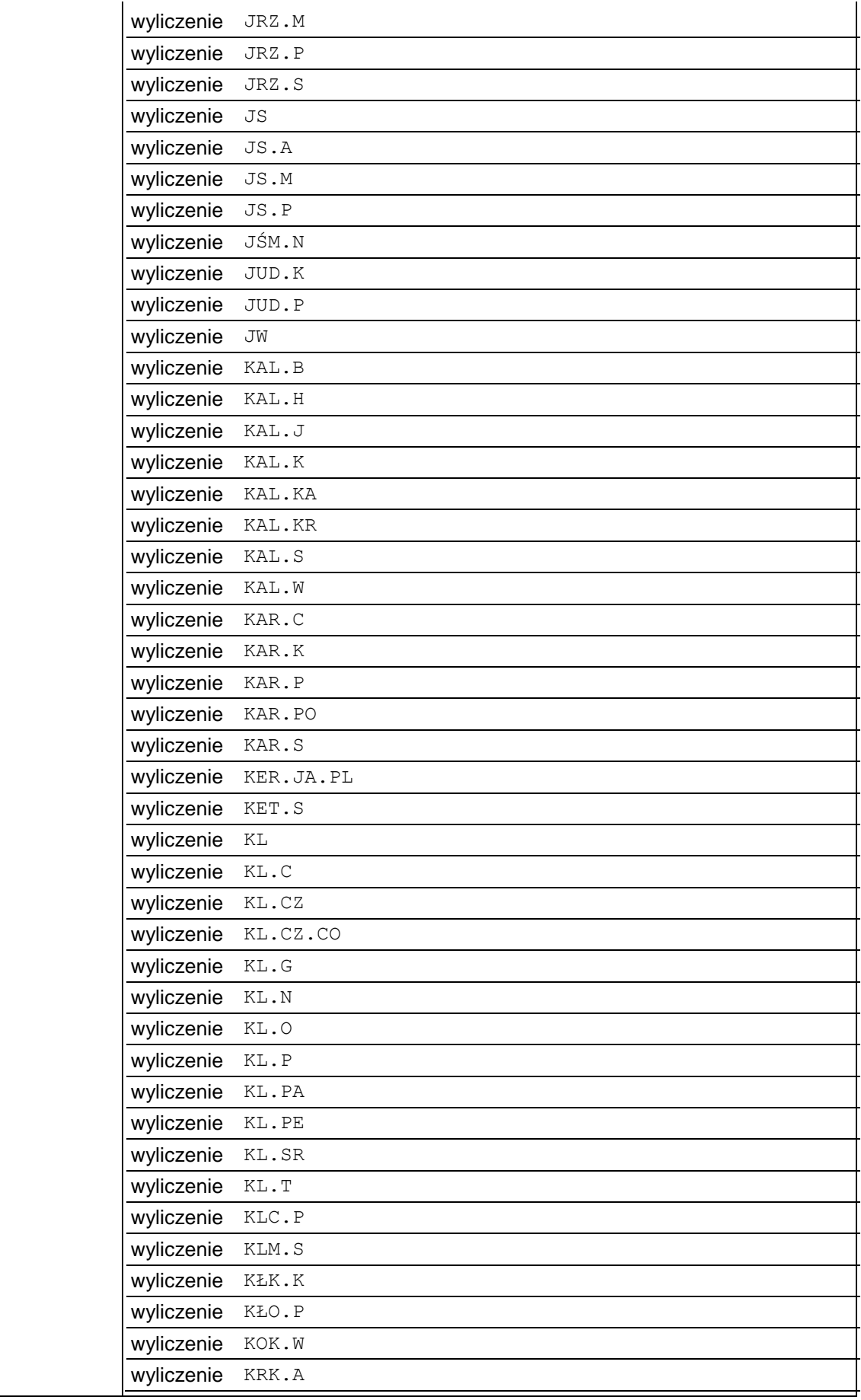

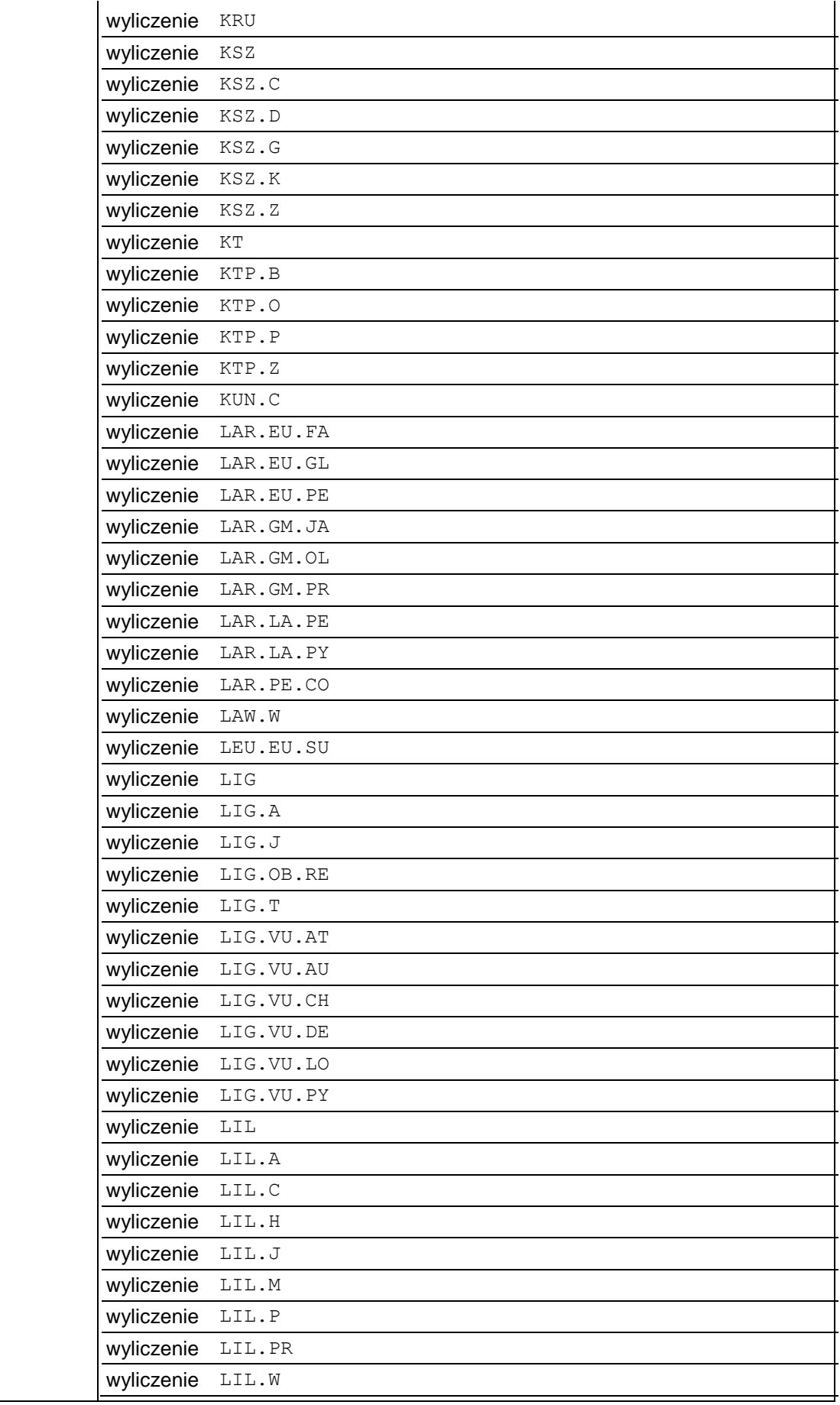

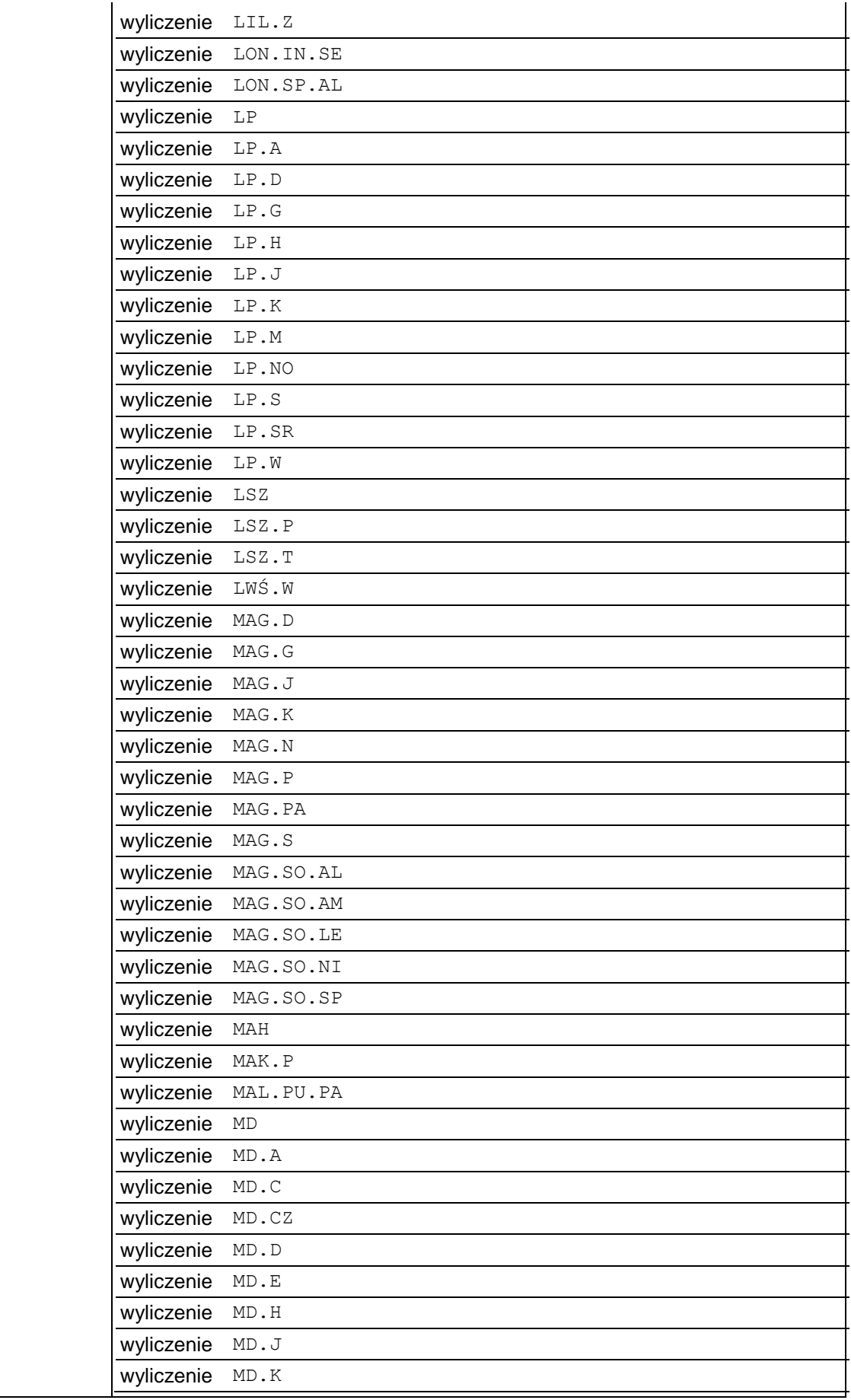

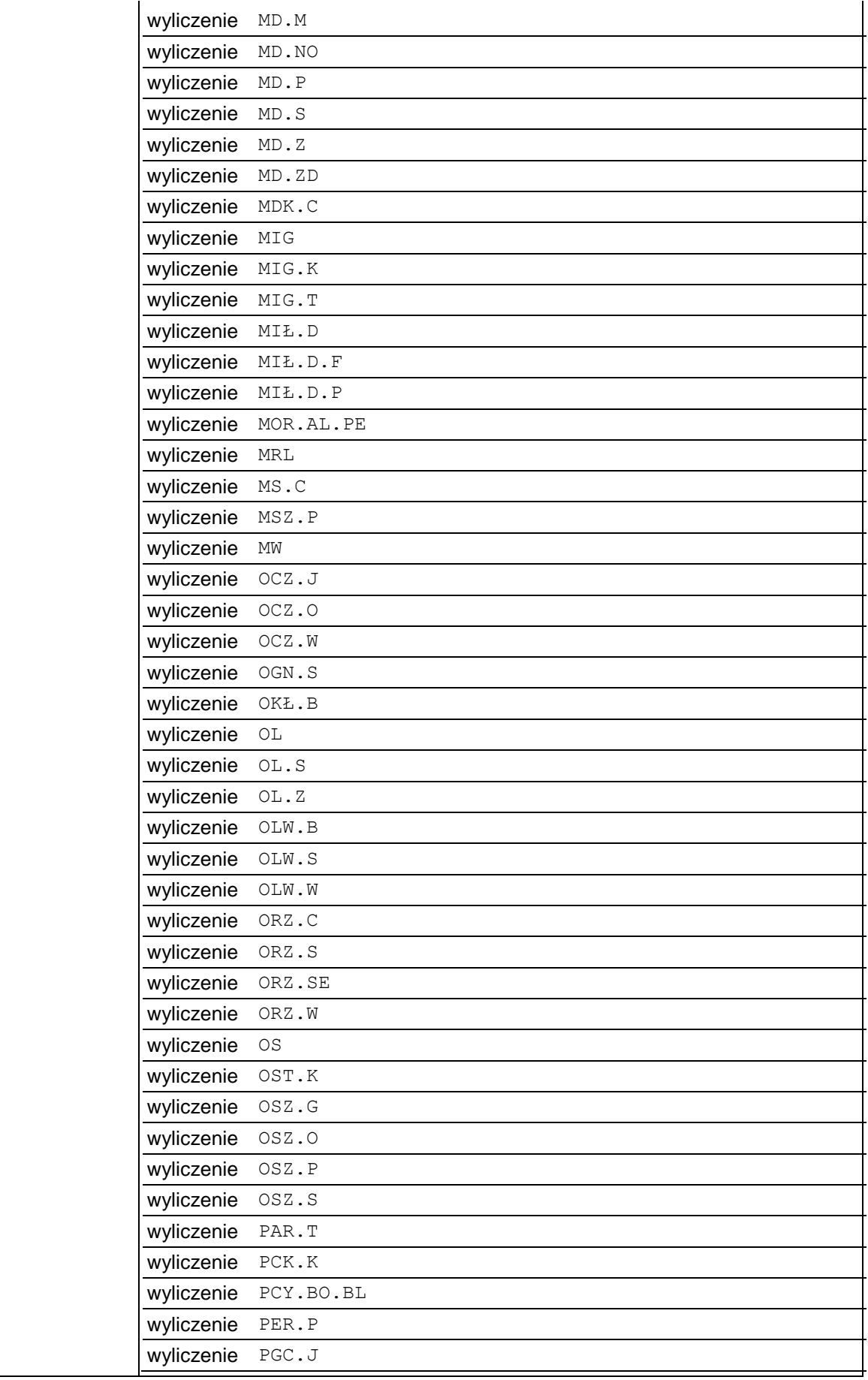

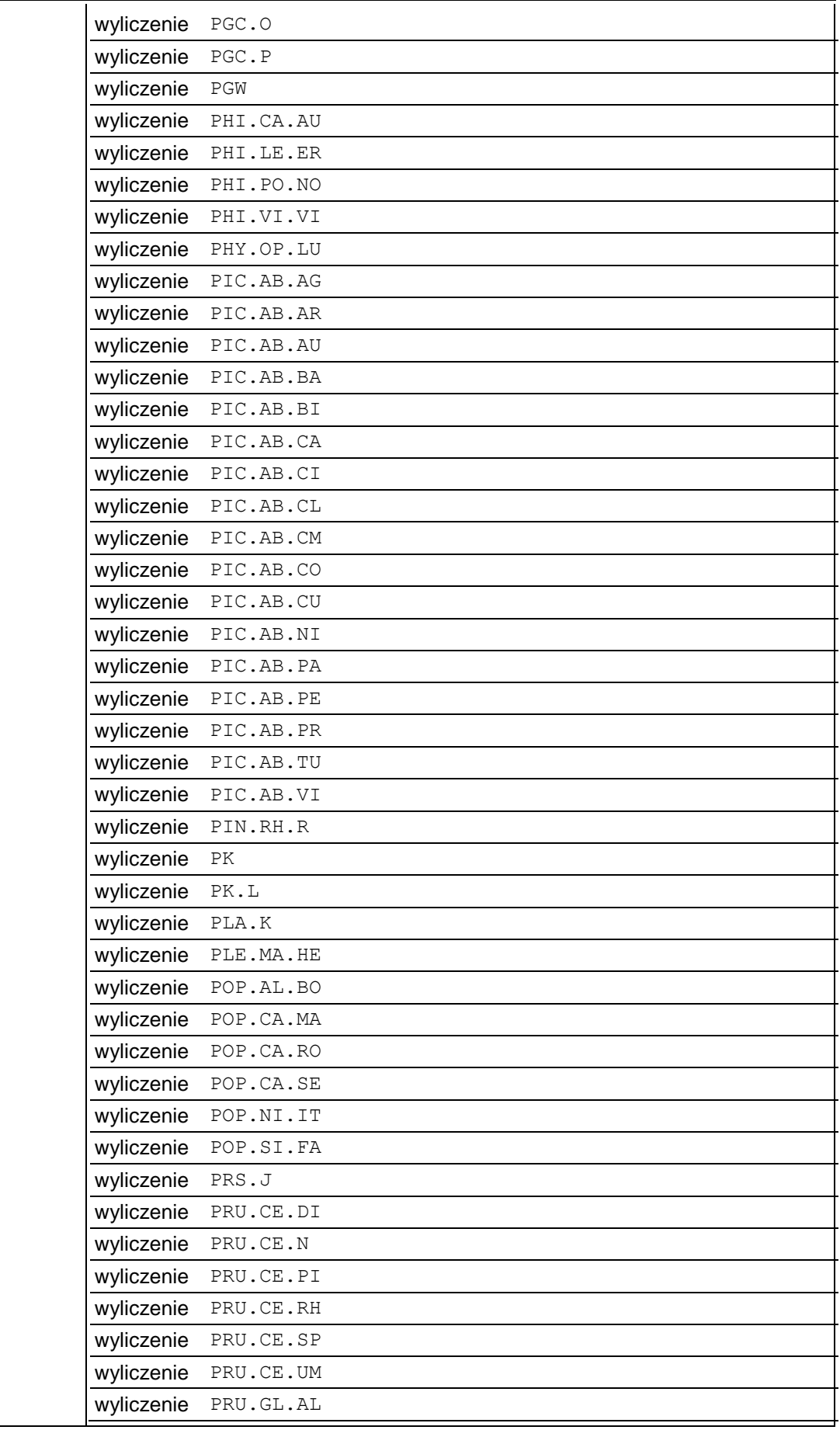
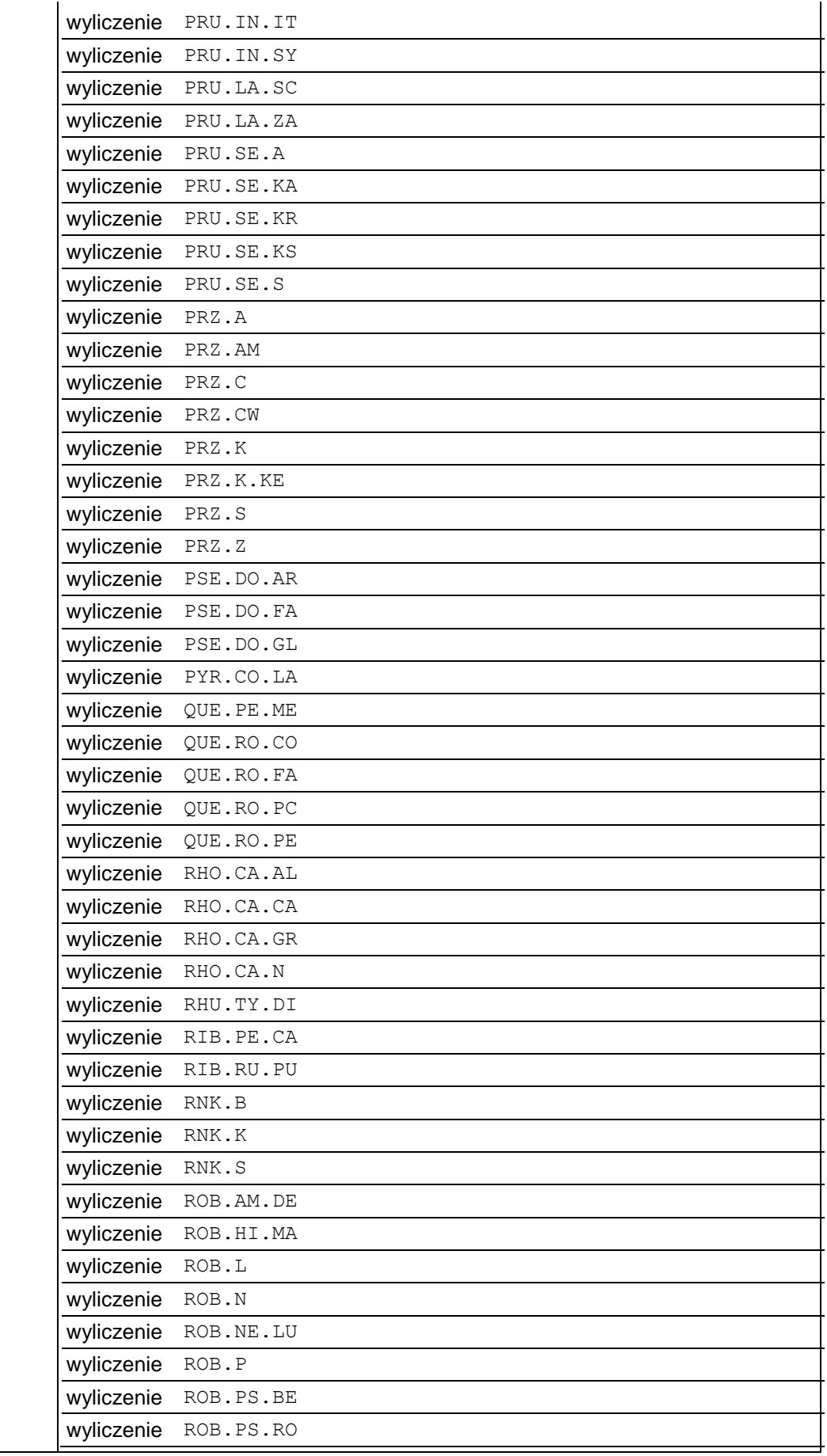

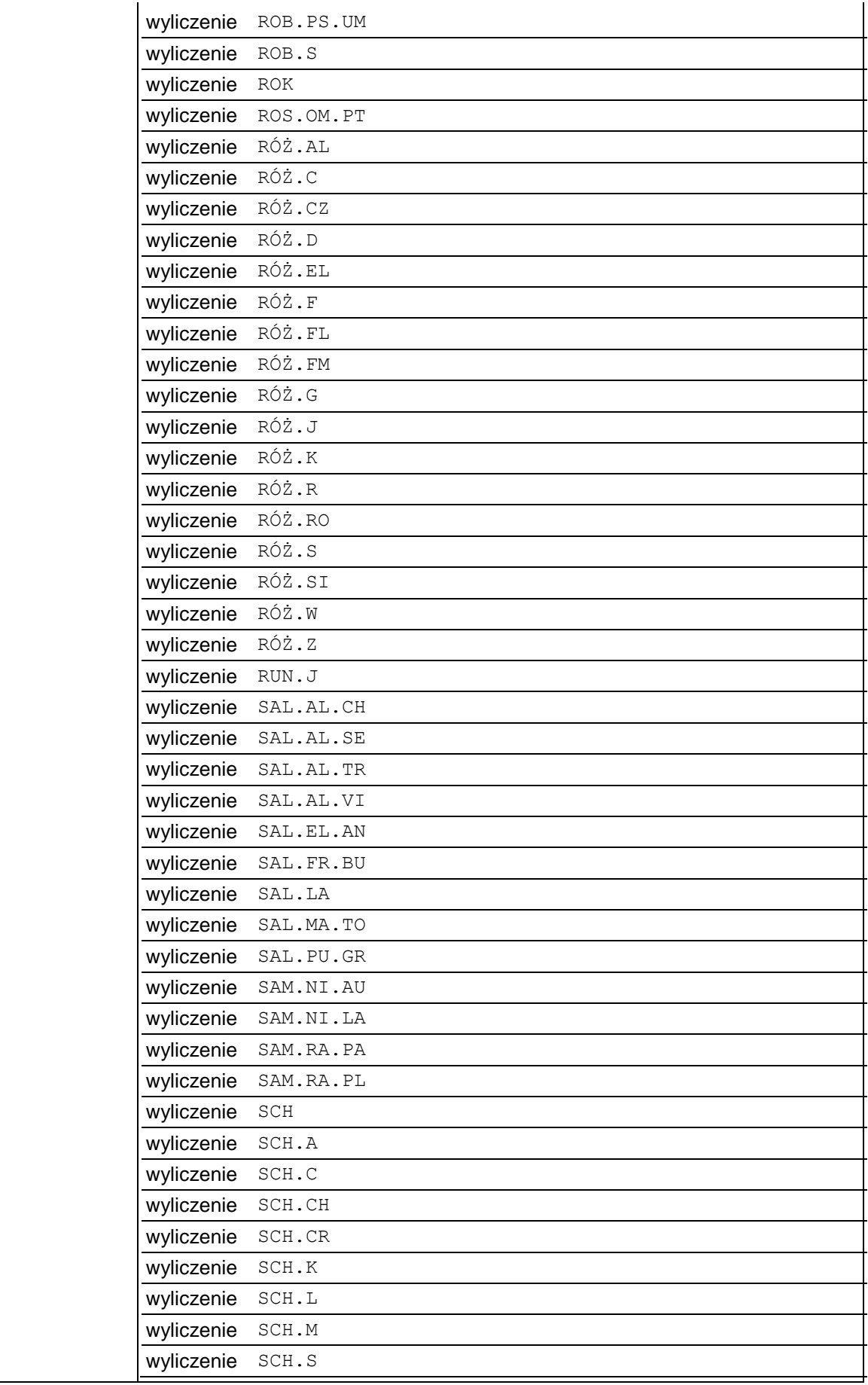

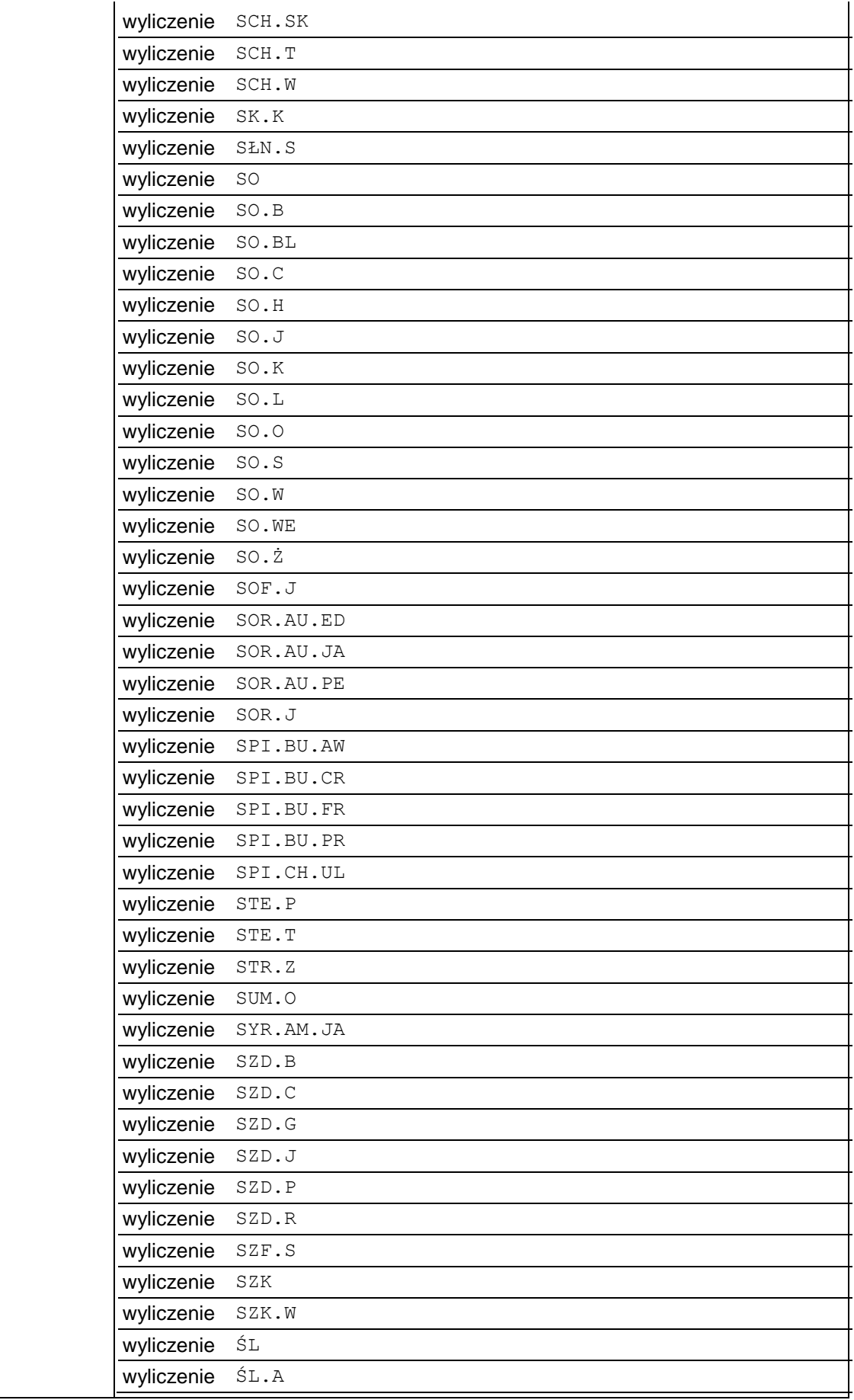

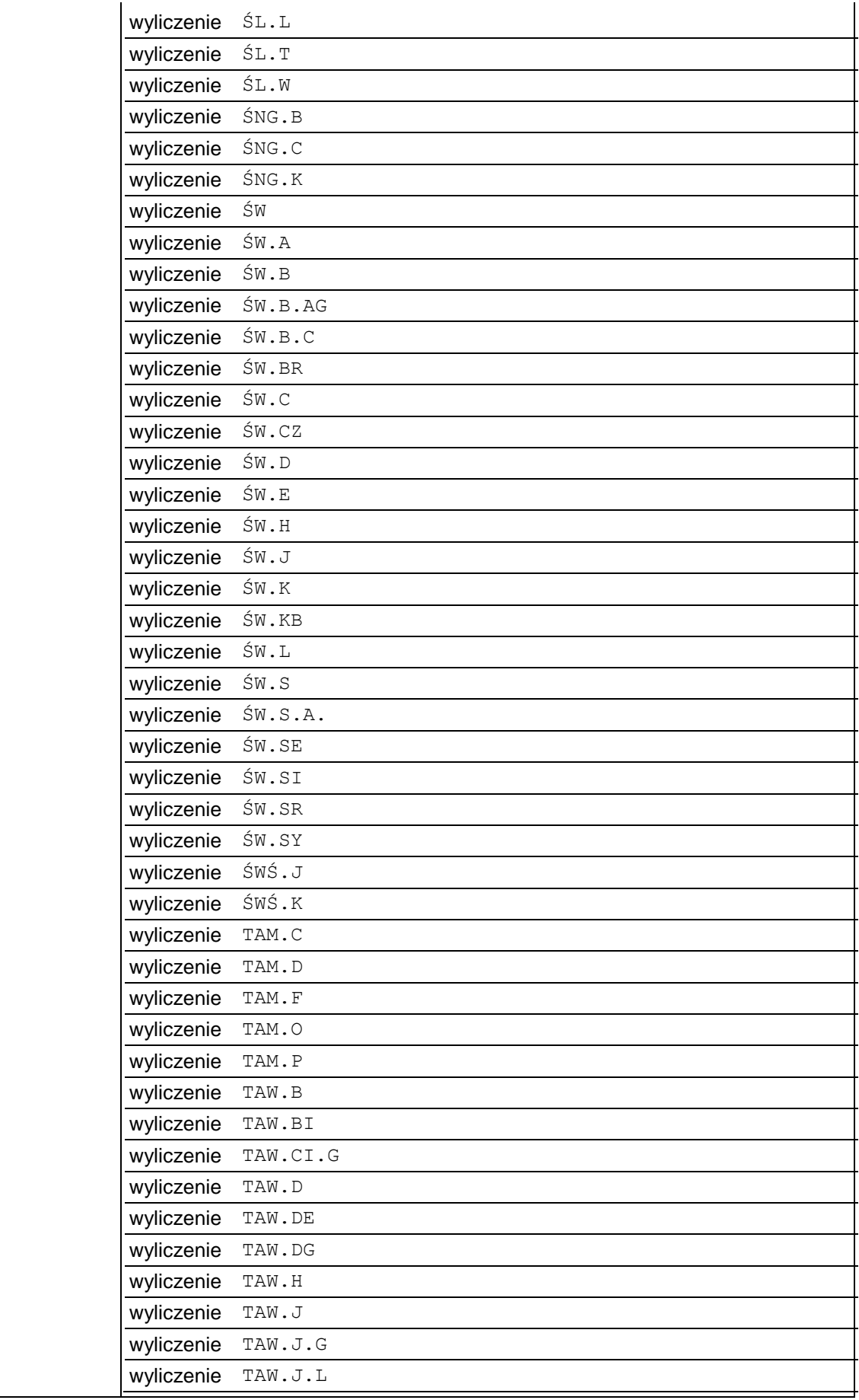

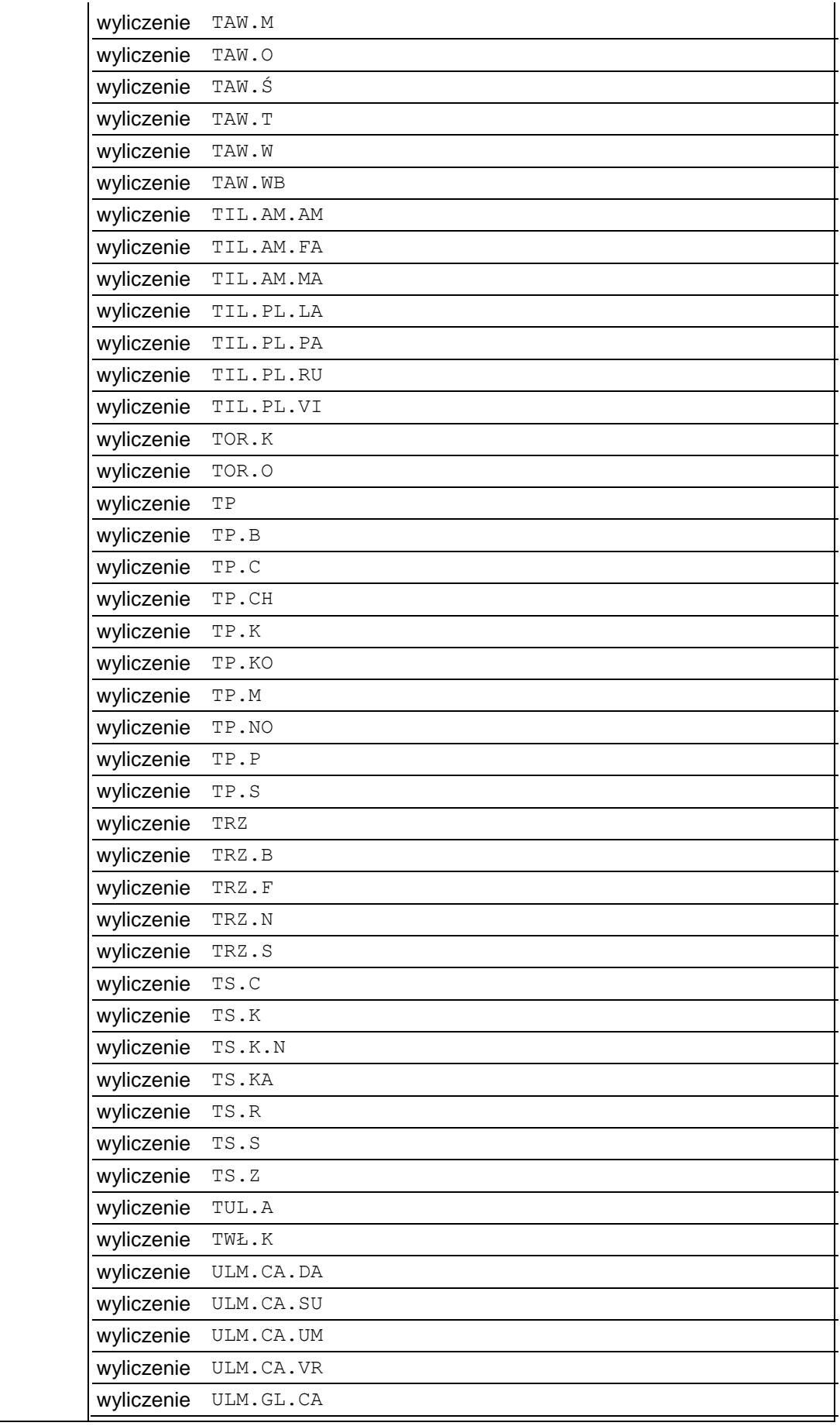

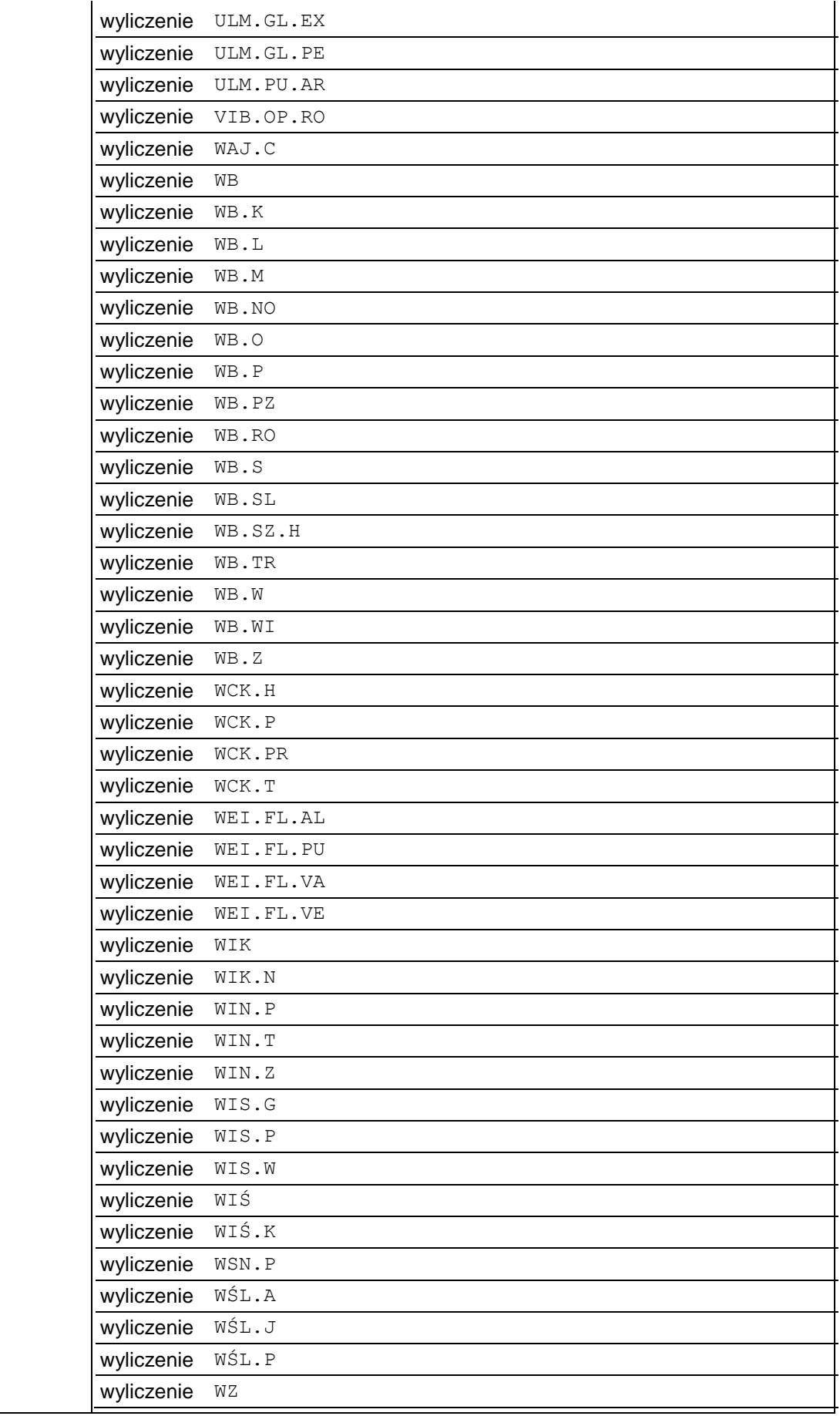

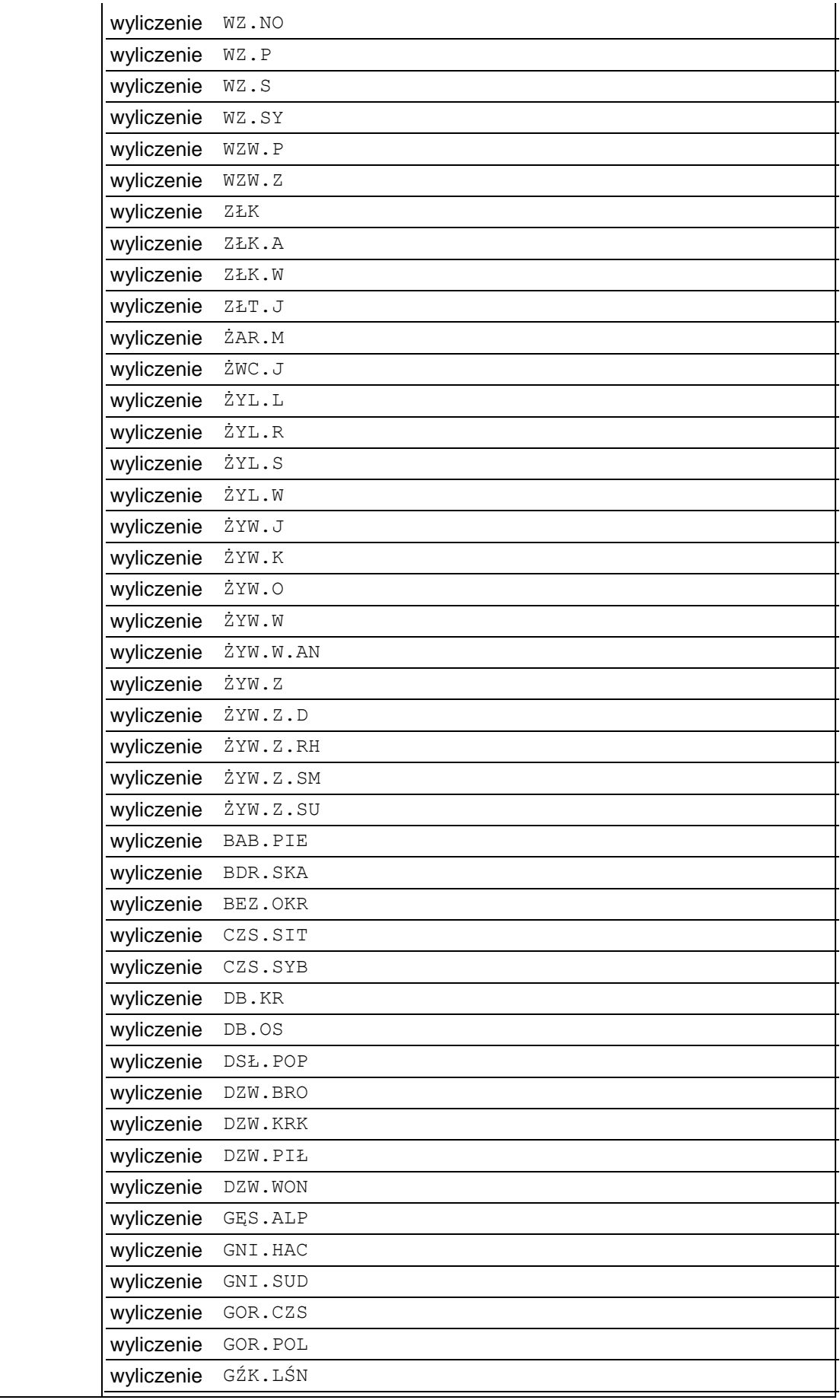

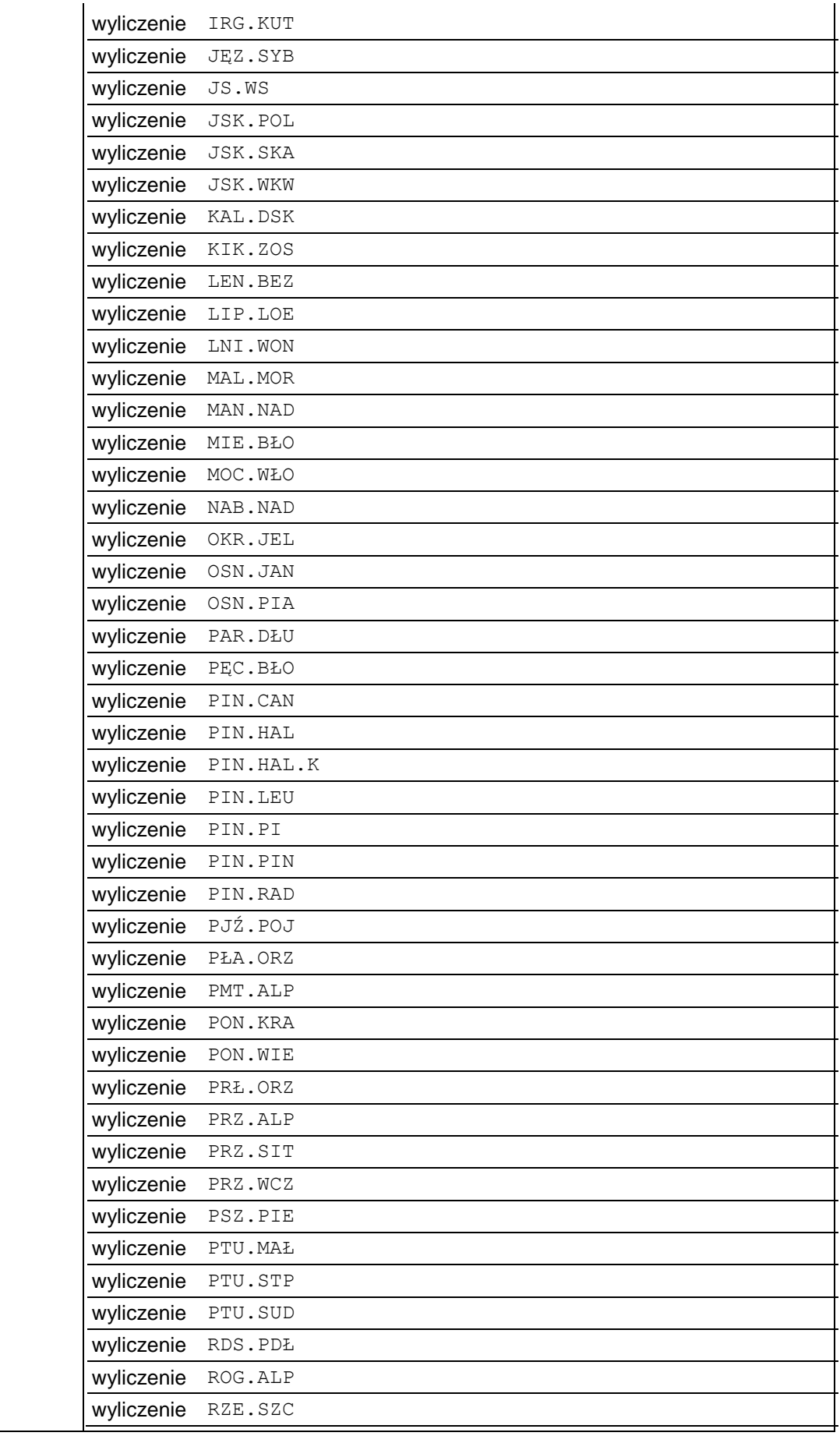

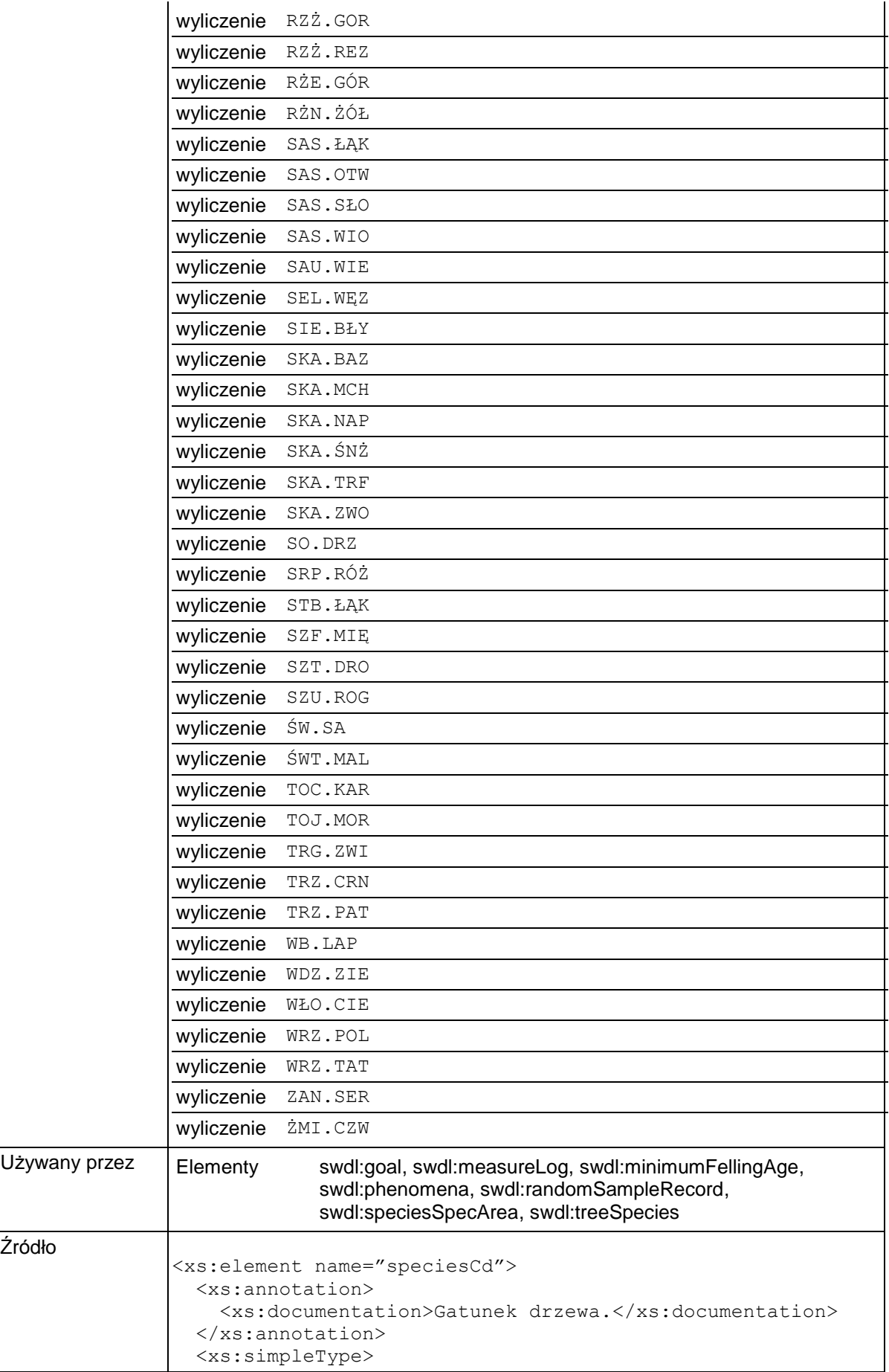

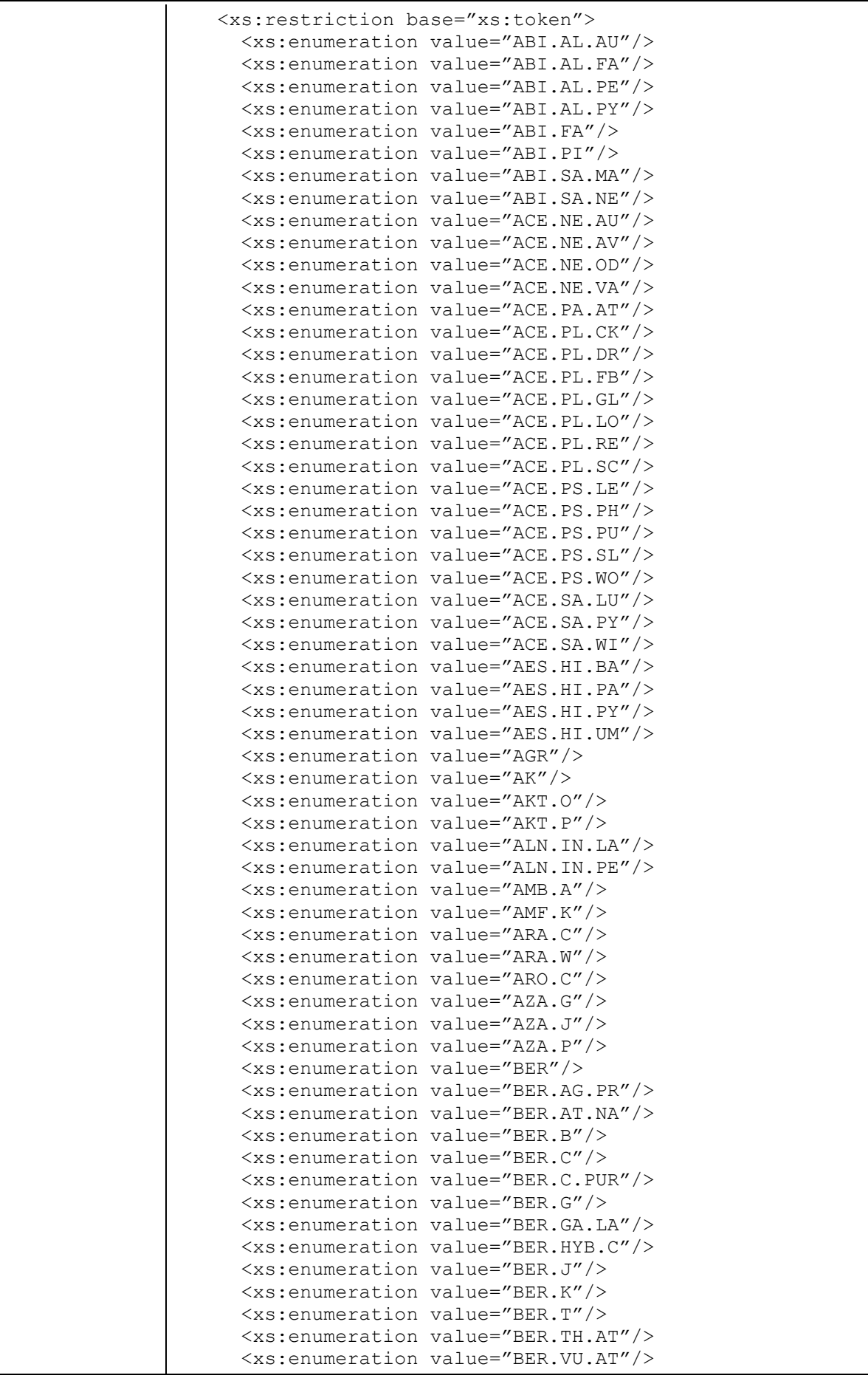

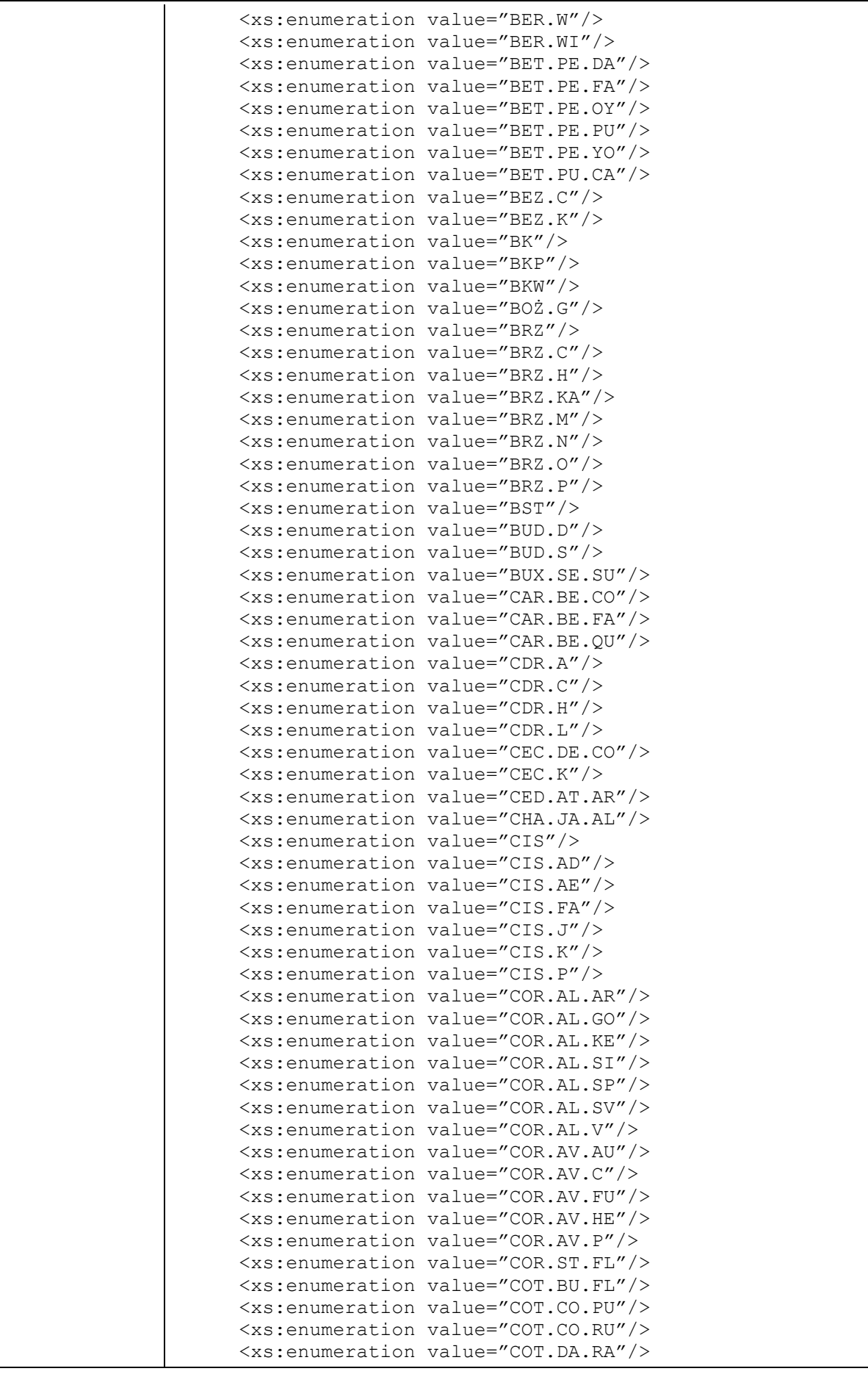

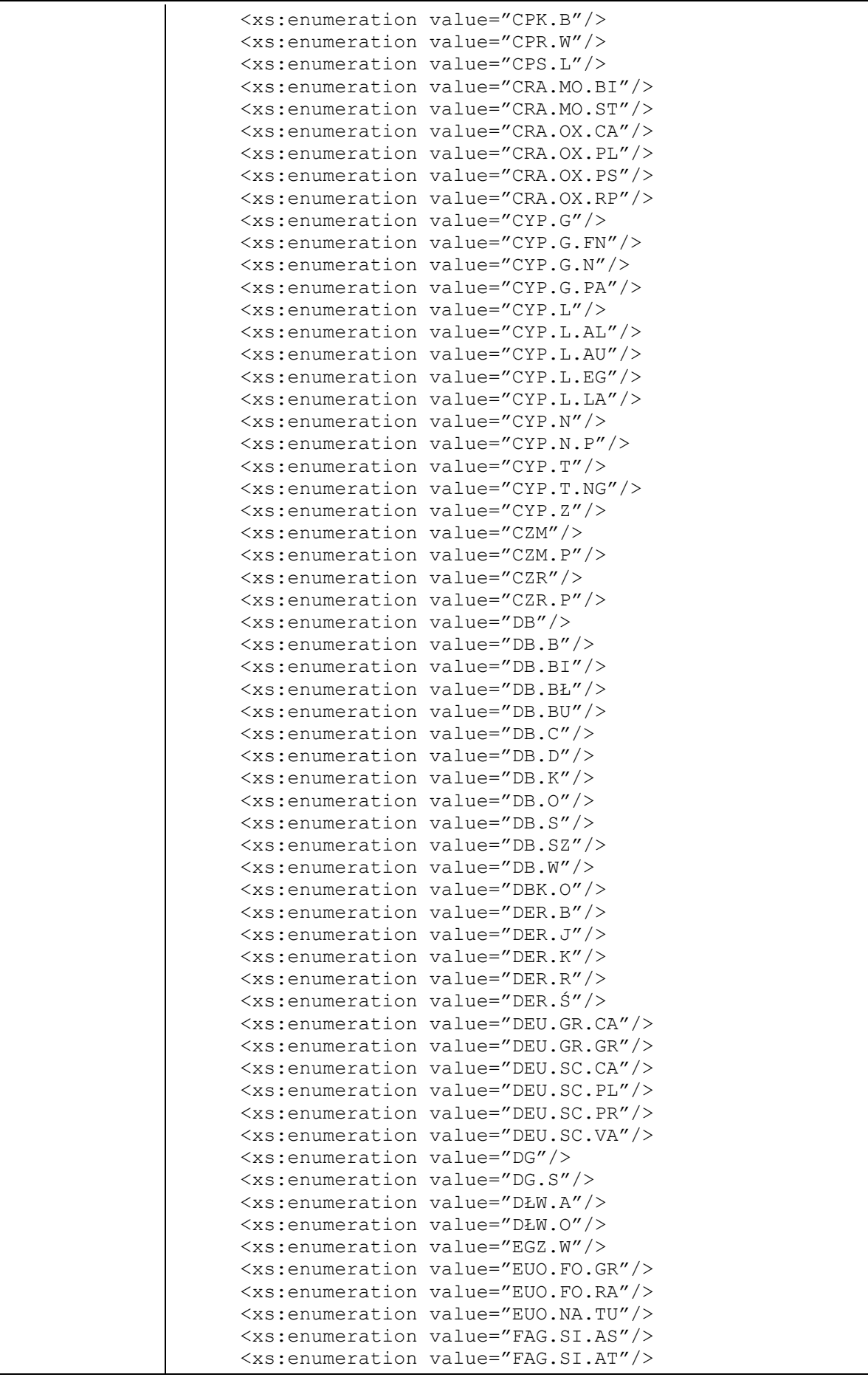

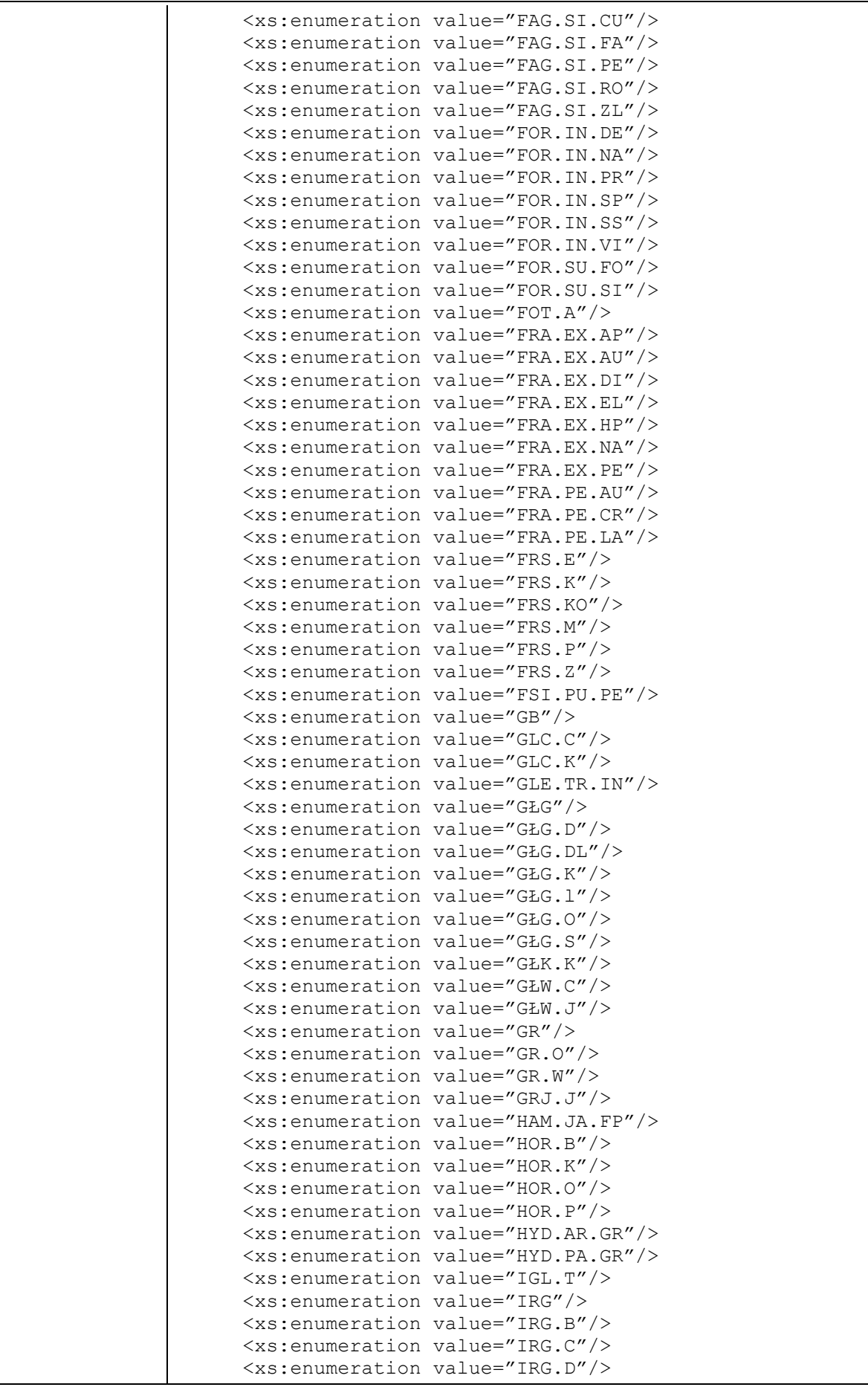

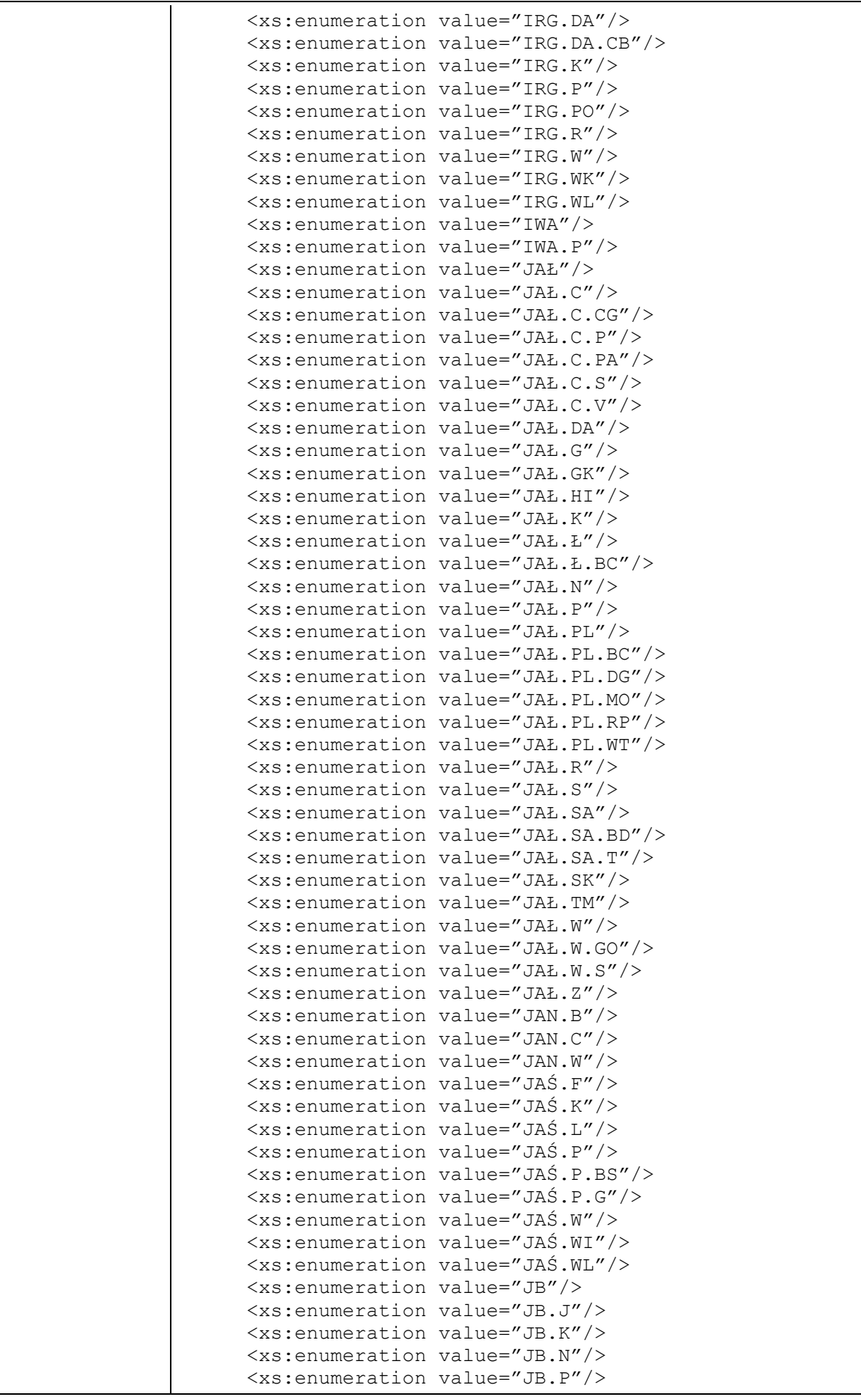

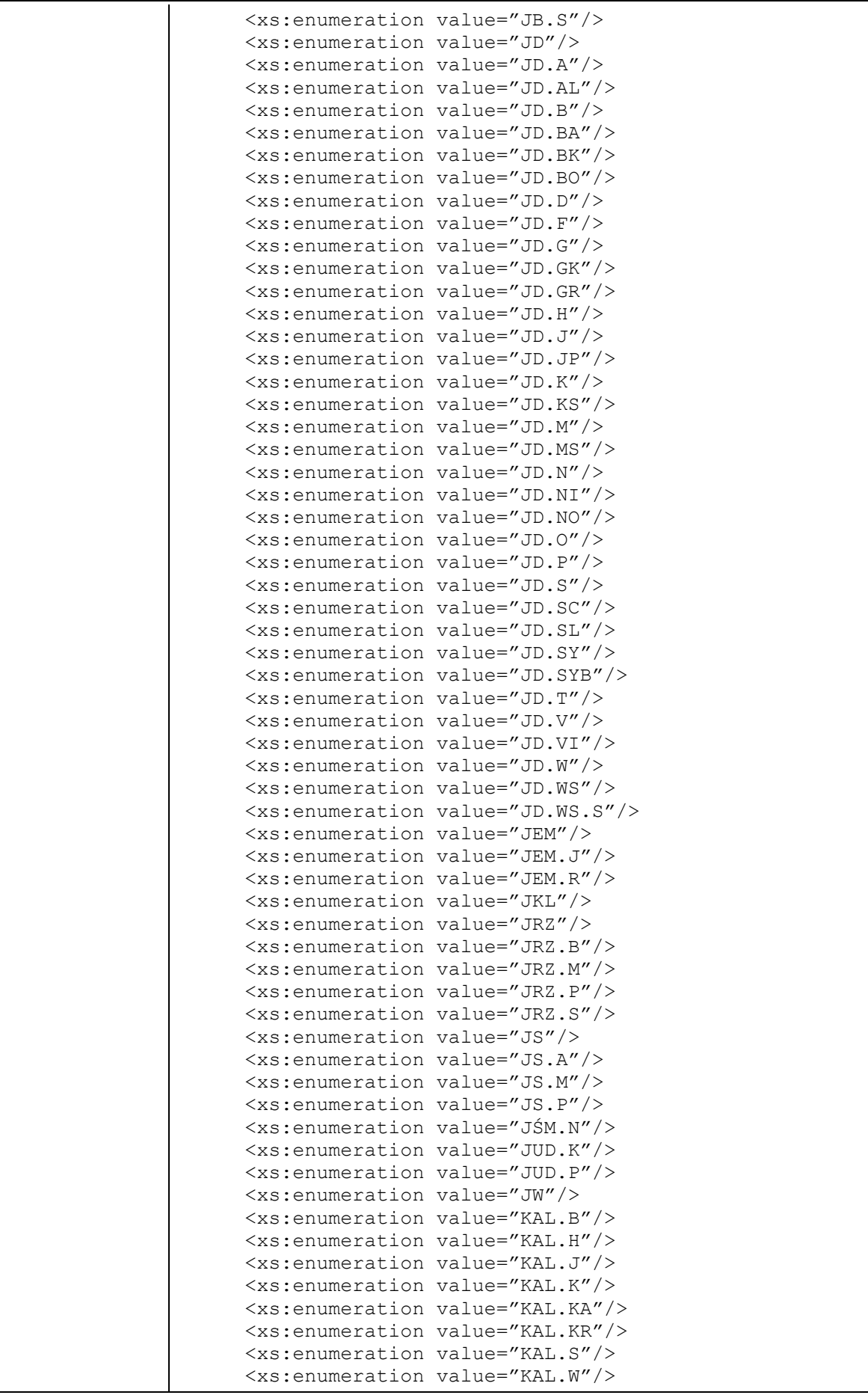

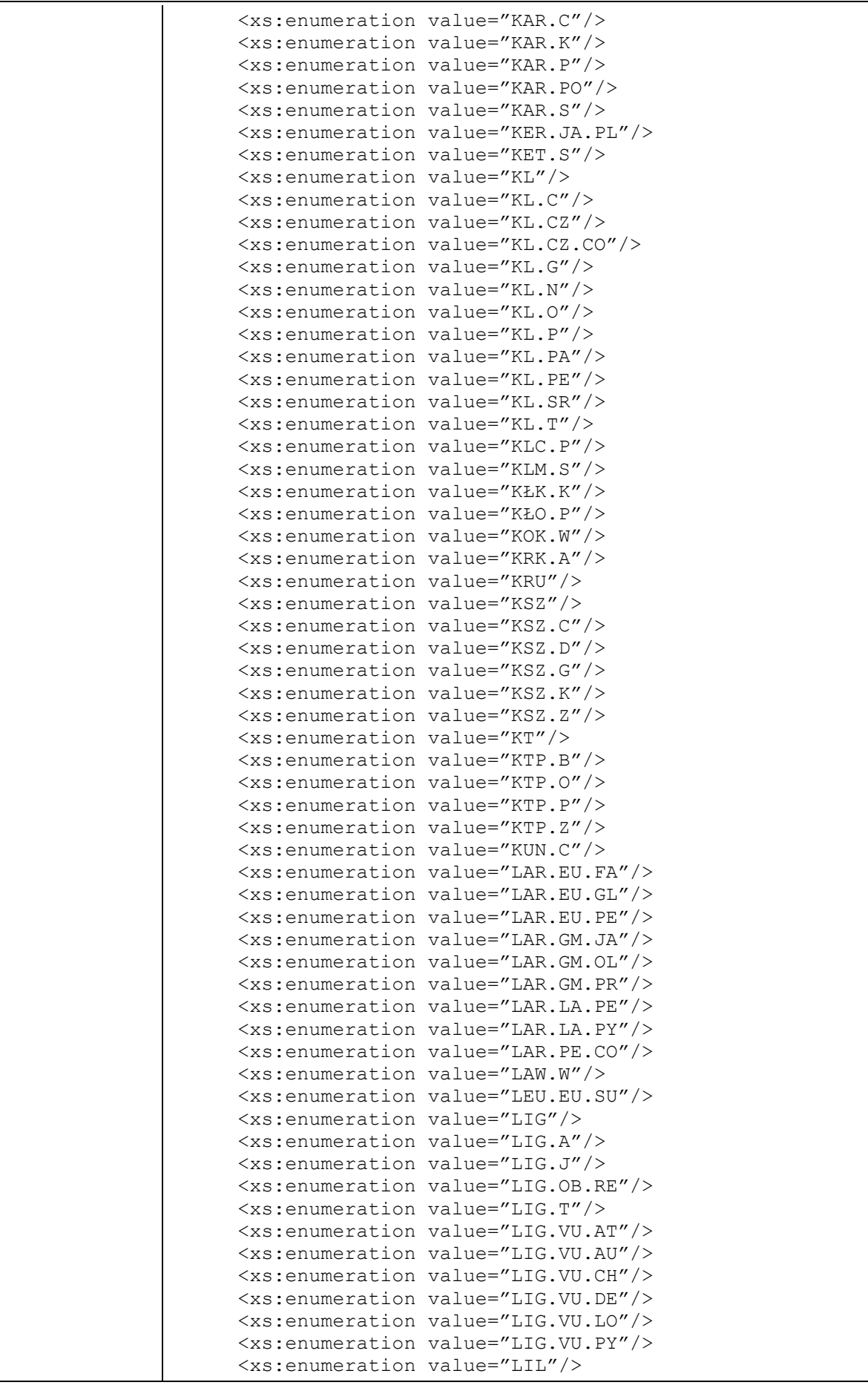

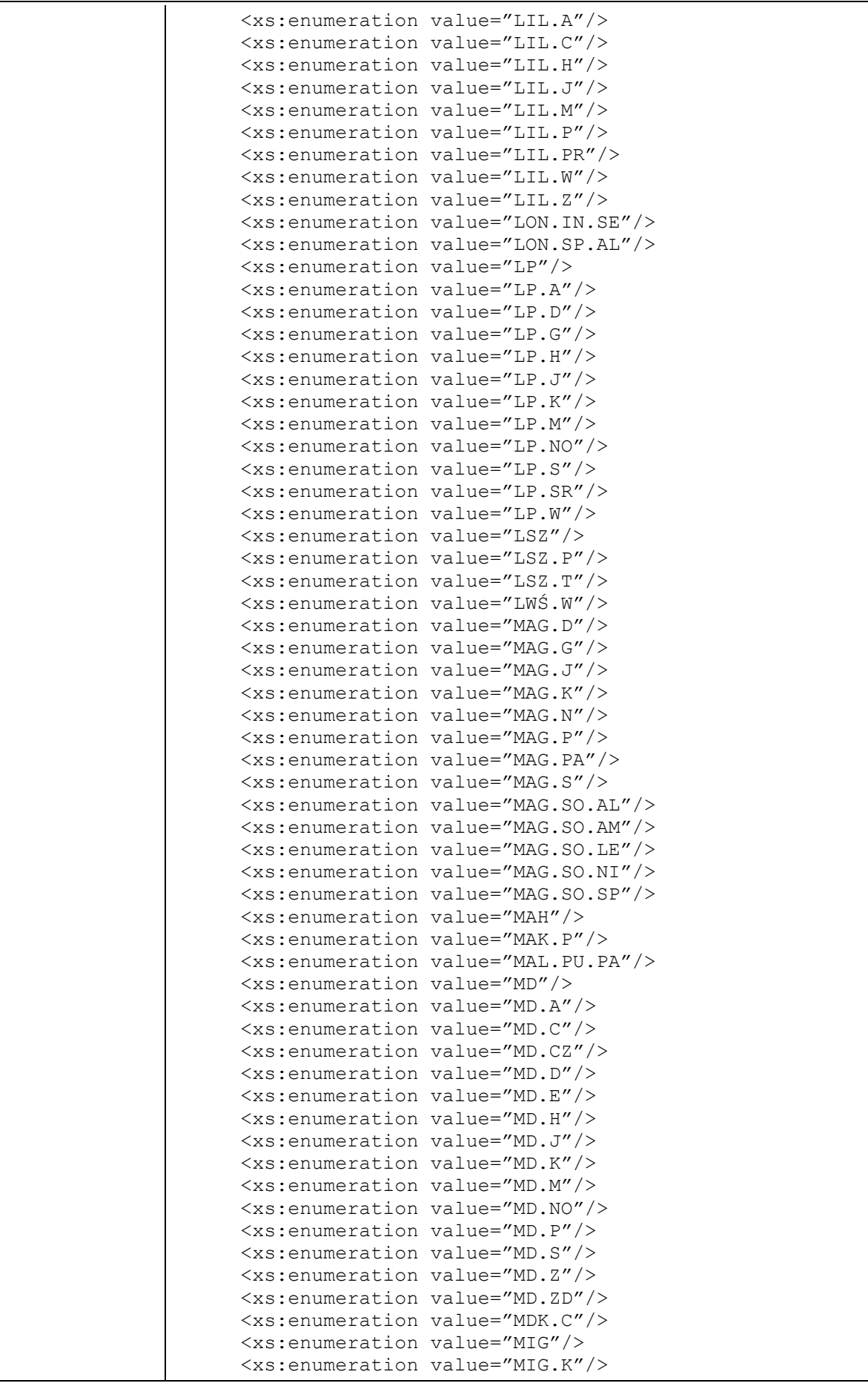

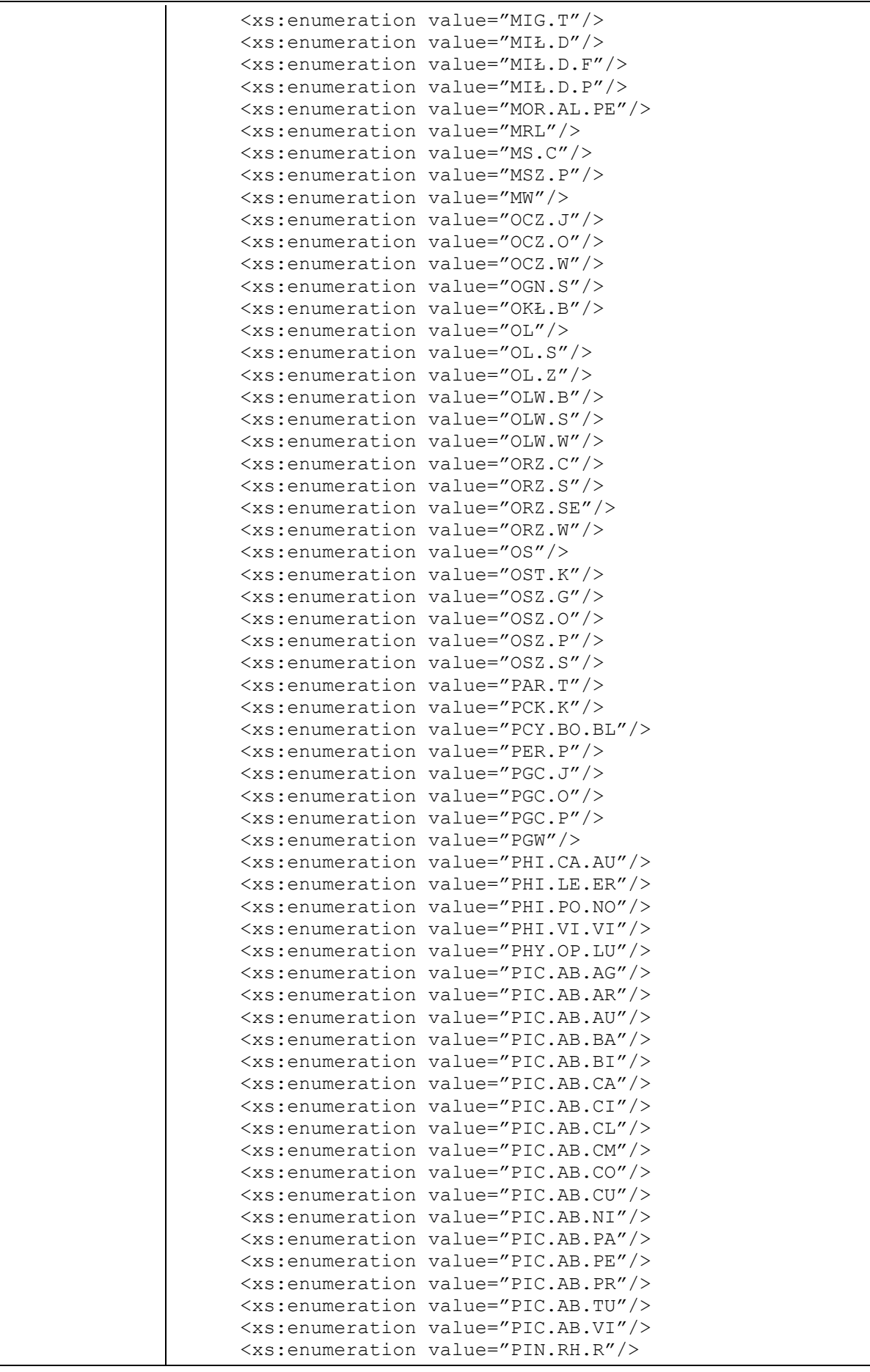

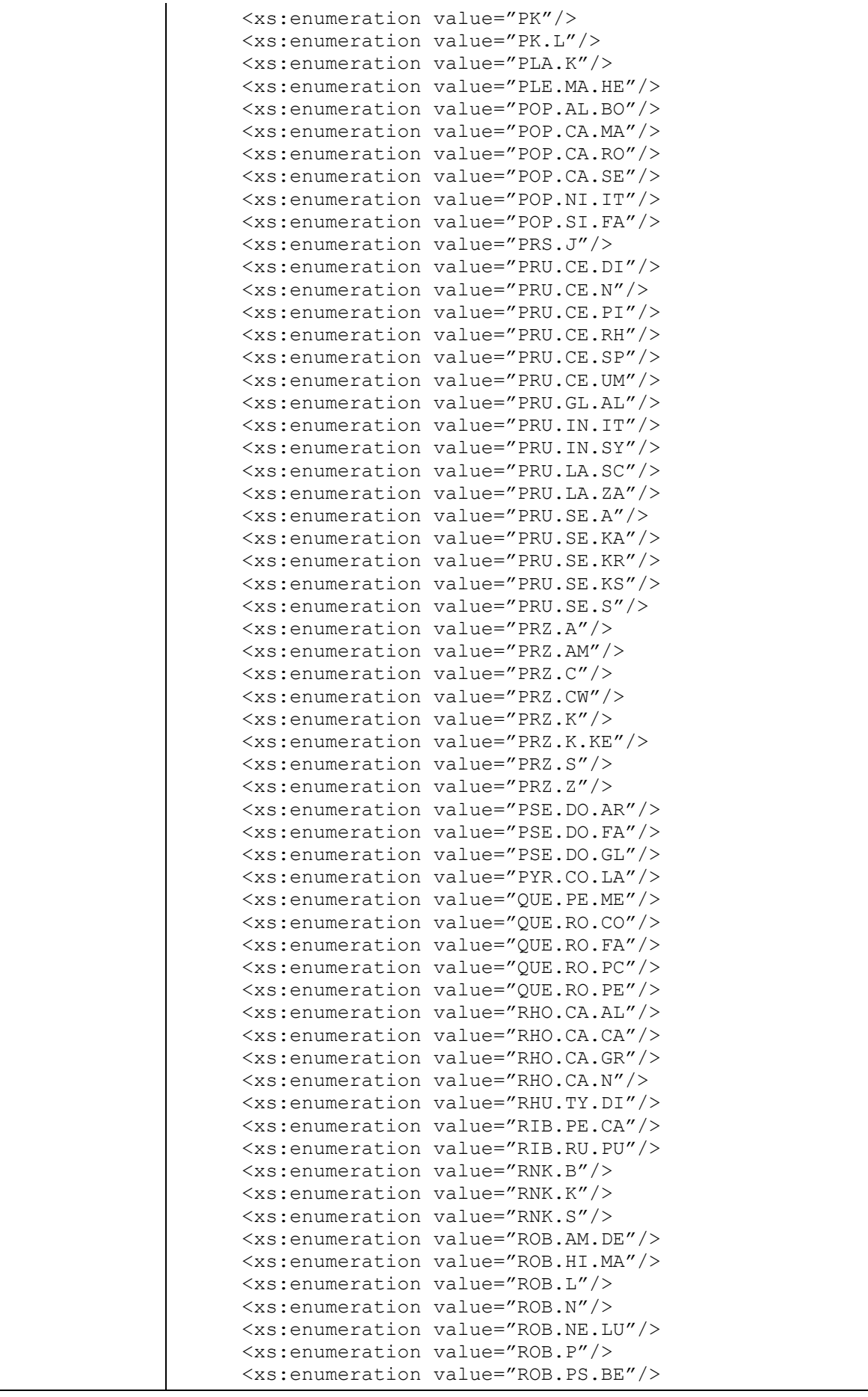

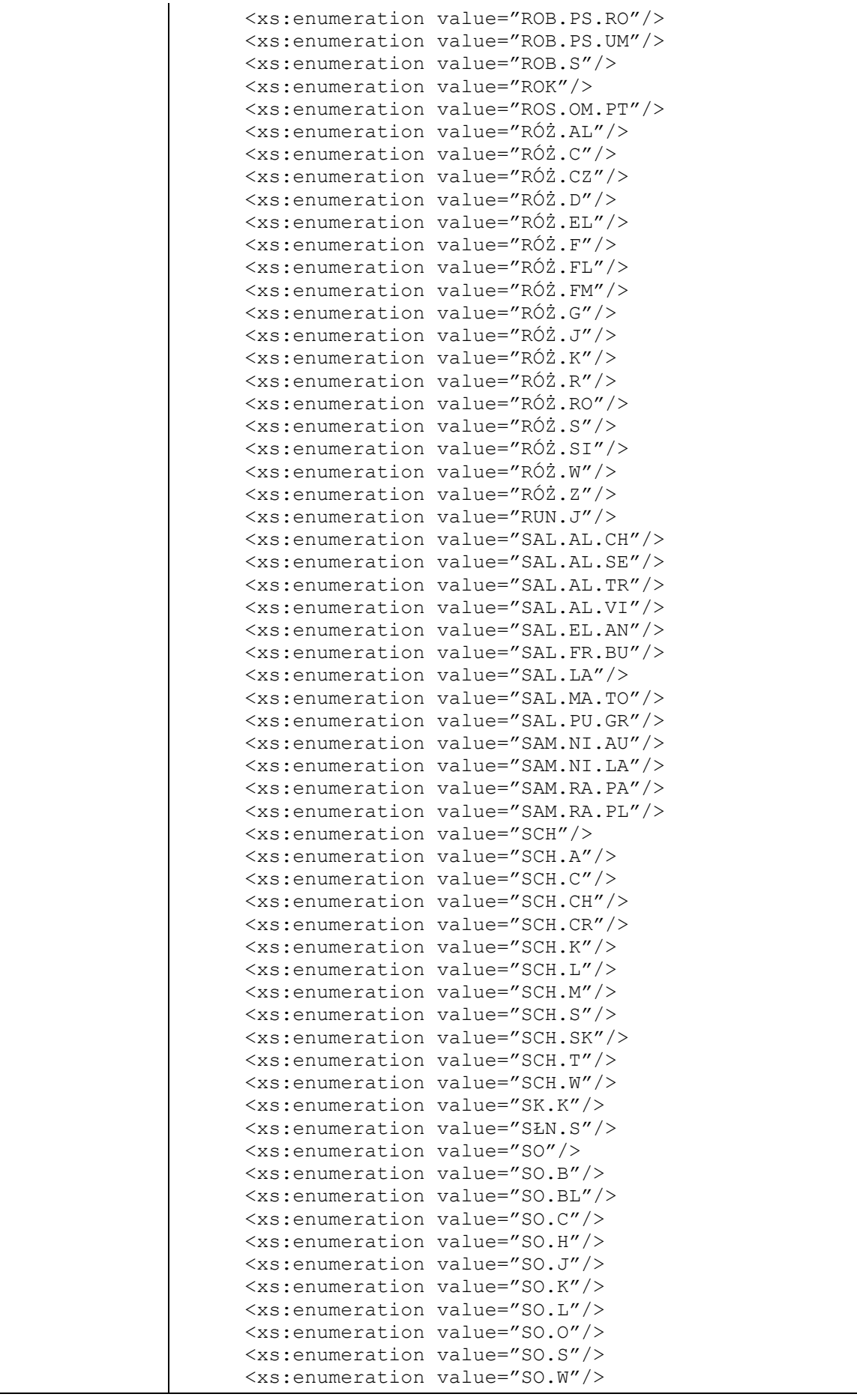

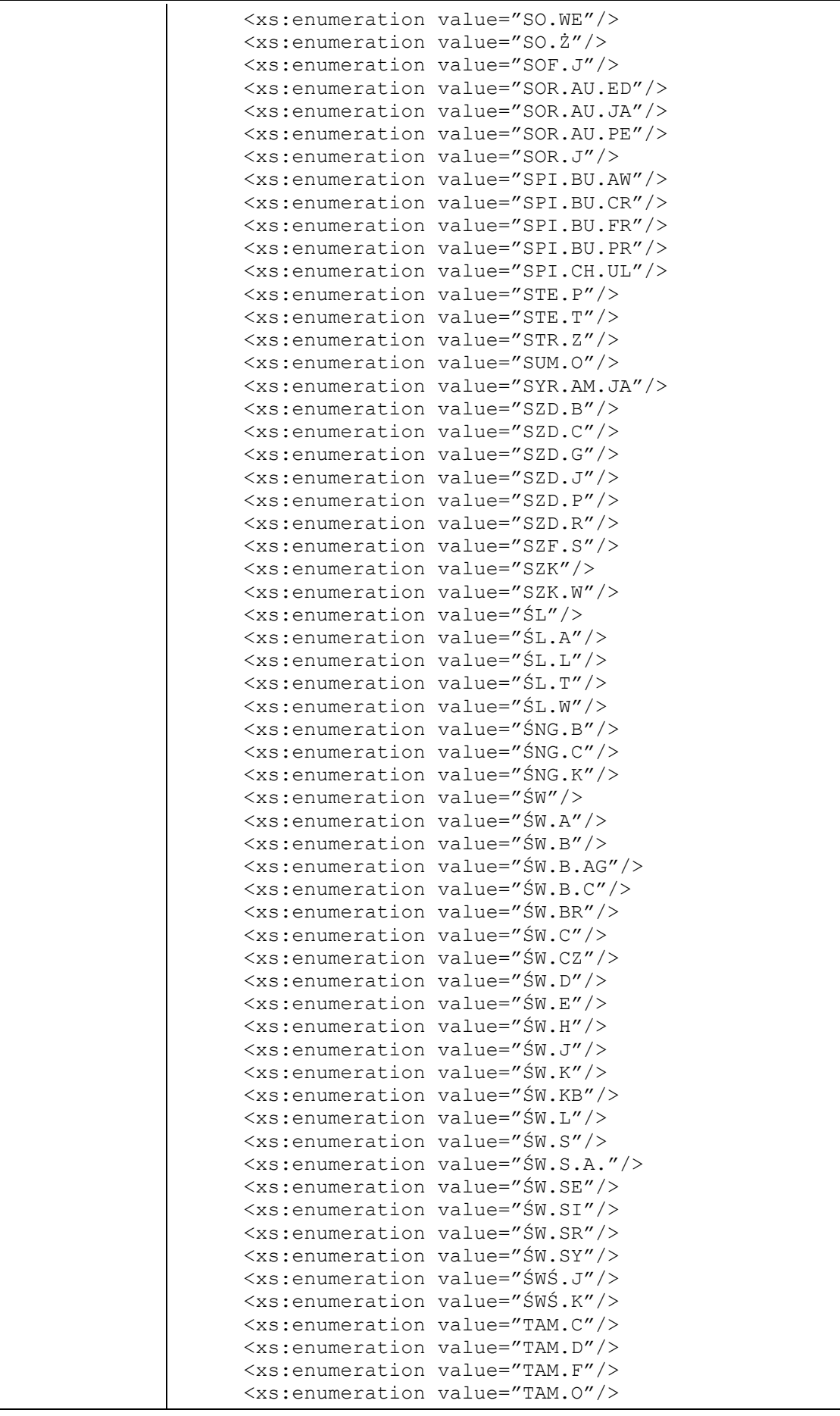

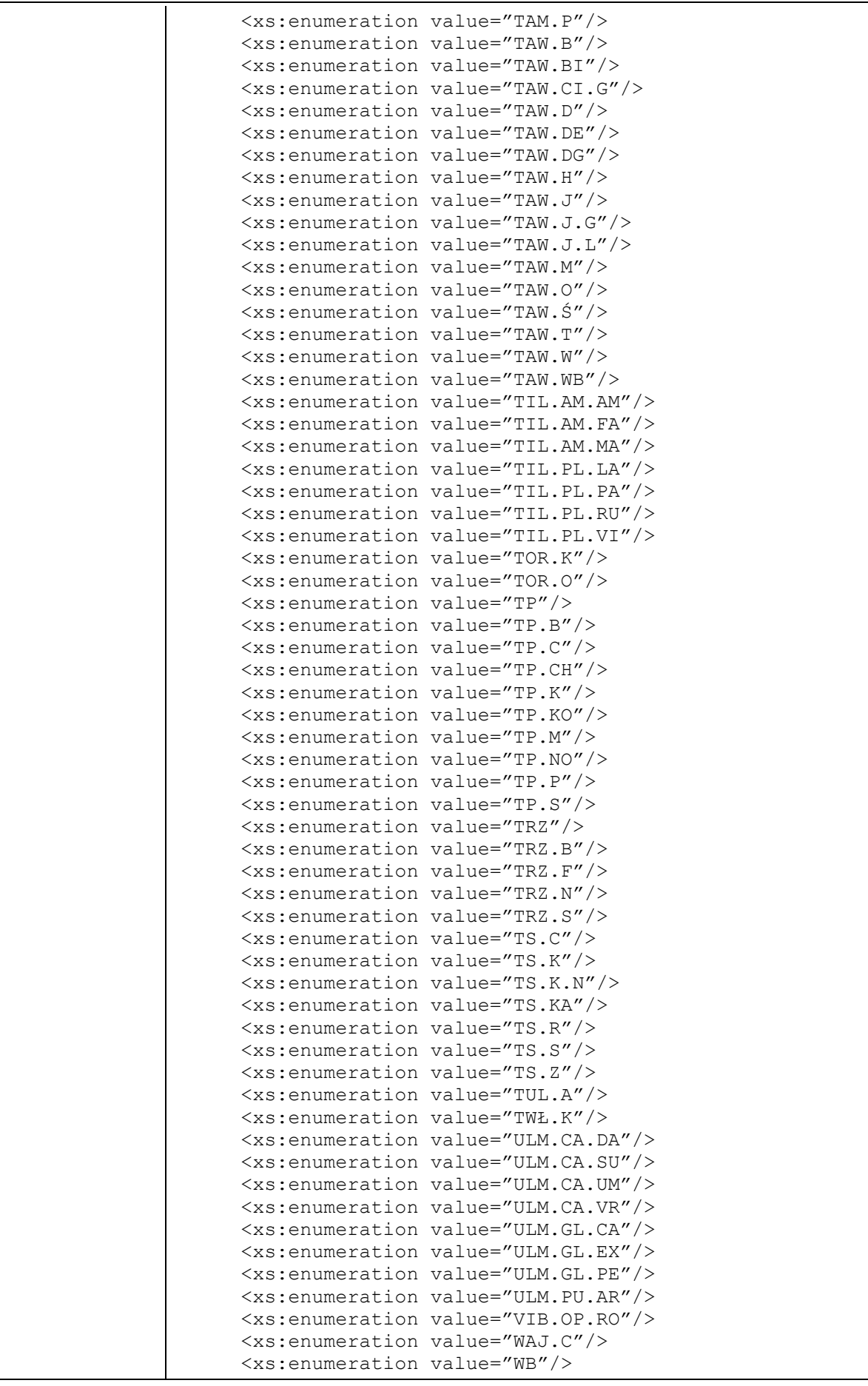

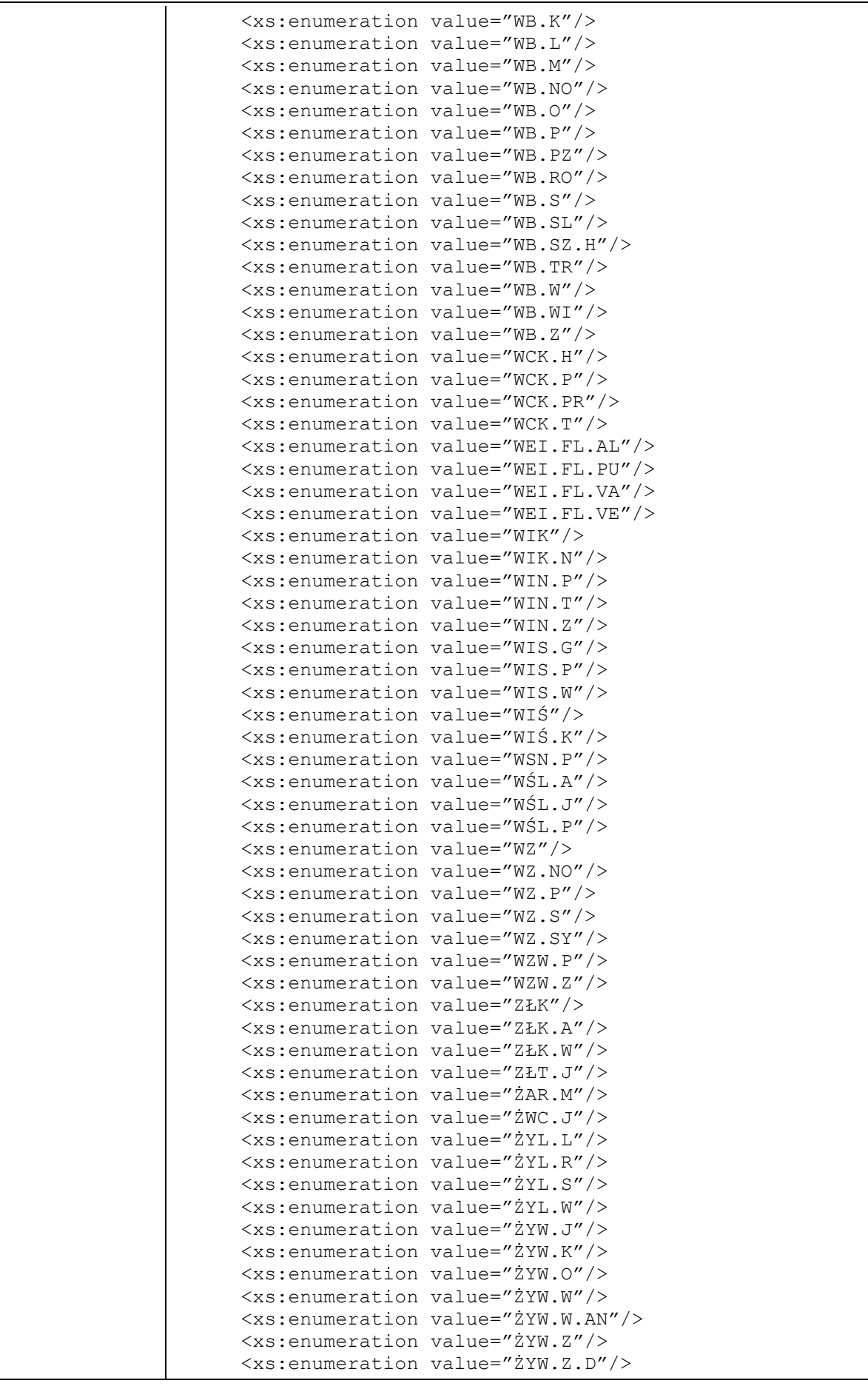

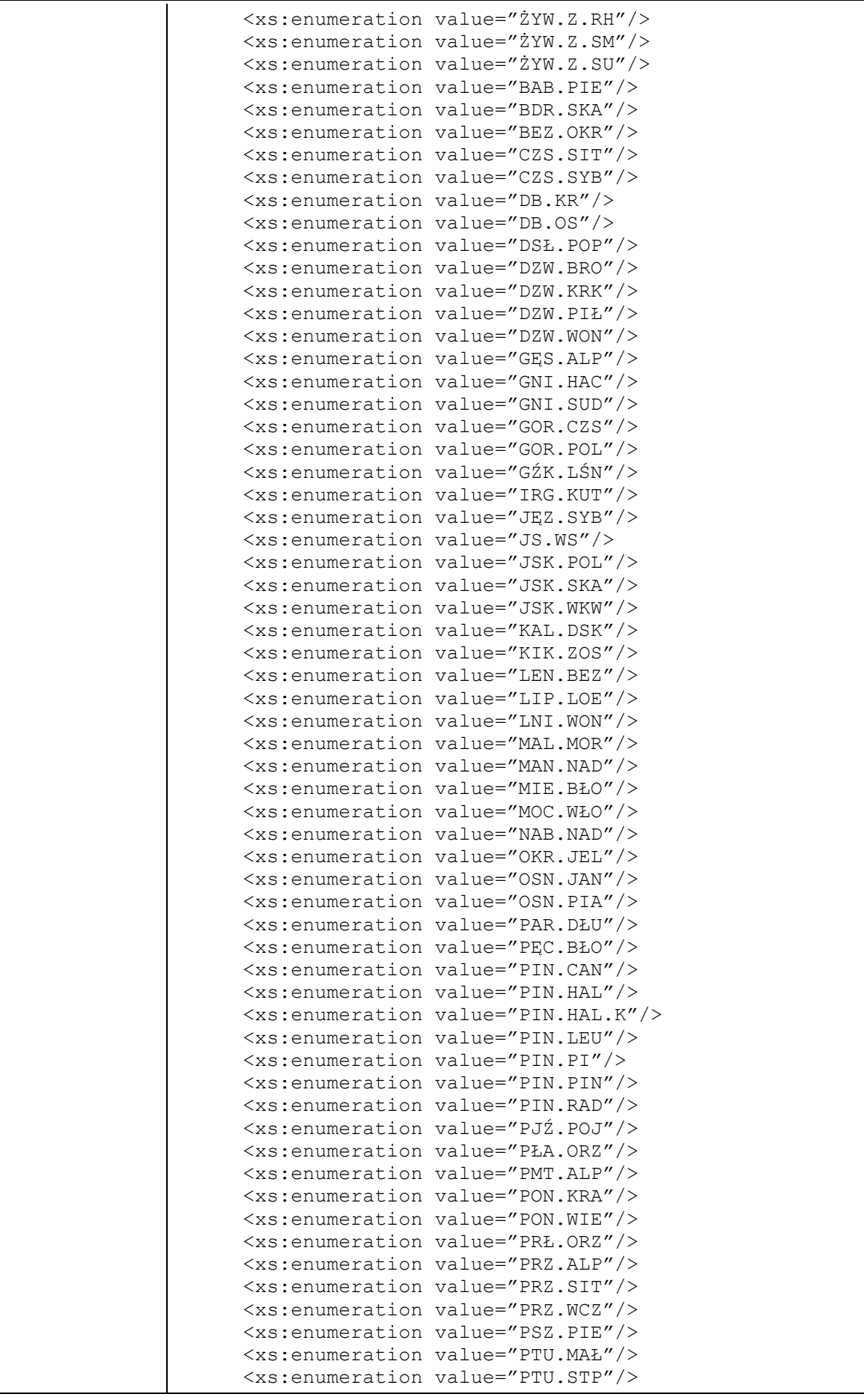

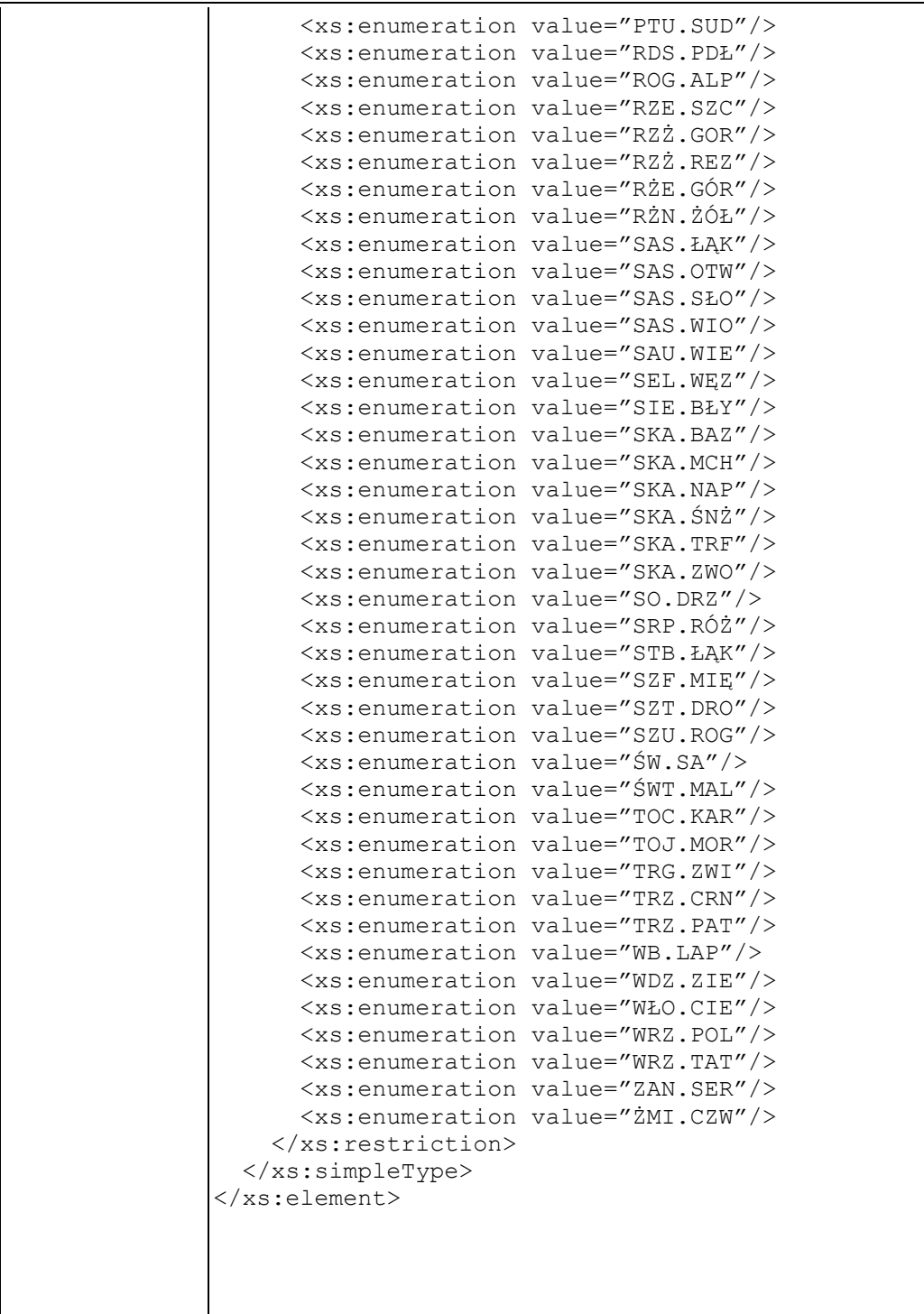

### **Element swdl:assortCd**

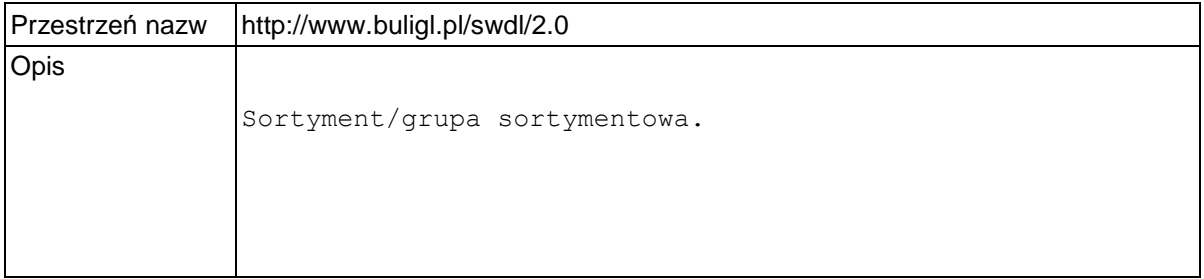

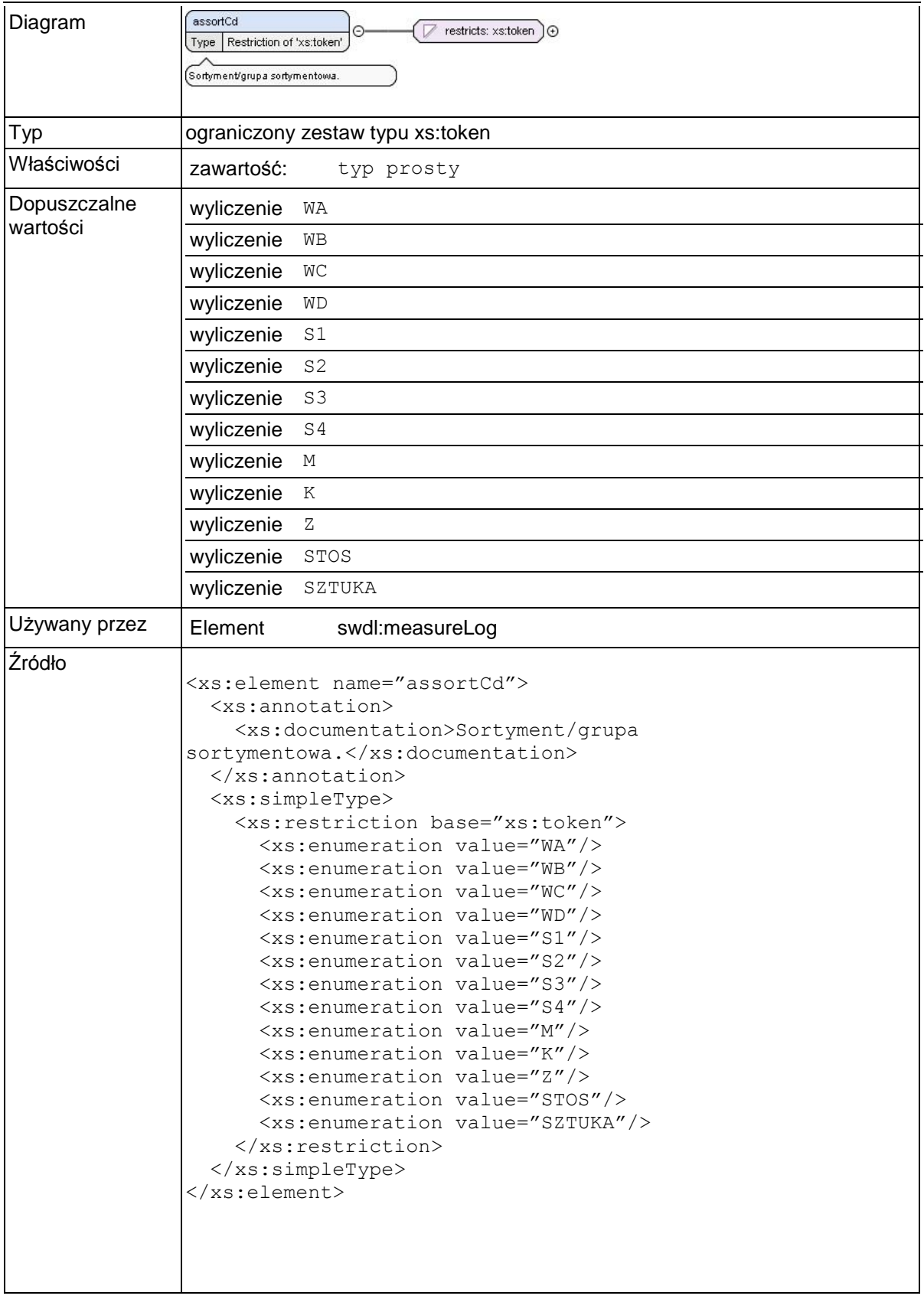

# **Element swdl:logAmount**

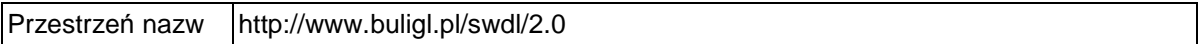

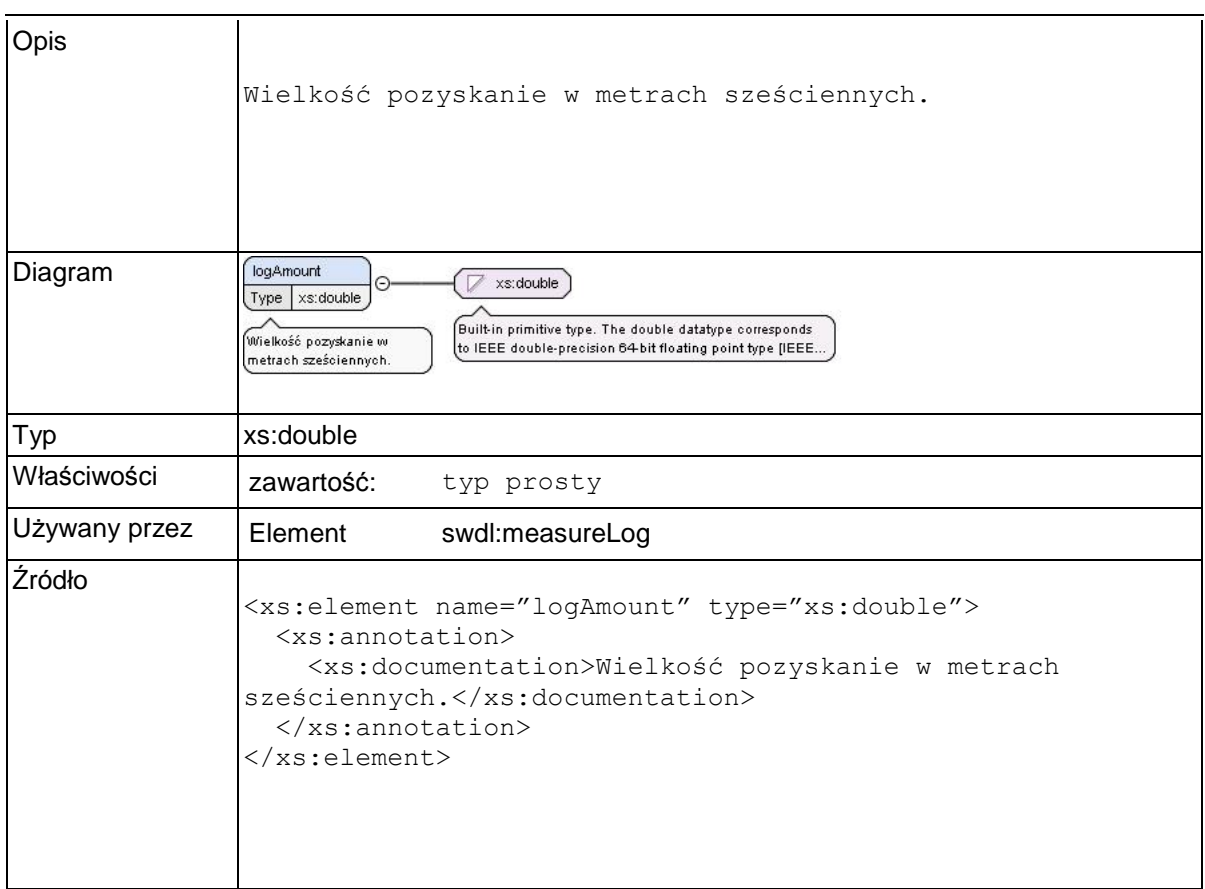

### **Element swdl:randomSamples**

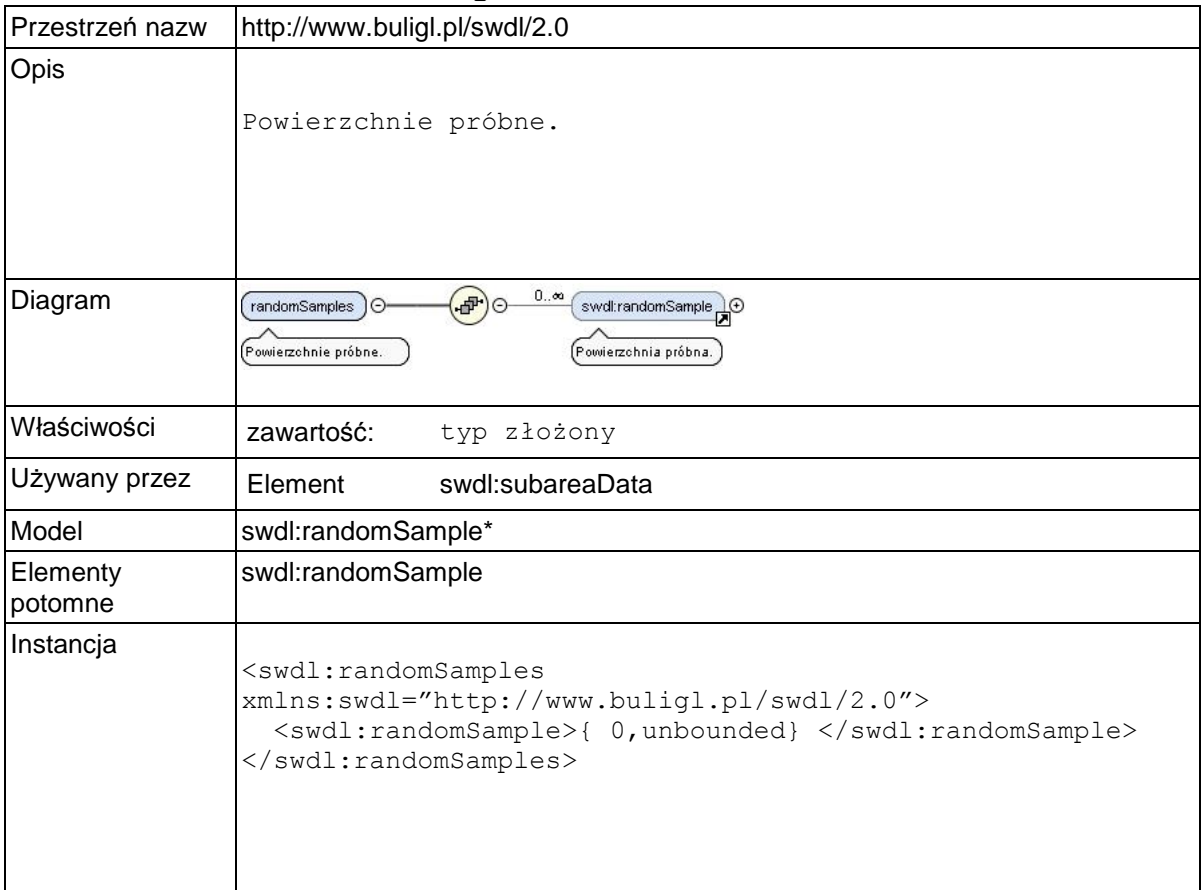

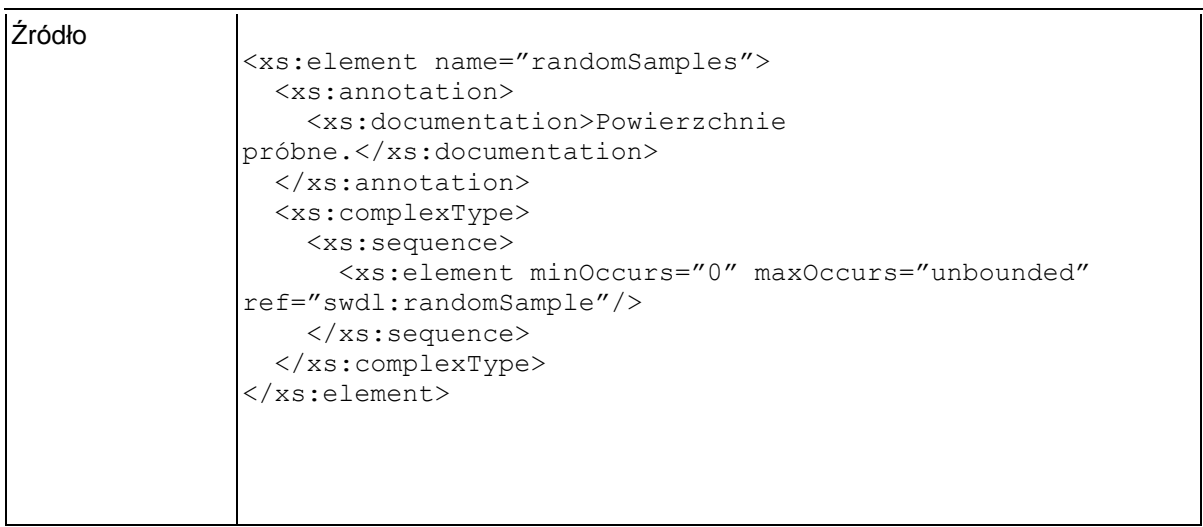

### **Element swdl:randomSample**

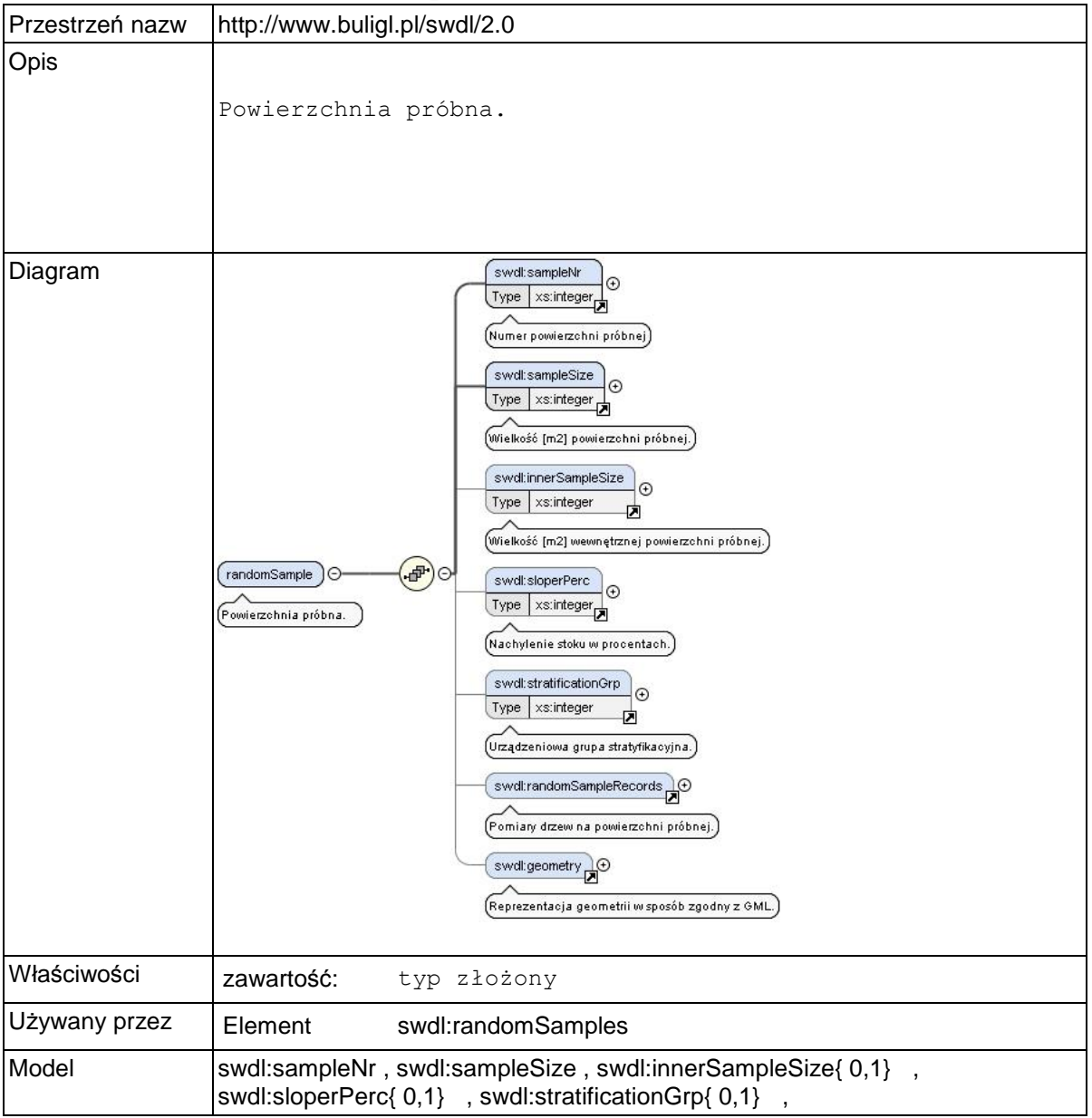

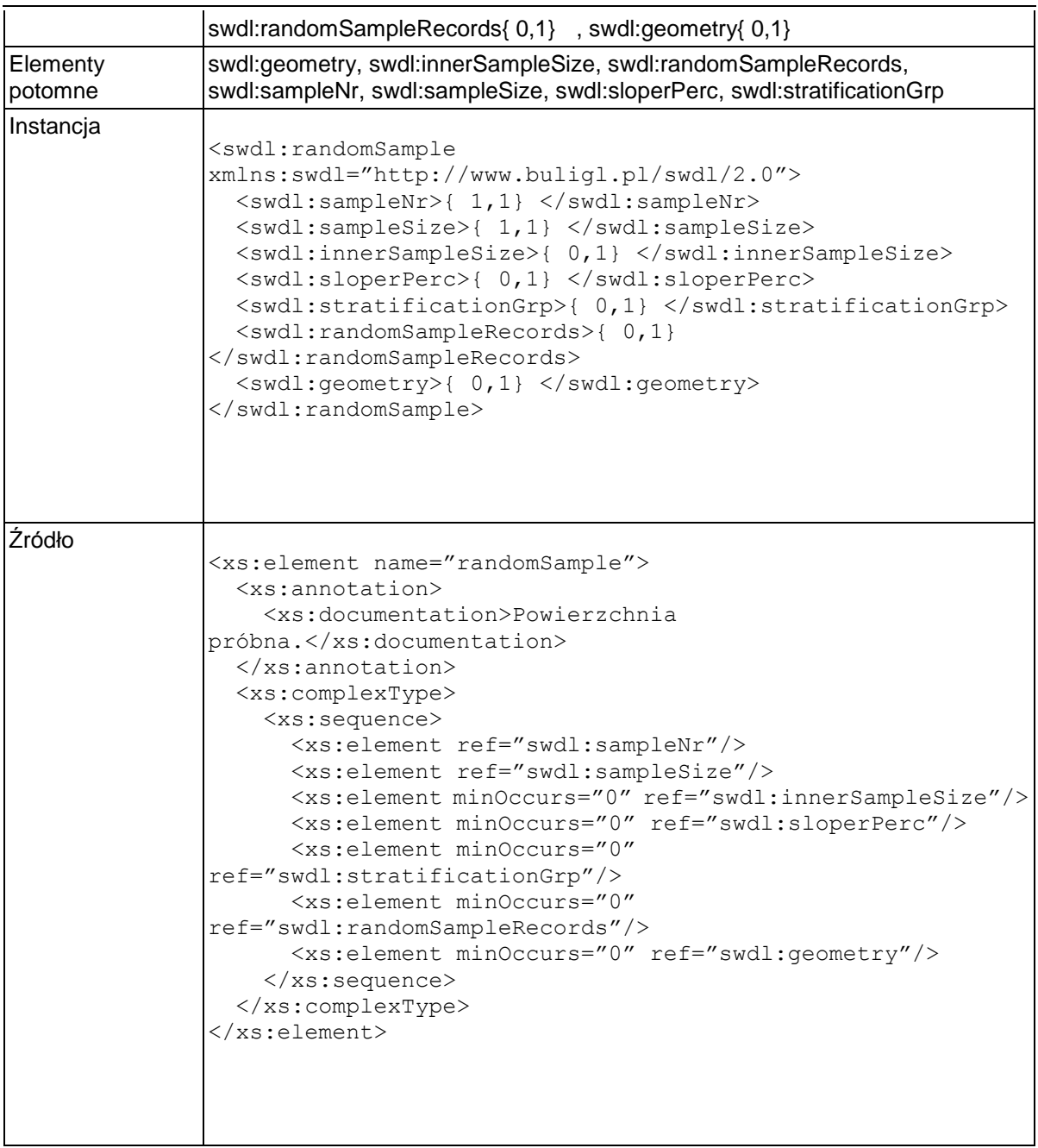

### **Element swdl:sampleNr**

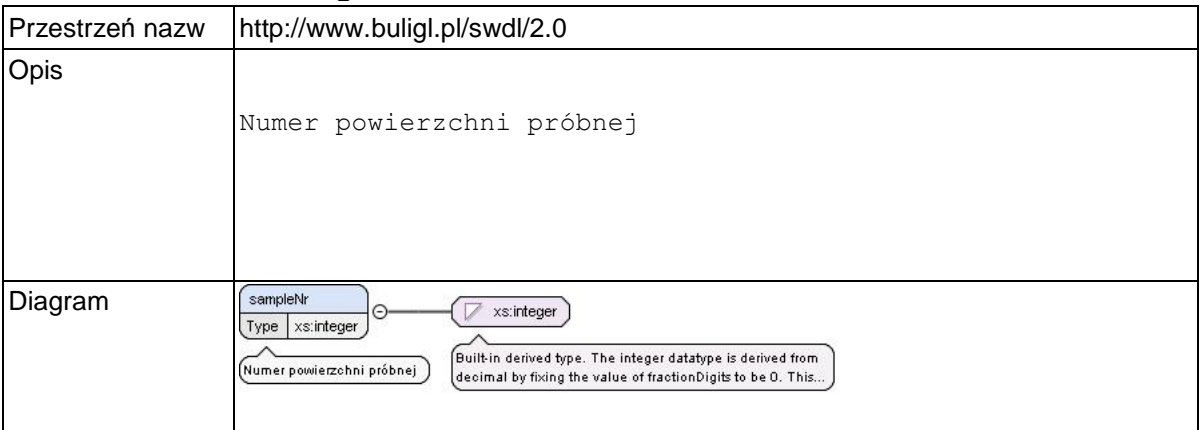

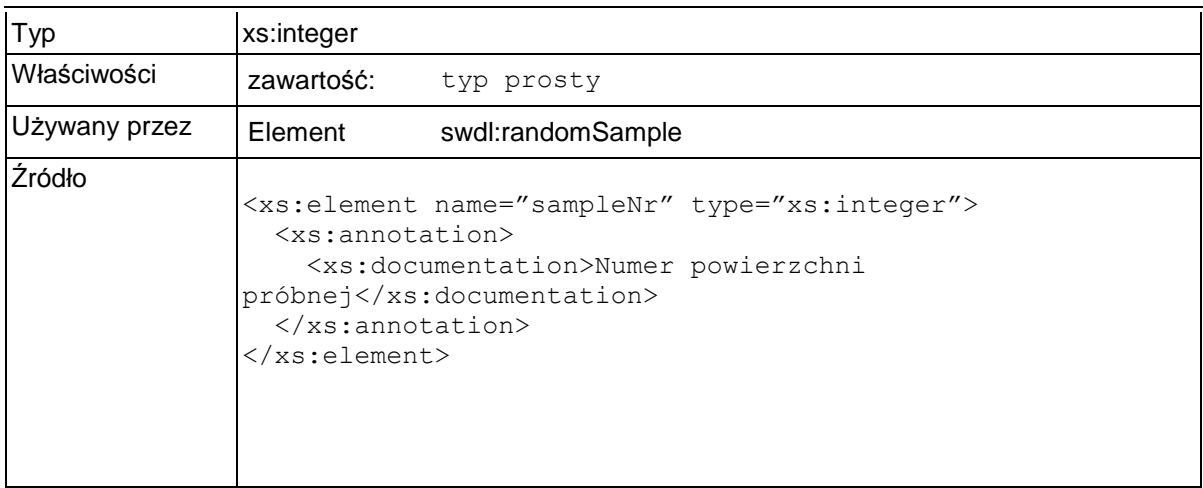

### **Element swdl:sampleSize**

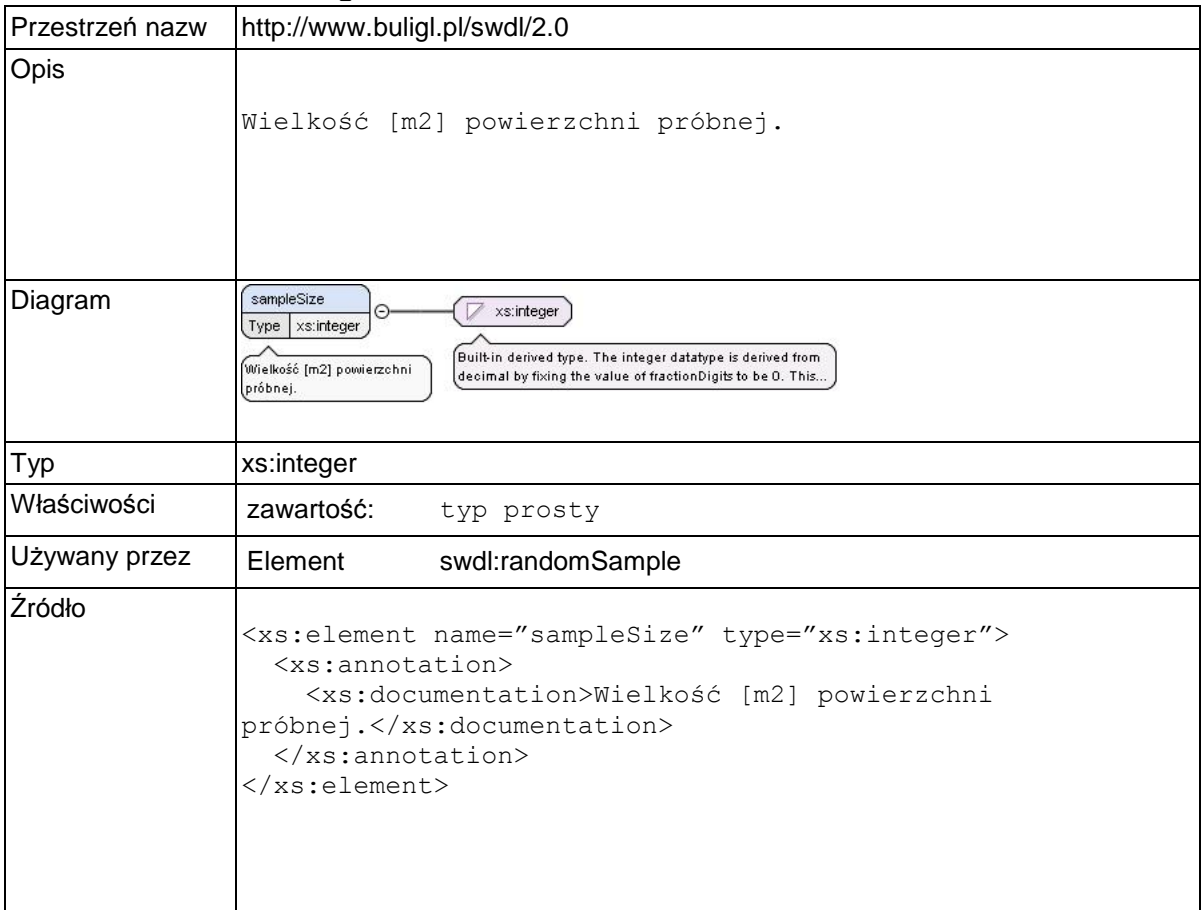

### **Element swdl:innerSampleSize**

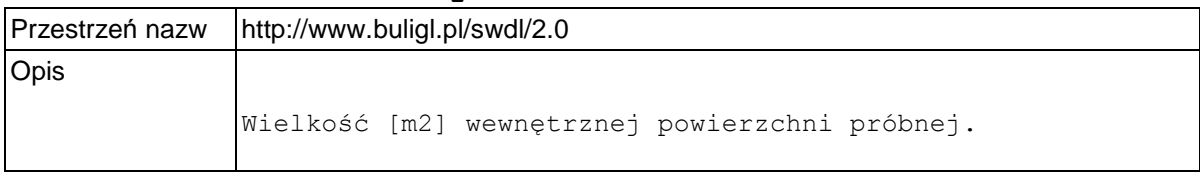

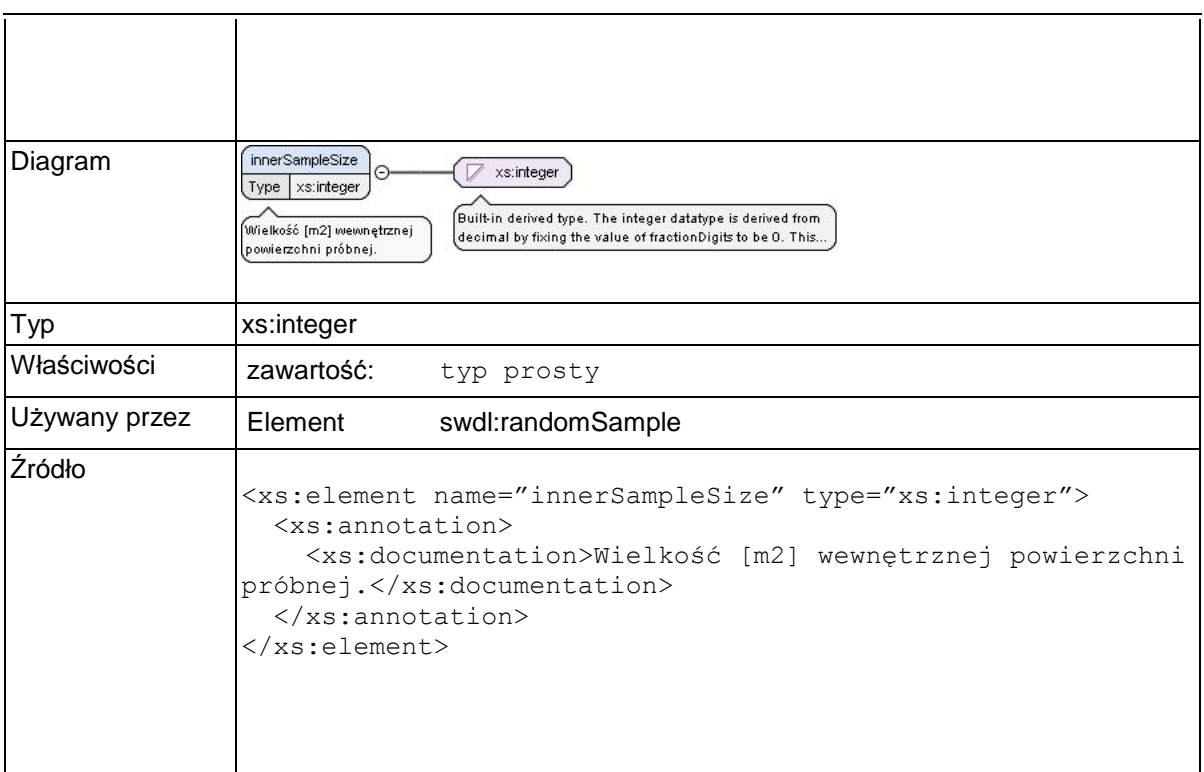

### **Element swdl:sloperPerc**

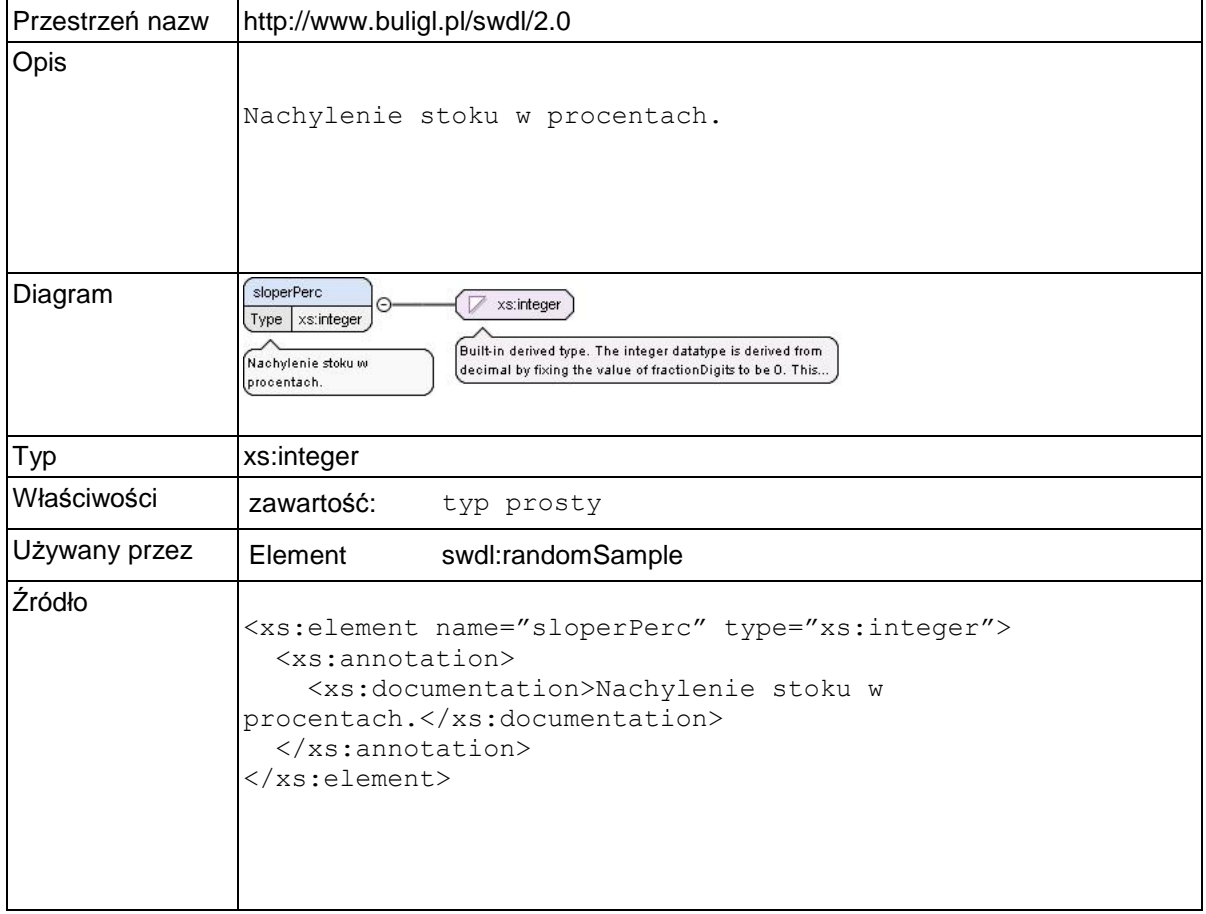

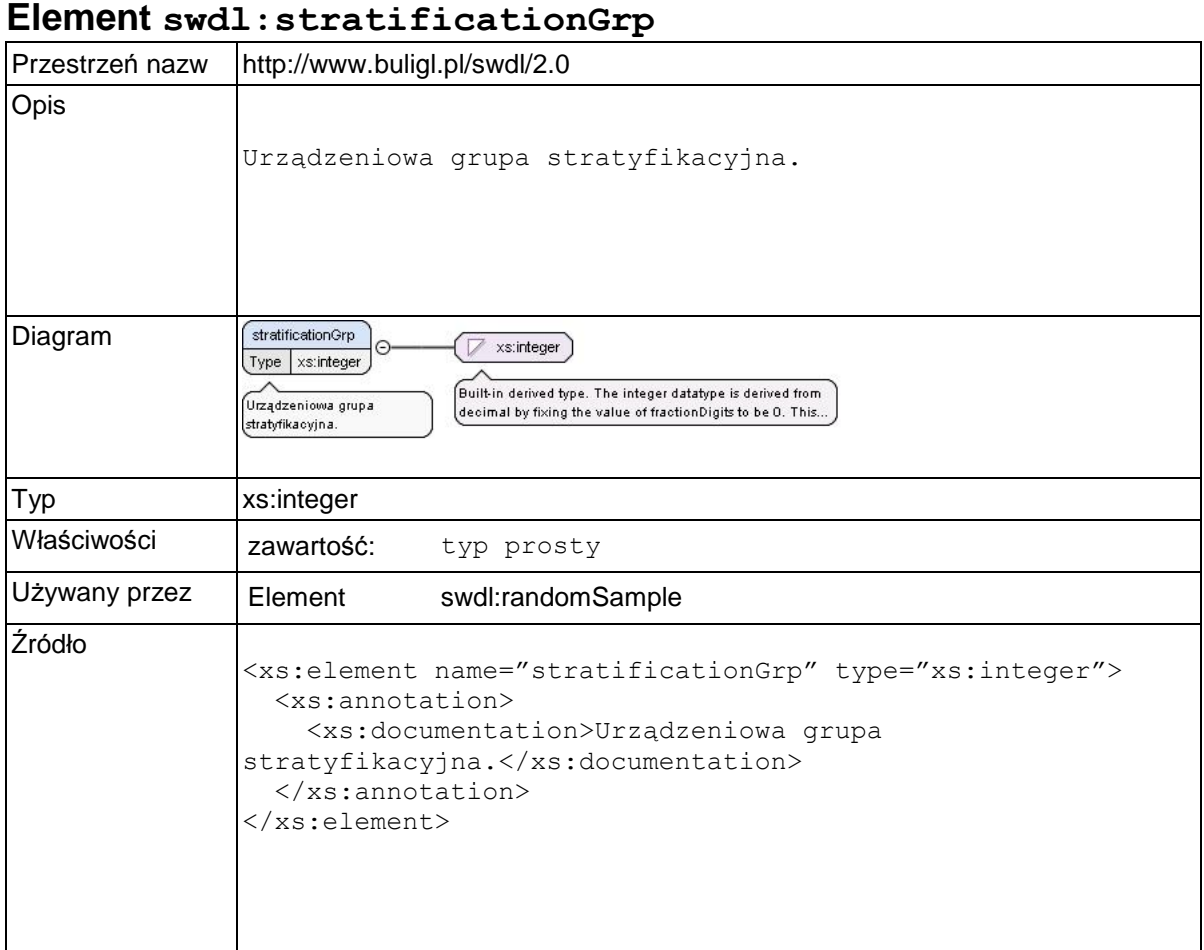

# **Element swdl:randomSampleRecords**

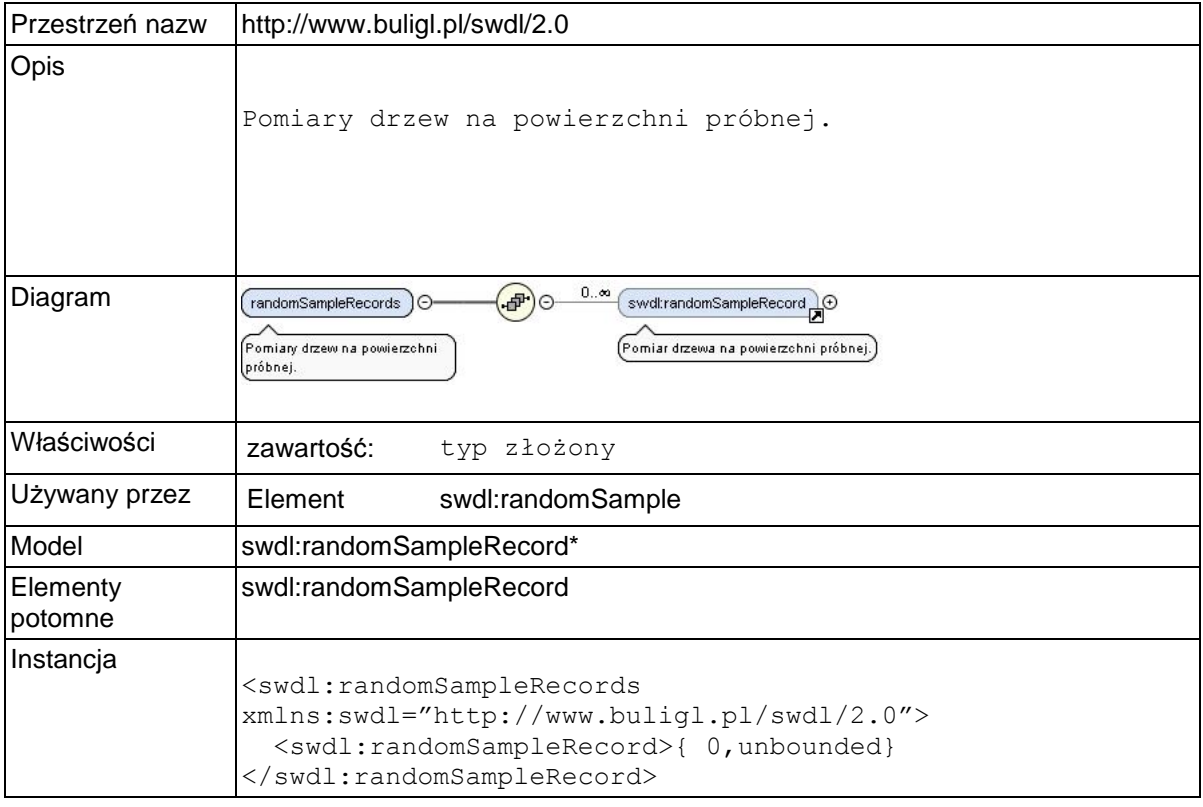

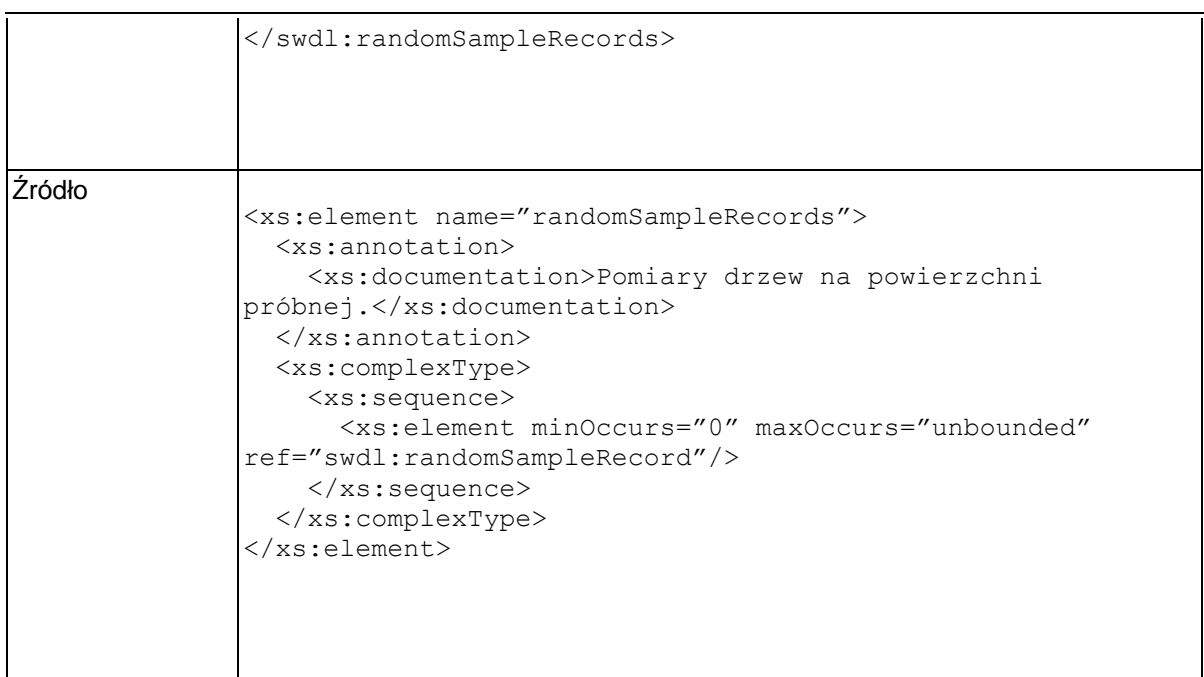

# **Element swdl:randomSampleRecord**

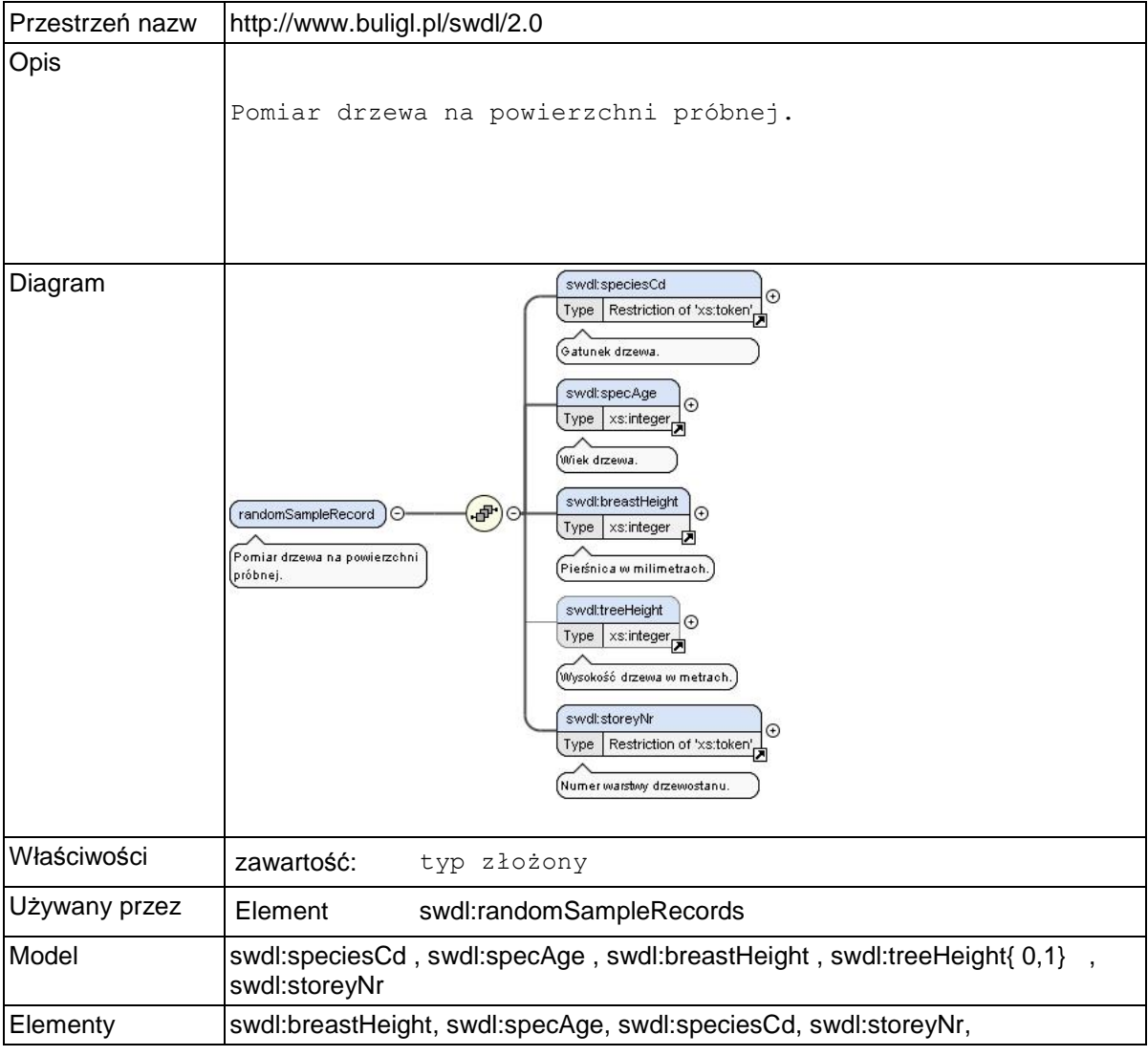

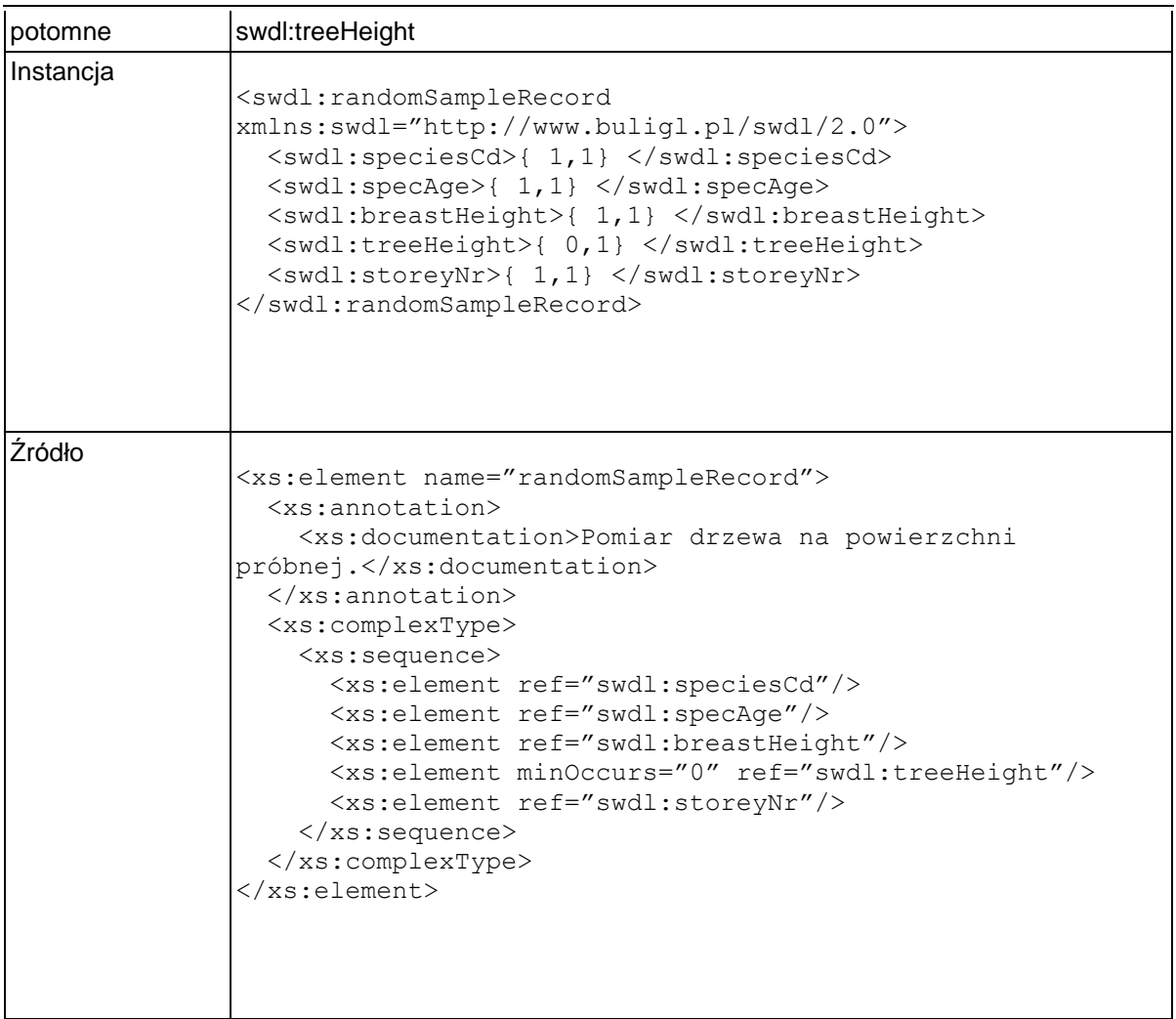

### **Element swdl:specAge**

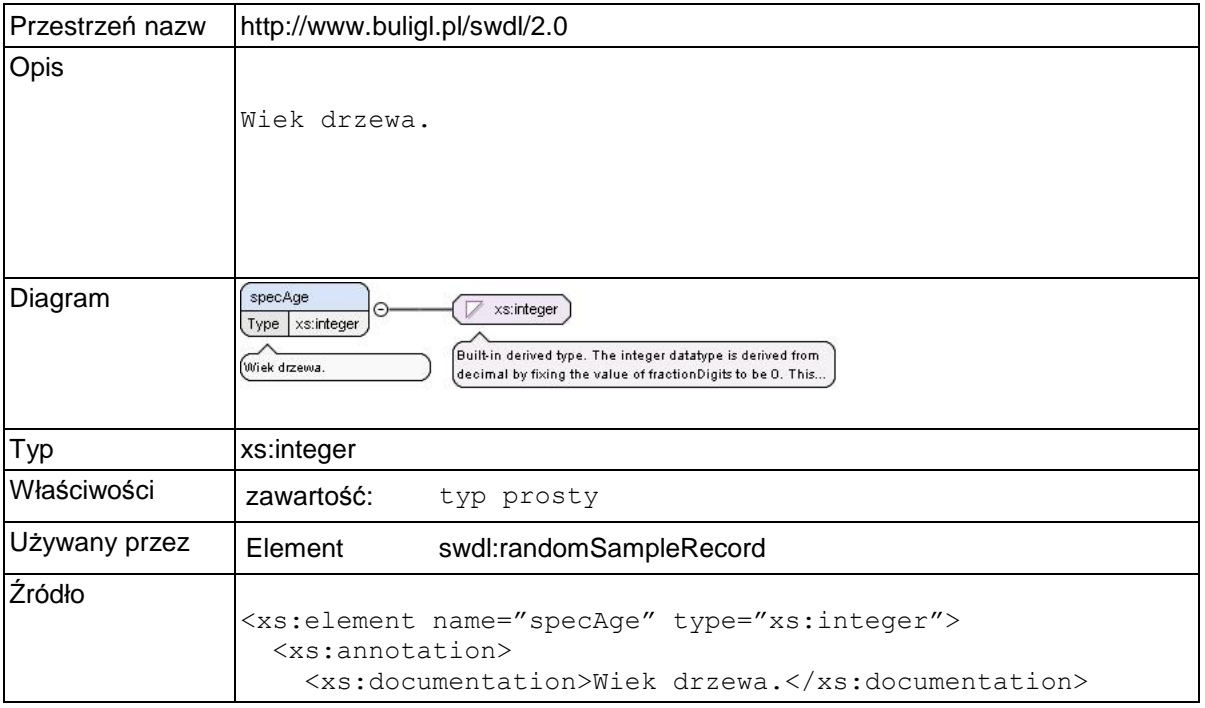

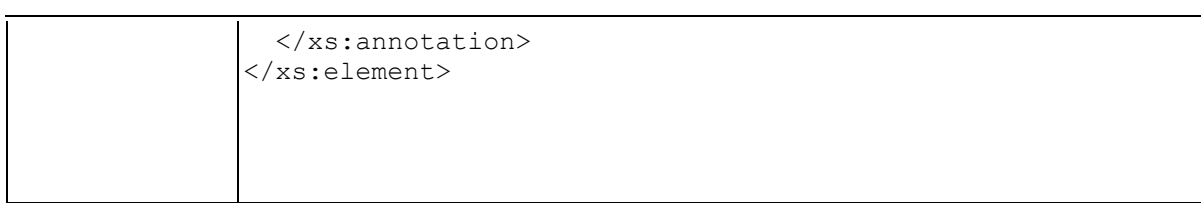

### **Element swdl:breastHeight**

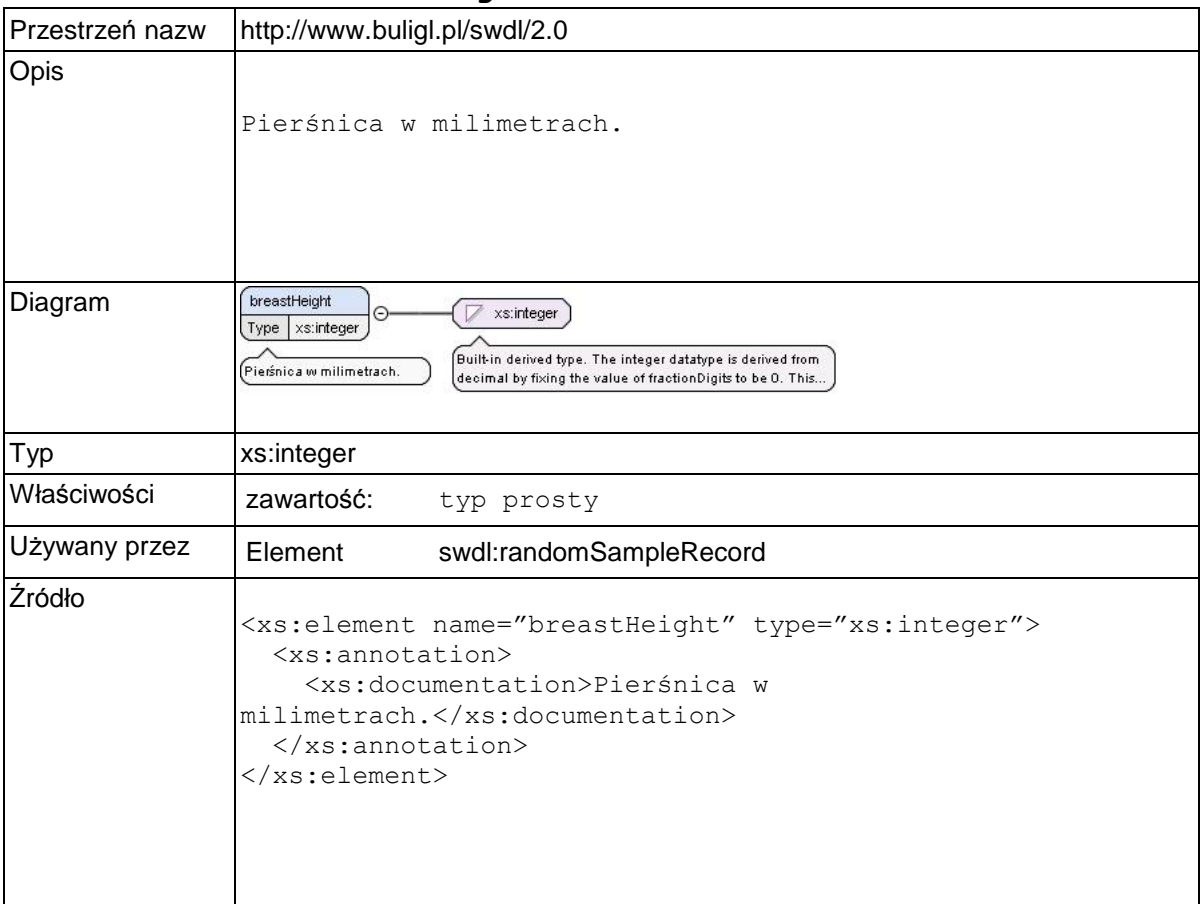

# **Element swdl:treeHeight**

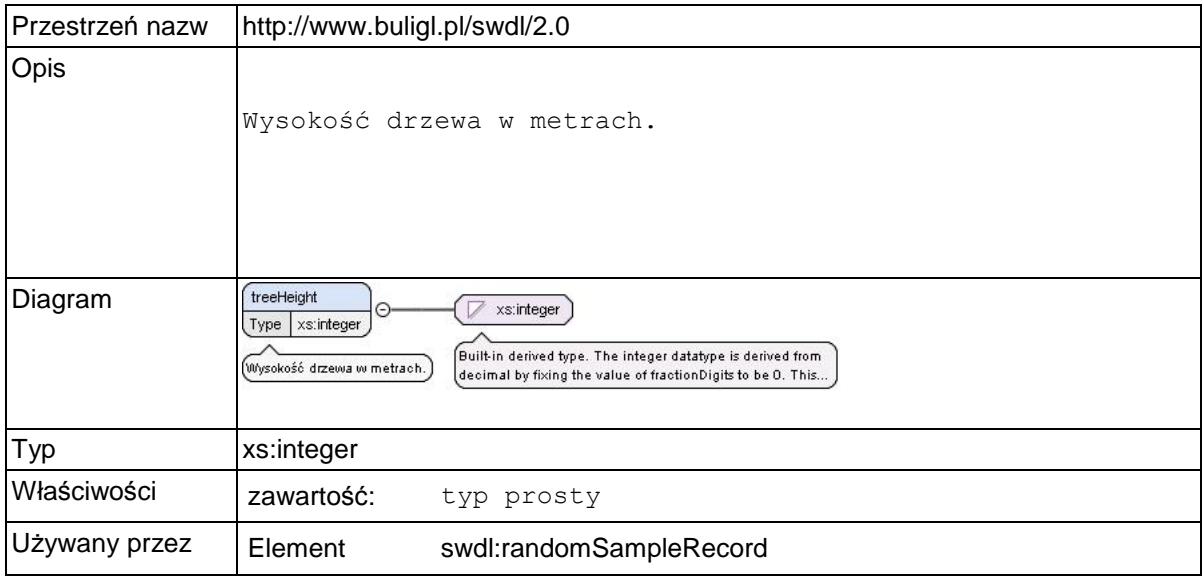

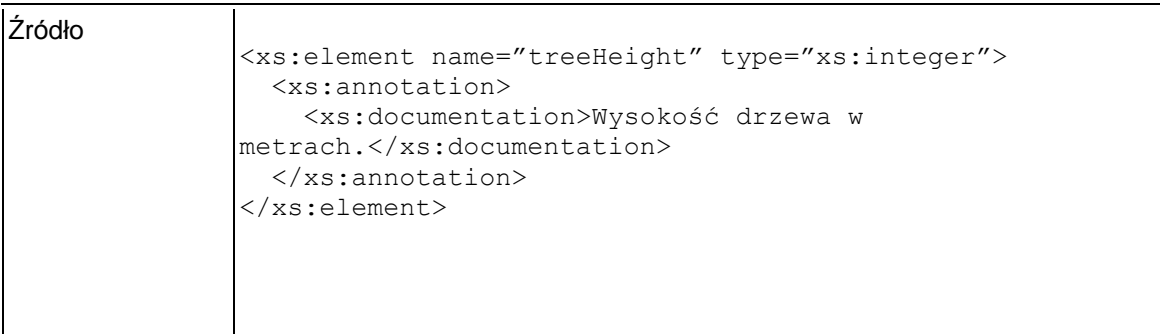

### **Element swdl:storeyNr**

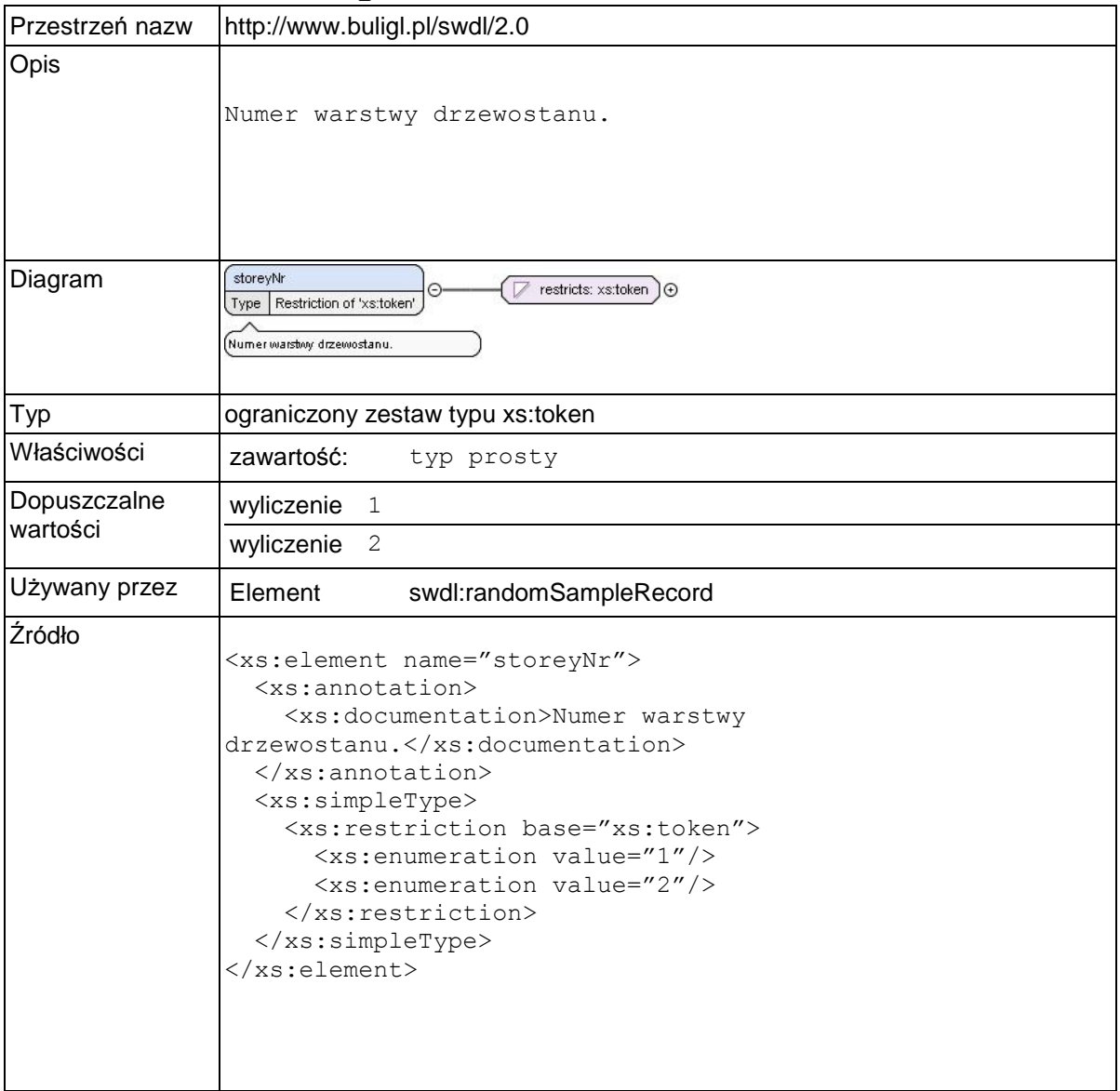

### **Element swdl:geometry**

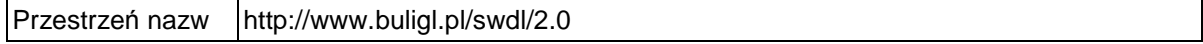
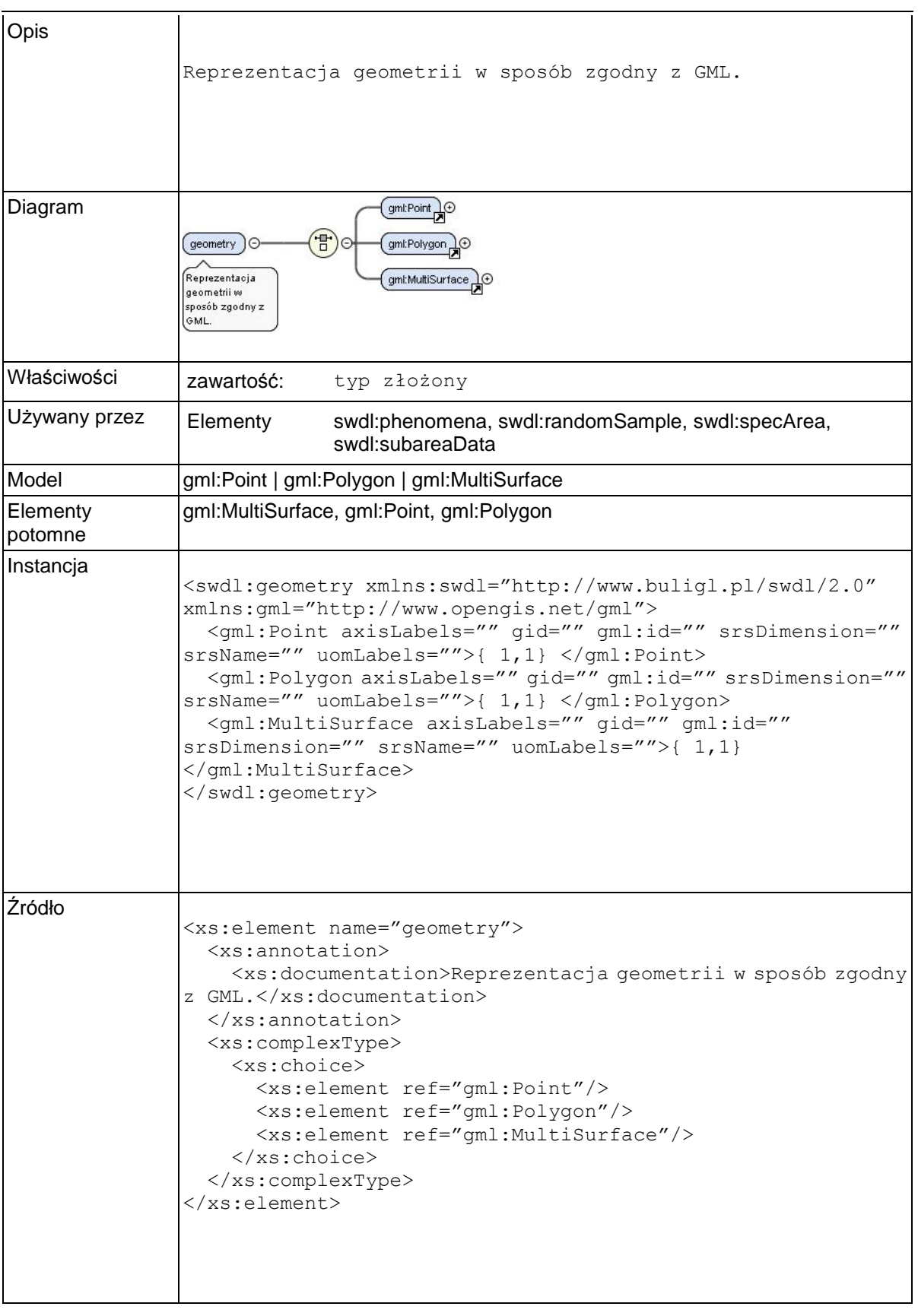

### **Element swdl:arodStandPec**

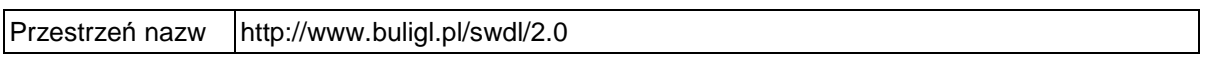

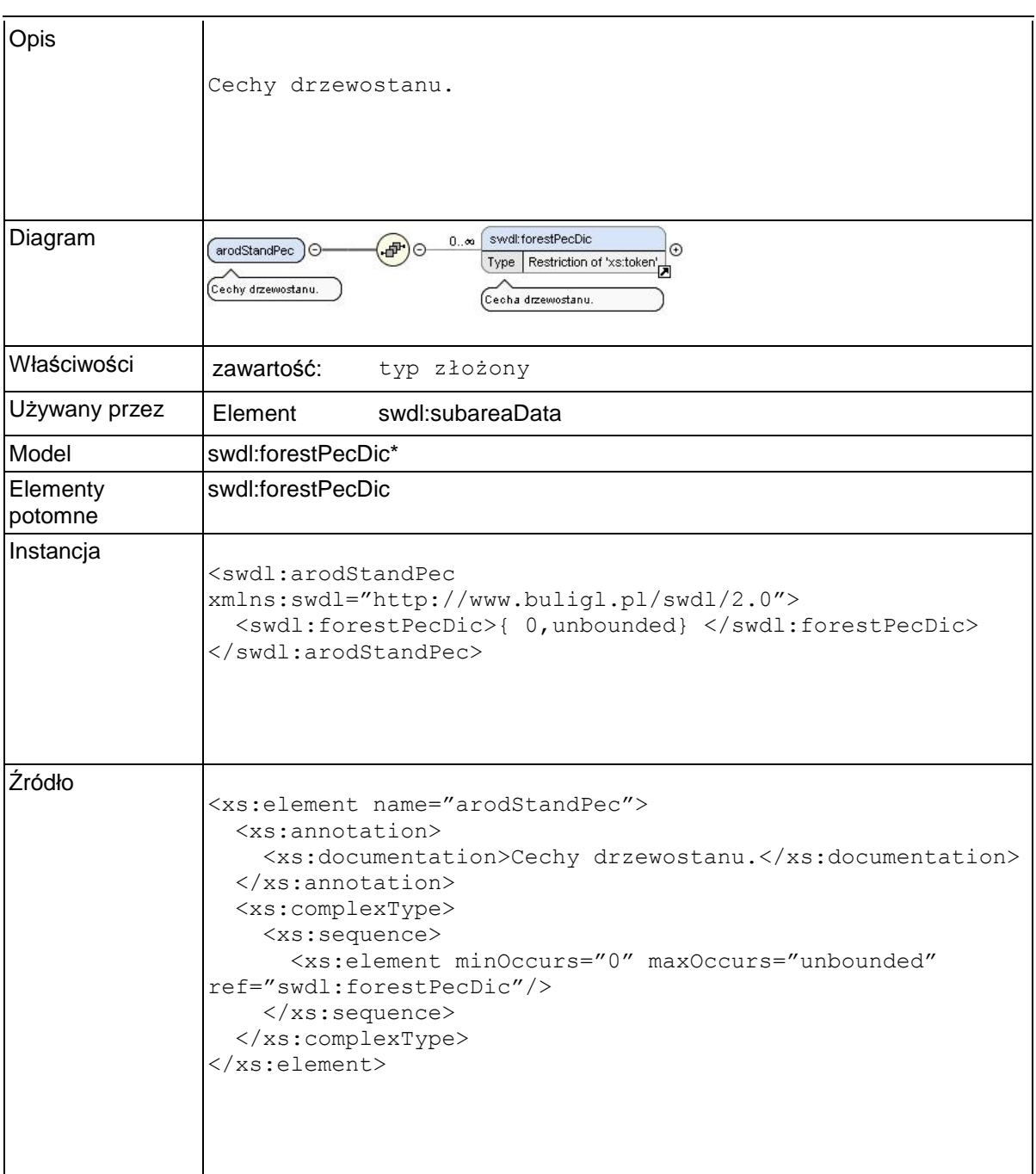

### **Element swdl:forestPecDic**

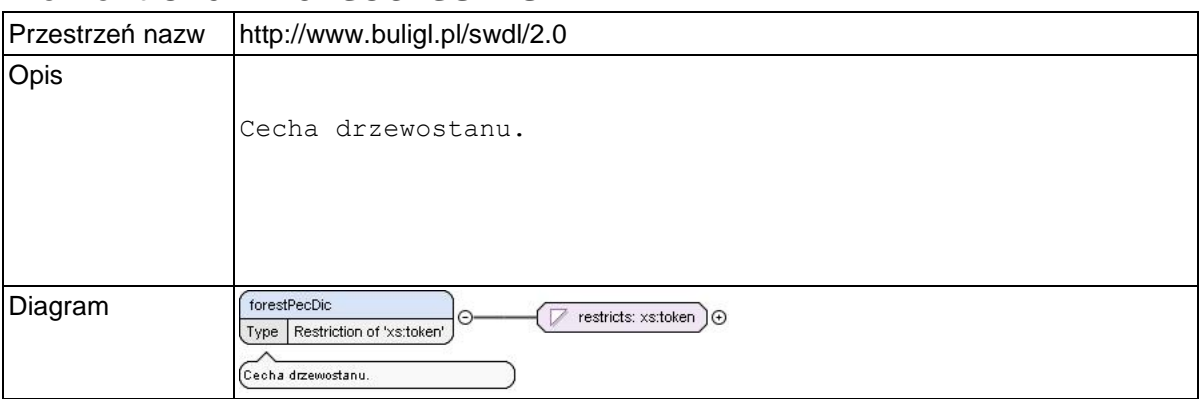

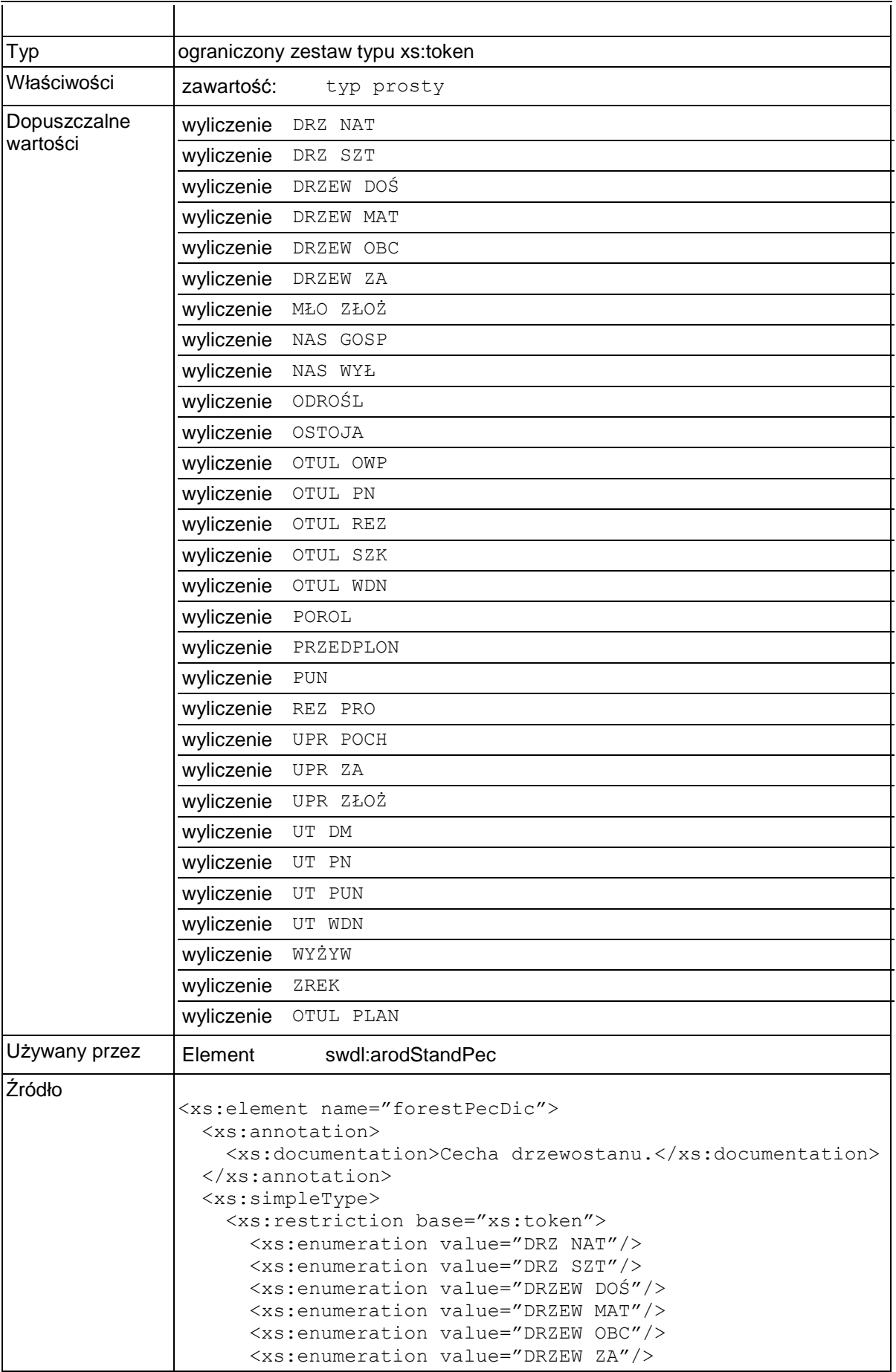

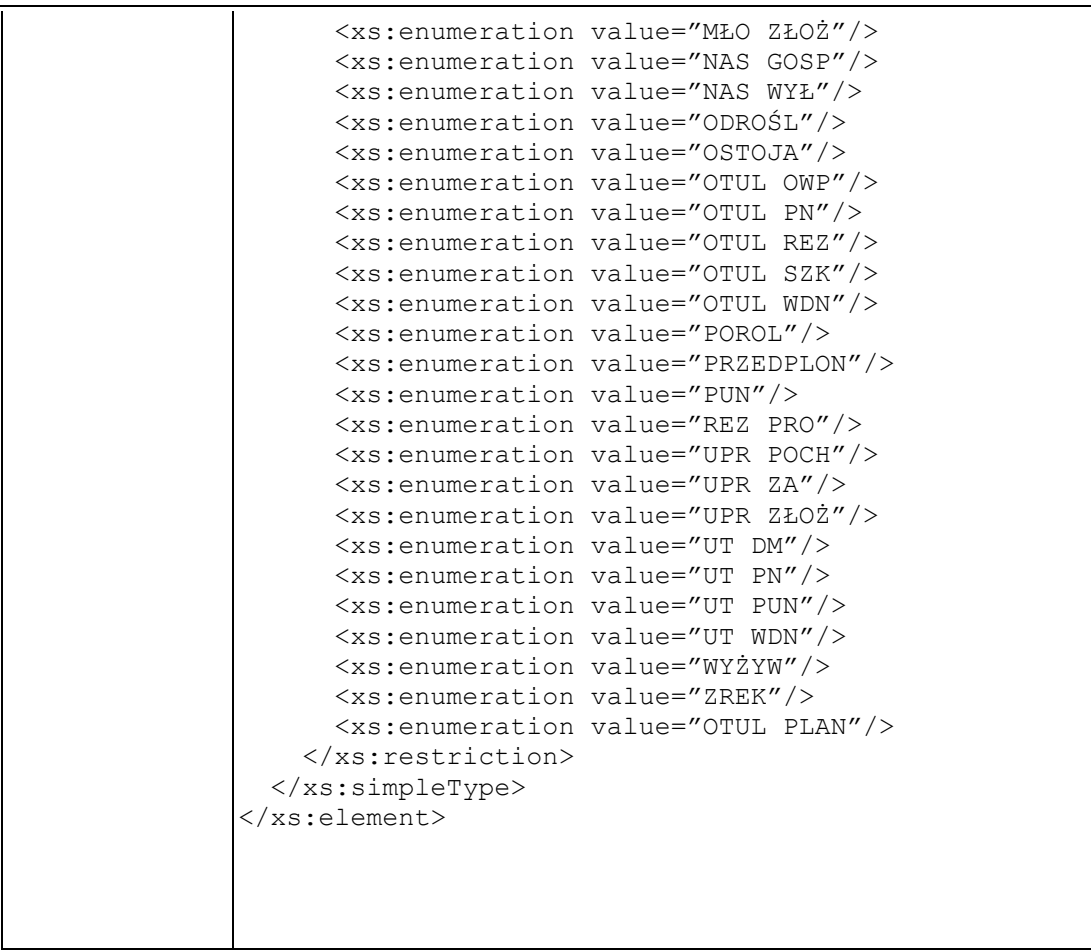

# **Element swdl:arodCategories**

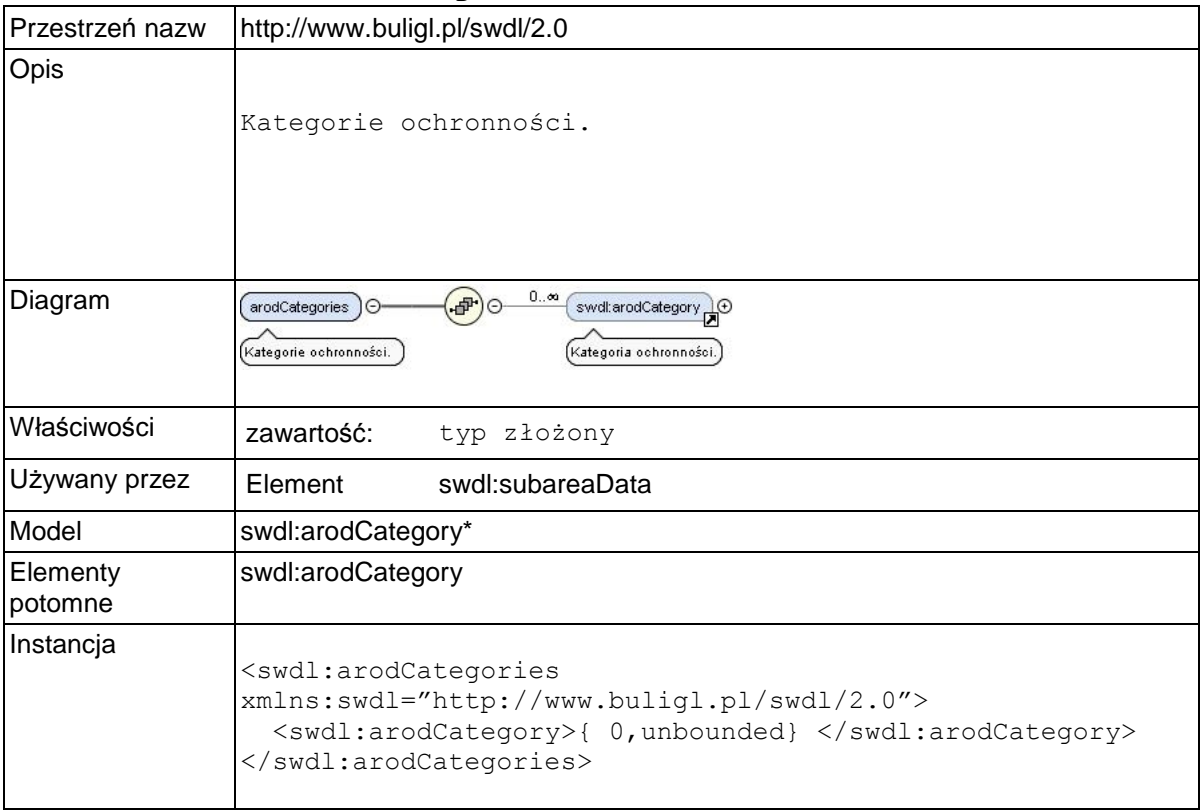

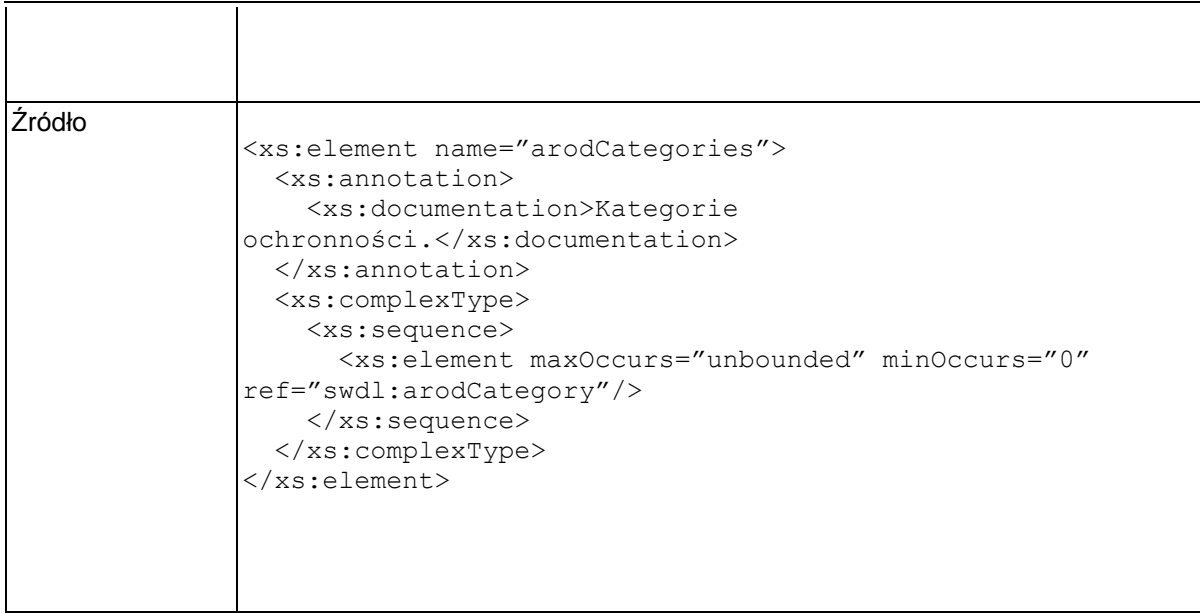

# **Element swdl:arodCategory**

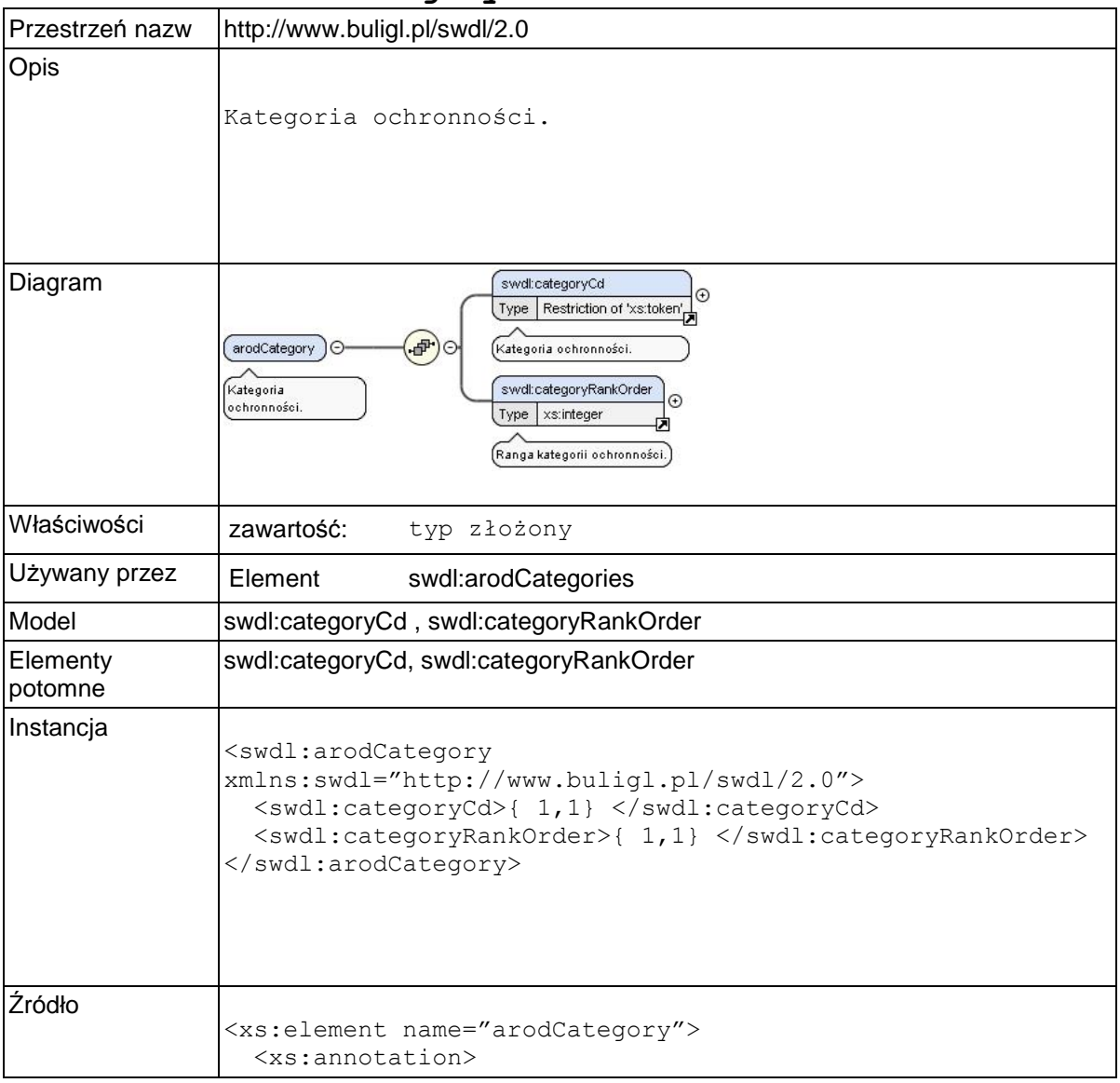

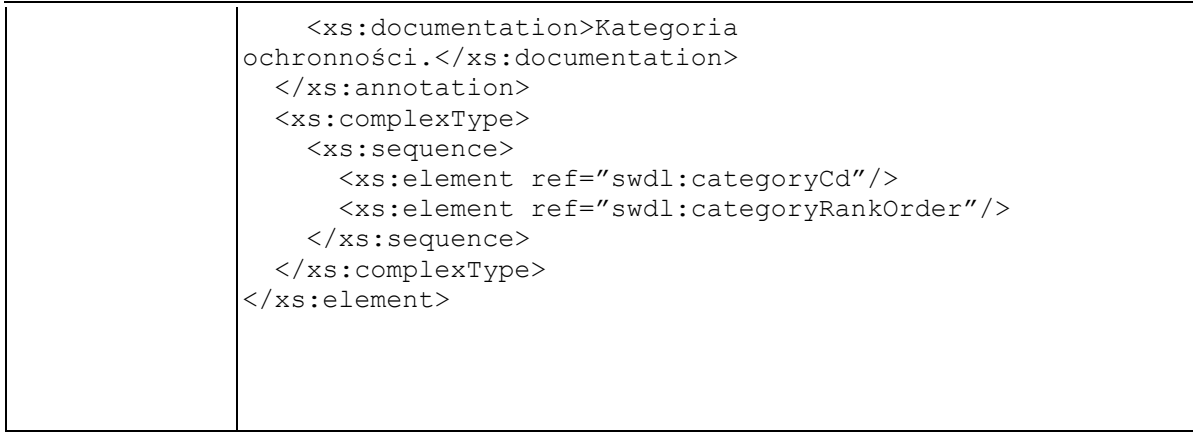

# **Element swdl:categoryCd**

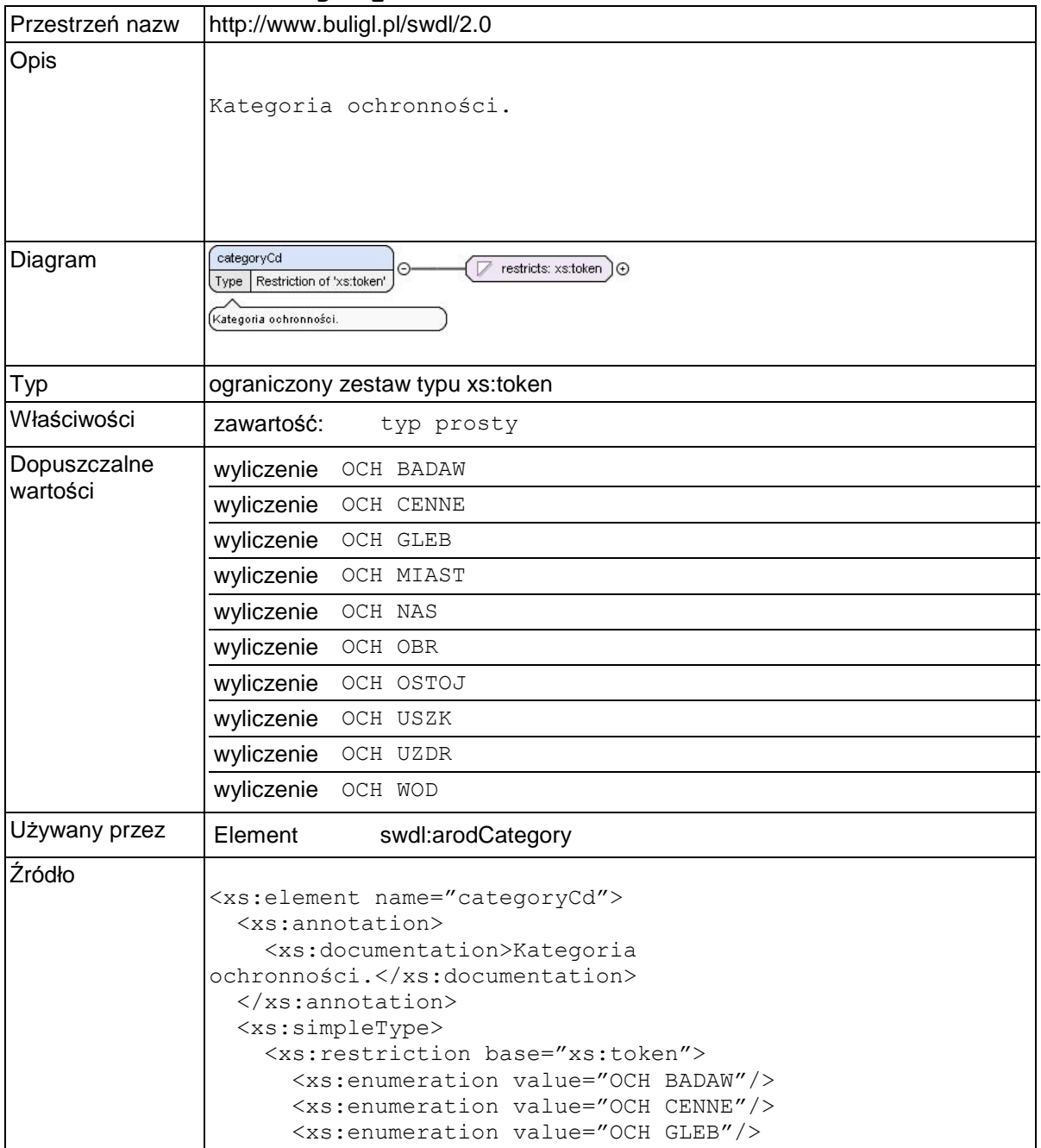

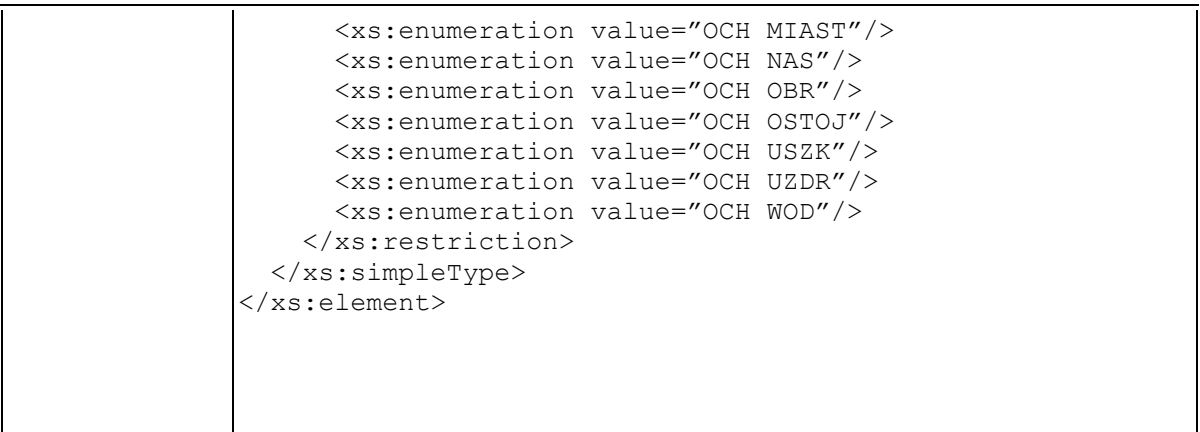

# **Element swdl:categoryRankOrder**

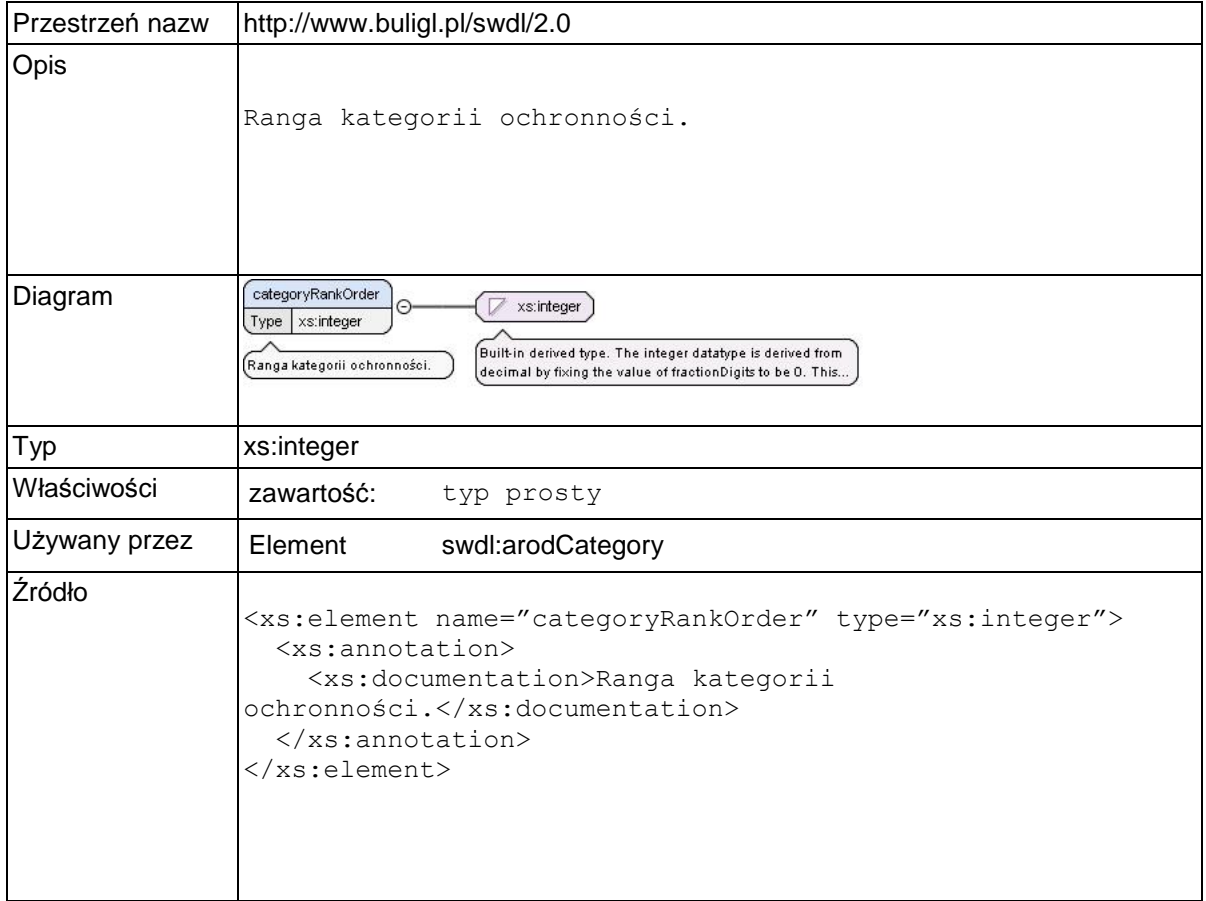

### **Element swdl:arodCue**

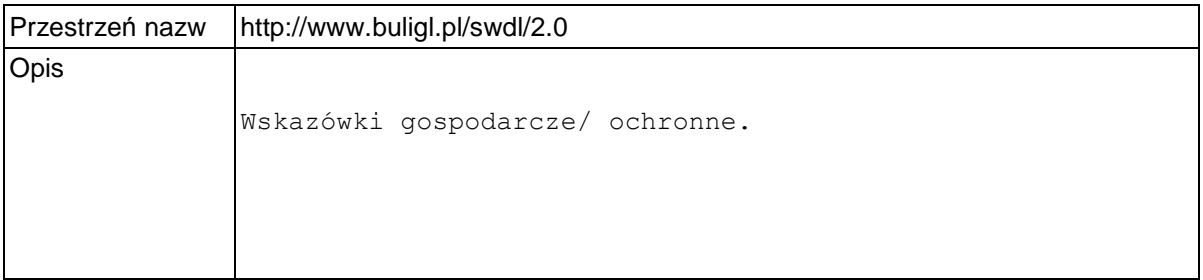

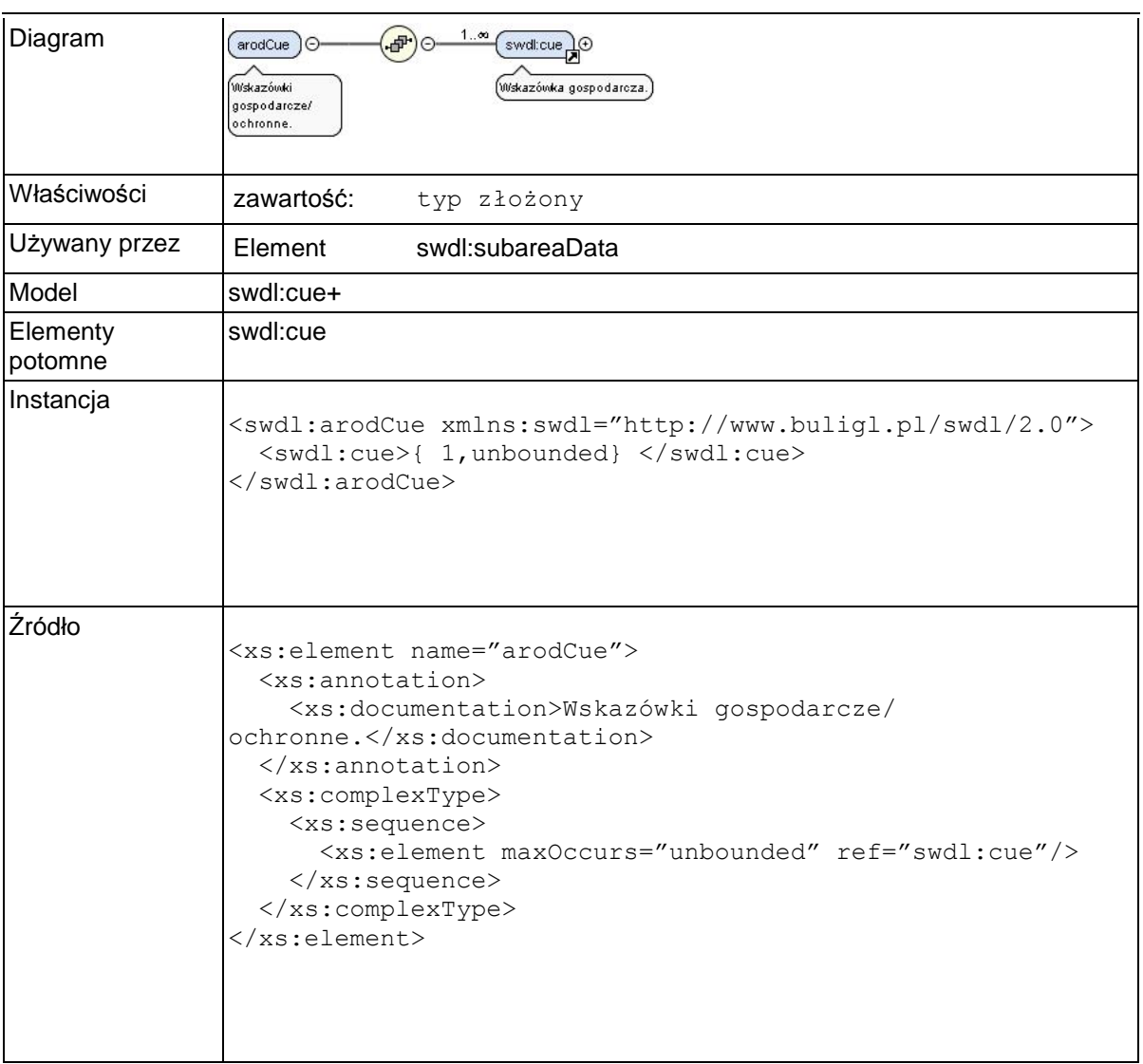

### **Element swdl:cue**

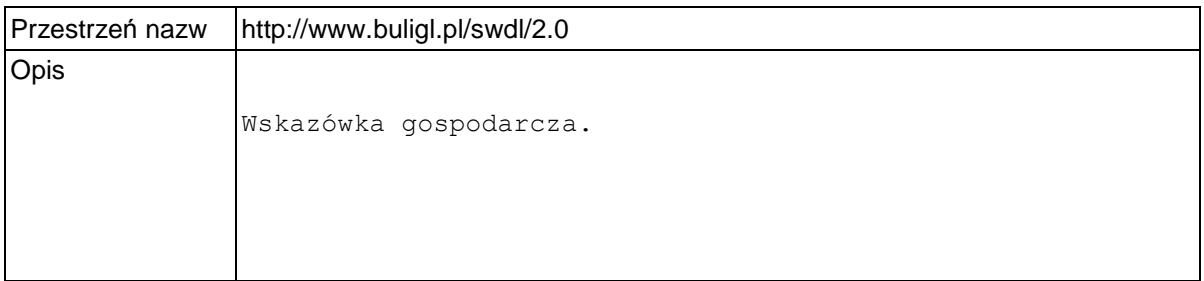

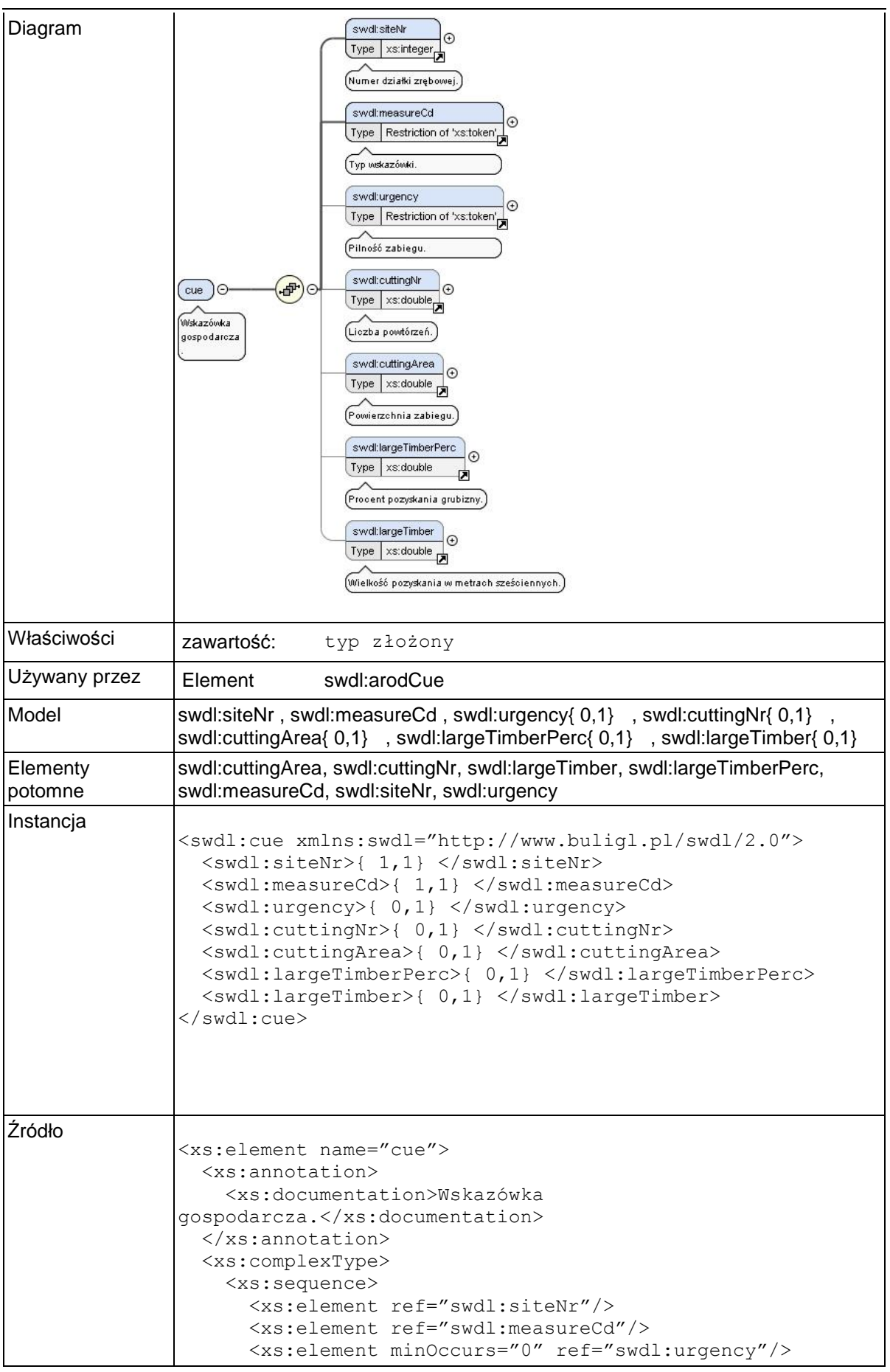

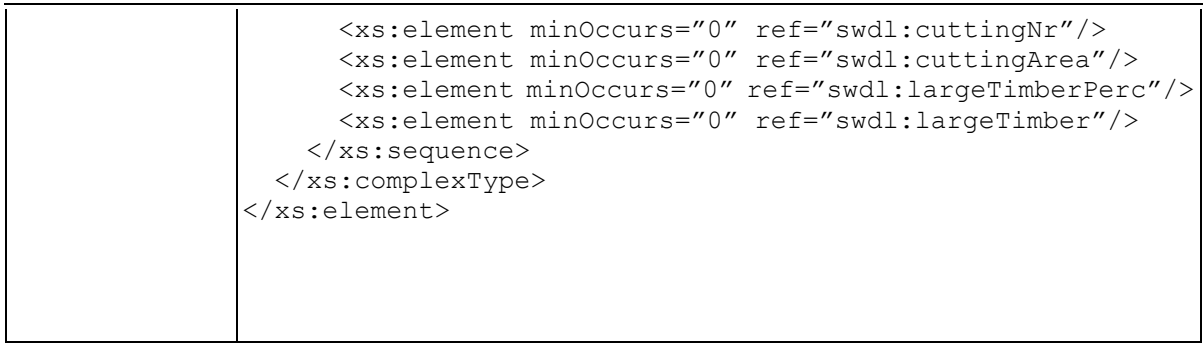

### **Element swdl:siteNr**

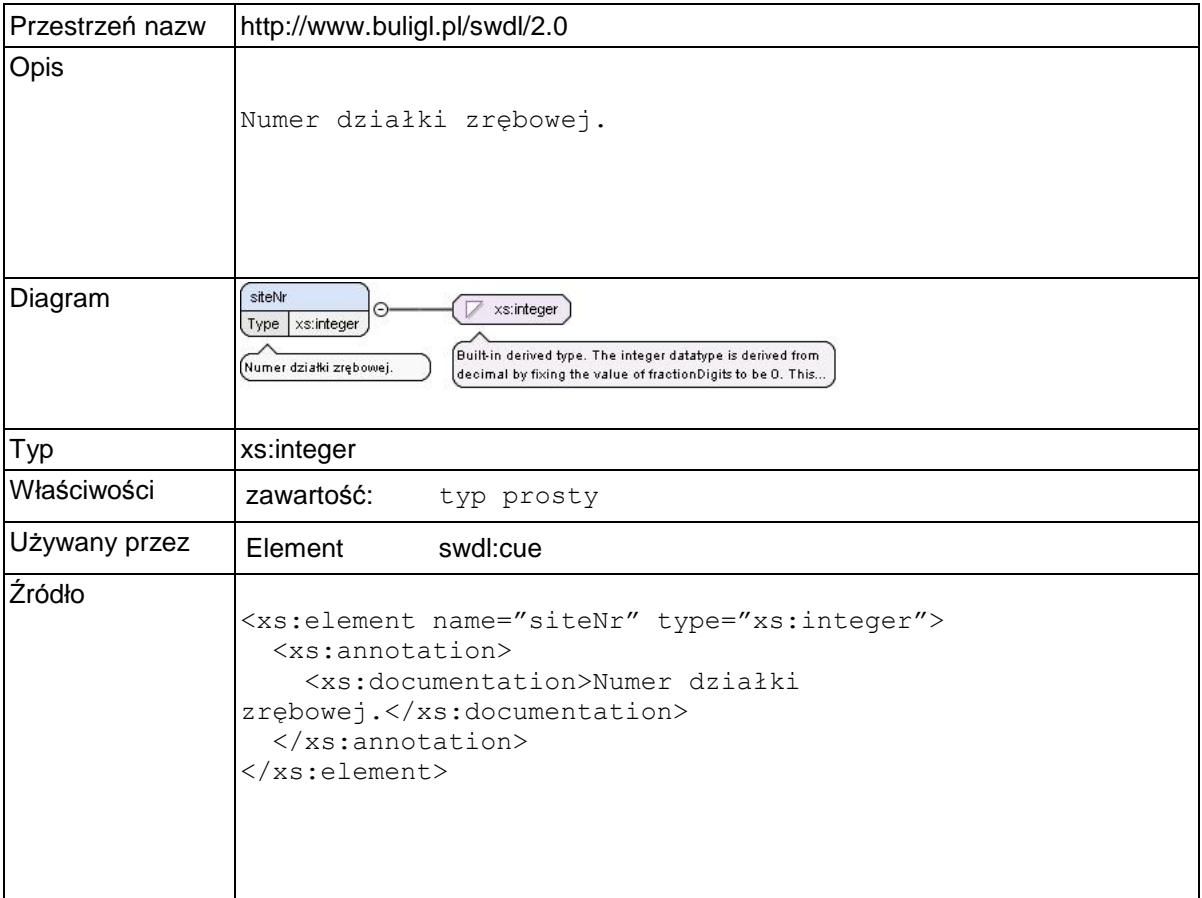

## **Element swdl:urgency**

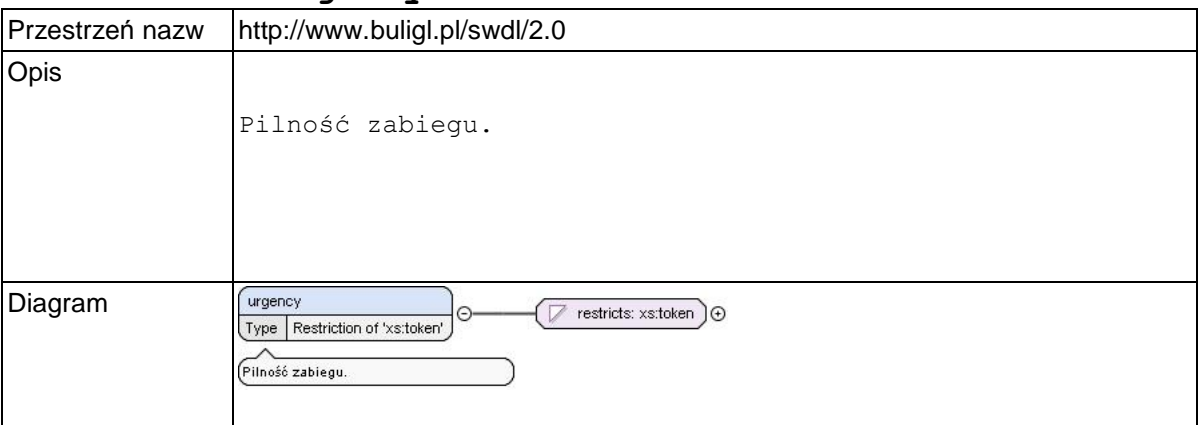

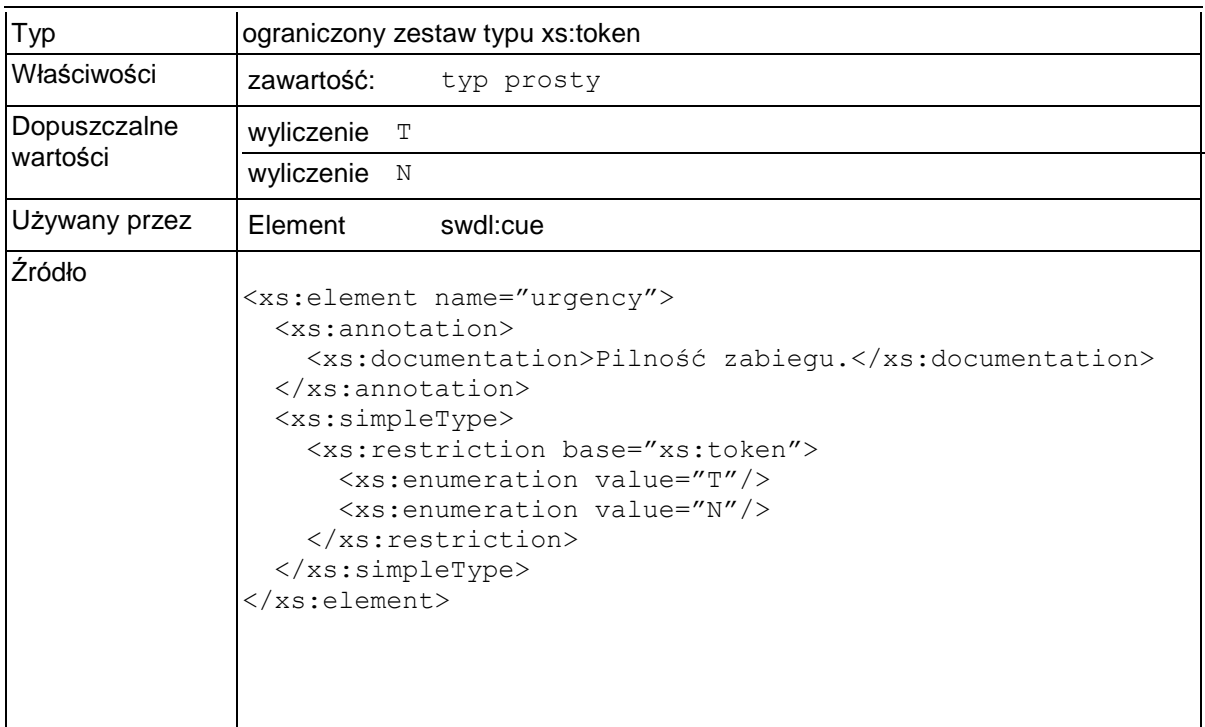

# **Element swdl:cuttingNr**

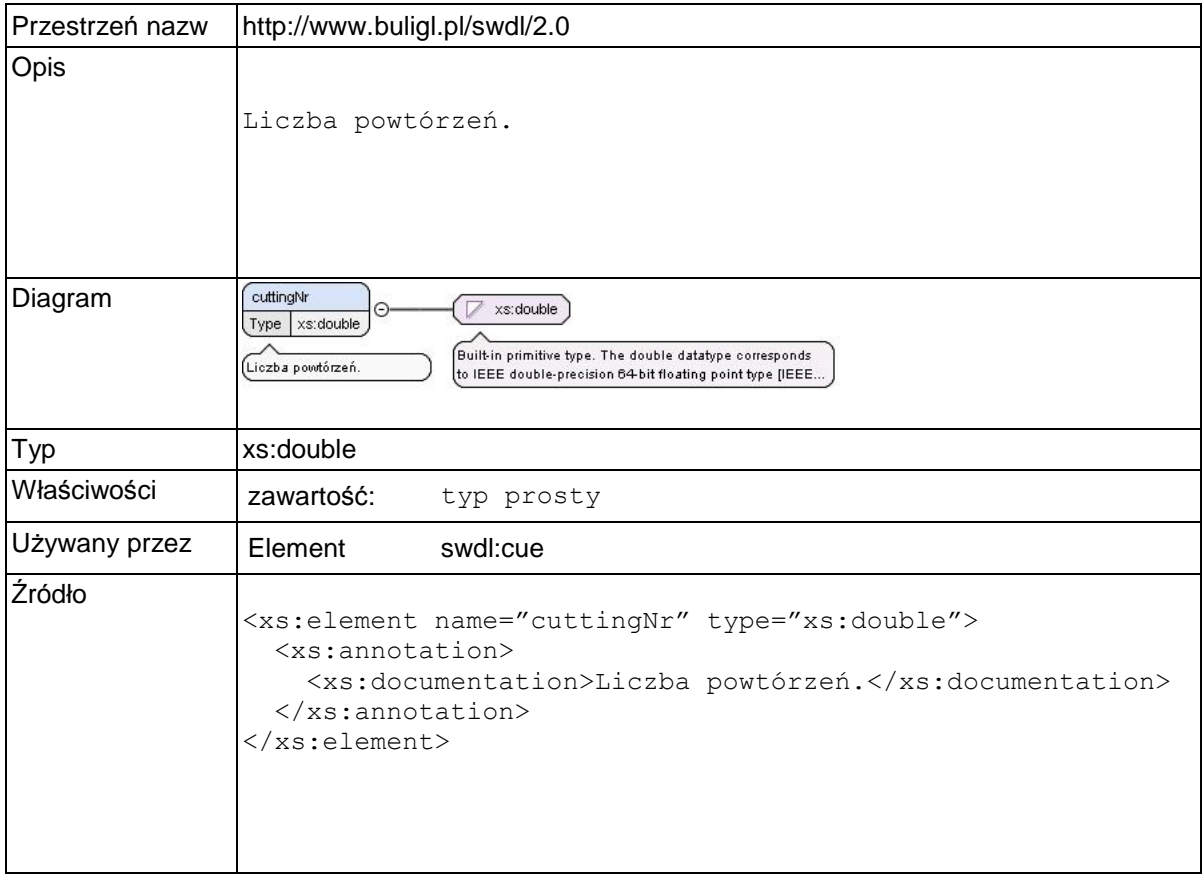

## **Element swdl:cuttingArea**

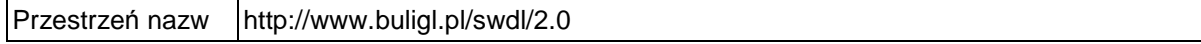

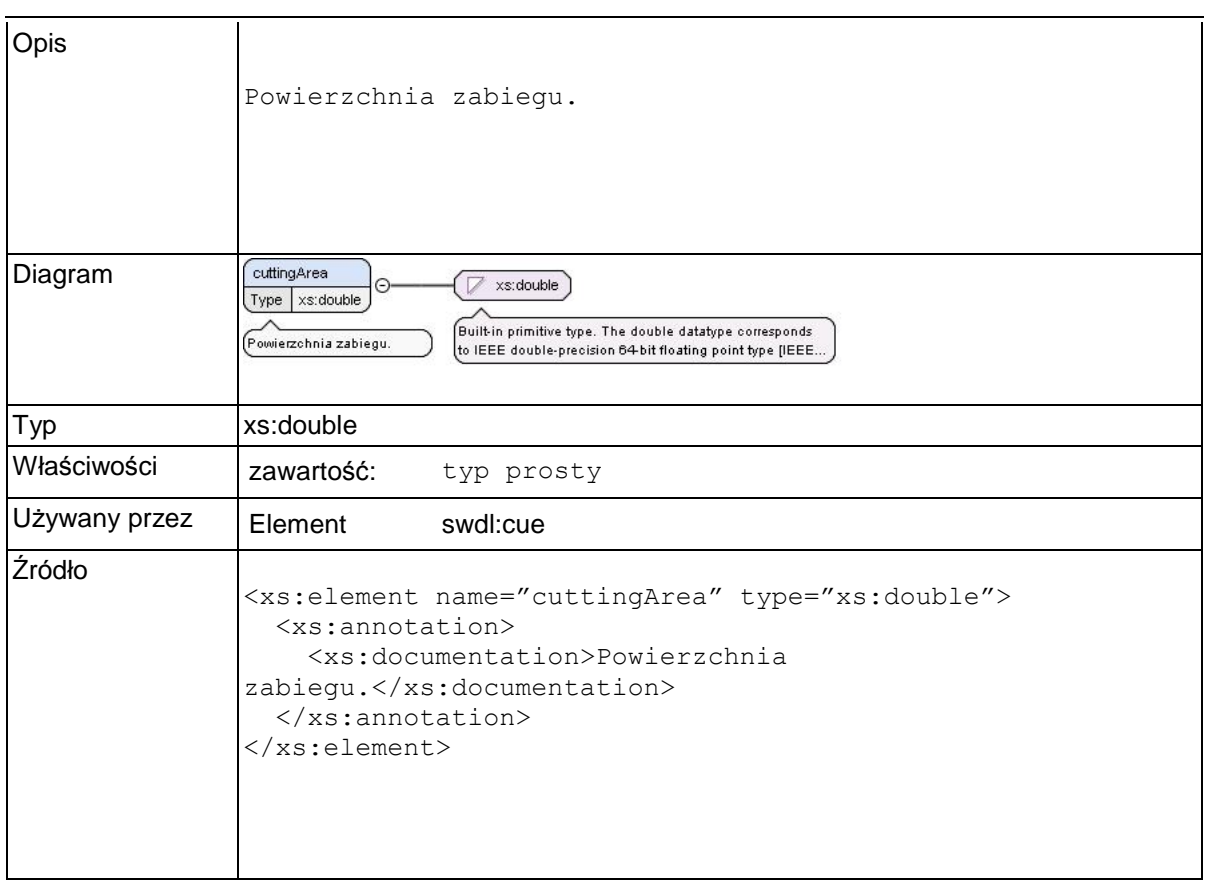

## **Element swdl:largeTimberPerc**

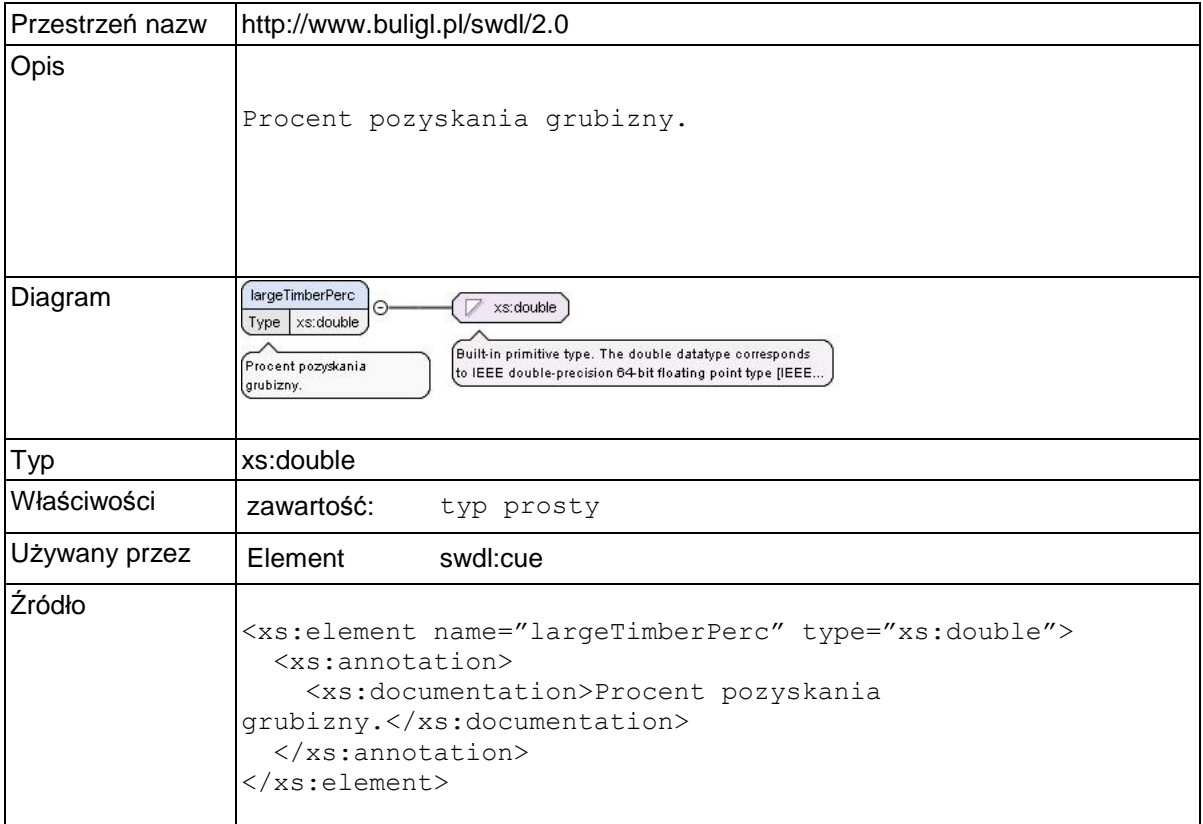

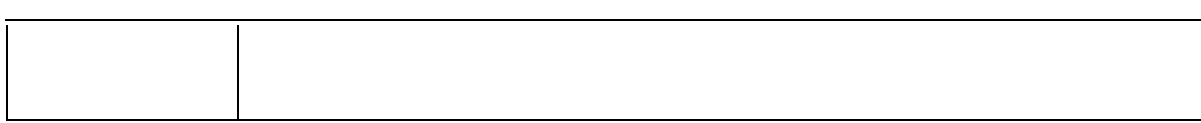

### **Element swdl:largeTimber**

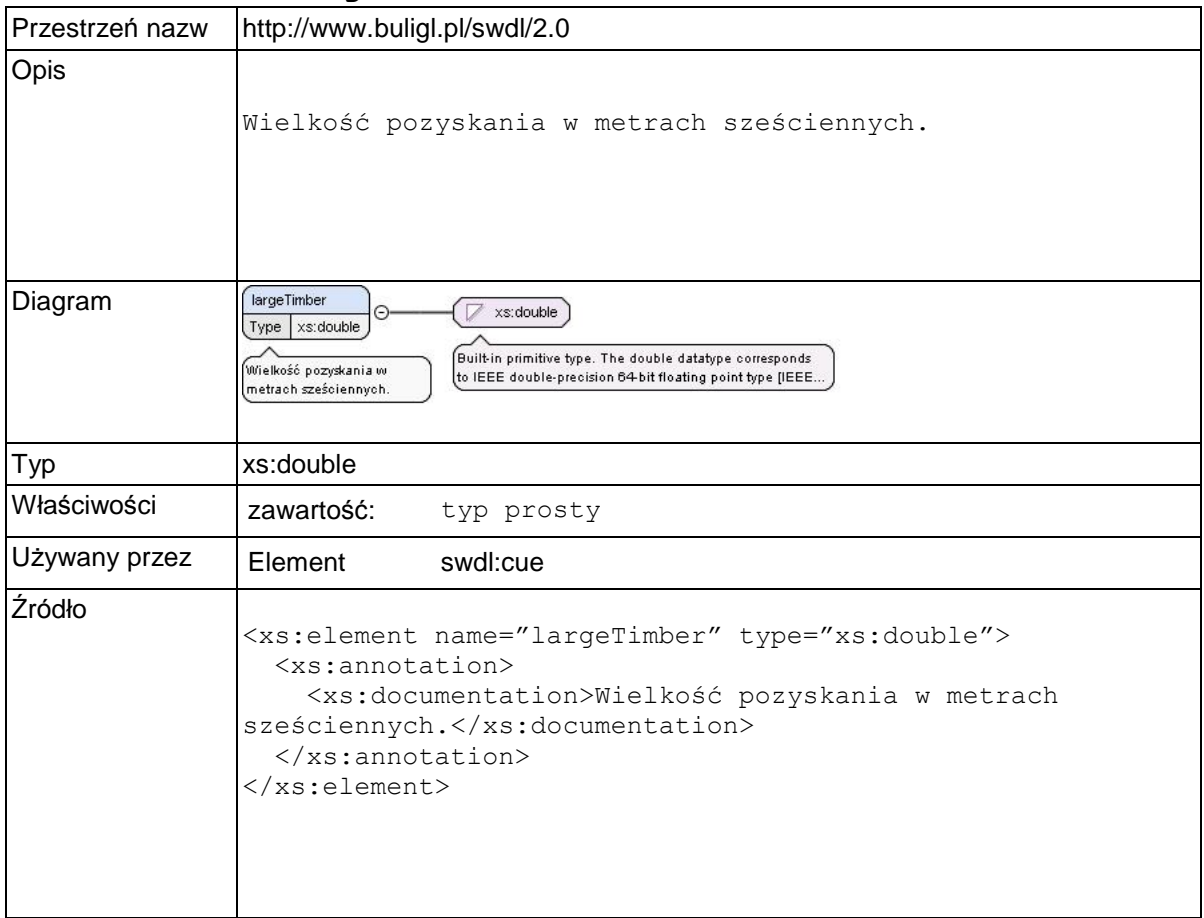

## **Element swdl:arodGoal**

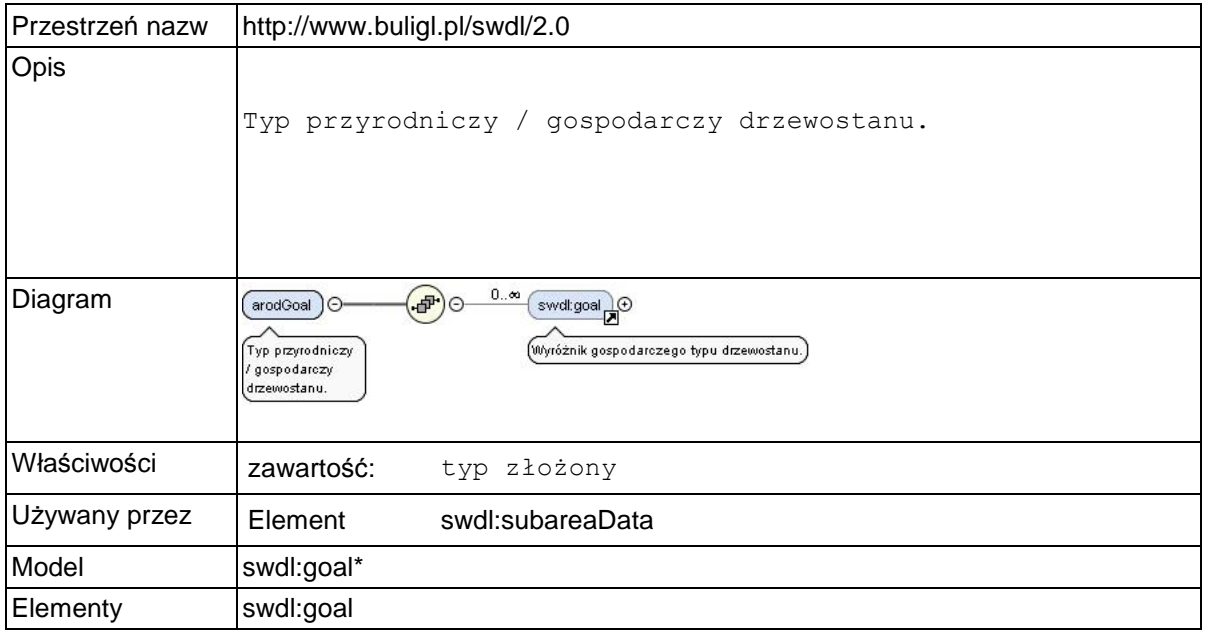

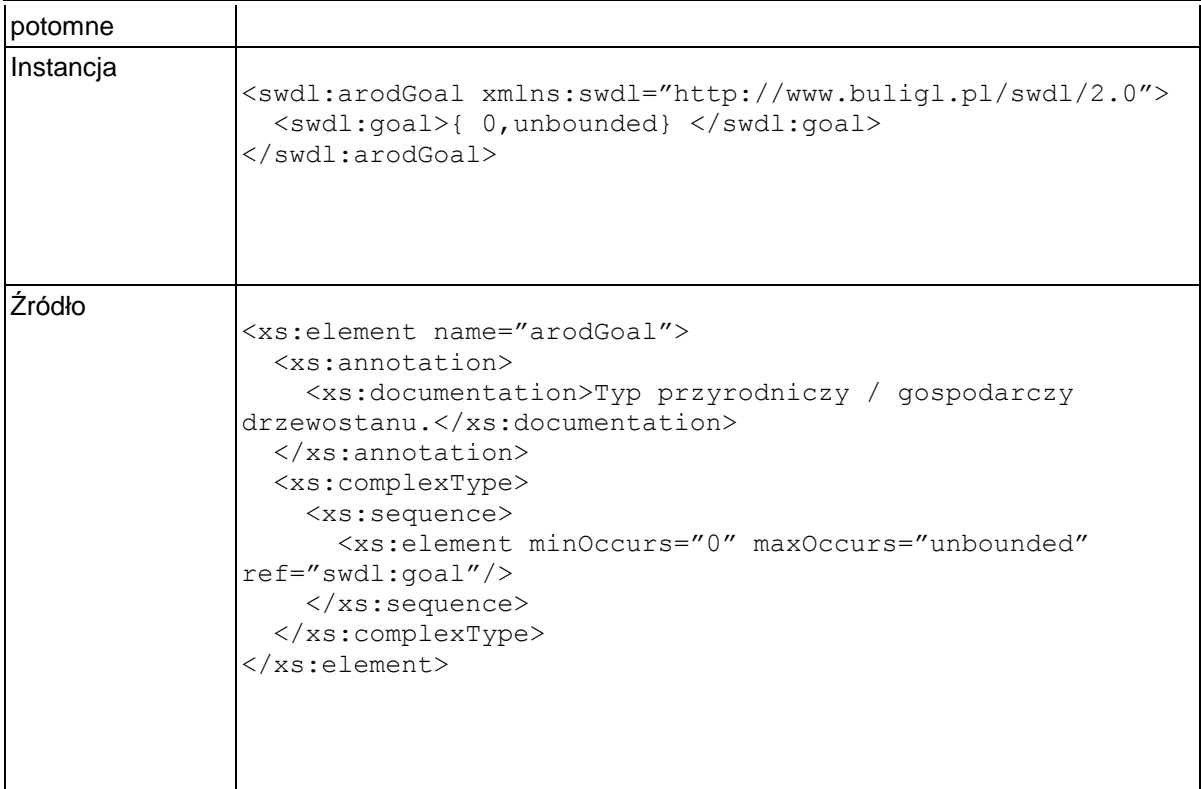

### **Element swdl:goal**

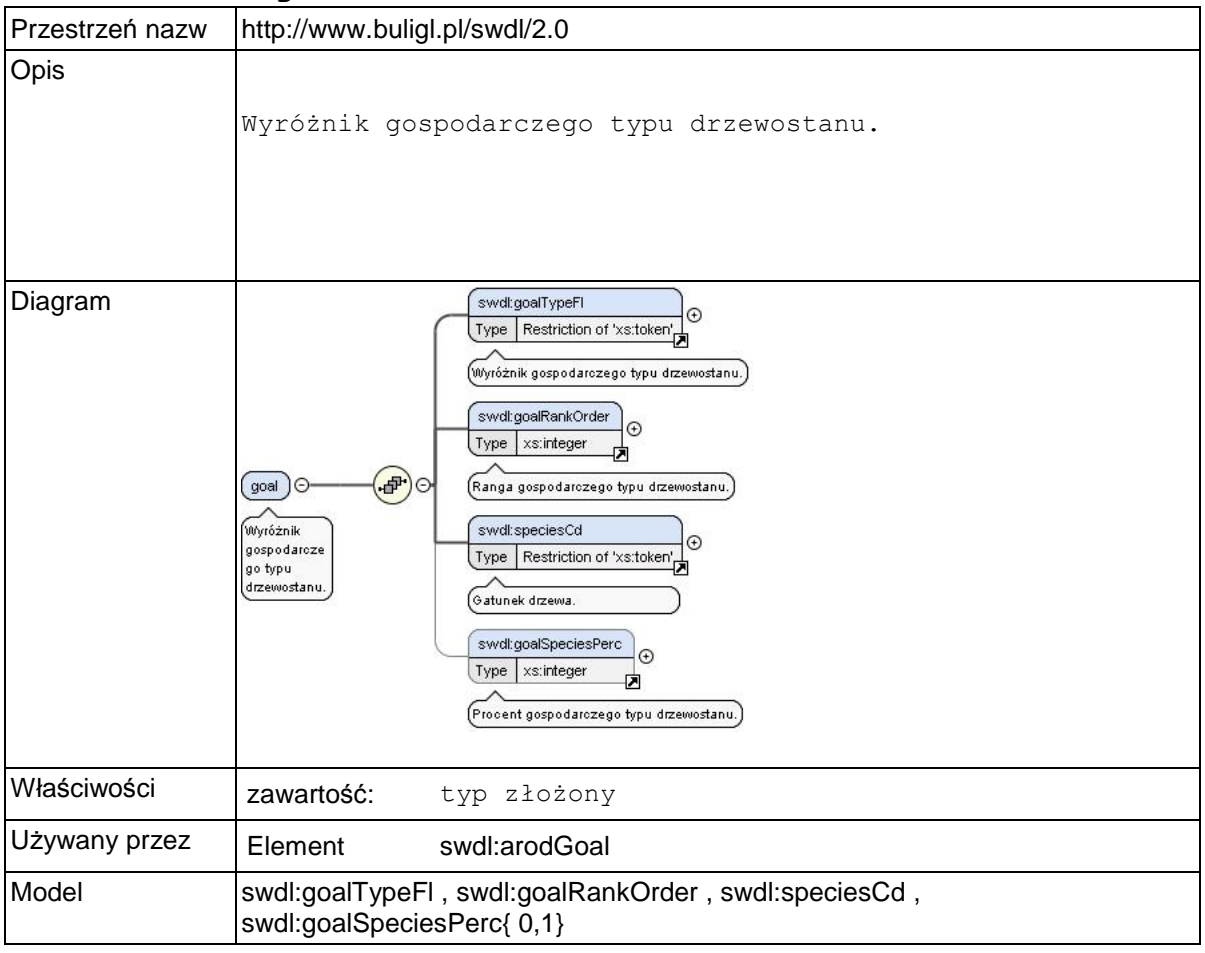

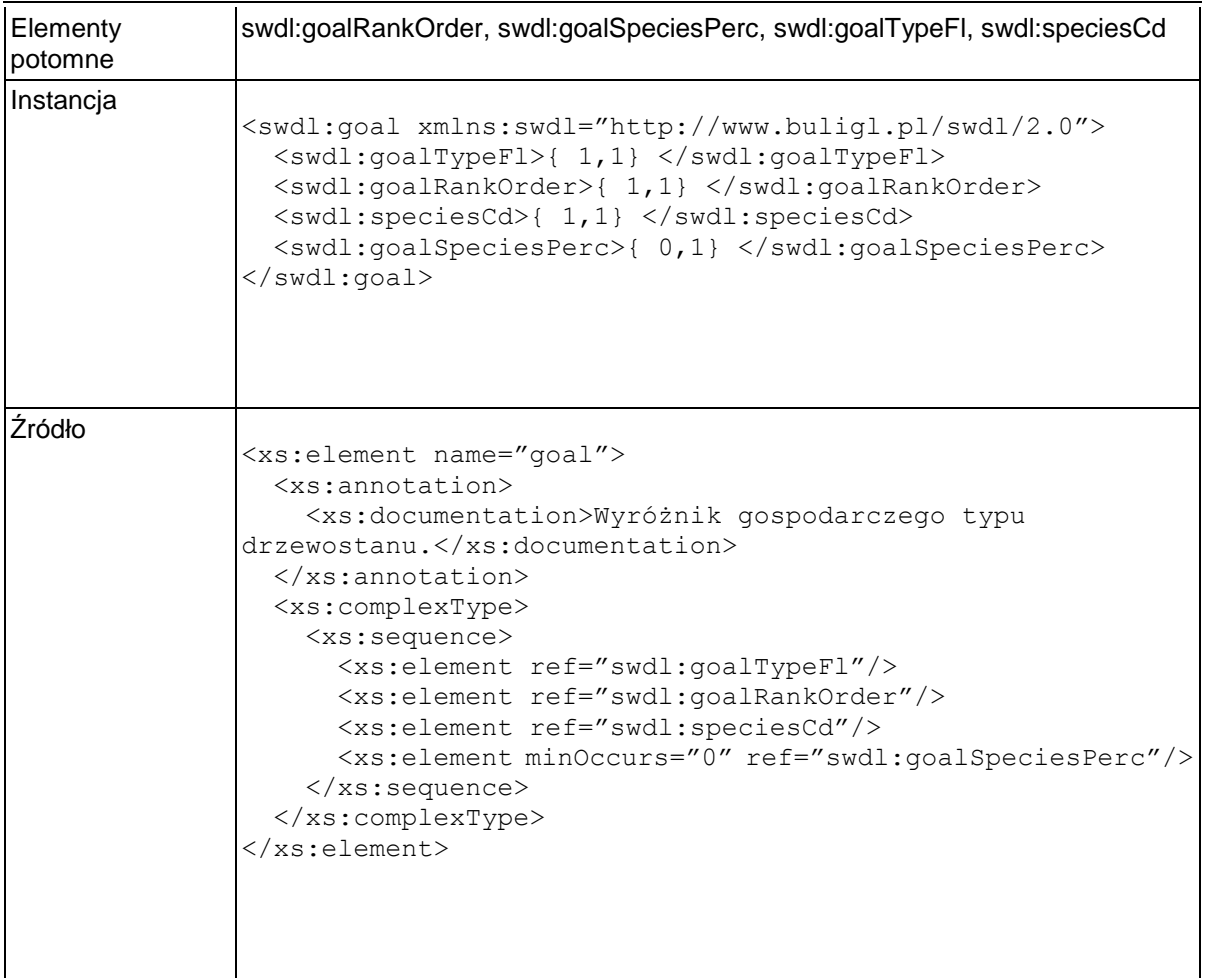

# **Element swdl:goalTypeFl**

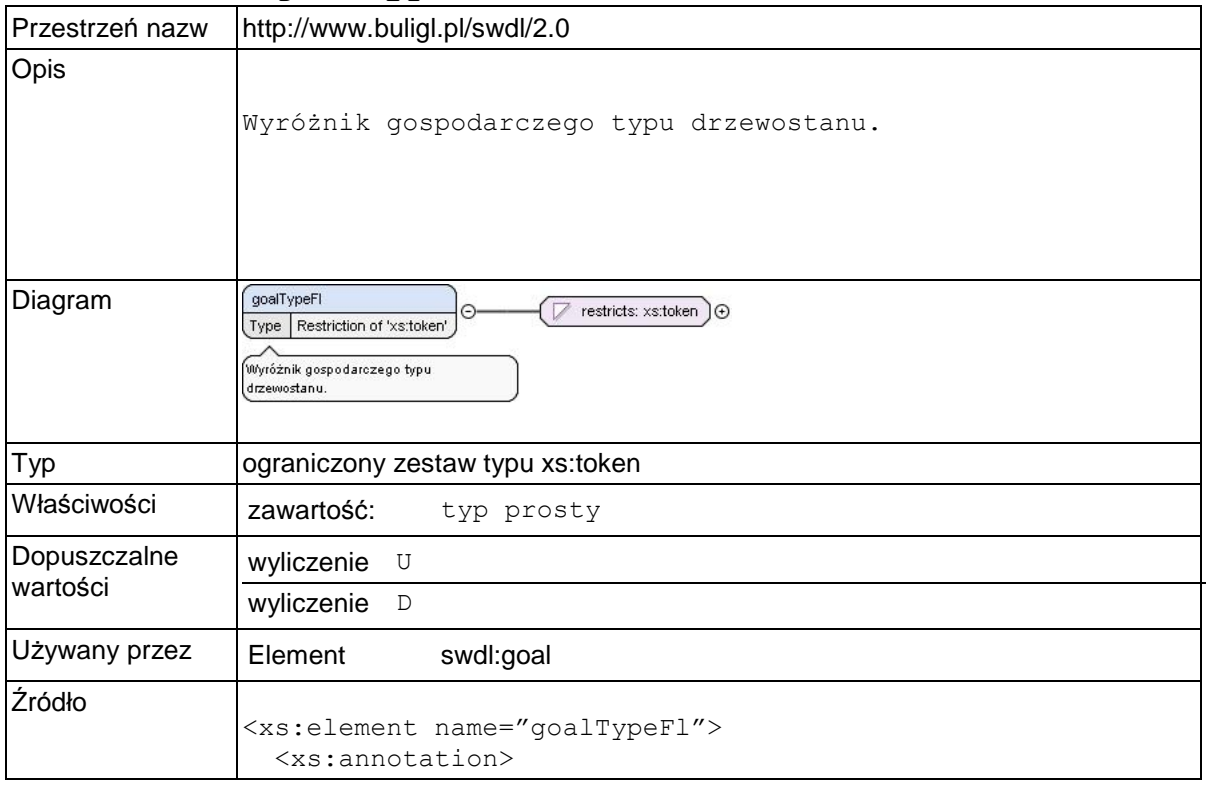

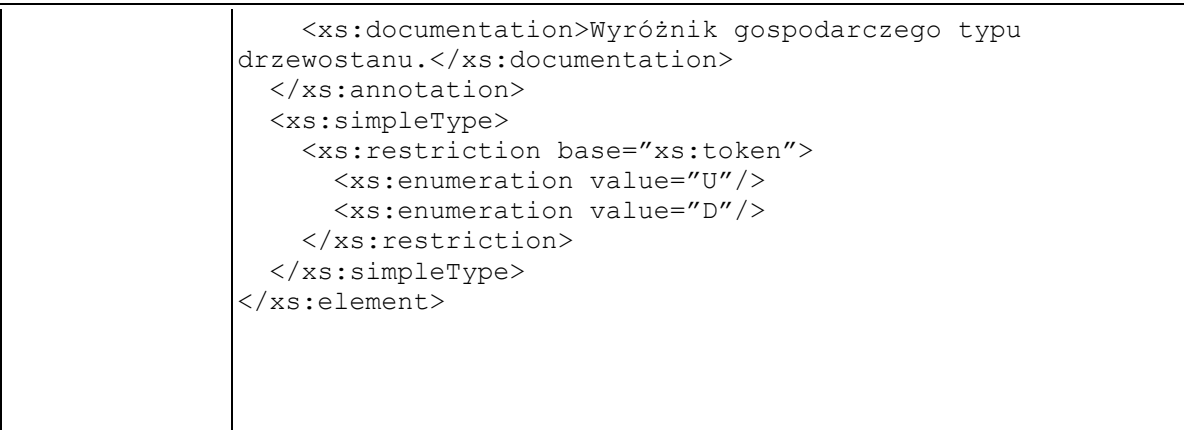

# **Element swdl:goalRankOrder**

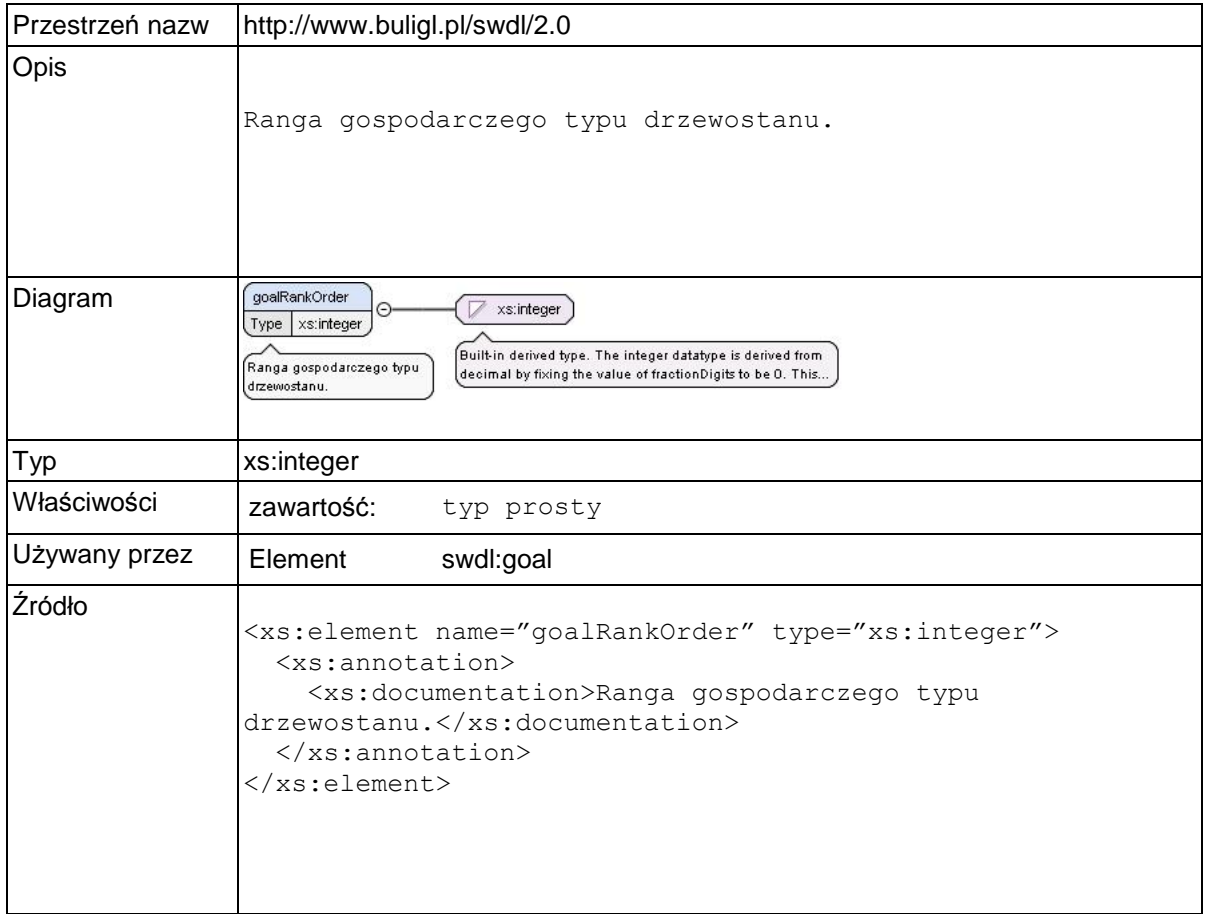

# **Element swdl:goalSpeciesPerc**

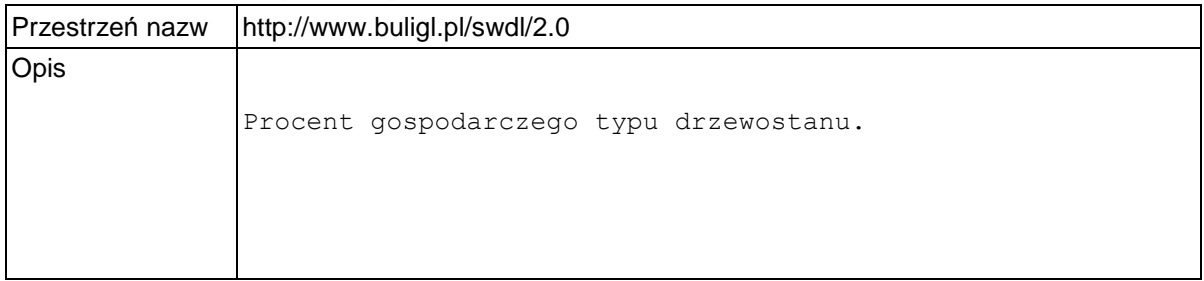

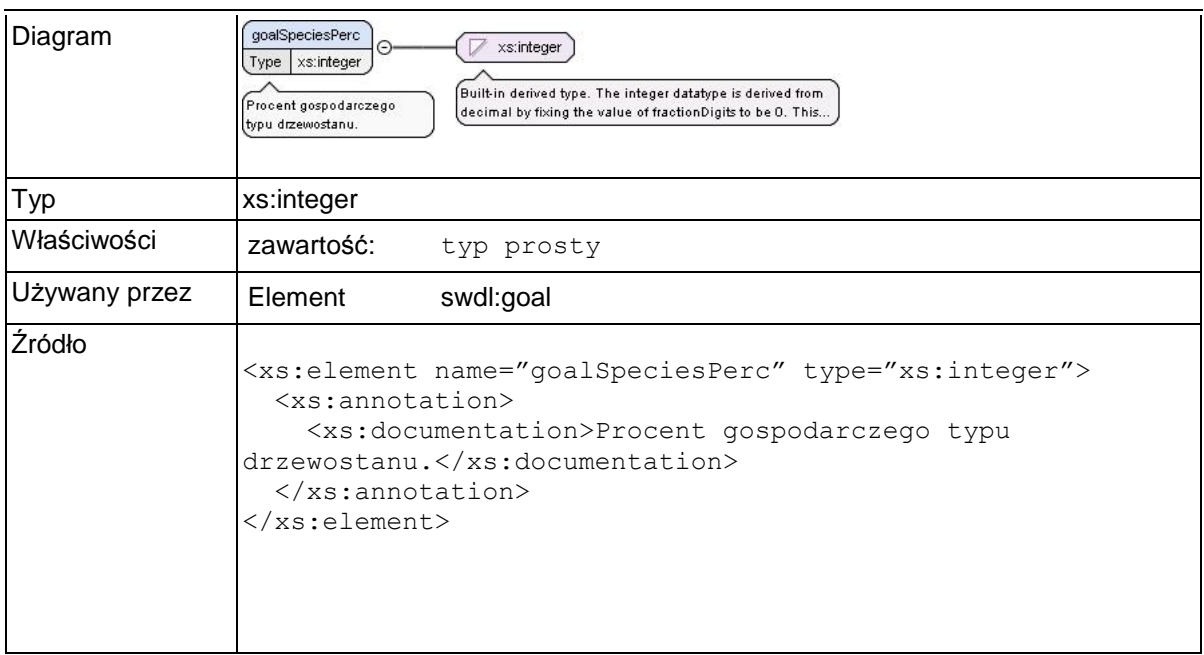

## **Element swdl:arodPhenomena**

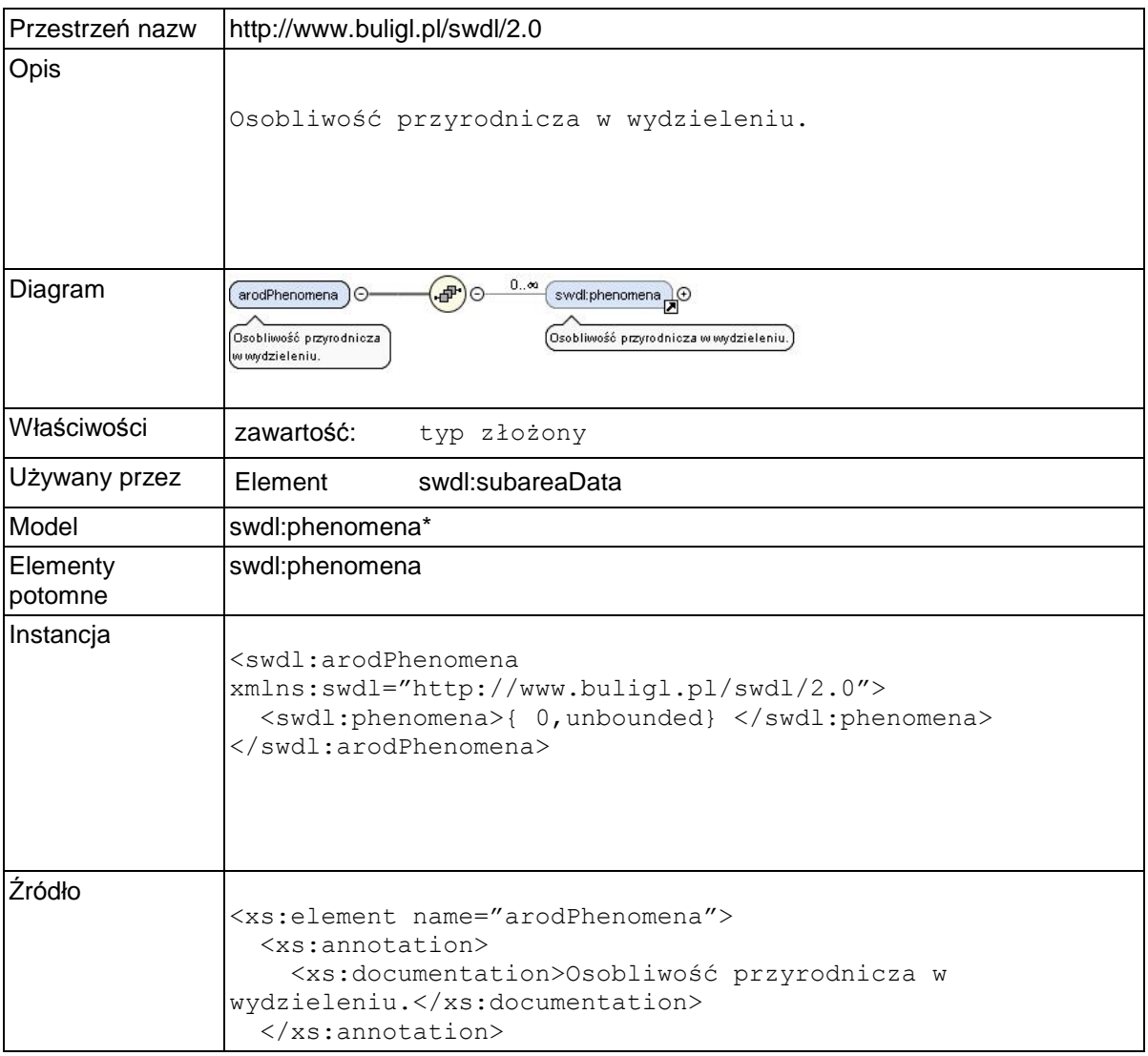

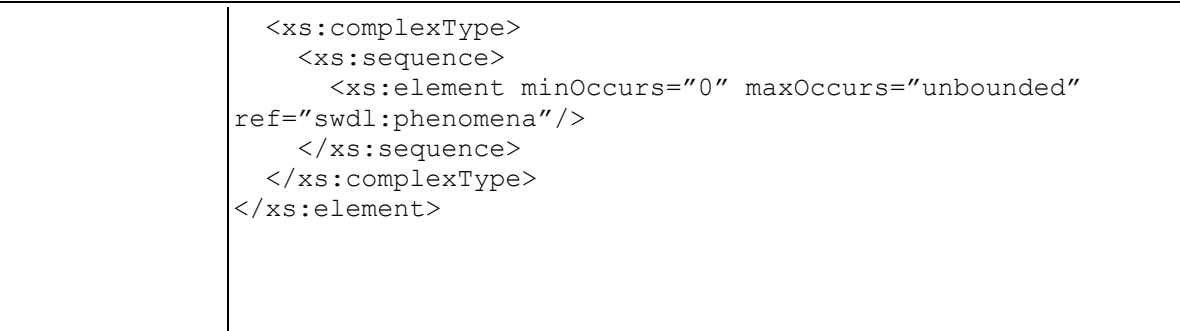

### **Element swdl:phenomena**

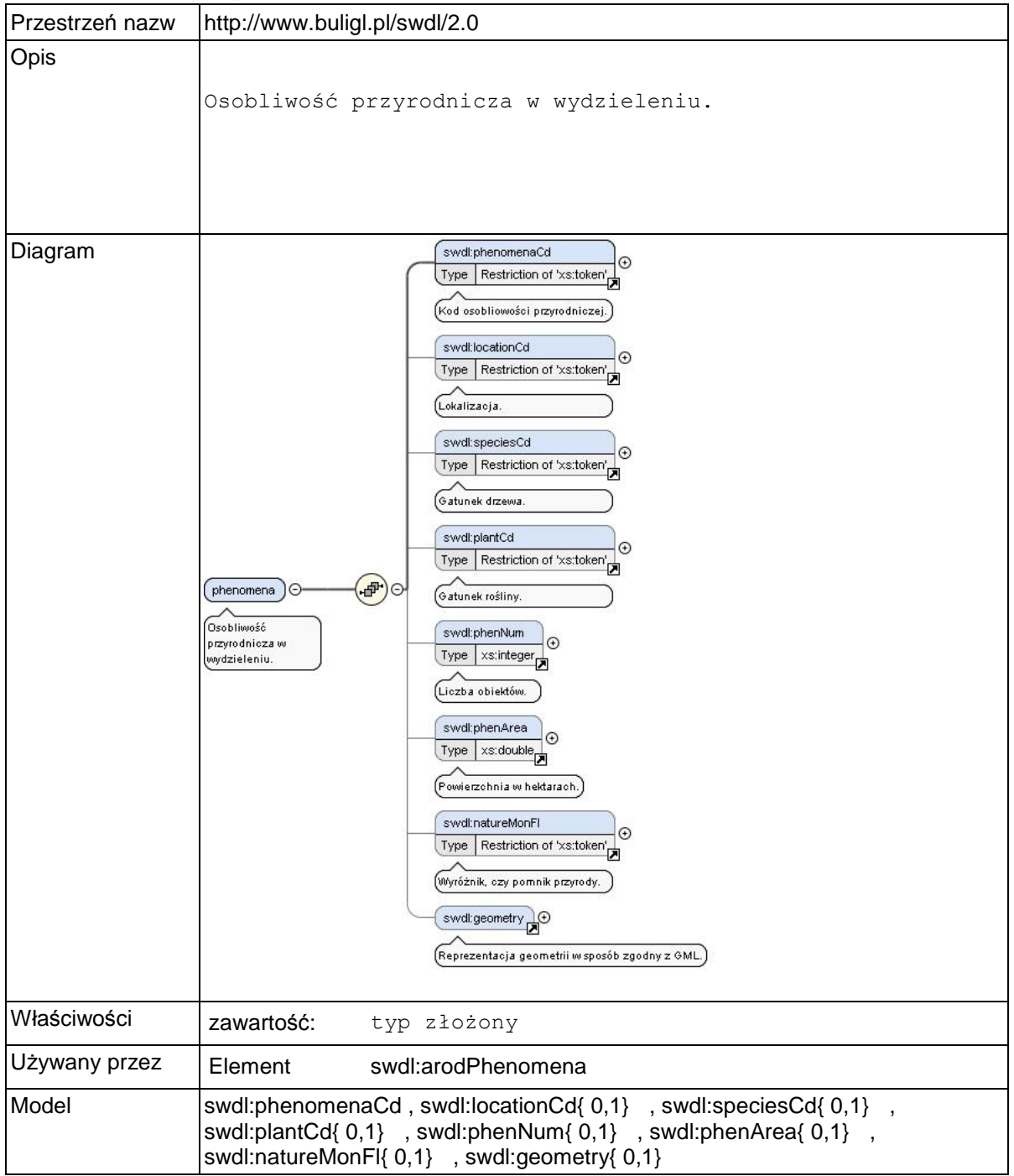

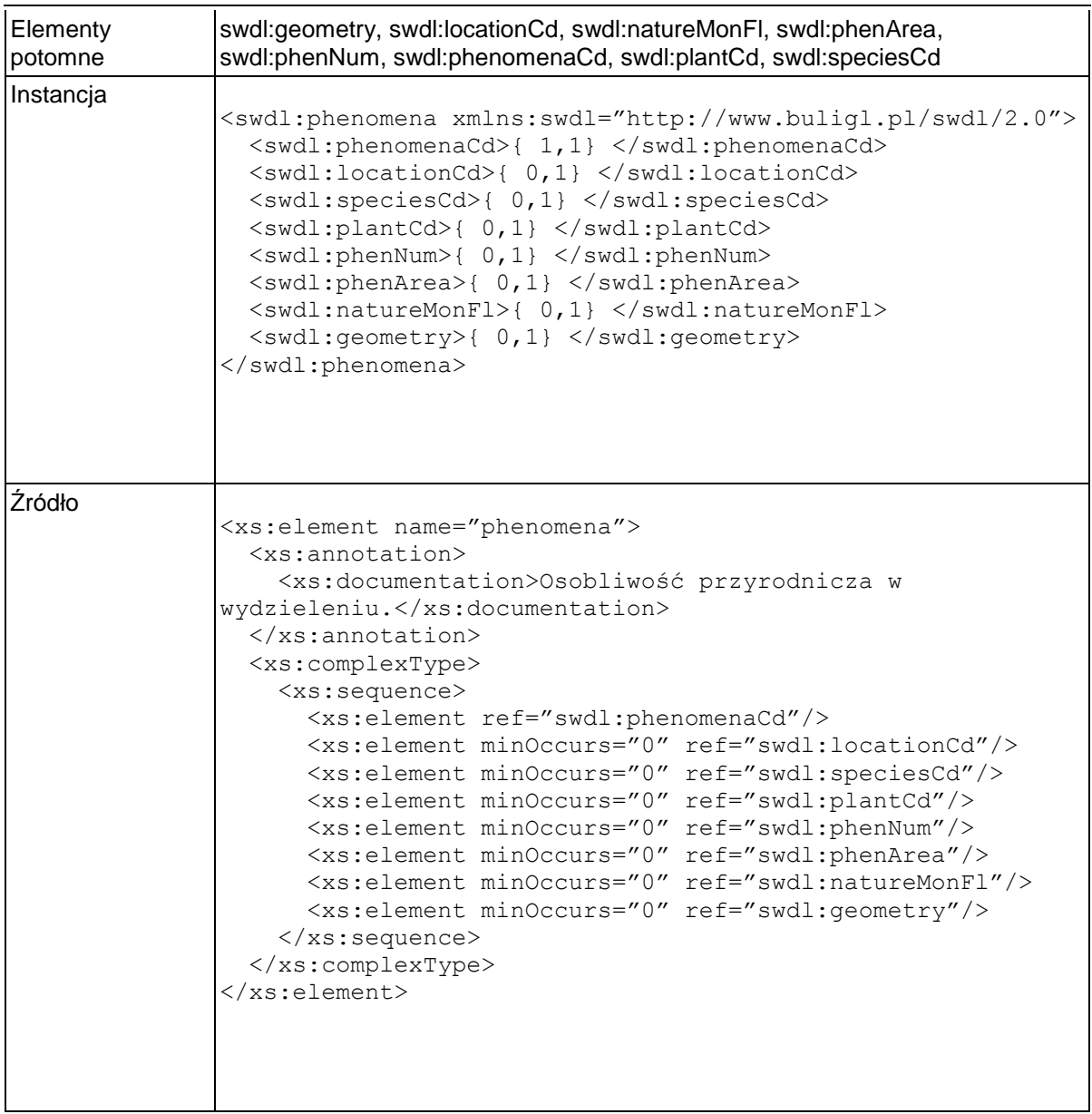

# **Element swdl:phenomenaCd**

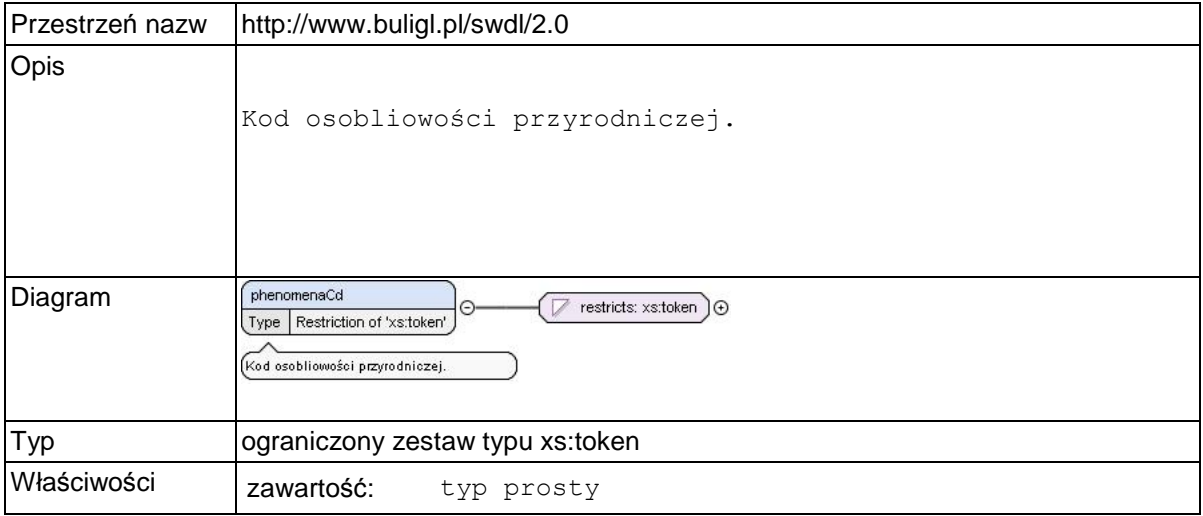

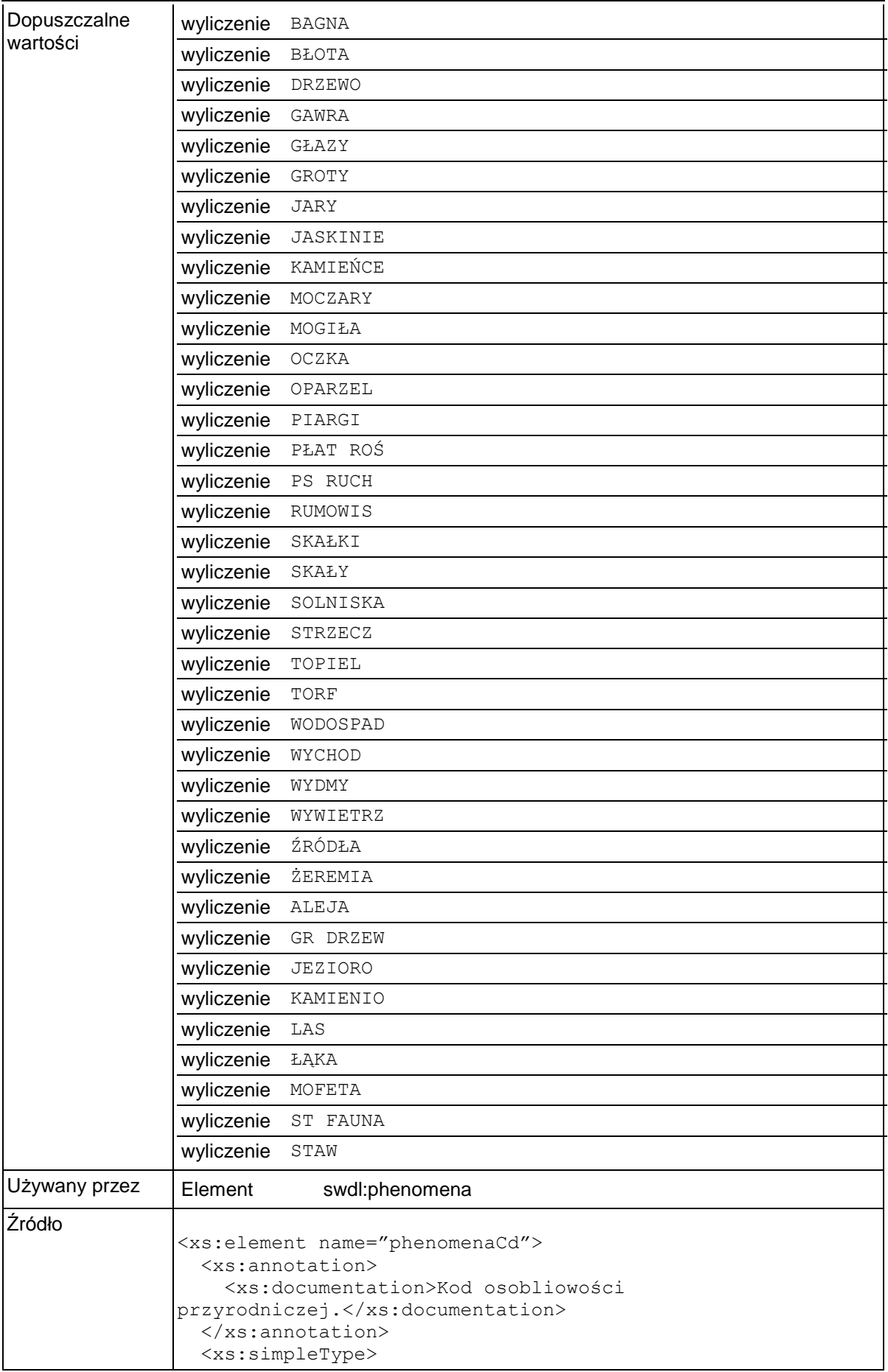

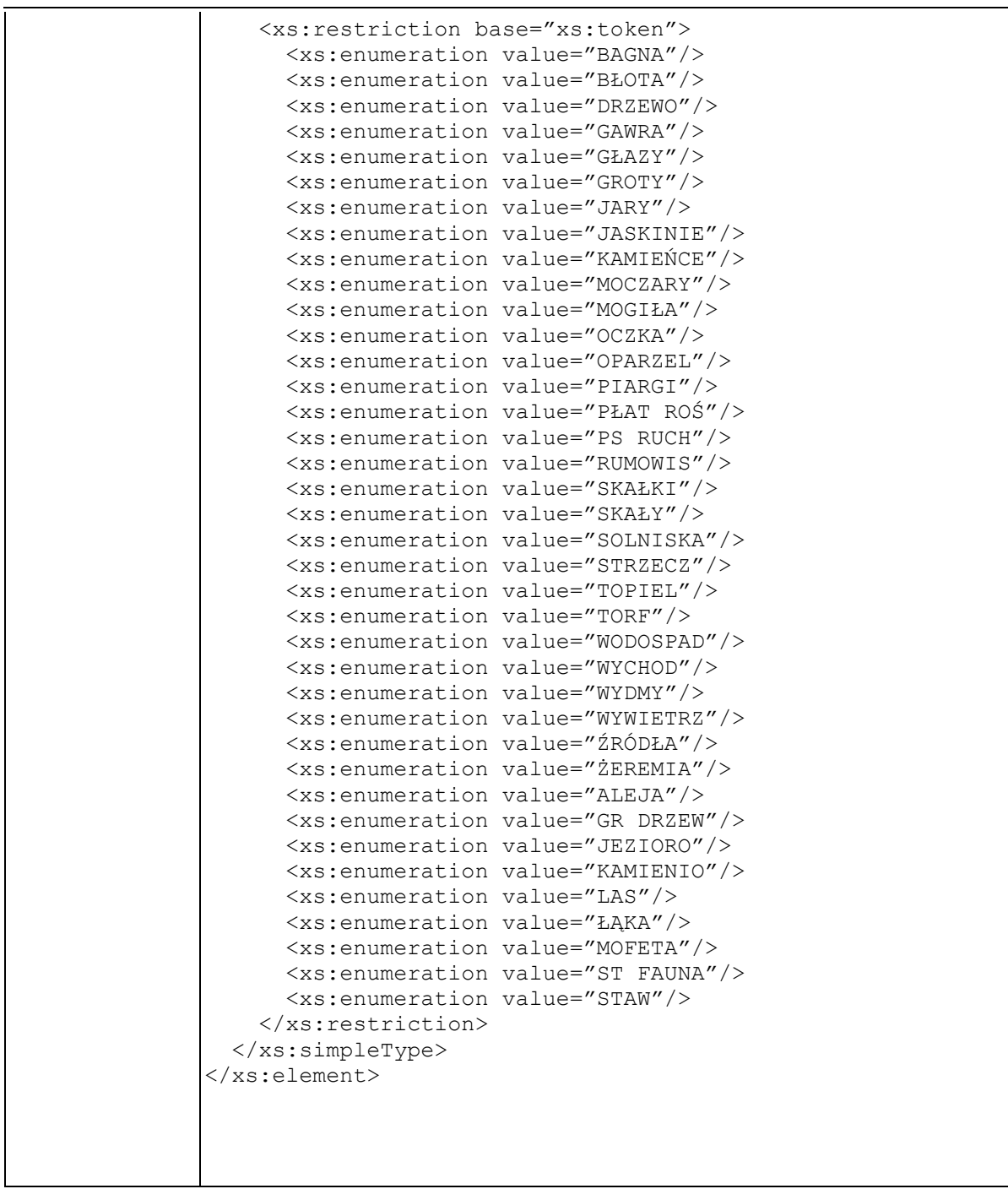

### **Element swdl:locationCd**

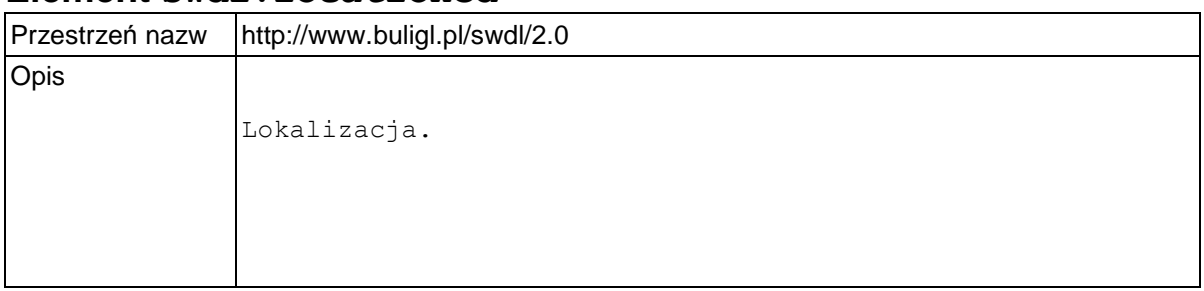

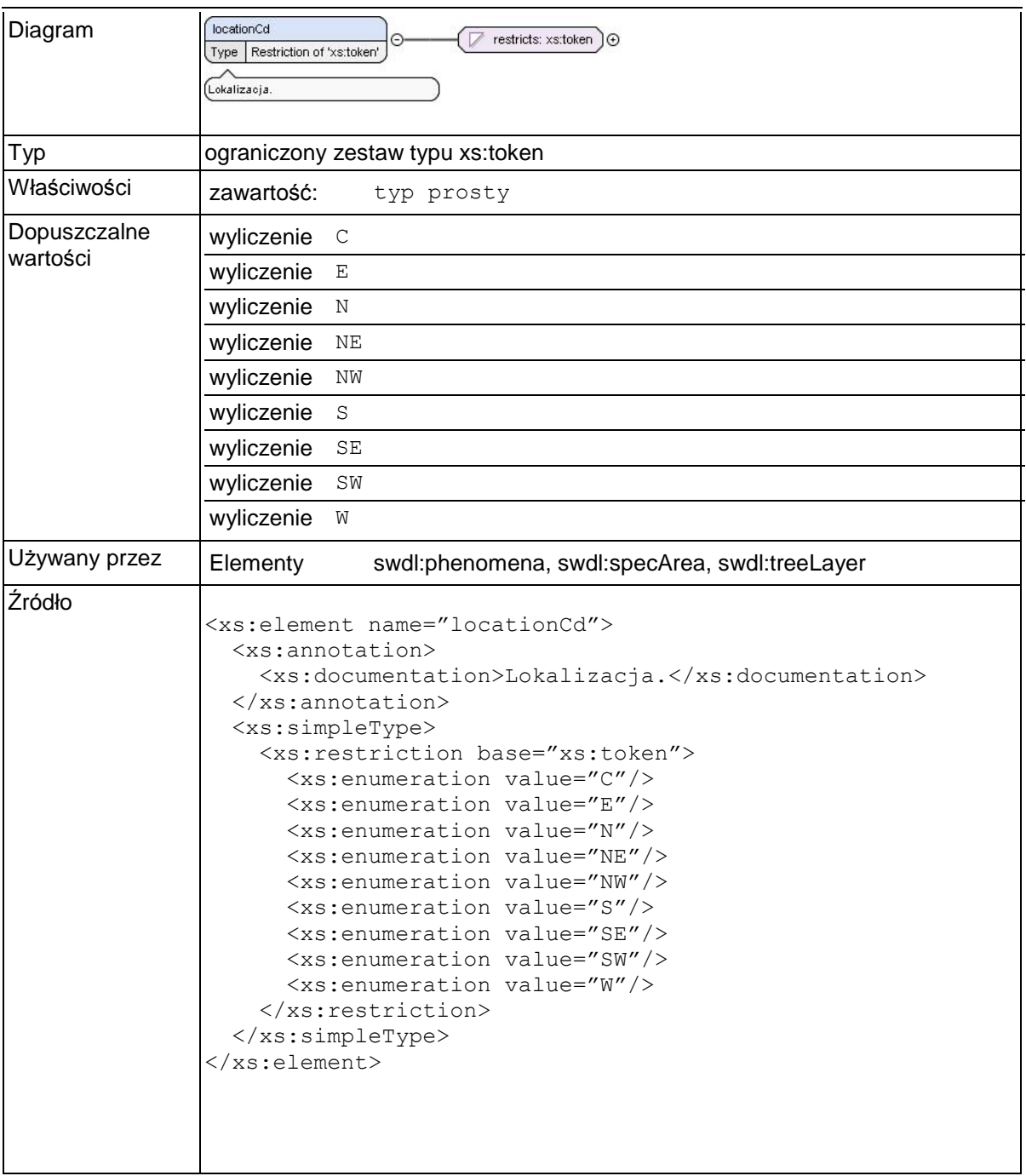

## **Element swdl:plantCd**

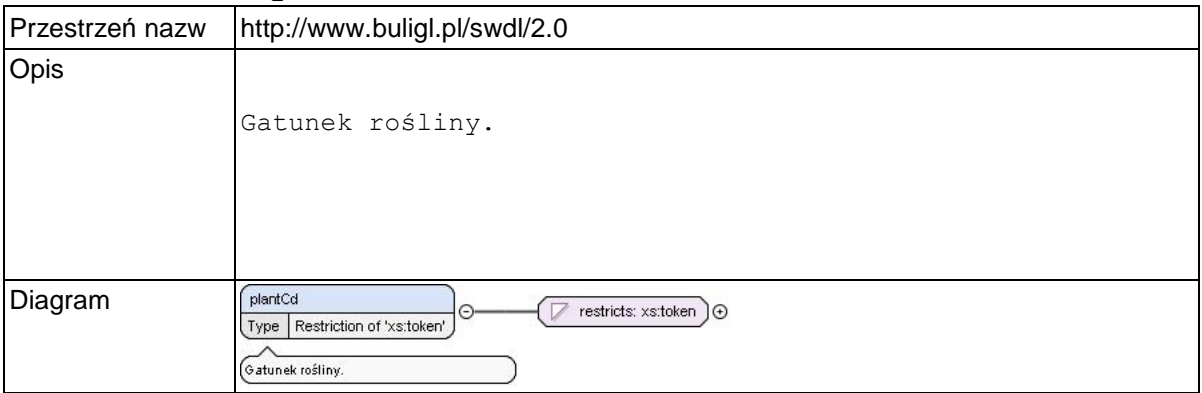

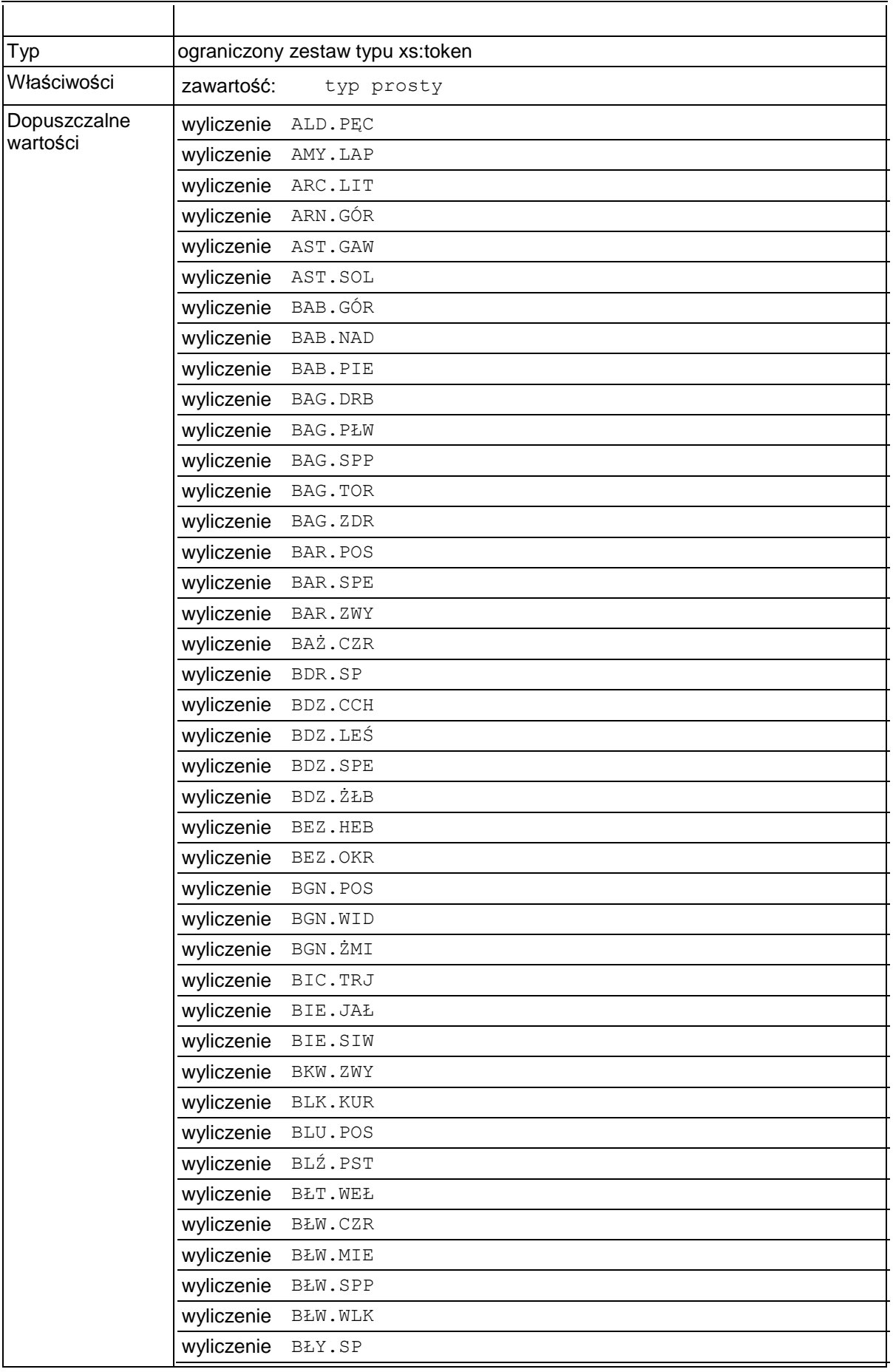

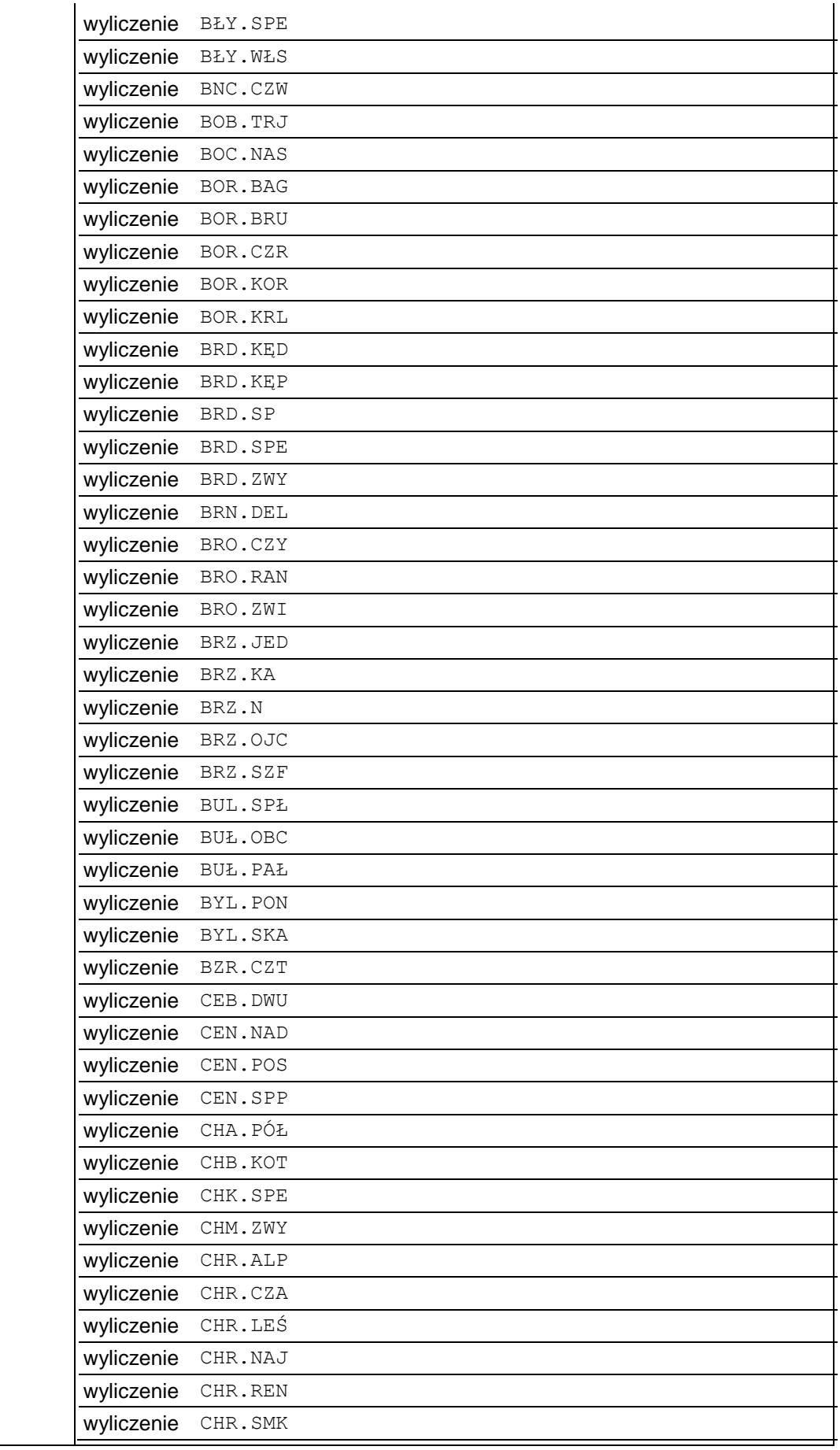

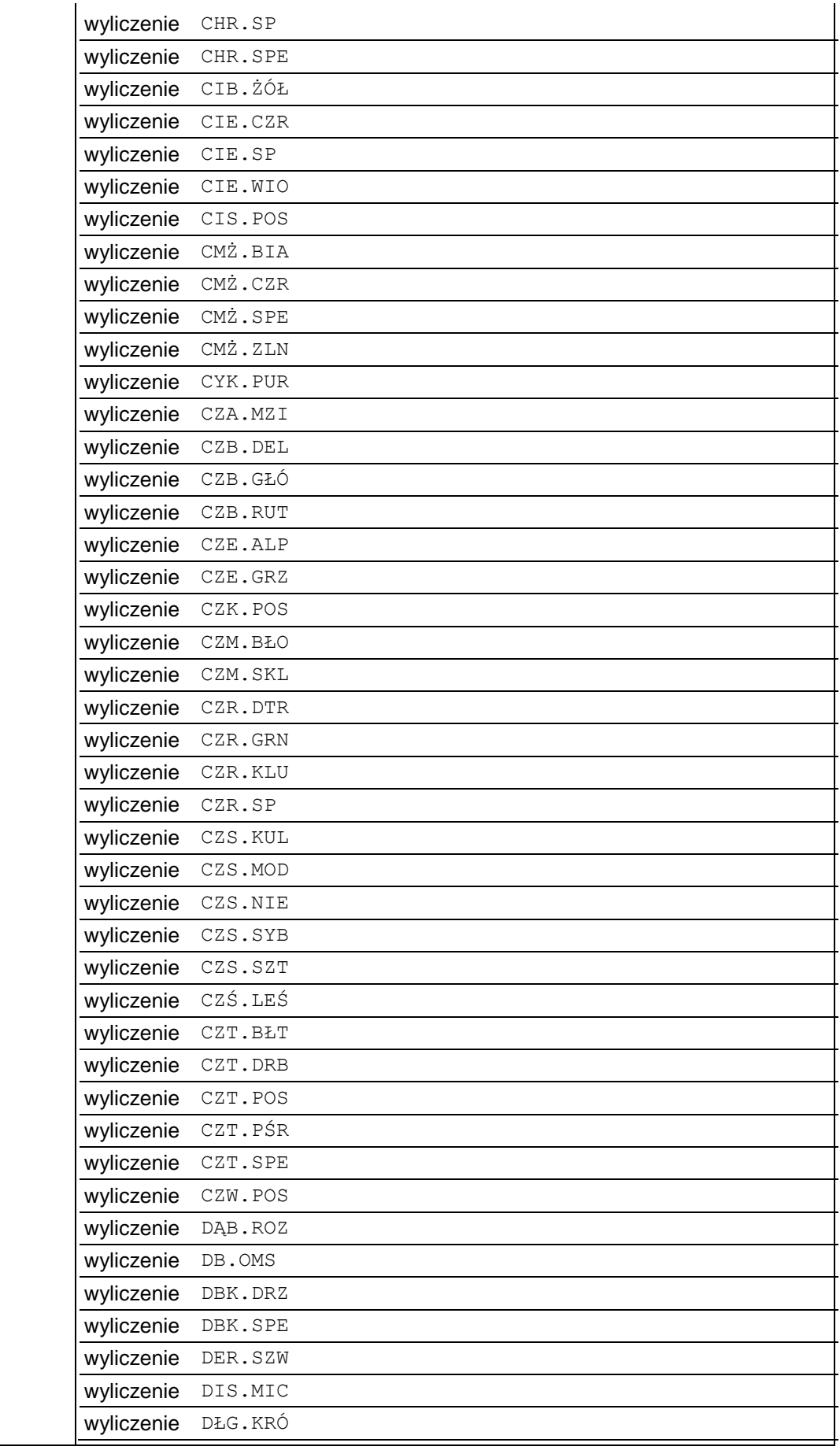

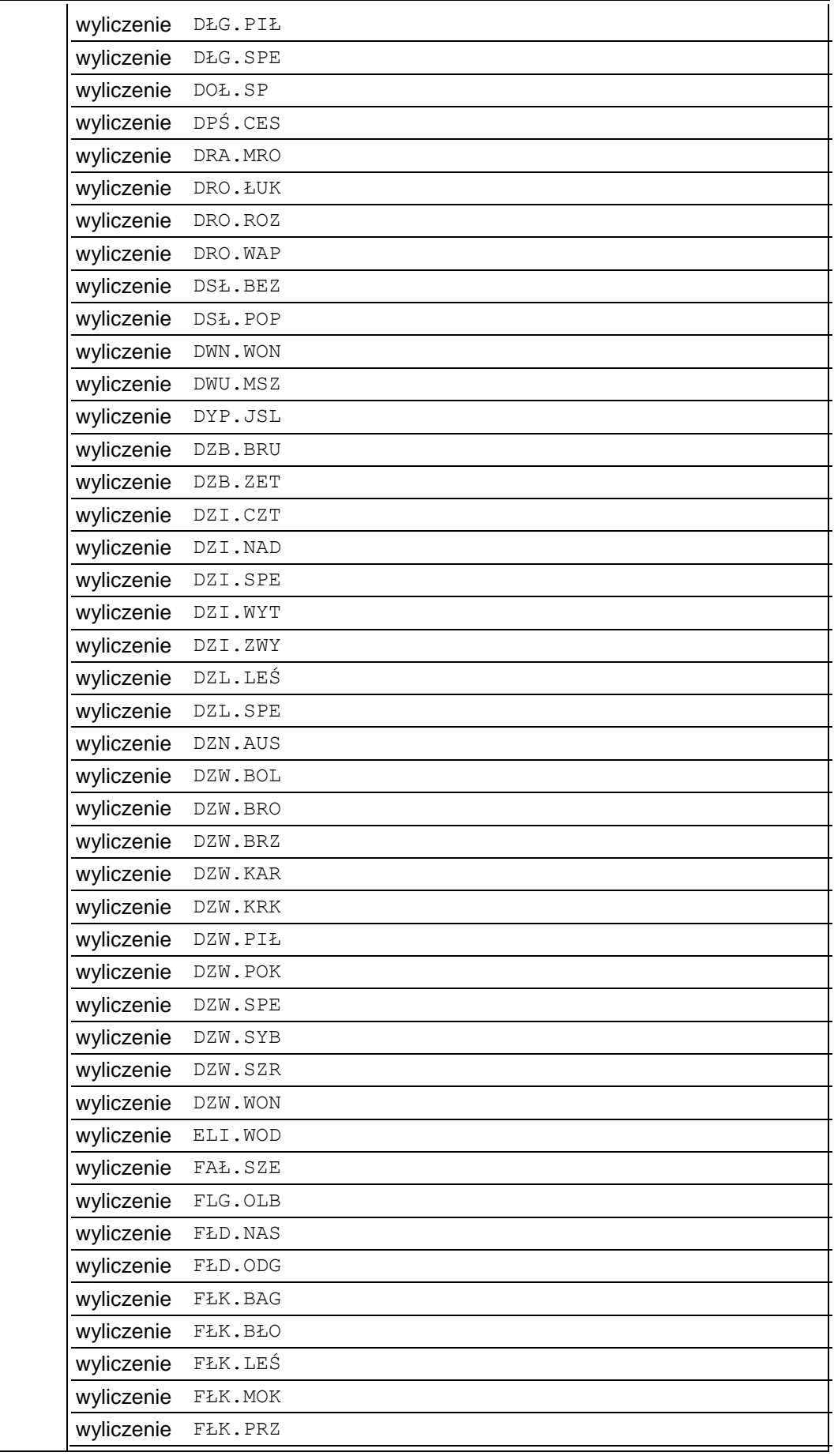

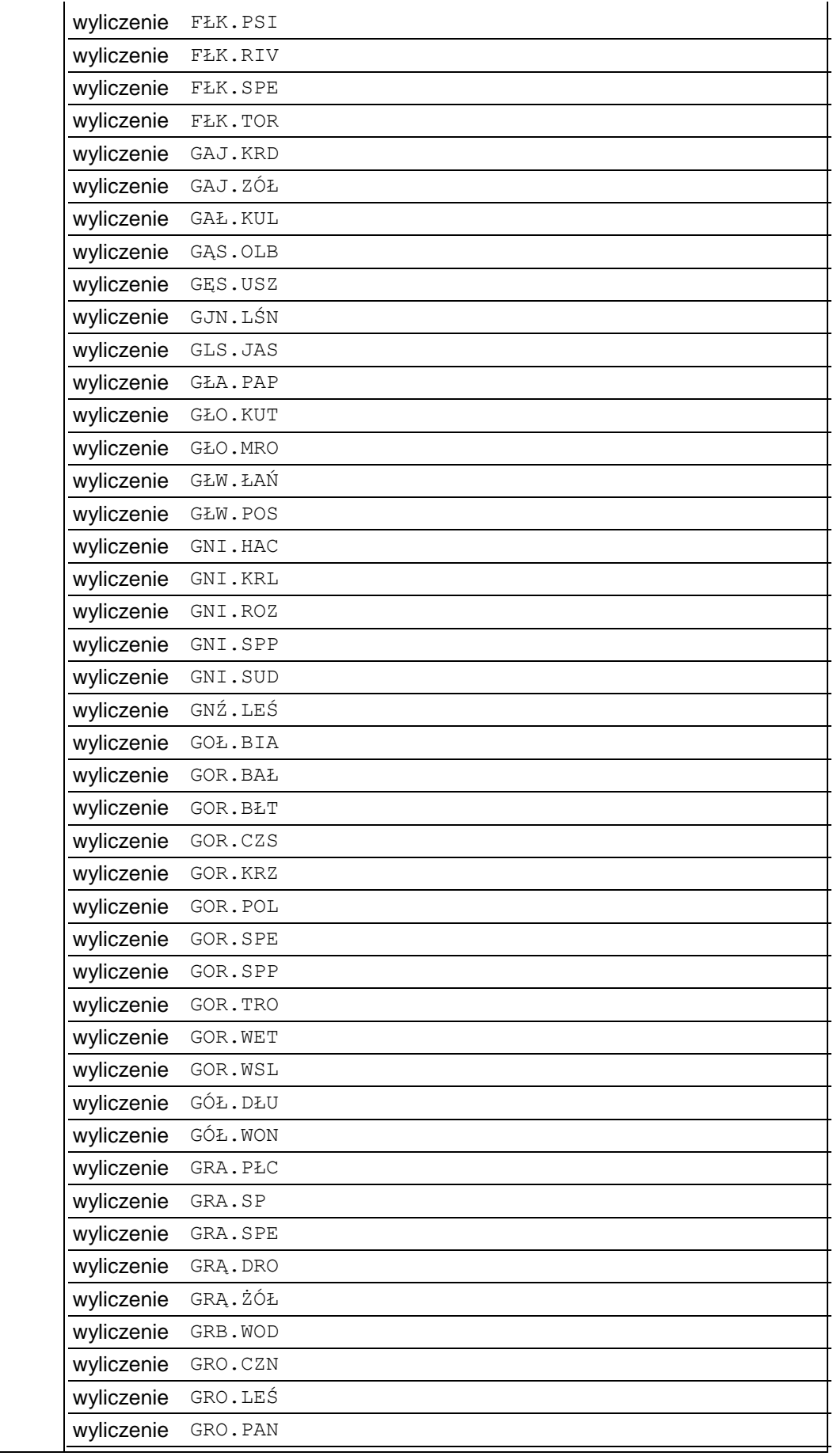

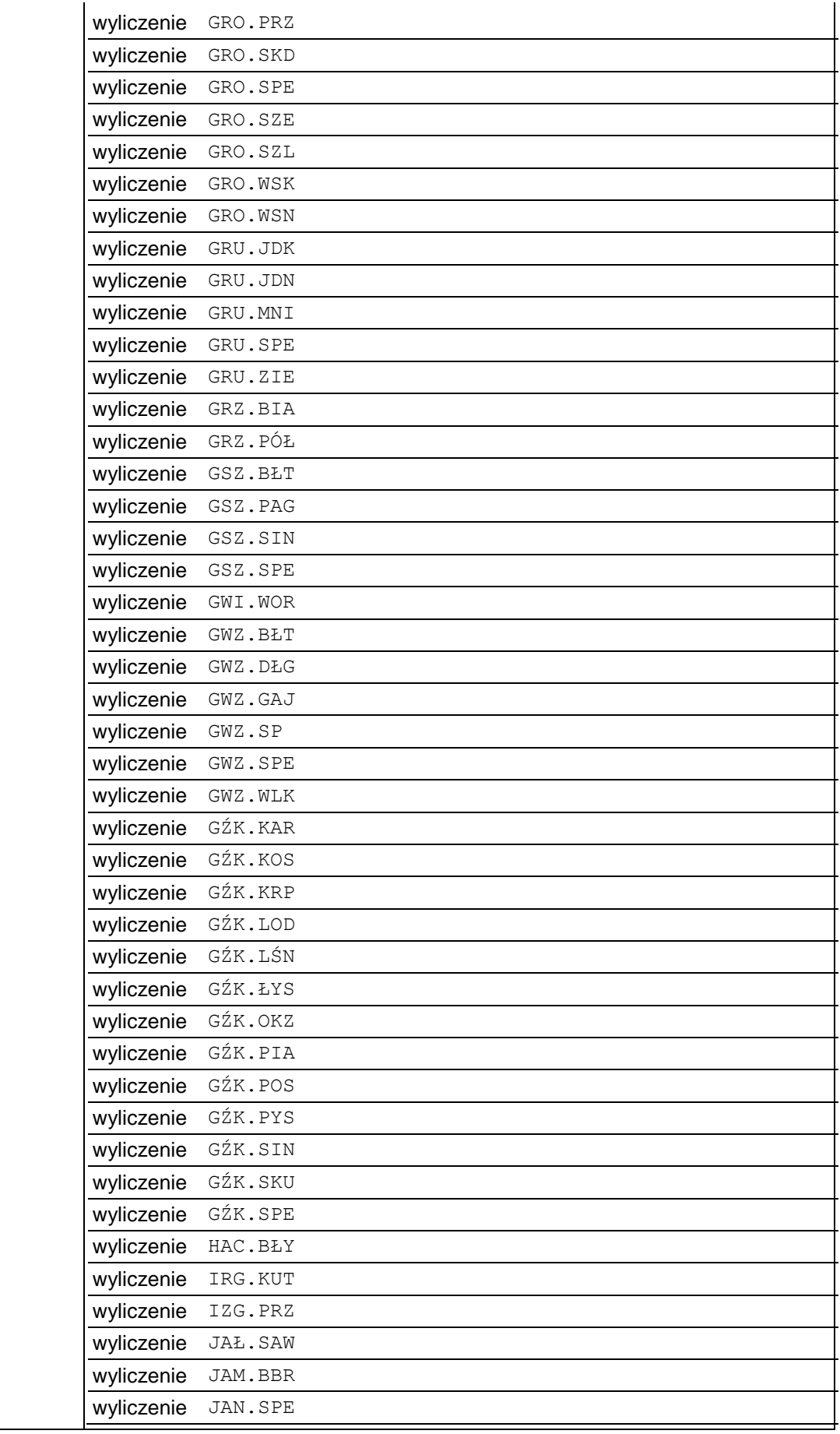

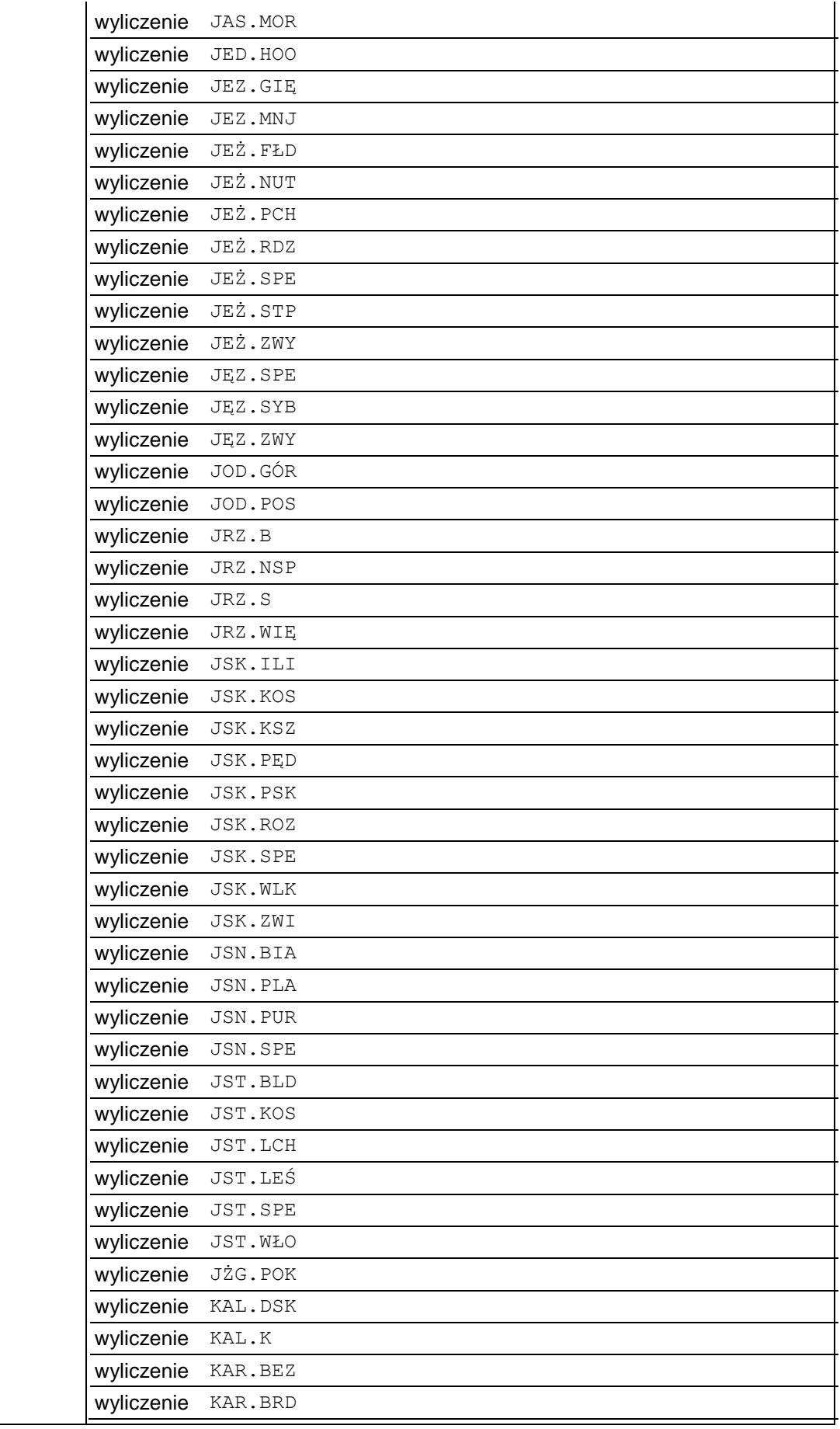

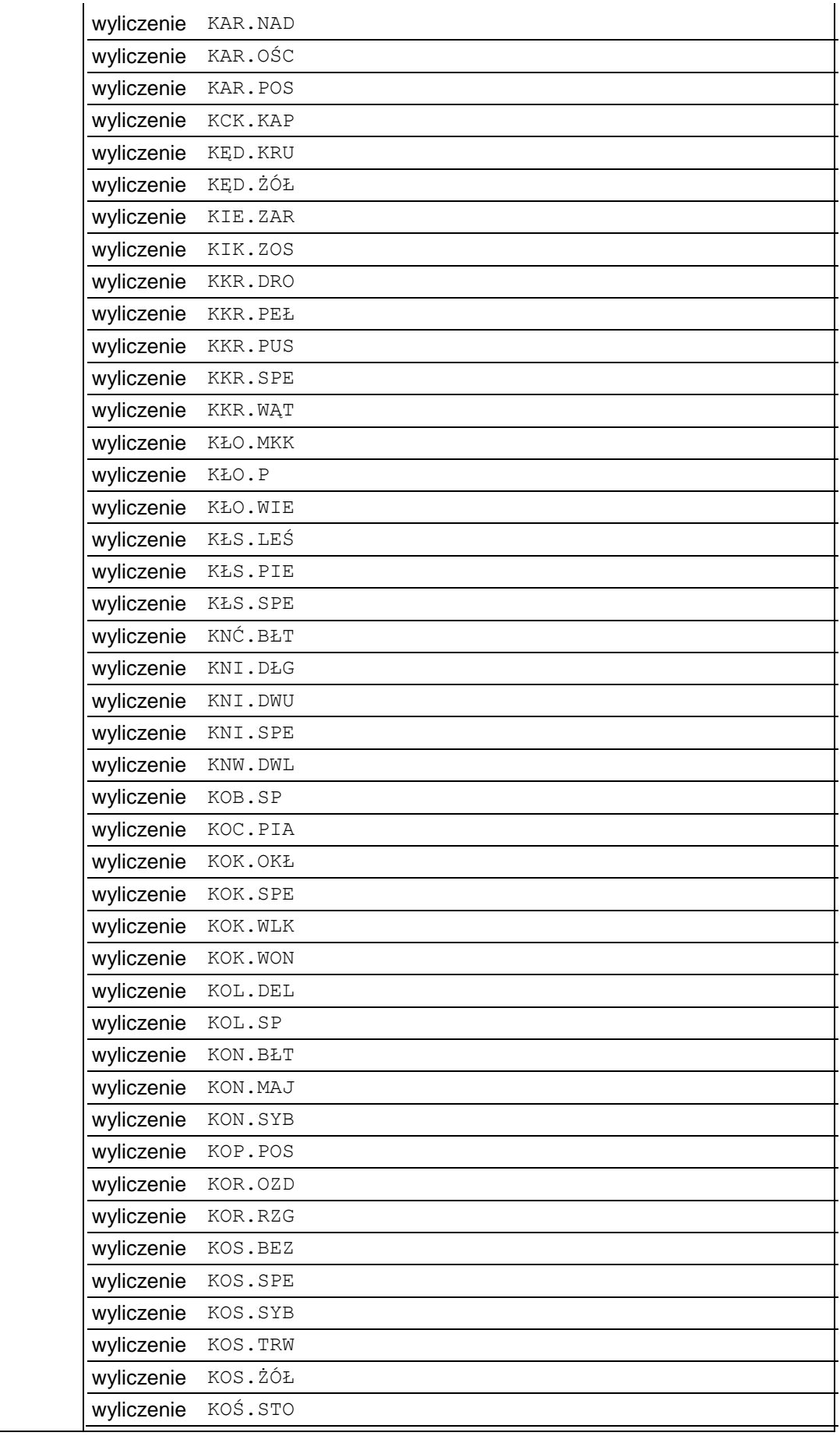

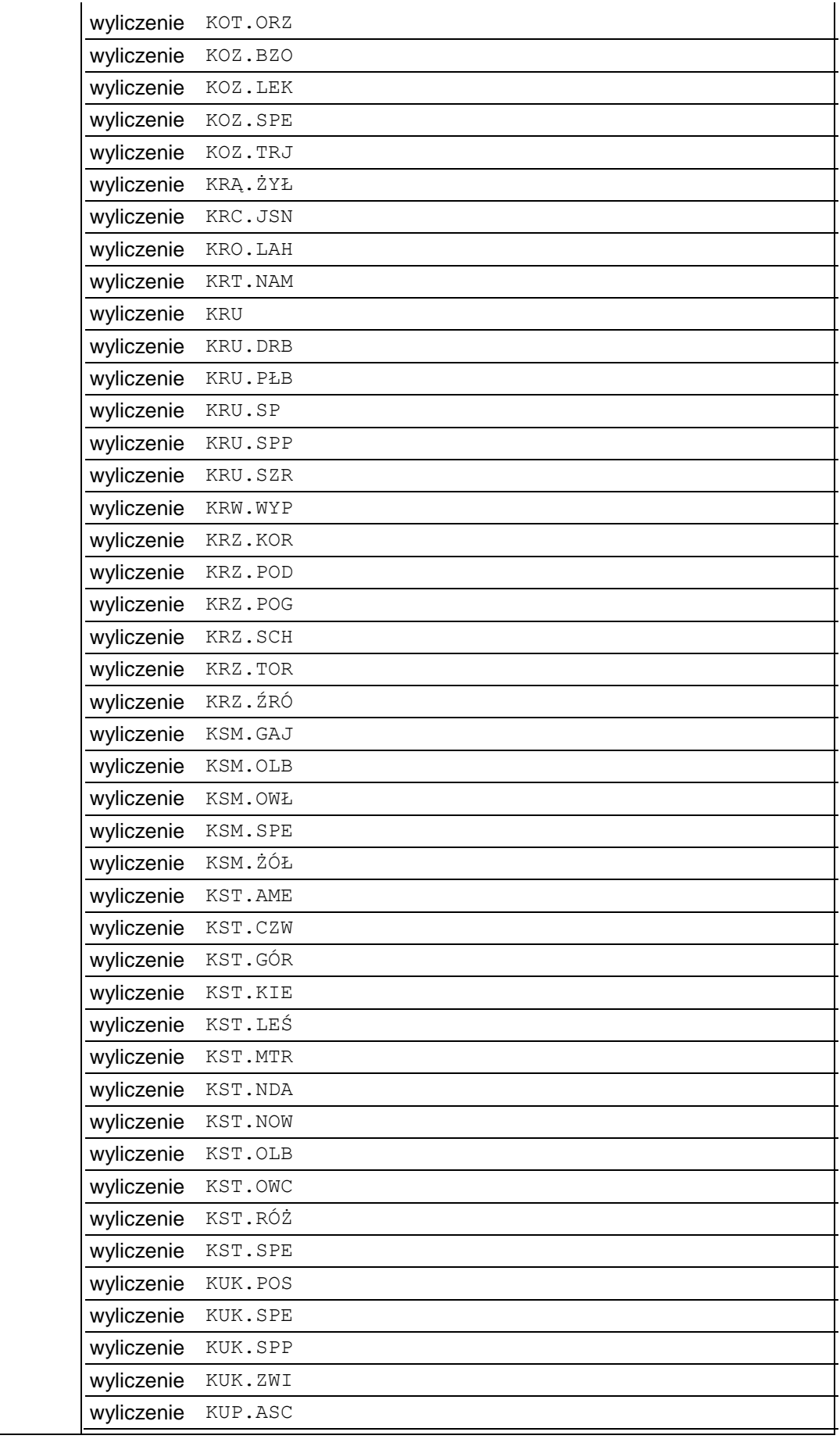

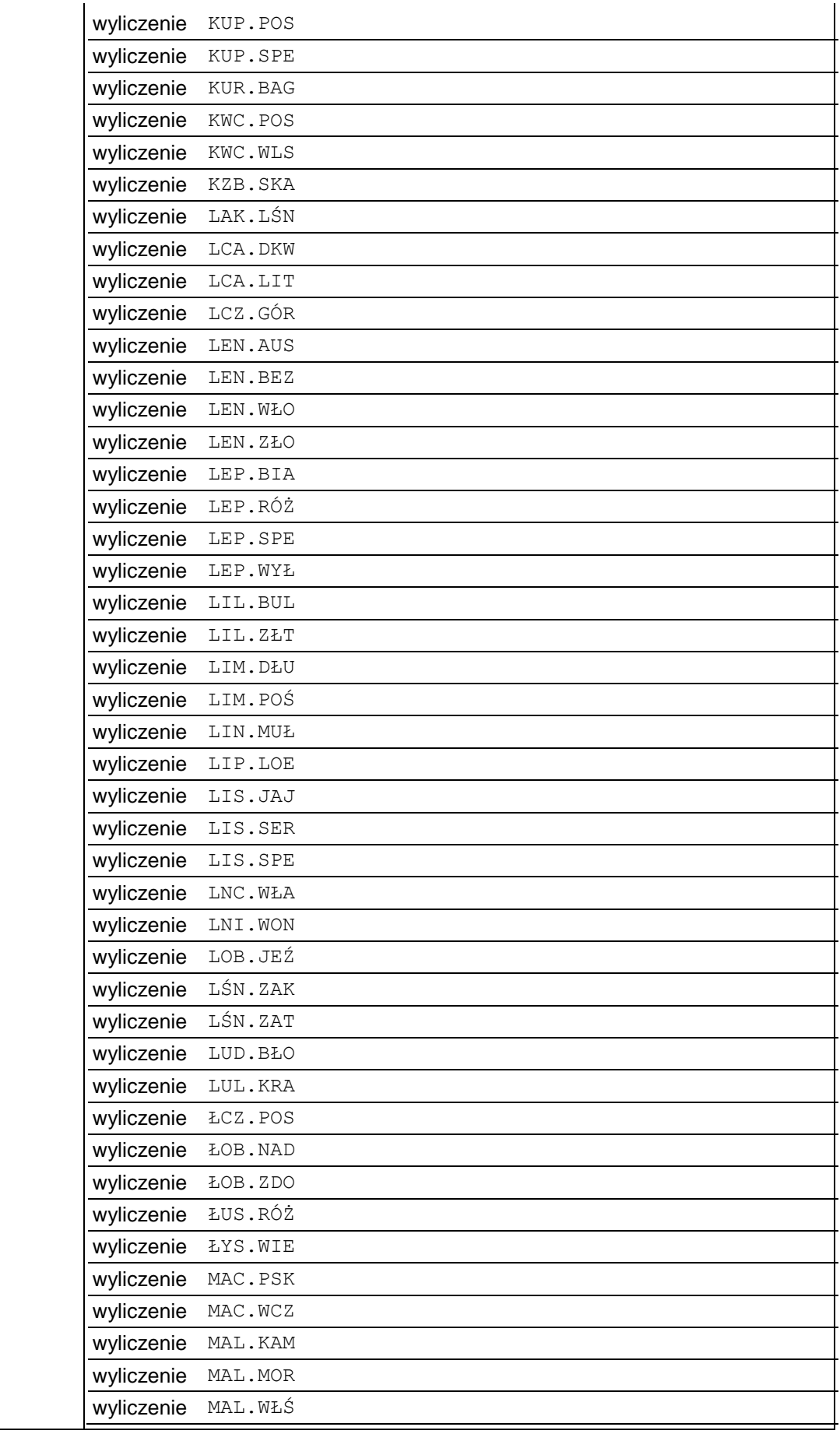

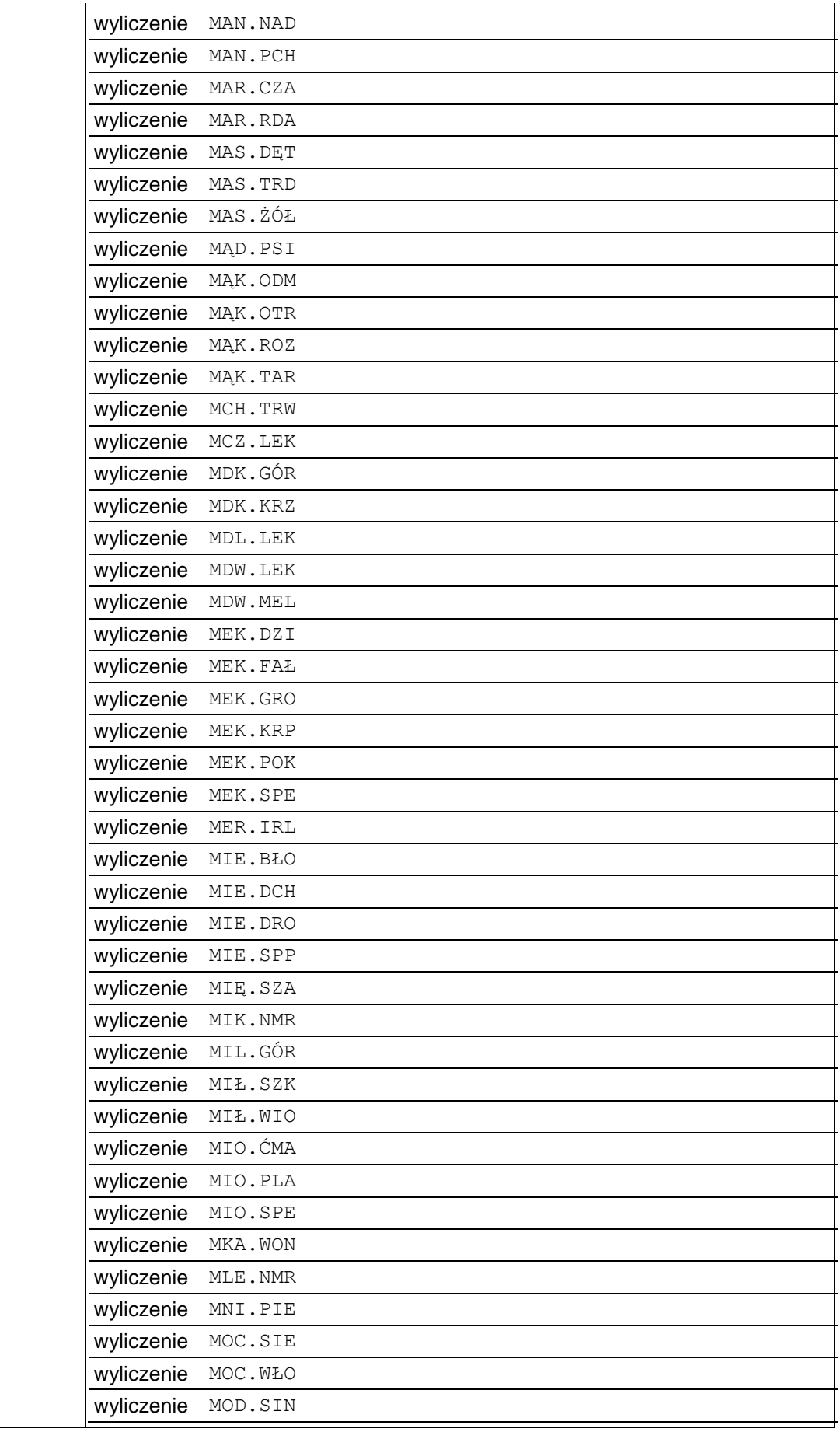

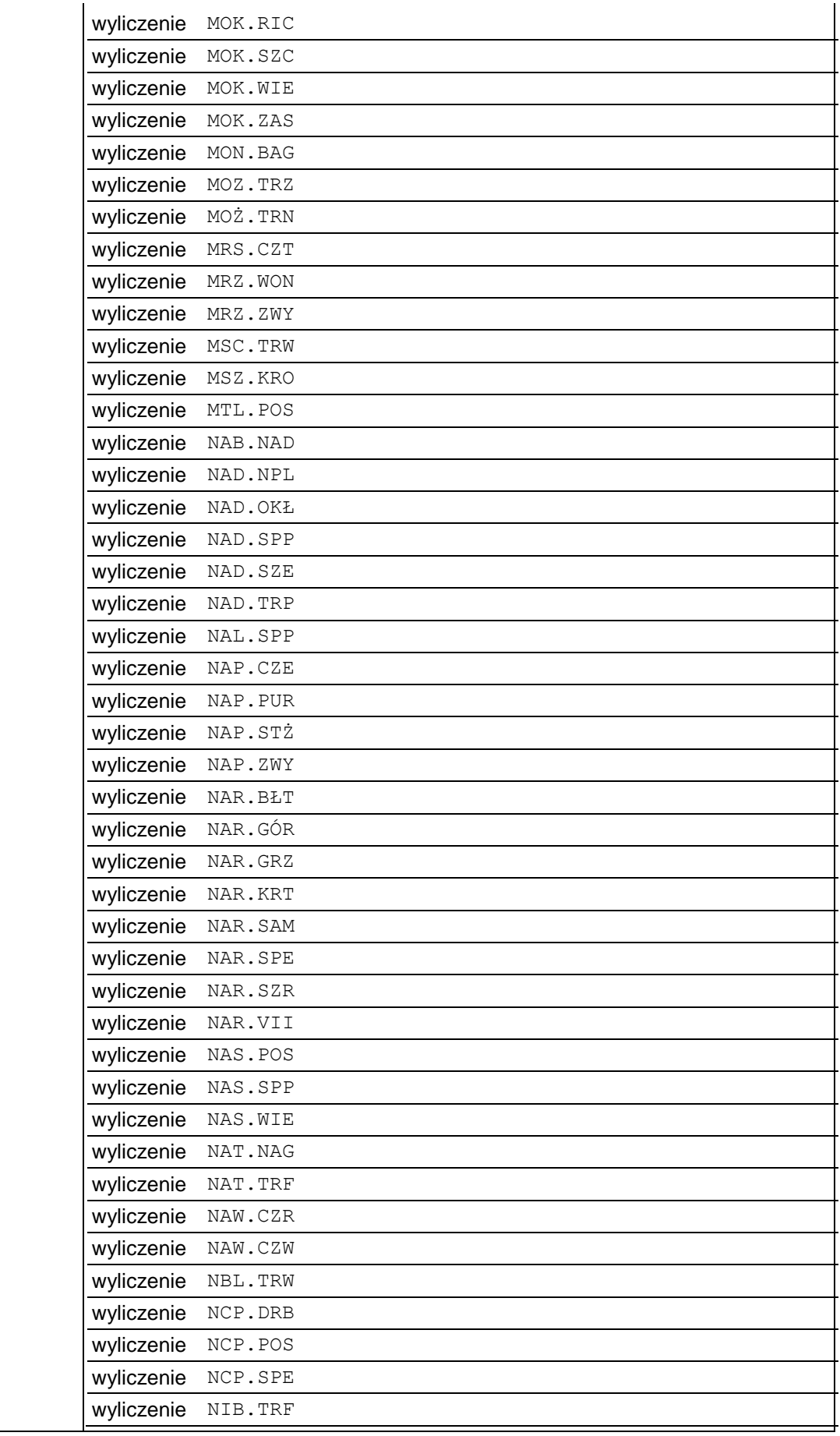

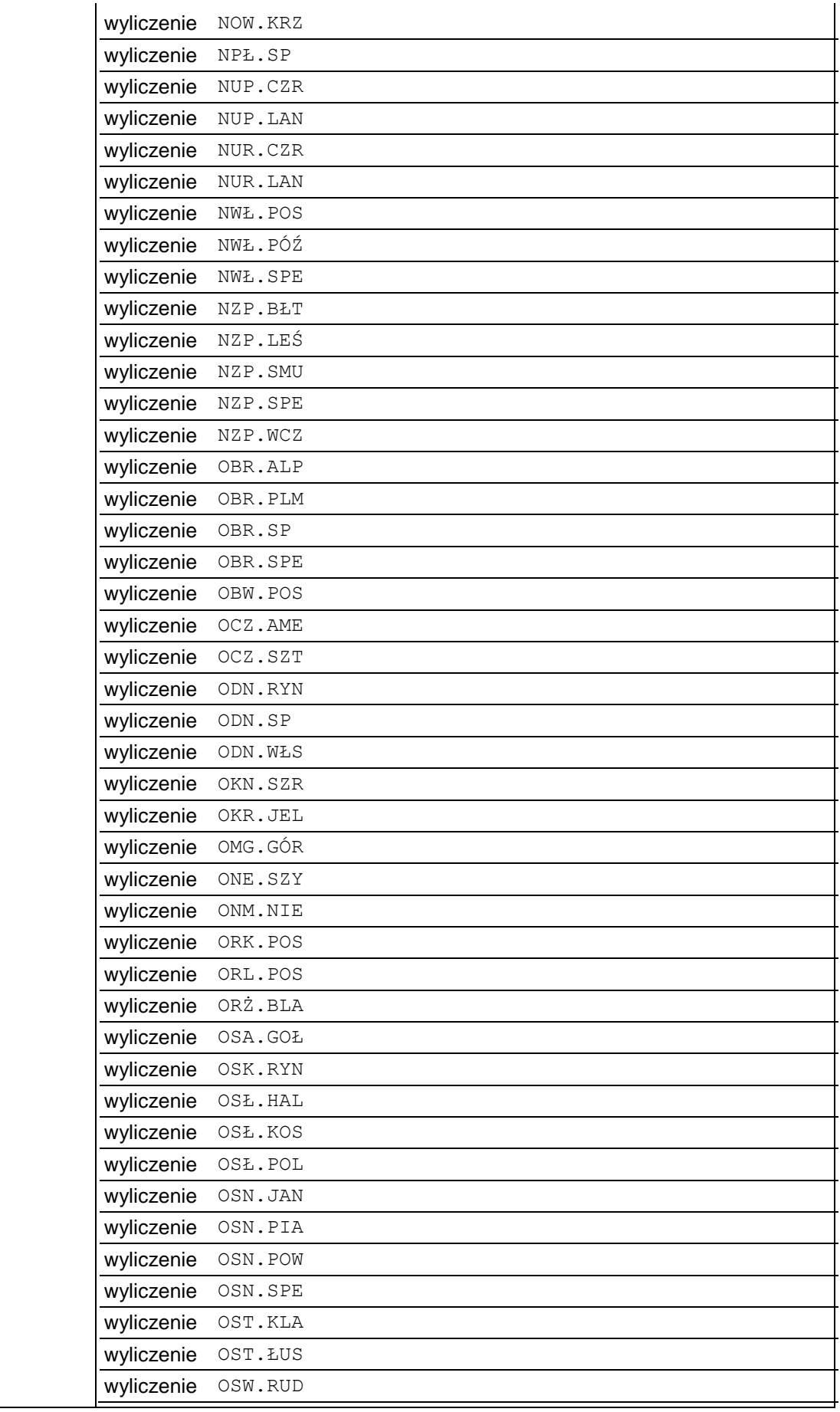

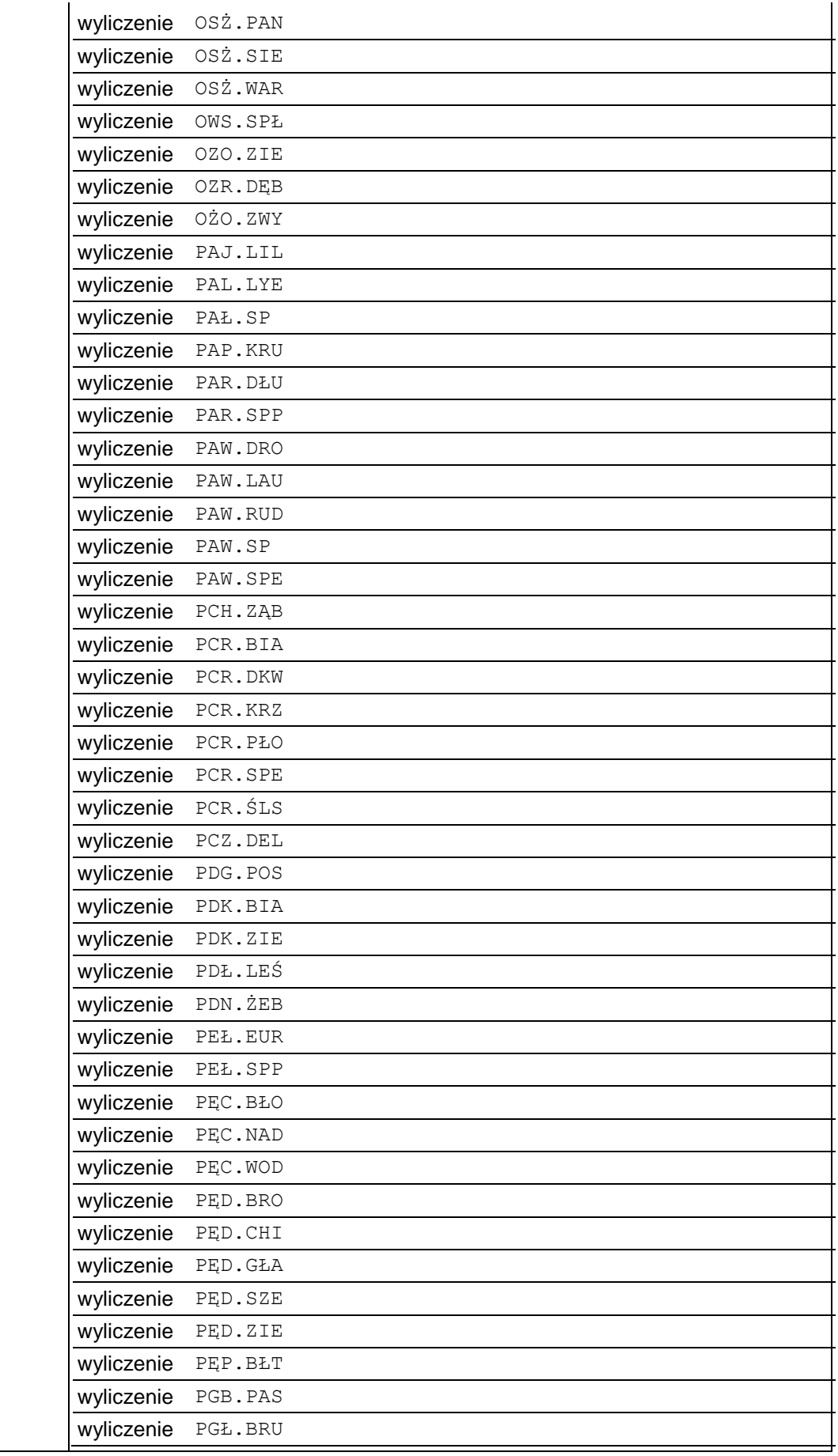
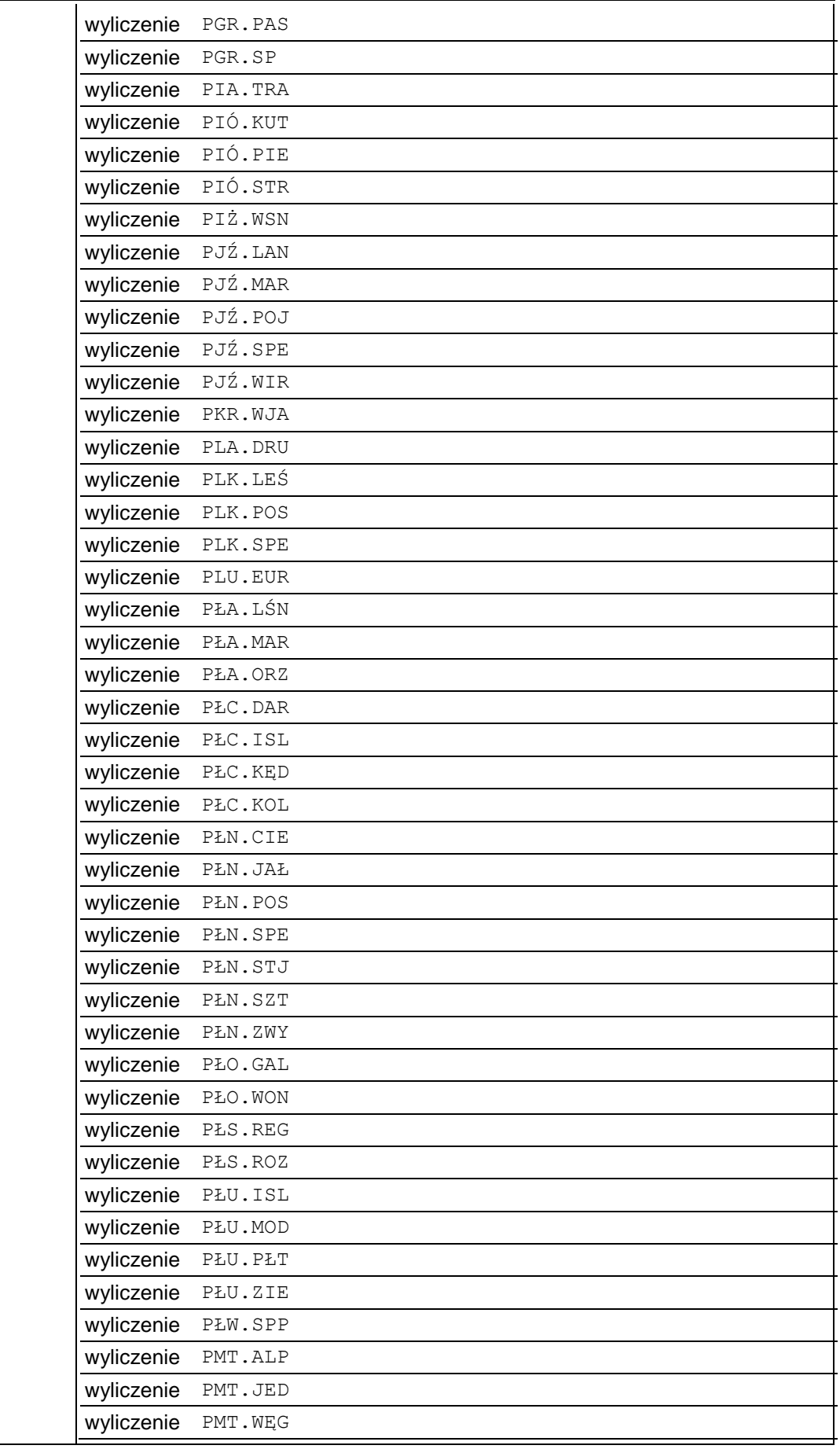

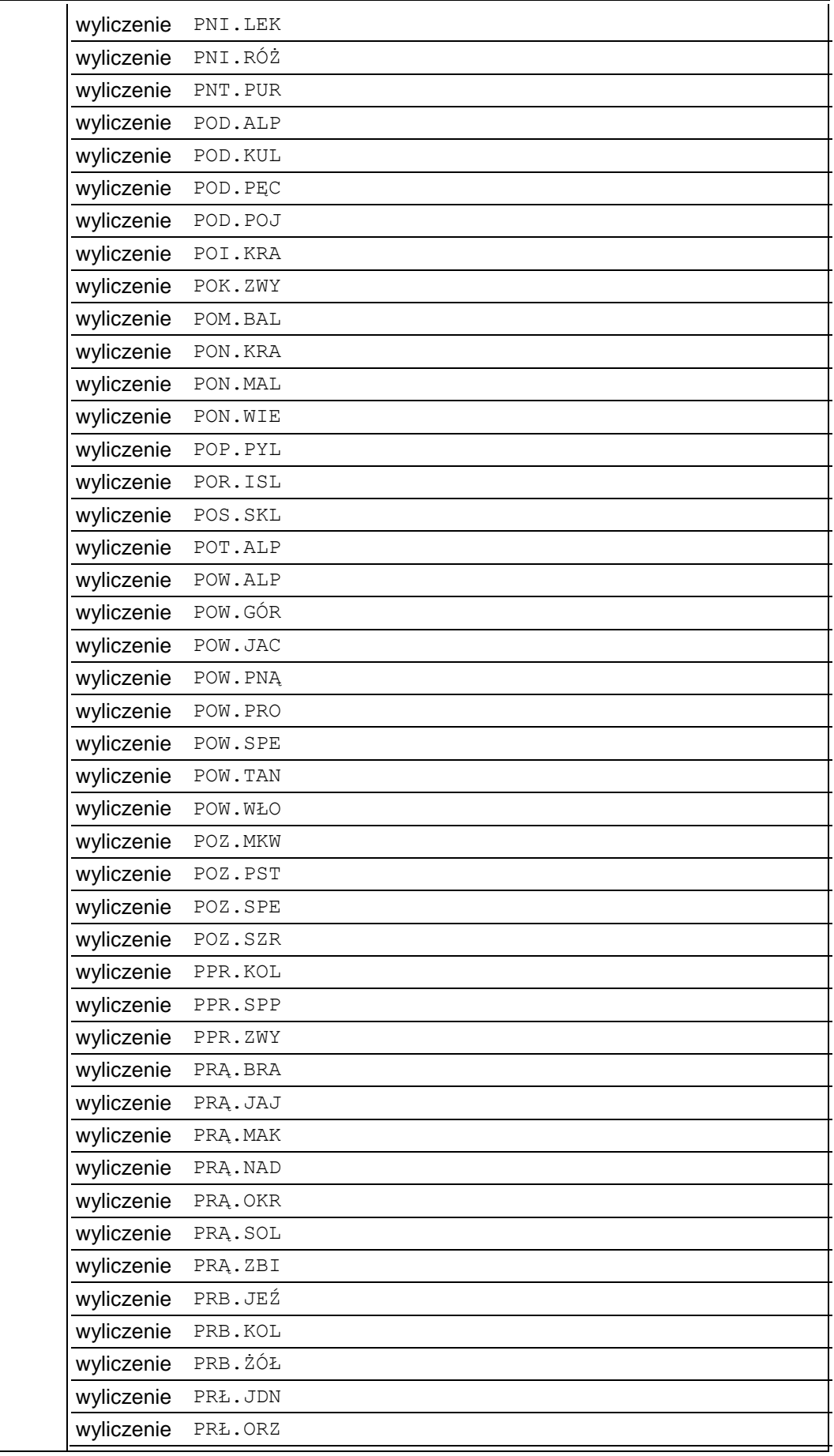

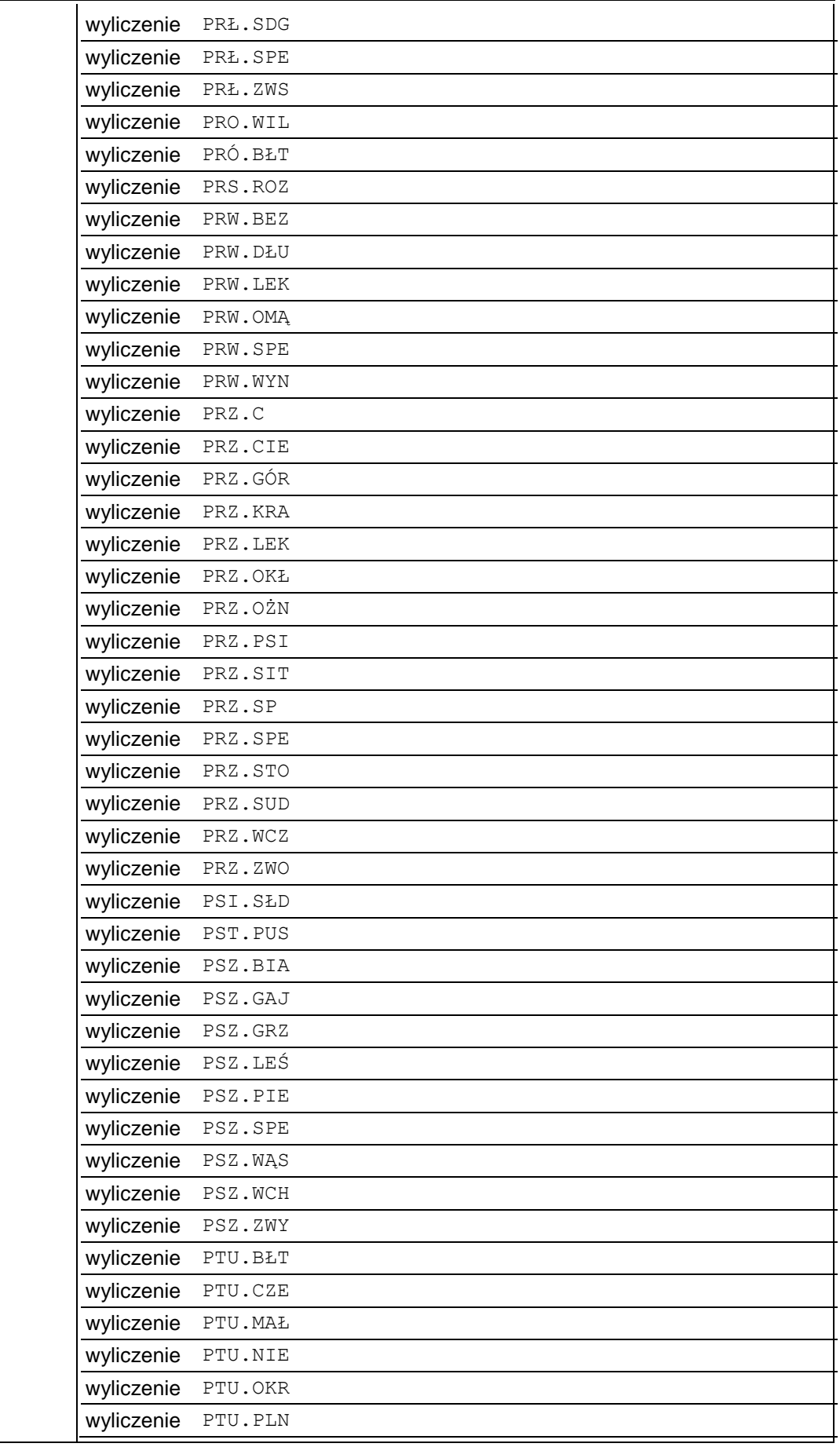

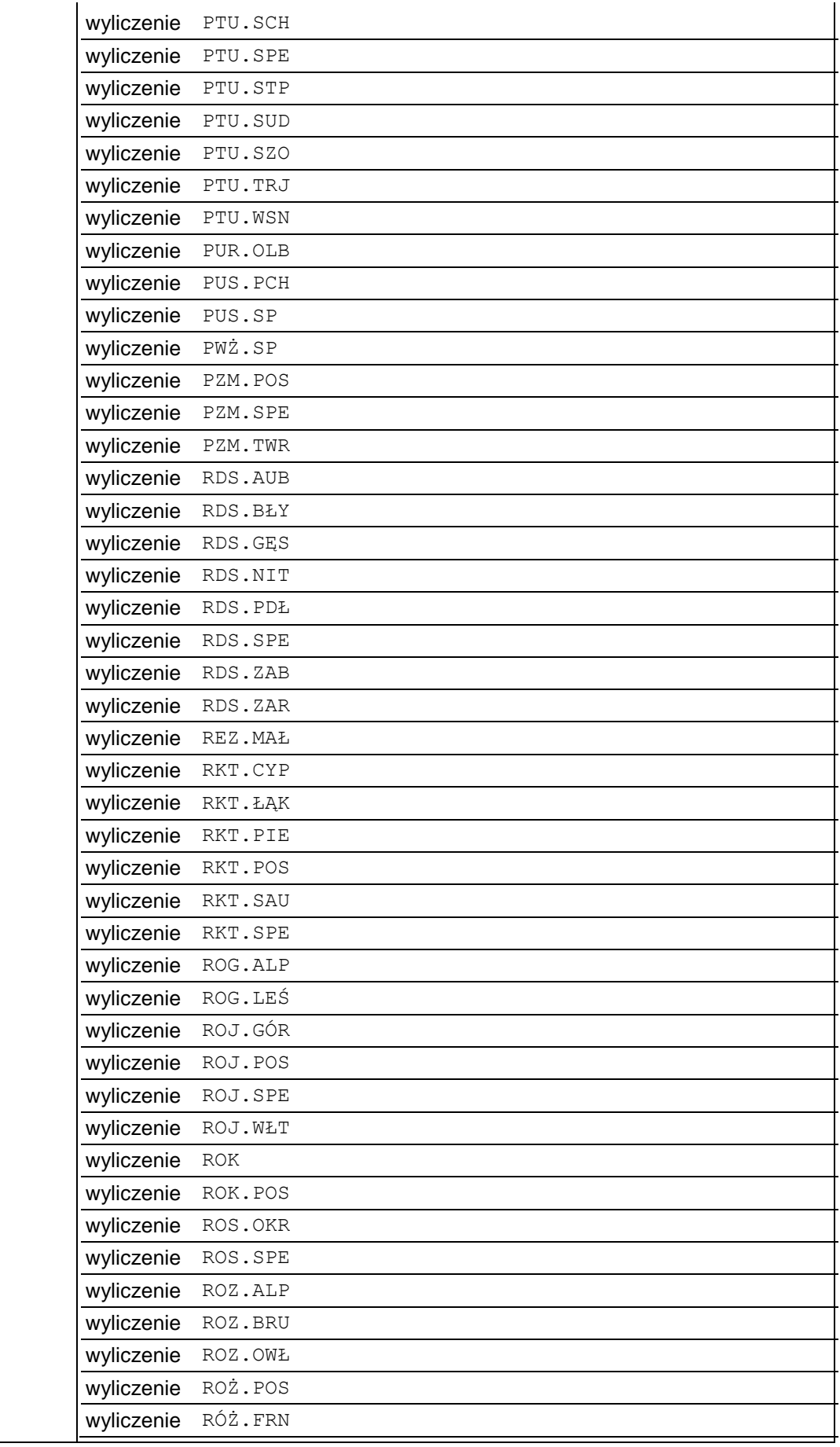

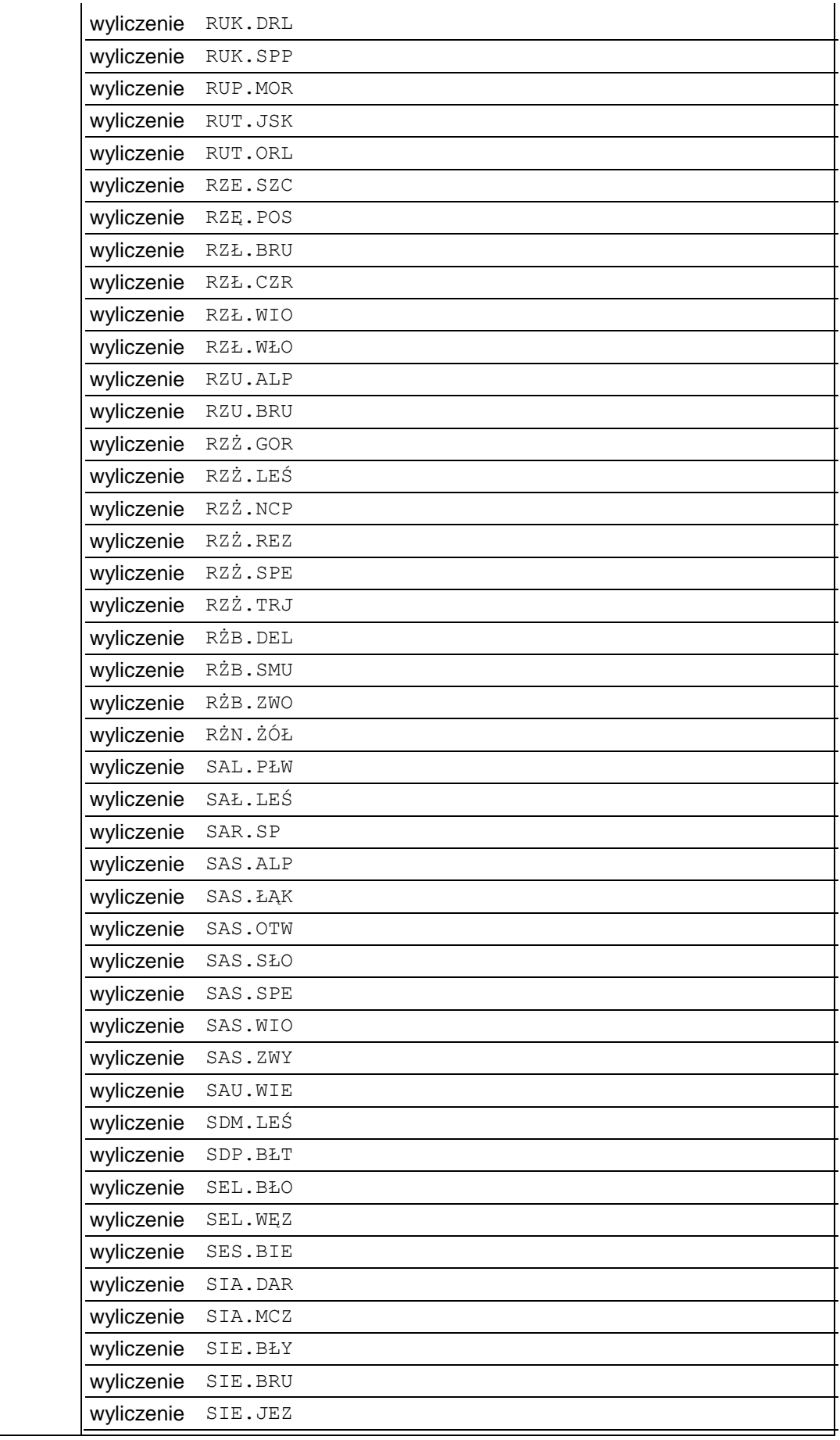

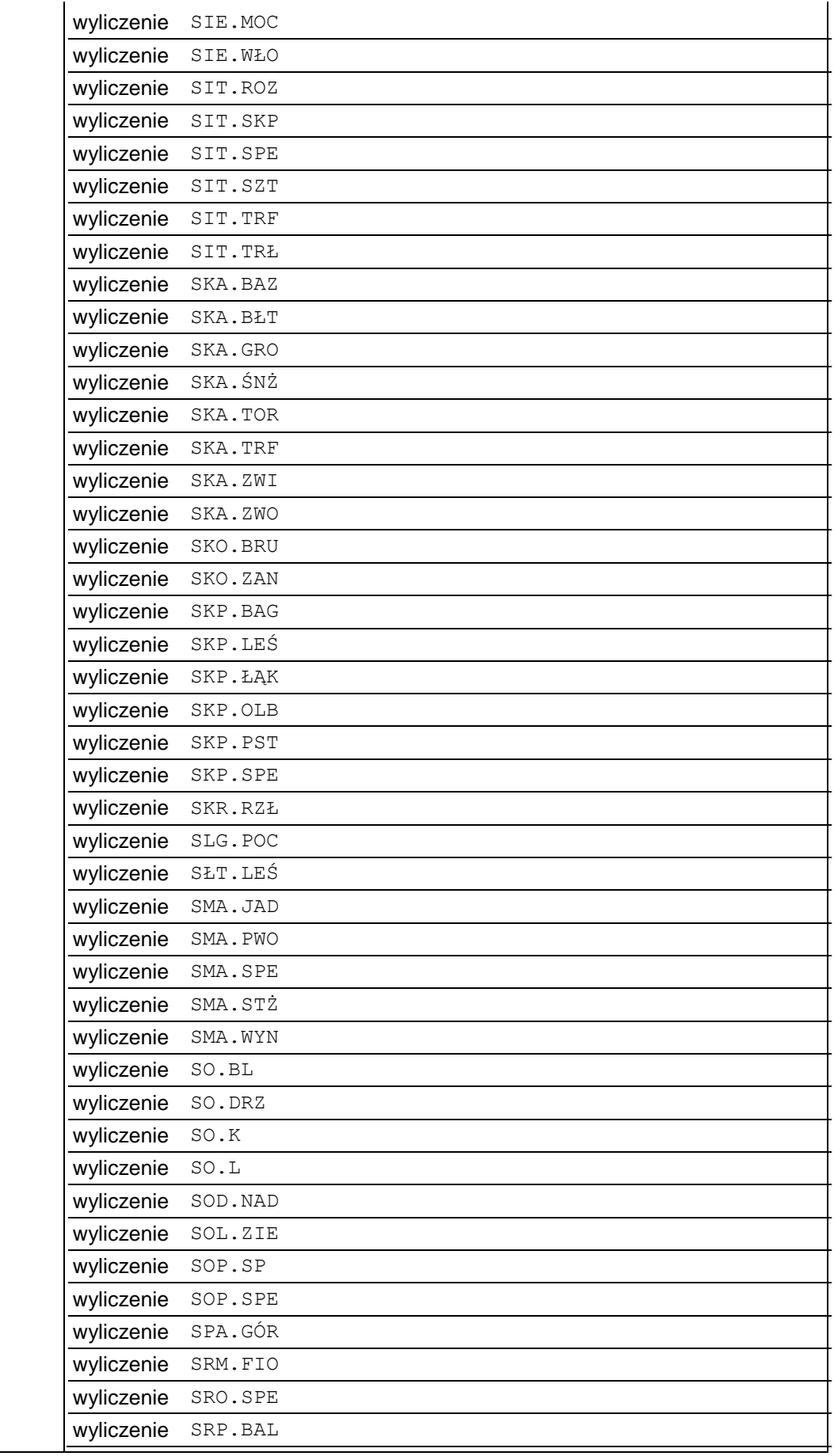

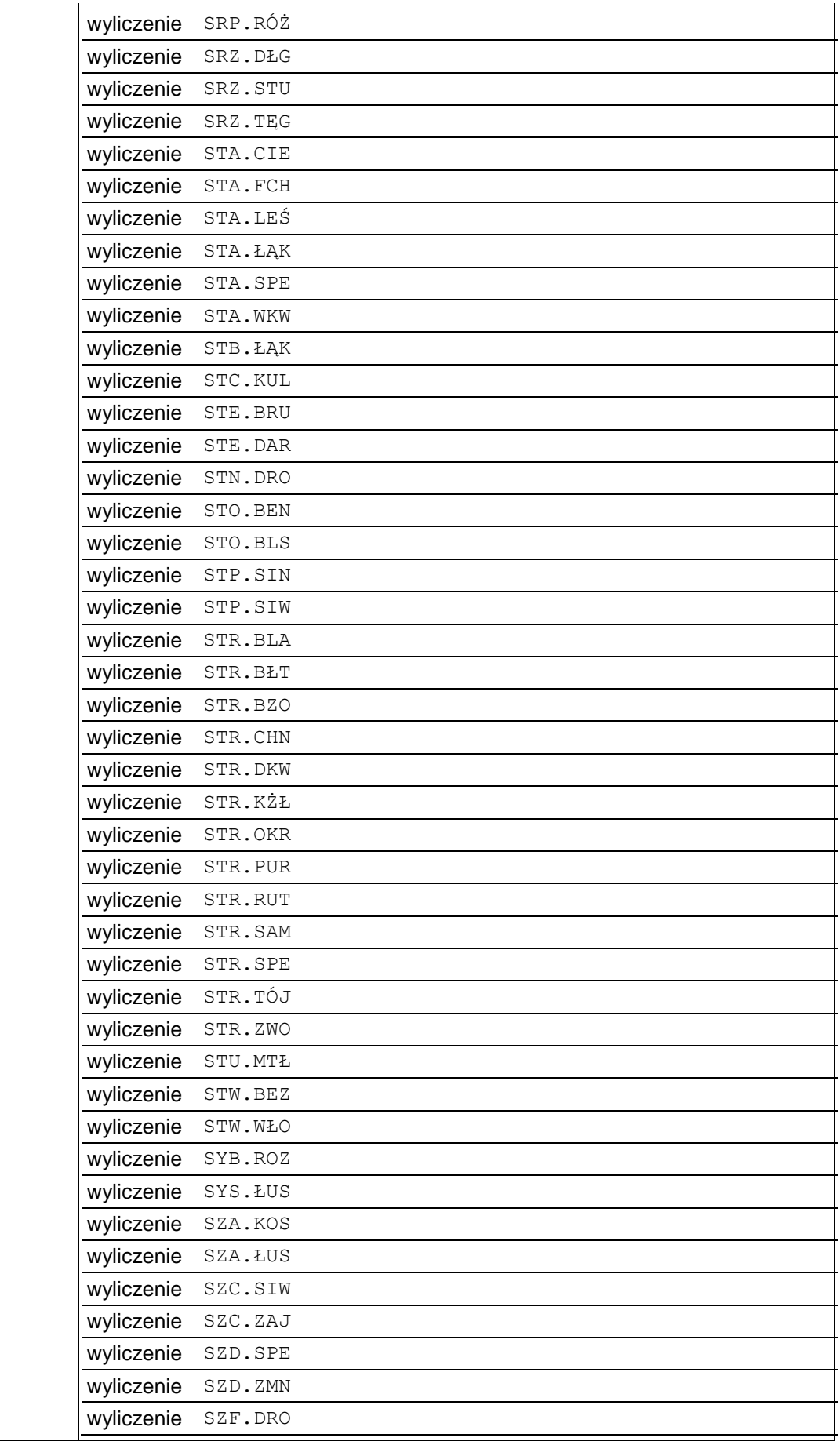

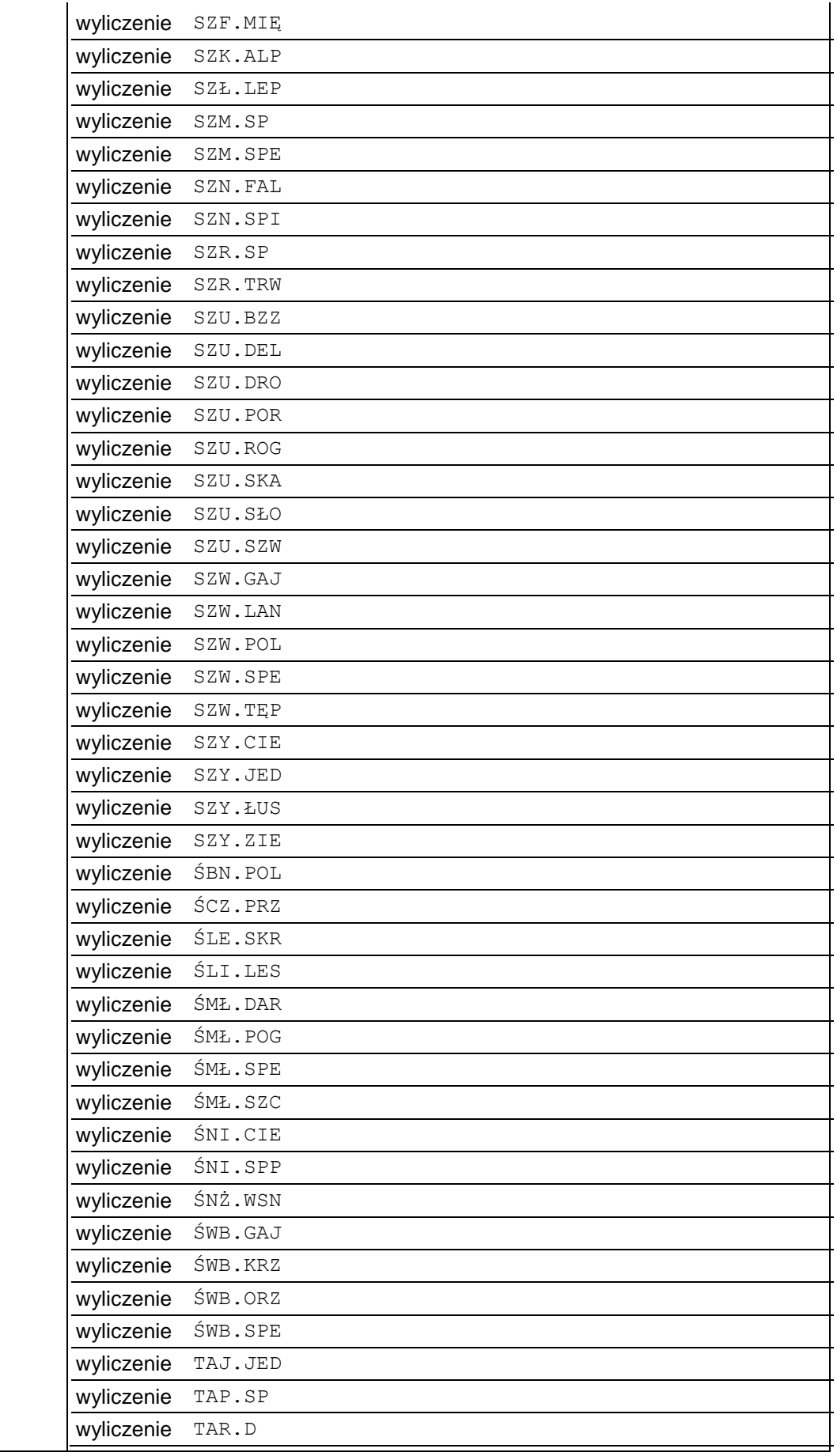

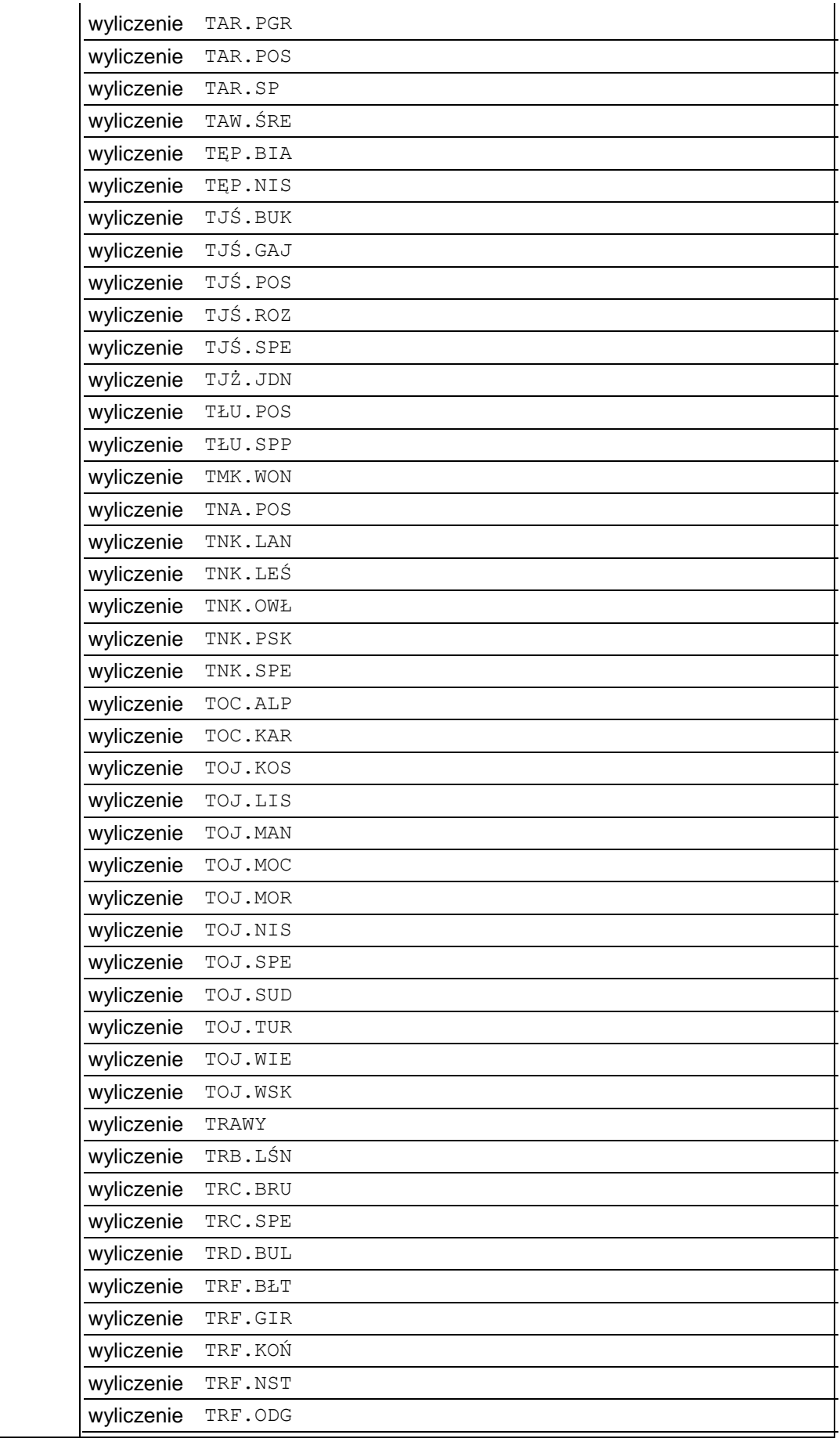

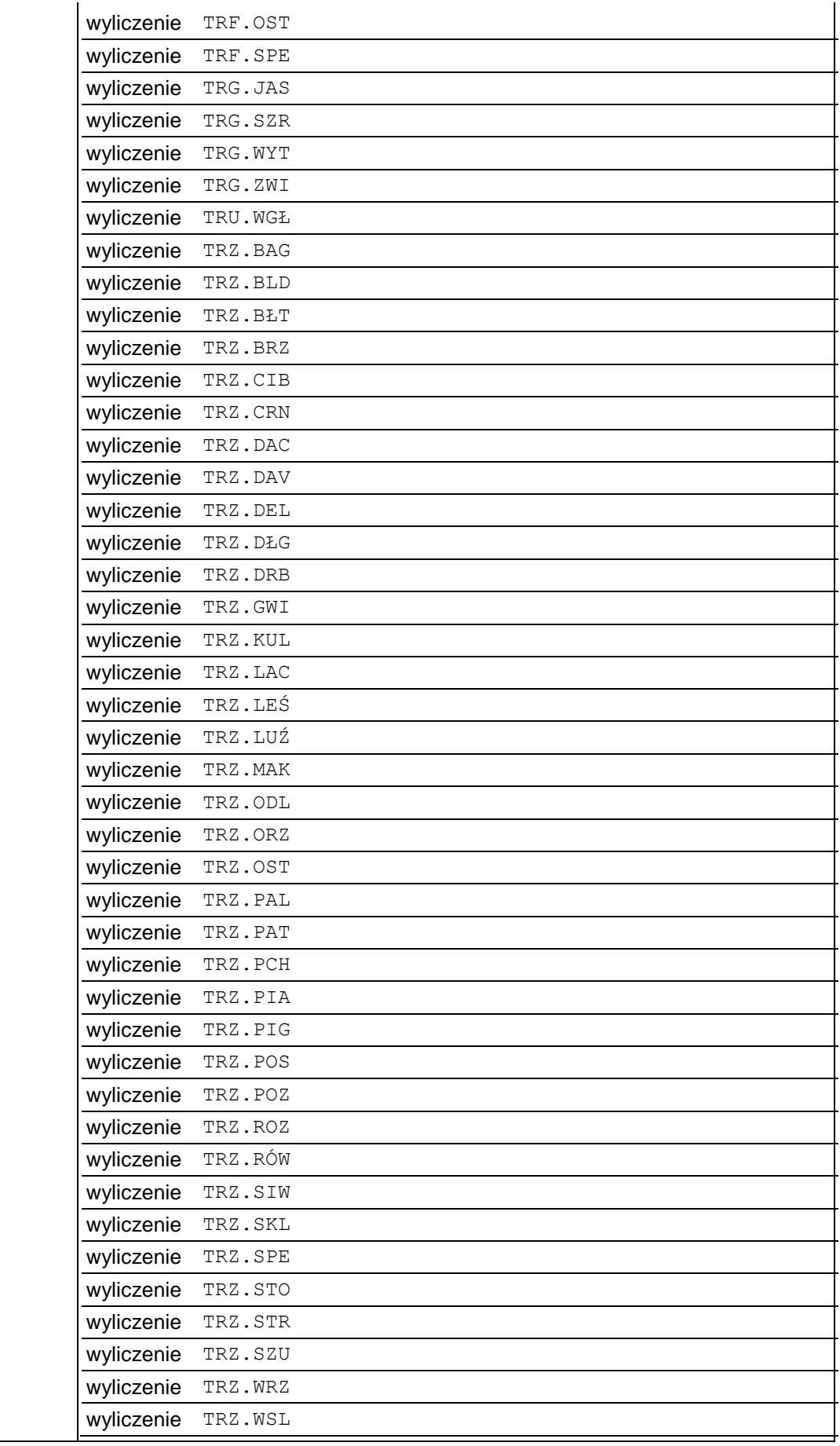

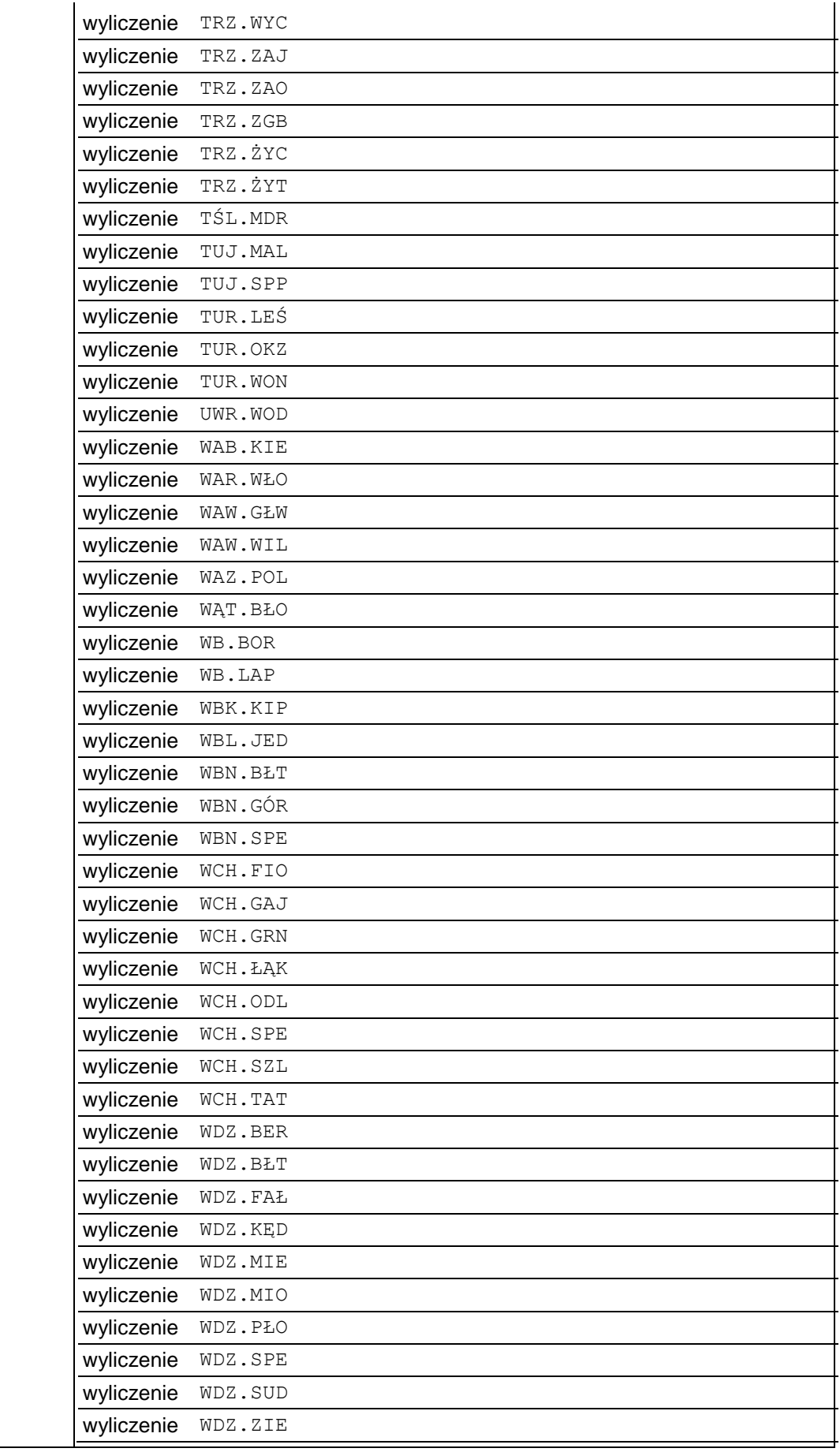

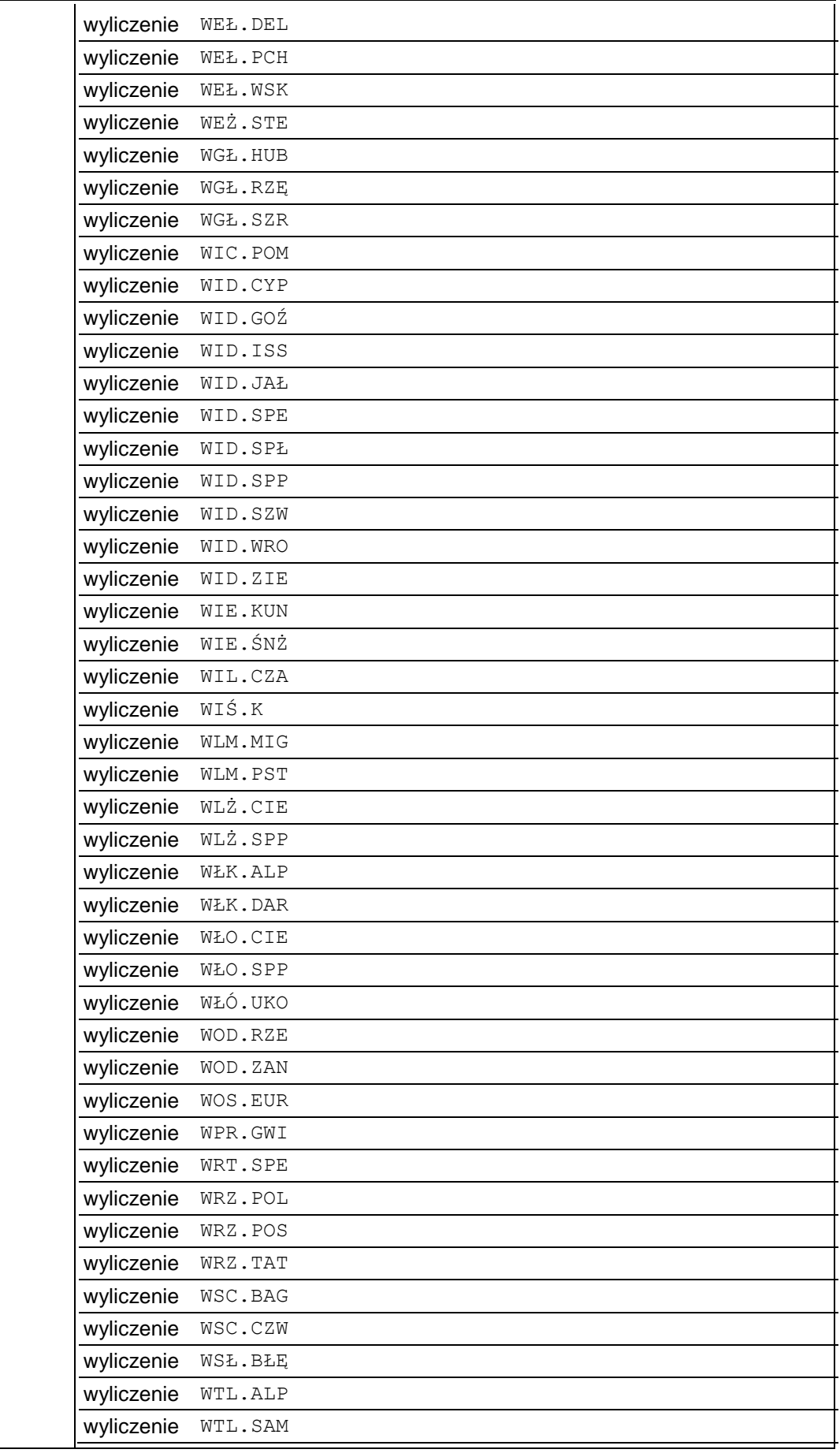

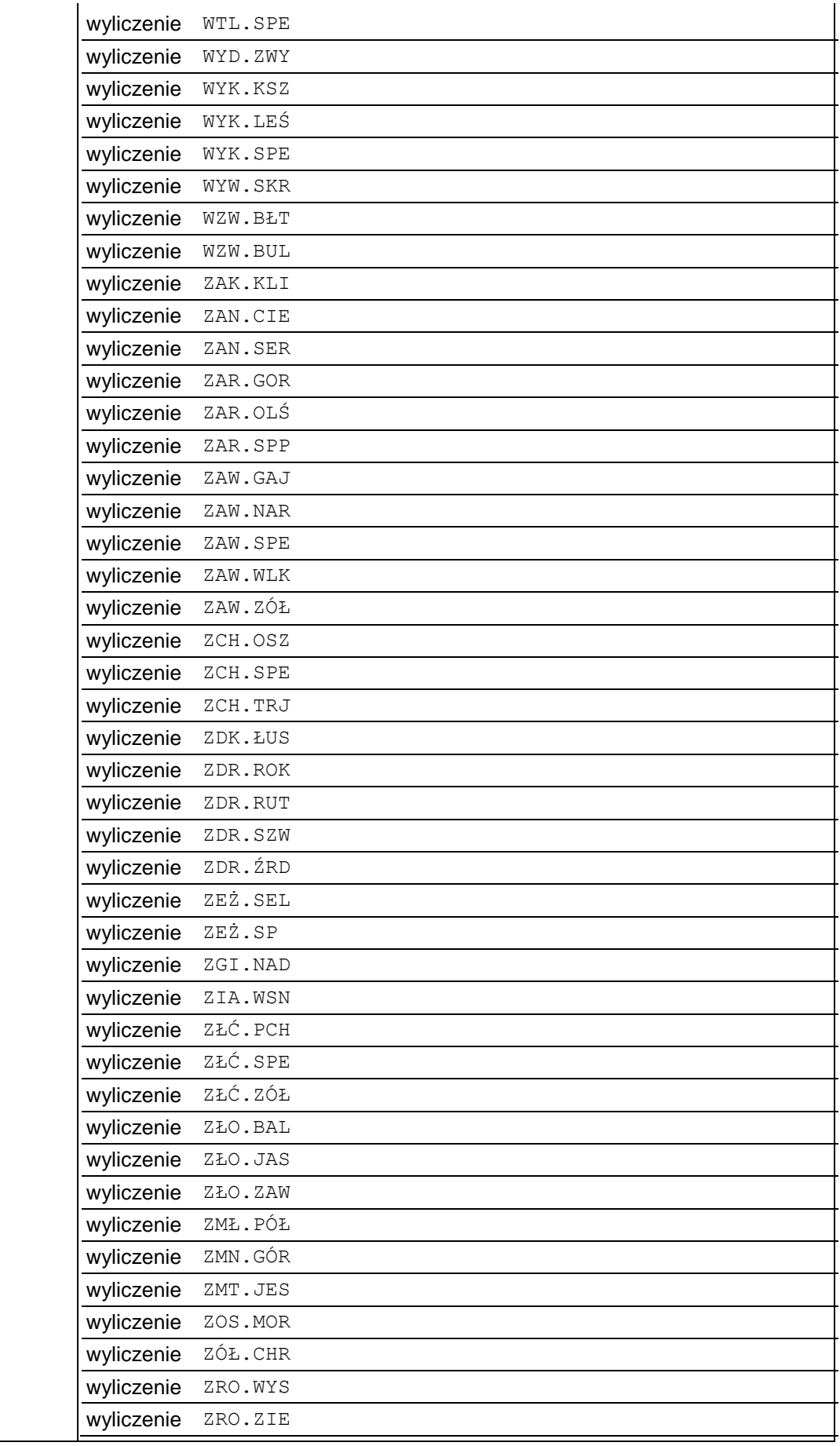

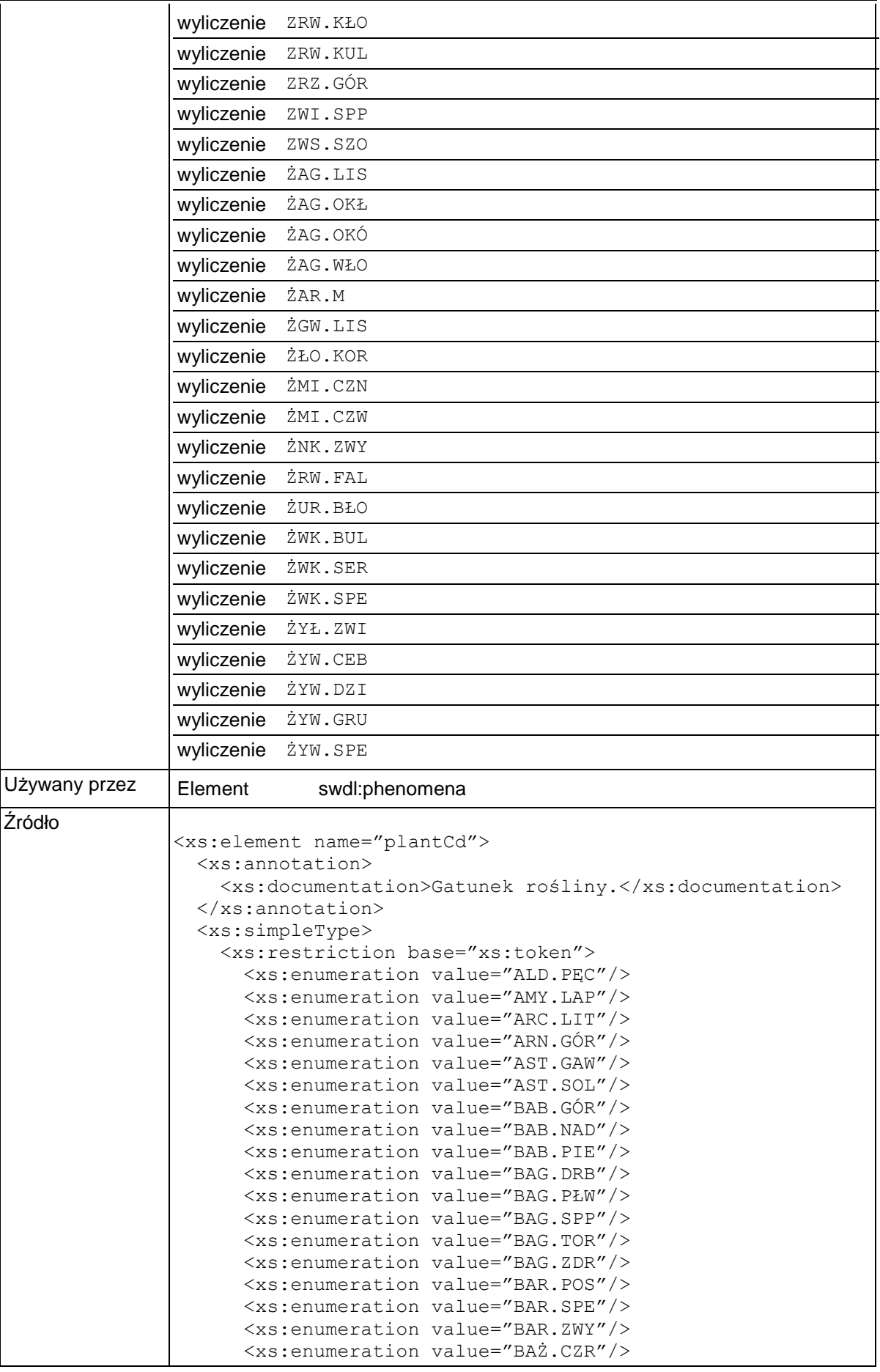

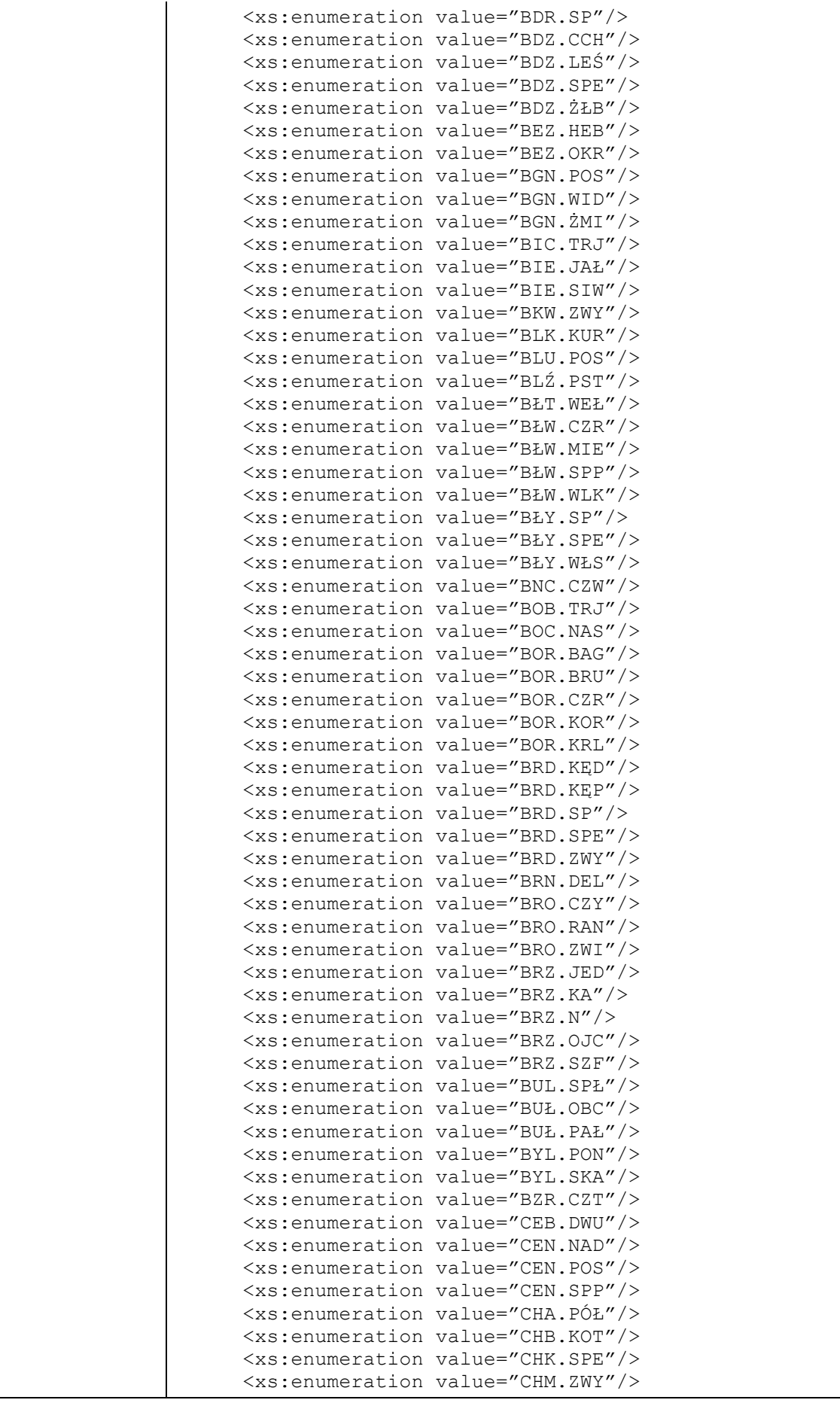

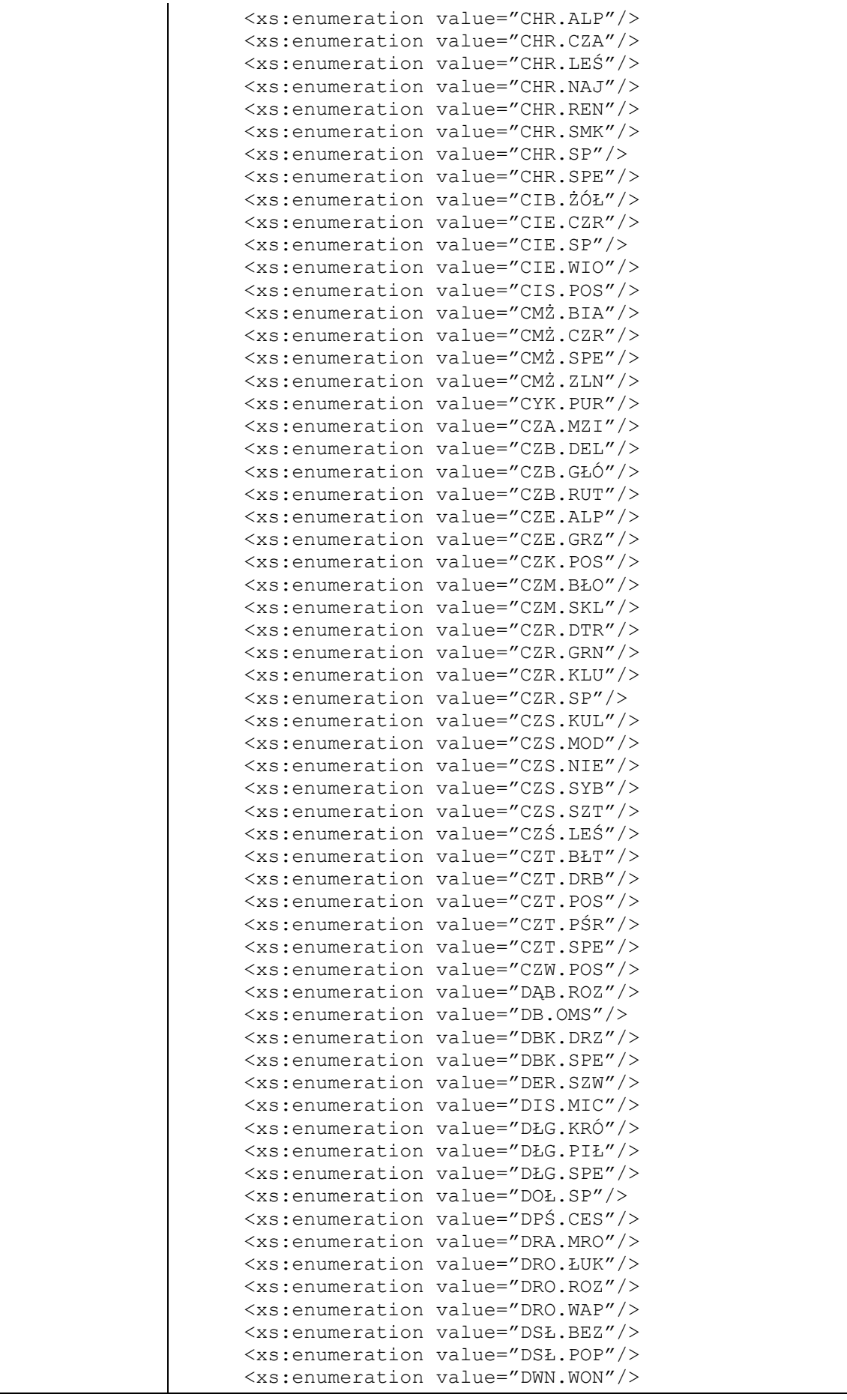

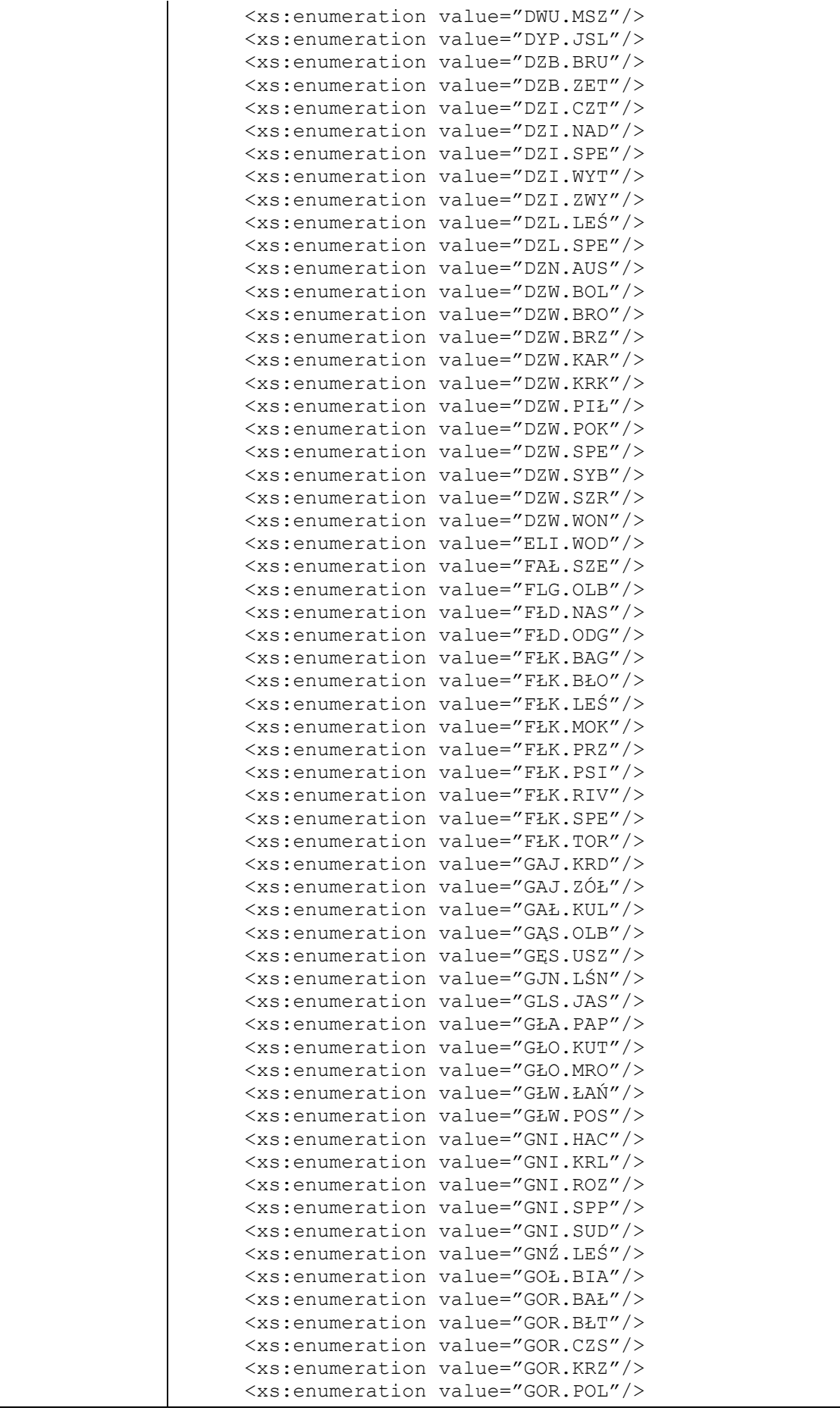

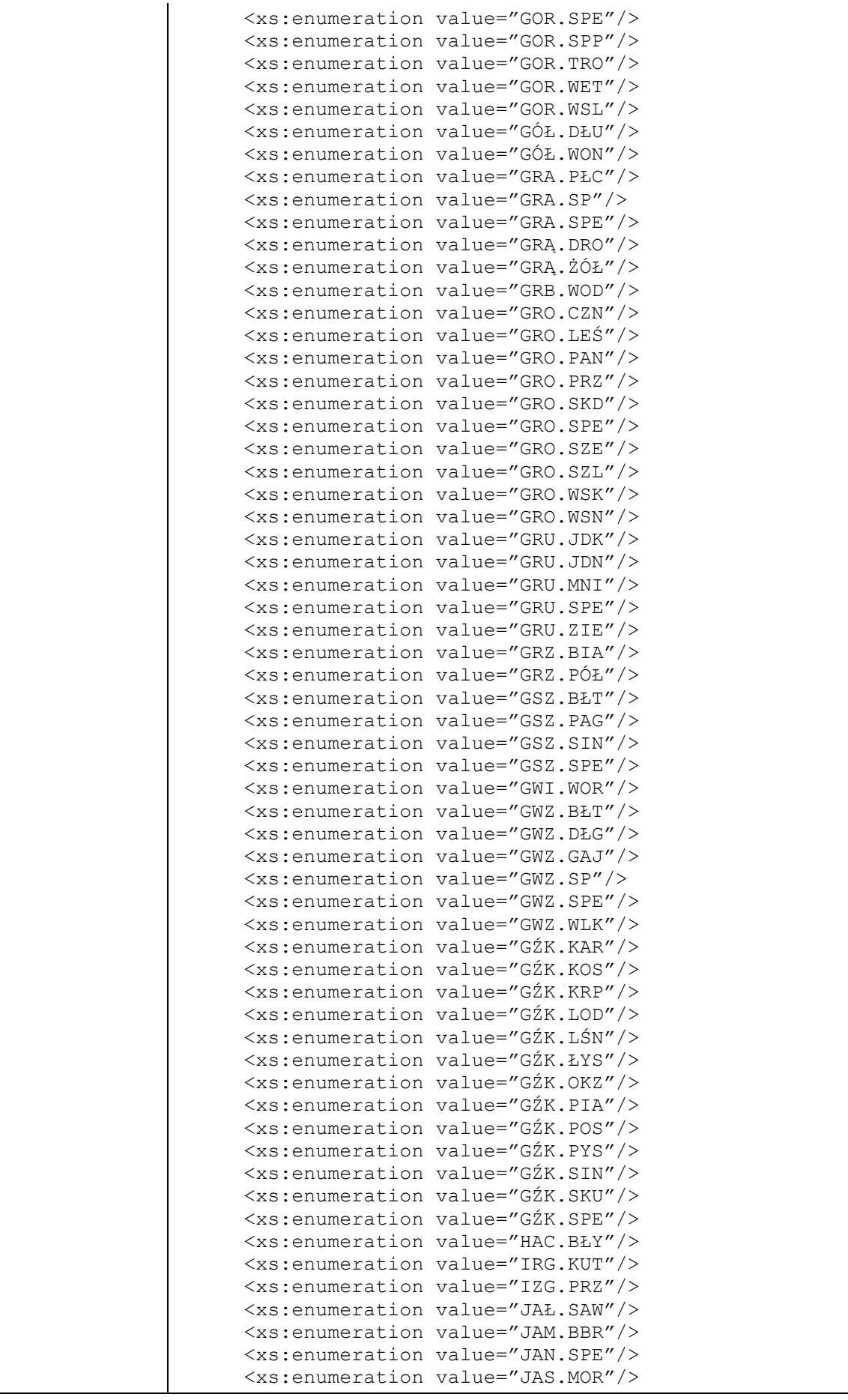

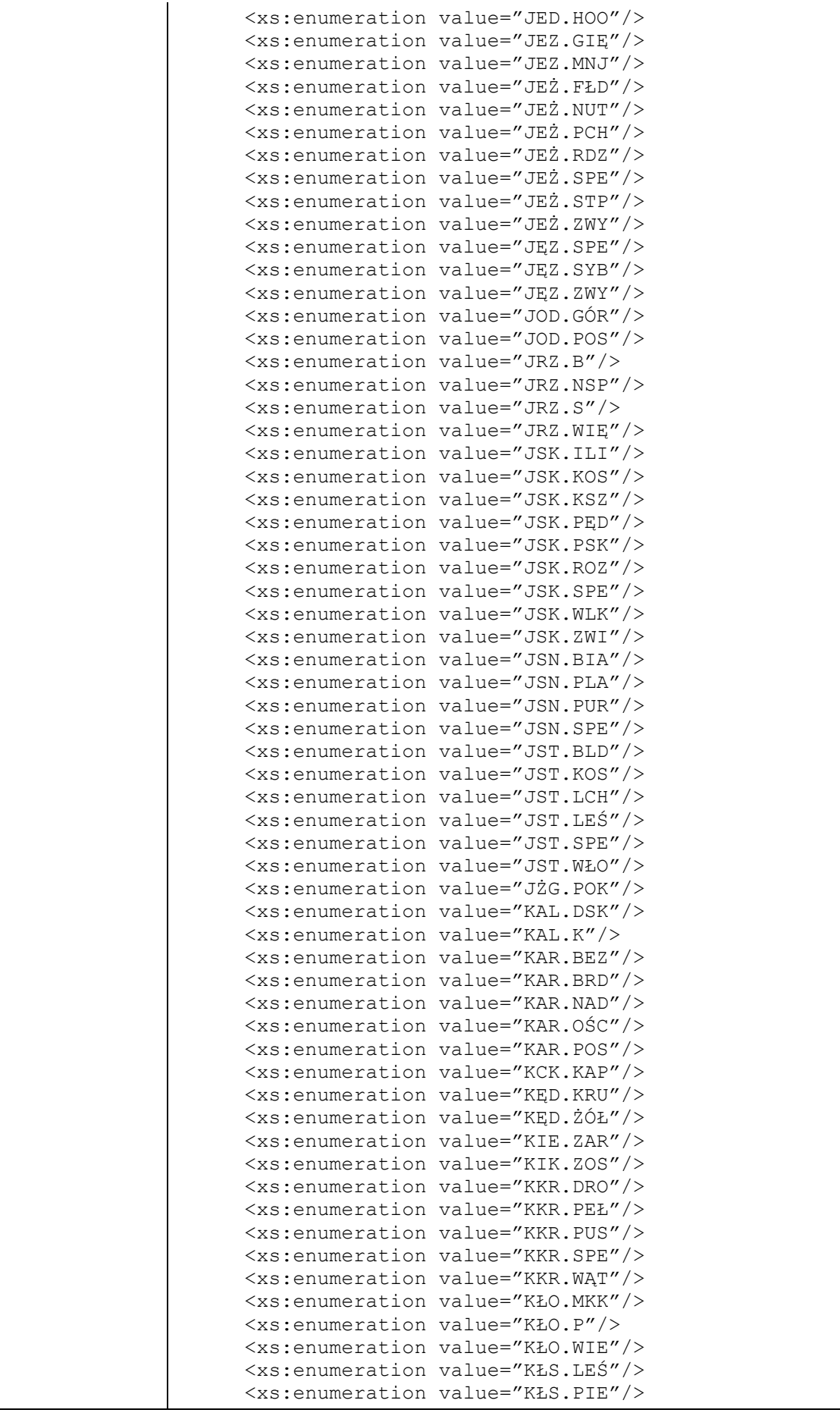

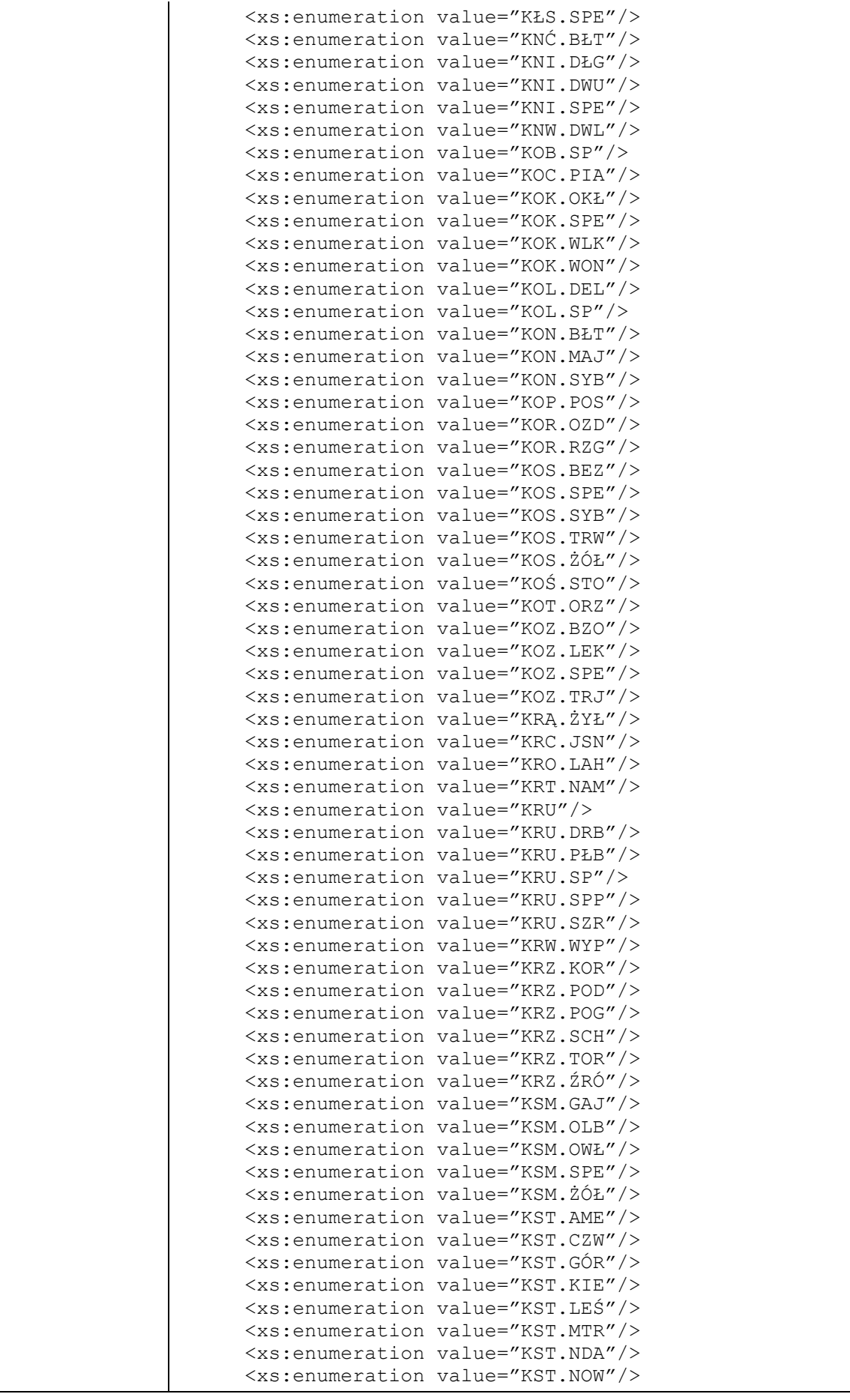

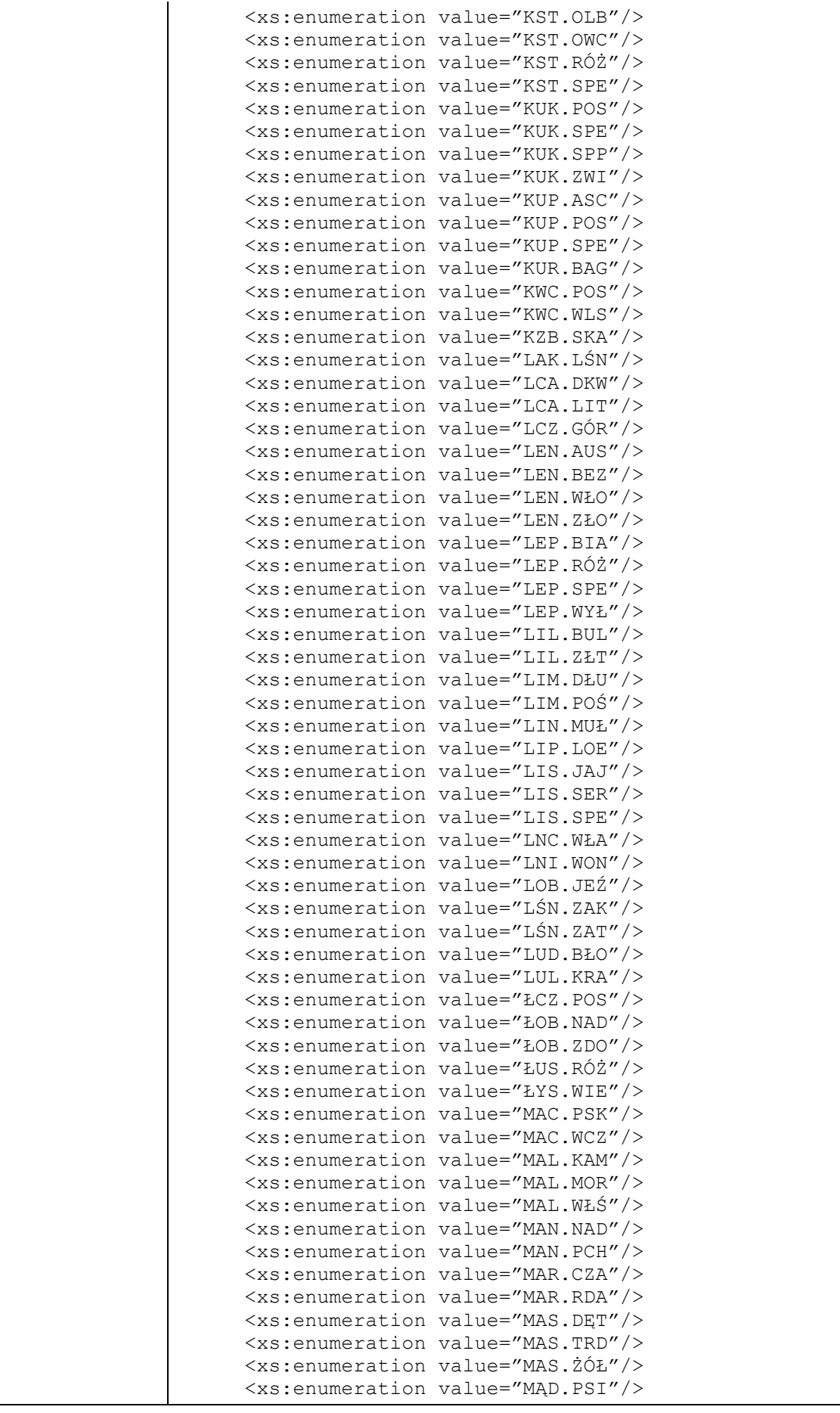

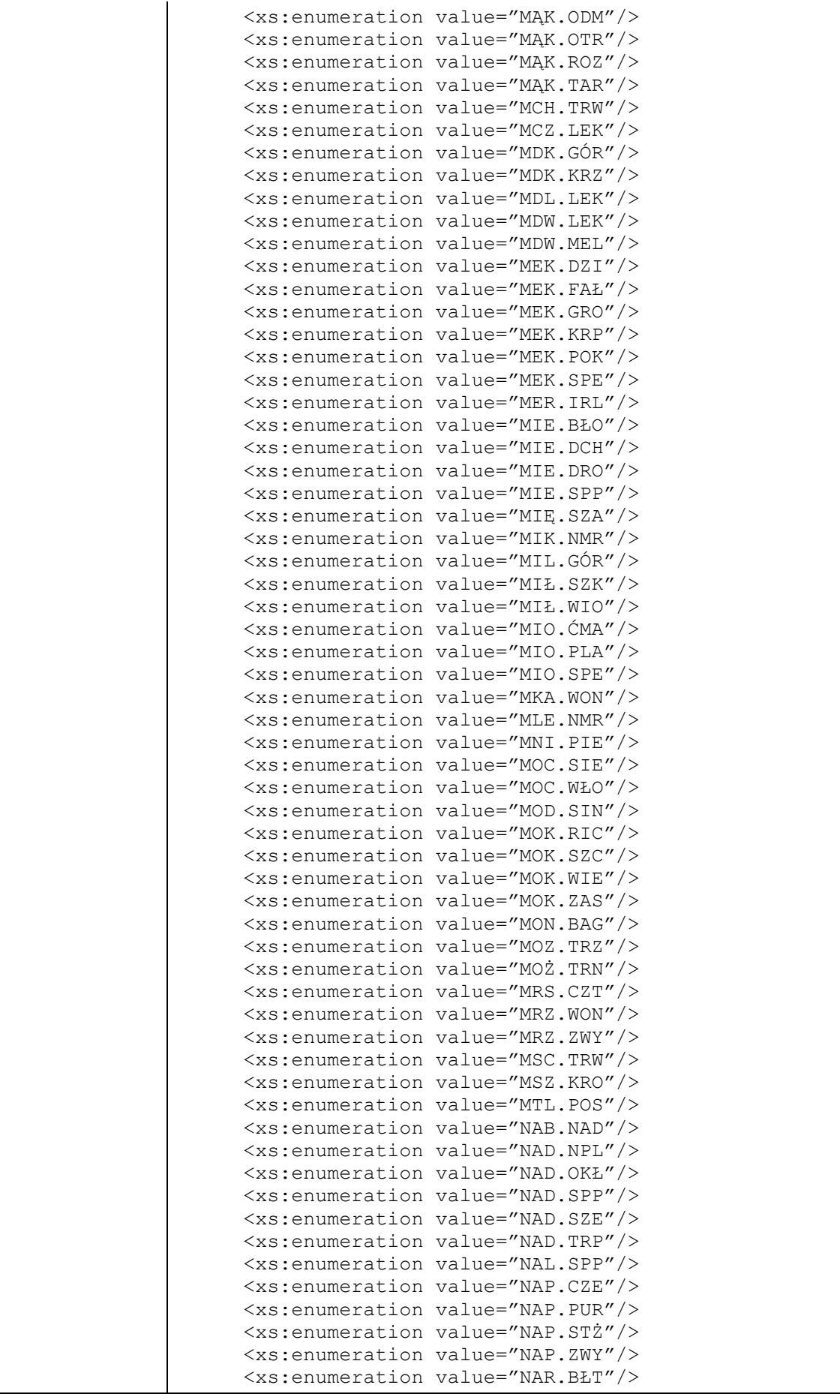

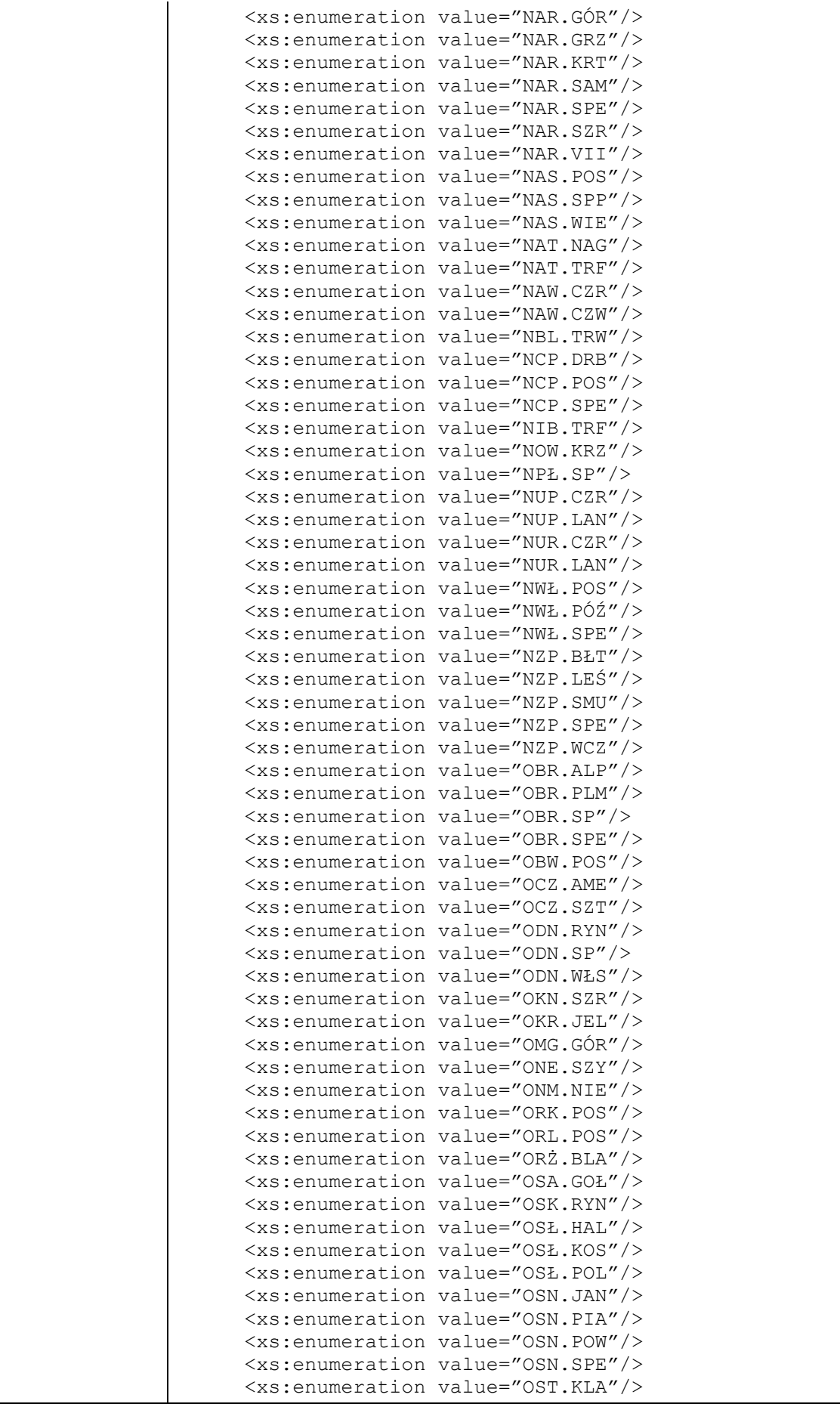

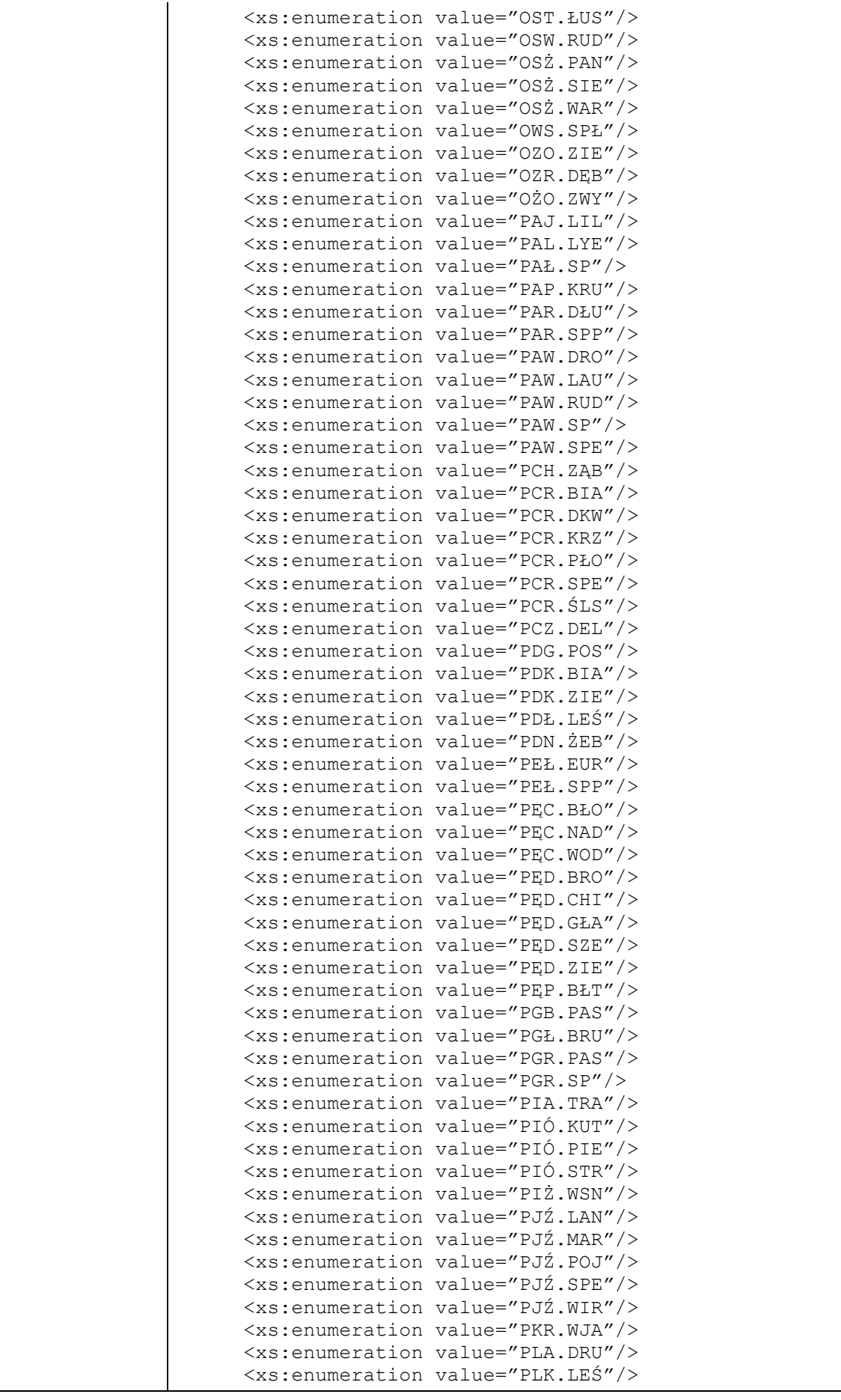

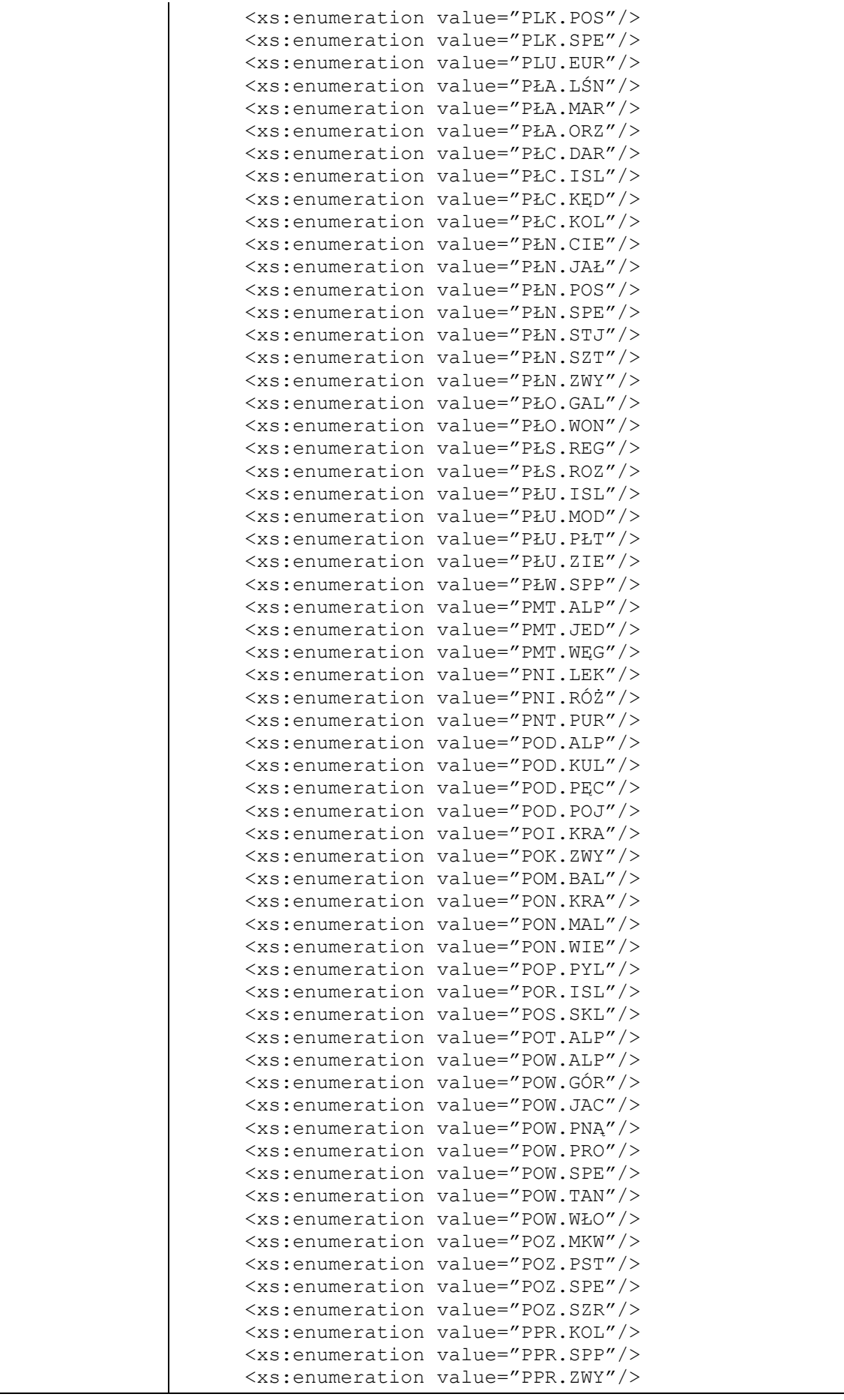

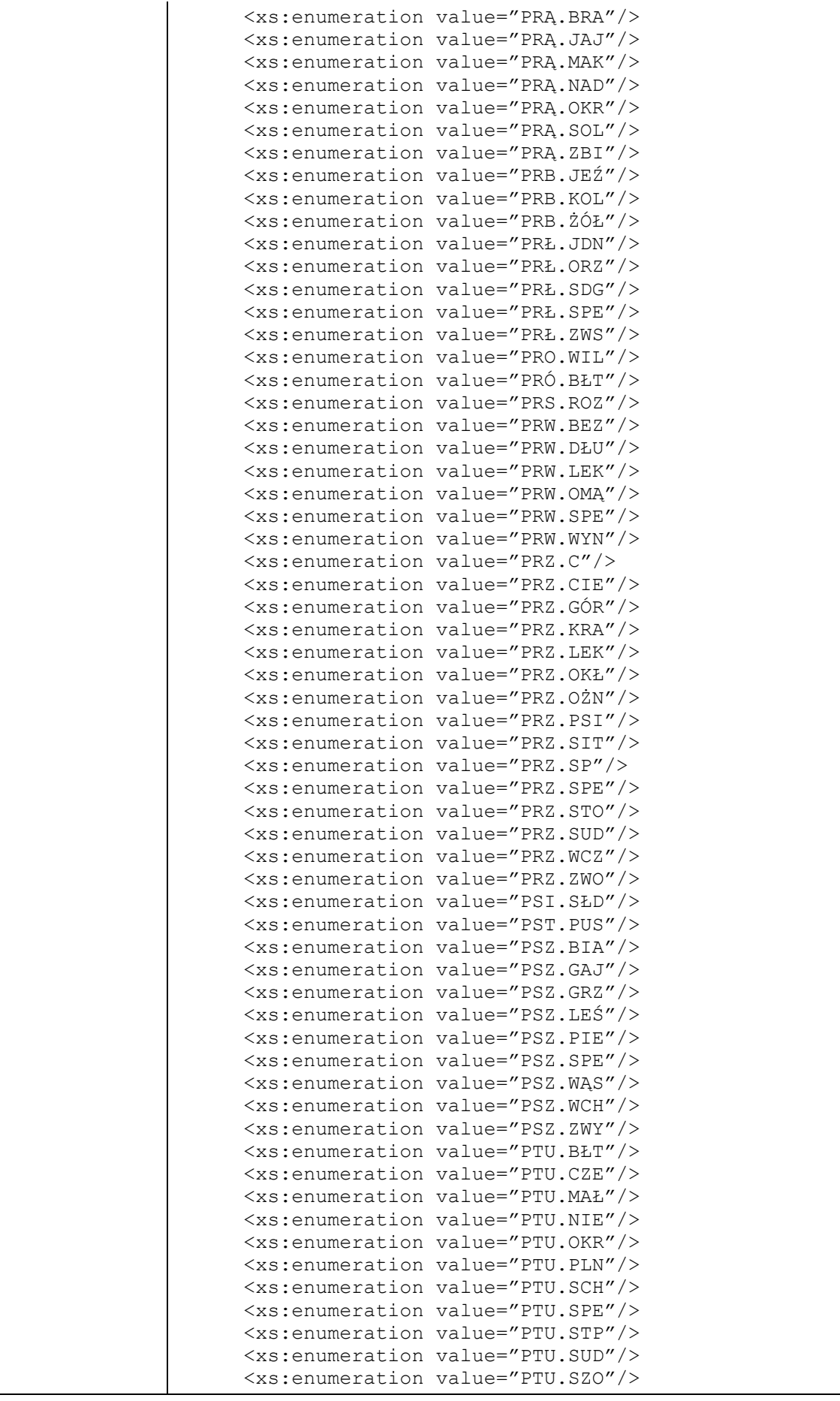

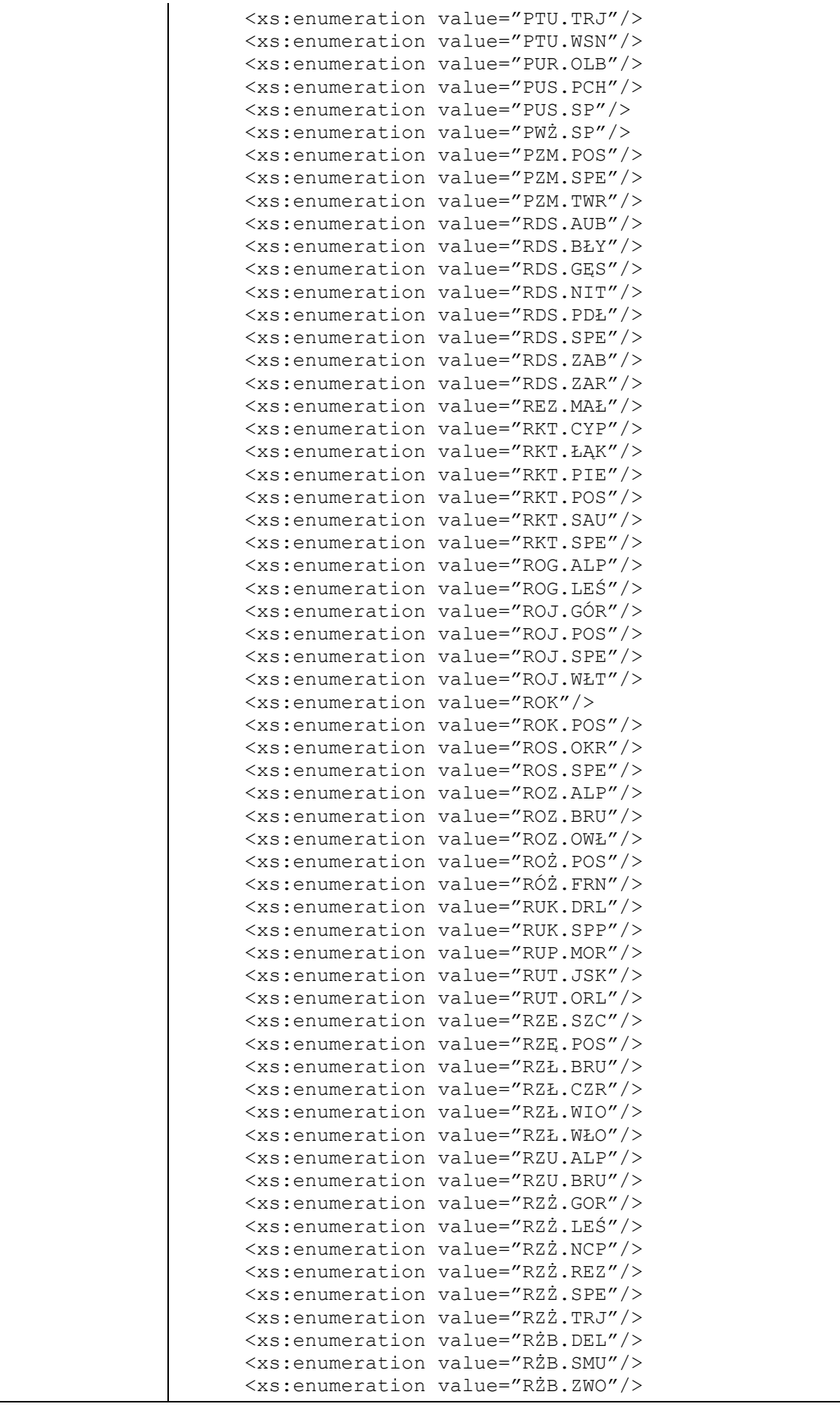

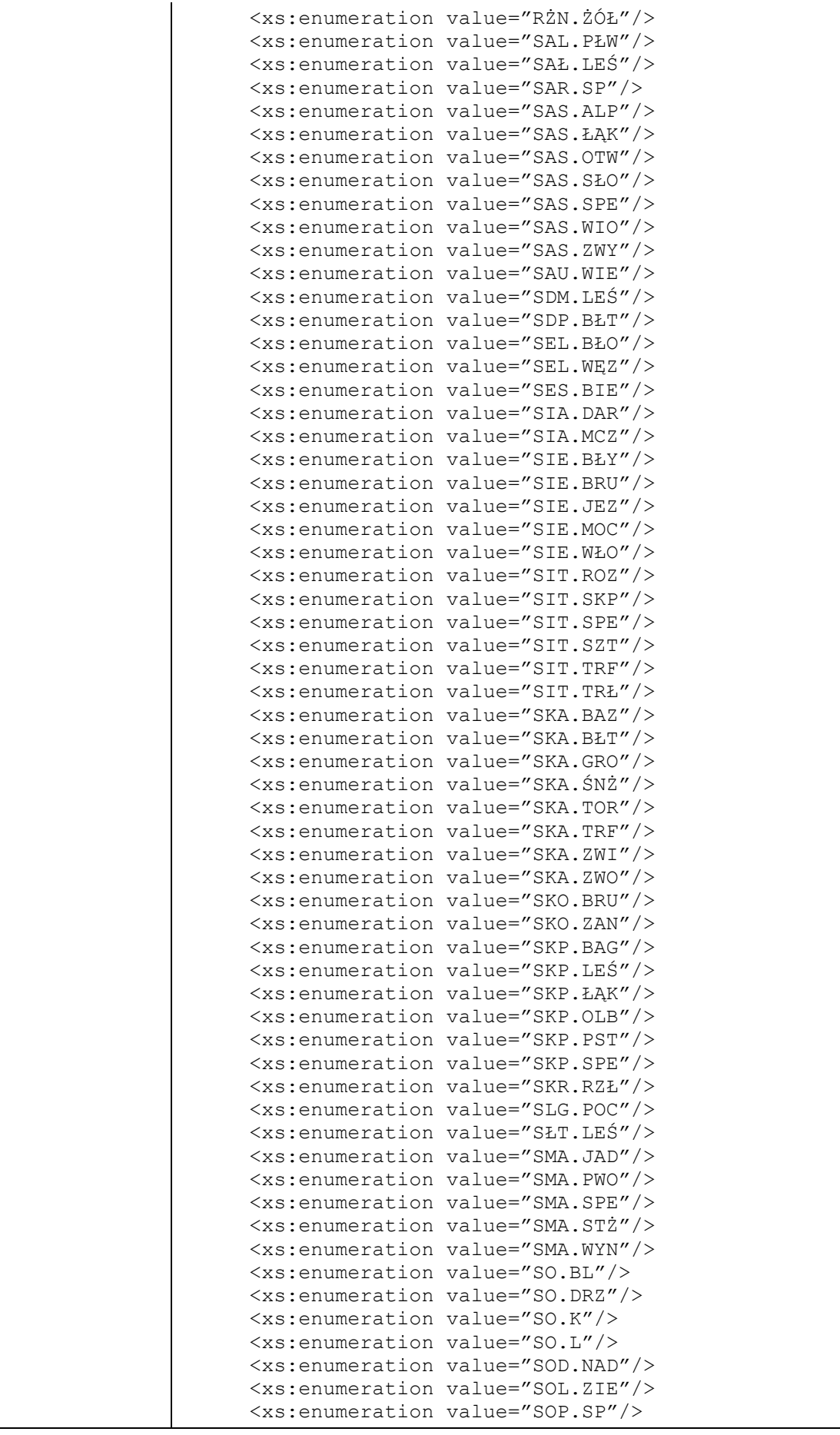

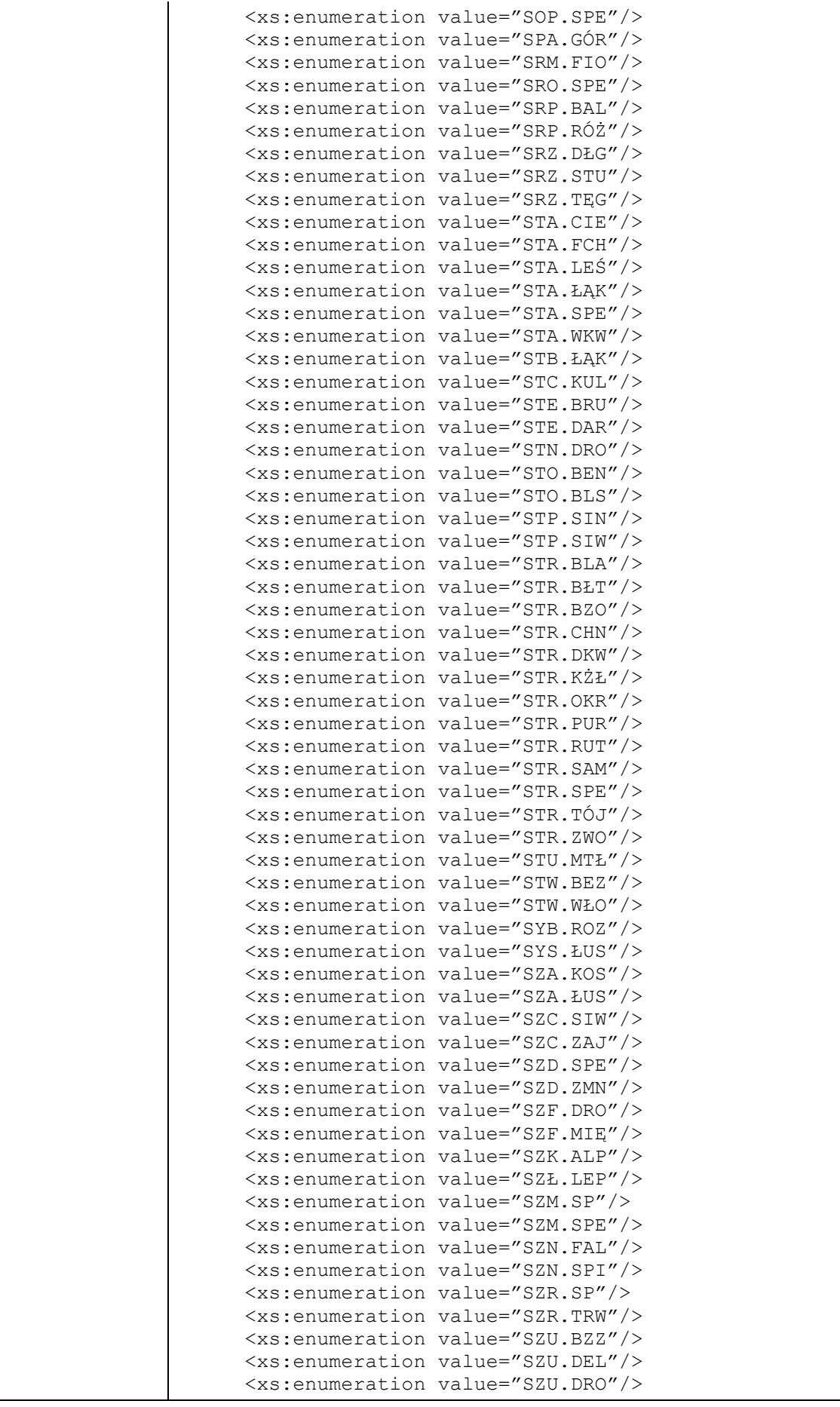

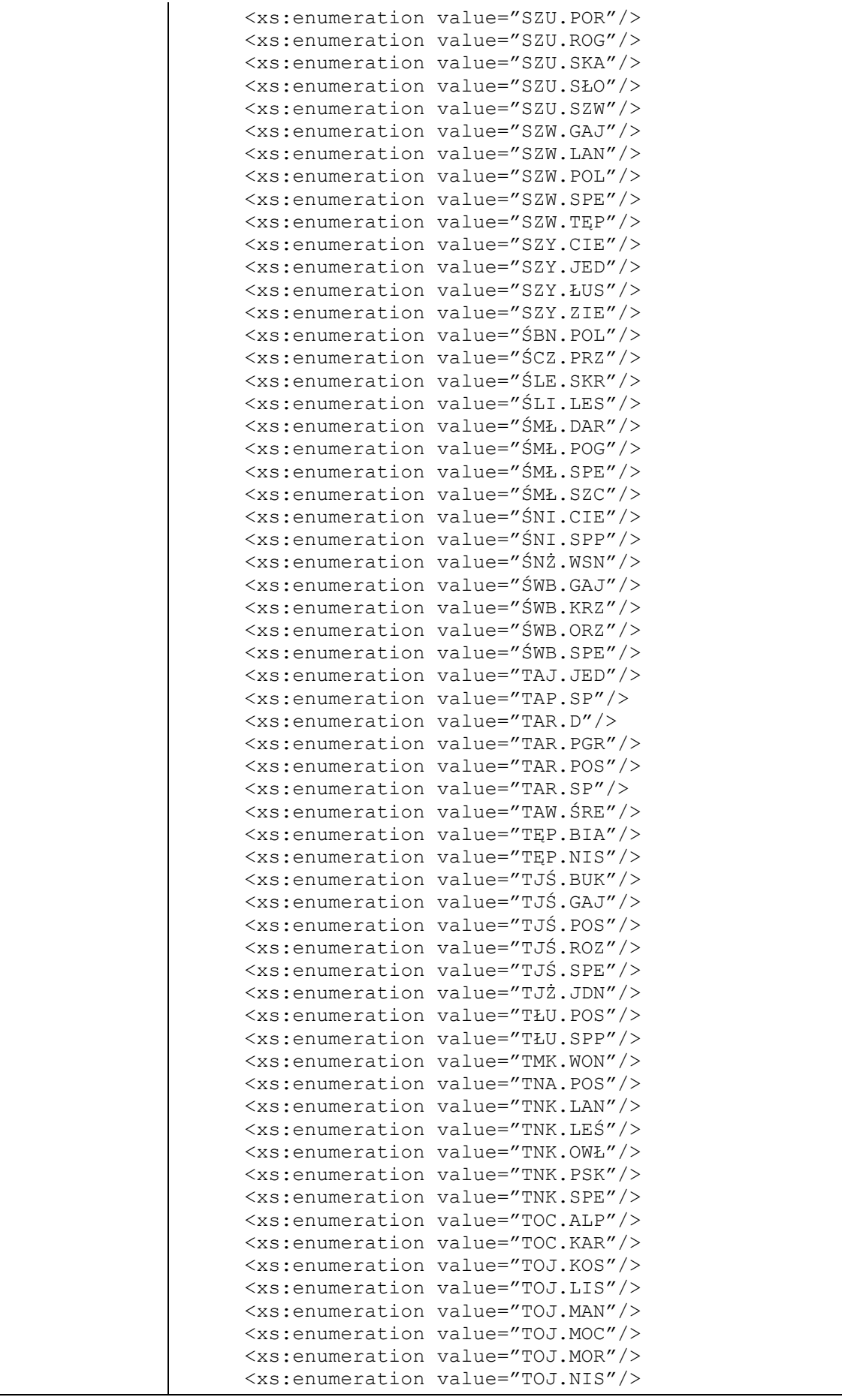

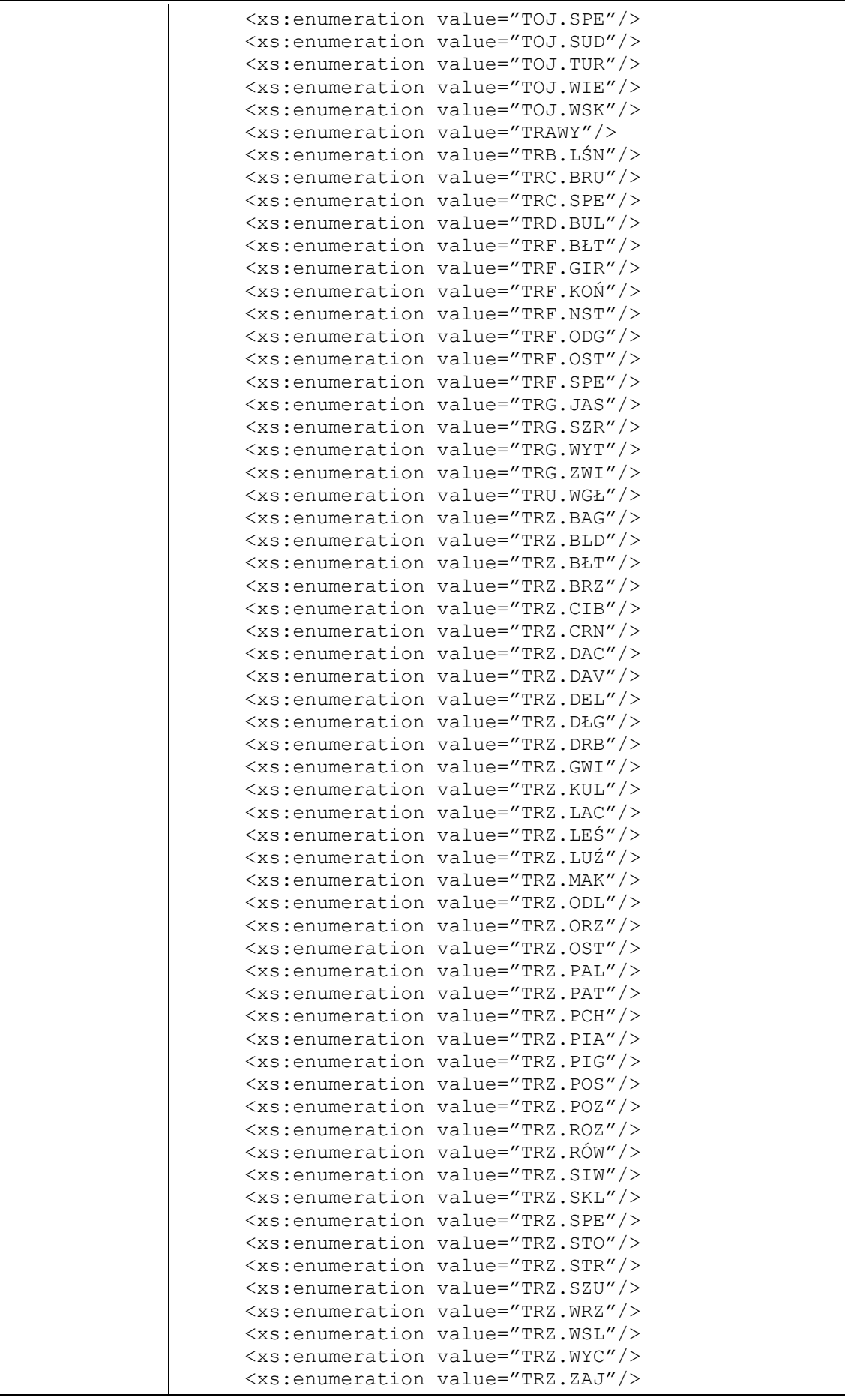

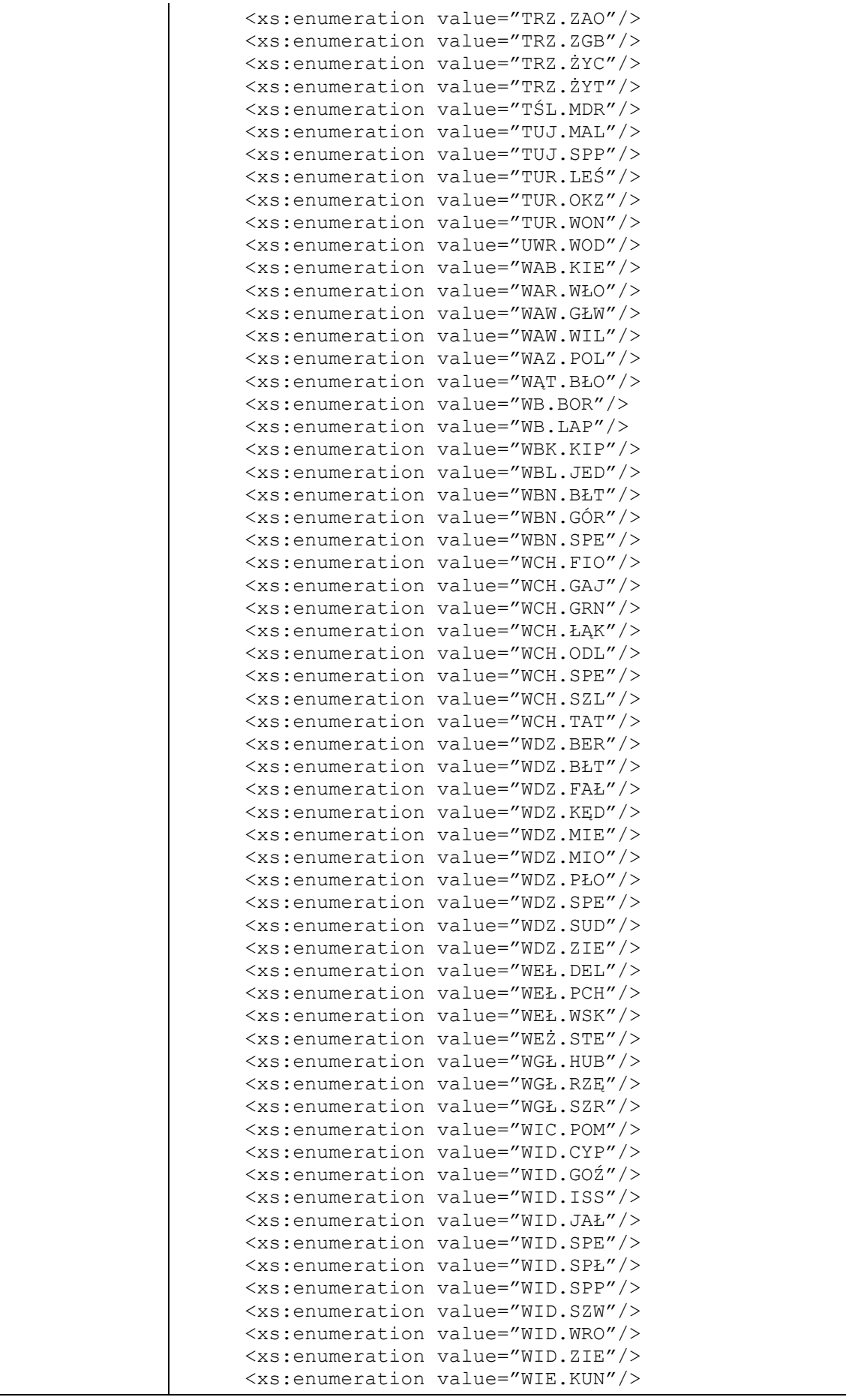

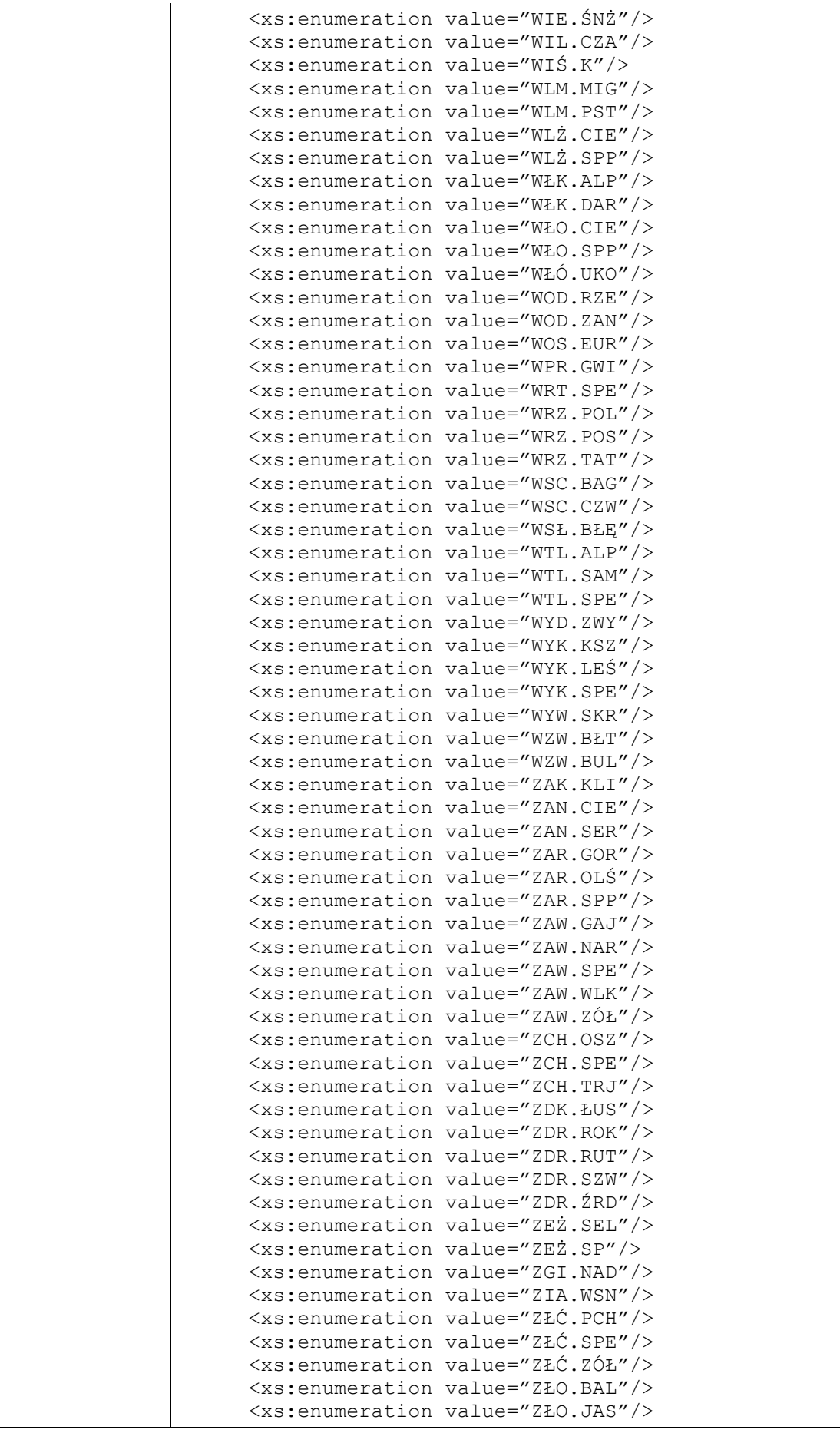

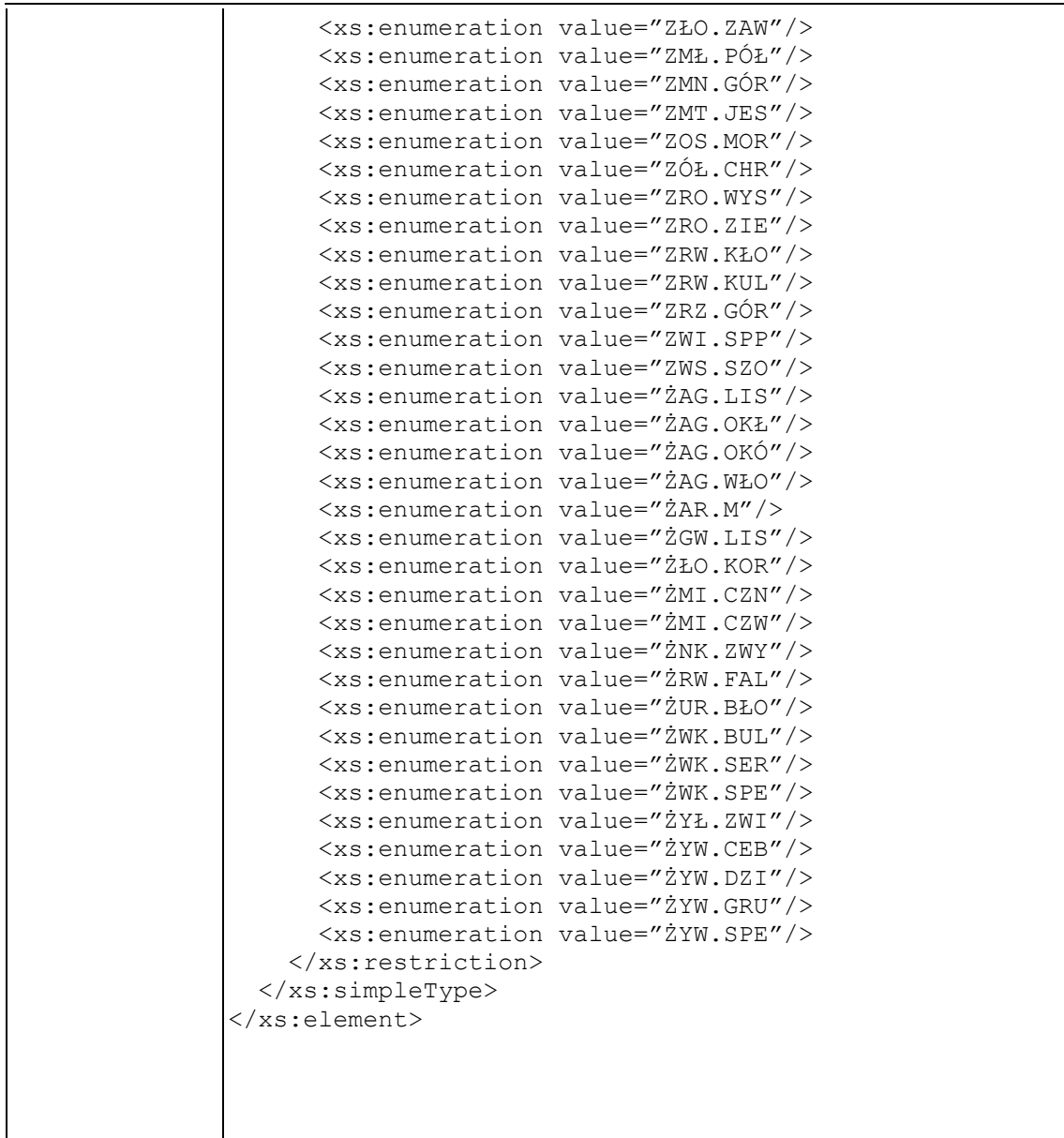

# **Element swdl:phenNum**

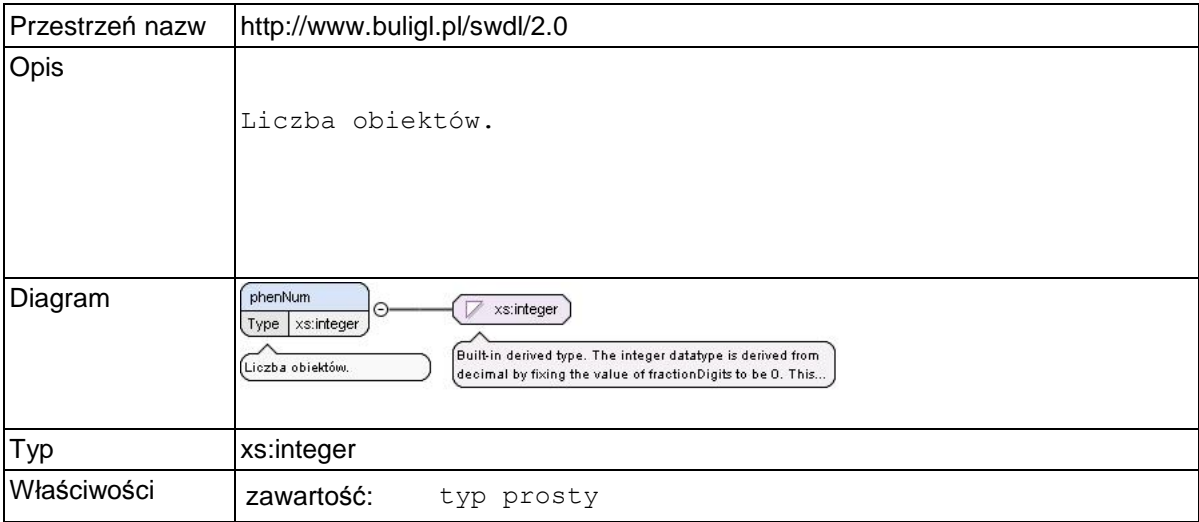

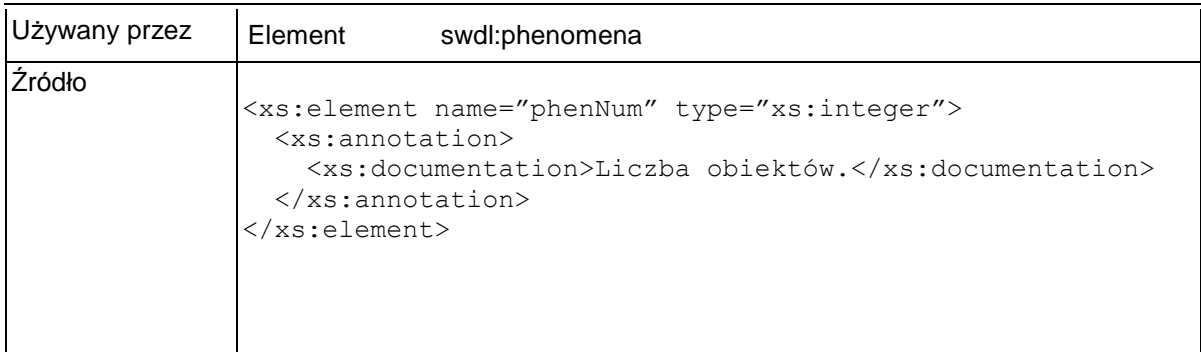

### **Element swdl:phenArea**

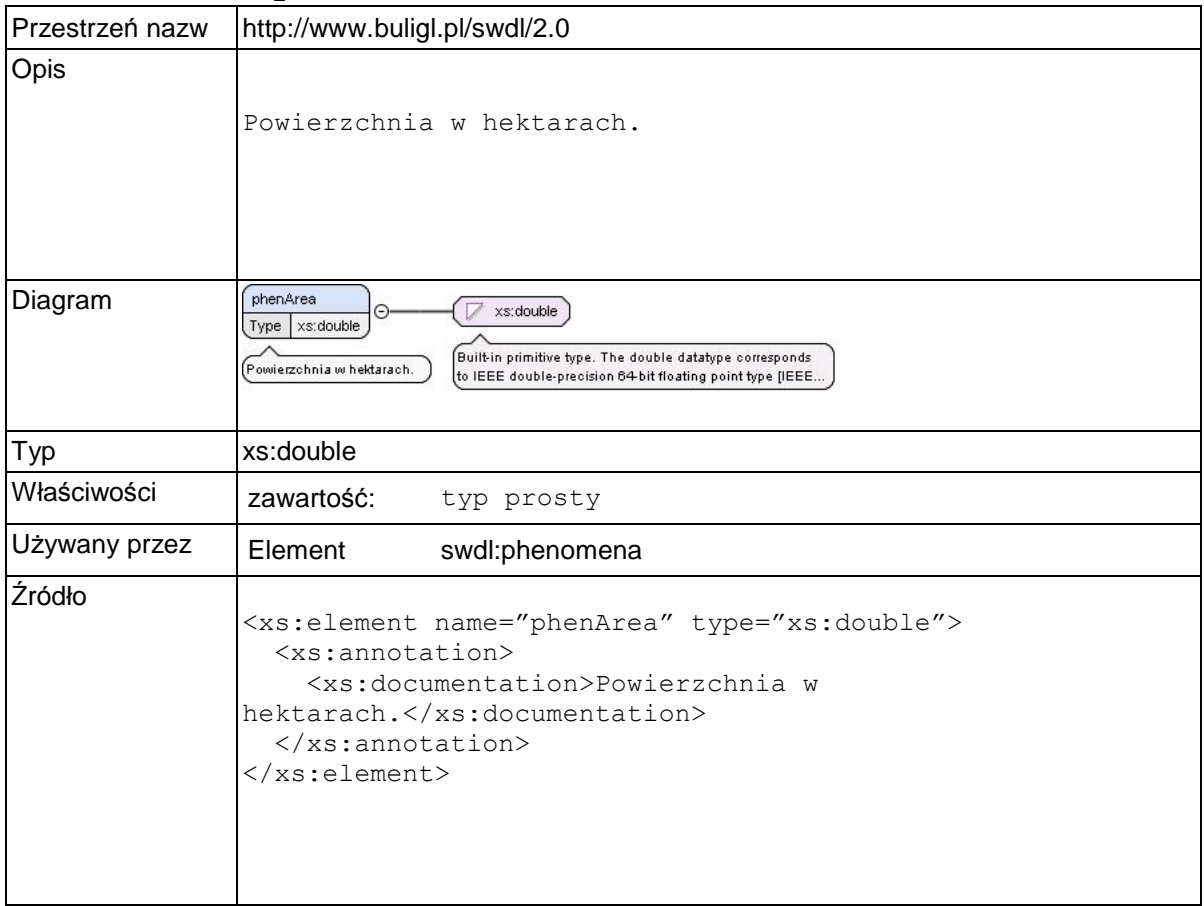

## **Element swdl:natureMonFl**

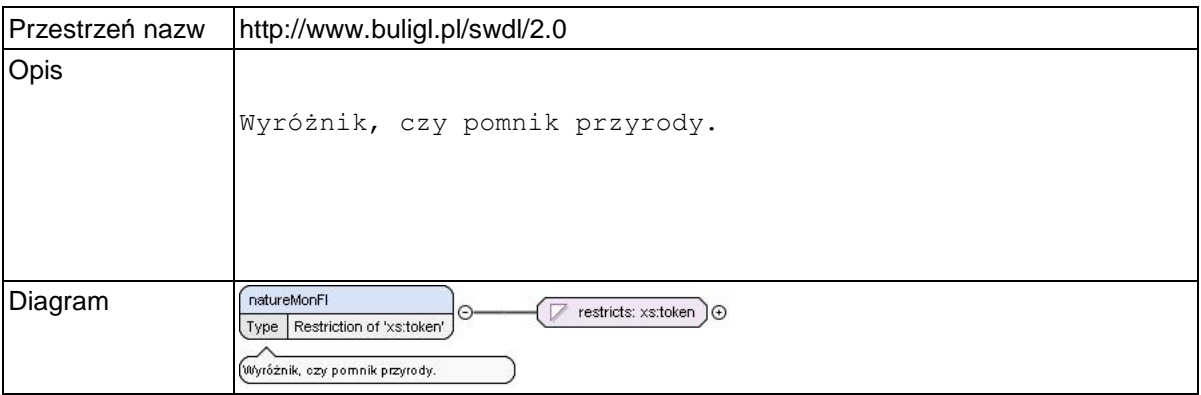

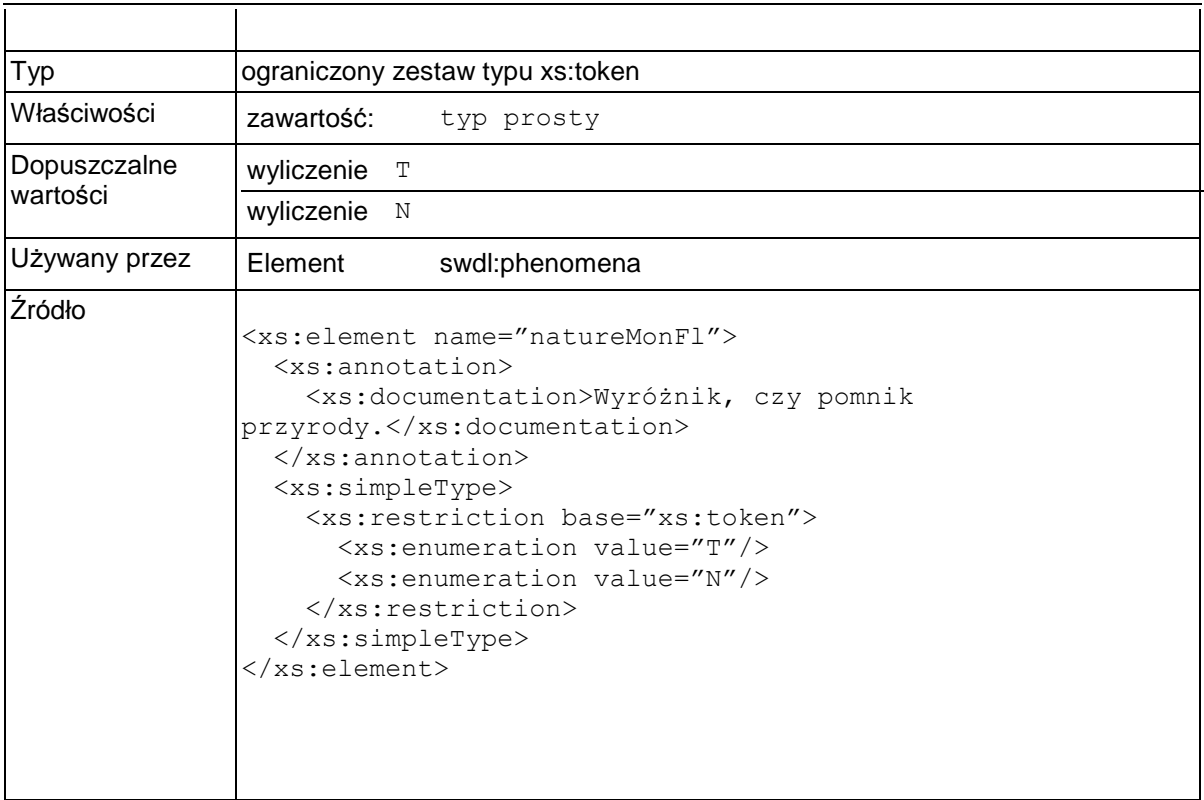

### **Element swdl:arodProtSite**

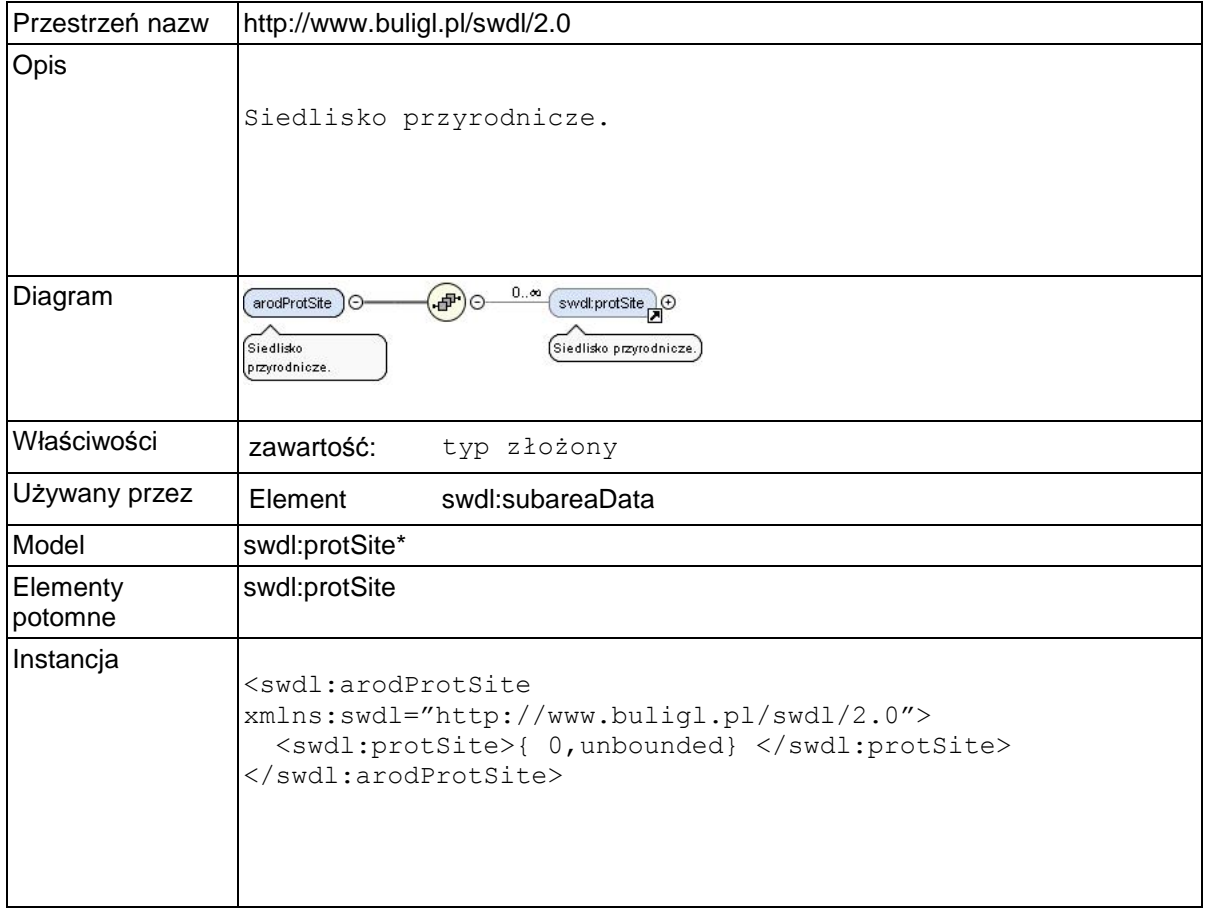
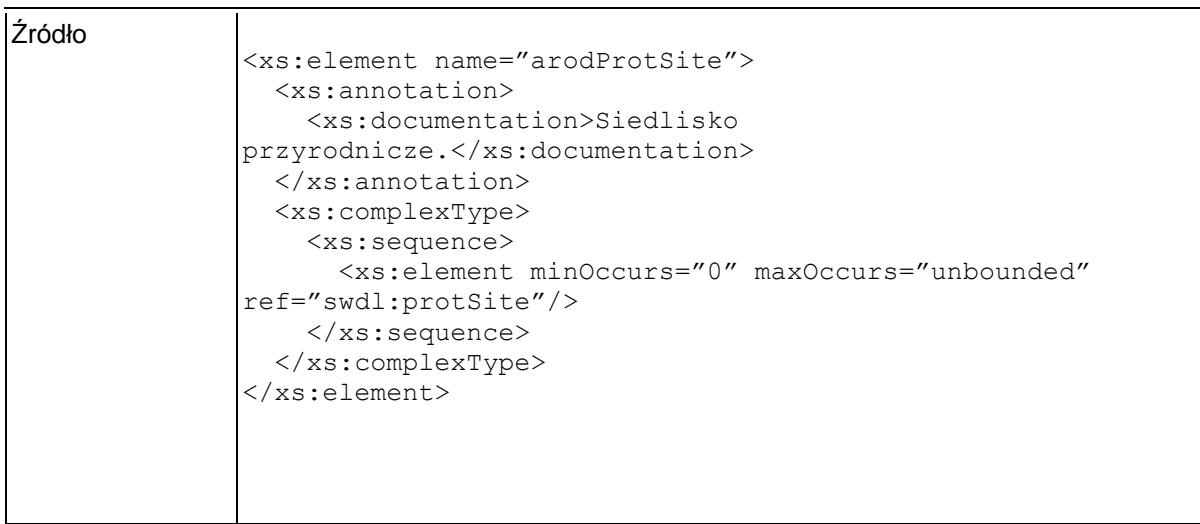

## **Element swdl:protSite**

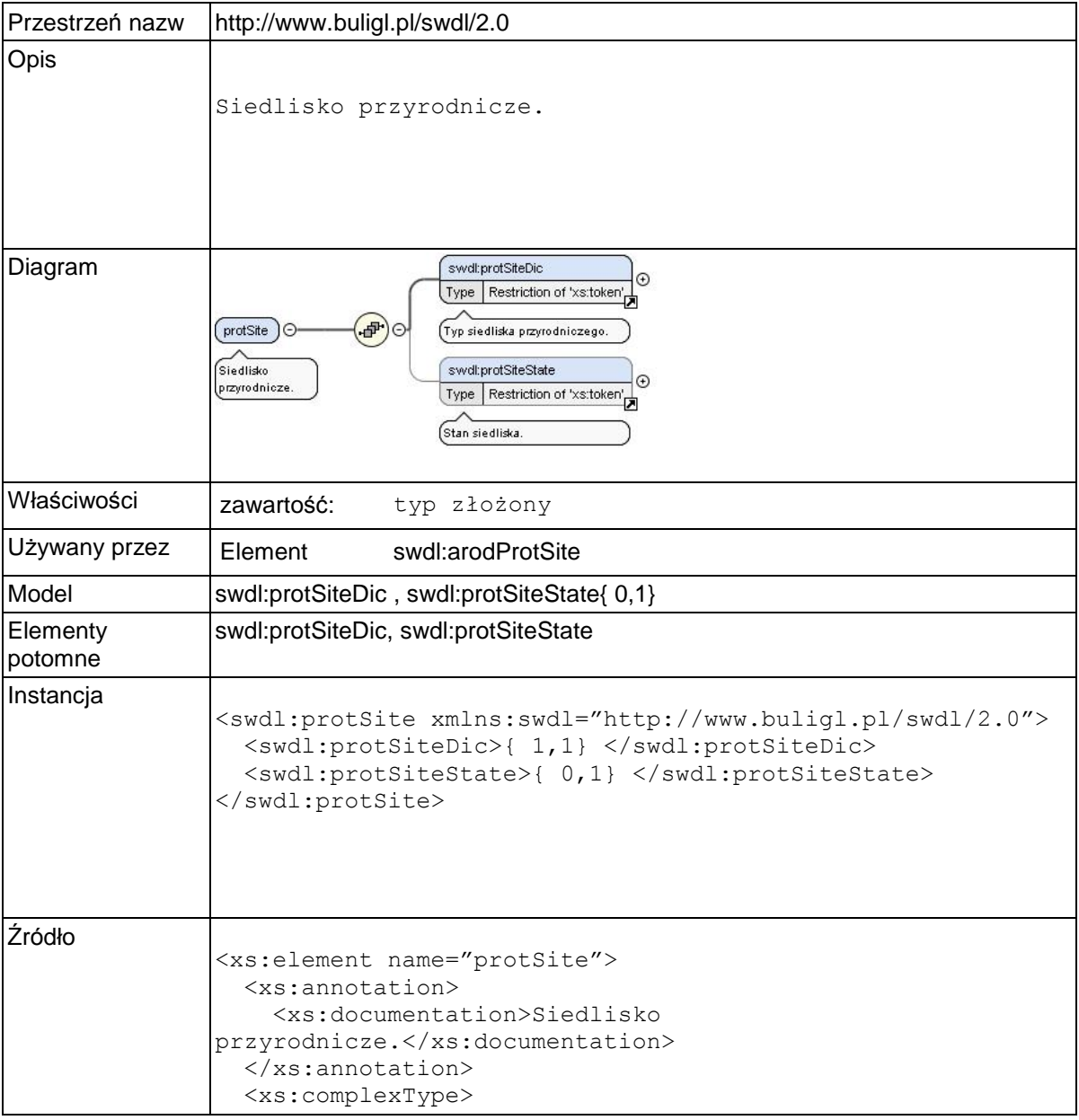

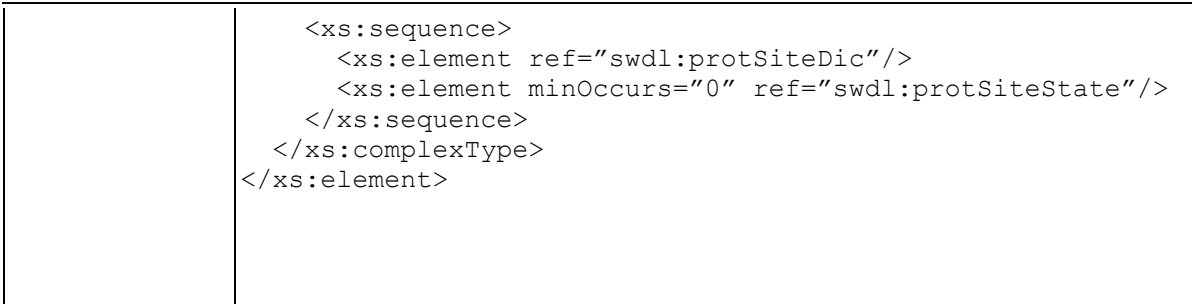

## **Element swdl:protSiteDic**

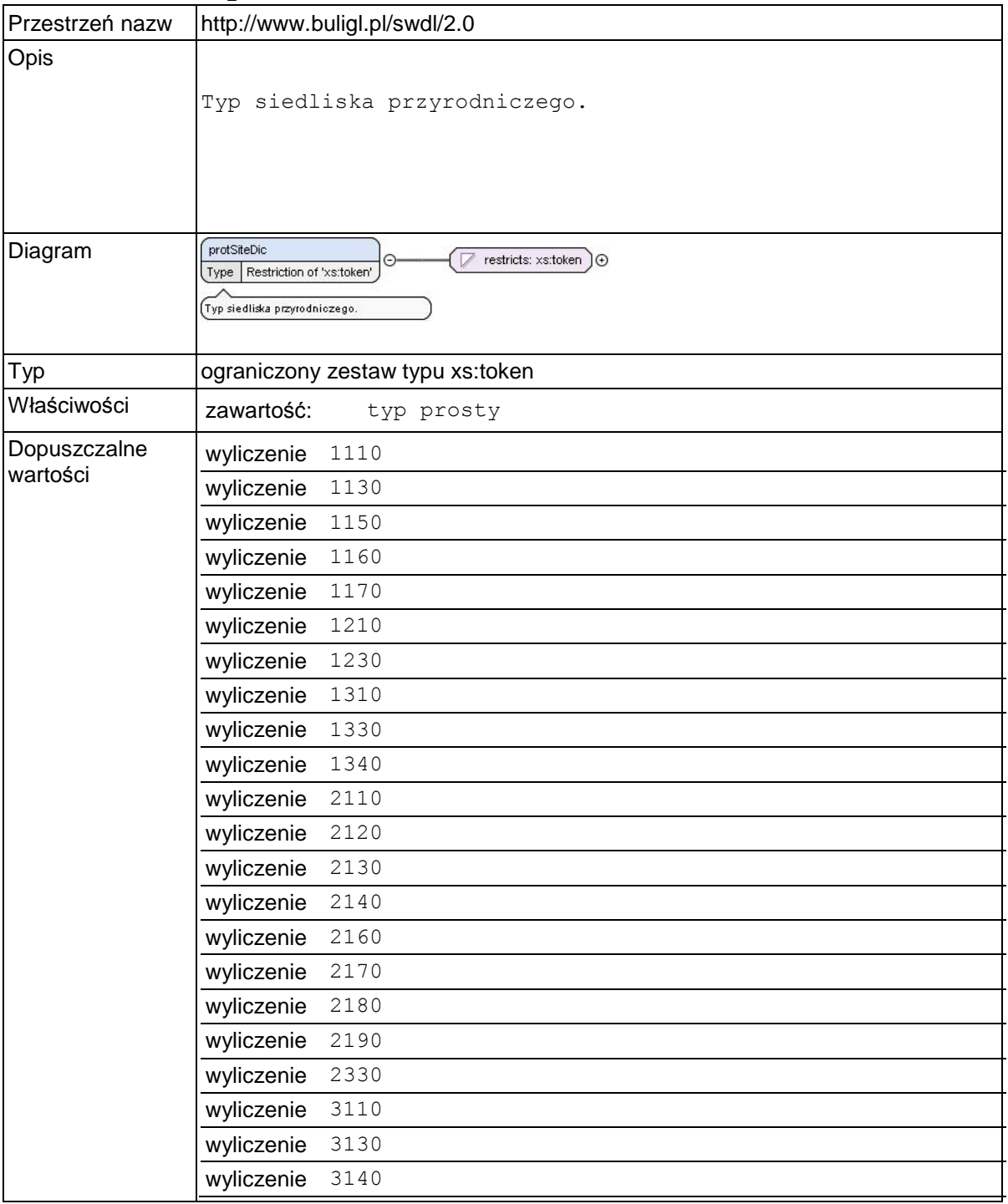

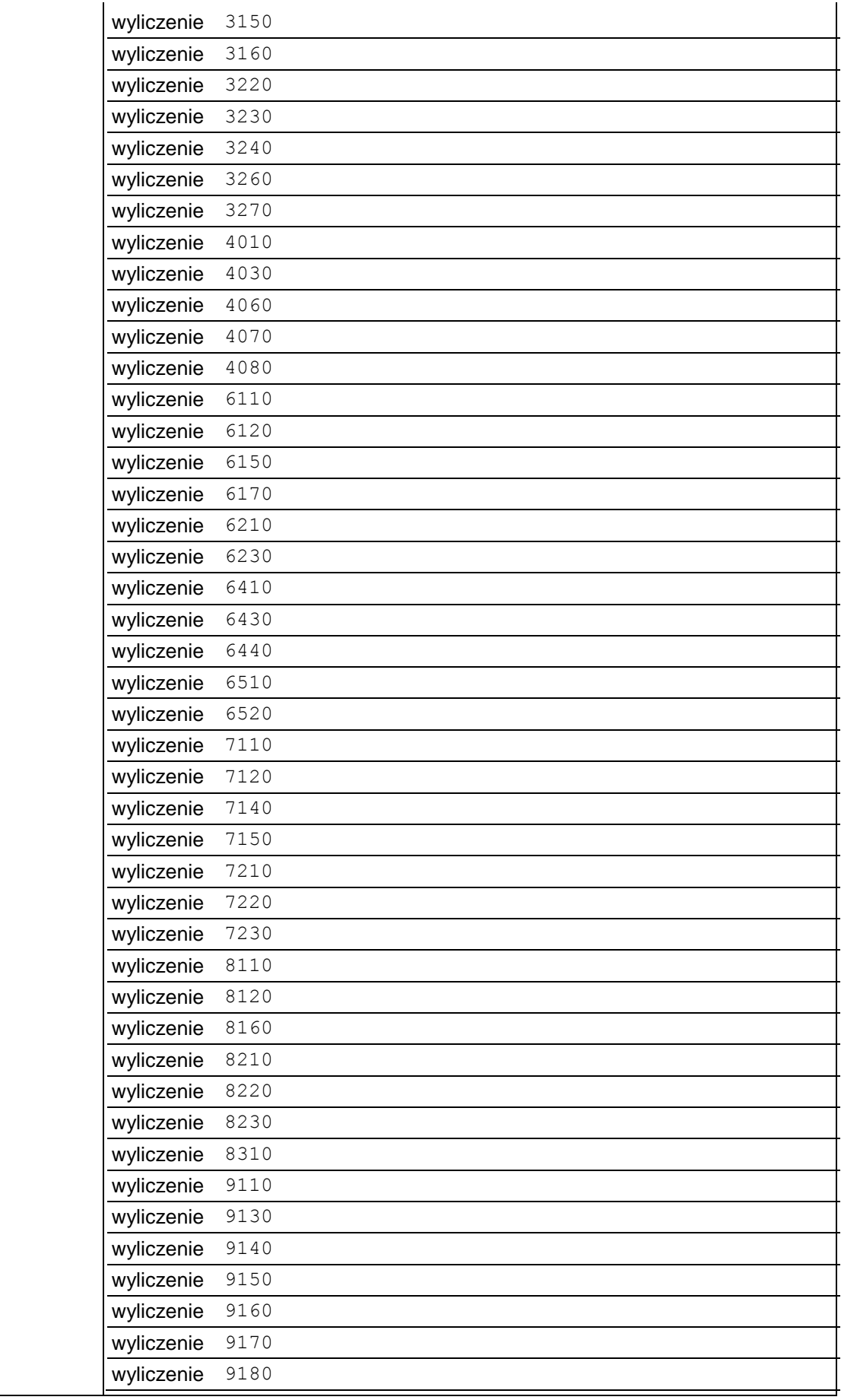

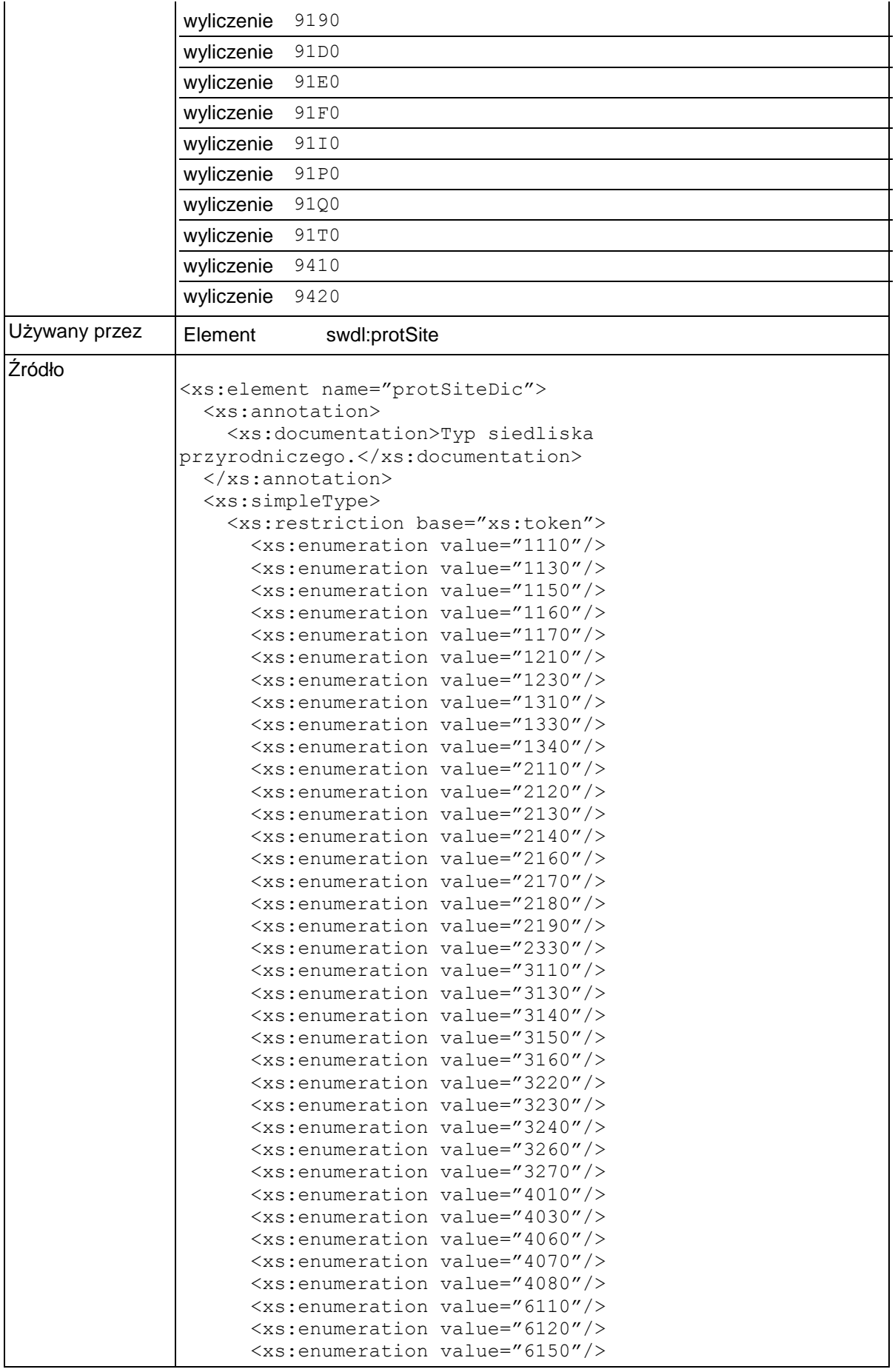

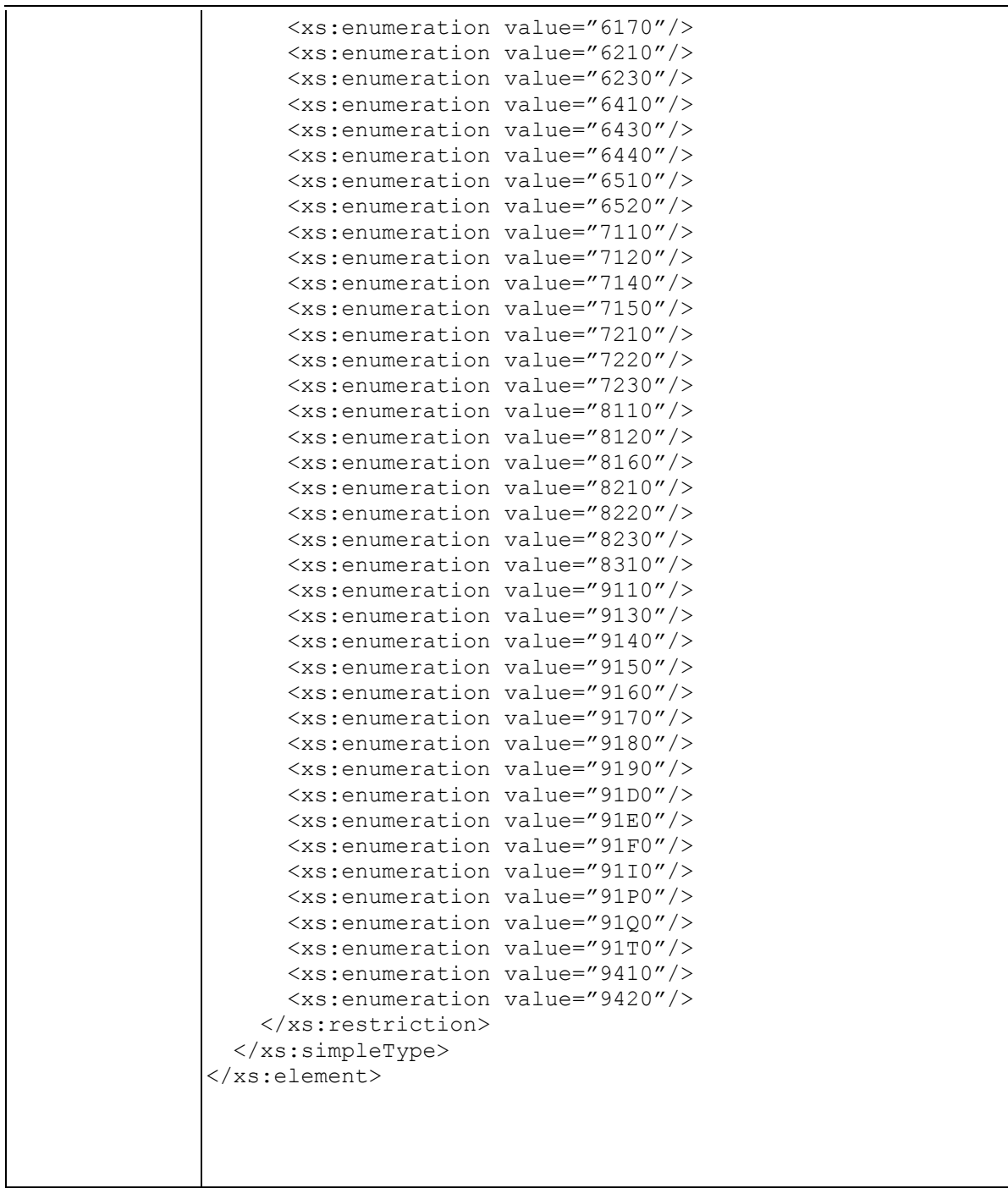

## **Element swdl:protSiteState**

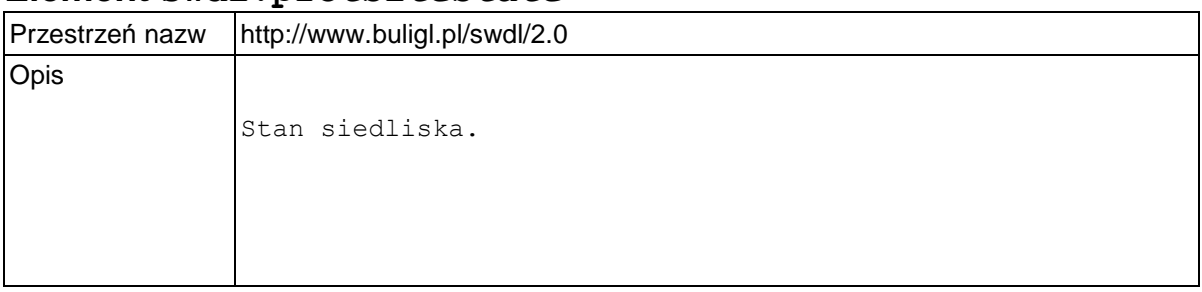

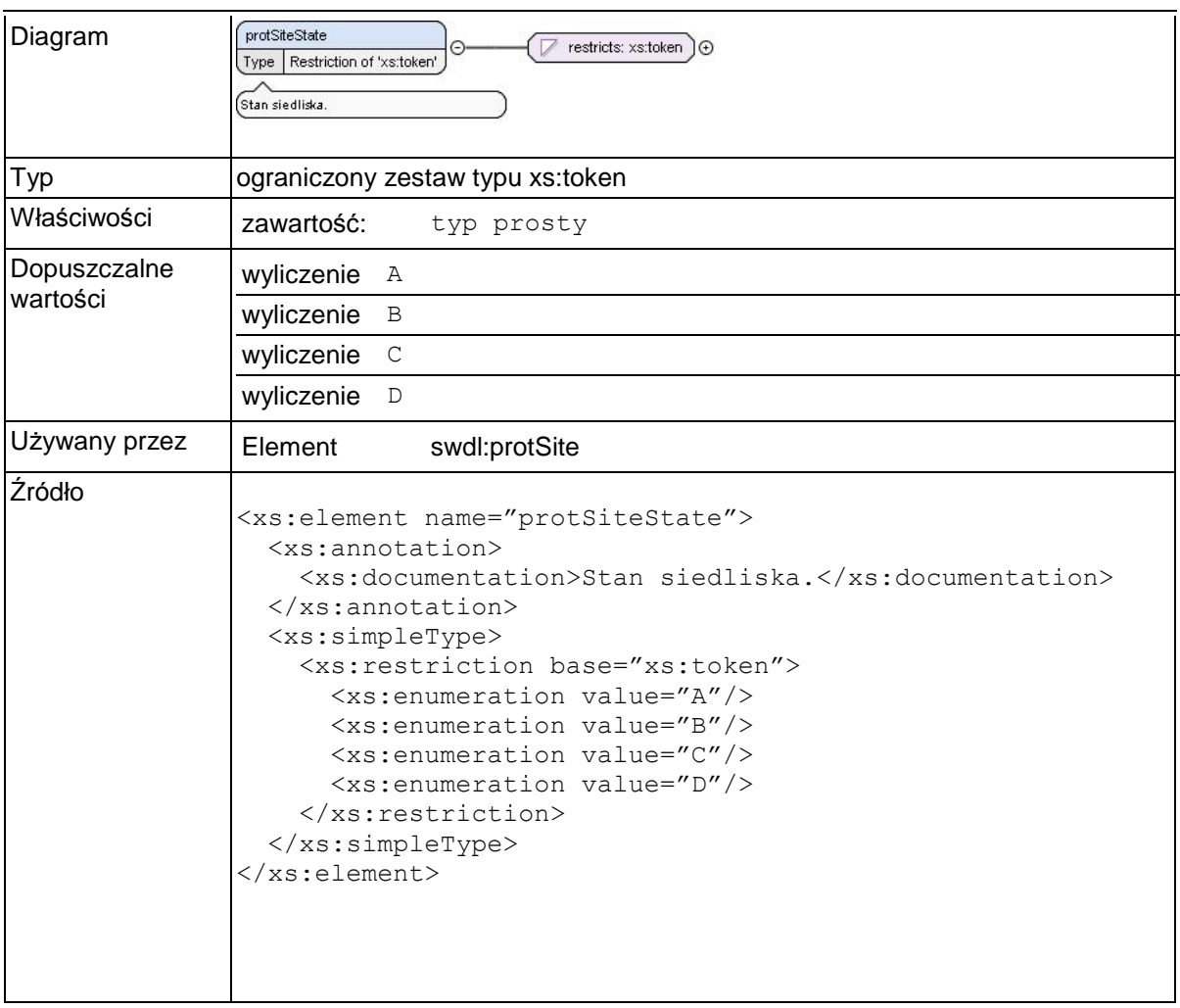

### **Element swdl:arodSoilSpec**

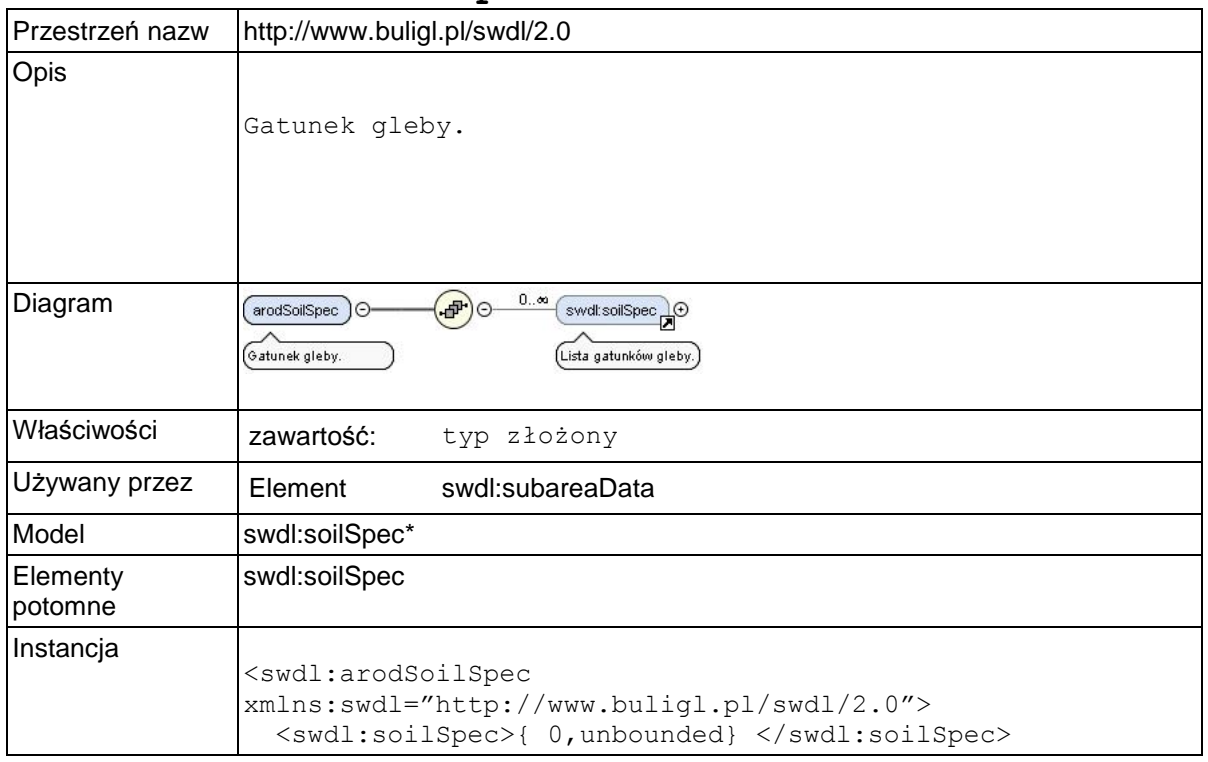

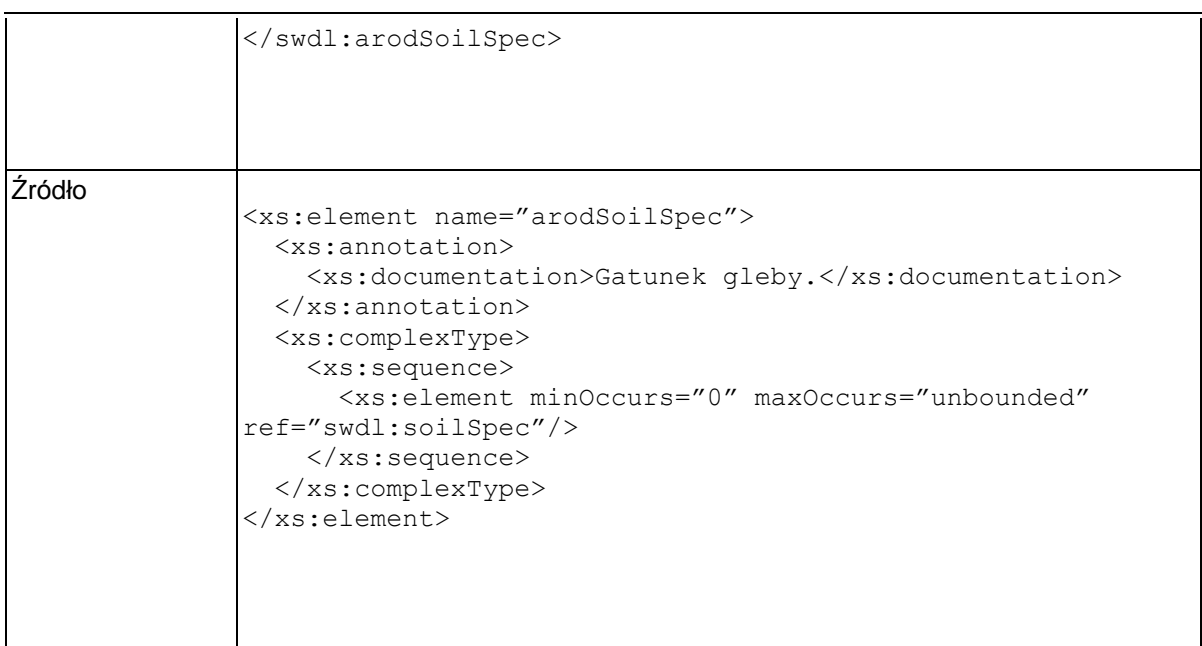

### **Element swdl:soilSpec**

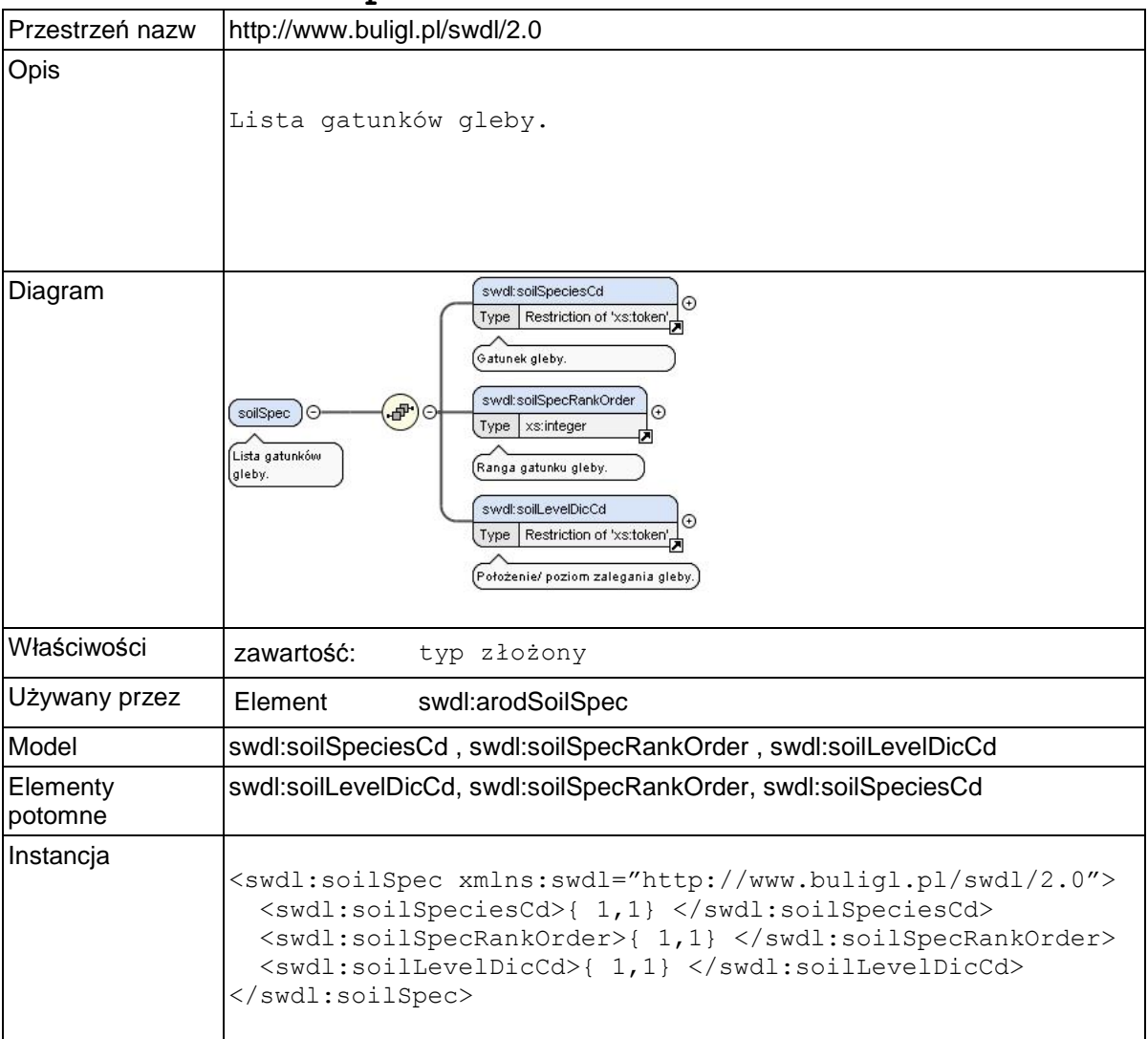

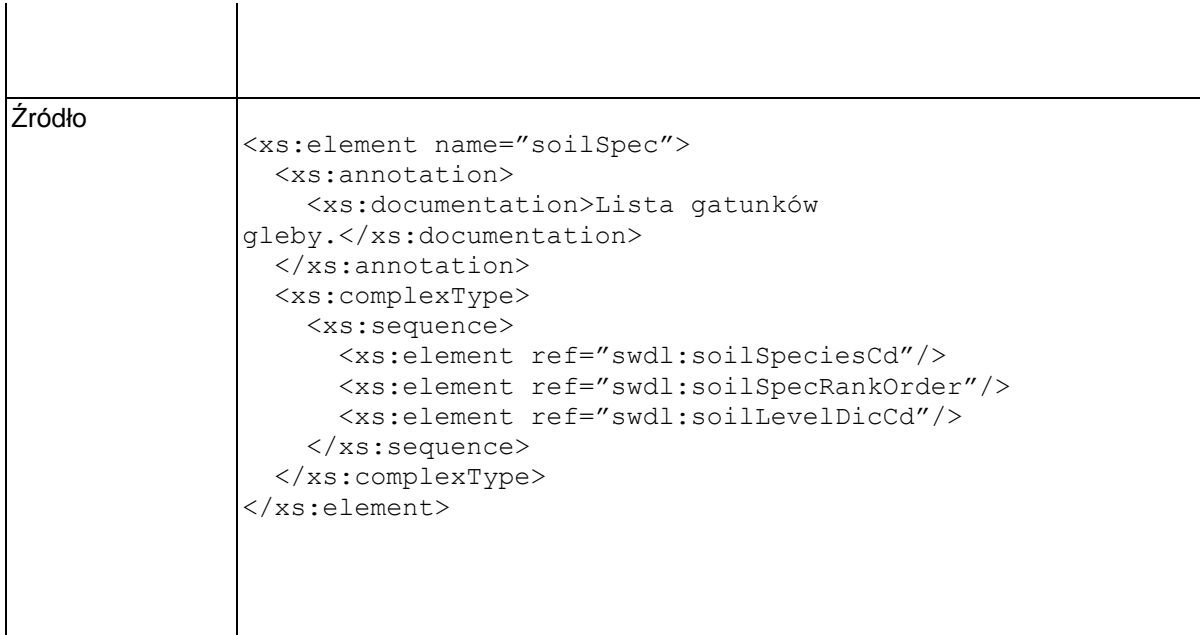

### **Element swdl:soilSpeciesCd**

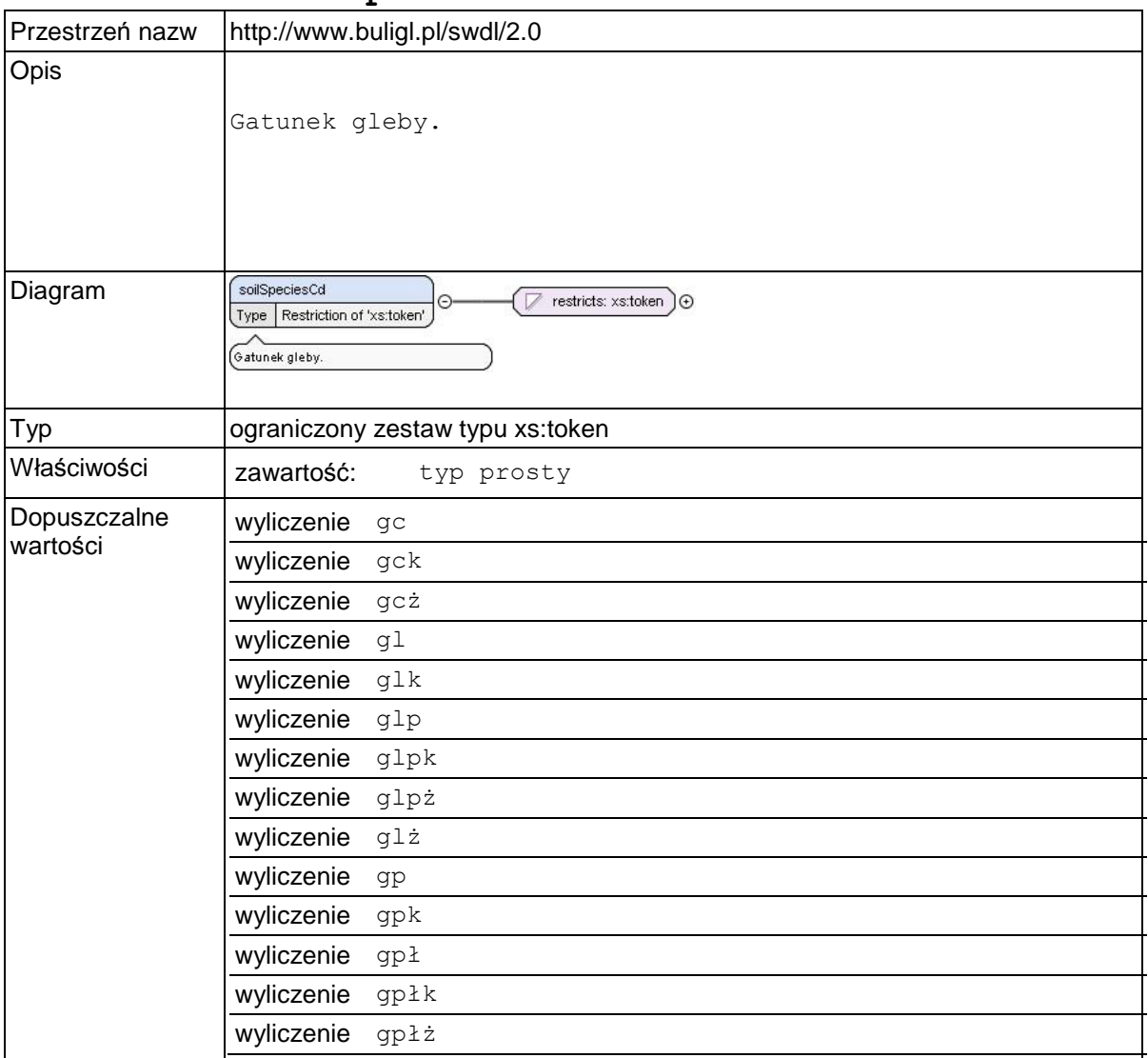

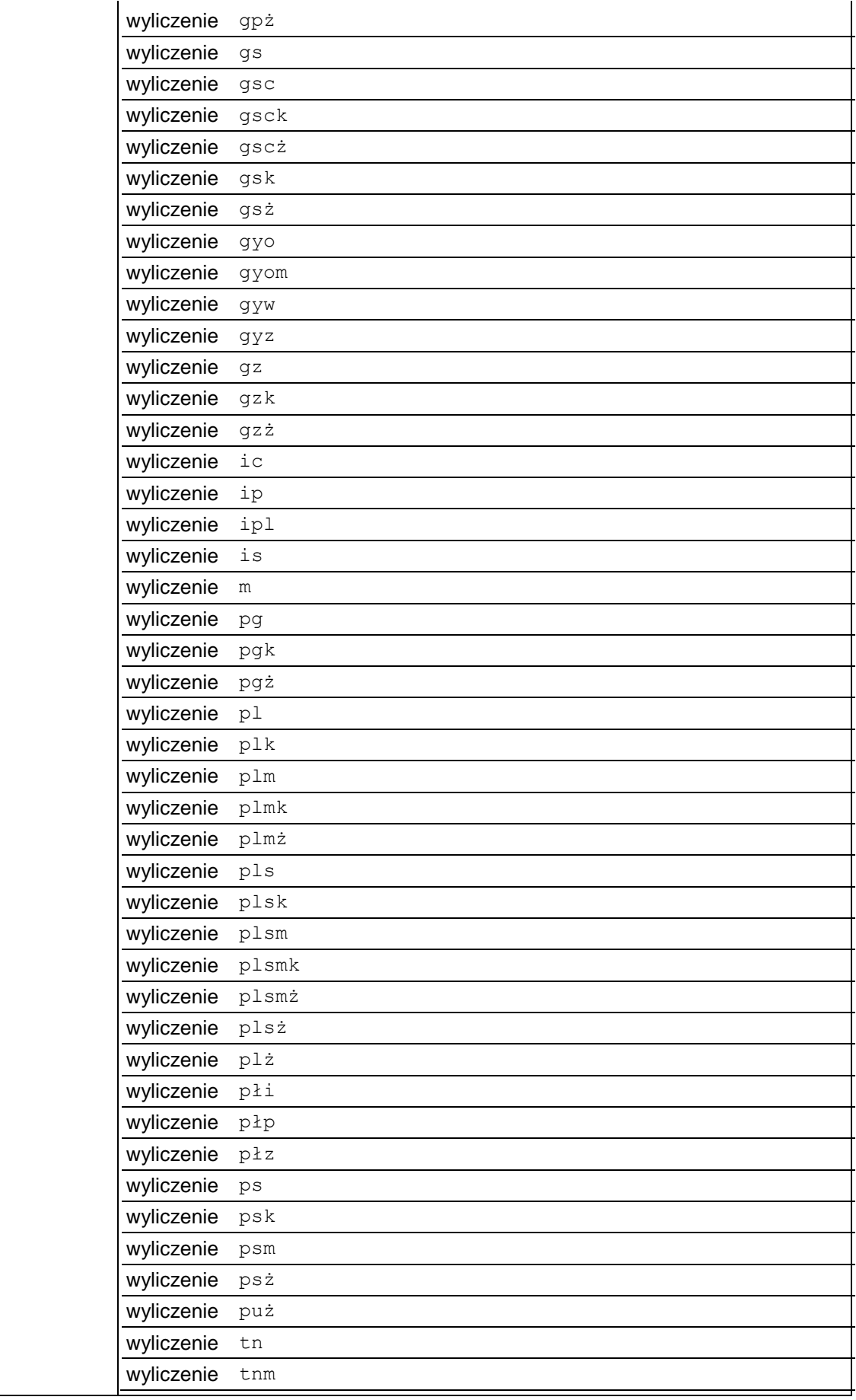

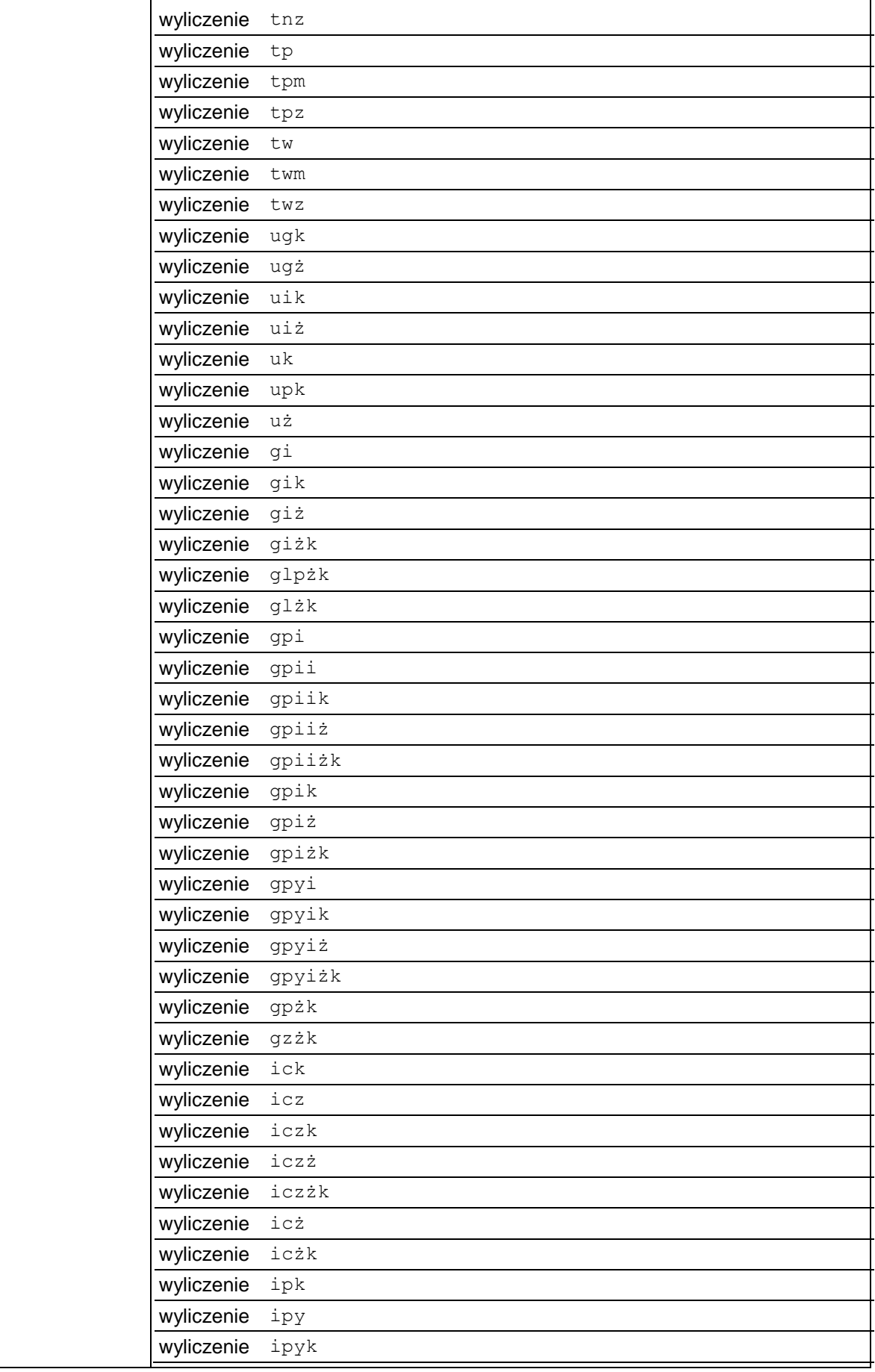

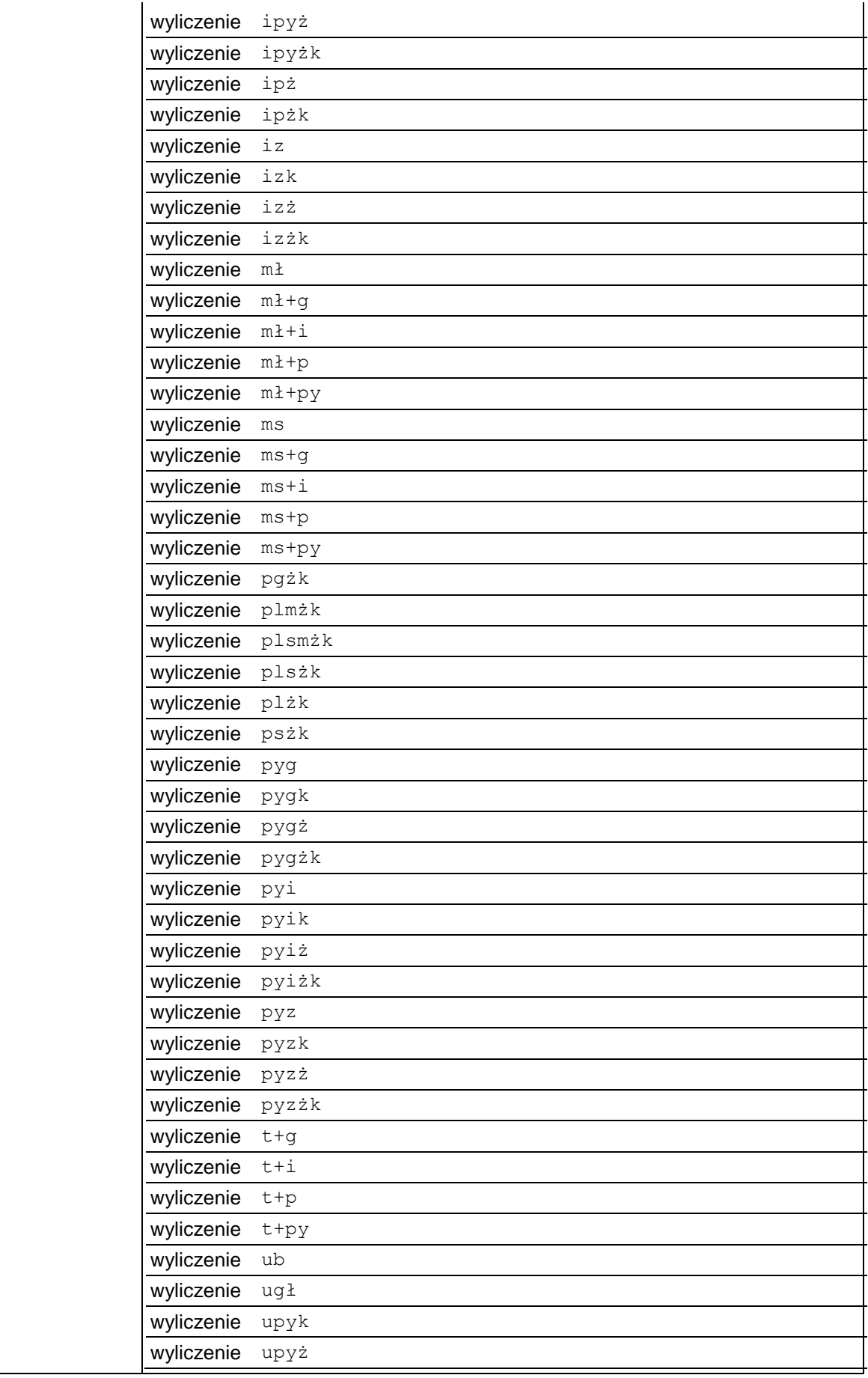

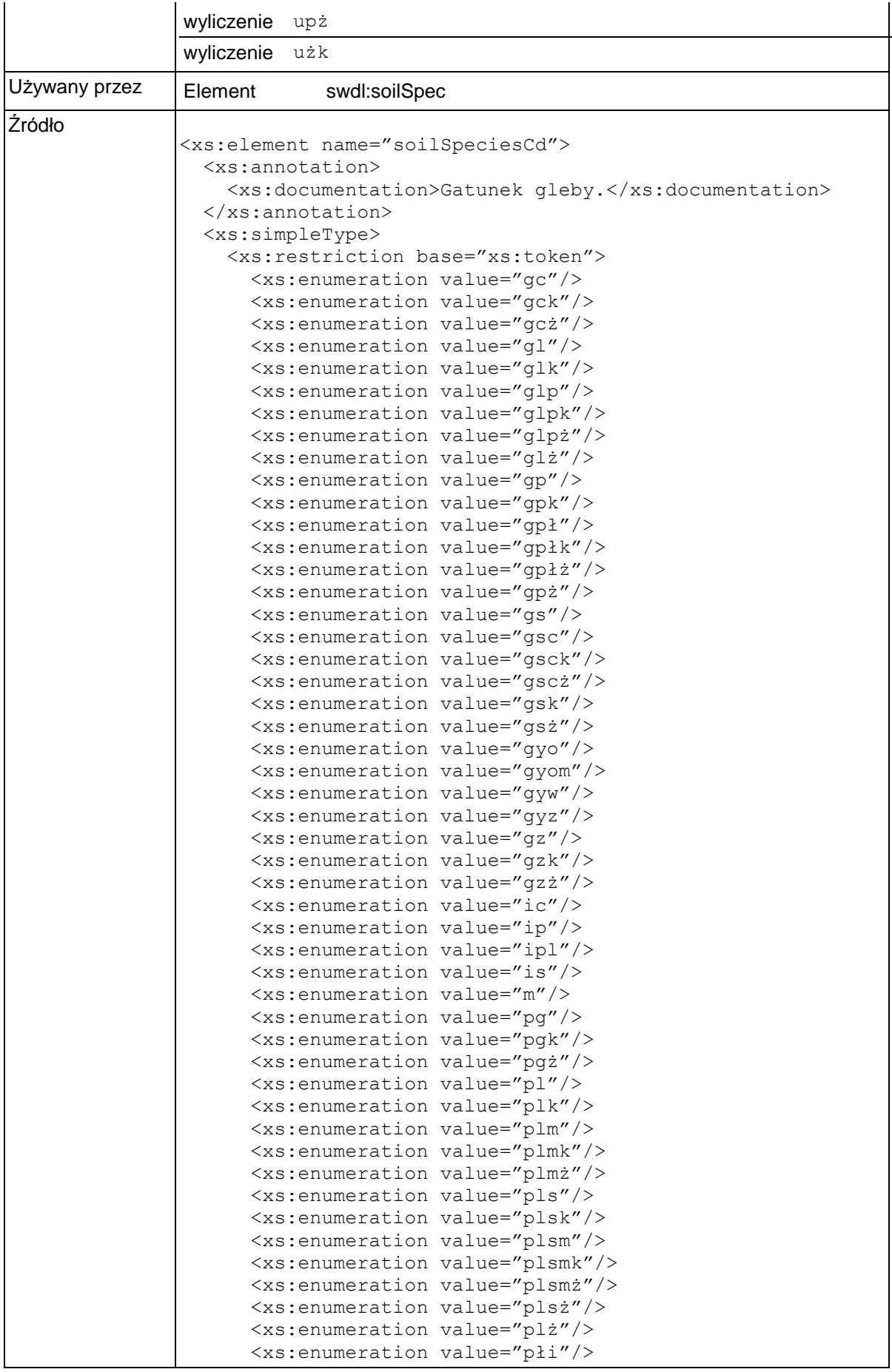

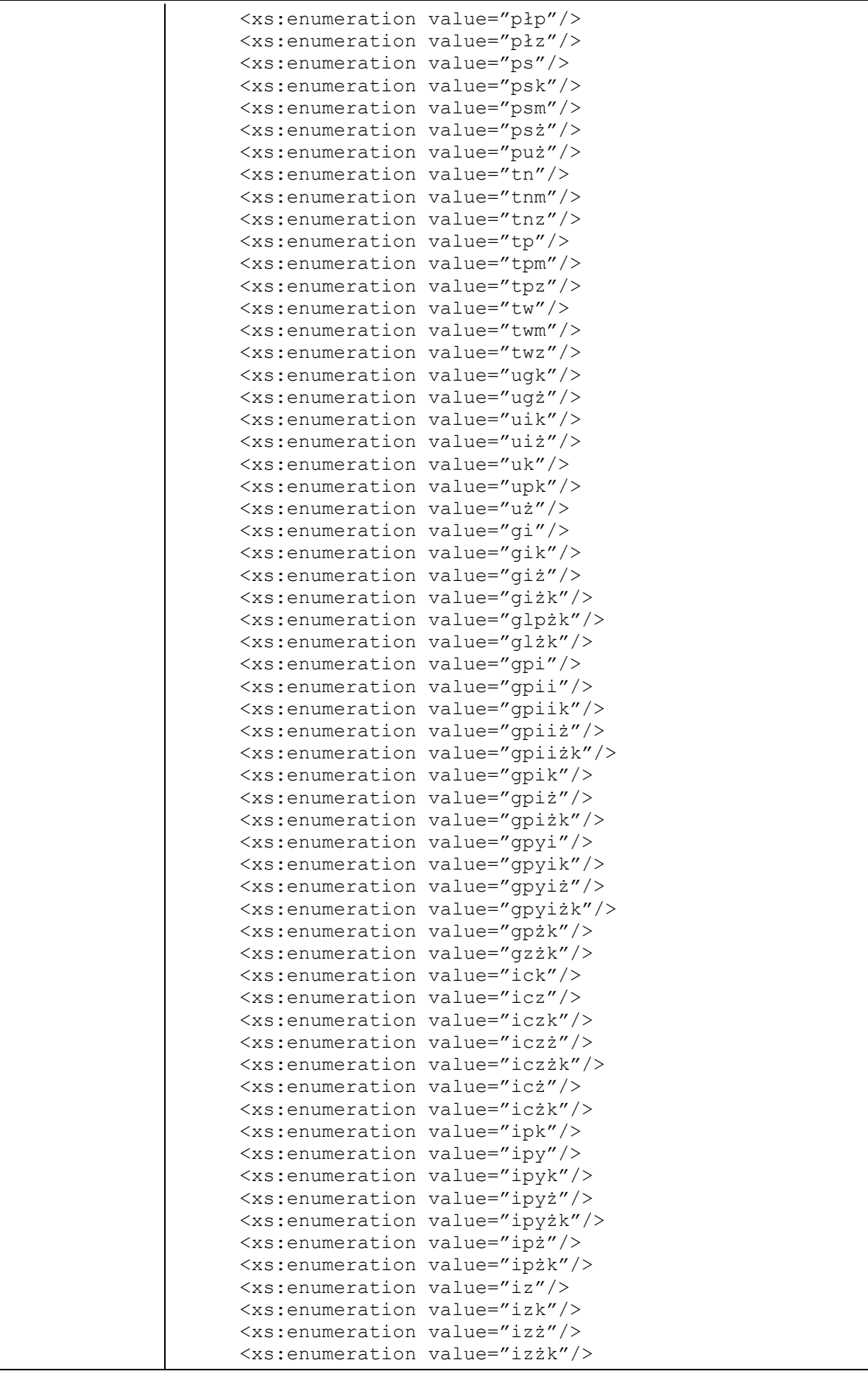

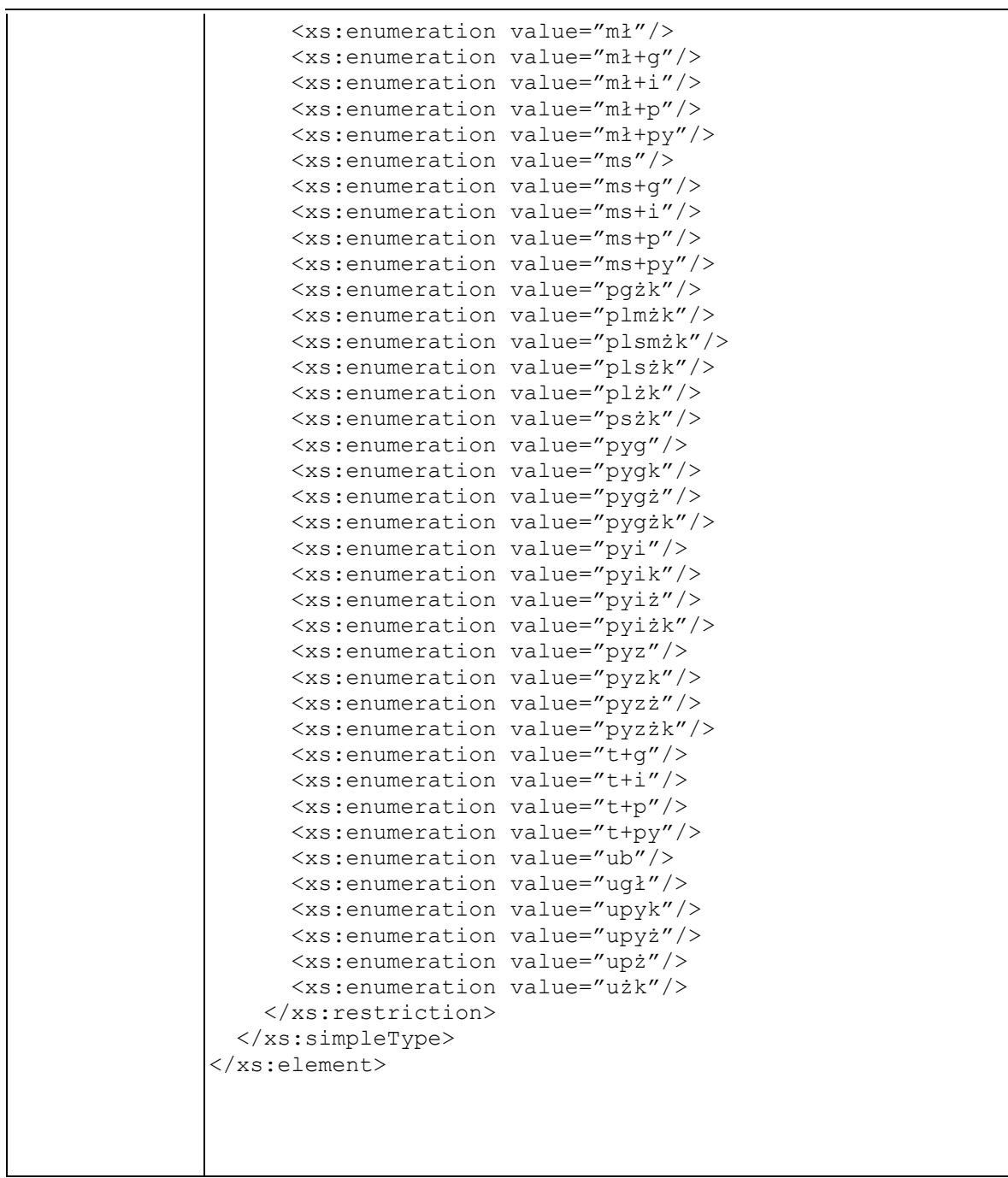

## **Element swdl:soilSpecRankOrder**

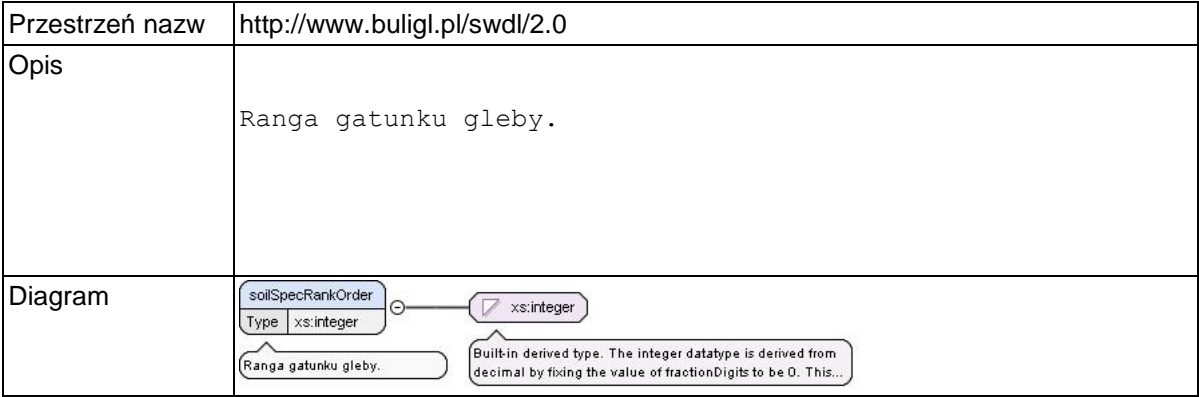

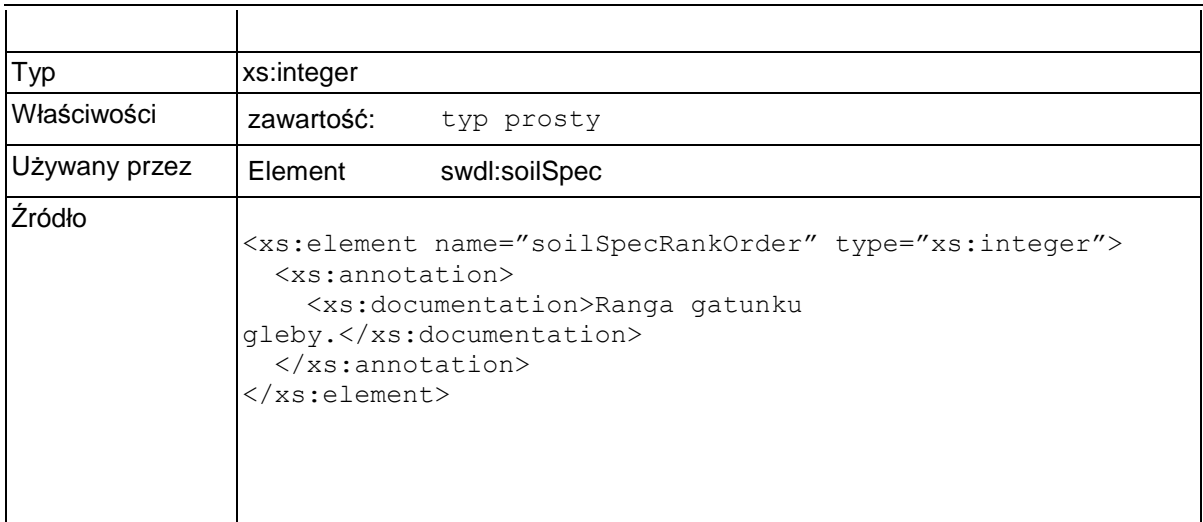

## **Element swdl:soilLevelDicCd**

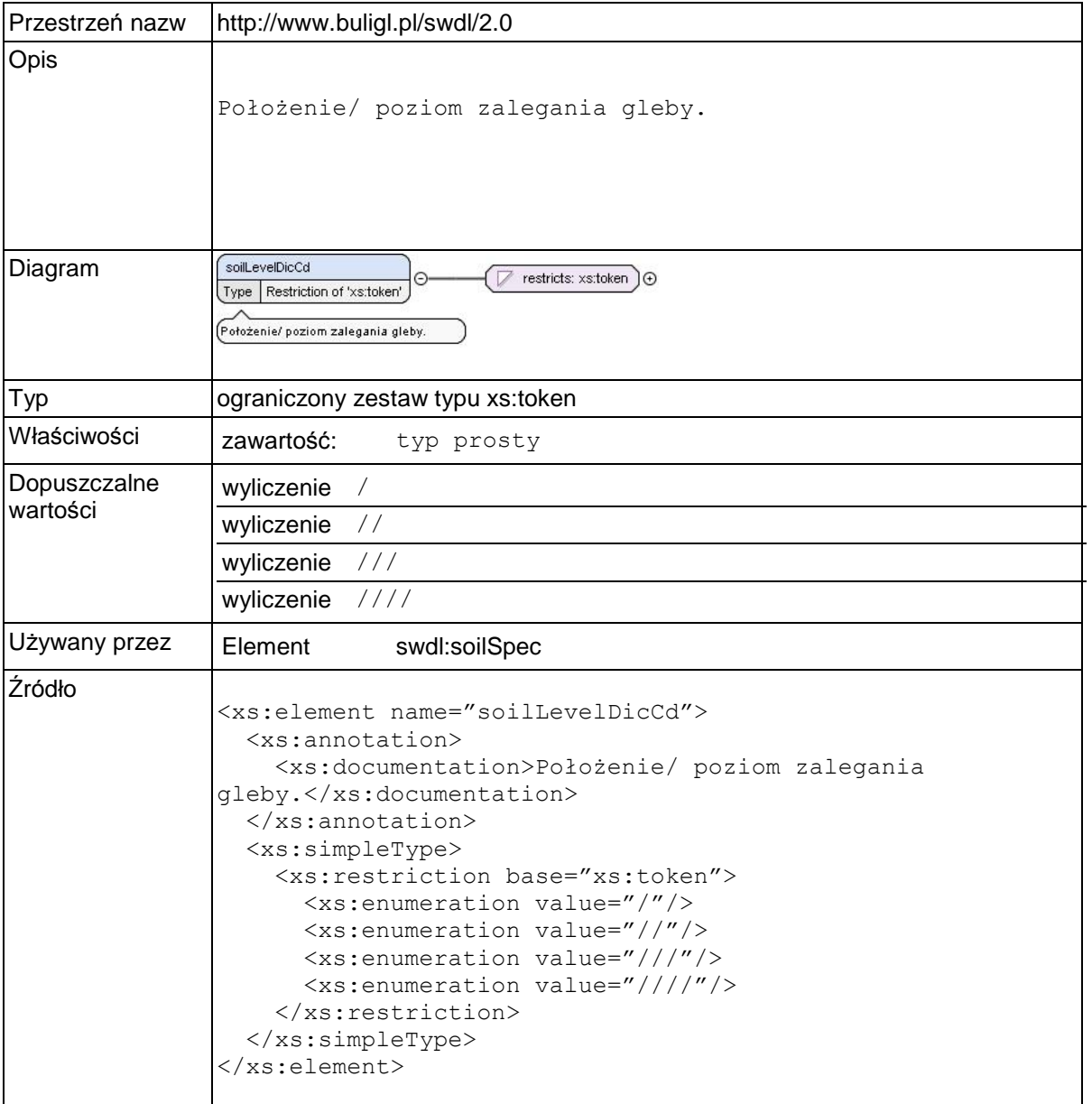

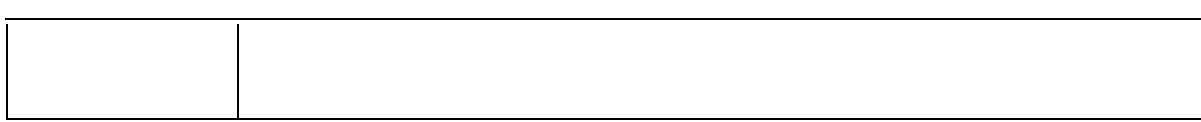

## **Element swdl:arodSpecArea**

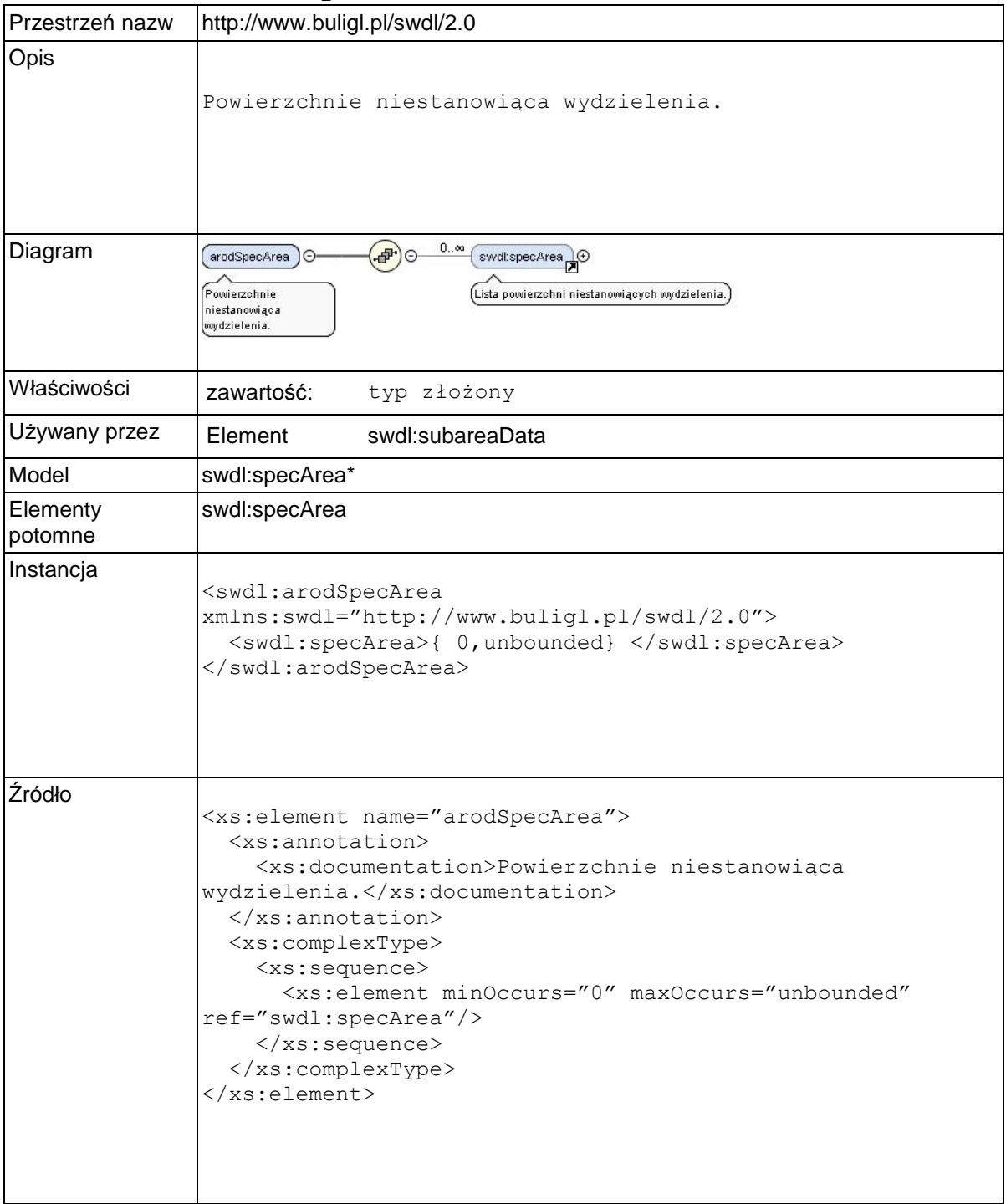

### **Element swdl:specArea**

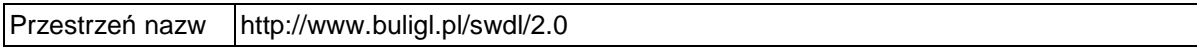

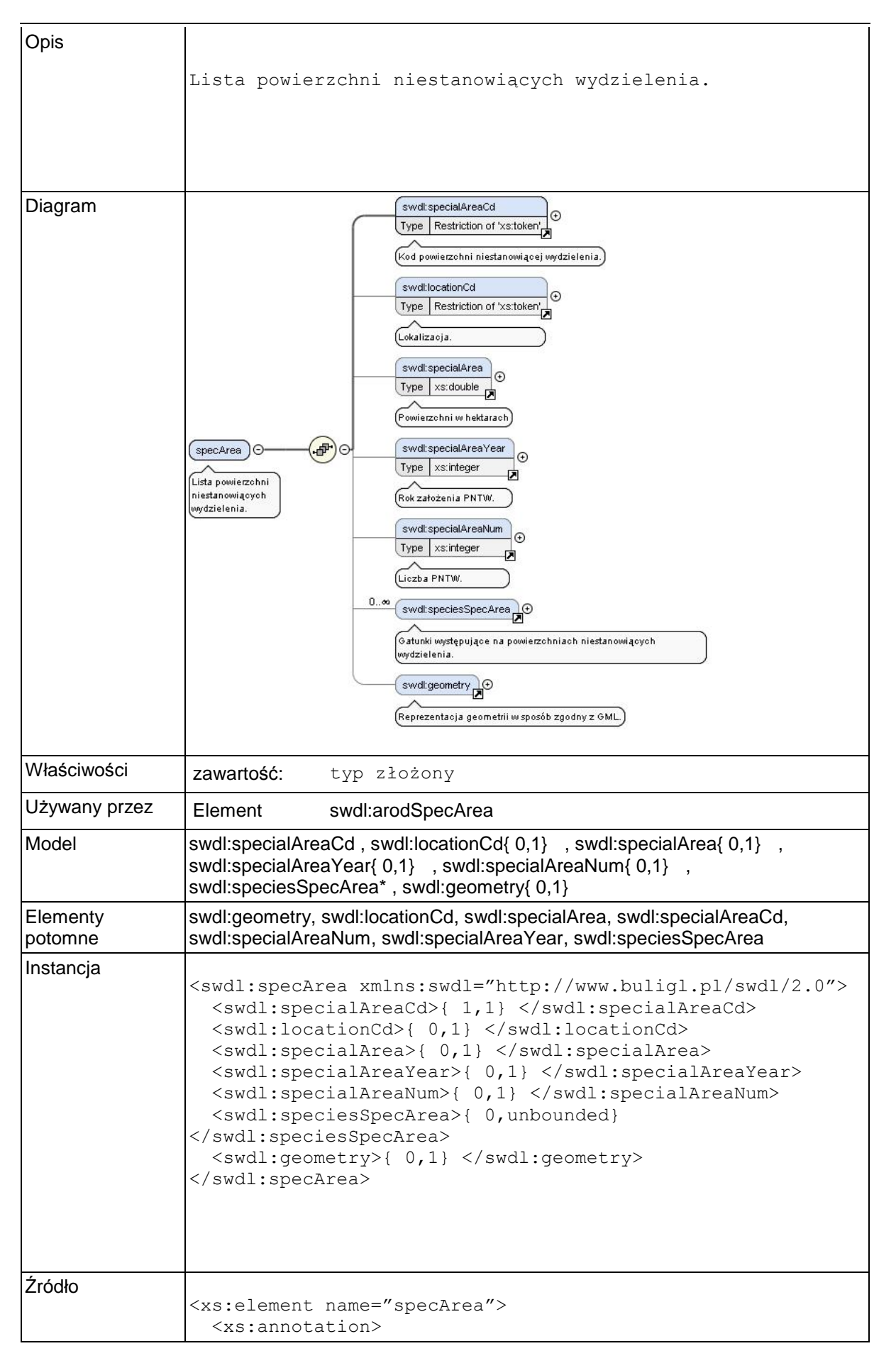

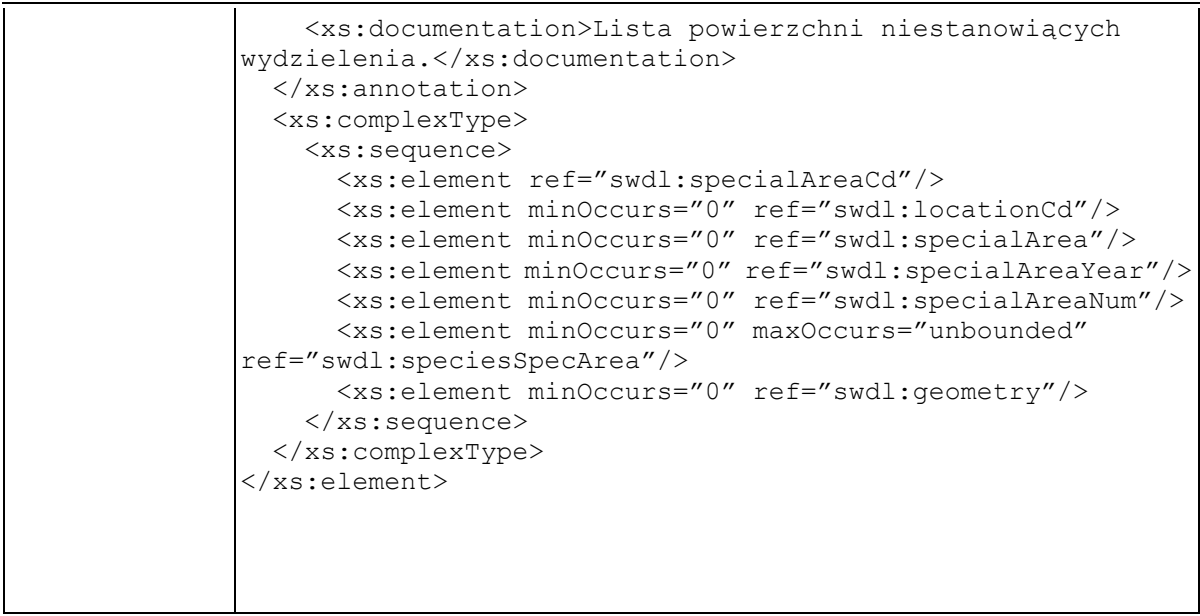

## **Element swdl:specialAreaCd**

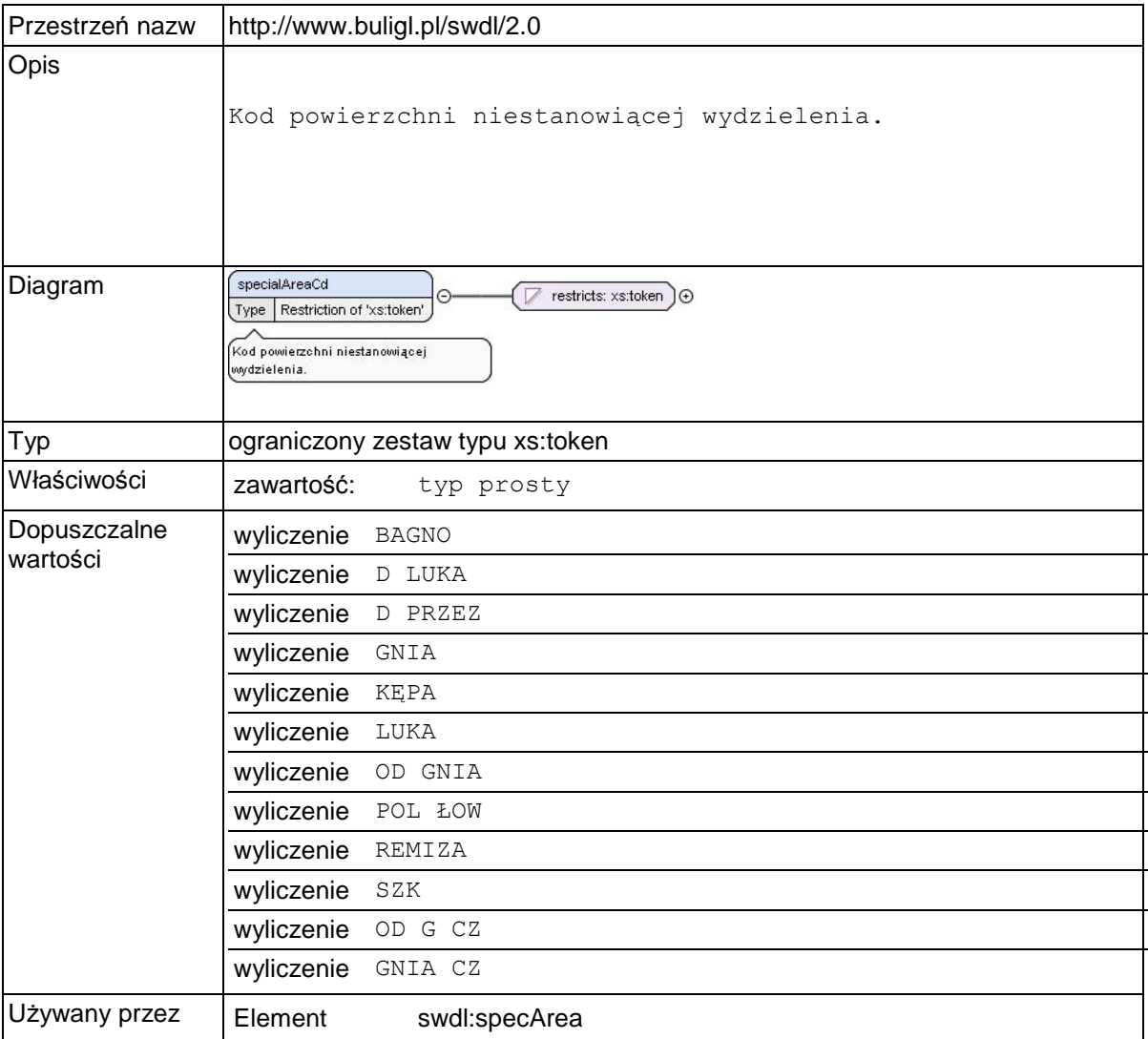

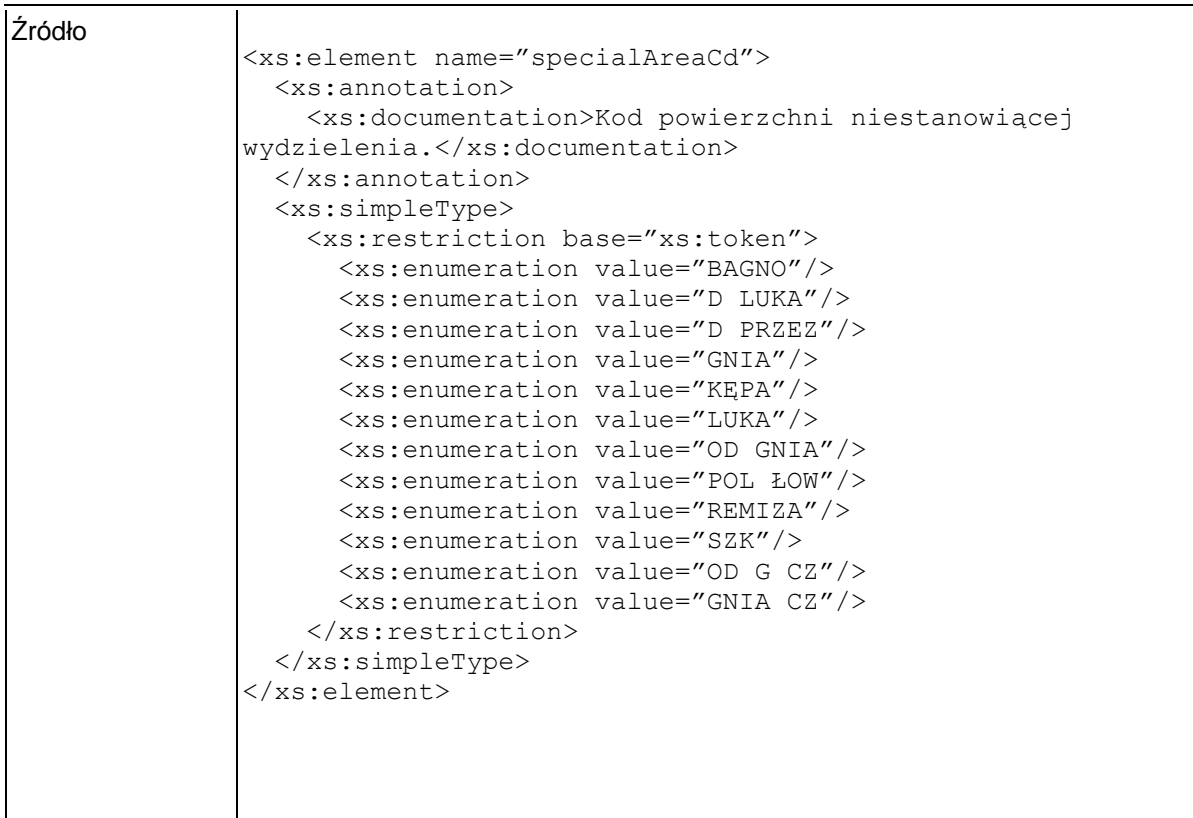

## **Element swdl:specialArea**

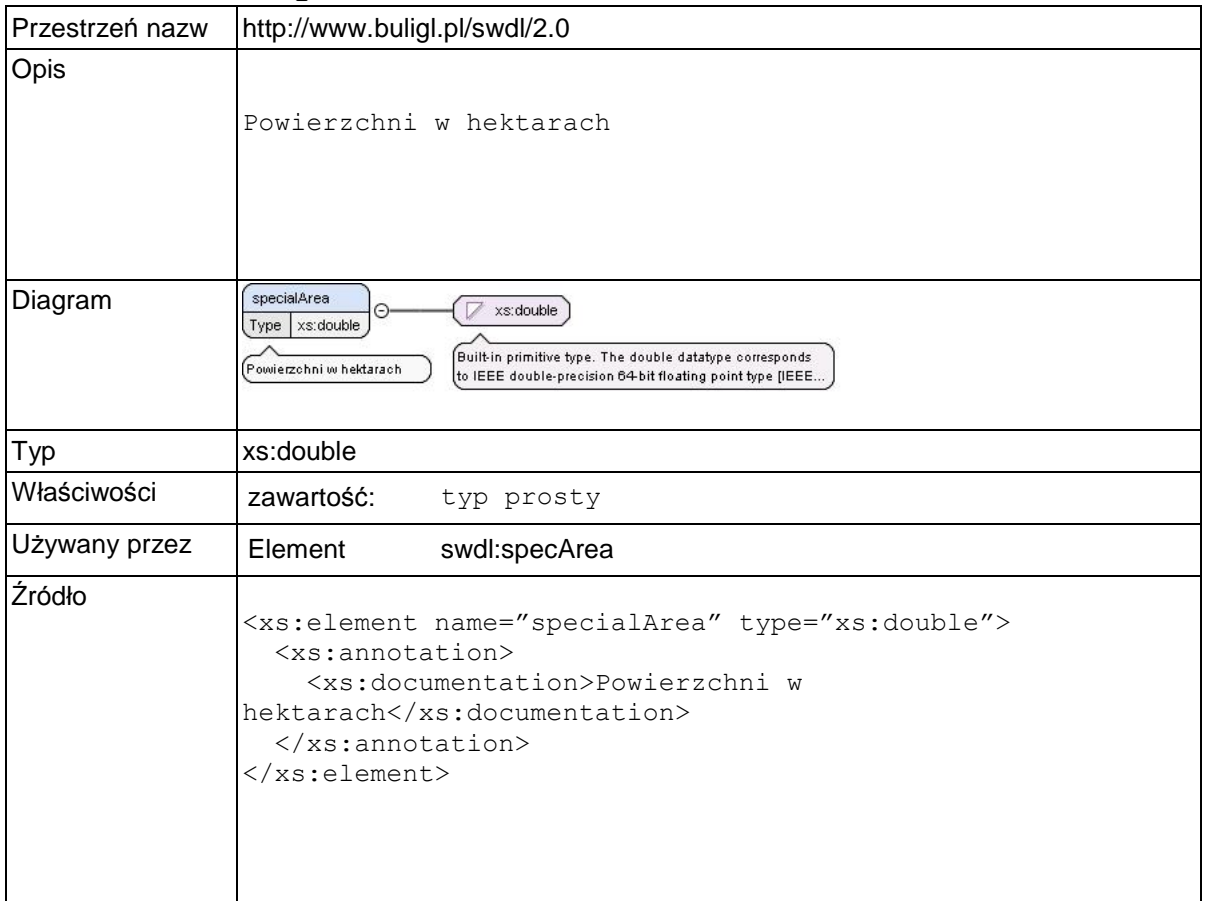

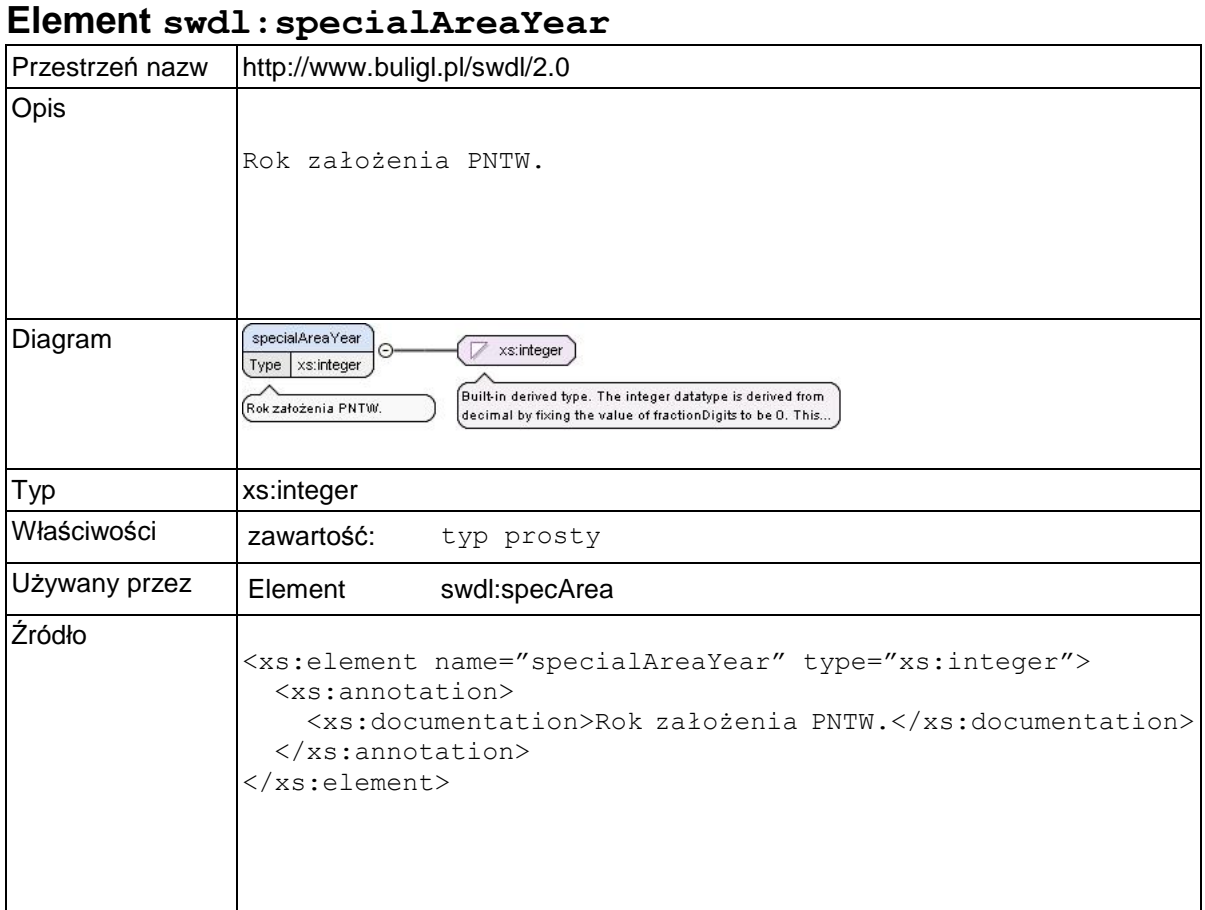

### **Element swdl:specialAreaNum**

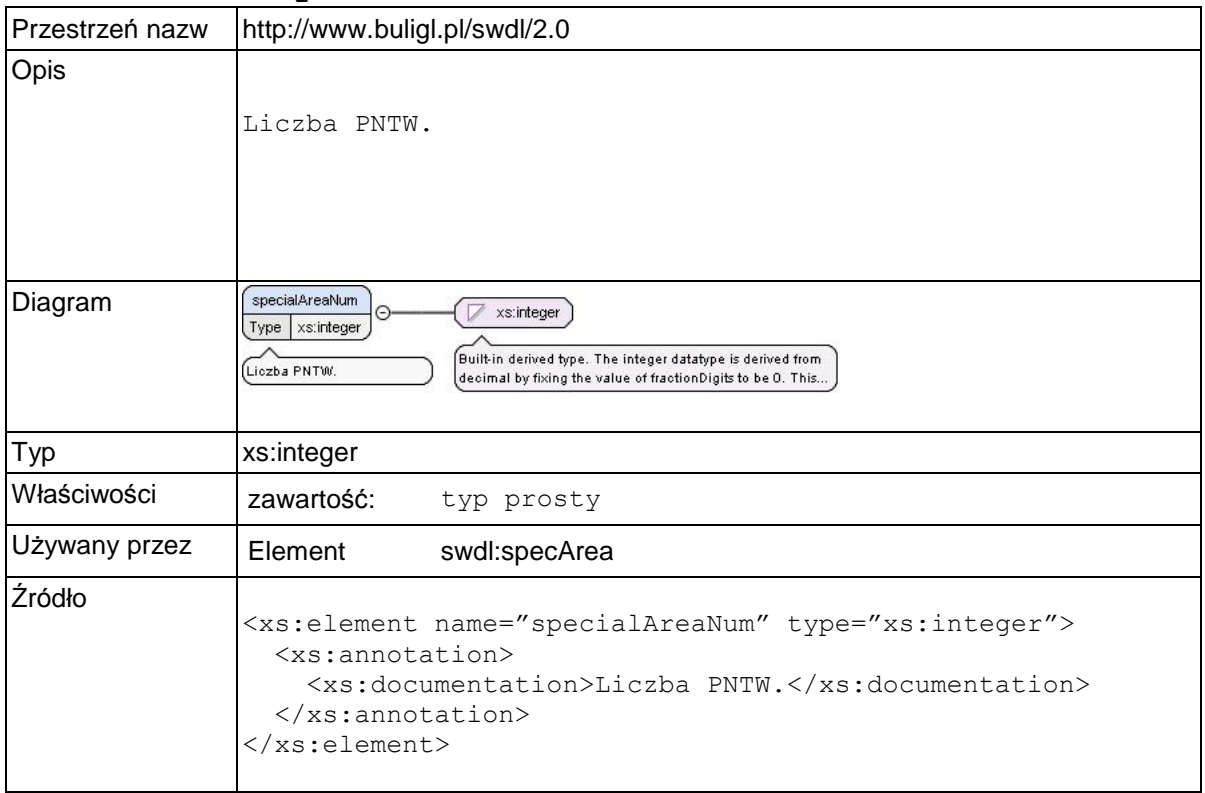

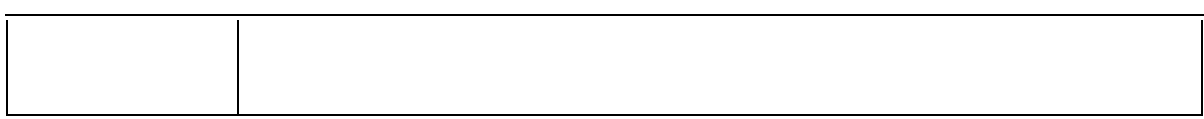

## **Element swdl:speciesSpecArea**

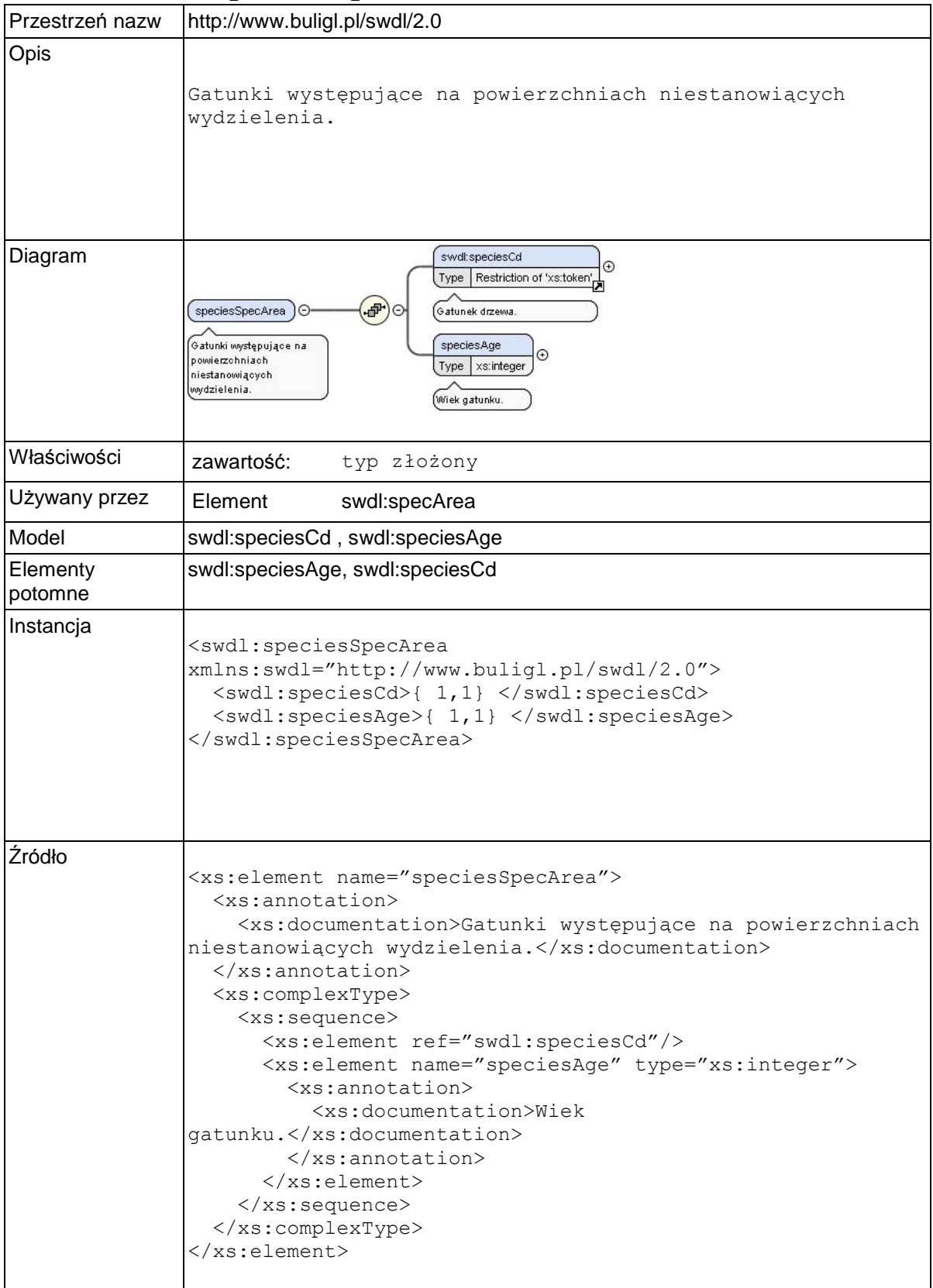

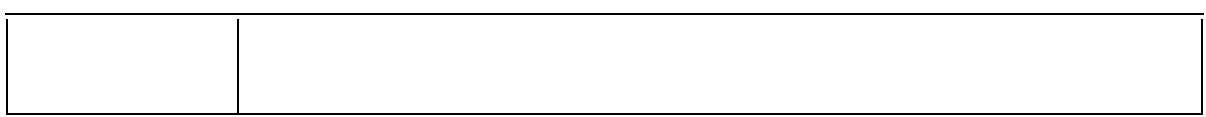

## **Element swdl:speciesSpecArea / swdl:speciesAge**

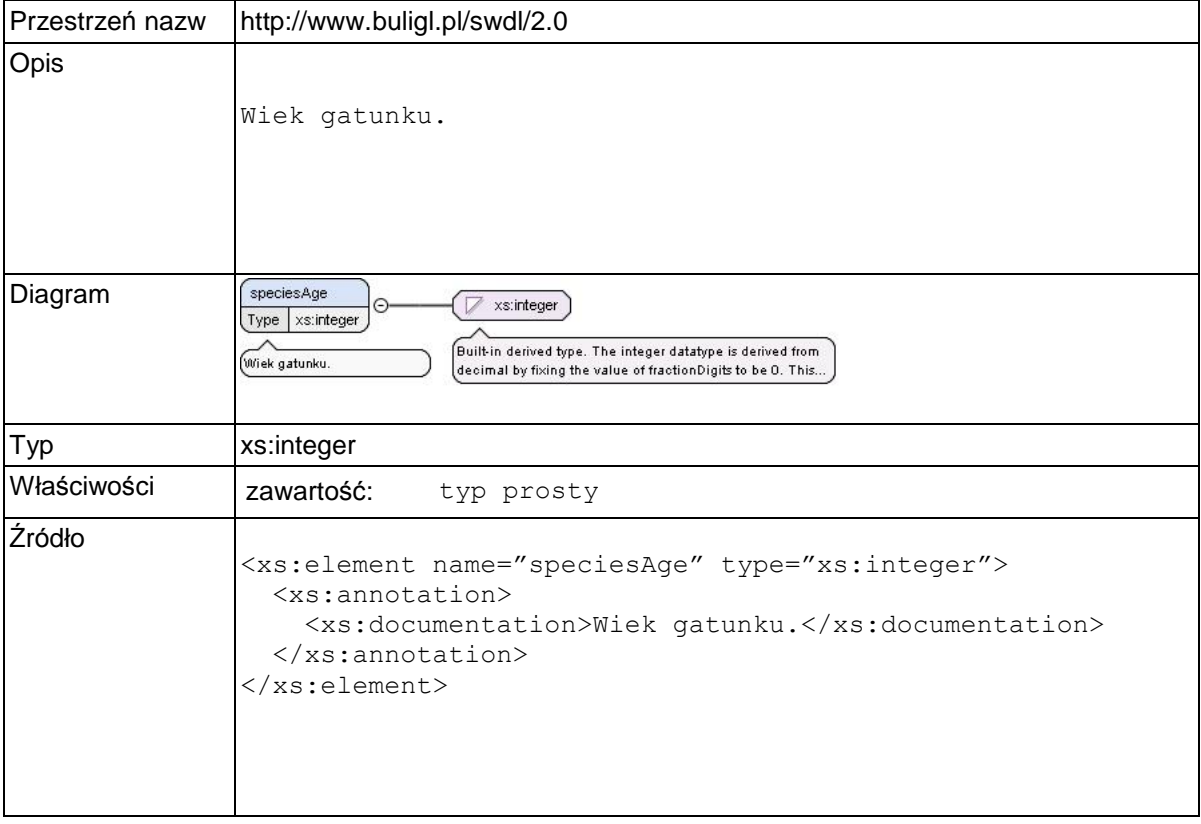

### **Element swdl:treeLayers**

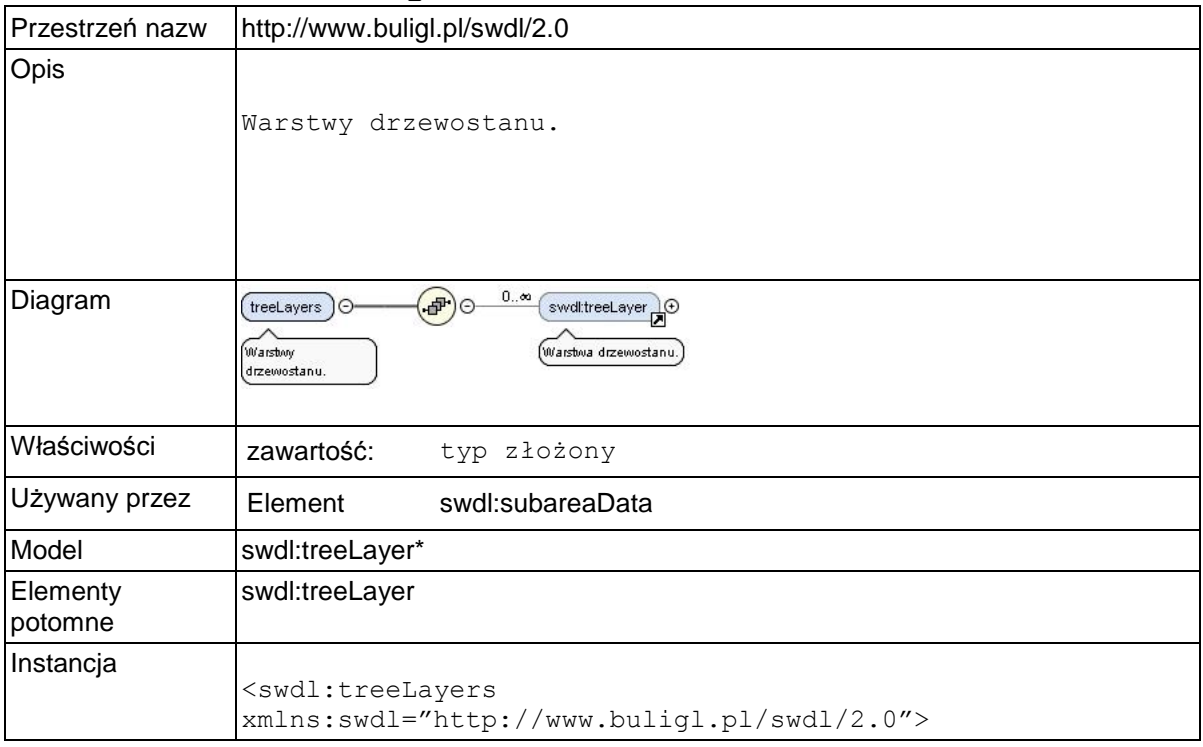

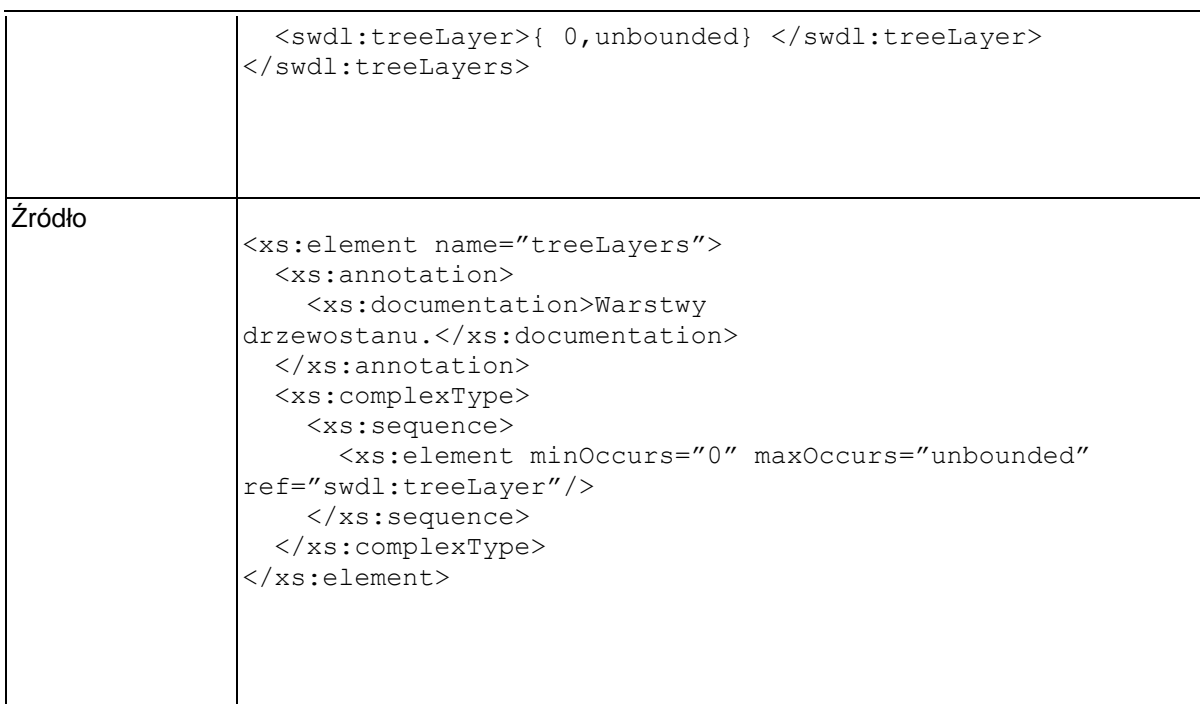

## **Element swdl:treeLayer**

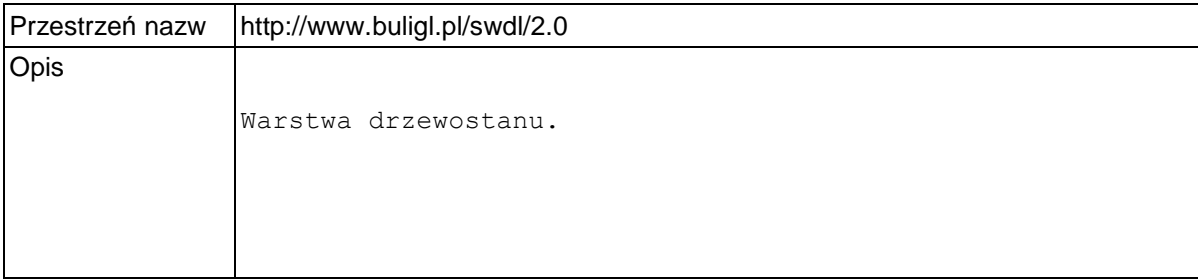

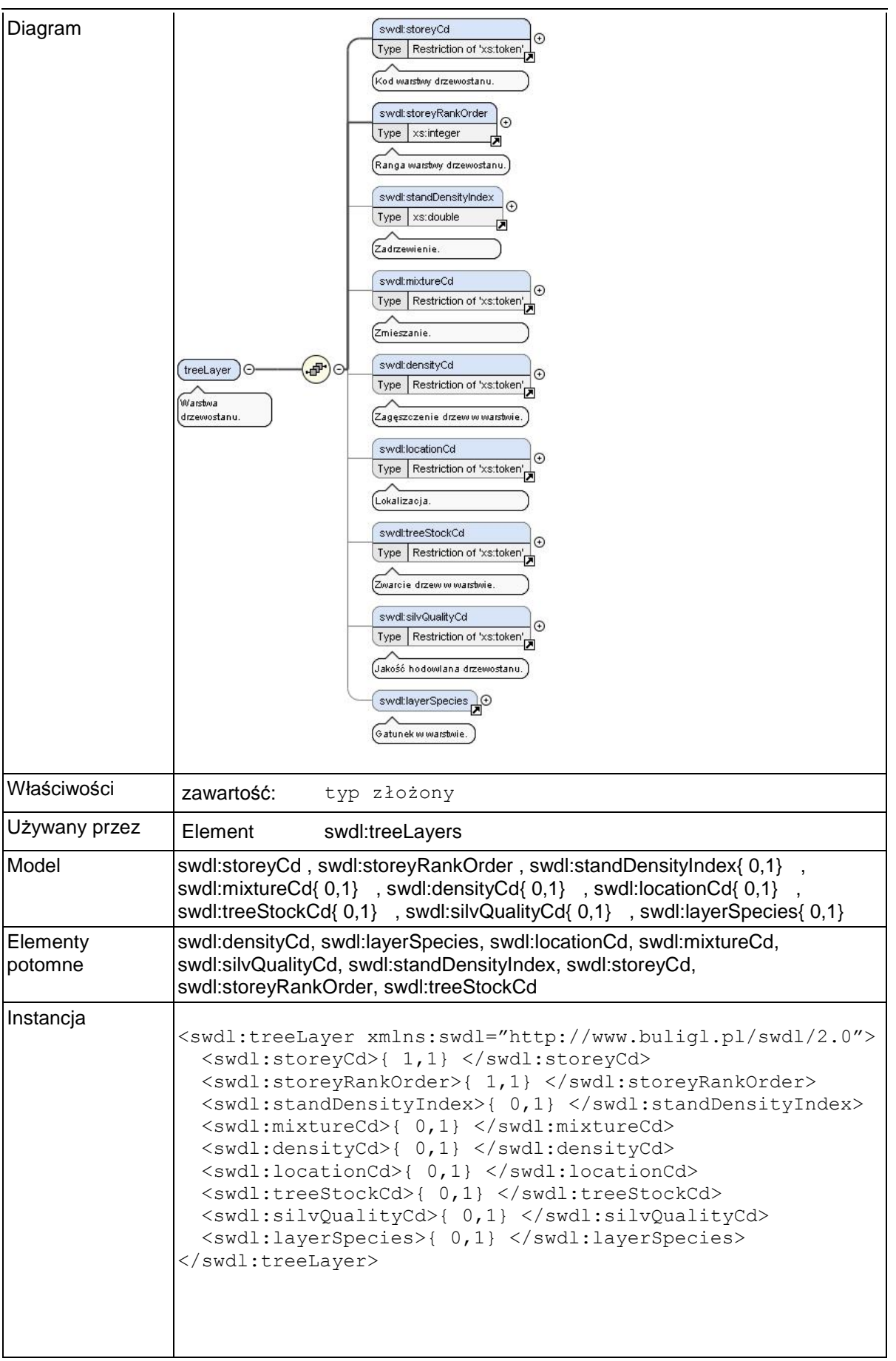

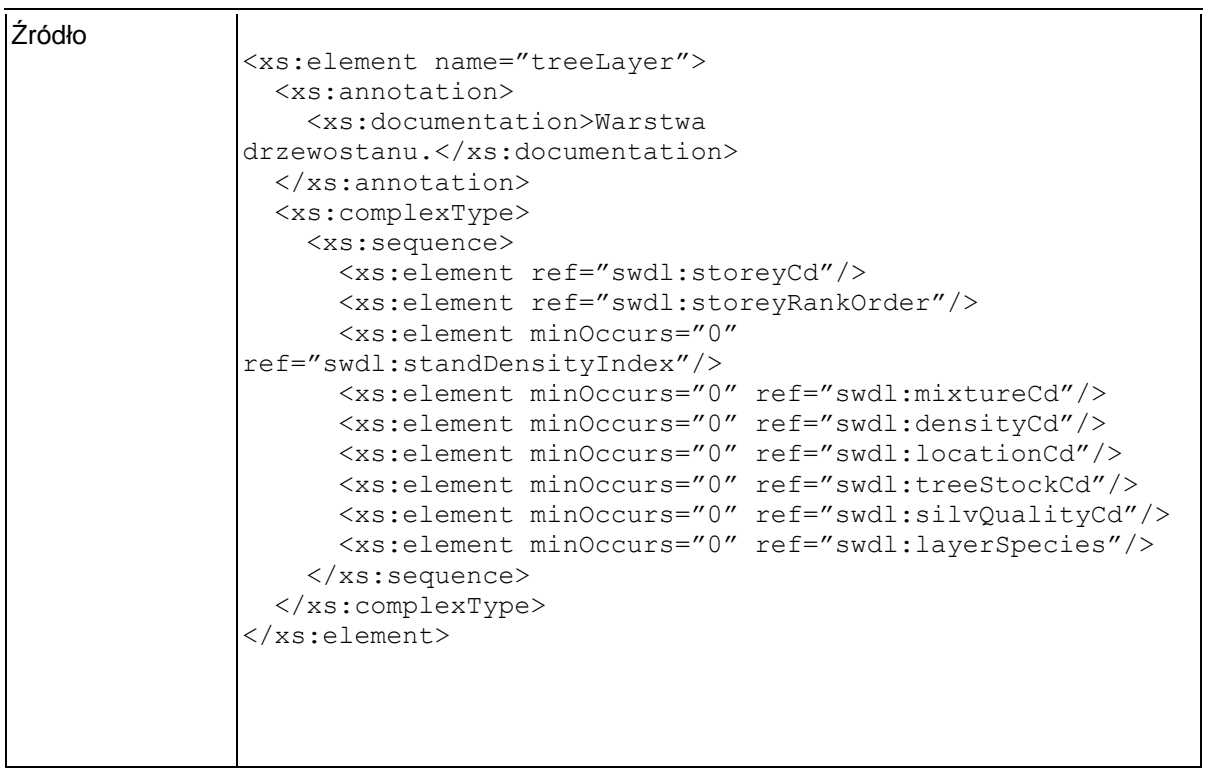

## **Element swdl:storeyCd**

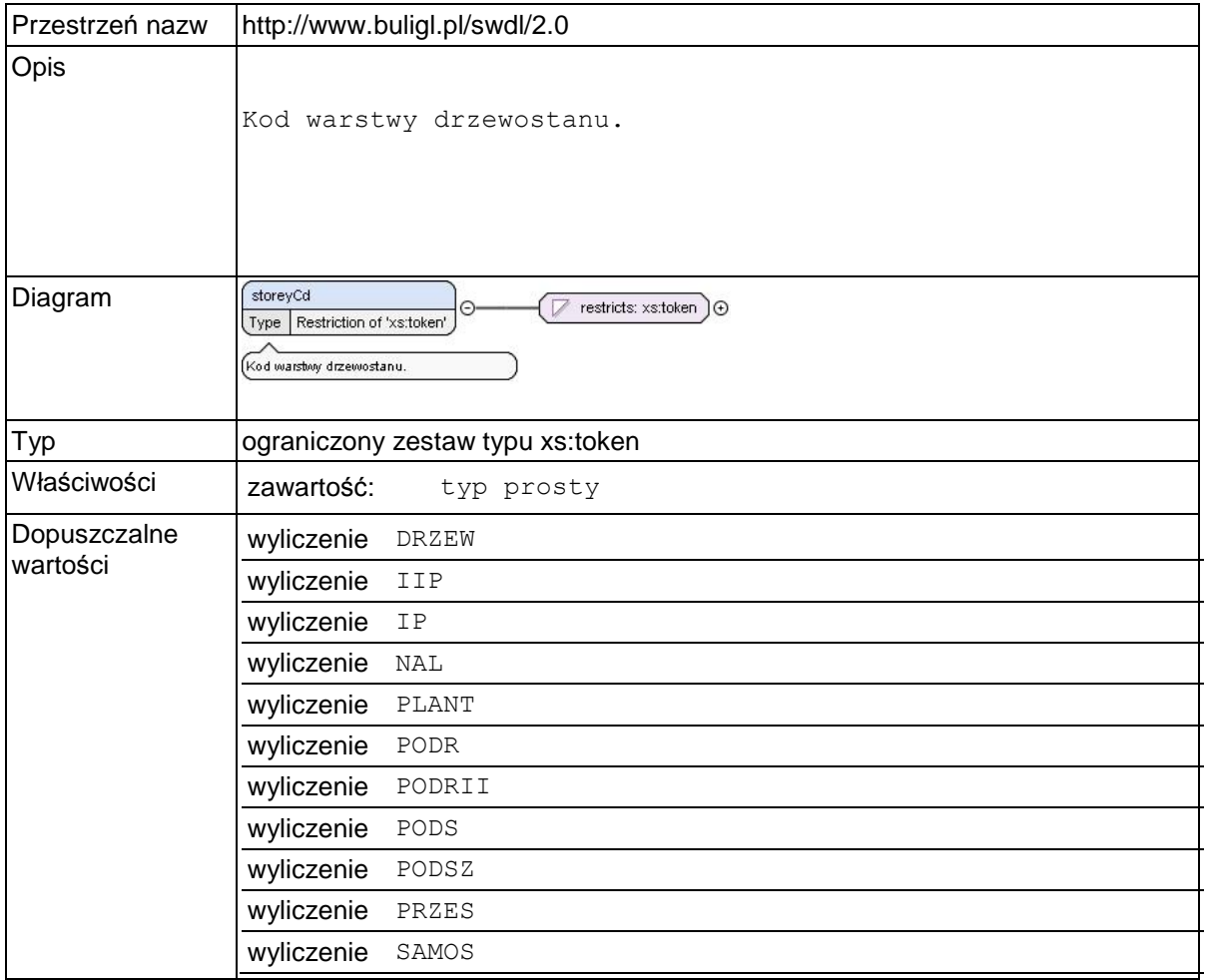

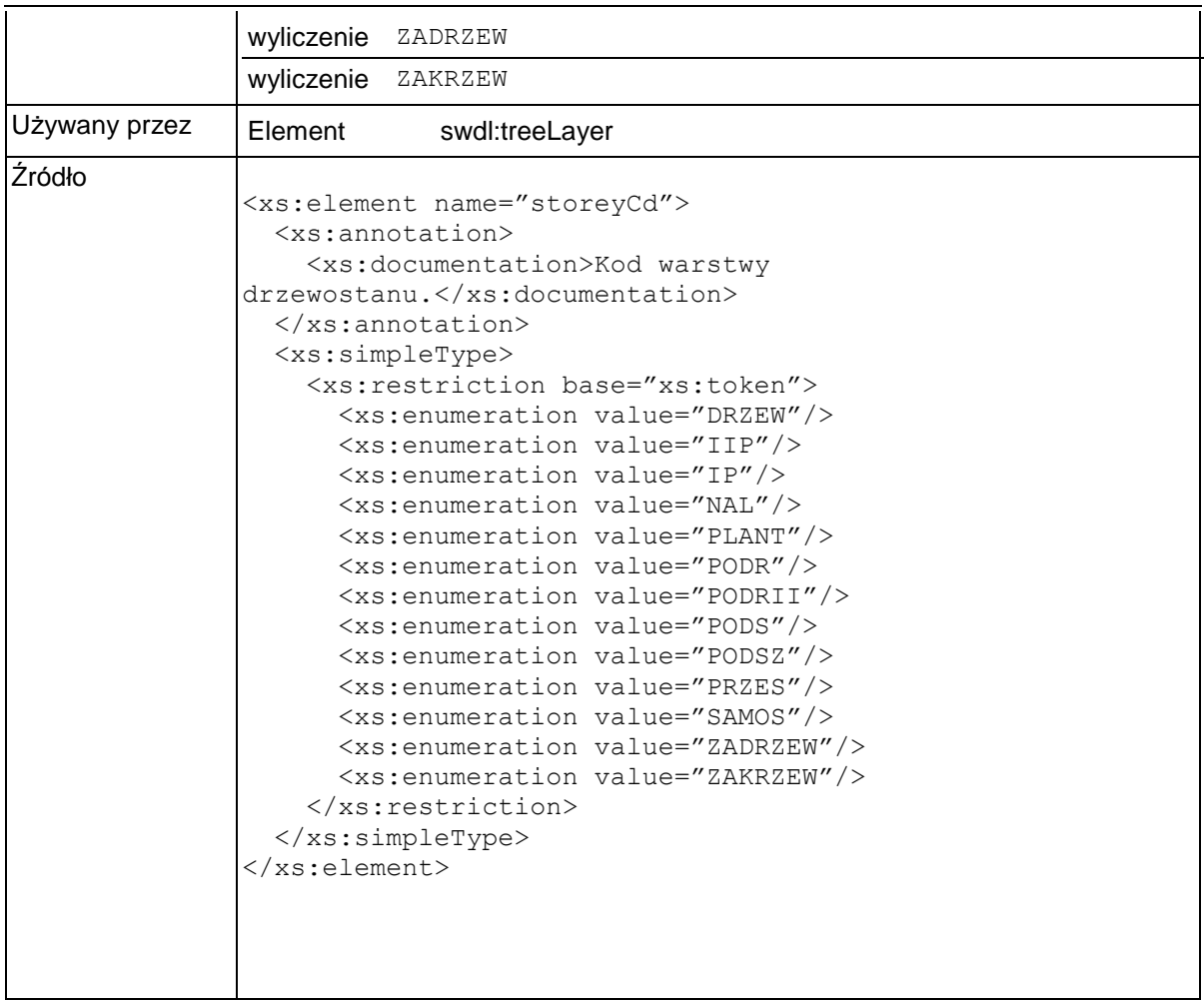

### **Element swdl:storeyRankOrder**

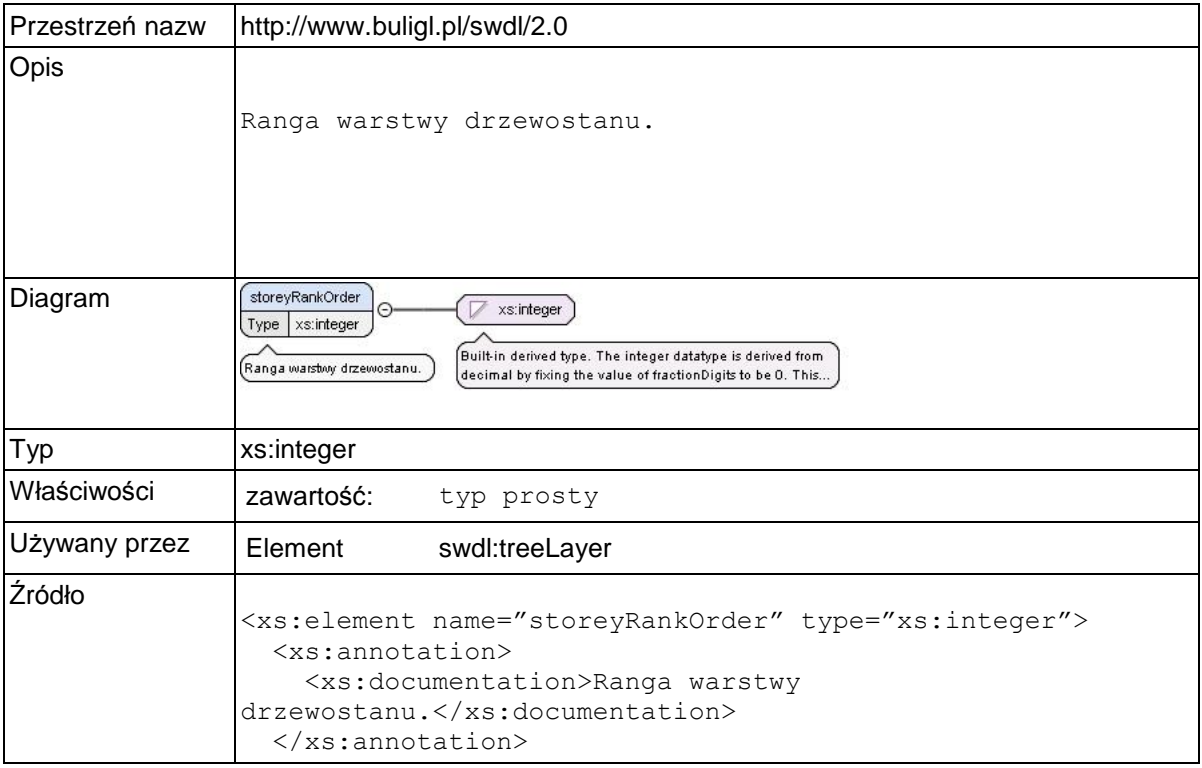

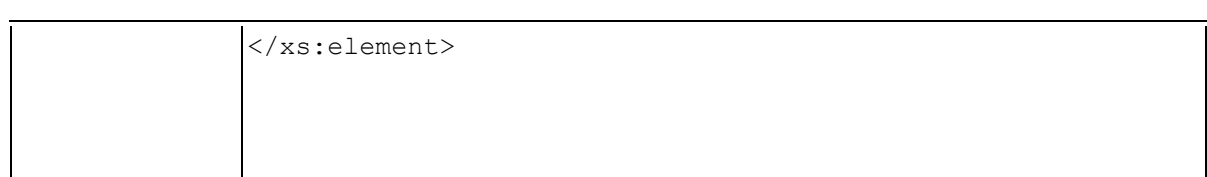

## **Element swdl:standDensityIndex**

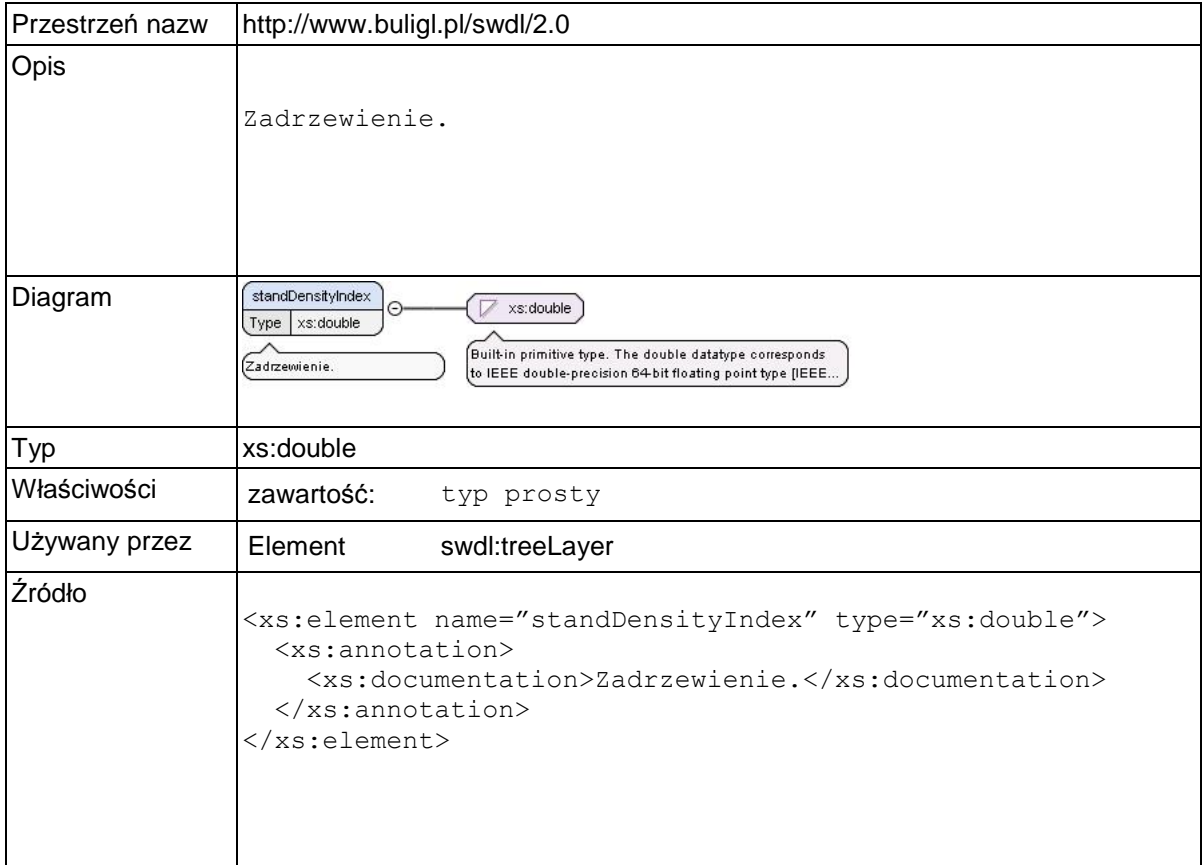

### **Element swdl:mixtureCd**

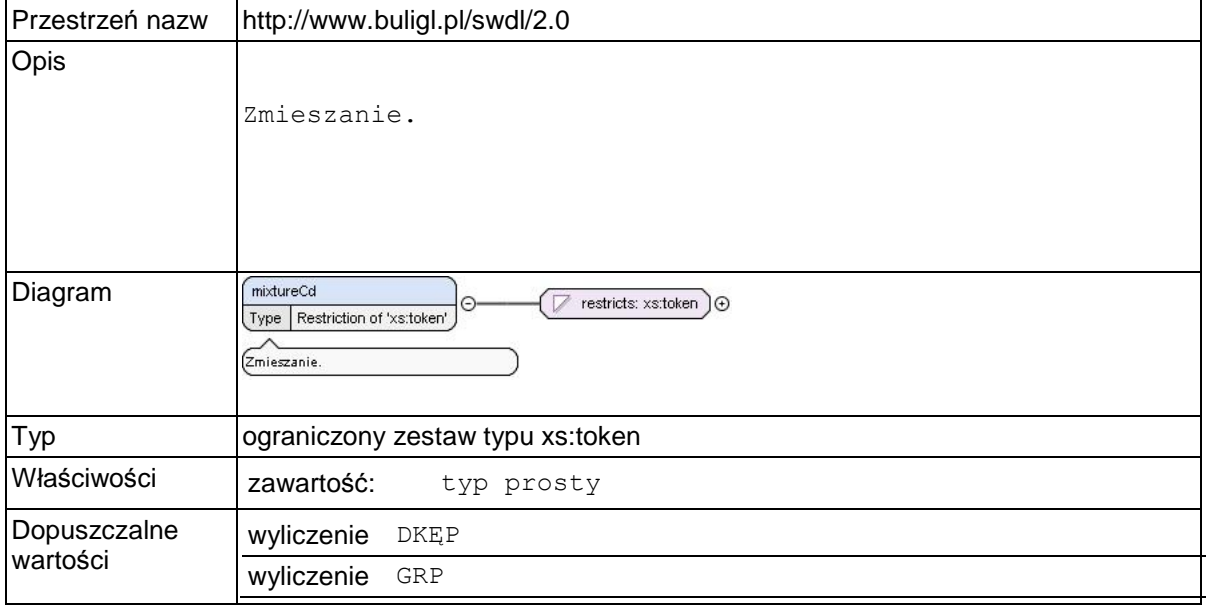

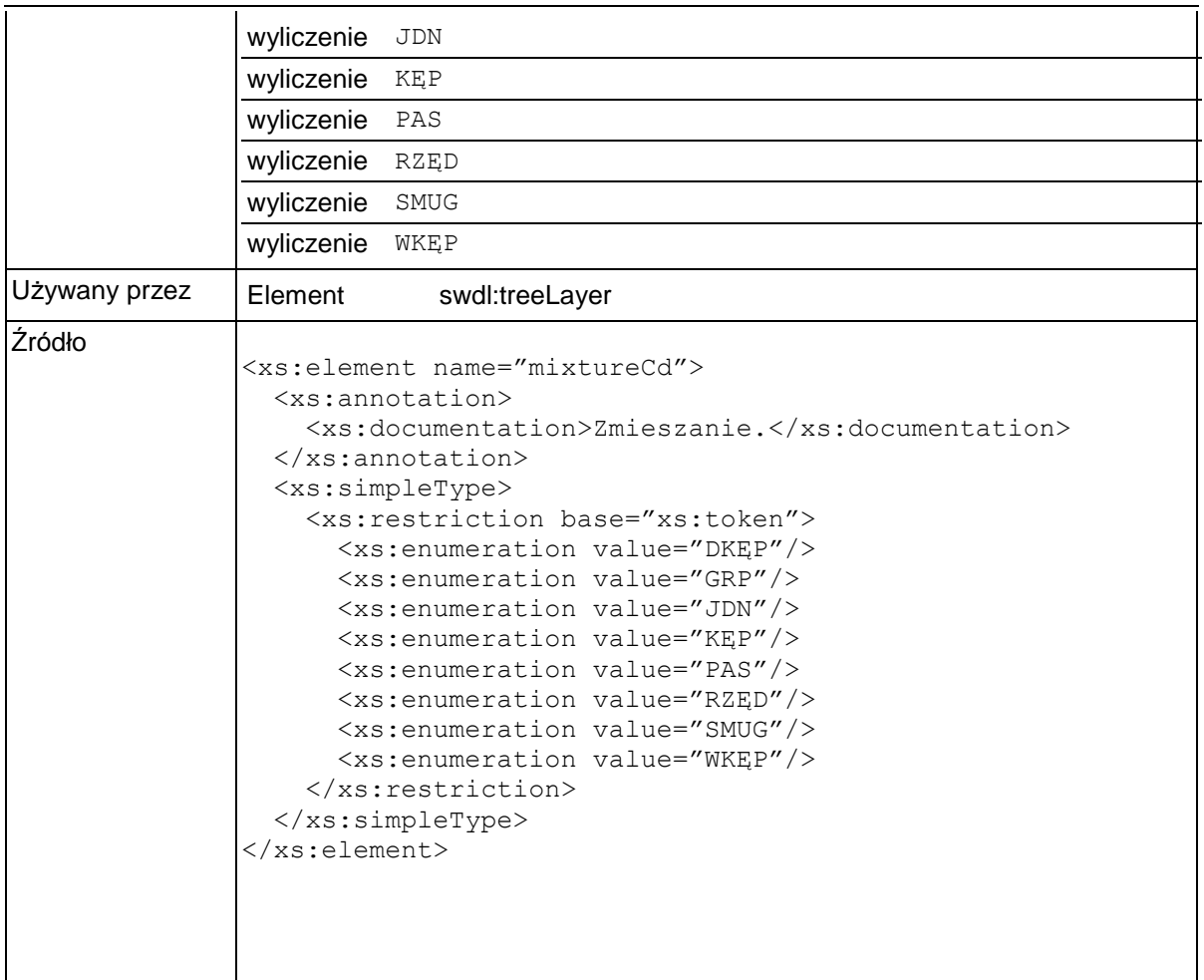

### **Element swdl:densityCd**

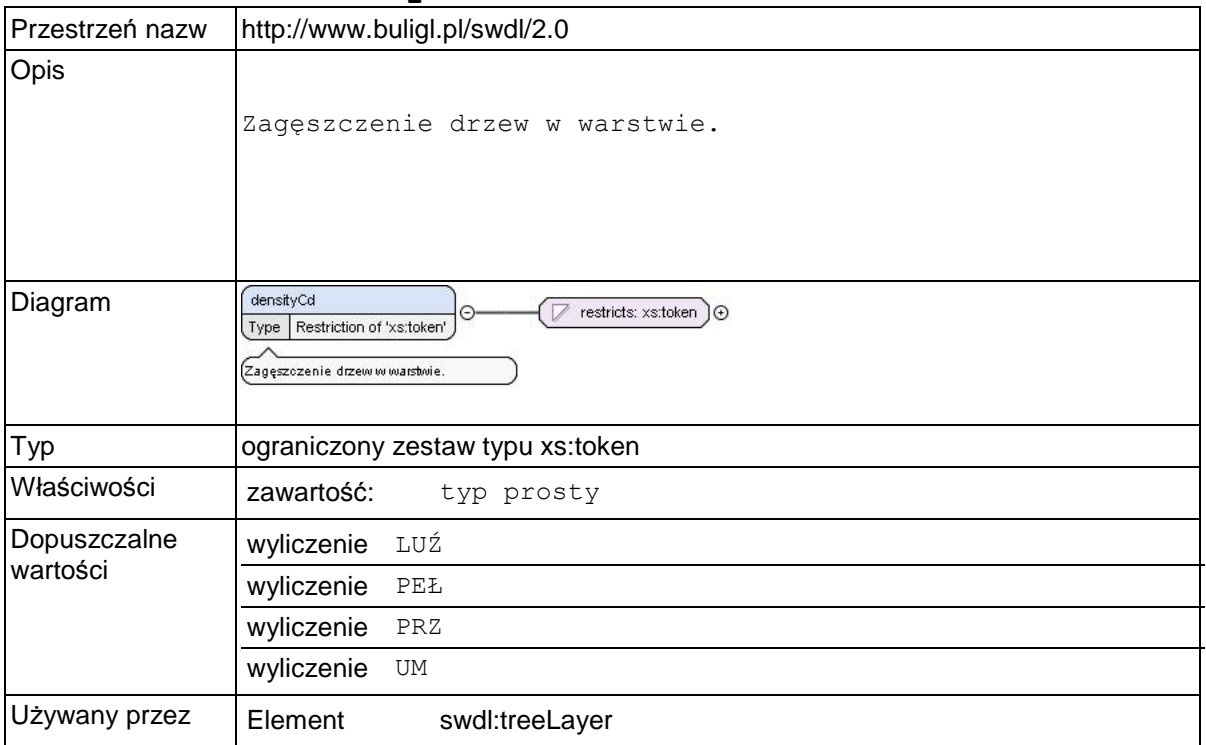

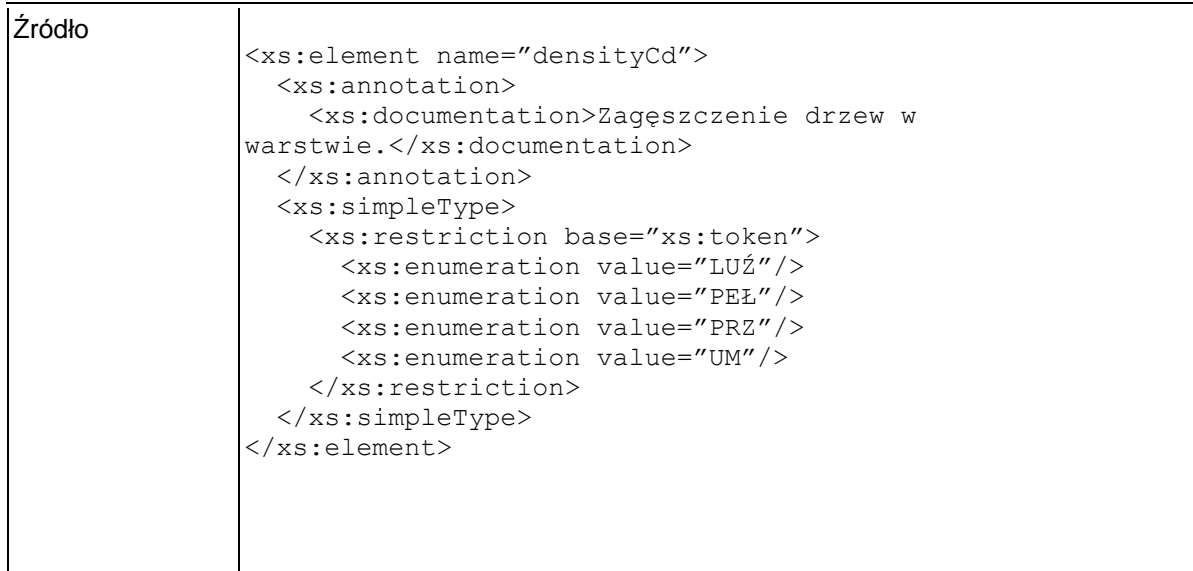

### **Element swdl:treeStockCd**

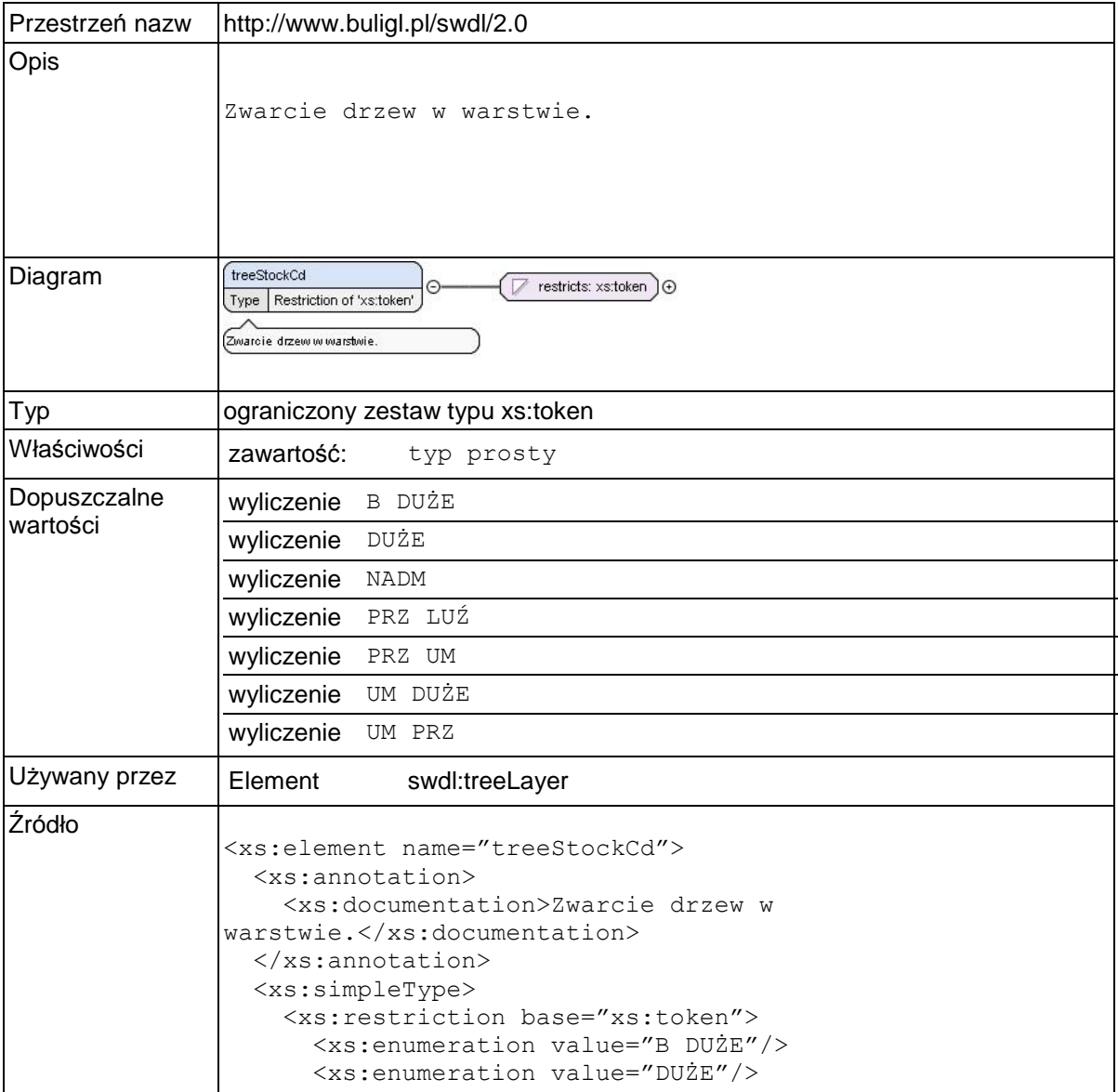

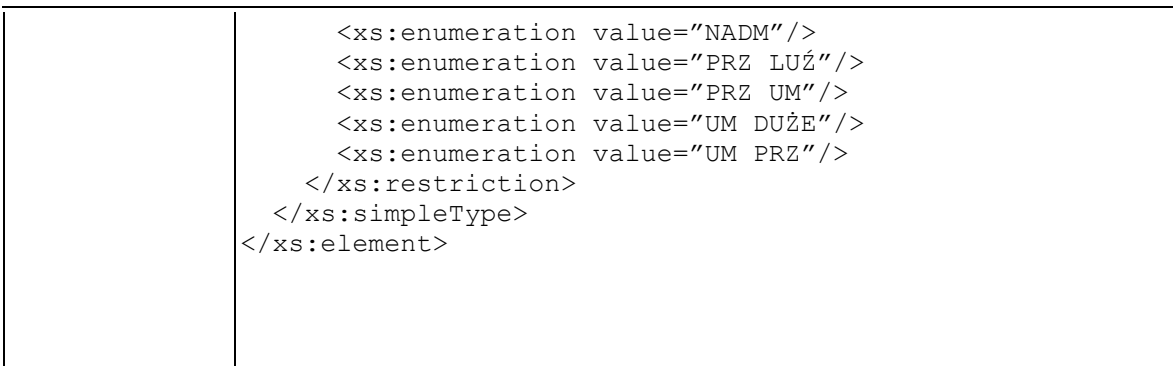

## **Element swdl:silvQualityCd**

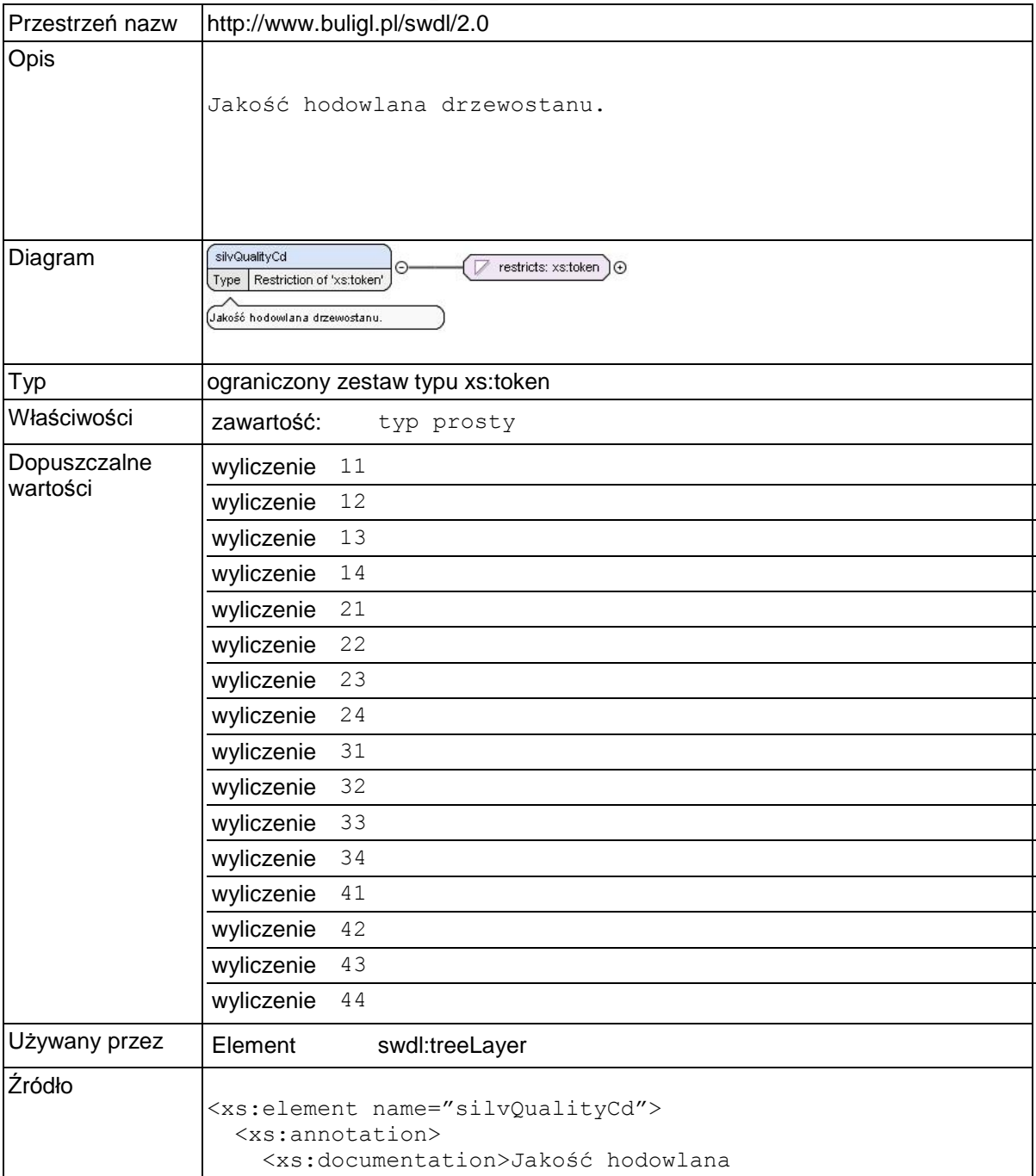

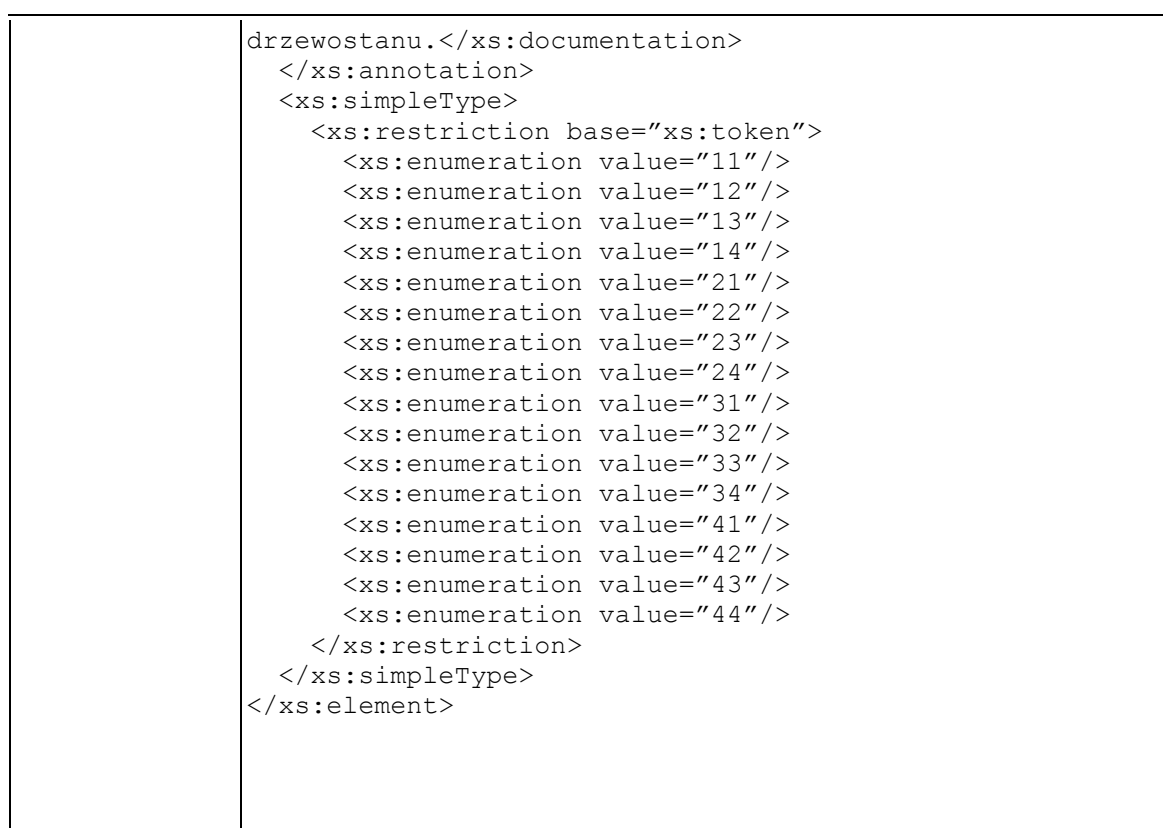

## **Element swdl:layerSpecies**

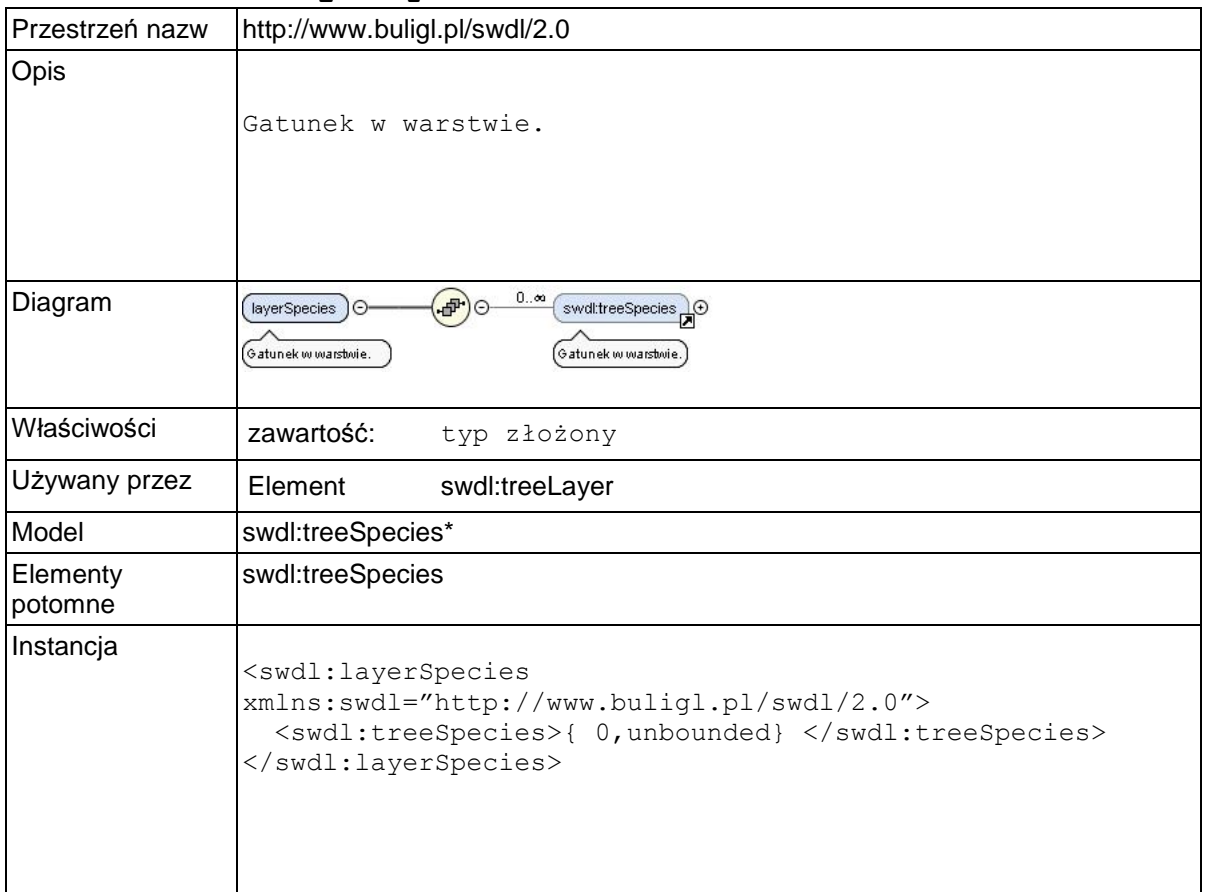

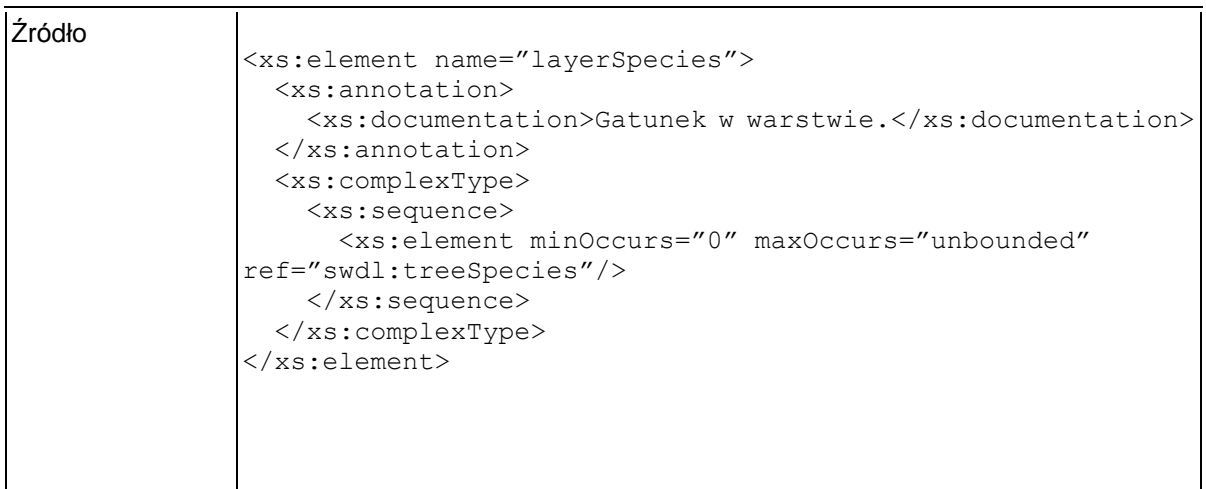

## **Element swdl:treeSpecies**

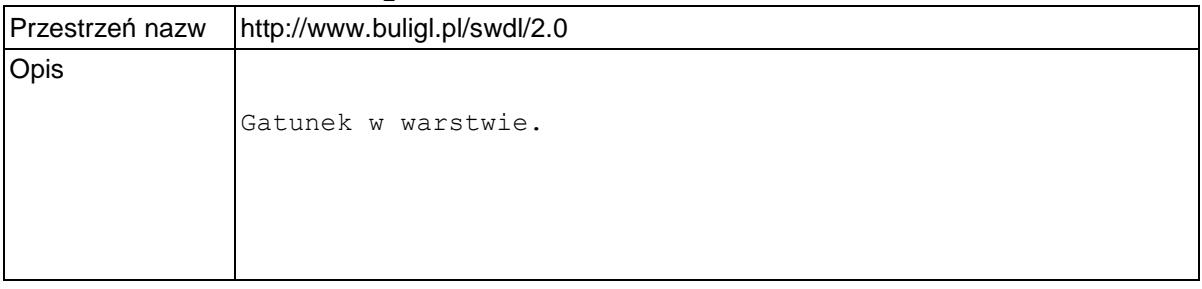

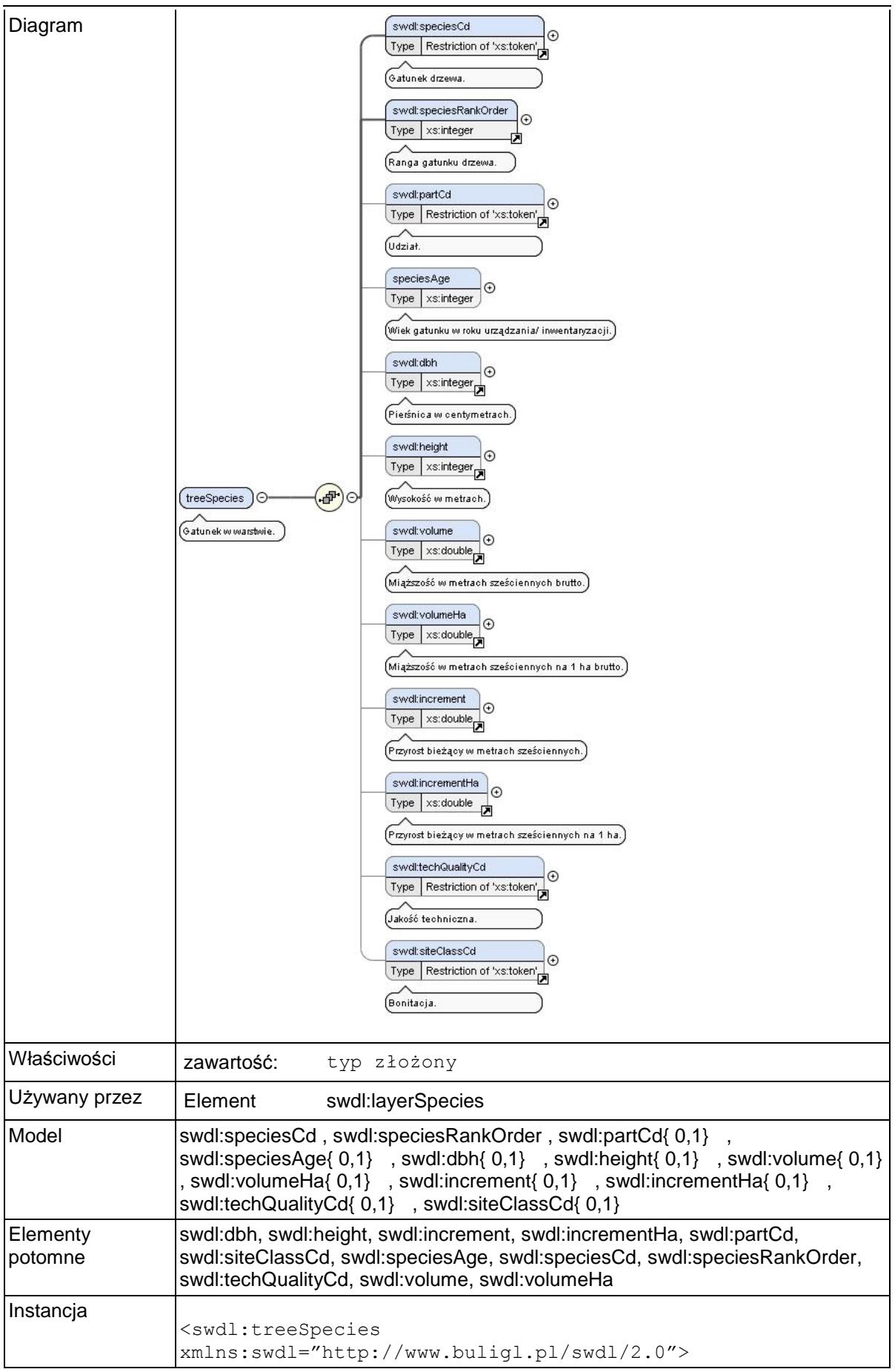

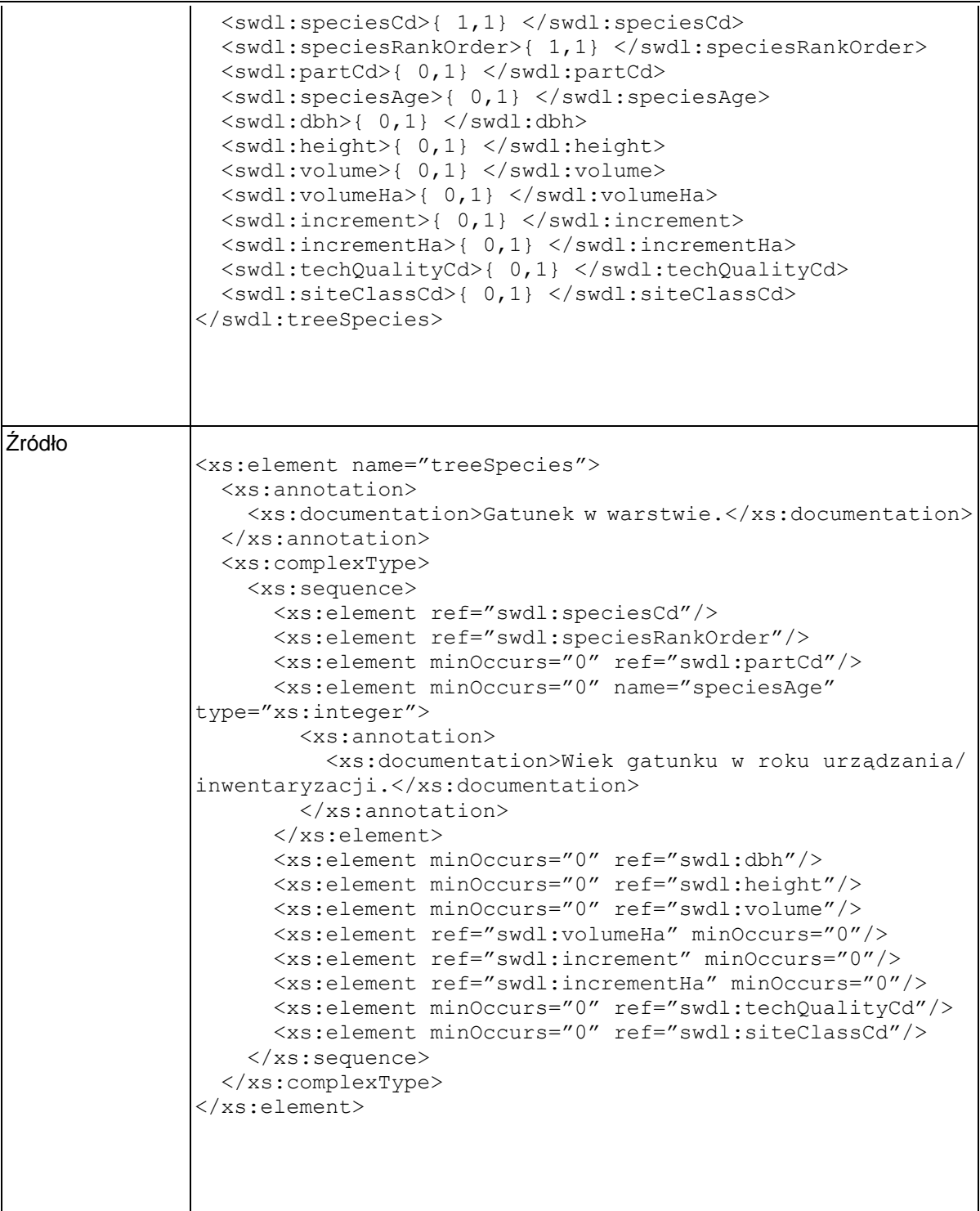

## **Element swdl:speciesRankOrder**

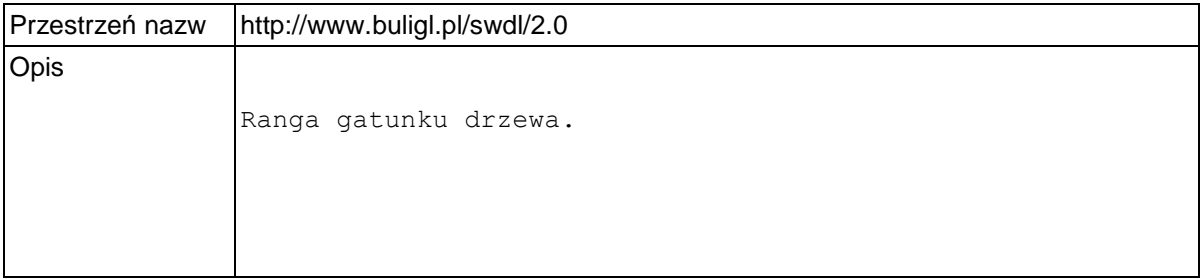

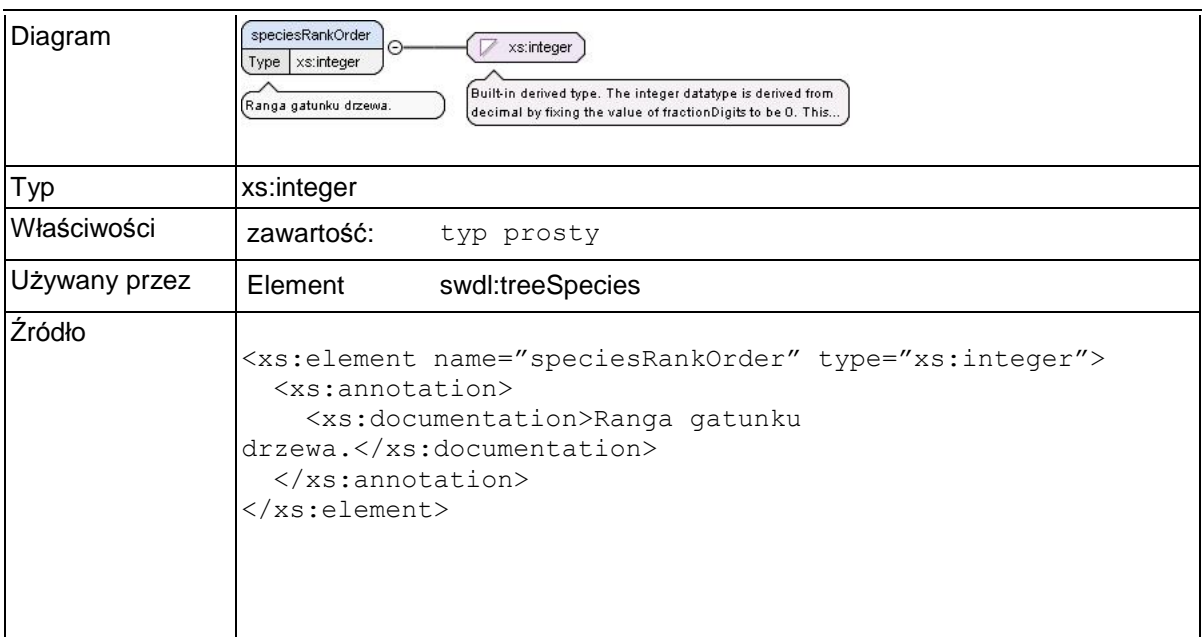

### **Element swdl:partCd**

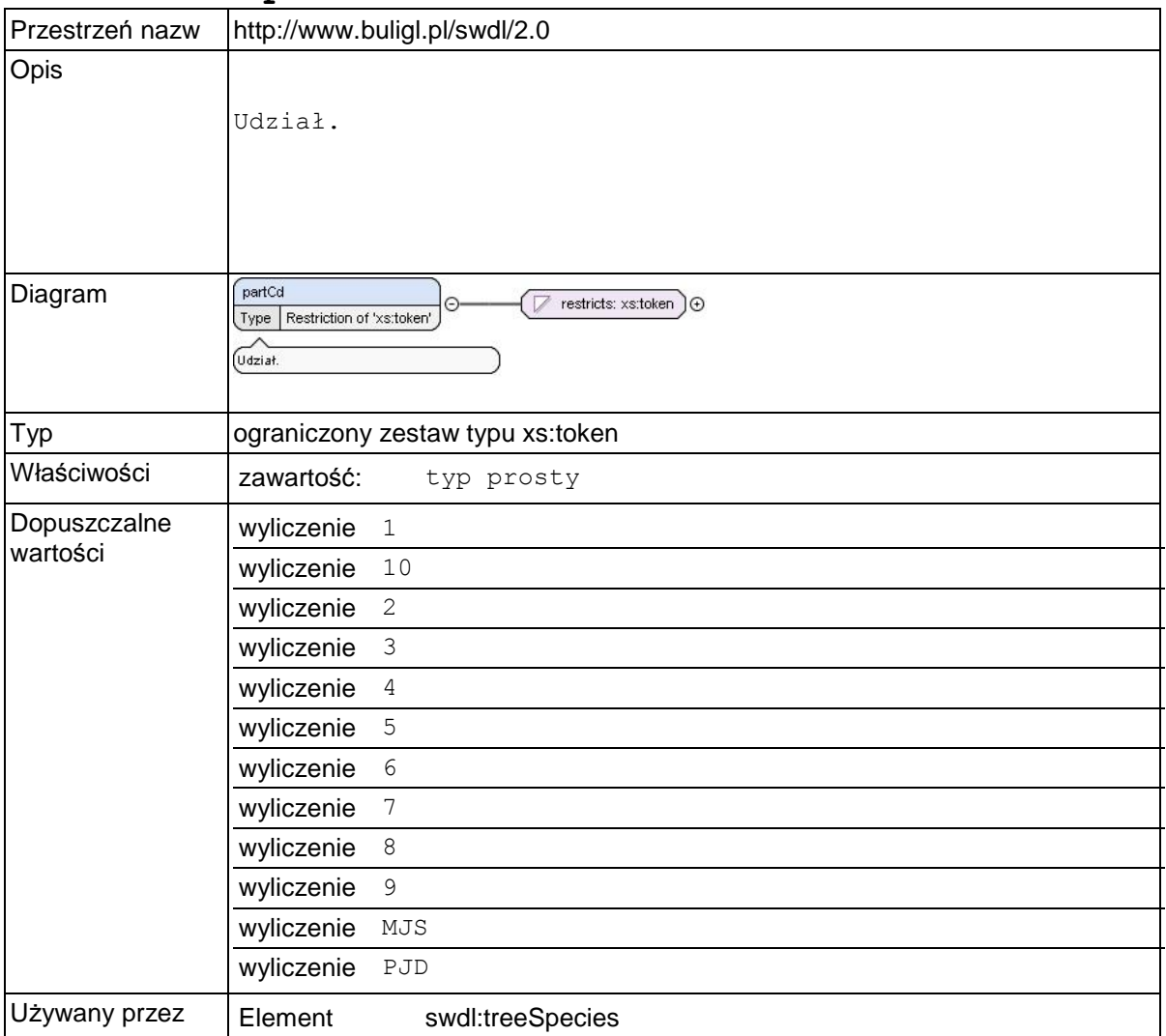

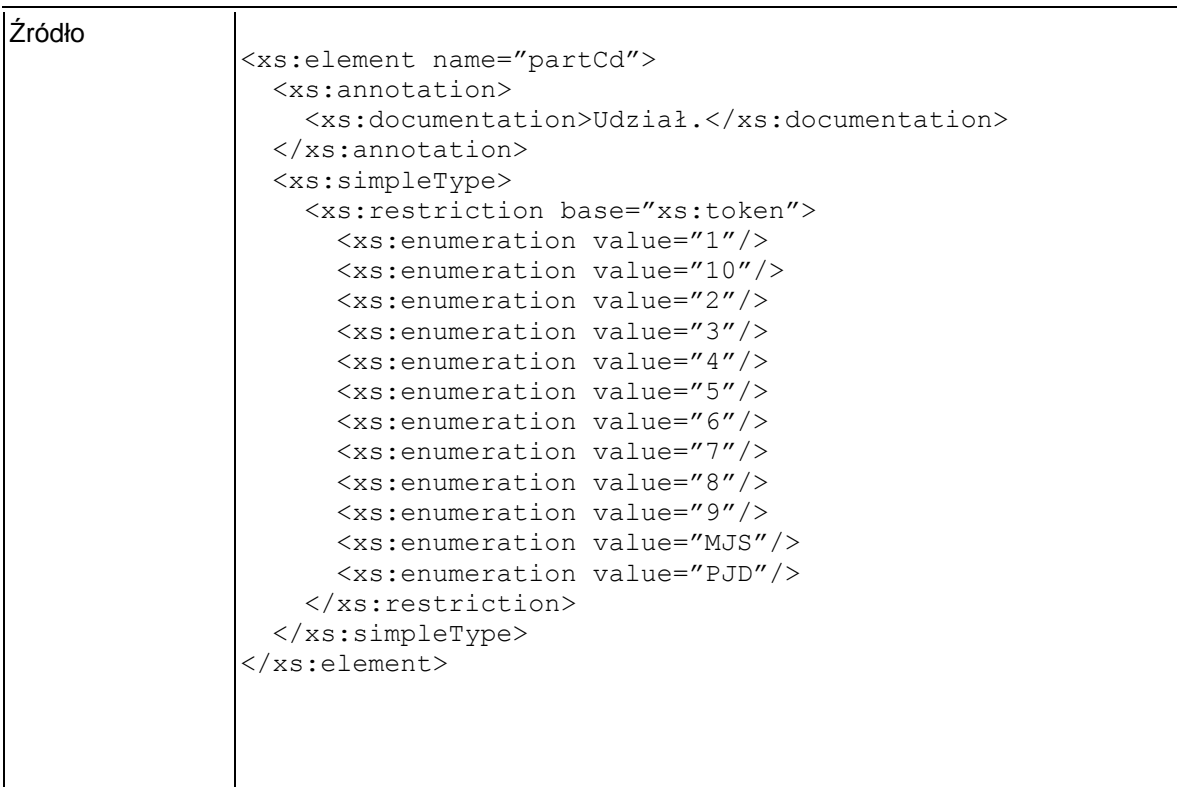

# **Element swdl:treeSpecies / swdl:speciesAge**

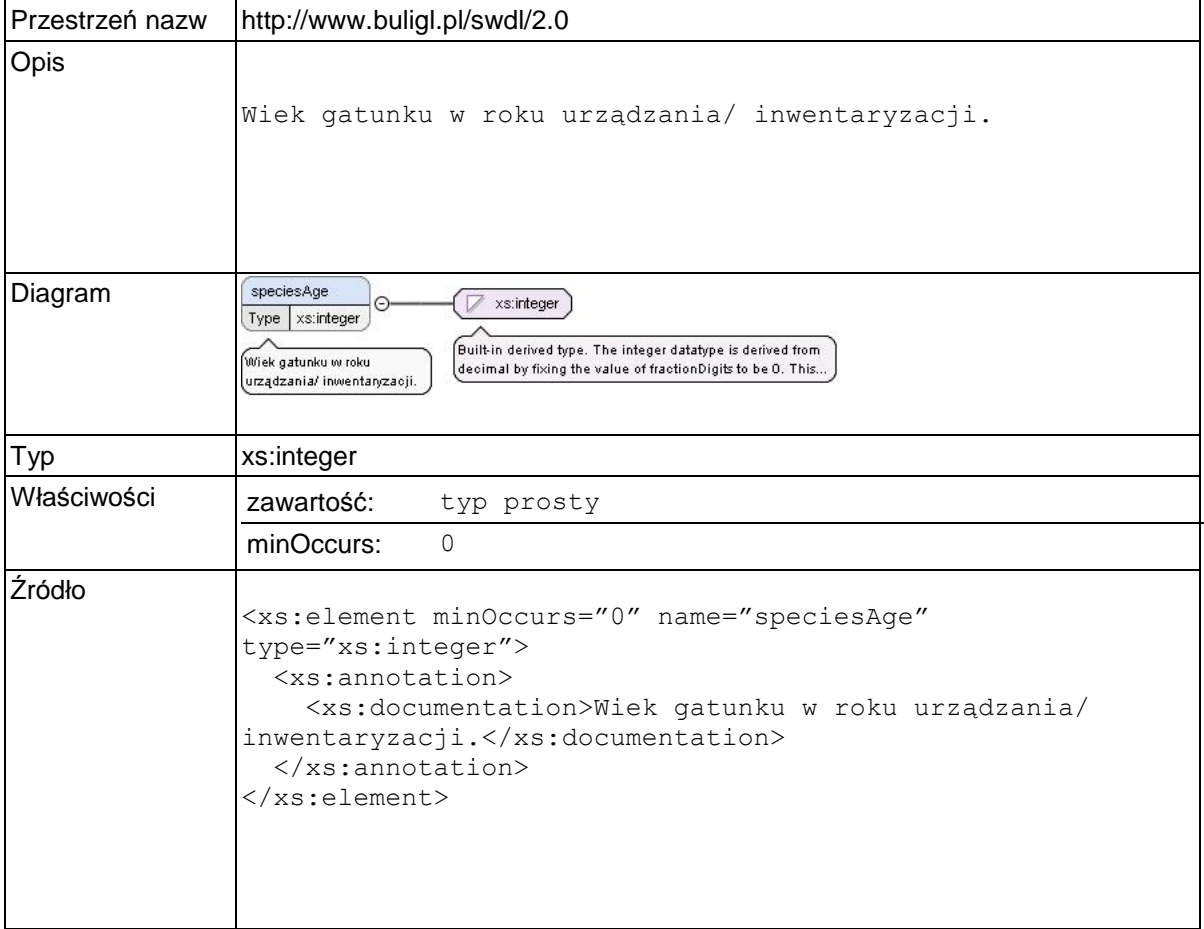
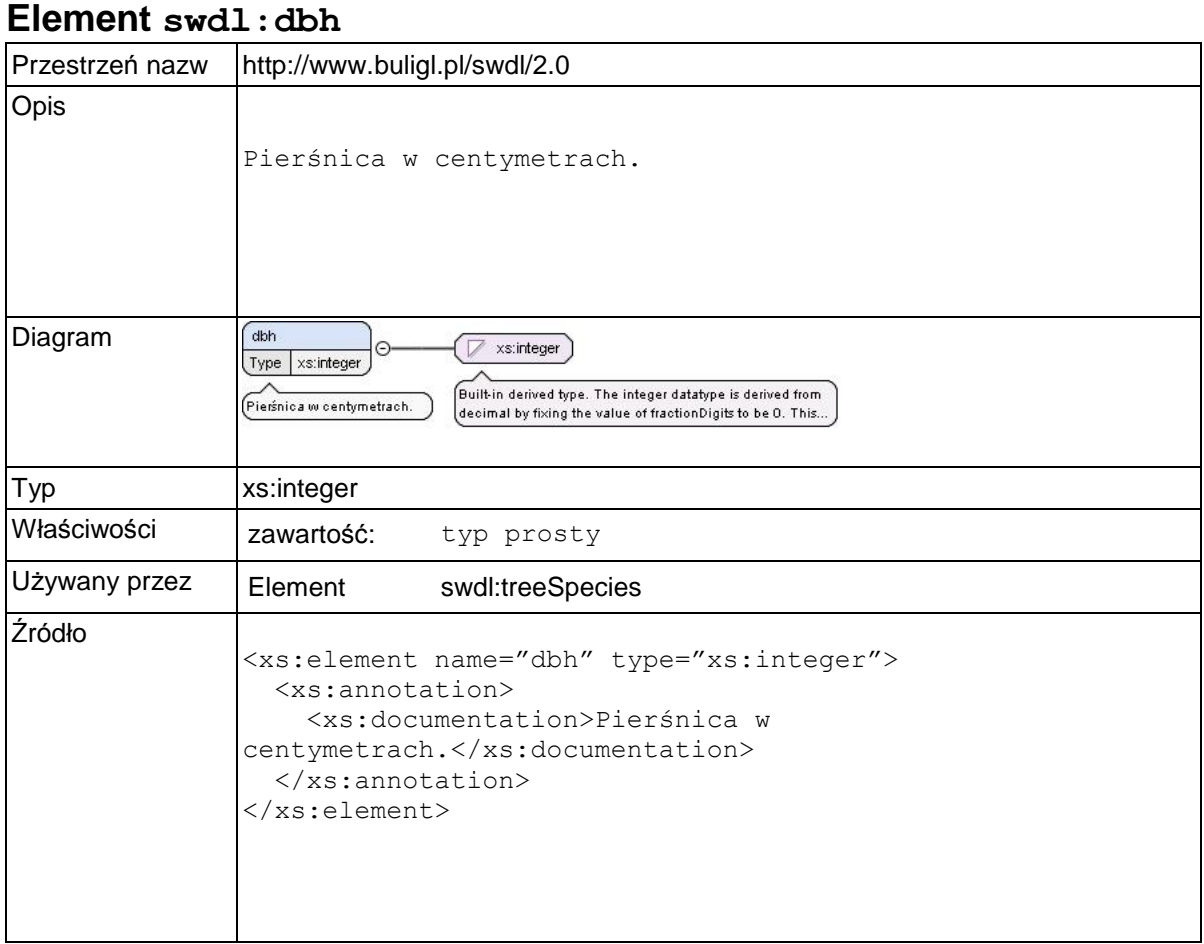

## **Element swdl:height**

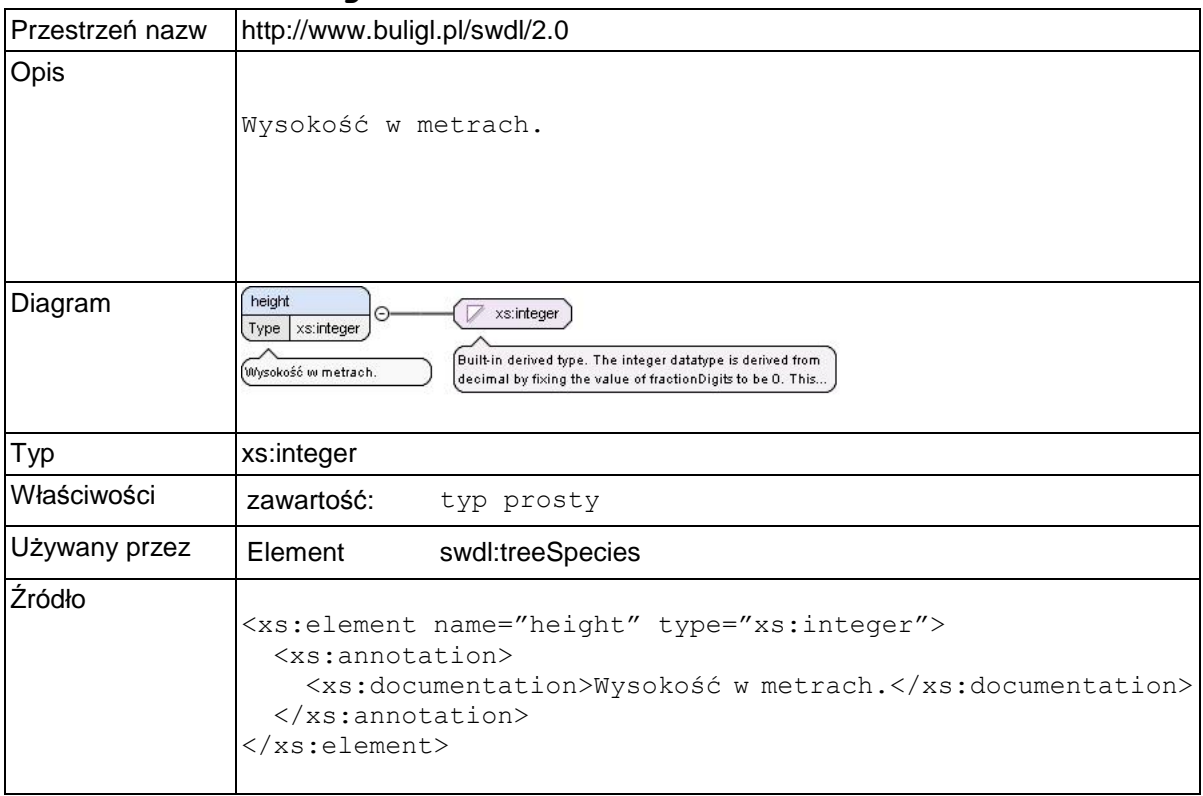

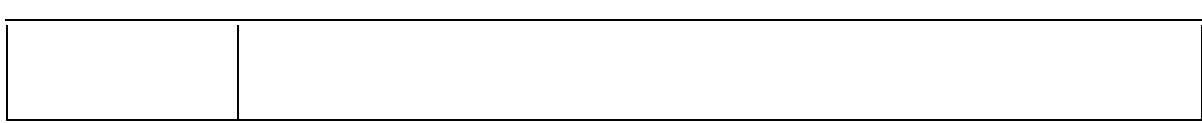

### **Element swdl:volume**

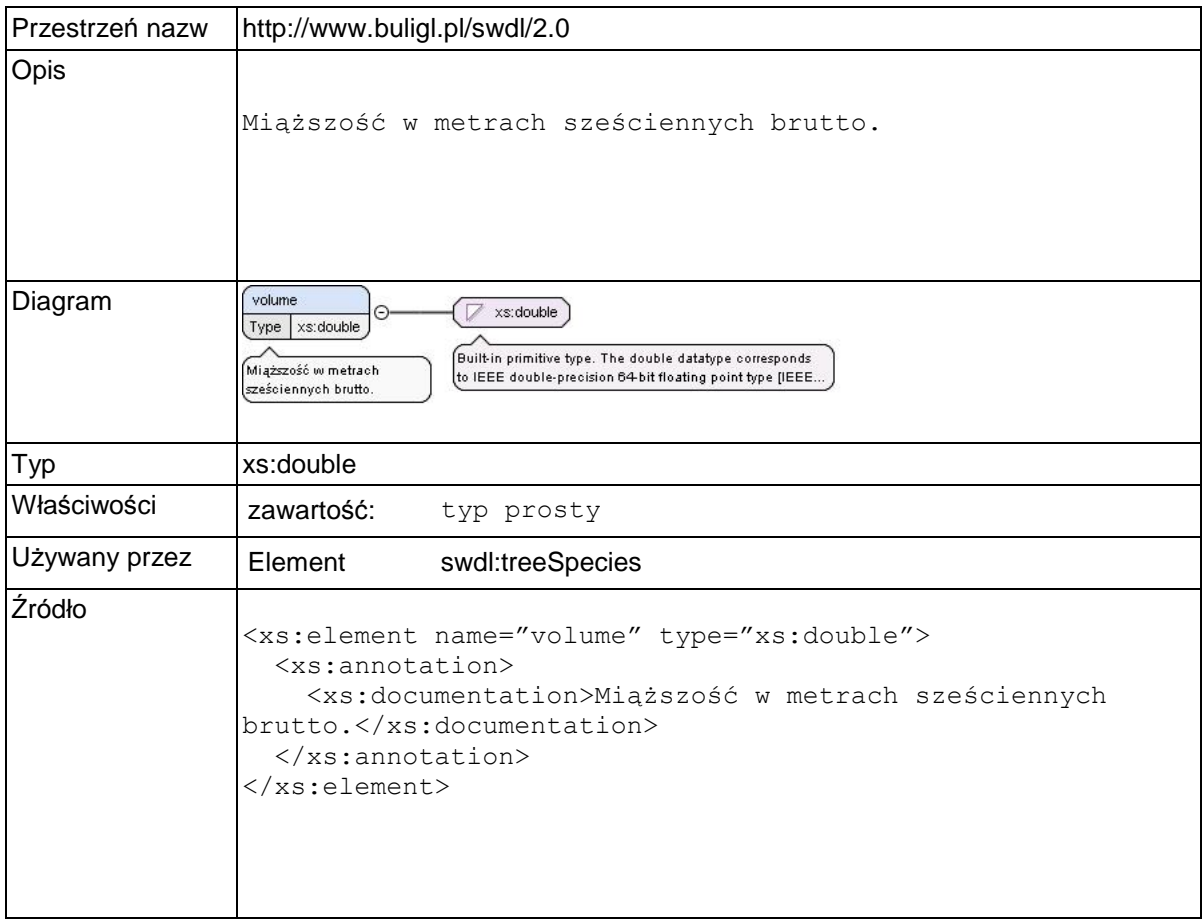

### **Element swdl:volumeHa**

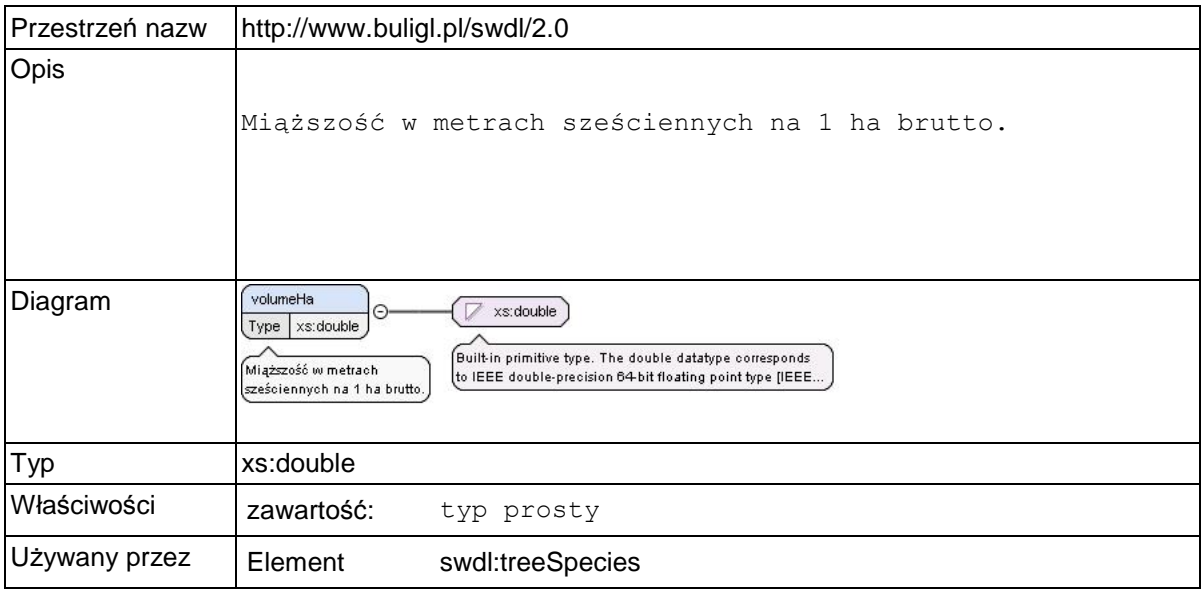

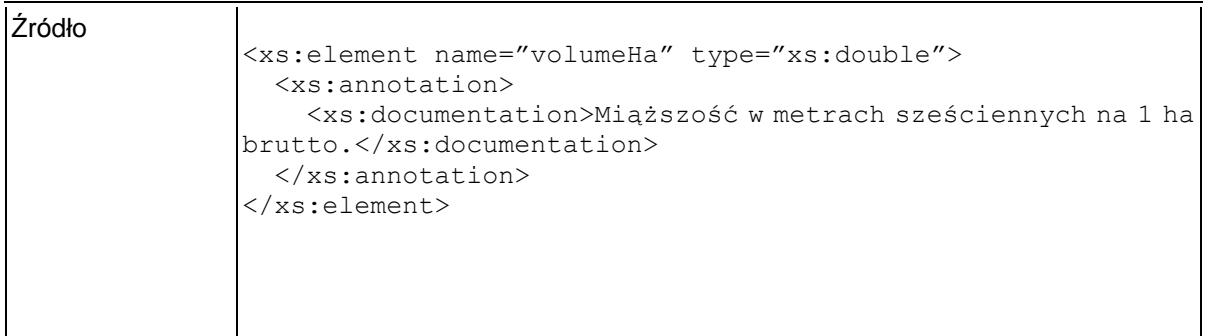

## **Element swdl:increment**

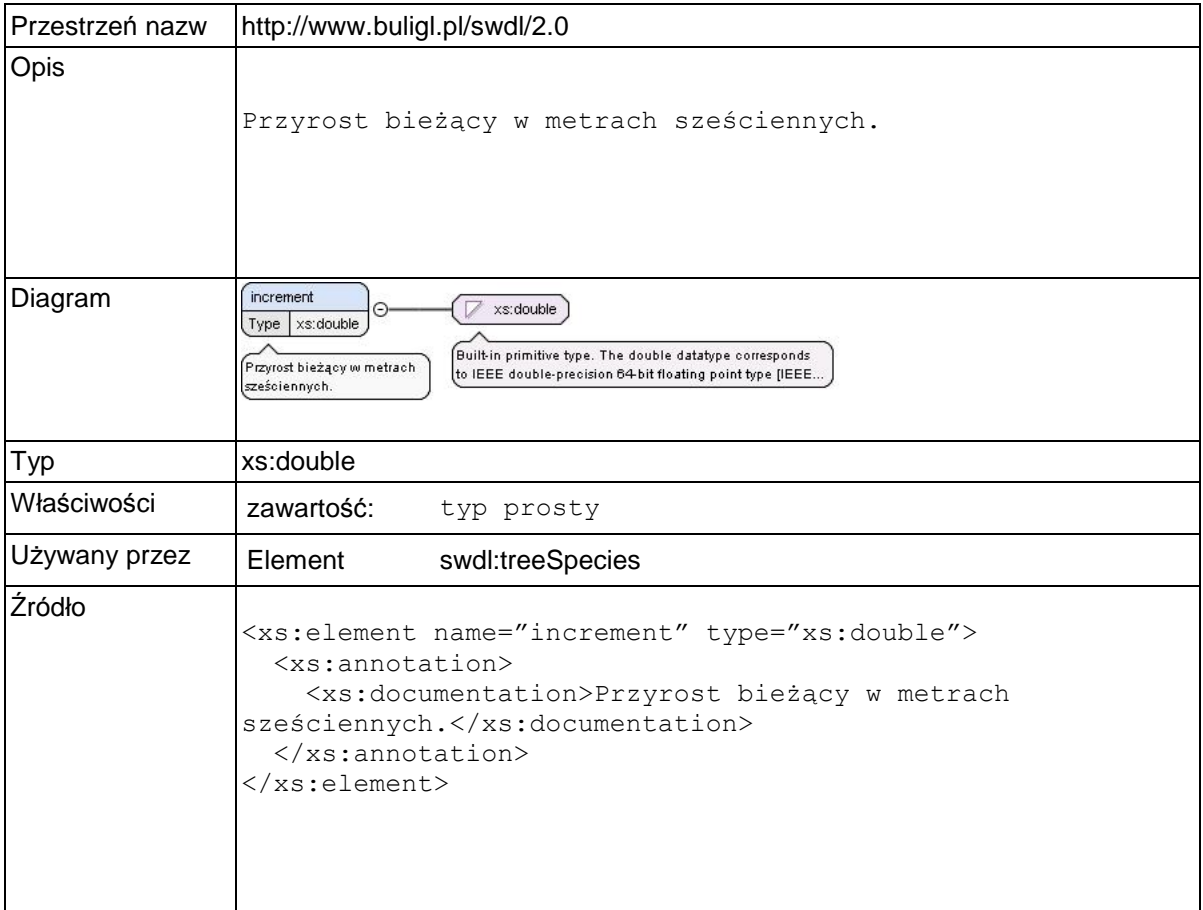

### **Element swdl:incrementHa**

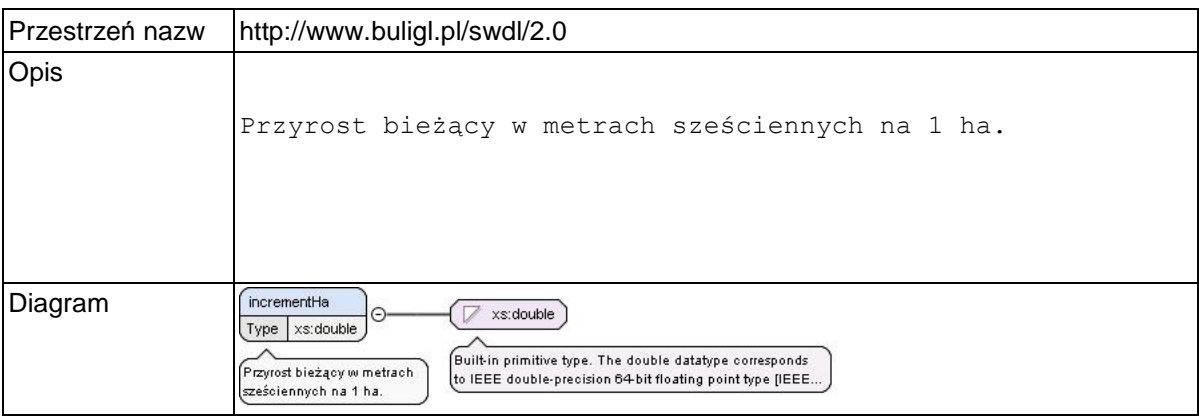

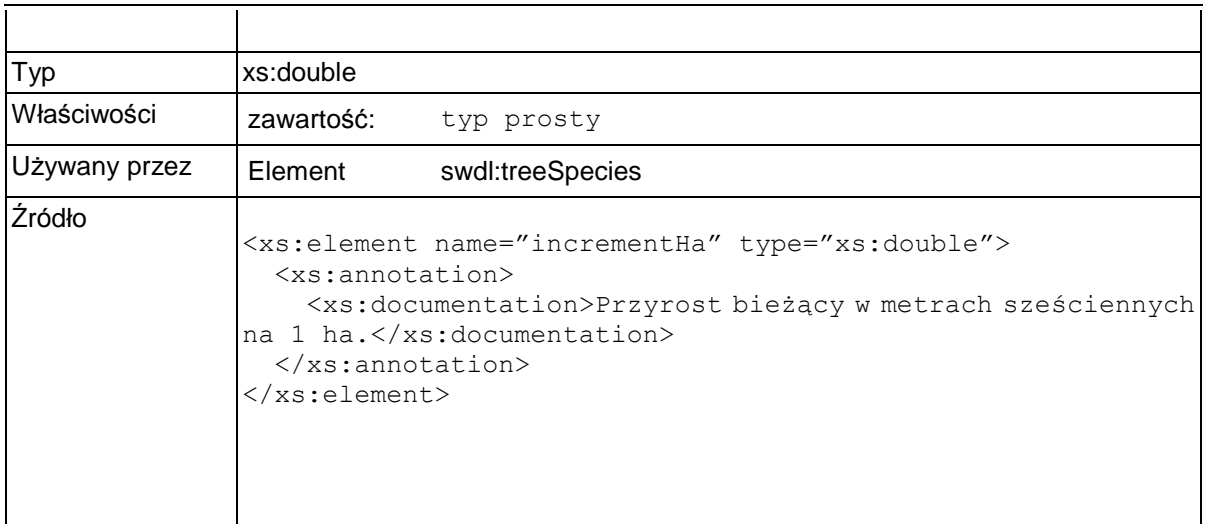

# $Element \texttt{swdl:techQualityCd}$

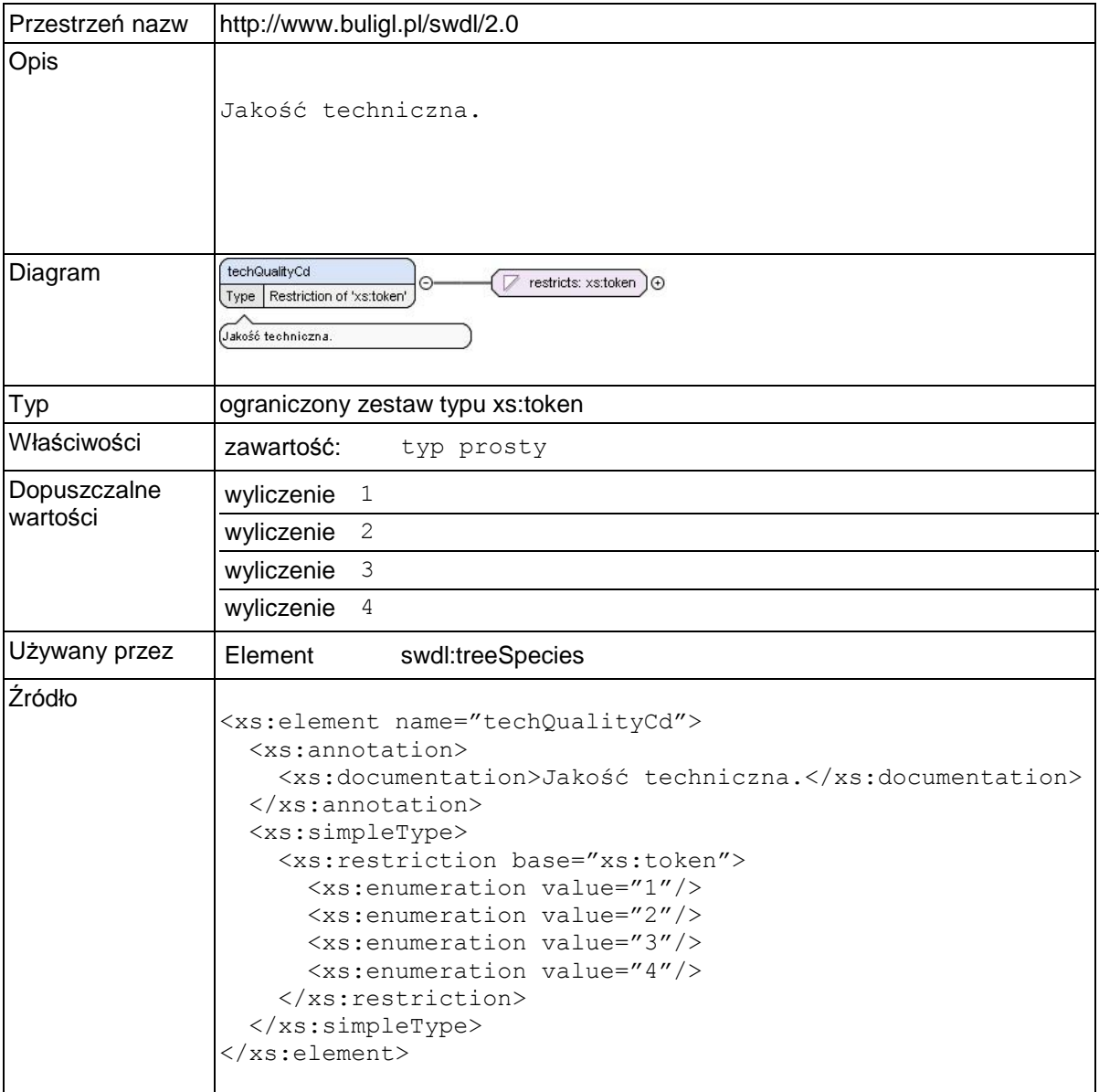

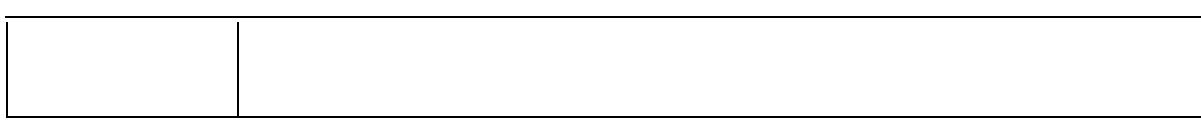

# **Element swdl:siteClassCd**

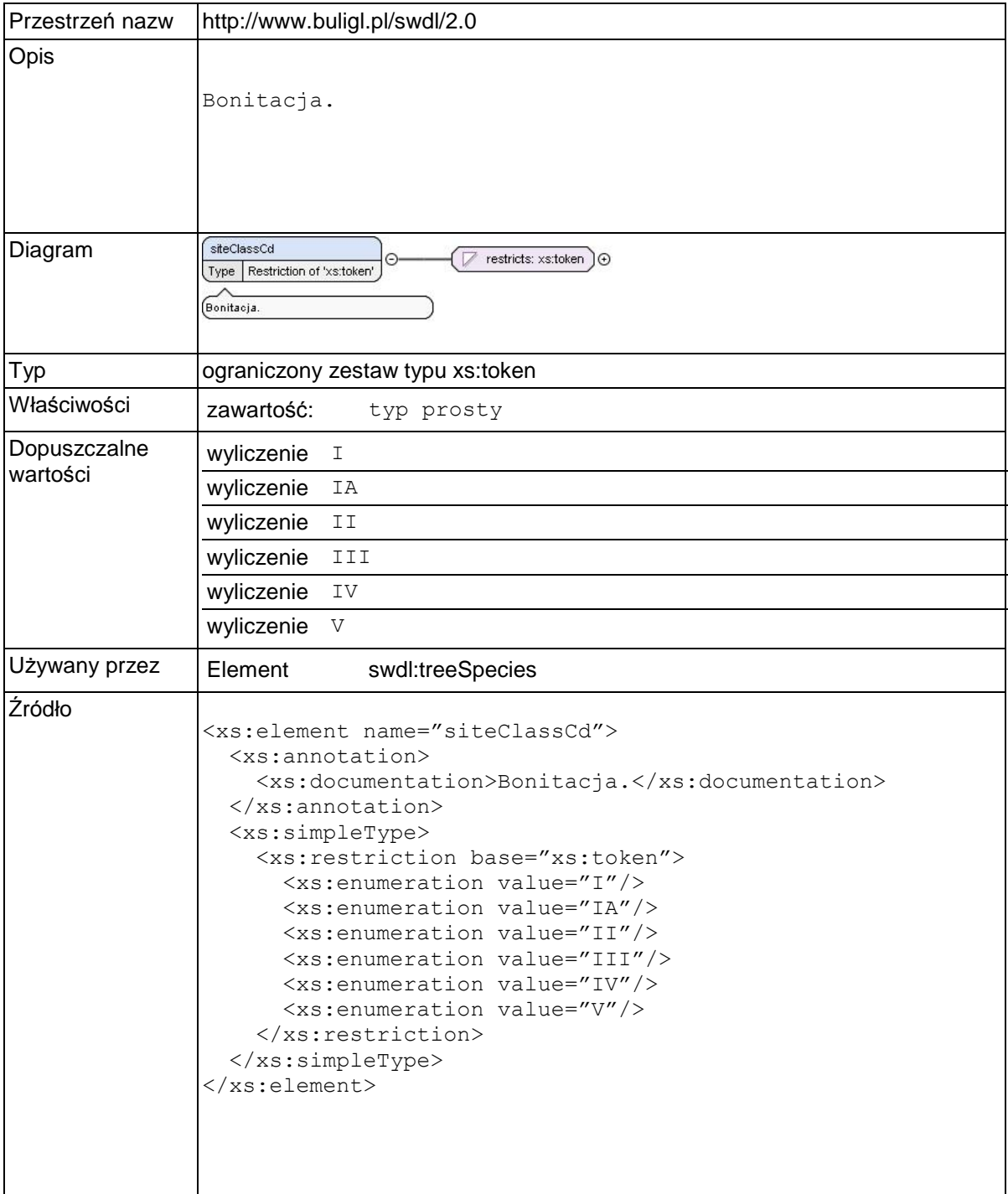

### **Element swdl:subareaParcels**

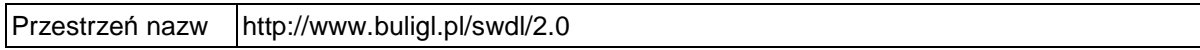

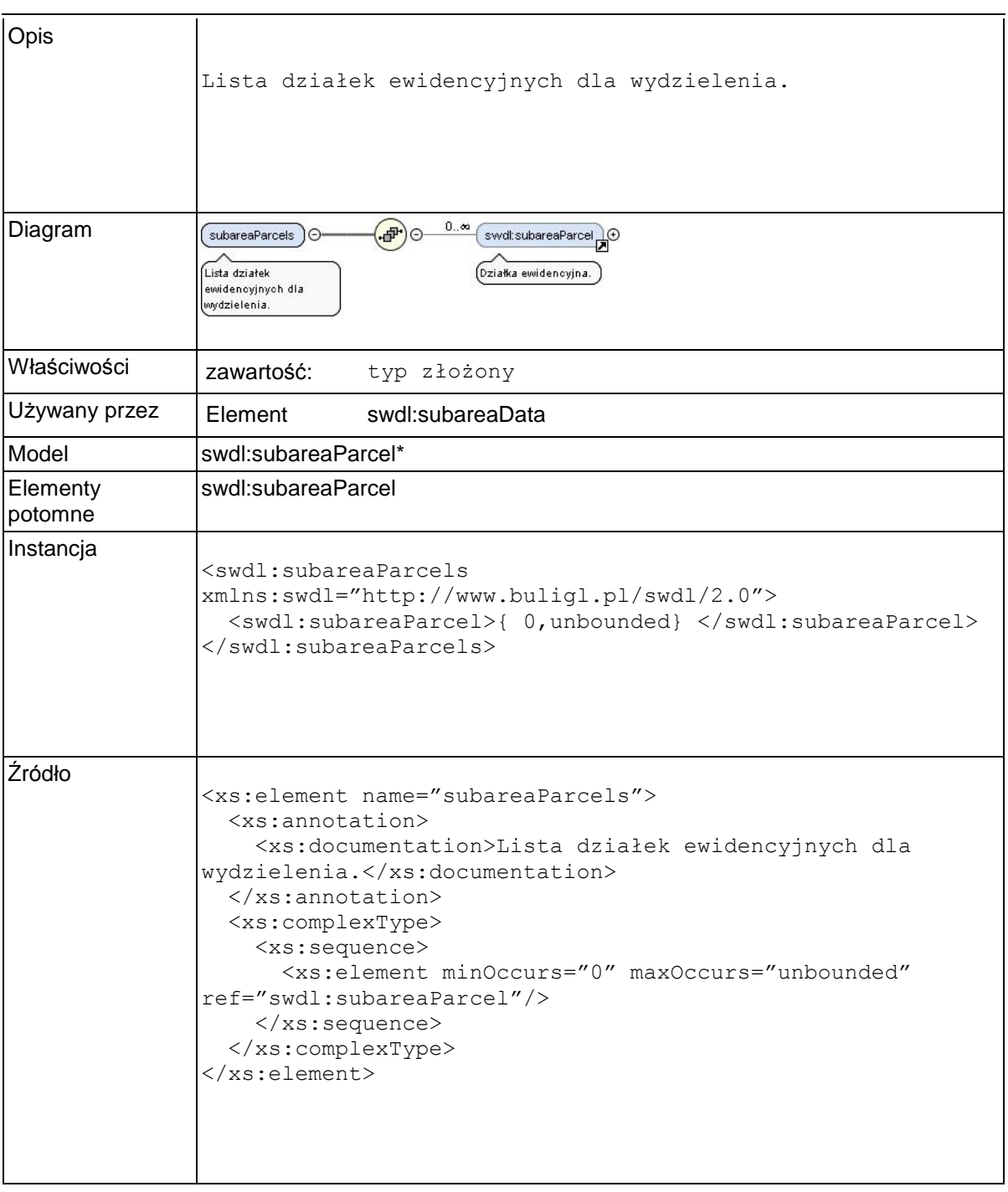

## **Element swdl:subareaParcel**

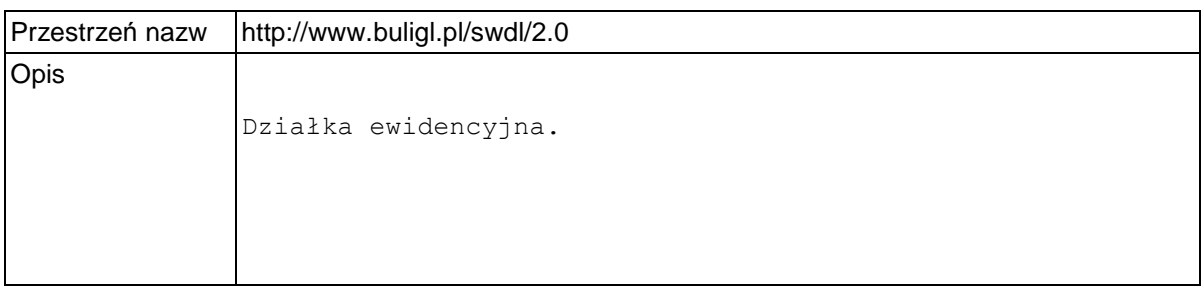

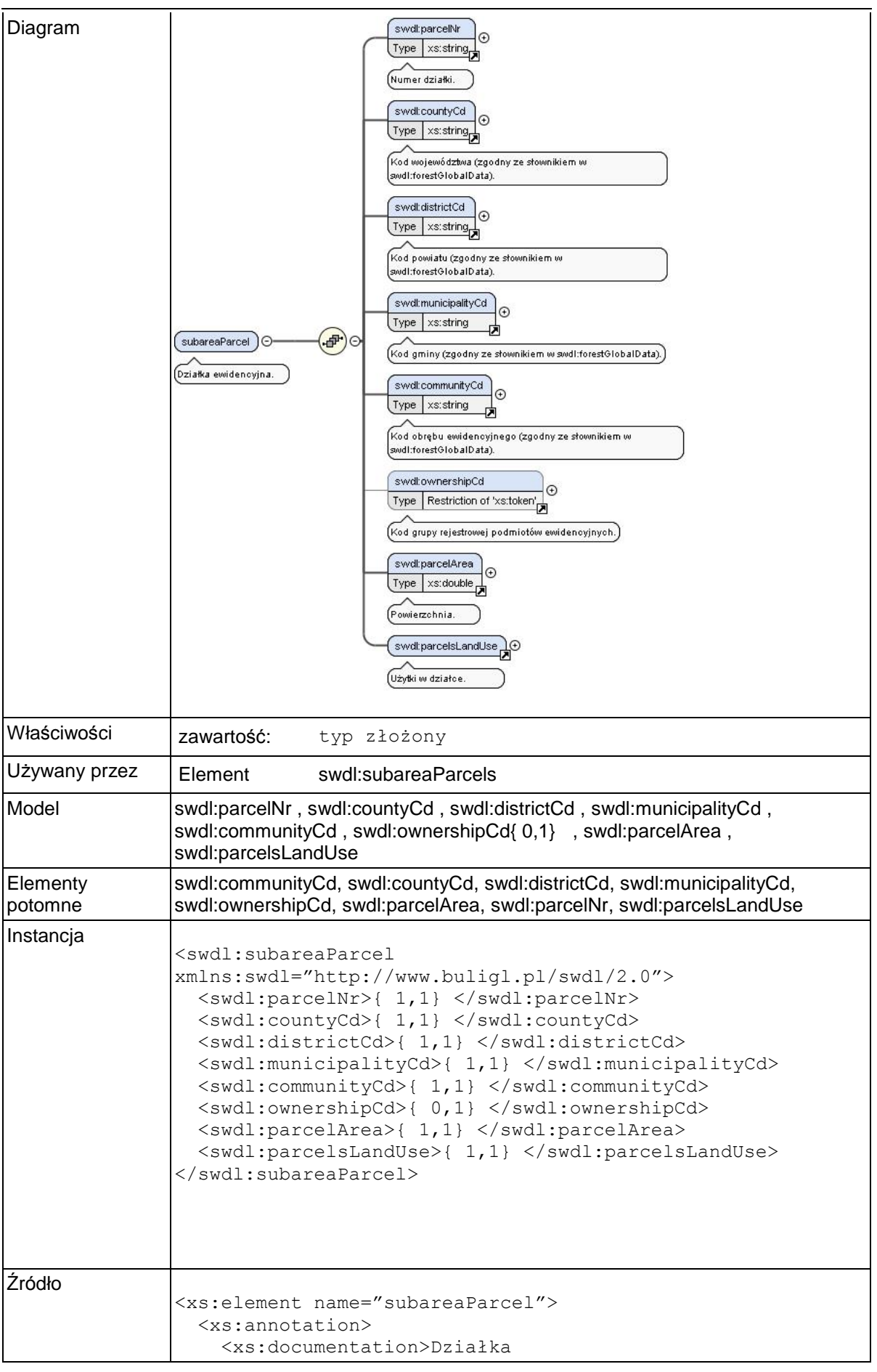

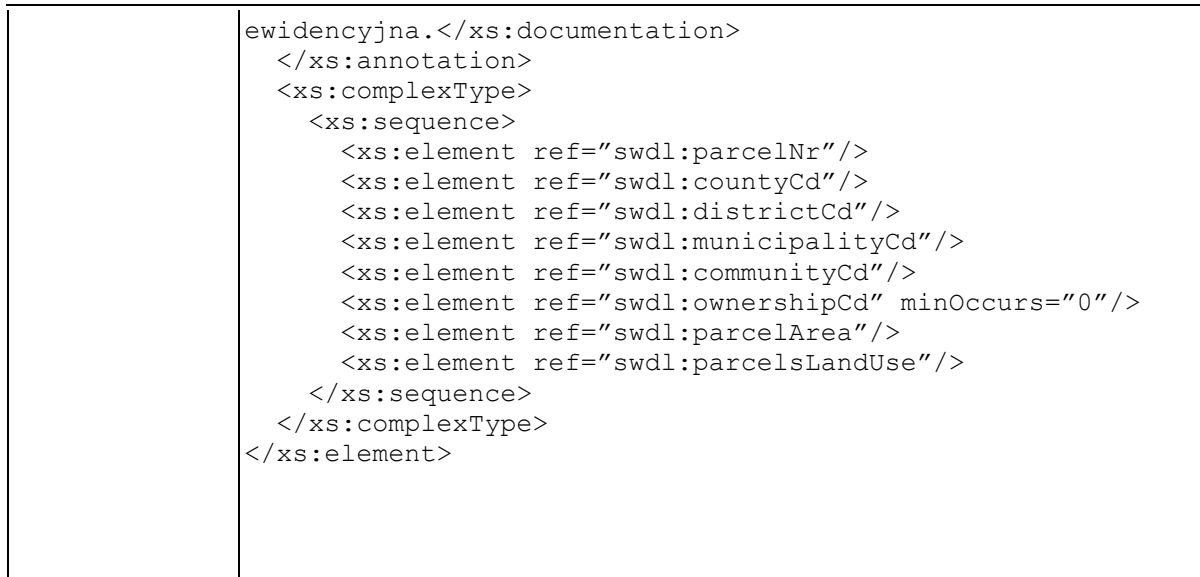

## **Element swdl:parcelNr**

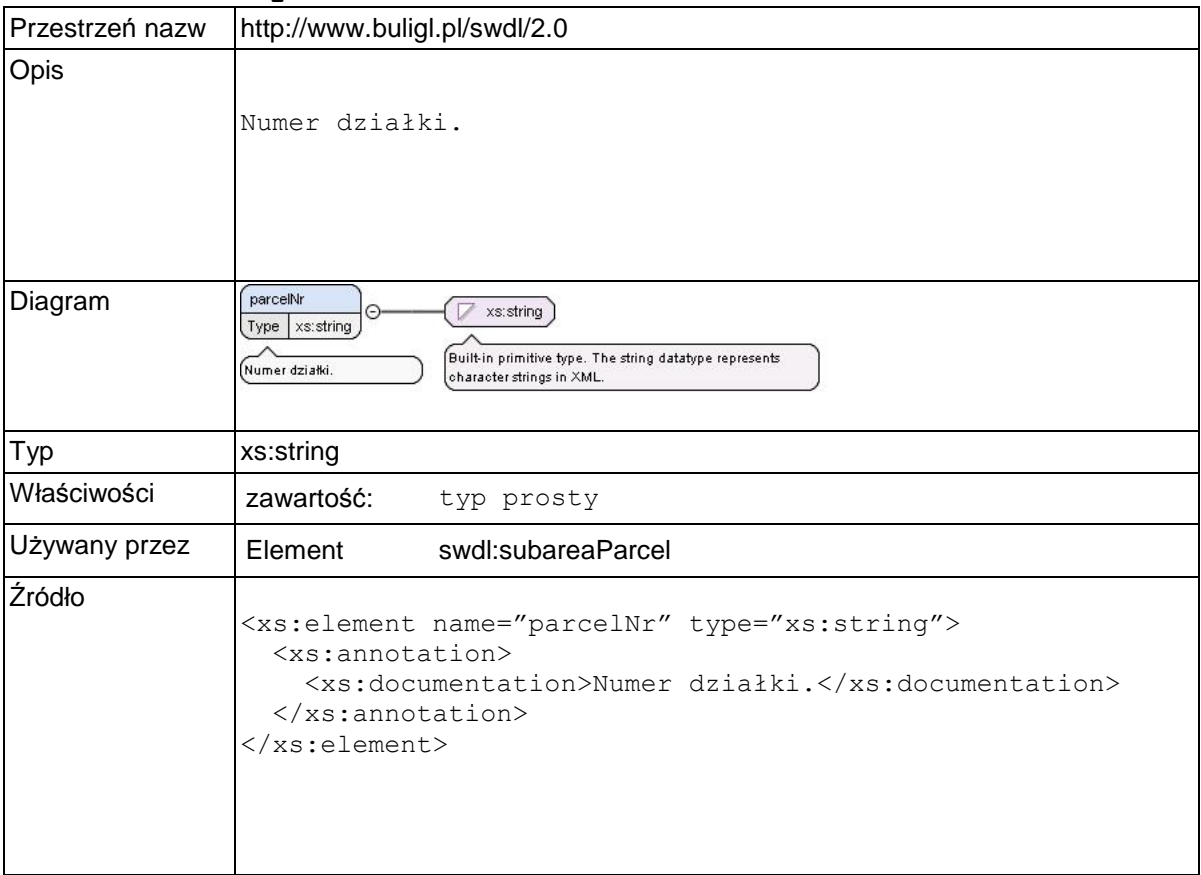

## **Element swdl:countyCd**

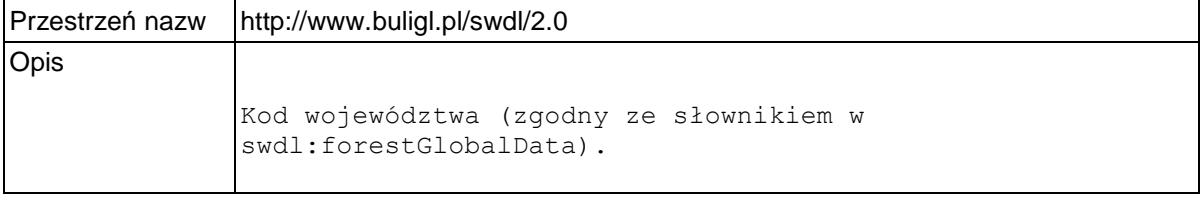

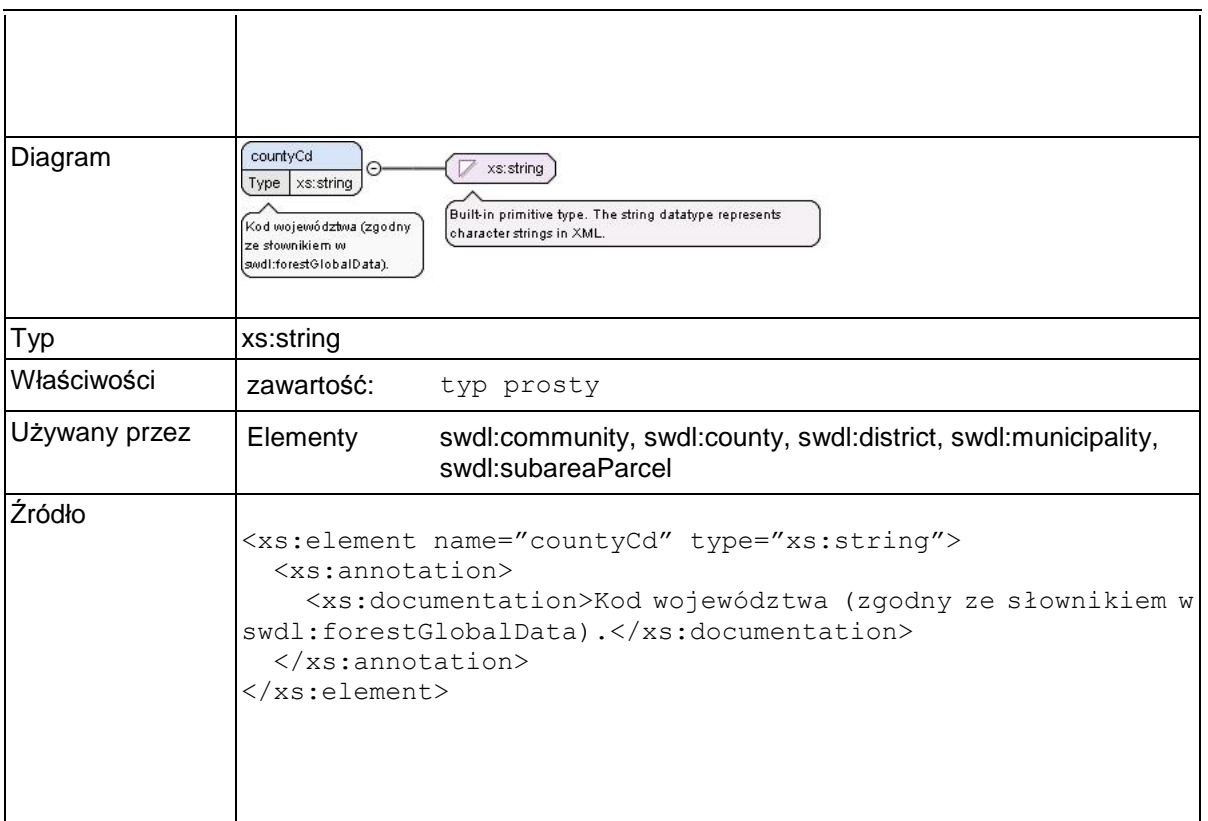

### **Element swdl:districtCd**

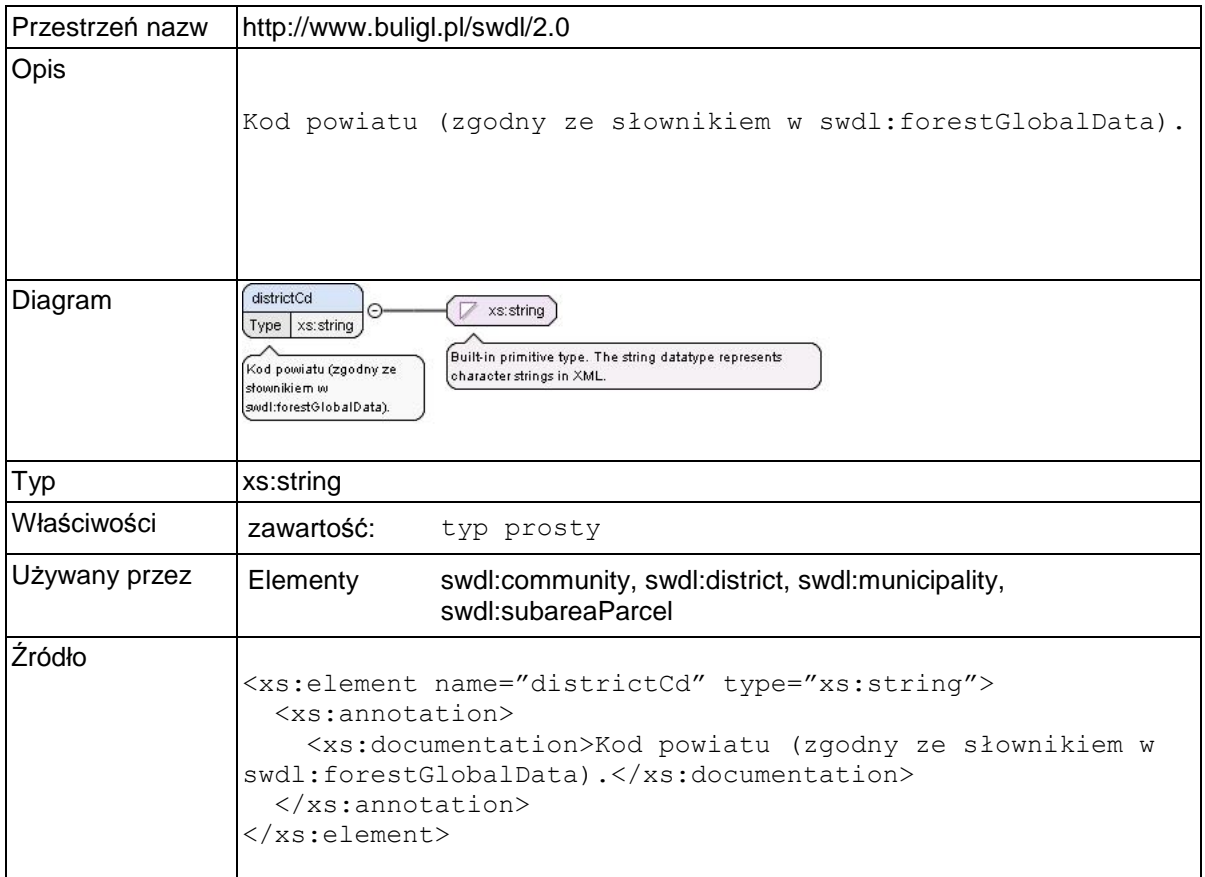

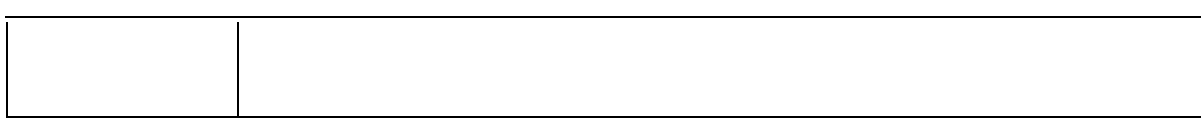

## **Element swdl:municipalityCd**

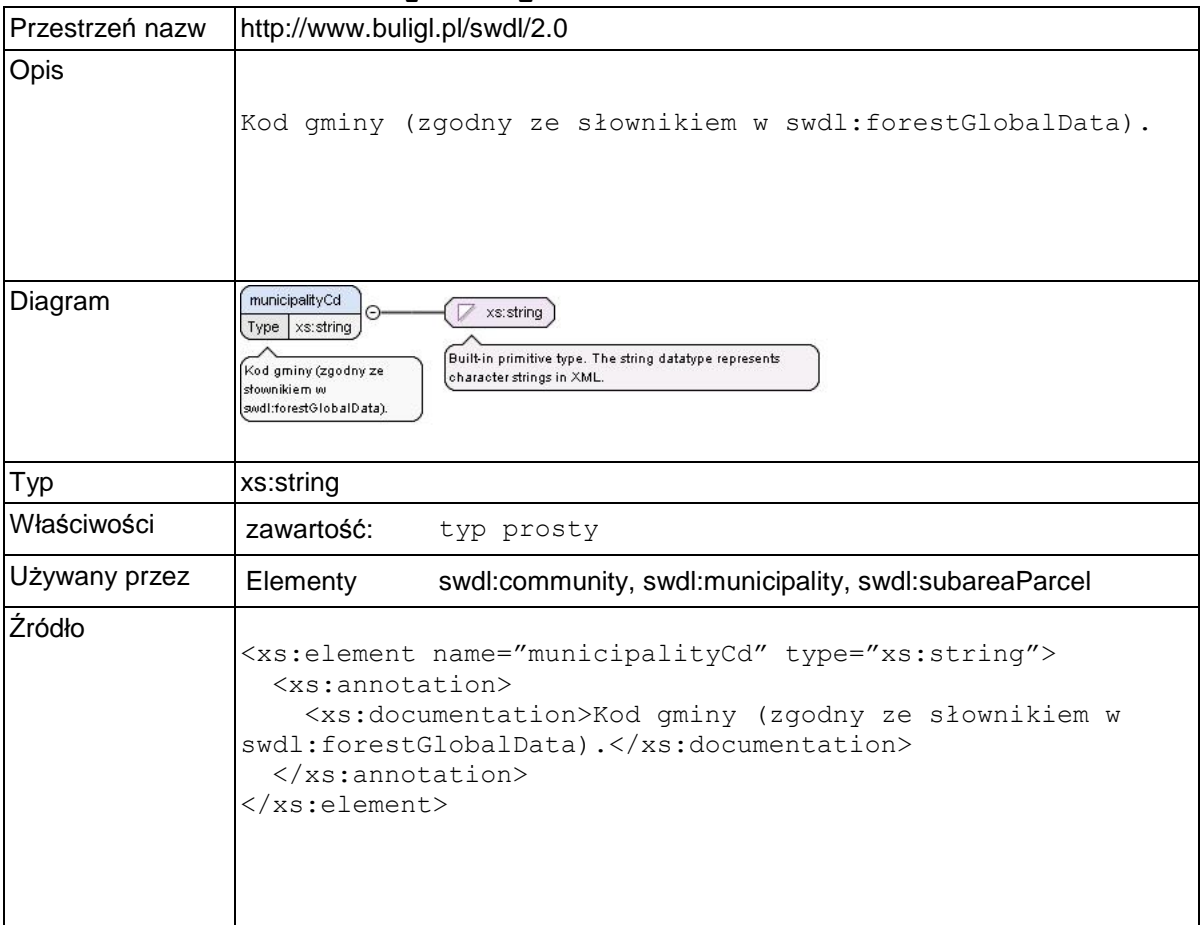

# **Element swdl:communityCd**

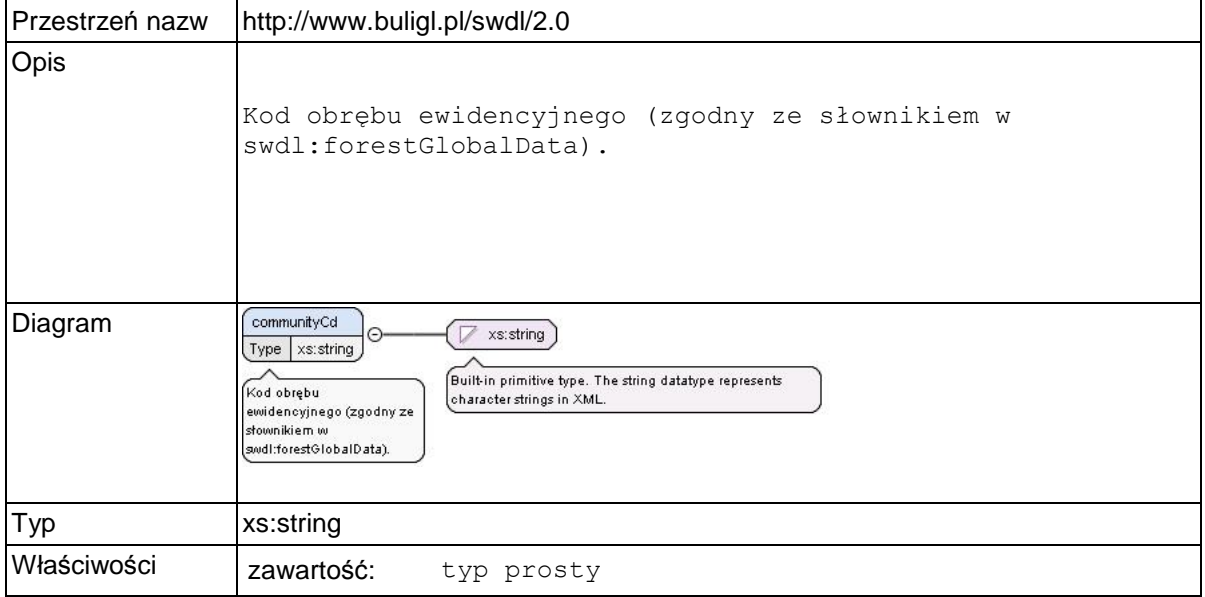

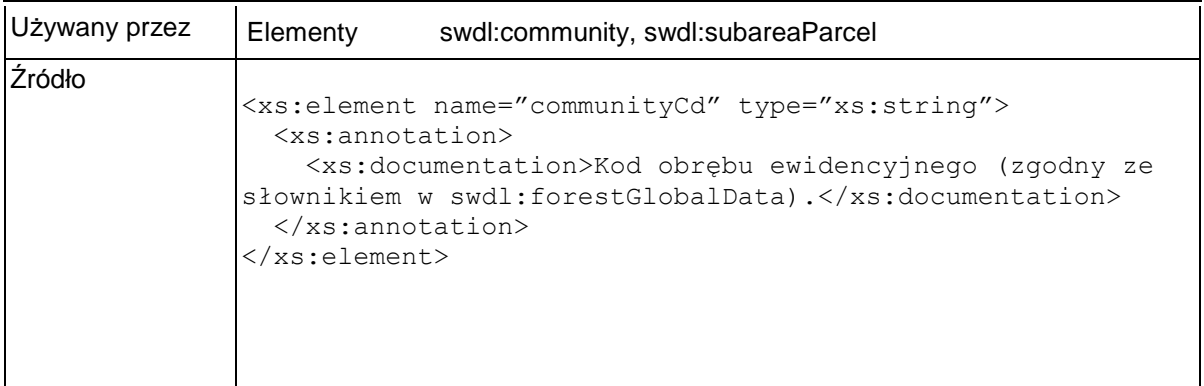

## **Element swdl:ownershipCd**

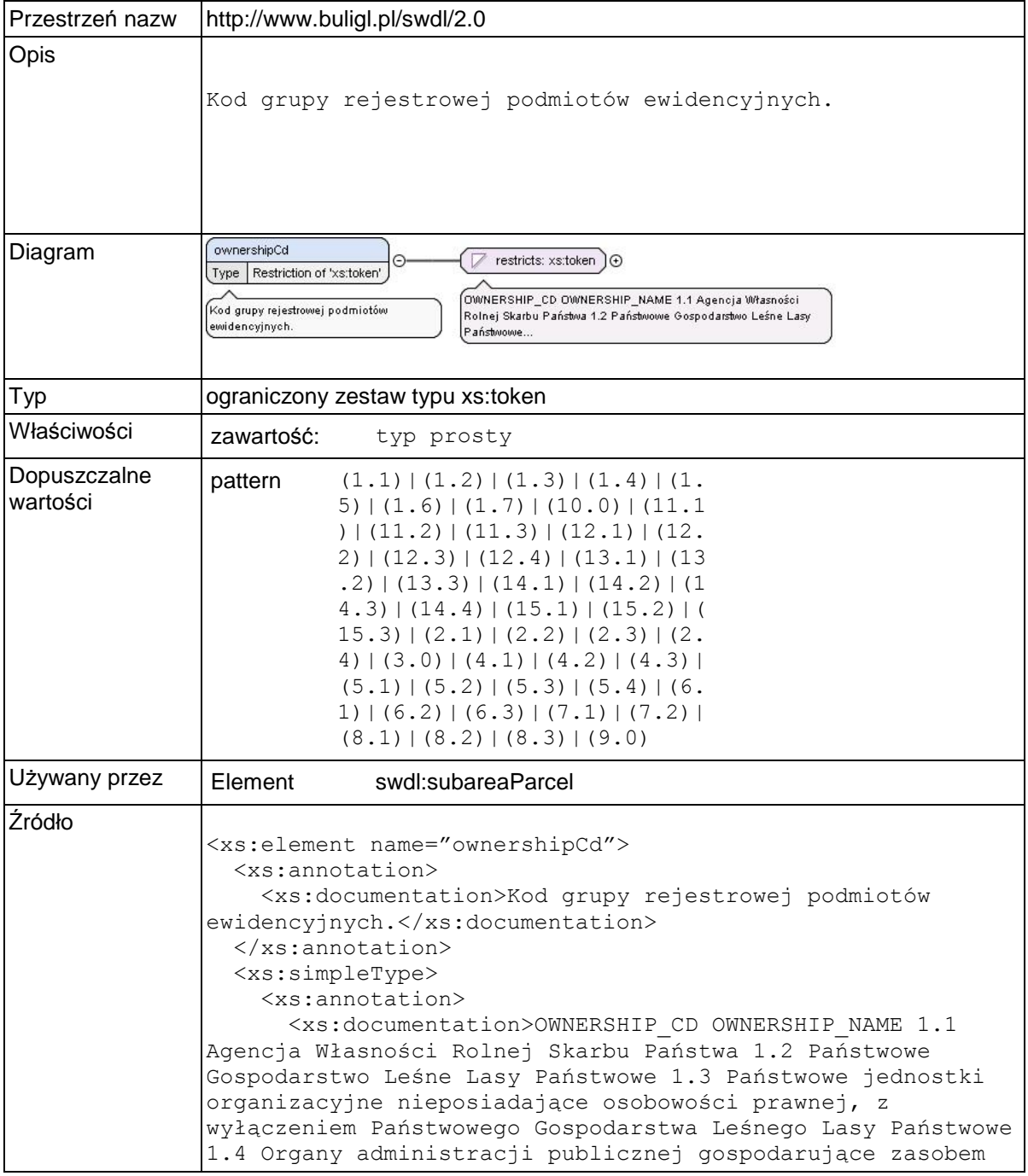

nieruchomości Skarbu Państwa 1.5 Agencja Mienia Wojskowego 1.6 Wojskowa Agencja Mieszkaniowa 1.7 Skarb Państwa, osoby i jednostki organizacyjne niewymienione w pkt 1.1-1.6 10.0 Wspolnoty gruntowe 11.1 Organy powiatów gospodarujące powiatowymi zasobami nieruchomości 11.2 Jednostki organizacyjne powiatów i związków powiatów 11.3 Inne osoby i jednostki organizacyjne powiatów i związków powiatów niewymienione w pkt 11.1-11.2 12.1 Powiaty i związki powiatów występujące w zbiegu z użytkownikami wieczystymi - powiatowe osoby prawne 12.2 Powiaty i związki powiatów występujące w zbiegu z użytkownikami wieczystymi - osoby fizyczne 12.3 Powiaty i związki powiatów występujące w zbiegu z użytkownikami wieczystymi - spółdzielnie mieszkaniowe 12.4 Powiaty i związki powiatów występujące w zbiegu z użytkownikami wieczystymi inne osoby niewymienione w pkt 12.1-12.3 13.1 Organy województw gospodarujące wojewódzkimi zasobami nieruchomości 13.2 Jednostki organizacyjne województw 13.3 Inne osoby i jednostki organizacyjne województw niewymienione w pkt 13.1-13.2 14.1 Województwa występujące w zbiegu z użytkownikami wieczystymi - osoby fizyczne 14.2 Województwa występujące w zbiegu z użytkownikami wieczystymi - wojewódzkie osoby prawne 14.3 Województwa występujące w zbiegu z użytkownikami wieczystymi - spółdzielnie mieszkaniowe 14.4 Województwa występujące w zbiegu z użytkownikami wieczystymi - inne osoby niewymienione w pkt 14.1-14.3 15.1 Spółki handlowe 15.2 Partie polityczne i stowarzyszenia 15.3 Inne osoby, niewymienione w pkt 15.1 - 15.2 2.1 Osoby fizyczne - użytkowanie wieczyste gruntów należących do Skarbu Państwa 2.2 Państwowe osoby prawne - użytkowanie wieczyste gruntów należących do Skarbu Państwa 2.3 Spółdzielnie mieszkaniowe - użytkowanie wieczyste gruntów należących do Skarbu Państwa 2.4 Użytkowanie wieczyste gruntów należących do Skarbu Państwa - inne osoby niewymienione w pkt 2.1-2.3 3.0 Jednoosobowe spółki Skarbu Państwa, przedsiębiorstwa państwowe i inne państwowe osoby prawne 4.1 Organy gmin gospodarujące gminnymi zasobami nieruchomości 4.2 Jednostki organizacyjne gmin i związków międzygminnych 4.3 Inne osoby i jednostki organizacyjne gmin i związków międzygminnych niewymienione w pkt 4.1-4.2 5.1 Gminy i związki międzygminne występujące w zbiegu z użytkownikami wieczystymi - osoby fizyczne 5.2 Gminy i związki międzygminne występujące w zbiegu z użytkownikami wieczystymi - gminne osoby prawne 5.3 Gminy i związki międzygminne występujące w zbiegu z użytkownikami wieczystymi - spółdzielnie mieszkaniowe 5.4 Gminy i związki międzygminne występujące w zbiegu z użytkownikami wieczystymi - inne osoby niewymienione w pkt 5.1-5.3 6.1 Jednoosobowe spółki gmin i inne gminne osoby prawne 6.2 Jednoosobowe spółki powiatów i inne powiatowe osoby prawne 6.3 Jednoosobowe spółki województw i inne wojewódzkie osoby prawne 7.1 Osoby fizyczne - właściciele i władający gruntami wchodzącymi w skład gospodarstw rolnych 7.2 Osoby fizyczne właściciele i władający gruntami niewchodzącymi w skład gospodarstw rolnych 8.1 Rolnicze spółdzielnie produkcyjne 8.2 Spółdzielnie mieszkaniowe 8.3 Inne spółdzielnie, niewymienione w pkt 8.1-8.2 9.0 Kościoły i związki wyznaniowe</xs:documentation> </xs:annotation> <xs:restriction base="xs:token"> <xs:pattern value="1.1"/> <xs:pattern value="1.2"/> <xs:pattern value="1.3"/> <xs:pattern value="1.4"/>

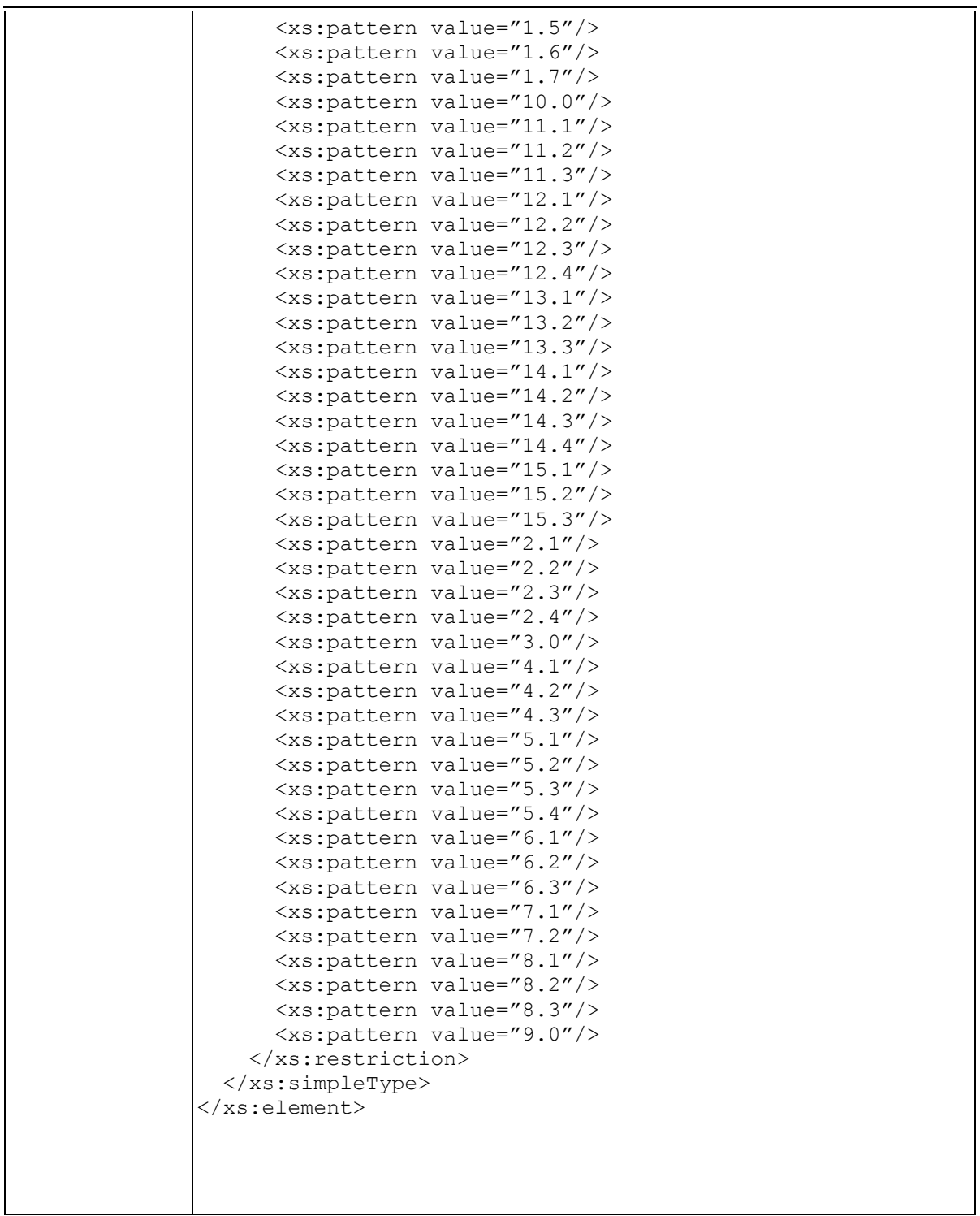

# **Element swdl:parcelArea**

![](_page_264_Picture_209.jpeg)

![](_page_265_Picture_155.jpeg)

## **Element swdl:parcelsLandUse**

![](_page_265_Picture_156.jpeg)

![](_page_266_Picture_134.jpeg)

### **Element swdl:parcelLandUse**

![](_page_266_Picture_135.jpeg)

![](_page_267_Picture_131.jpeg)

### **Element swdl:areaUseDic**

![](_page_267_Picture_132.jpeg)

# **Element swdl:soilQualityDic**

![](_page_267_Picture_133.jpeg)

![](_page_268_Picture_140.jpeg)

## **Element swdl:landUseArea**

![](_page_268_Picture_141.jpeg)

### **Element swdl:arodLandUseArea**

![](_page_268_Picture_142.jpeg)

![](_page_269_Picture_151.jpeg)

## **Element swdl:subareaOwnershipStructure**

![](_page_269_Picture_152.jpeg)

![](_page_270_Picture_154.jpeg)

### **Element swdl:ownershipShare**

![](_page_270_Picture_155.jpeg)

![](_page_271_Picture_174.jpeg)

# **Element swdl:ownershipCategoryGUS**

![](_page_271_Picture_175.jpeg)

### **Element swdl:ownershipShare / swdl:share**

![](_page_272_Picture_138.jpeg)

### **Element swdl:ownershipShare / swdl:shareArea**

![](_page_272_Picture_139.jpeg)

### **Element swdl:forestDataDoc**

![](_page_272_Picture_140.jpeg)

![](_page_273_Picture_162.jpeg)

## **Element swdl:simpleForestManagementPlanDocument**

![](_page_273_Picture_163.jpeg)

![](_page_274_Figure_1.jpeg)

![](_page_275_Picture_153.jpeg)

## **Element swdl:validityPeriod**

![](_page_275_Picture_154.jpeg)

![](_page_276_Picture_144.jpeg)

## **Element swdl:startDate**

![](_page_276_Picture_145.jpeg)

![](_page_277_Picture_137.jpeg)

### **Element swdl:endDate**

![](_page_277_Picture_138.jpeg)

## **Element swdl:sfmpGeneralDescription**

![](_page_277_Picture_139.jpeg)

![](_page_278_Picture_152.jpeg)

![](_page_279_Picture_129.jpeg)

## **Element swdl:areaStructure**

![](_page_279_Picture_130.jpeg)

![](_page_280_Picture_161.jpeg)

## **Element swdl:areaCadaster**

![](_page_280_Picture_162.jpeg)

![](_page_281_Picture_152.jpeg)

## **Element swdl:area**

![](_page_281_Picture_153.jpeg)

![](_page_282_Picture_146.jpeg)

## **Element swdl:areaAgreedWithCadaster**

![](_page_282_Picture_147.jpeg)

### **Element swdl:areaDeforestation**

![](_page_282_Picture_148.jpeg)

![](_page_283_Picture_123.jpeg)

## **Element swdl:areaAfforestation**

![](_page_283_Picture_124.jpeg)

![](_page_284_Picture_155.jpeg)

### **Element swdl:ownershipStructure**

![](_page_284_Figure_3.jpeg)

![](_page_285_Picture_144.jpeg)

# **Element swdl:ownershipIndividual**

![](_page_285_Picture_145.jpeg)

![](_page_286_Picture_152.jpeg)

### **Element swdl:count**

![](_page_286_Picture_153.jpeg)

![](_page_287_Picture_175.jpeg)

# **Element swdl:ownershipGroup**

![](_page_287_Picture_176.jpeg)
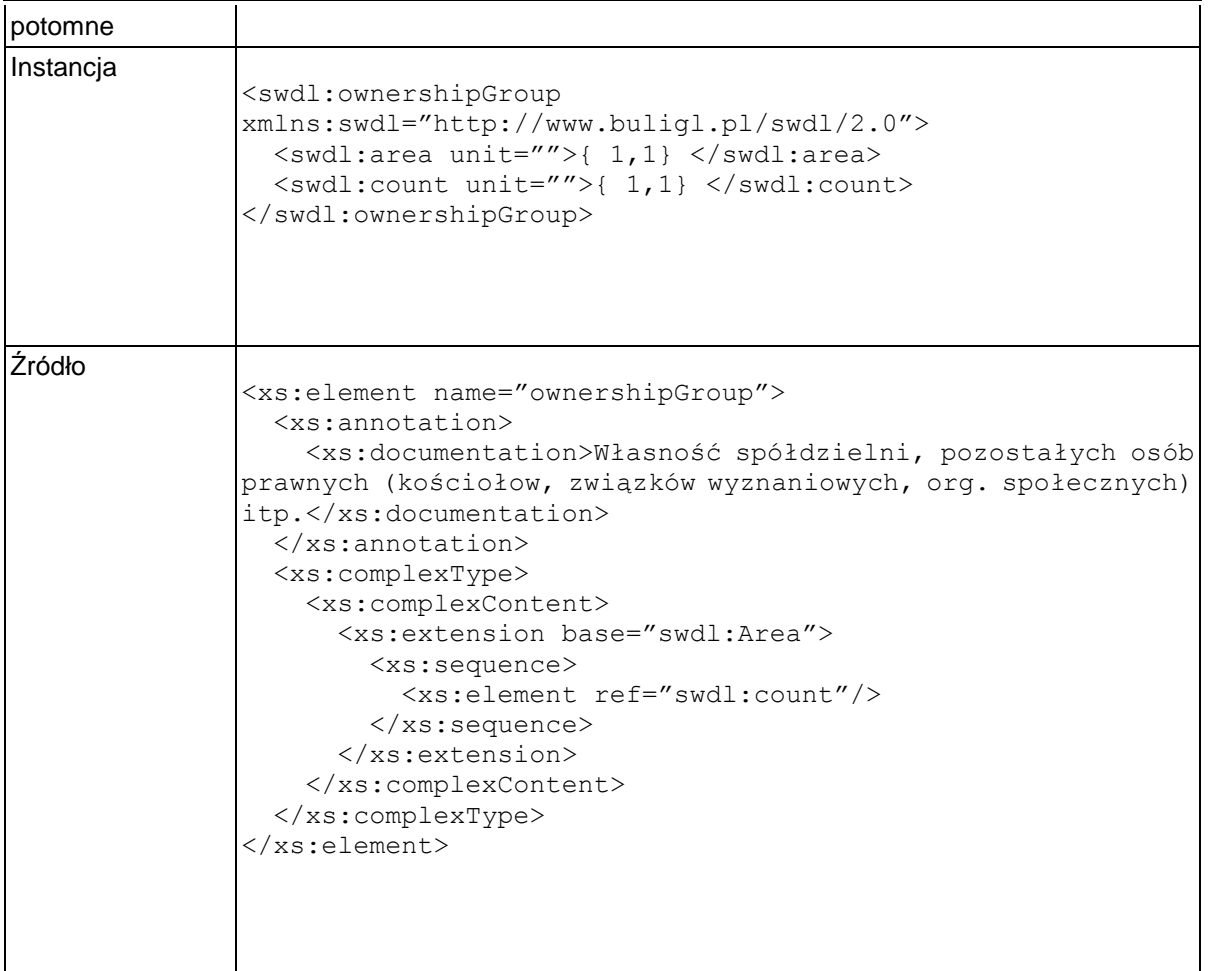

# **Element swdl:ownershipCommunity**

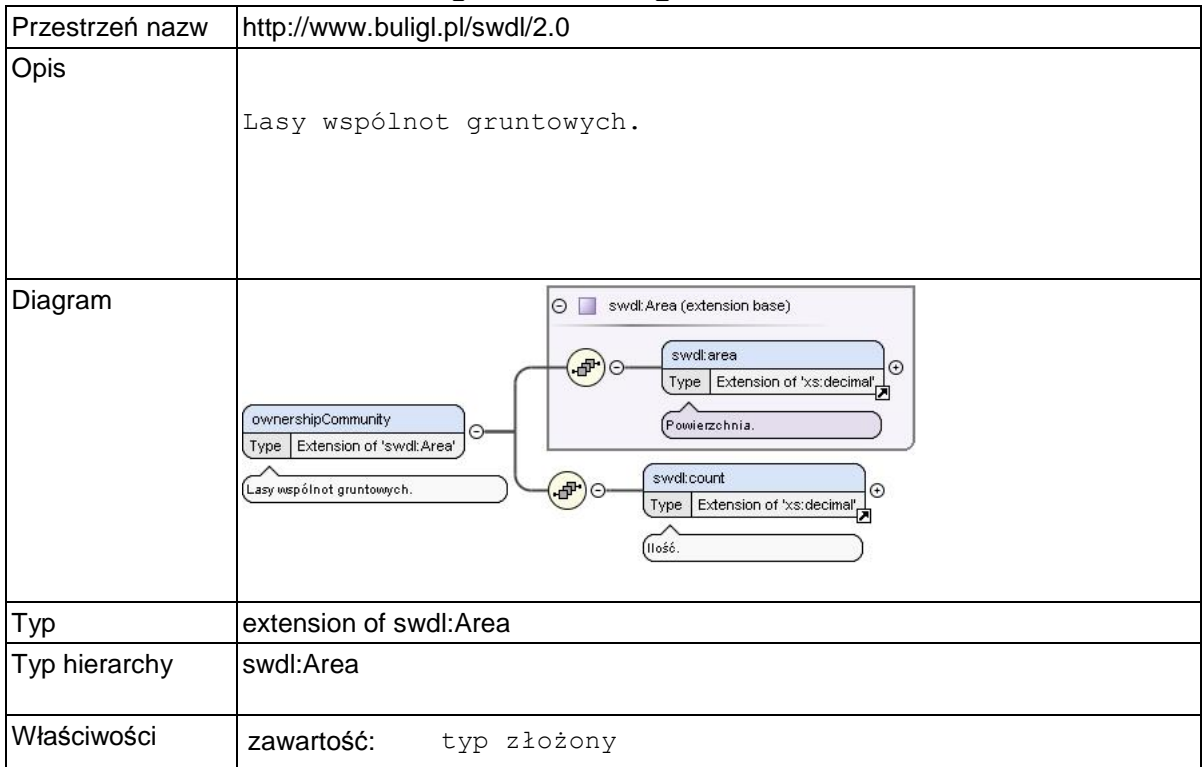

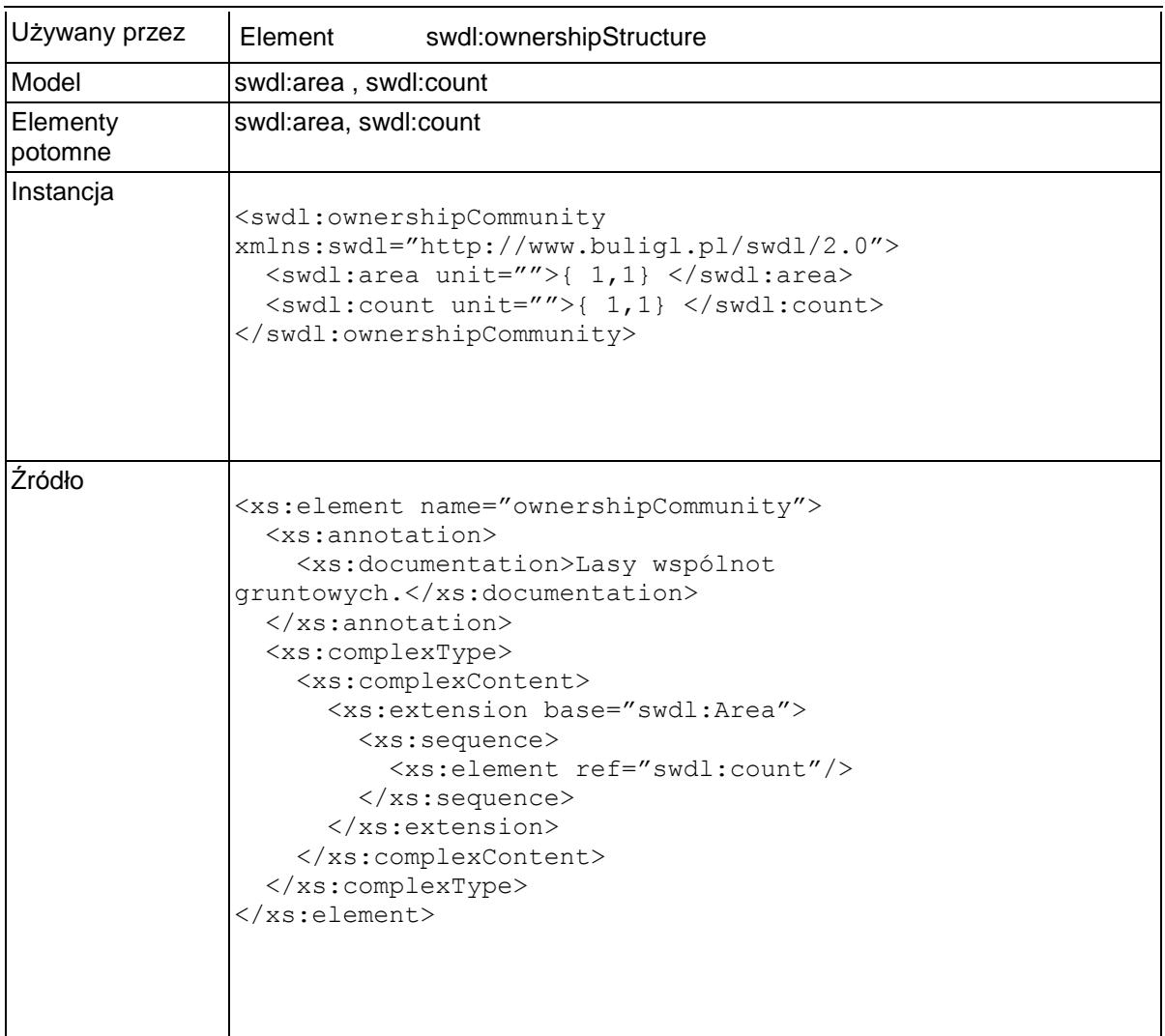

### **Element swdl:naturalConditions**

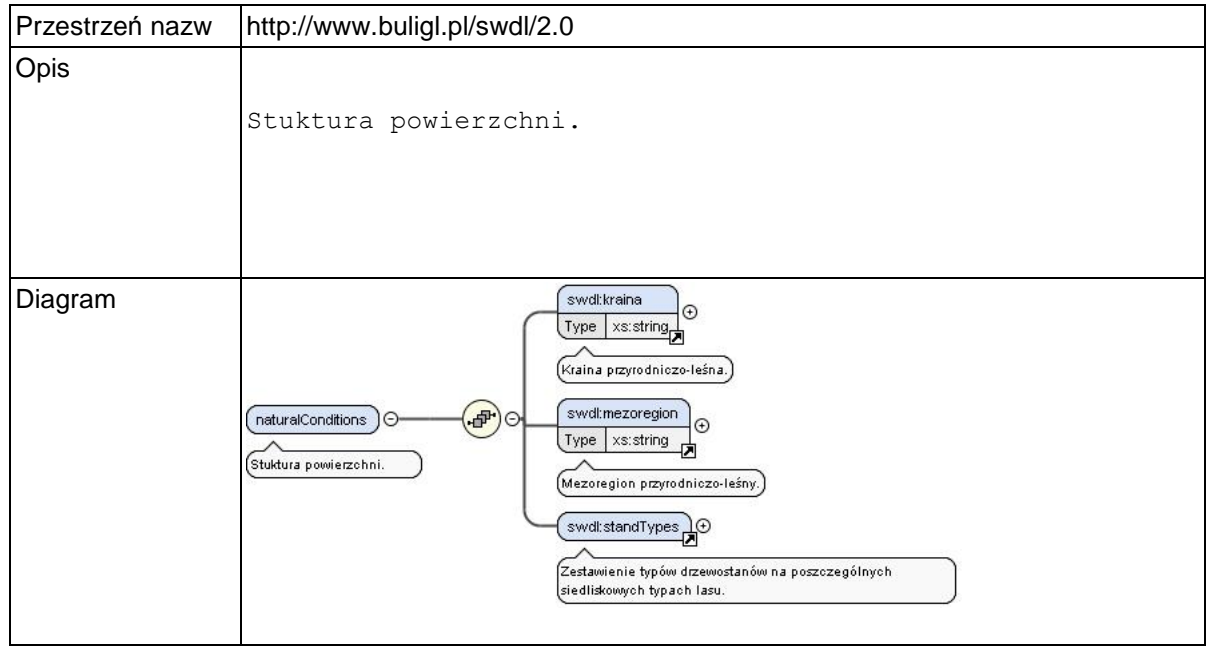

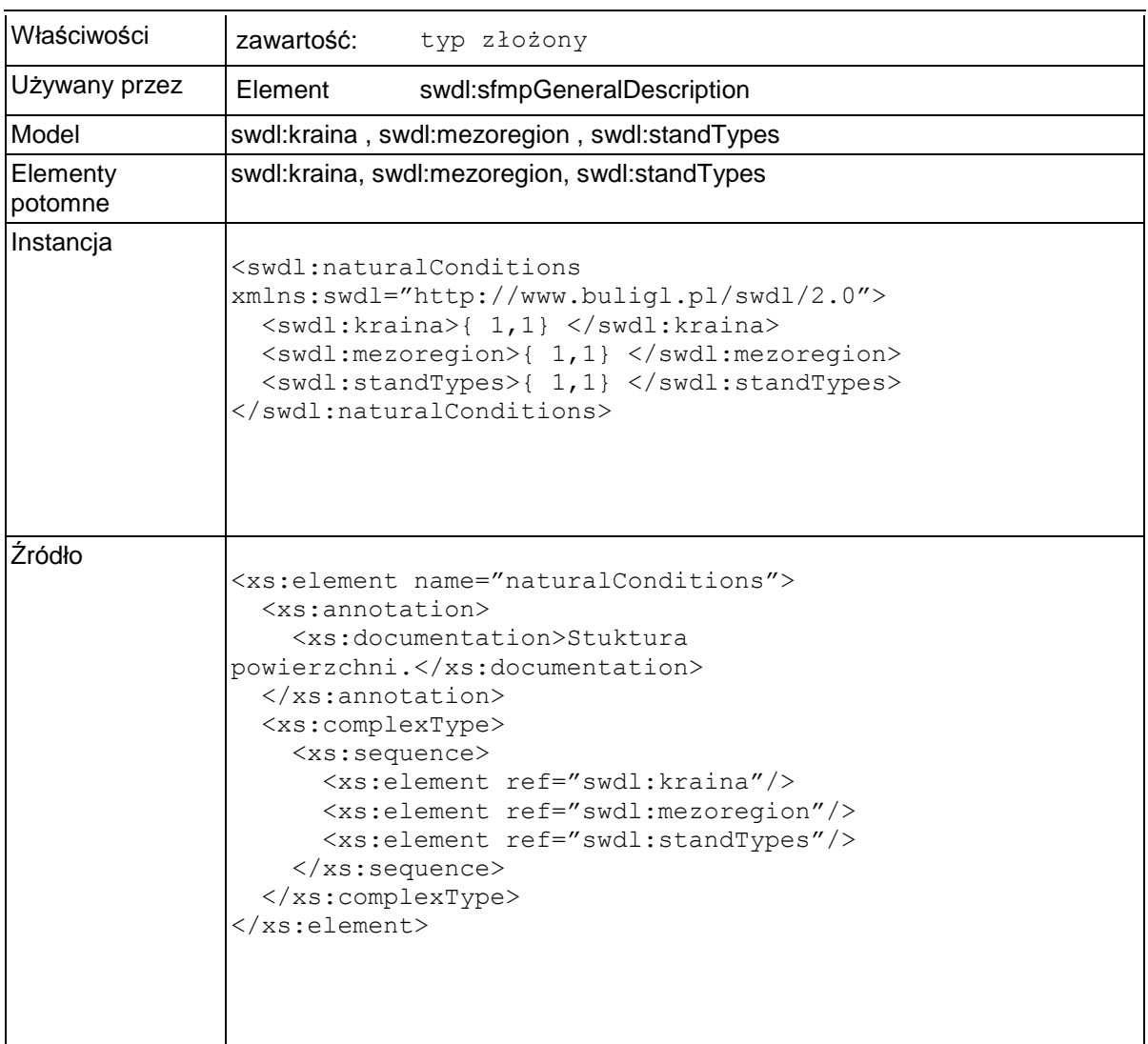

### **Element swdl:kraina**

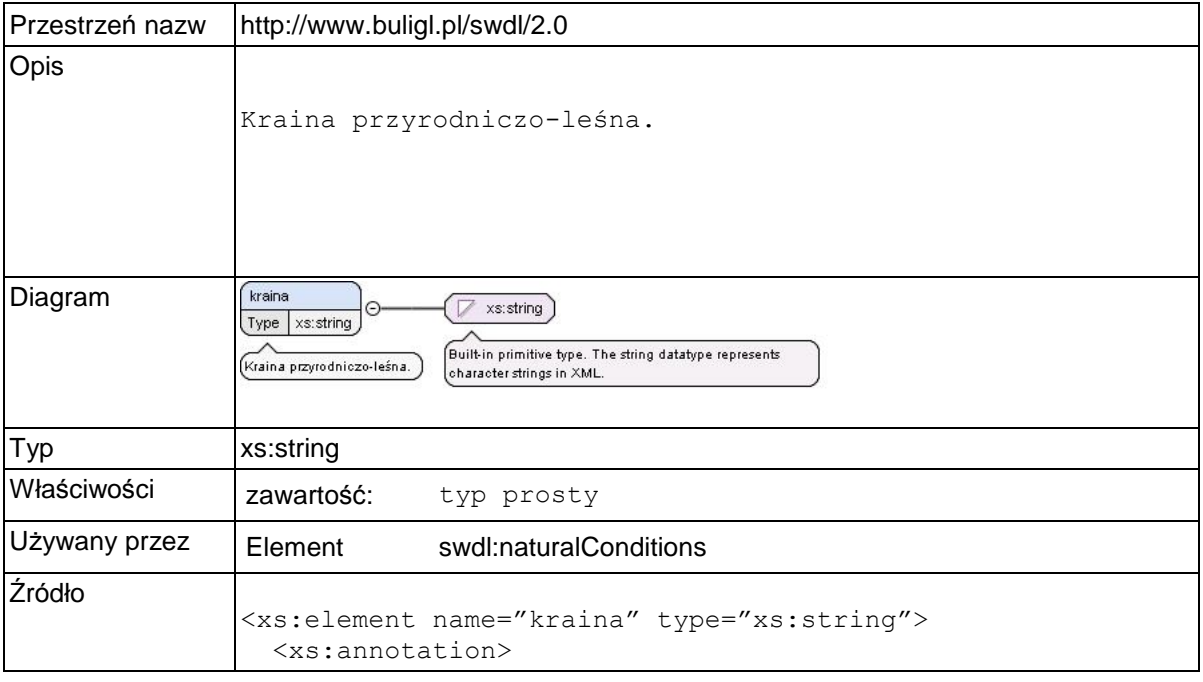

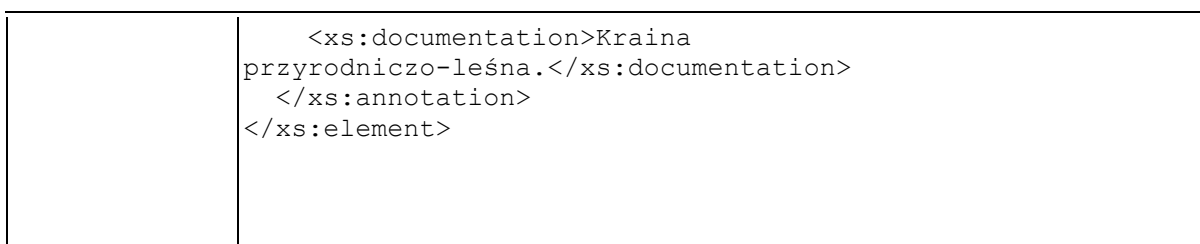

## **Element swdl:mezoregion**

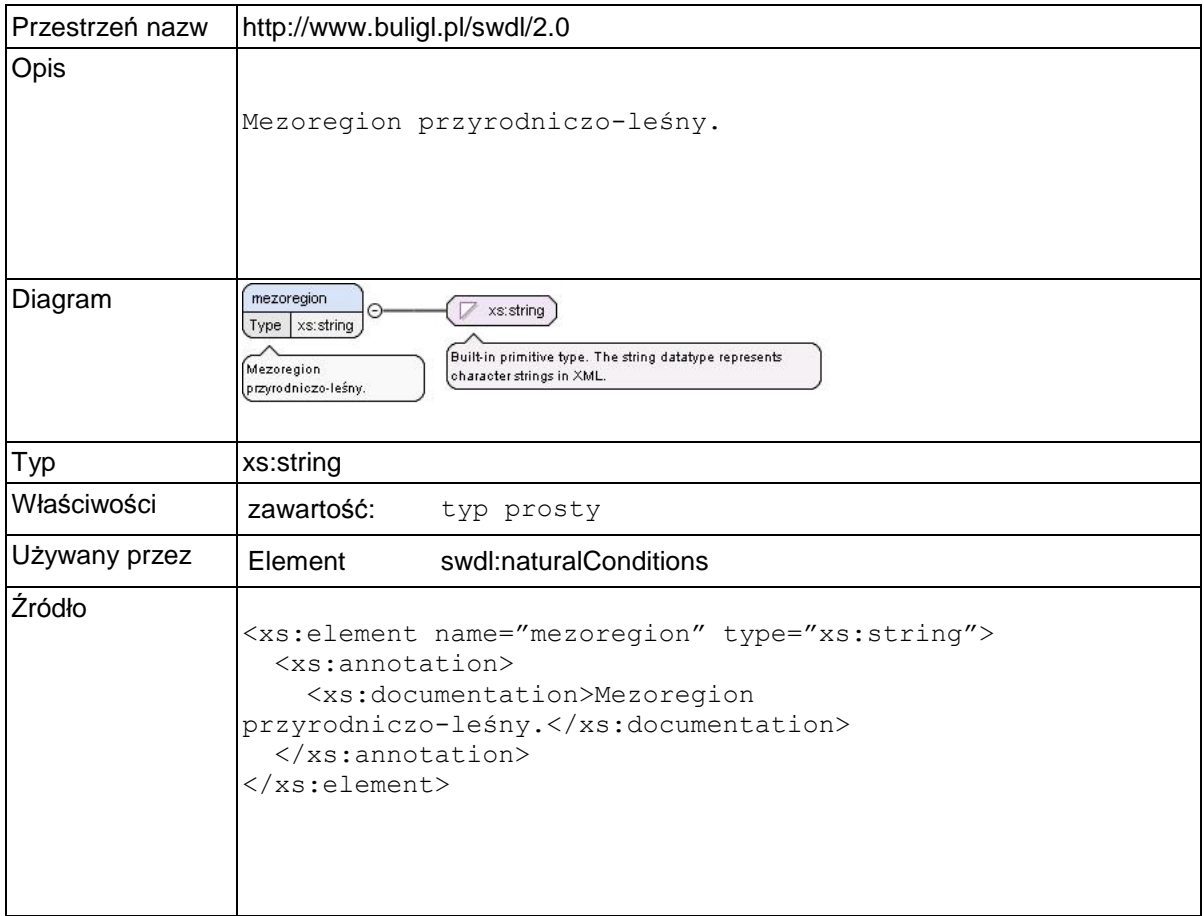

## **Element swdl:standTypes**

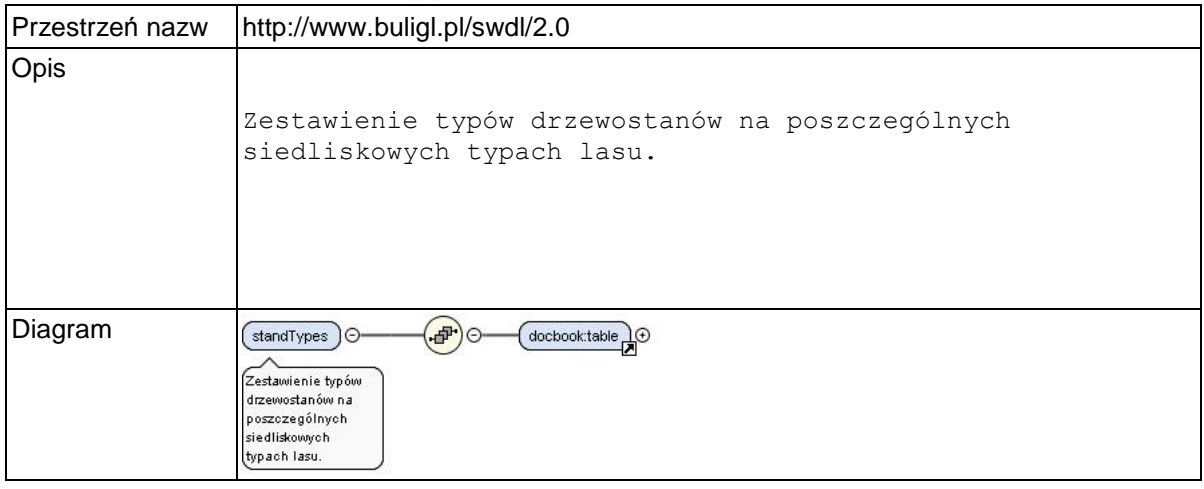

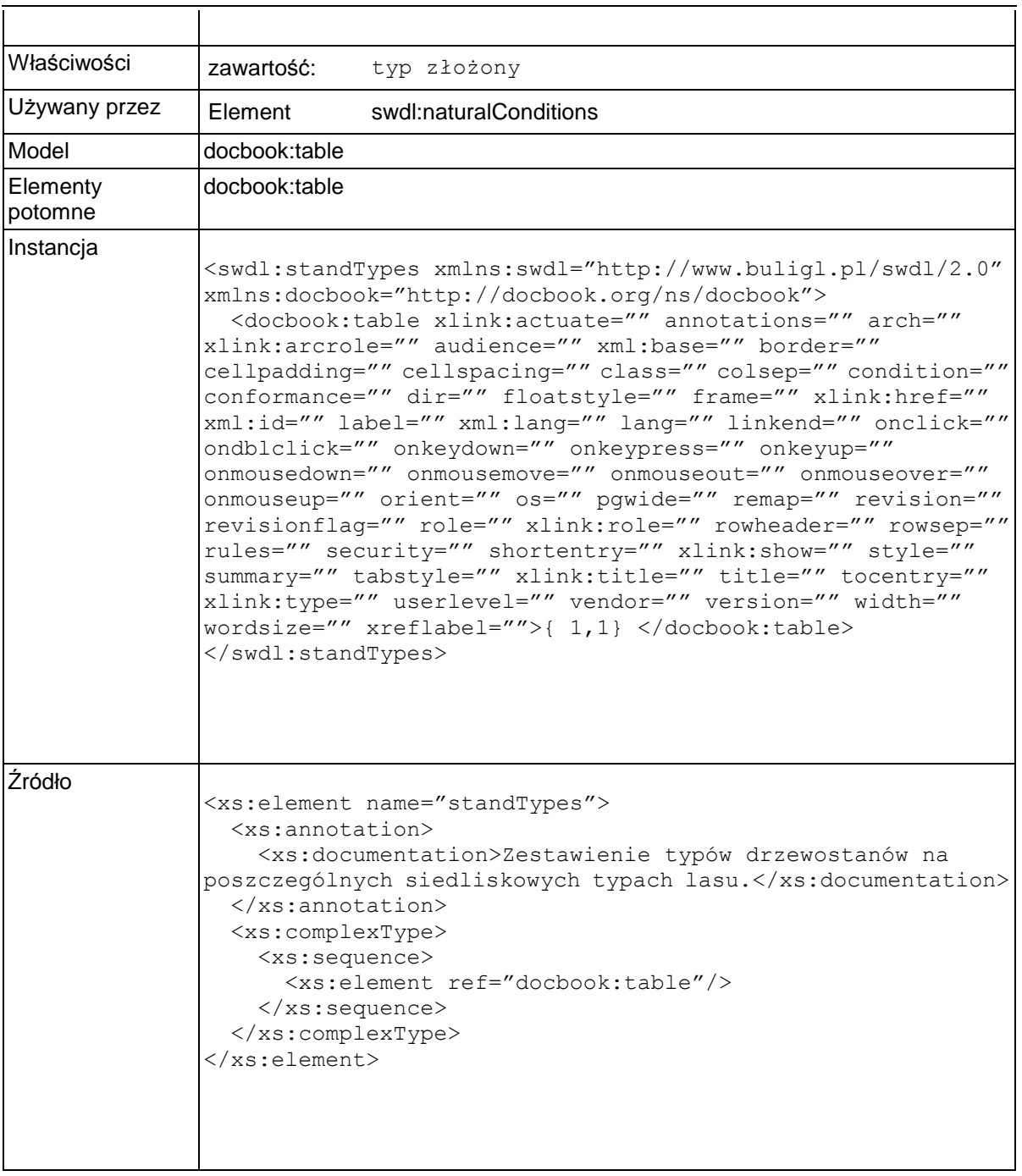

# **Element swdl:maximumAllowedFellingVolume**

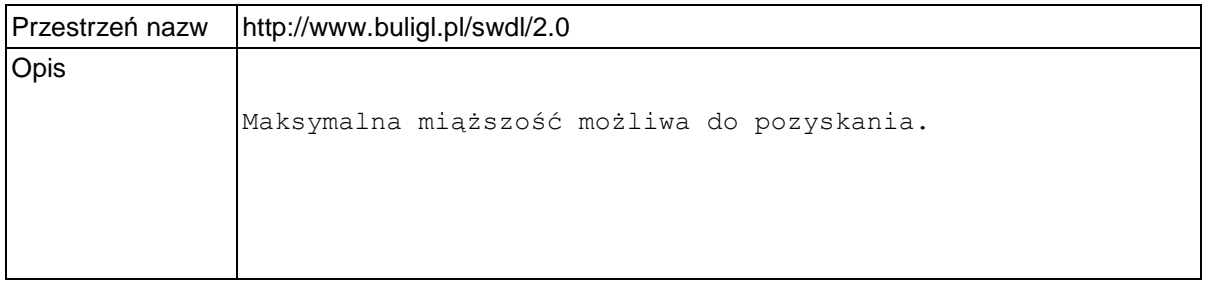

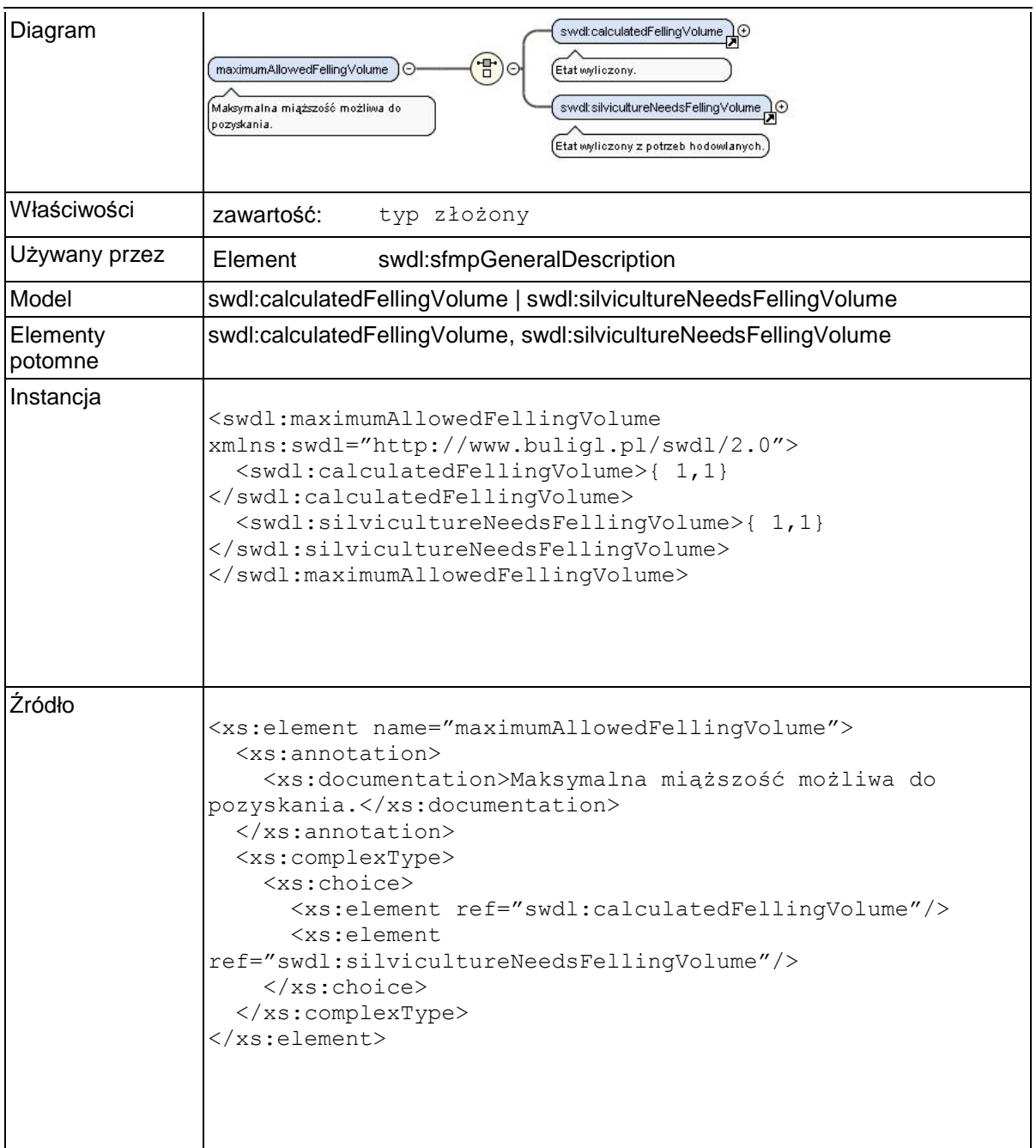

## **Element swdl:calculatedFellingVolume**

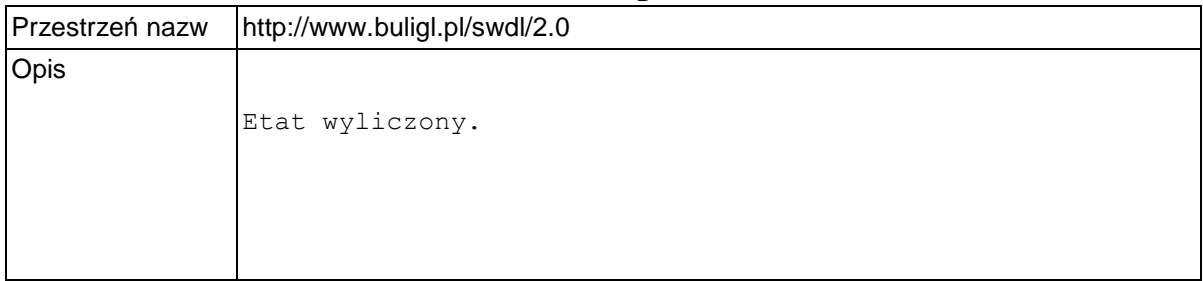

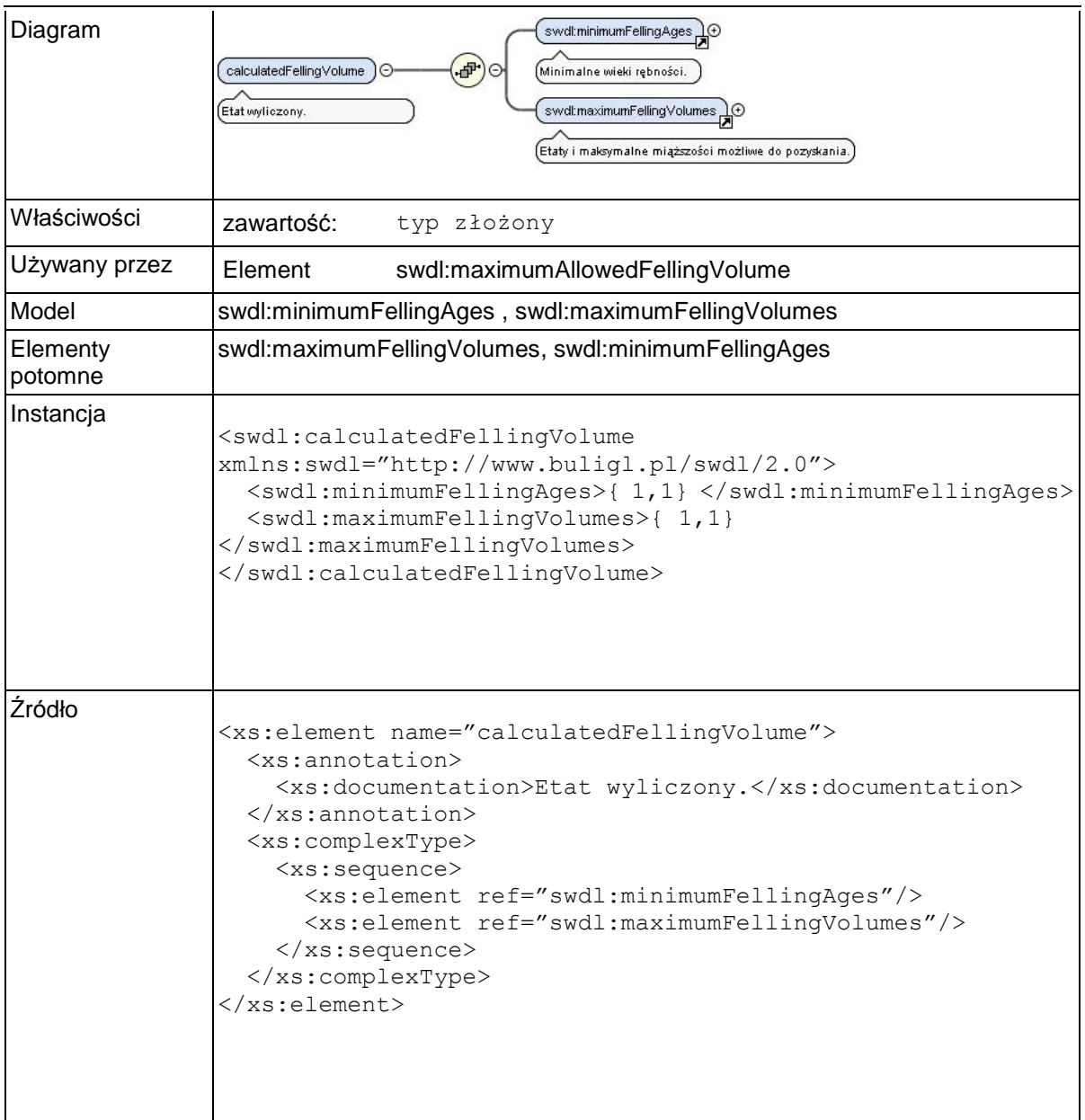

# **Element swdl:minimumFellingAges**

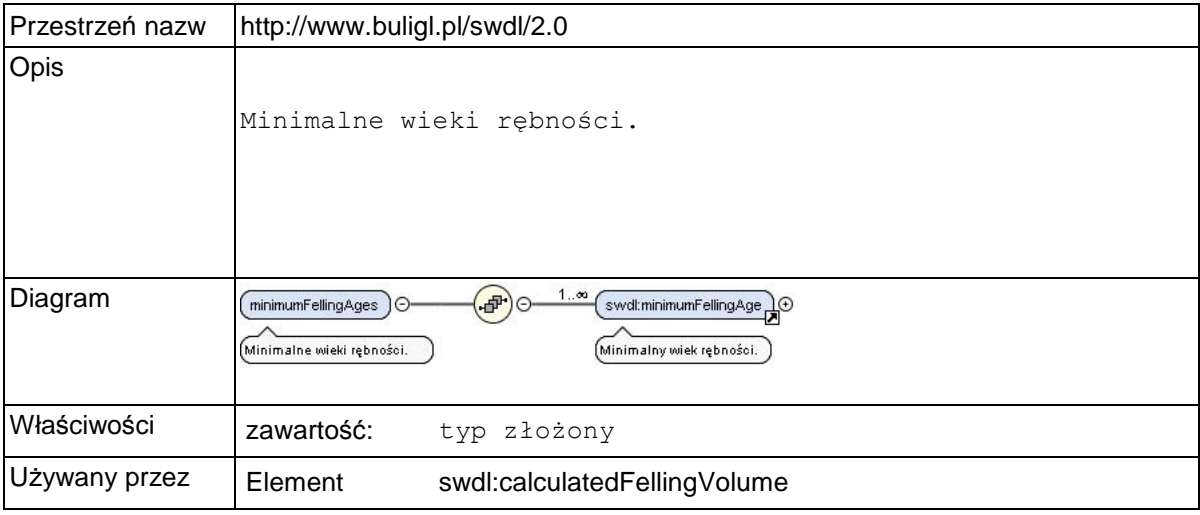

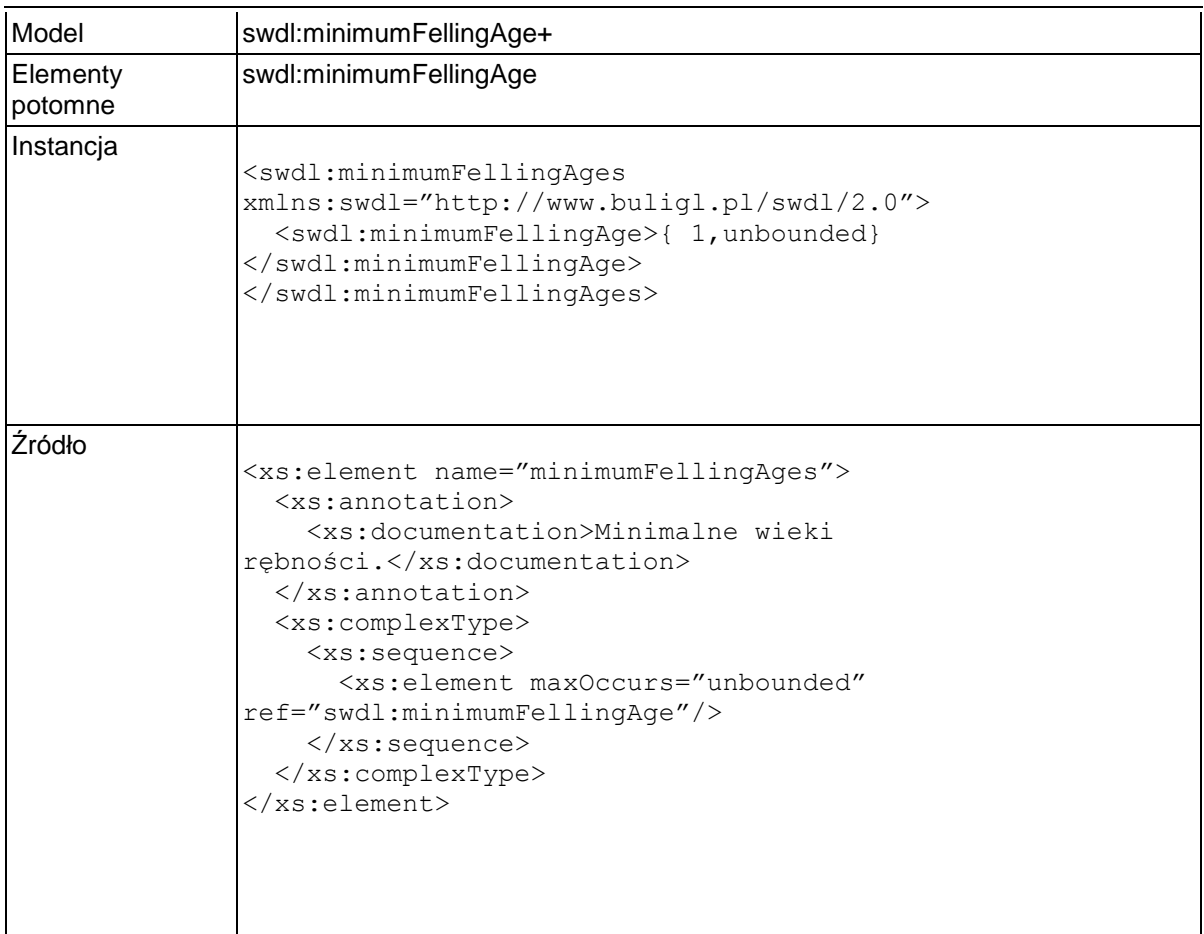

## **Element swdl:minimumFellingAge**

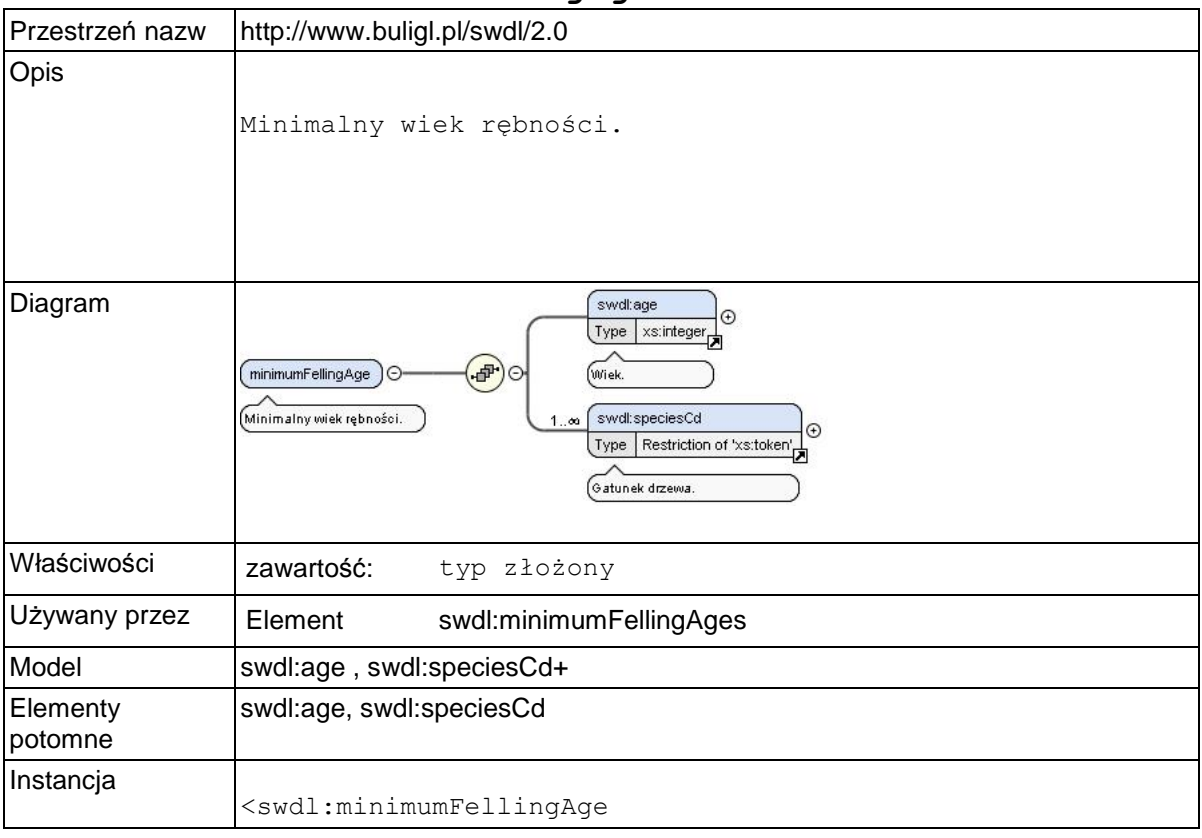

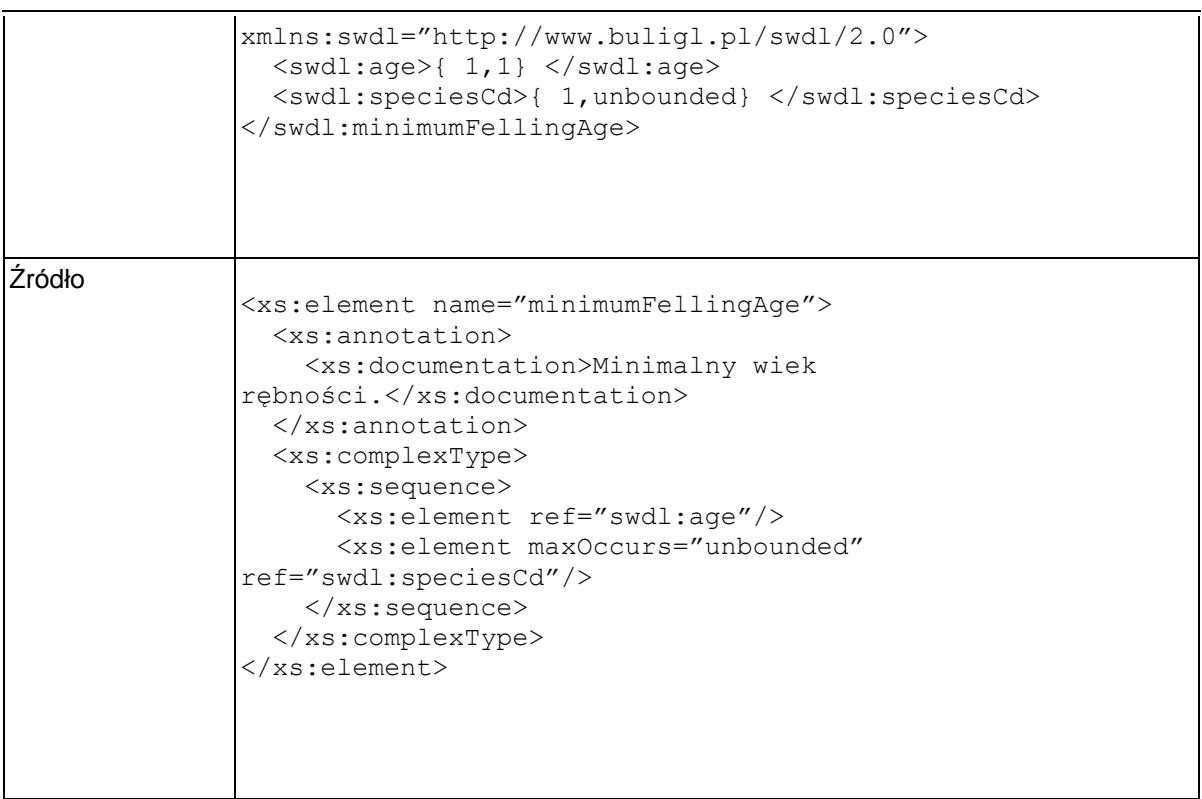

## **Element swdl:age**

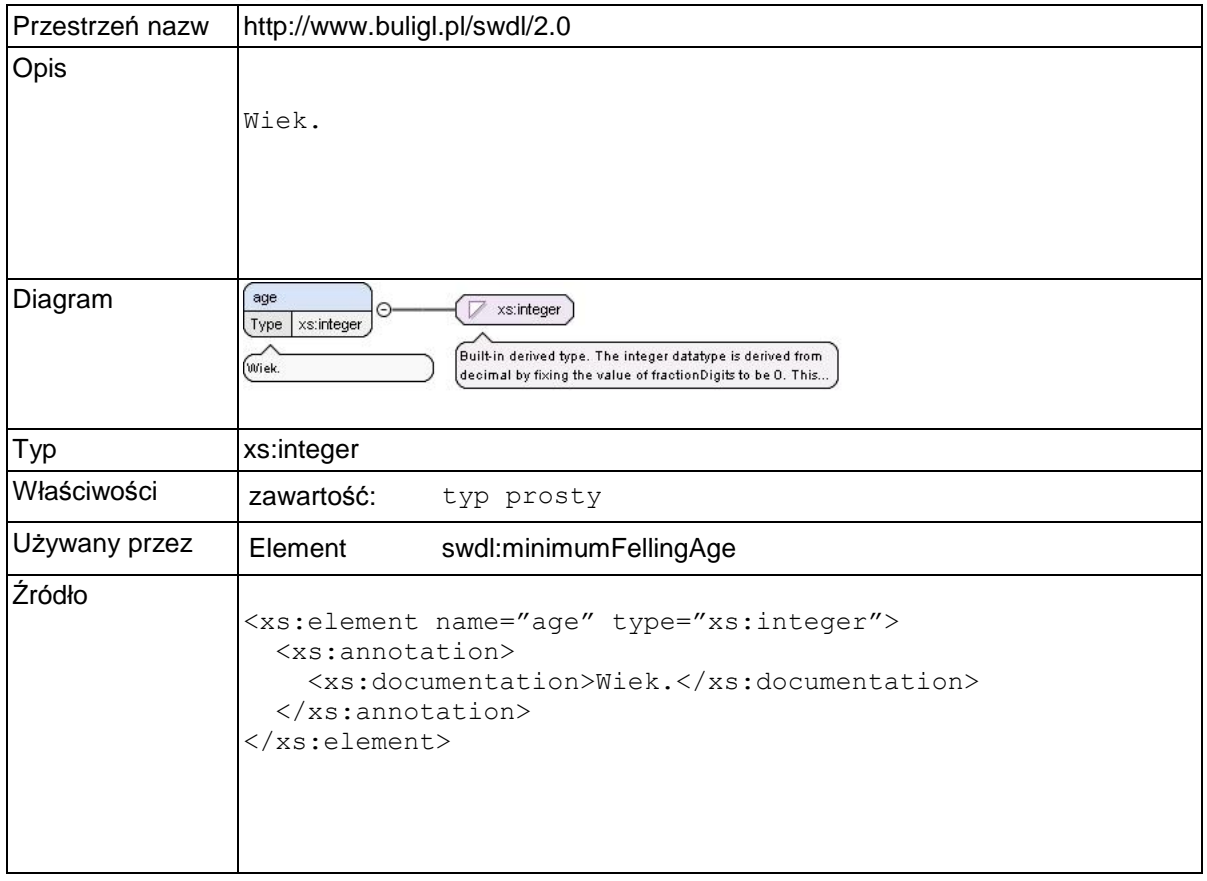

### **Element swdl:maximumFellingVolumes**

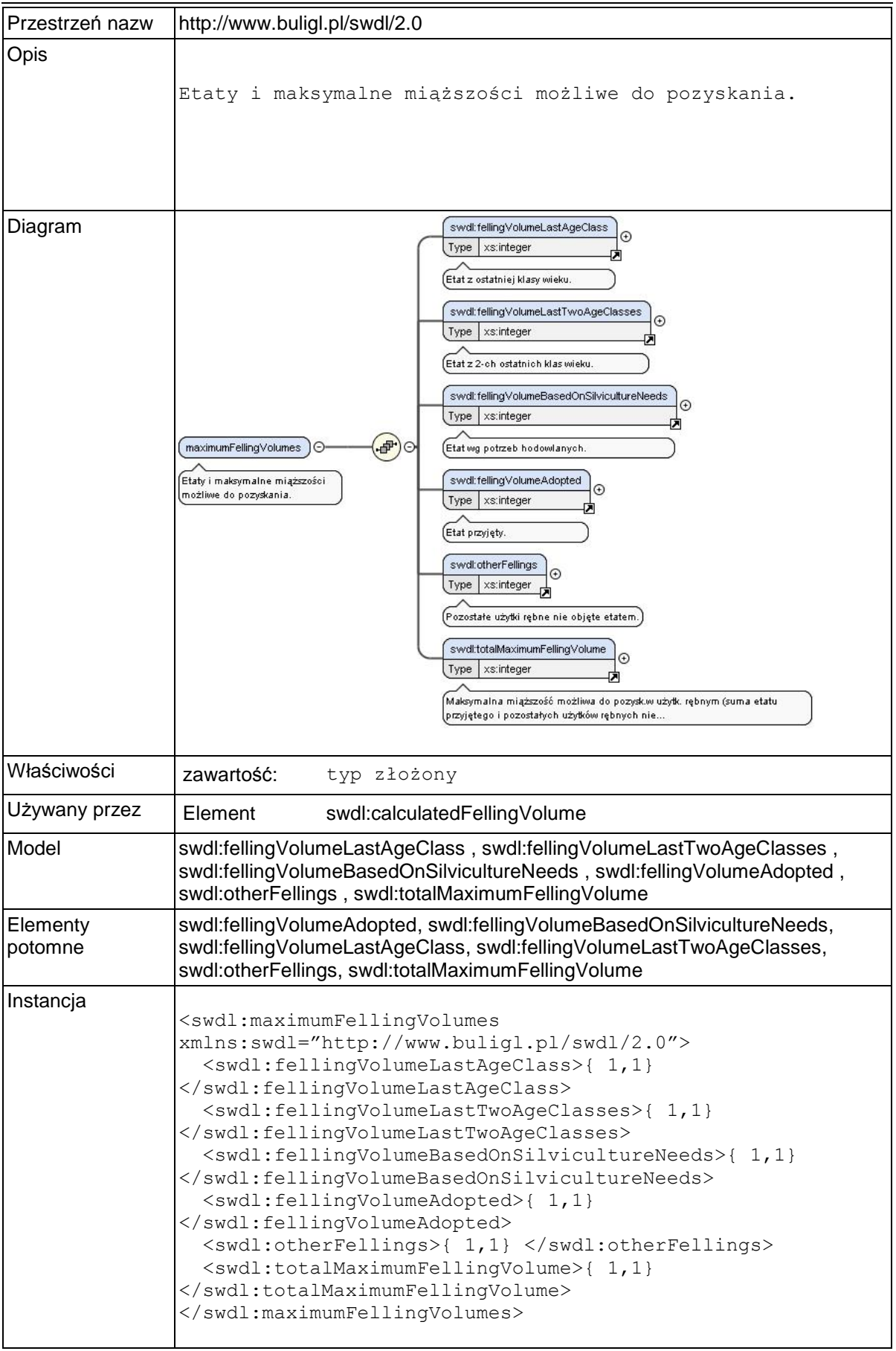

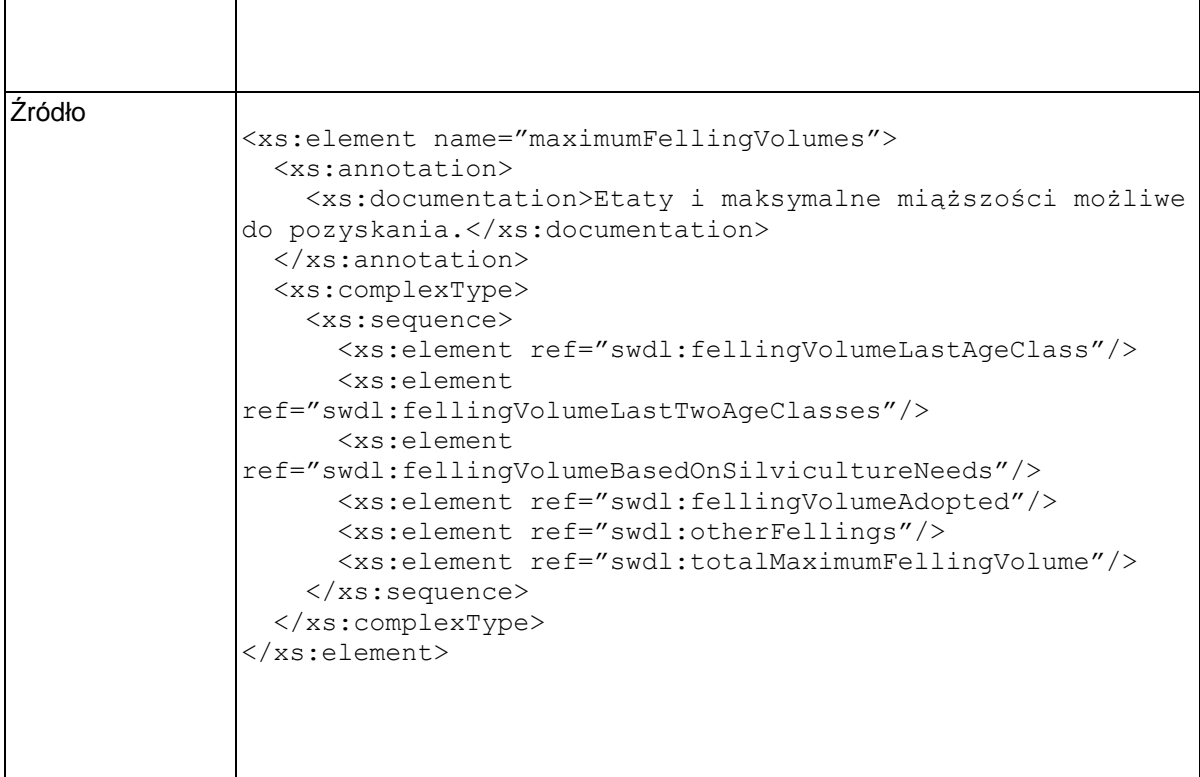

## **Element swdl:fellingVolumeLastAgeClass**

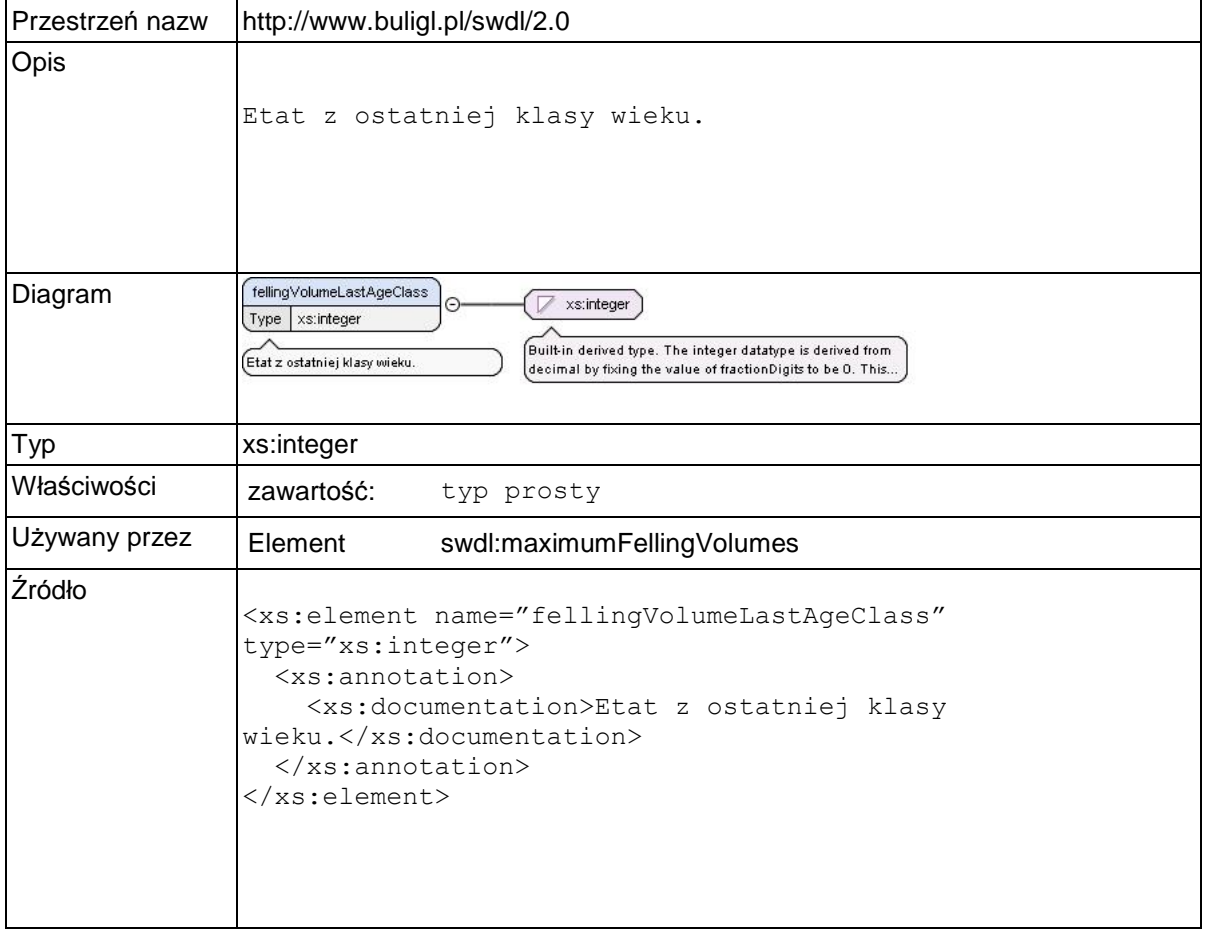

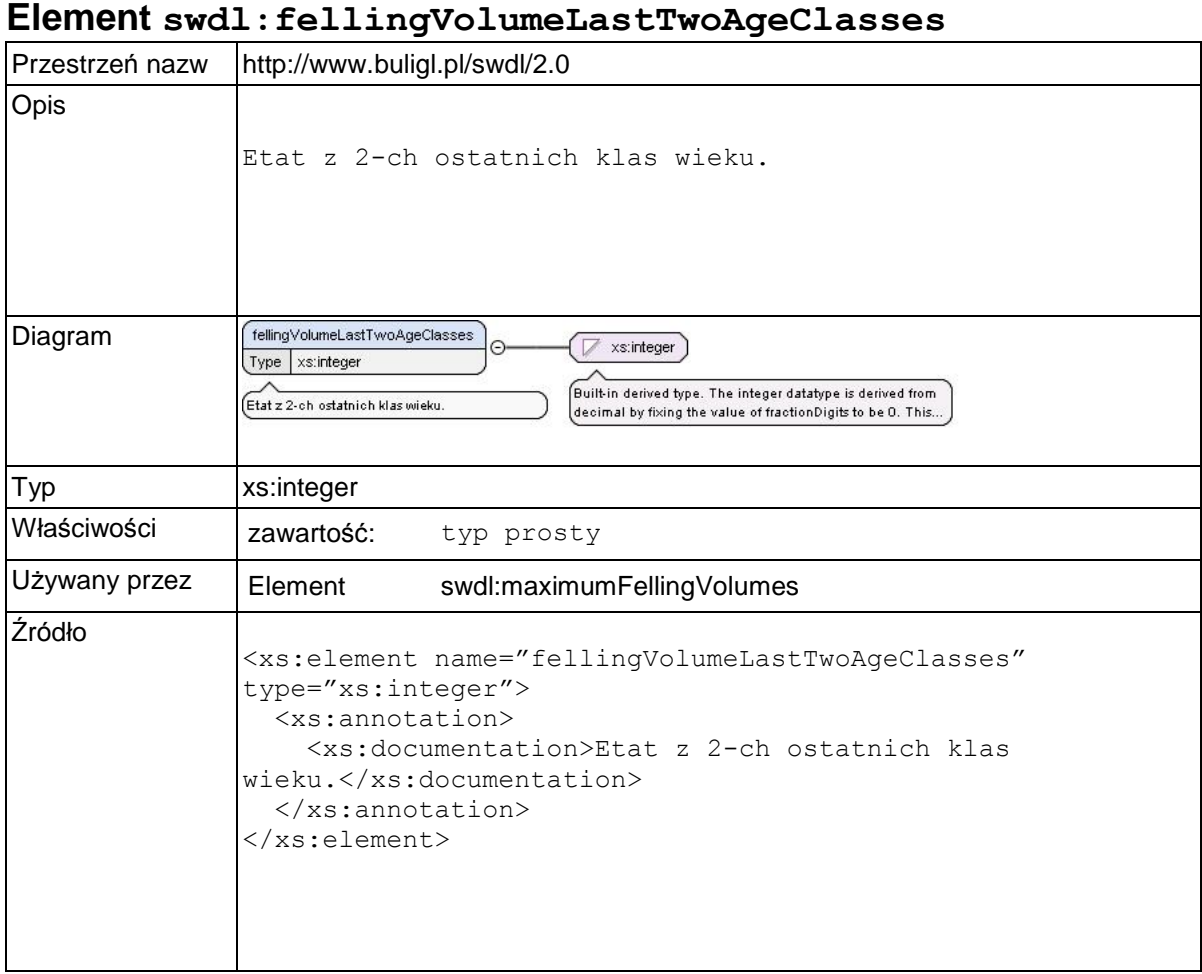

# **Element swdl:fellingVolumeBasedOnSilvicultureNeeds**

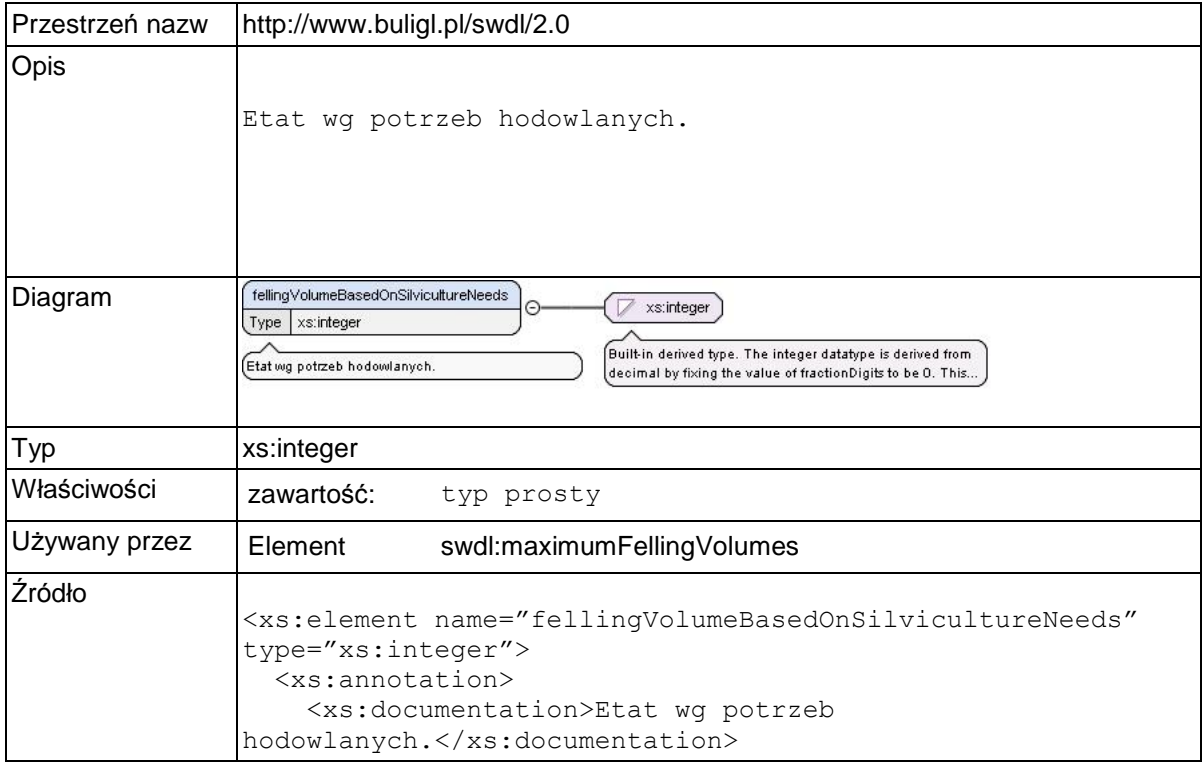

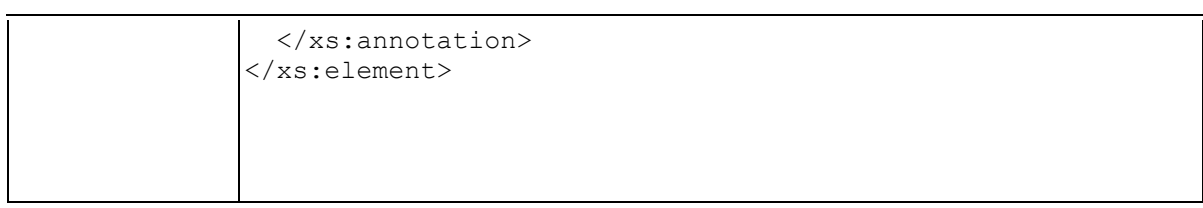

## **Element swdl:fellingVolumeAdopted**

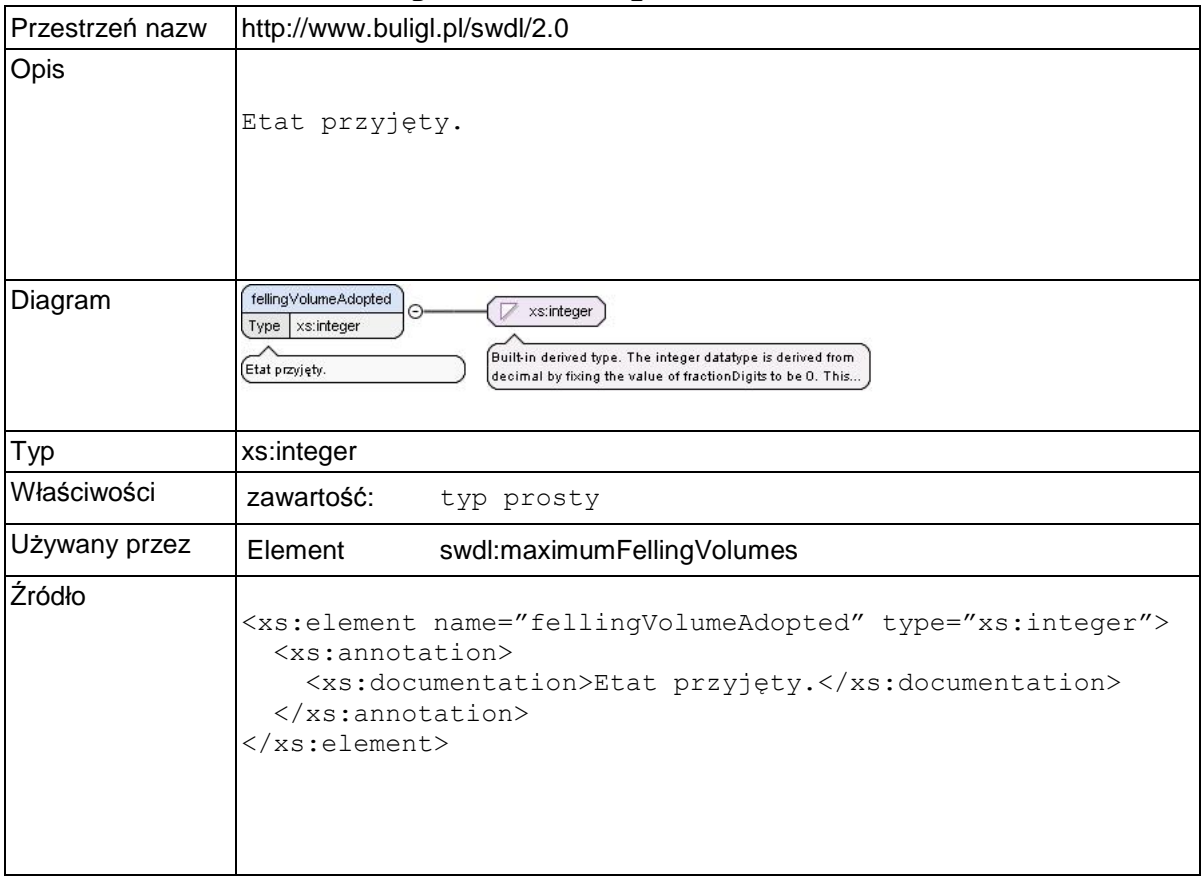

## **Element swdl:otherFellings**

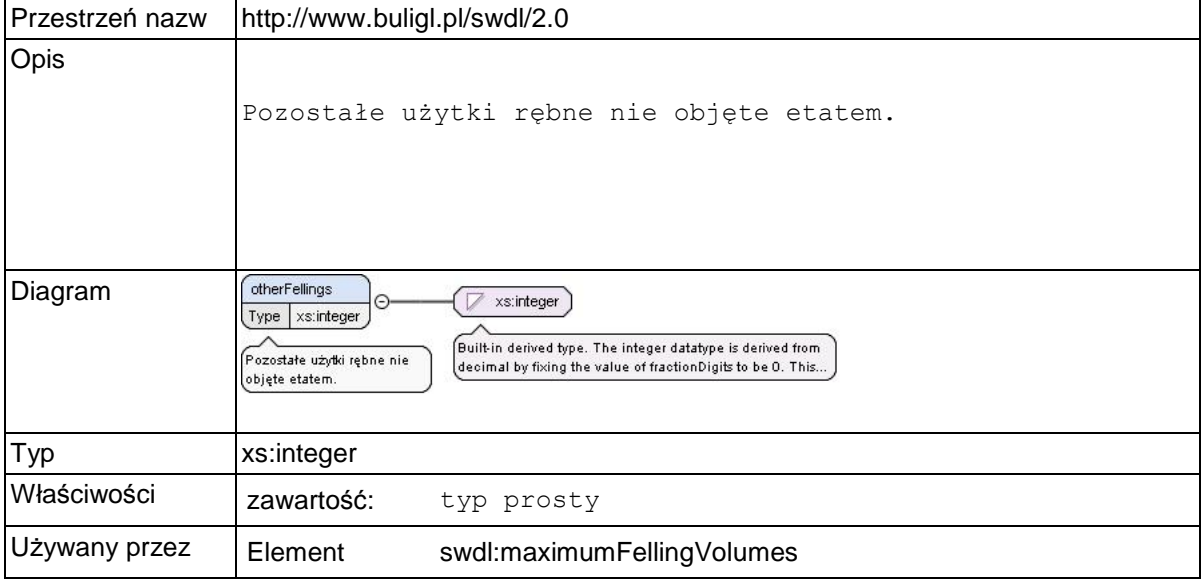

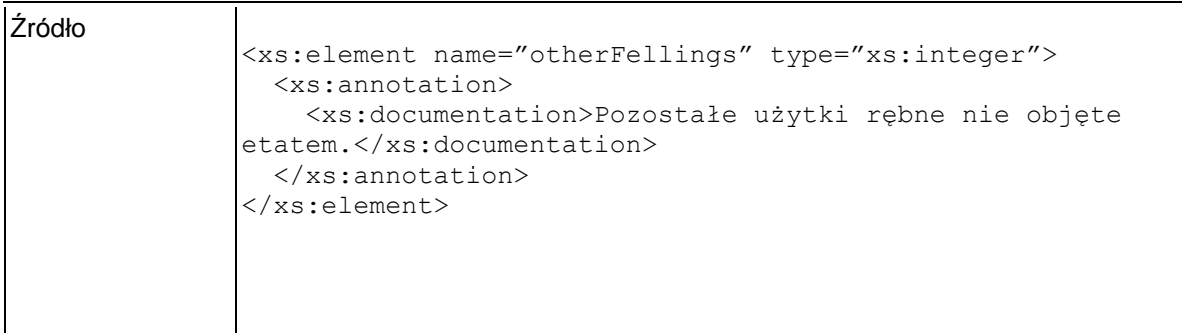

### **Element swdl:totalMaximumFellingVolume**

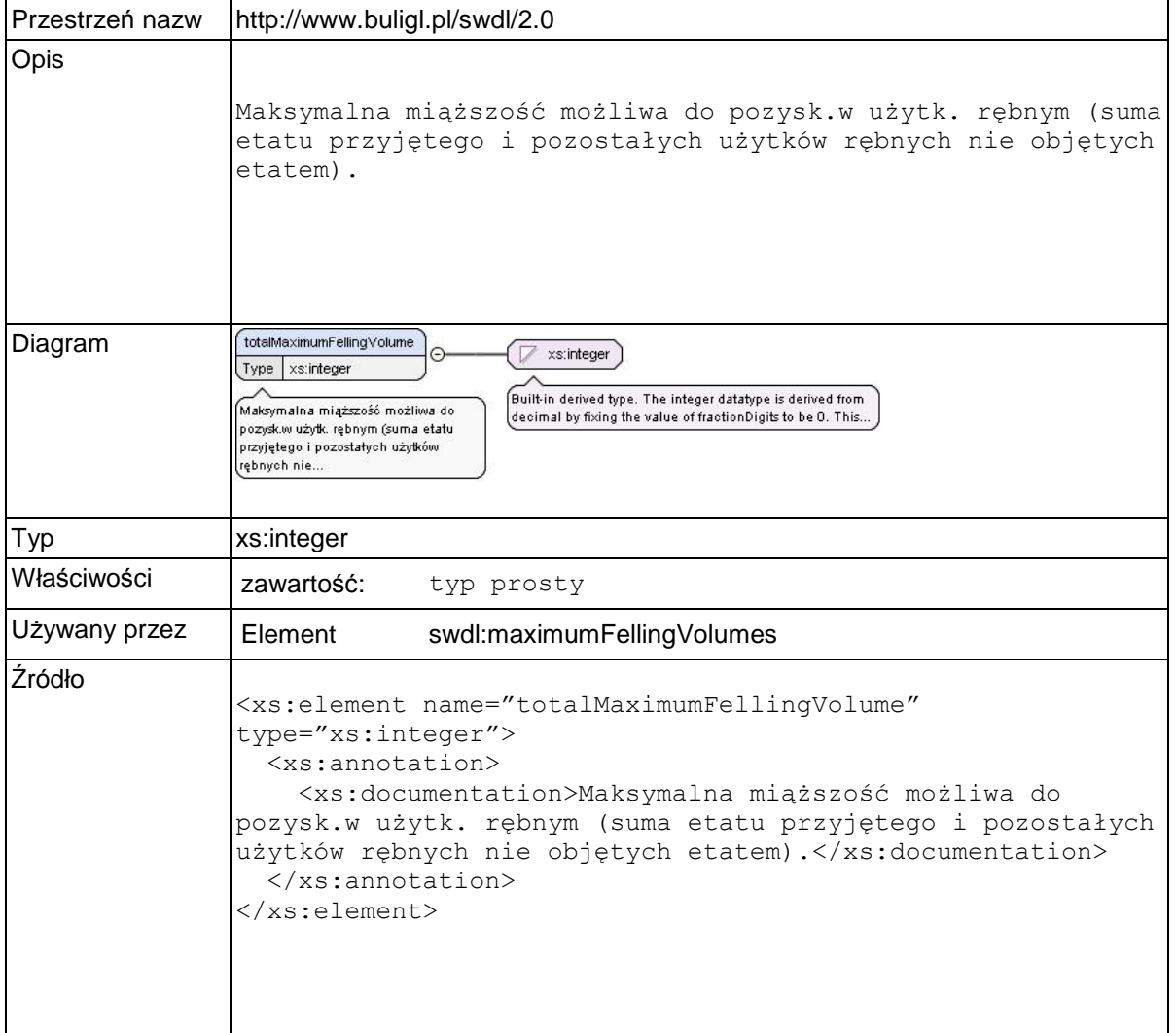

## **Element swdl:silvicultureNeedsFellingVolume**

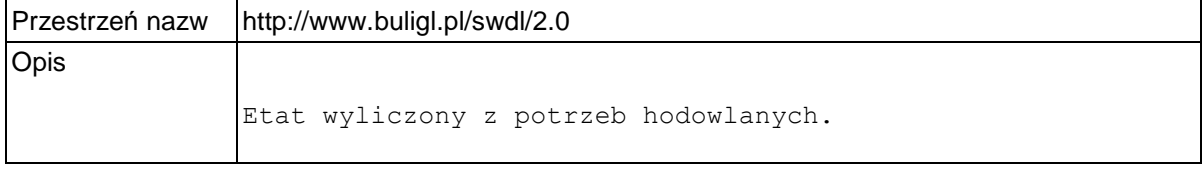

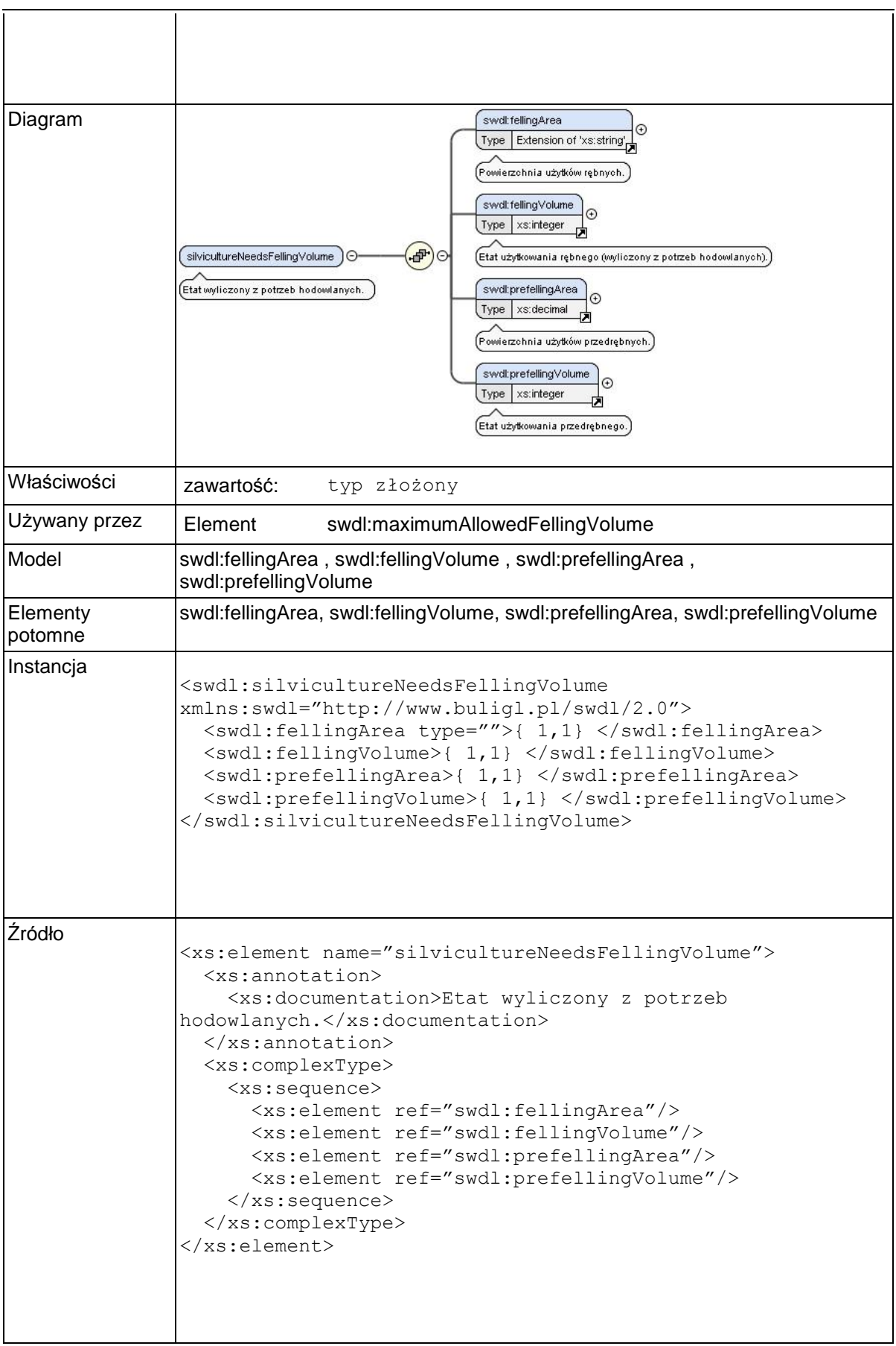

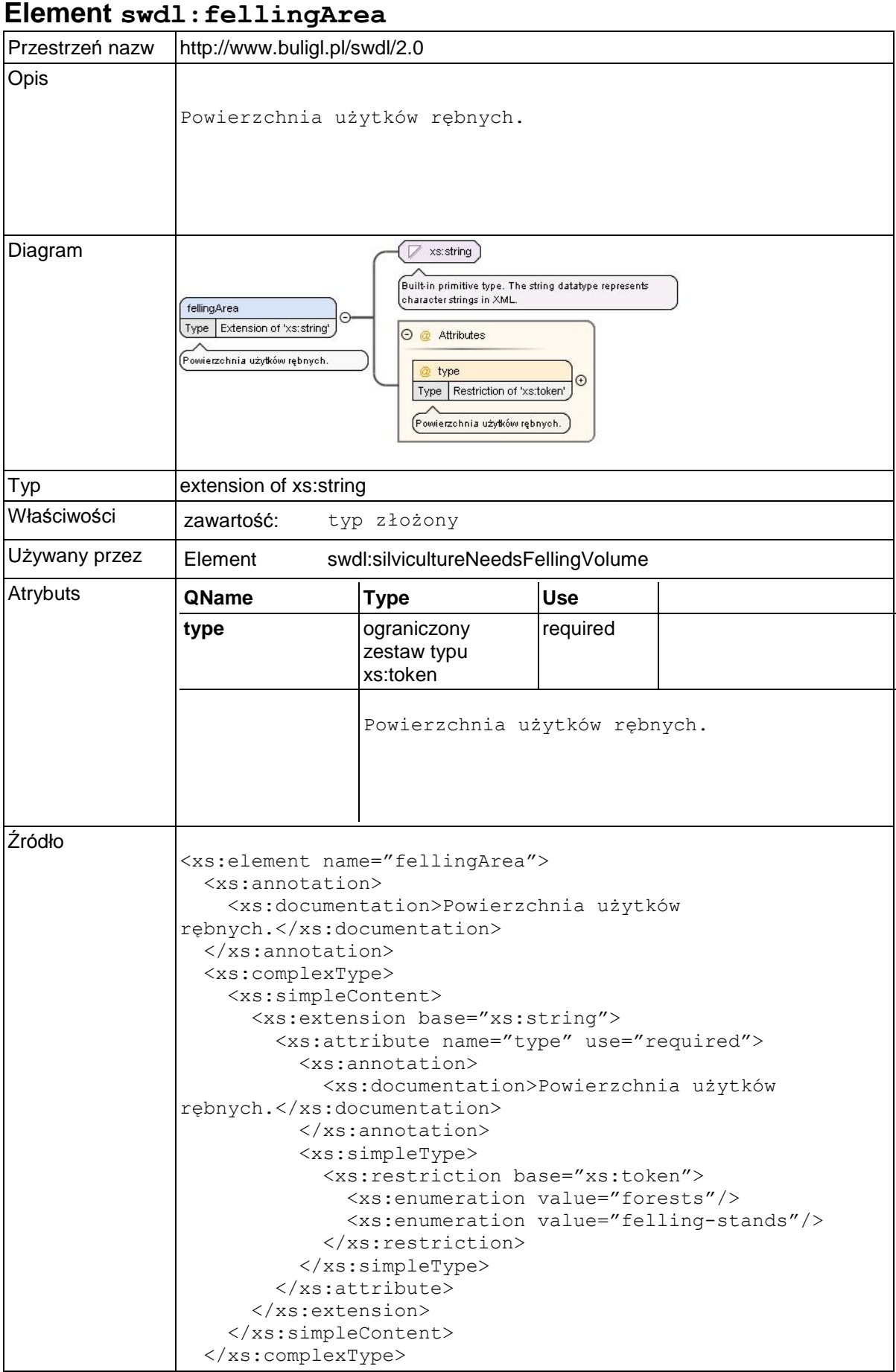

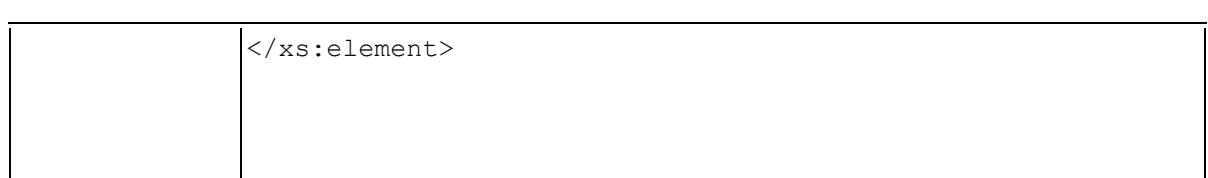

## **Element swdl:fellingVolume**

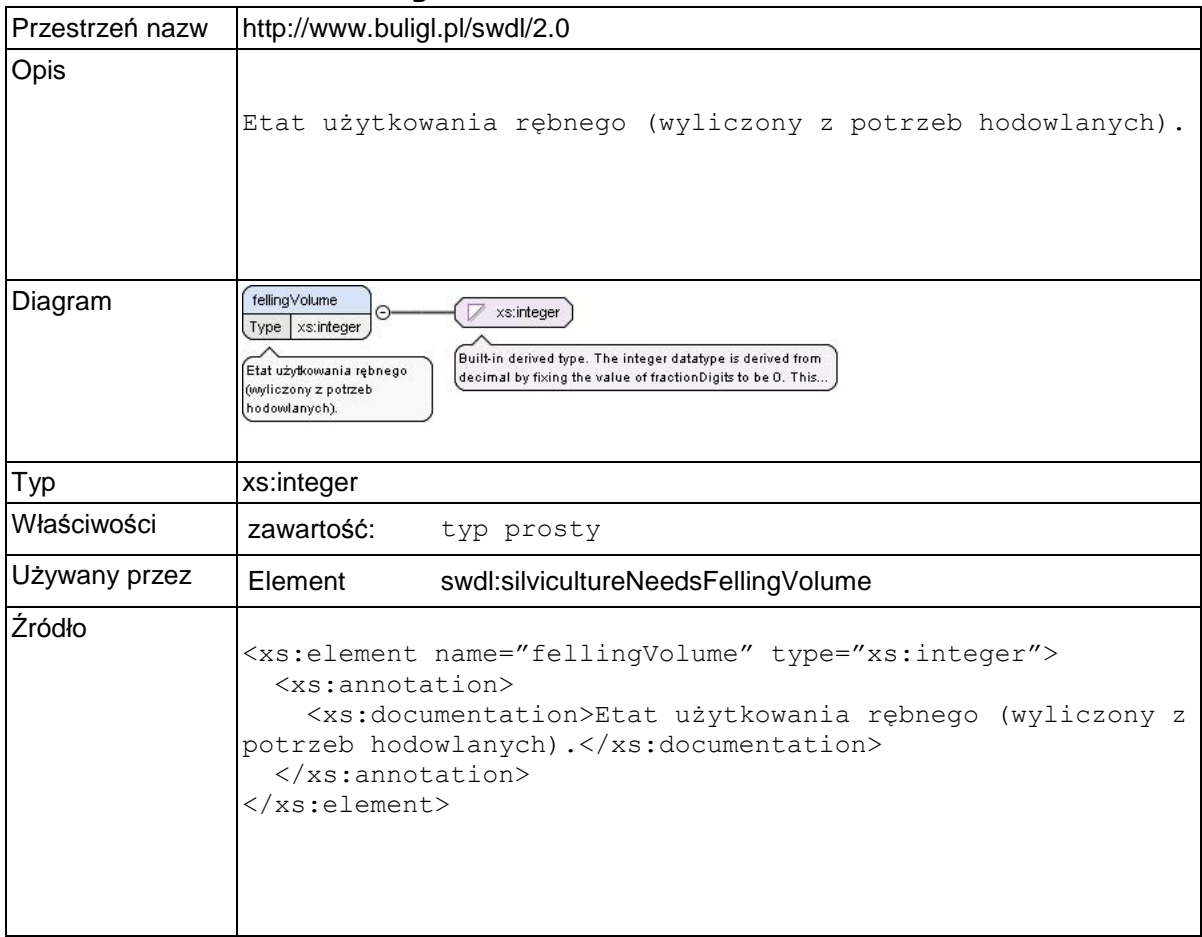

## **Element swdl:prefellingArea**

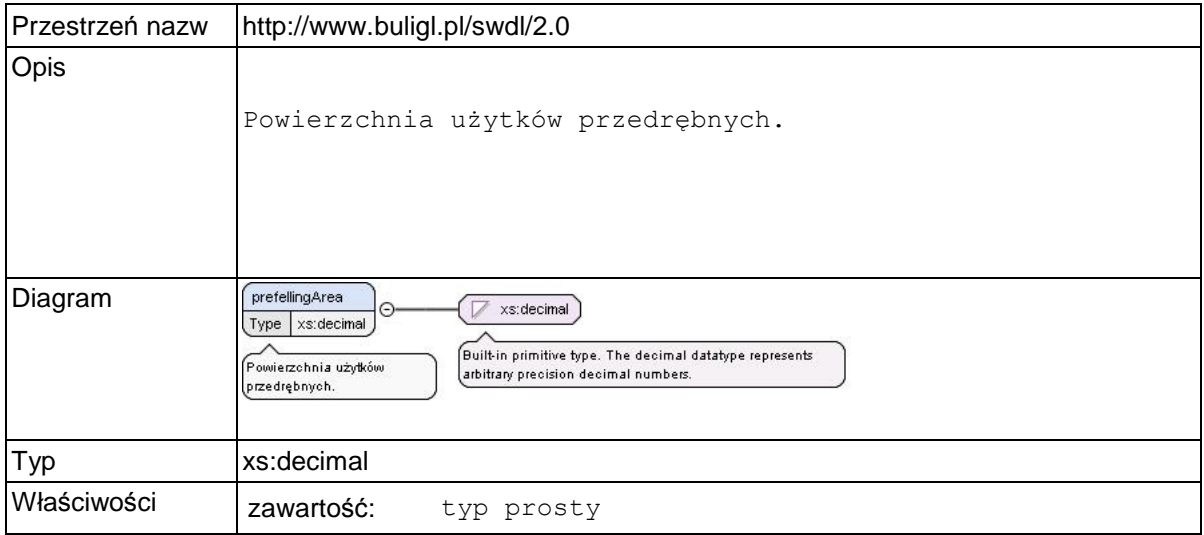

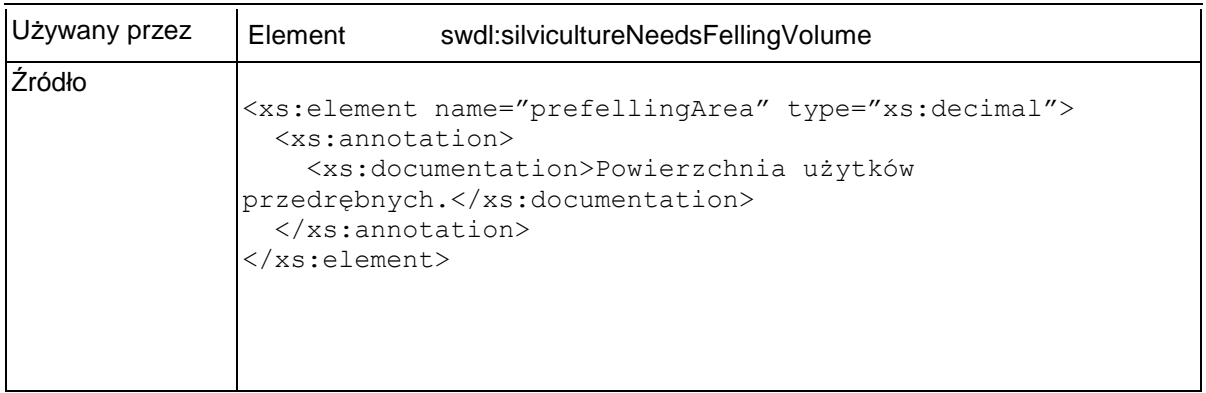

## **Element swdl:prefellingVolume**

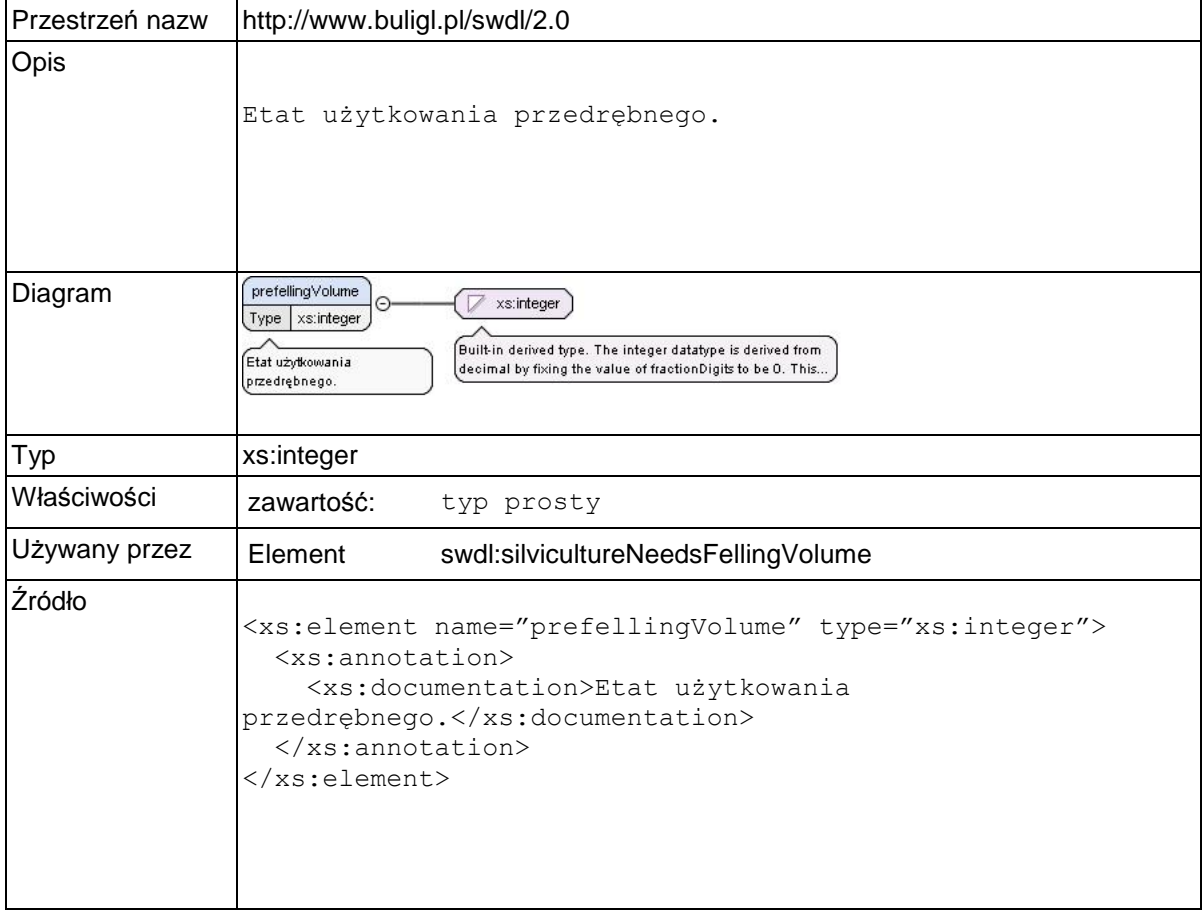

### **Element swdl:silviculture**

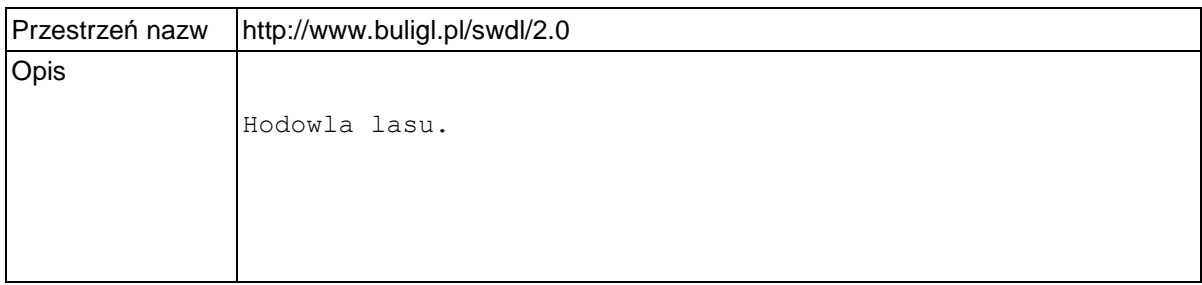

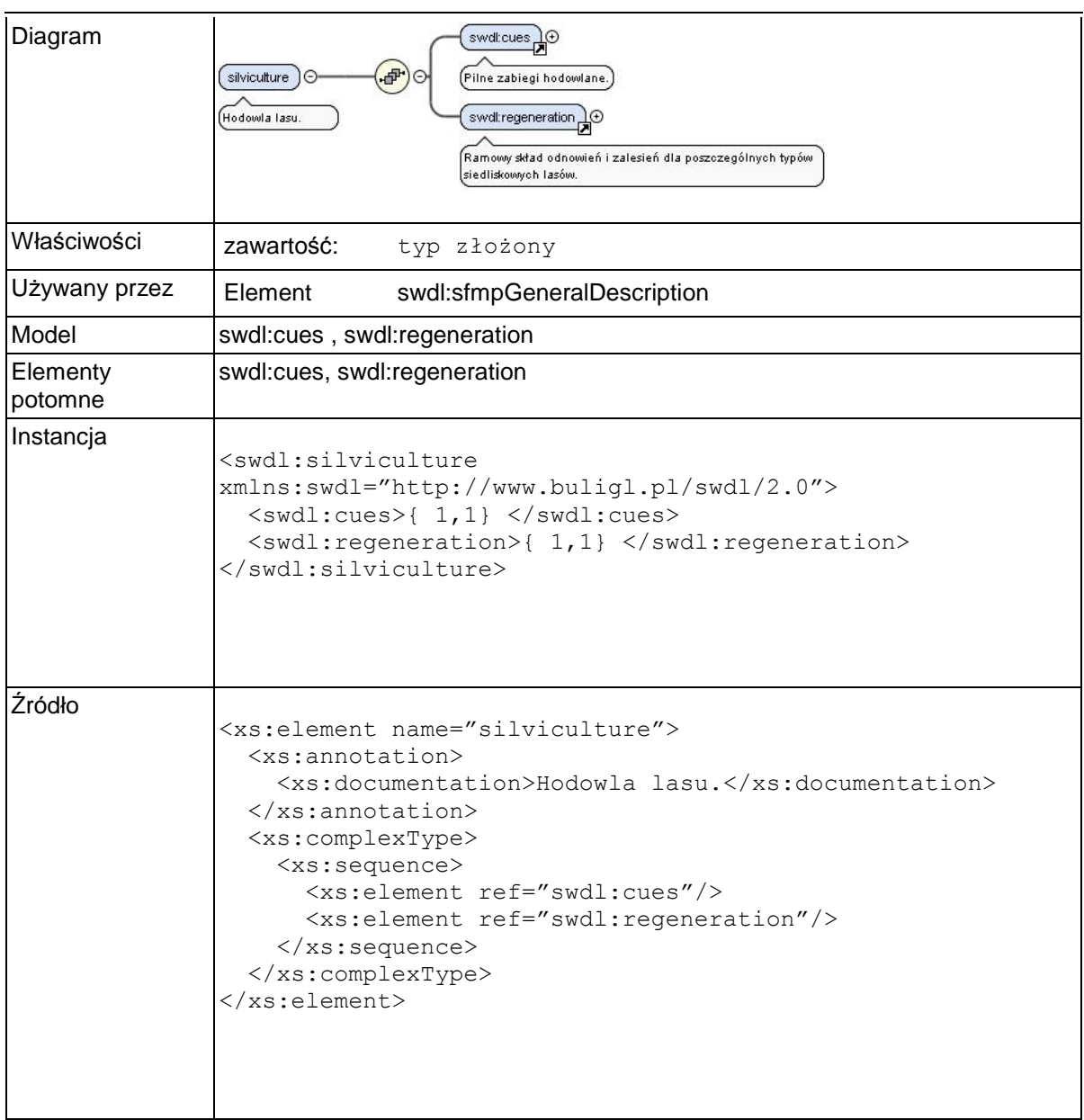

### **Element swdl:cues**

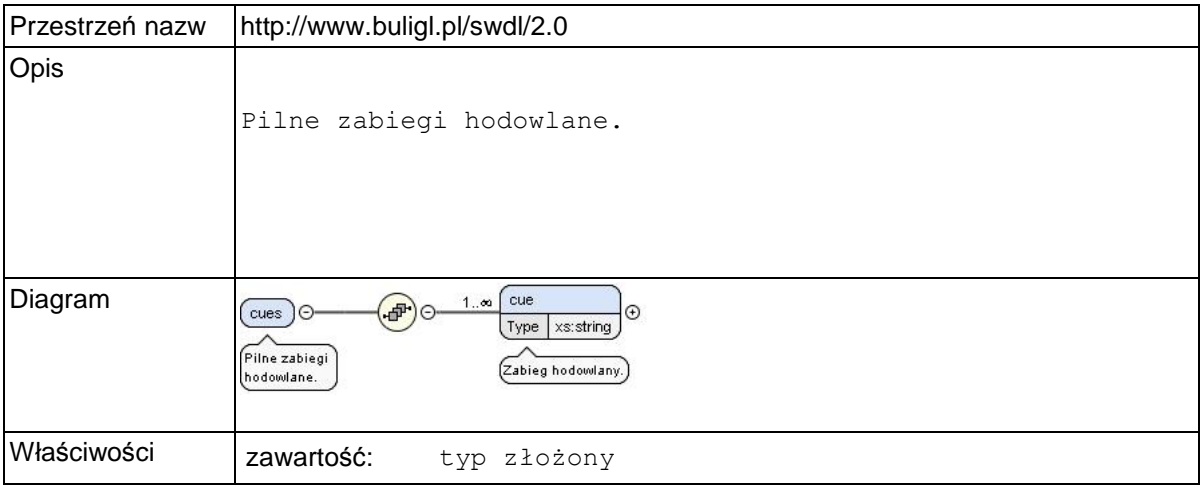

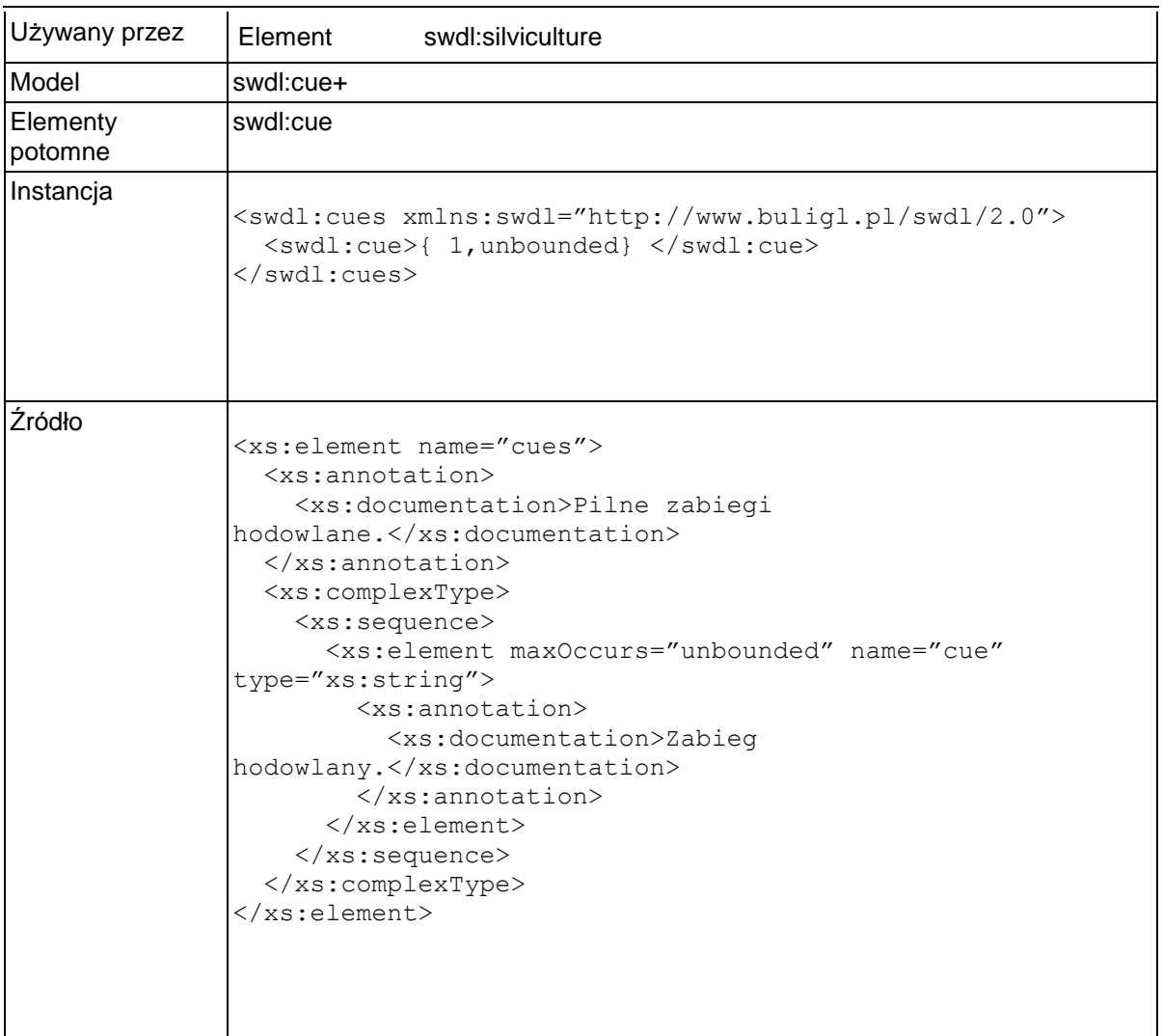

## **Element swdl:cues / swdl:cue**

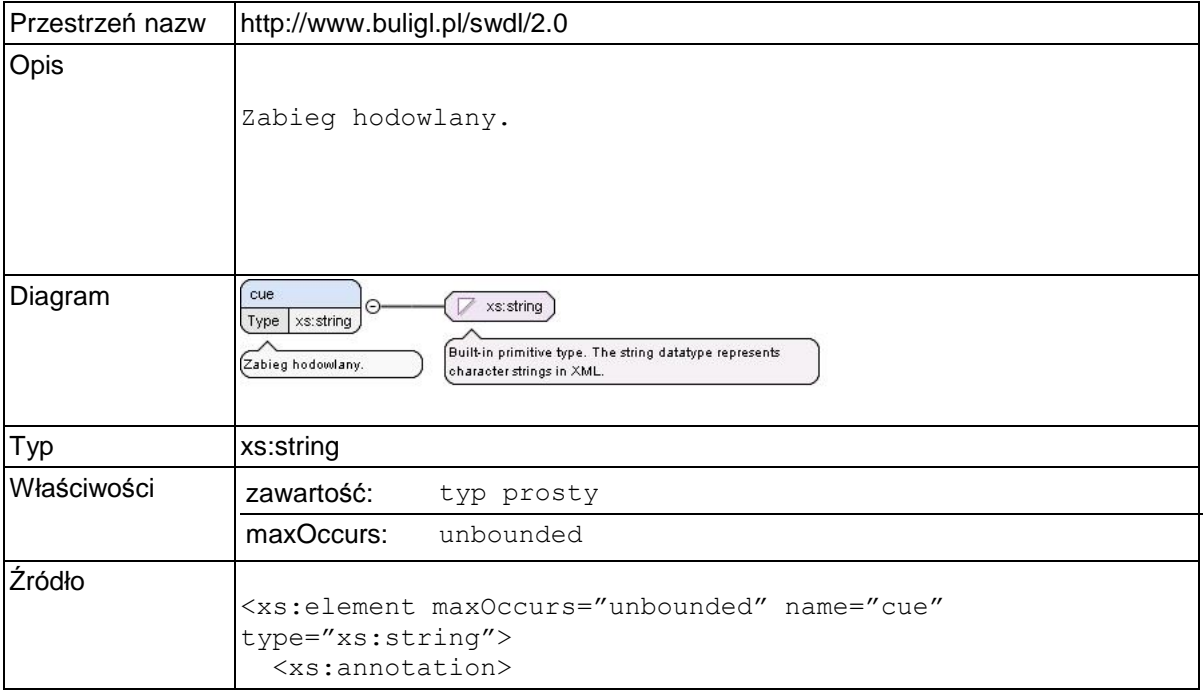

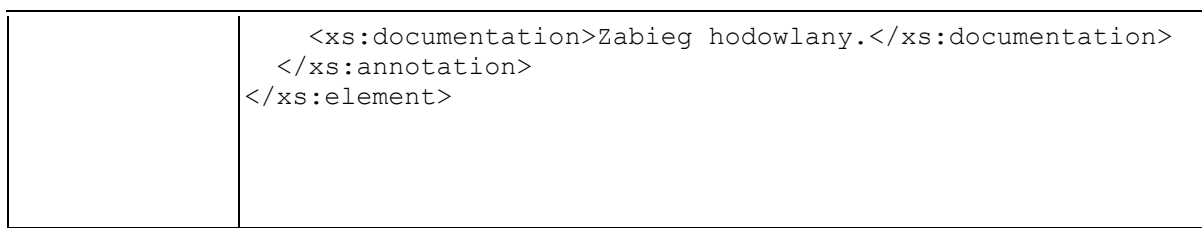

# **Element swdl:regeneration**

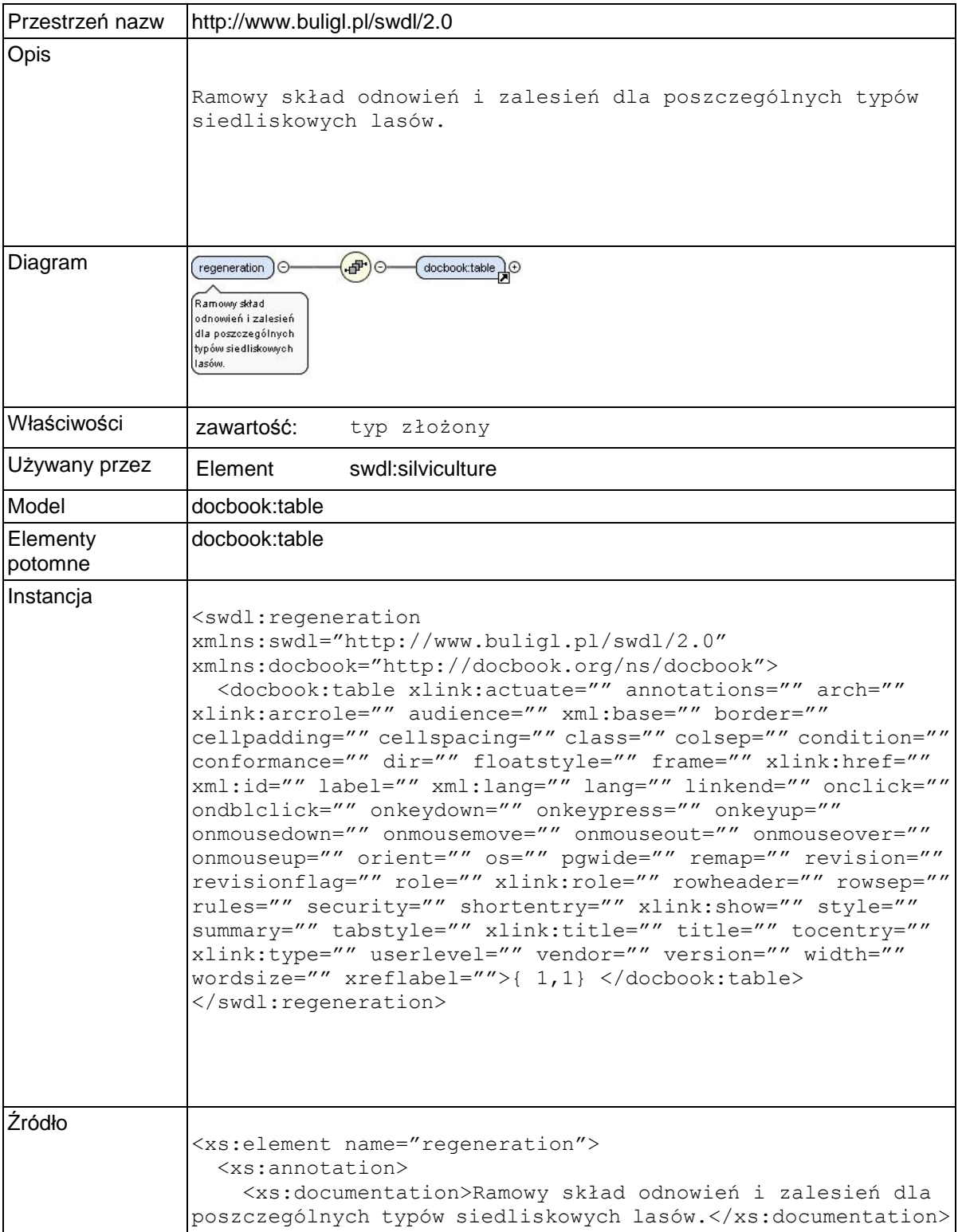

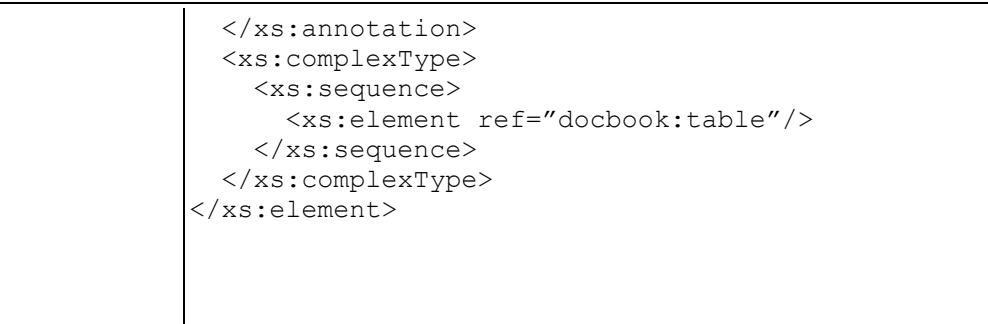

## **Element swdl:forestProtection**

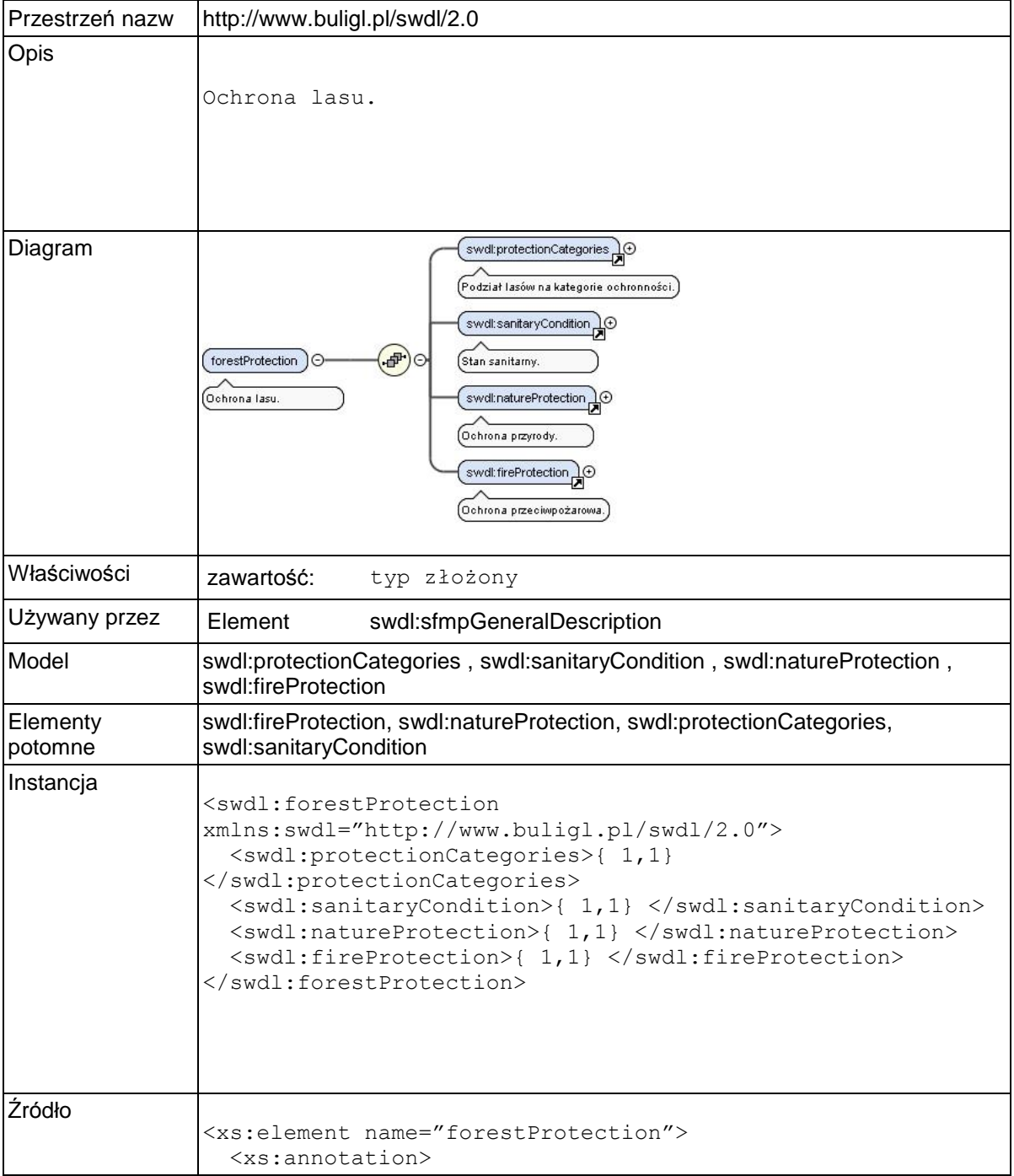

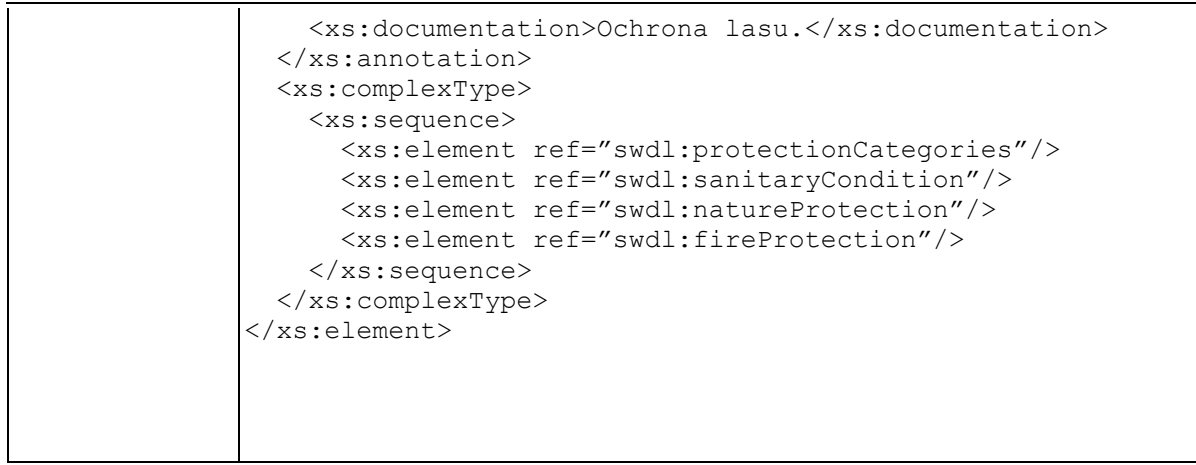

# **Element swdl:protectionCategories**

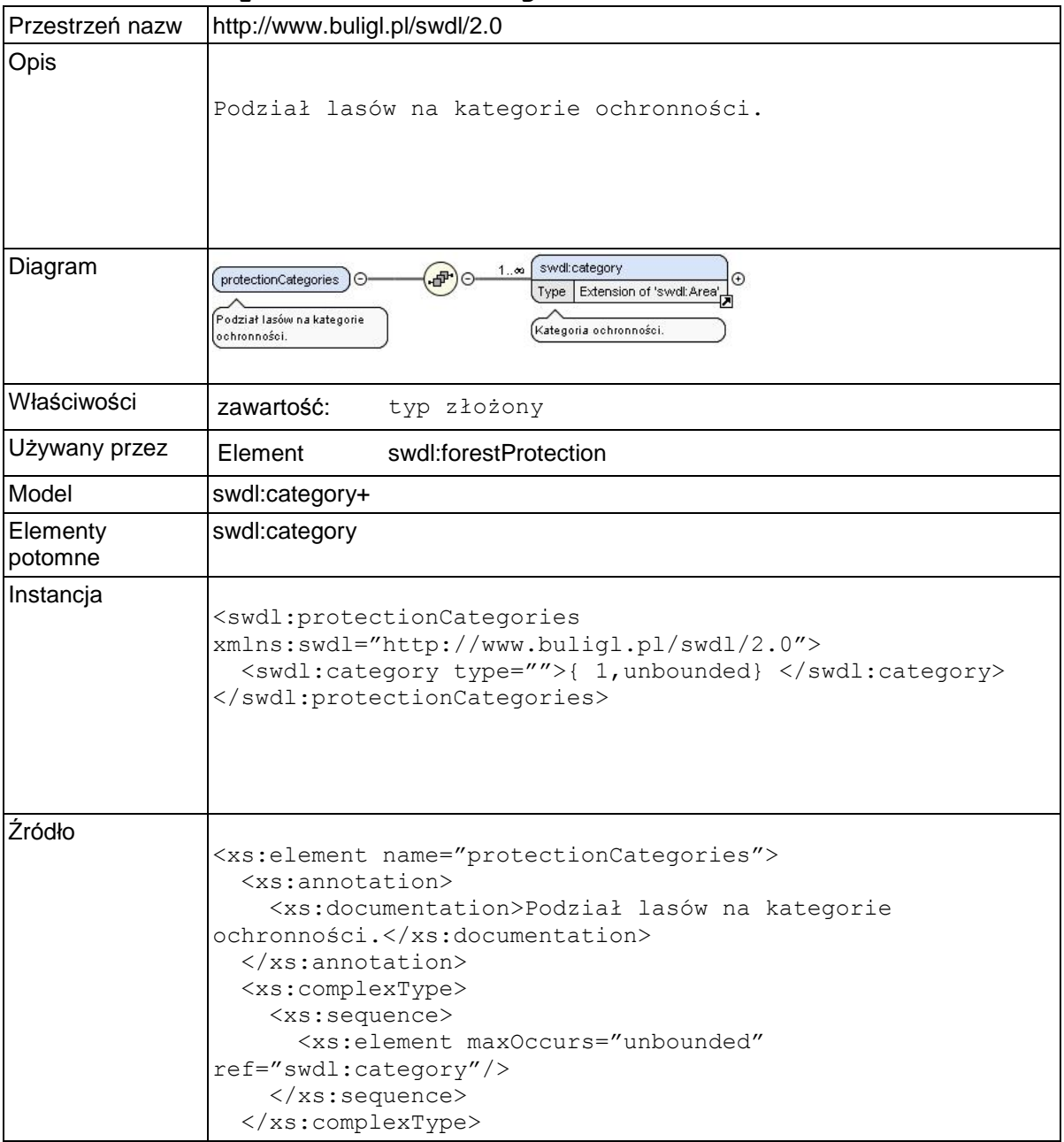

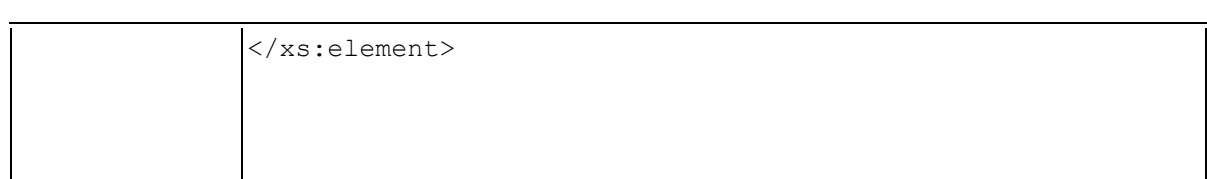

# **Element swdl:category**

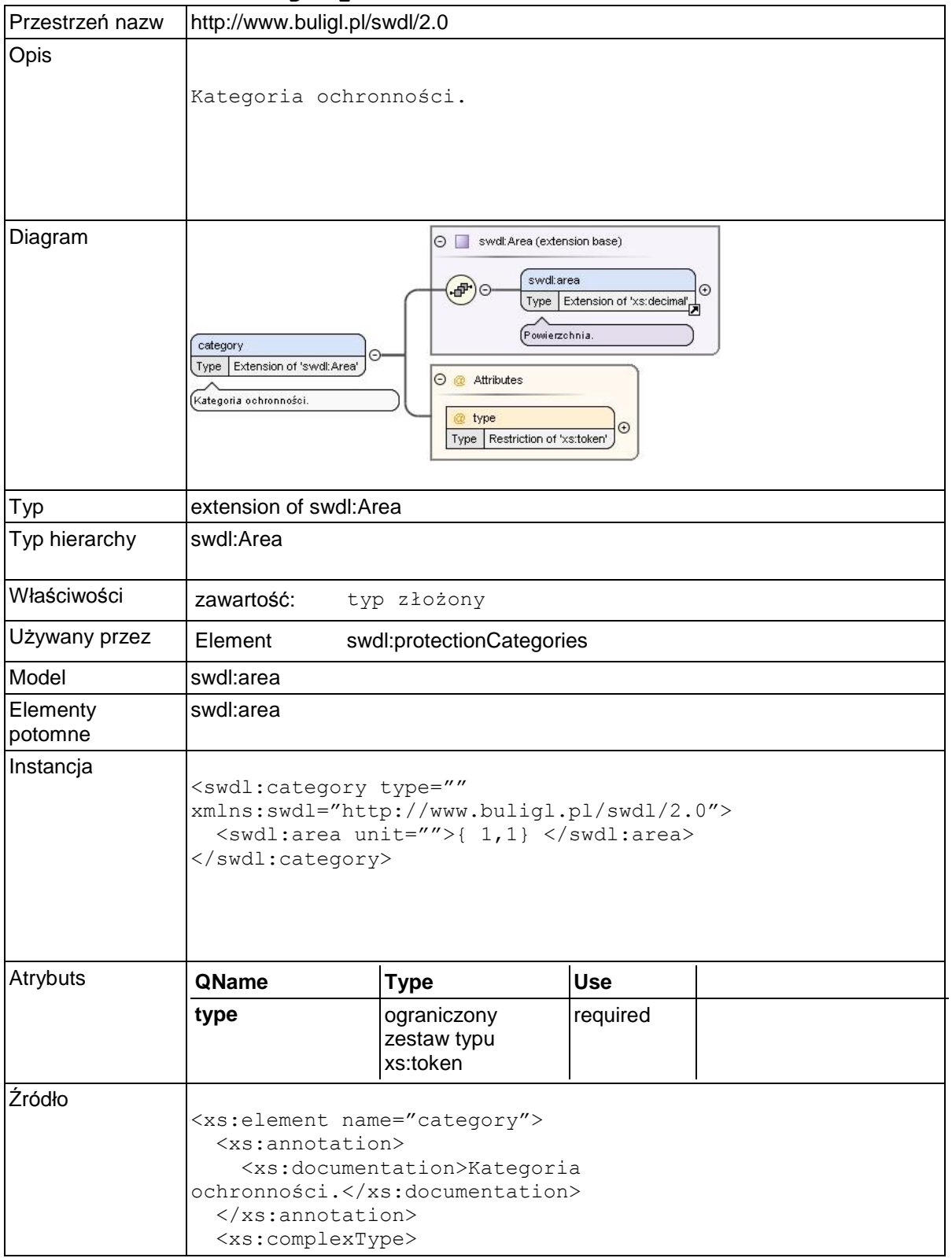

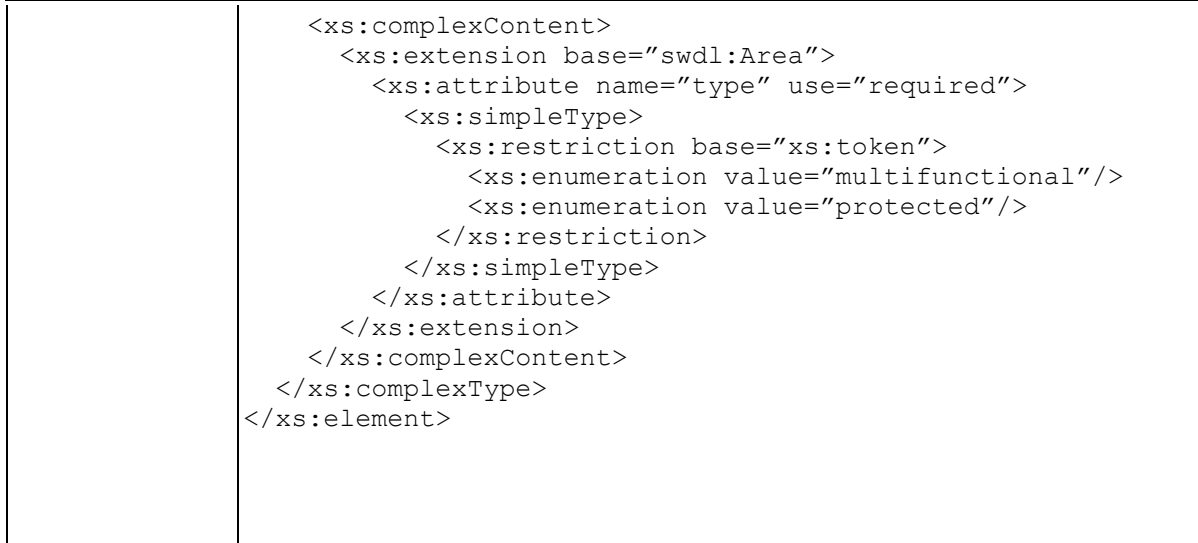

## **Element swdl:sanitaryCondition**

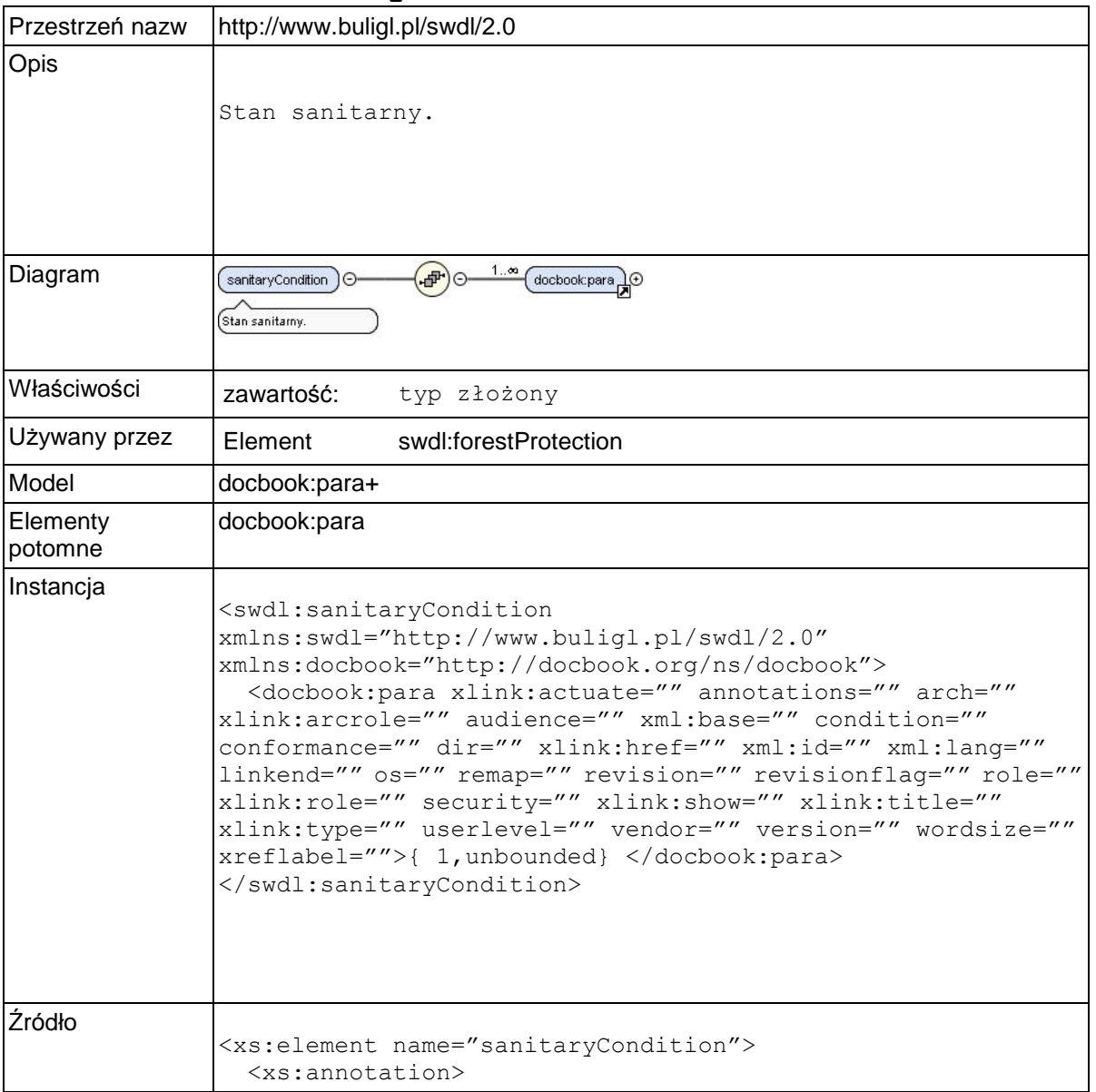

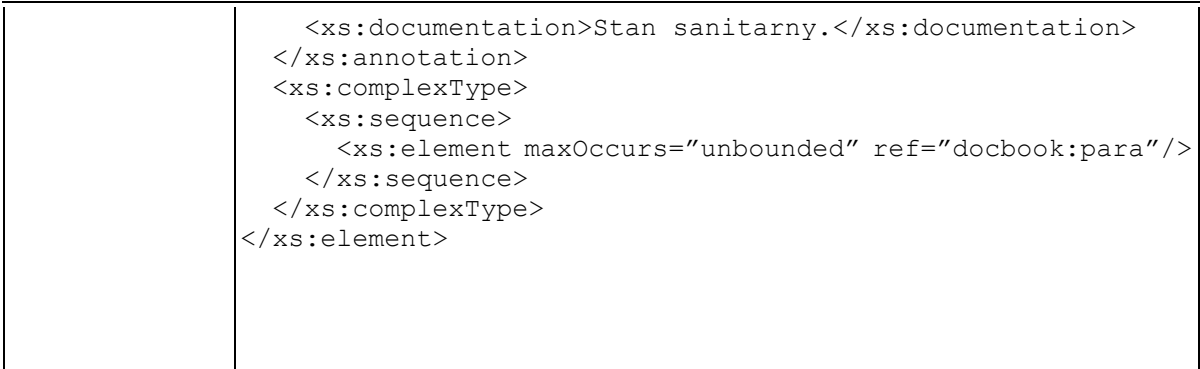

## **Element swdl:natureProtection**

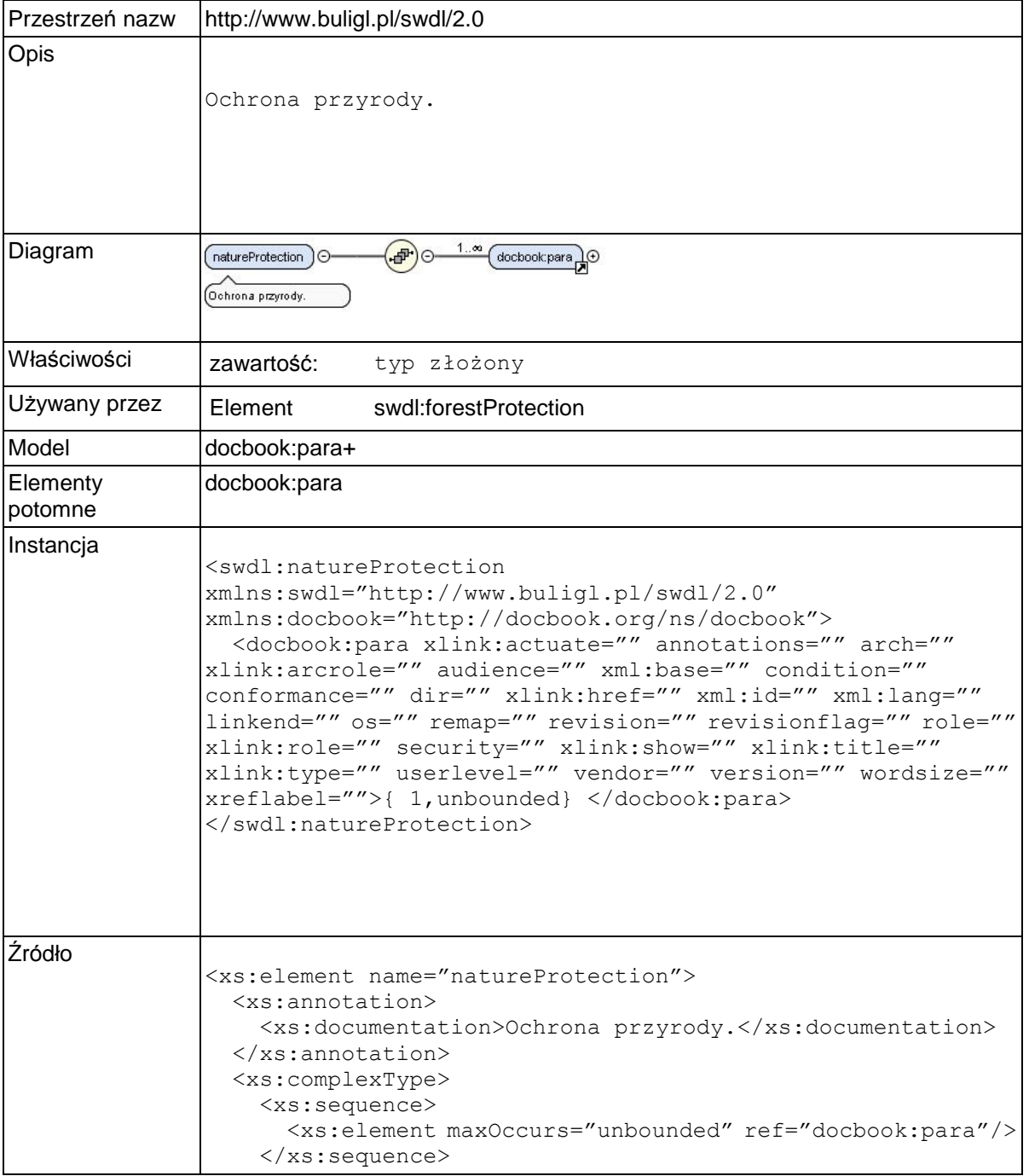

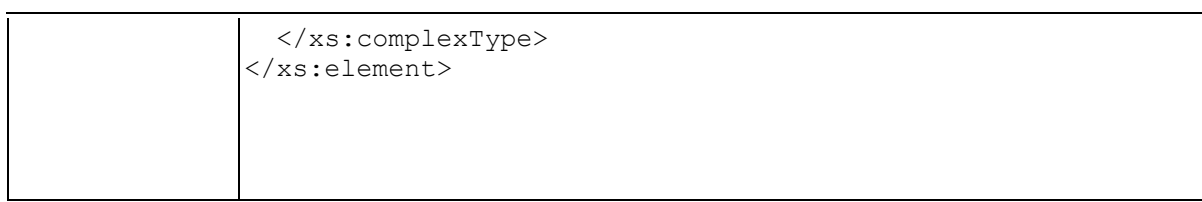

### **Element swdl:fireProtection**

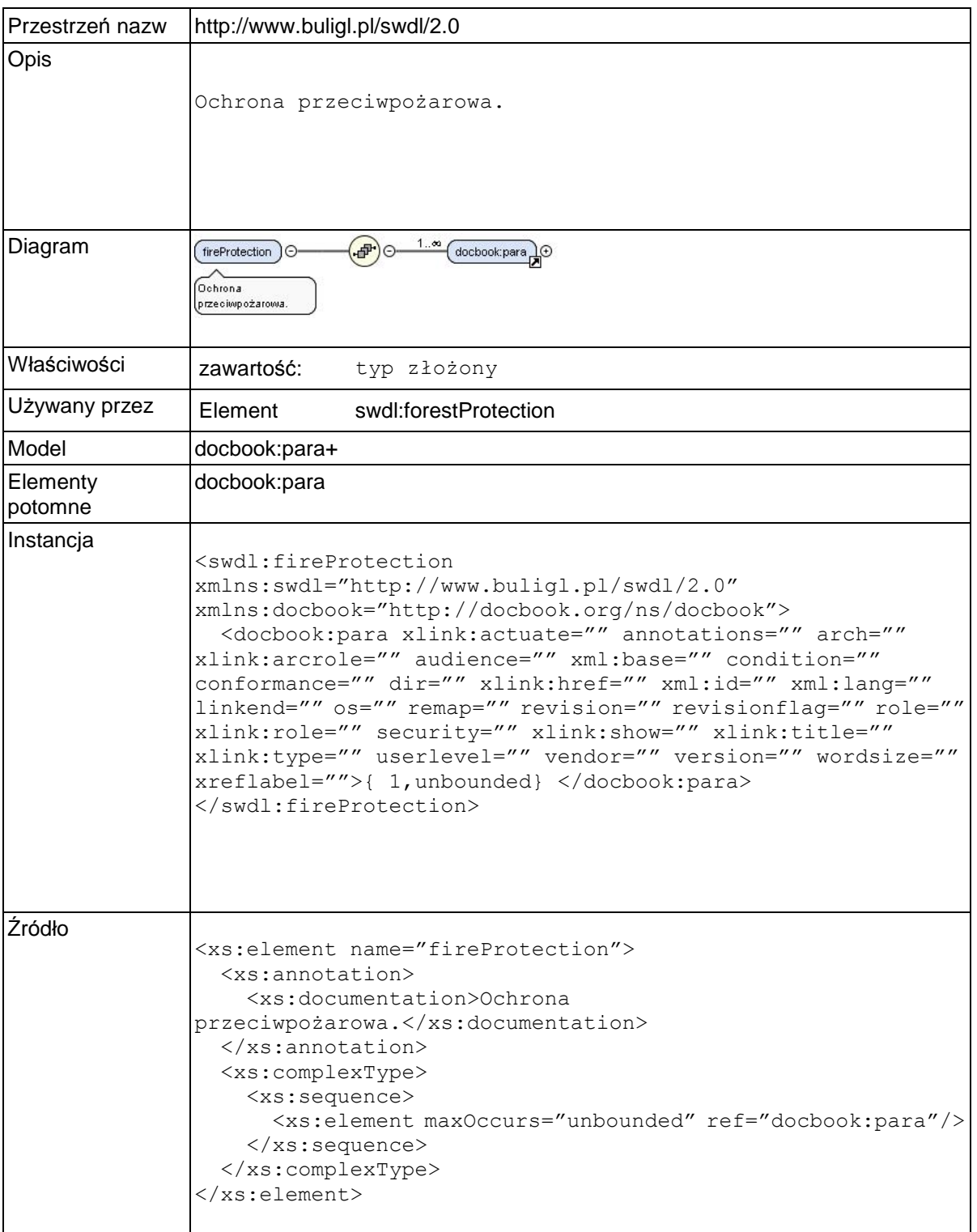

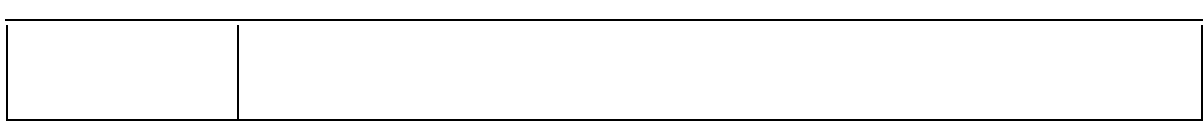

### **Element swdl:contents**

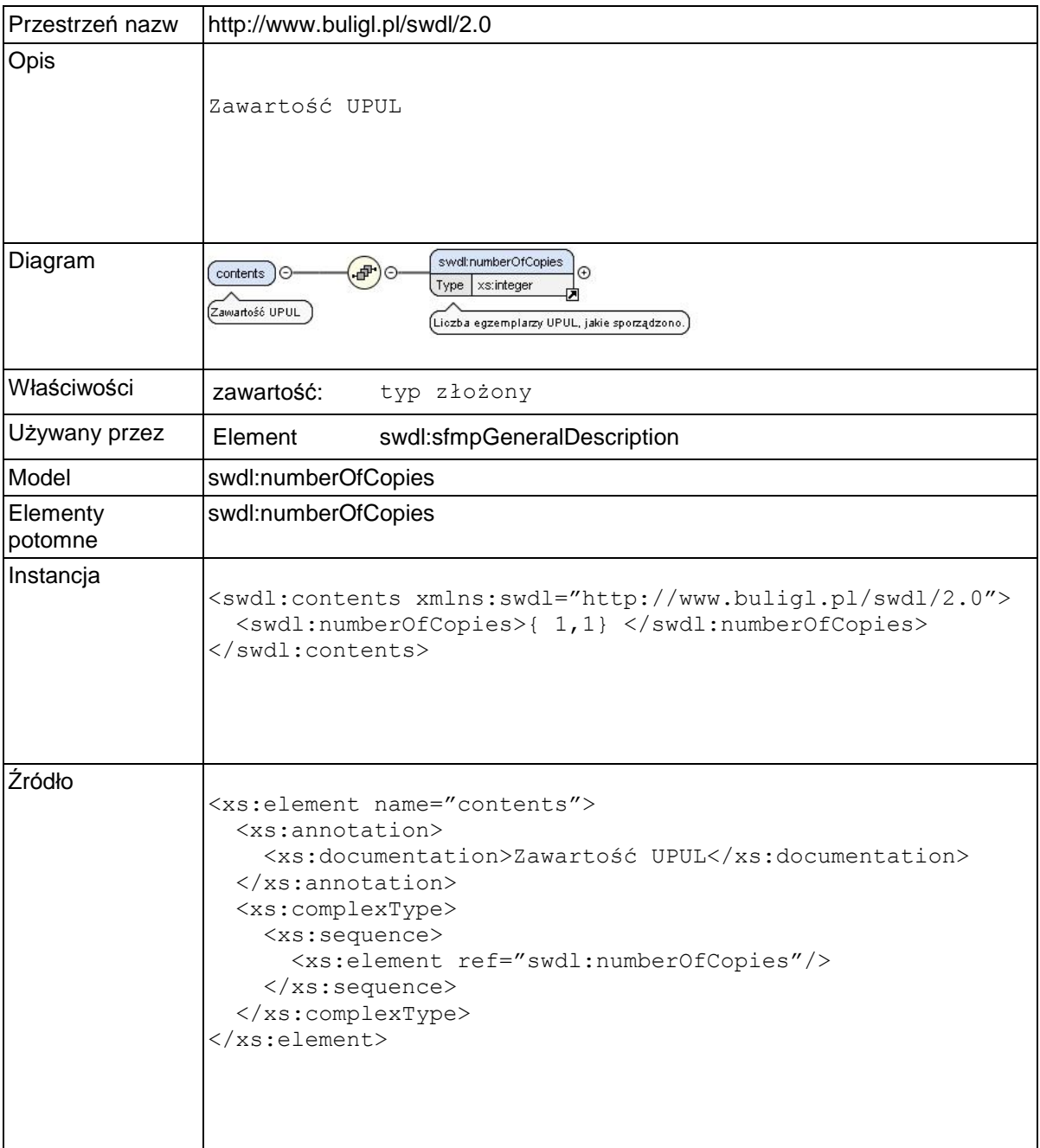

# **Element swdl:numberOfCopies**

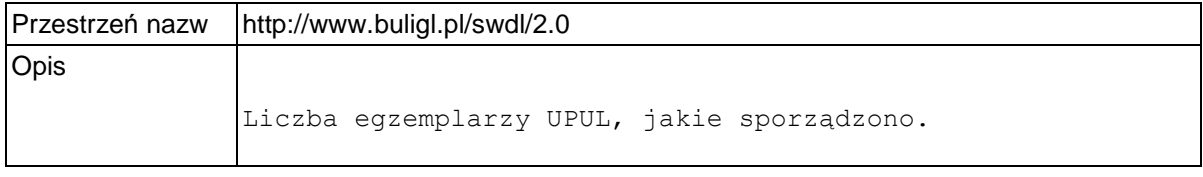

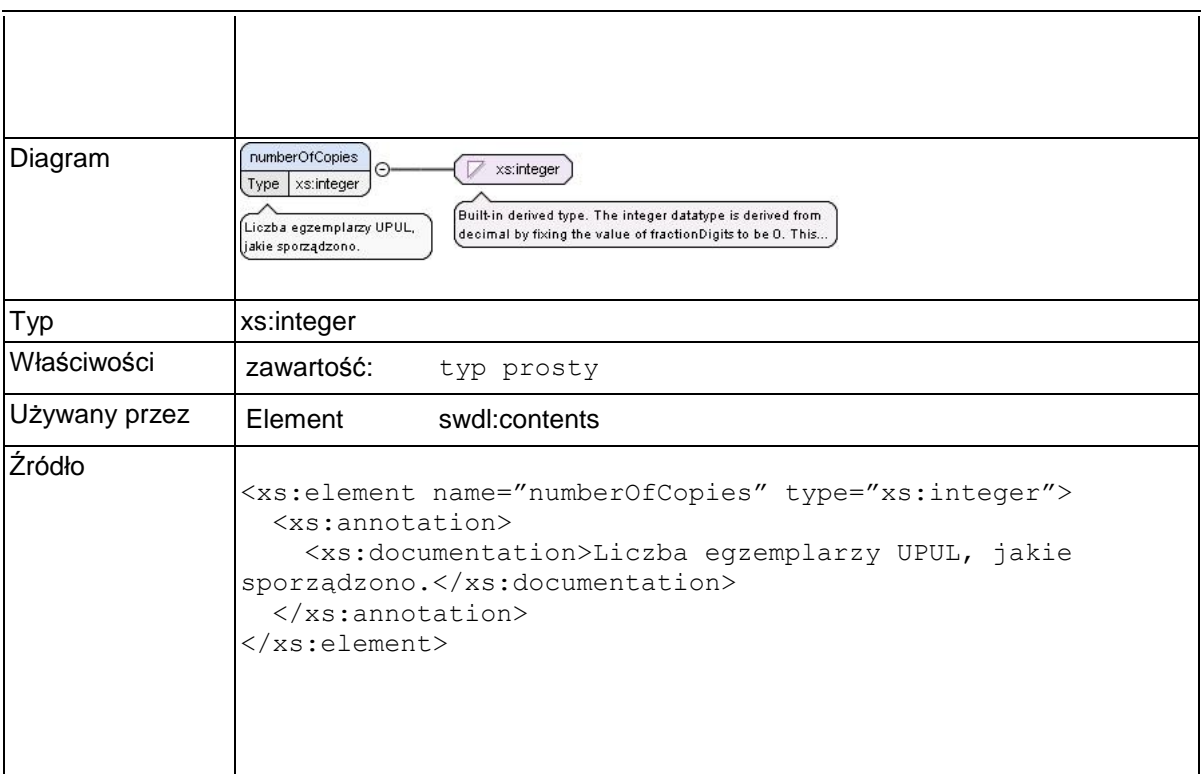

### **Element swdl:sfmpAgeClassTable**

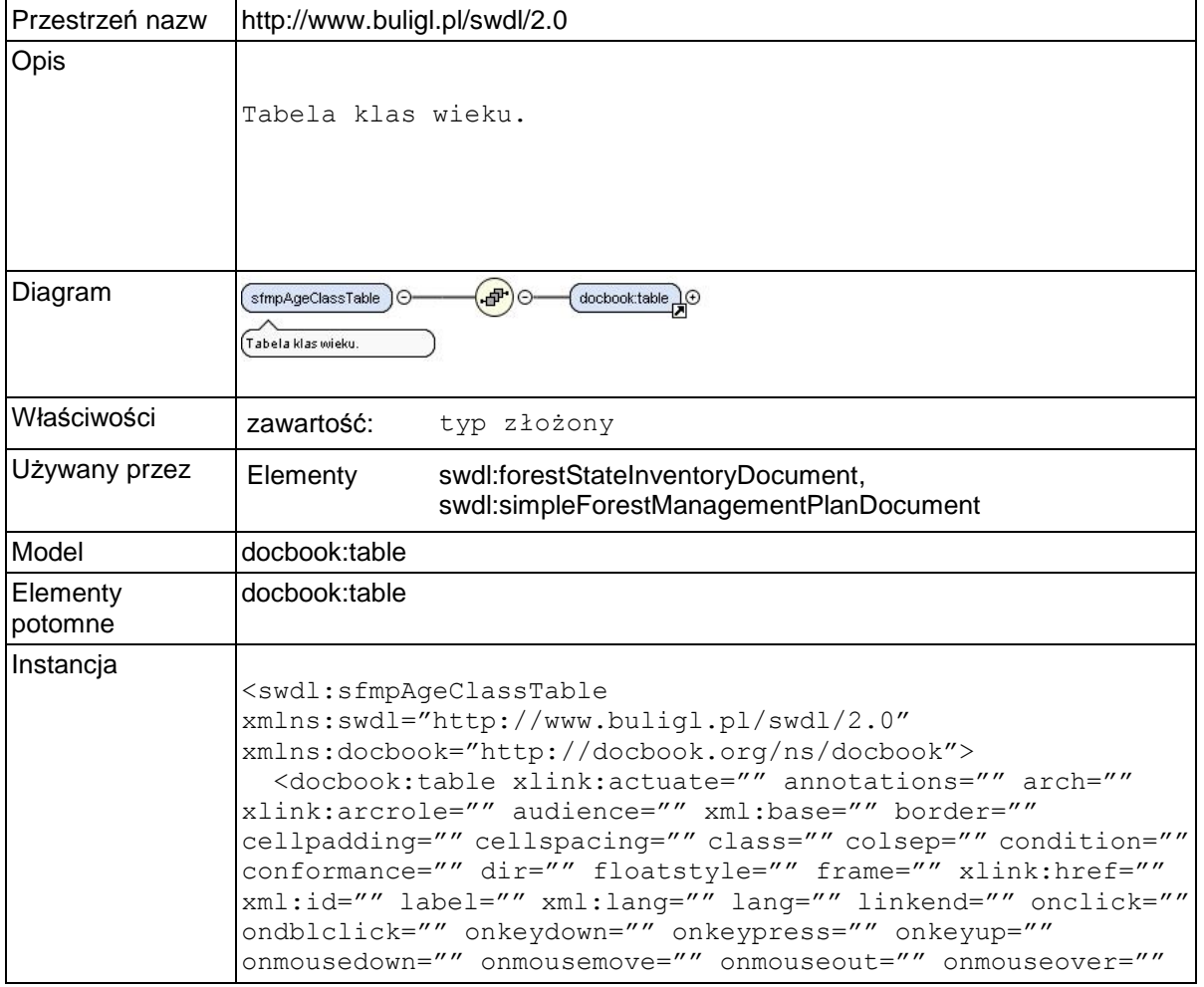

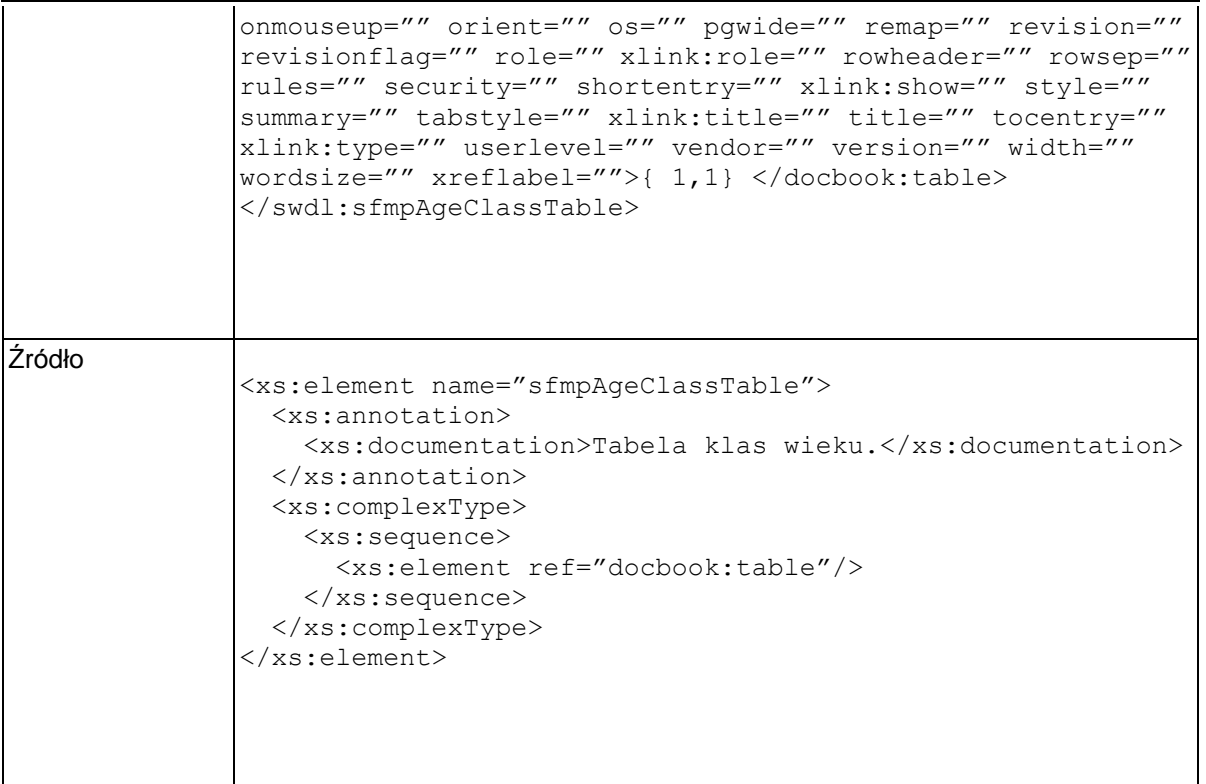

# **Element swdl:sfmpTaxation**

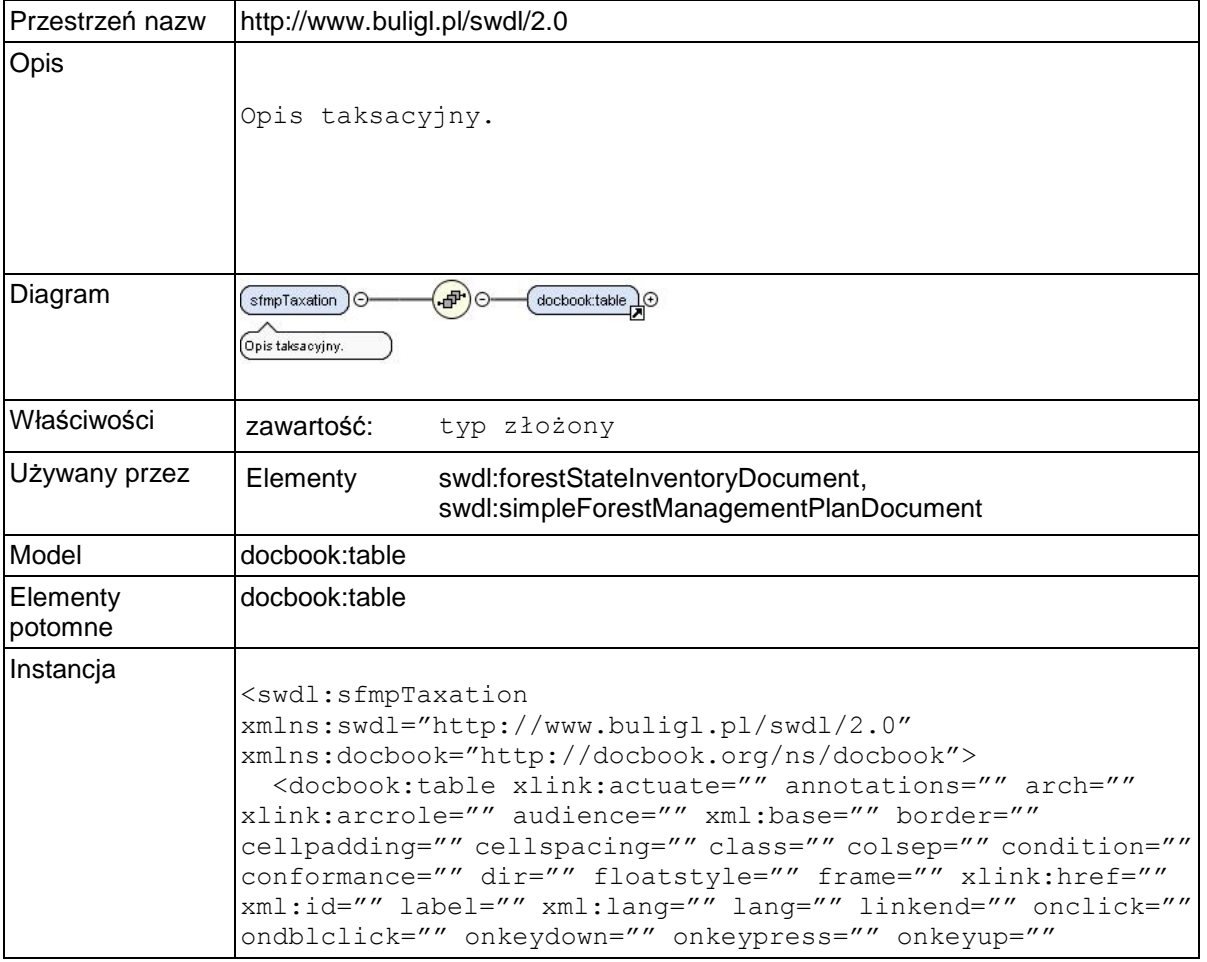

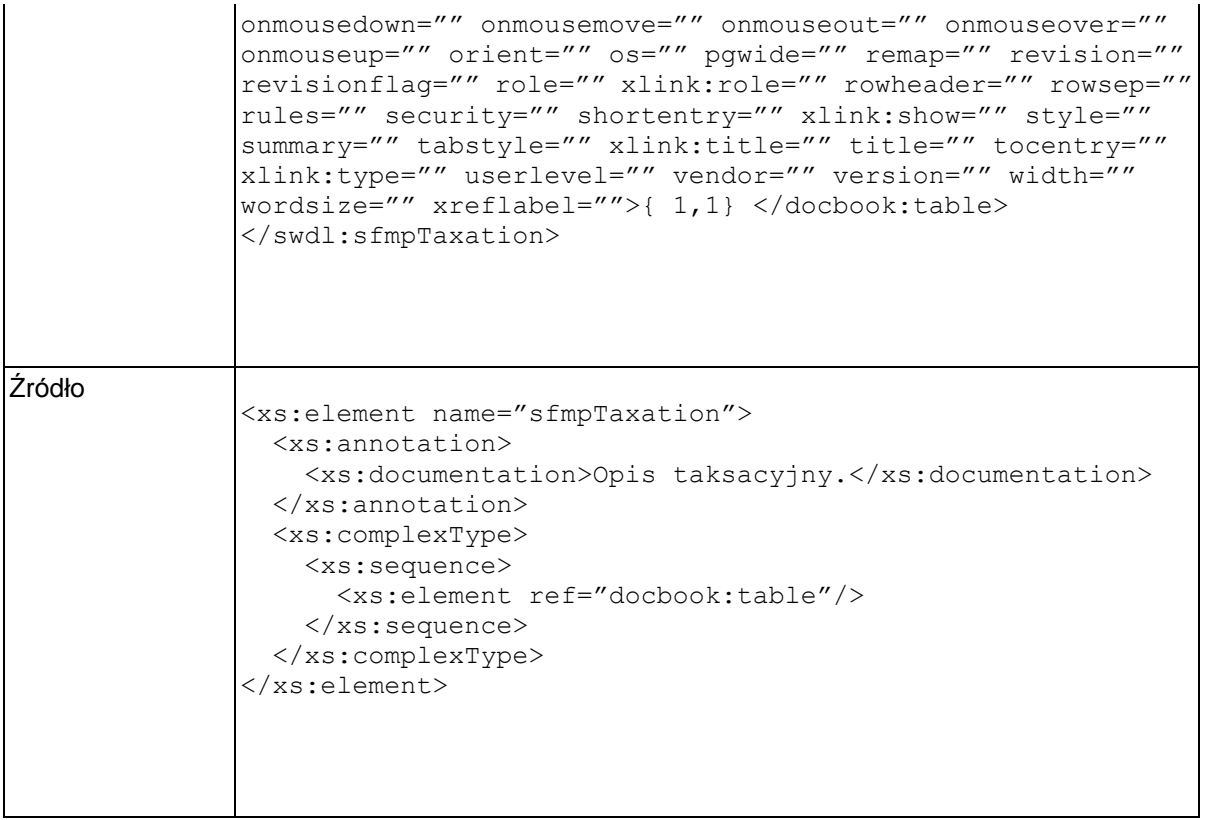

## **Element swdl:sfmpGoals**

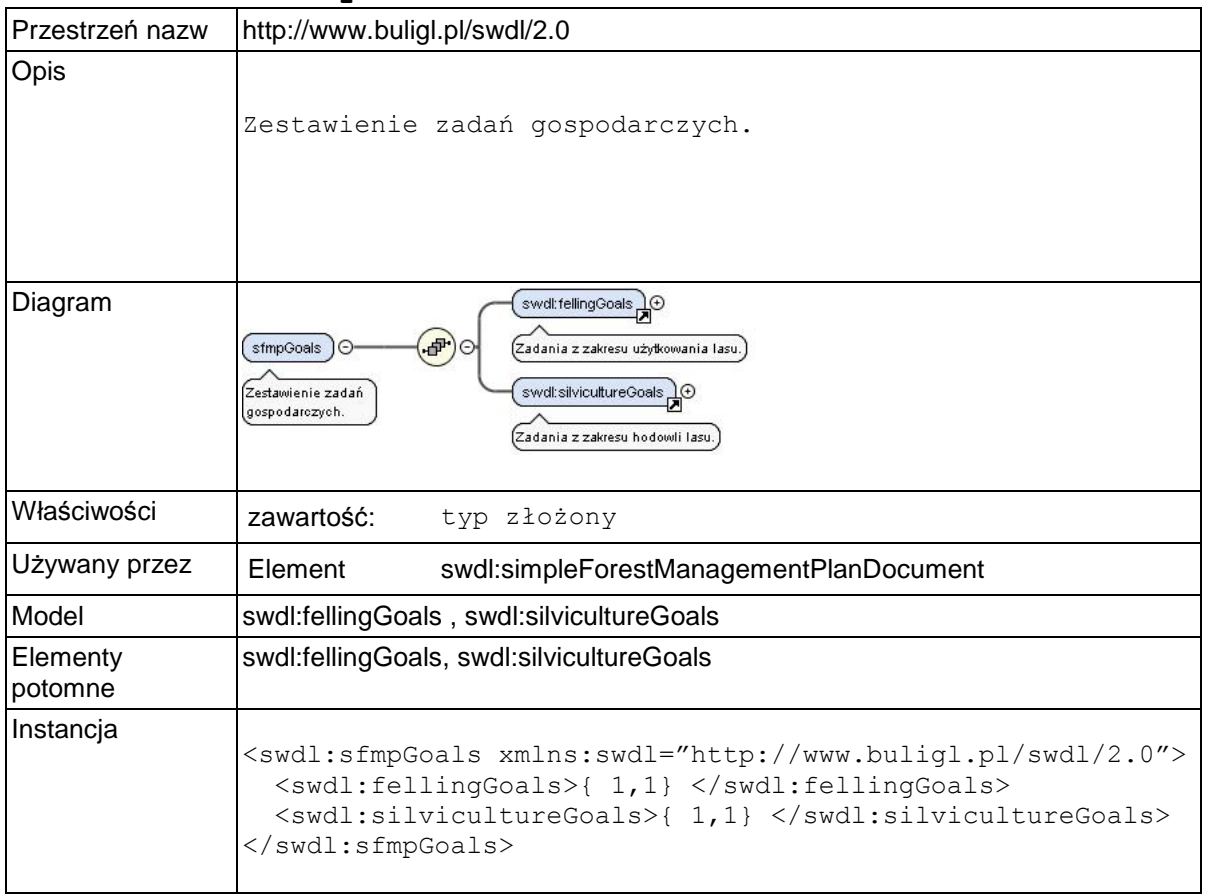

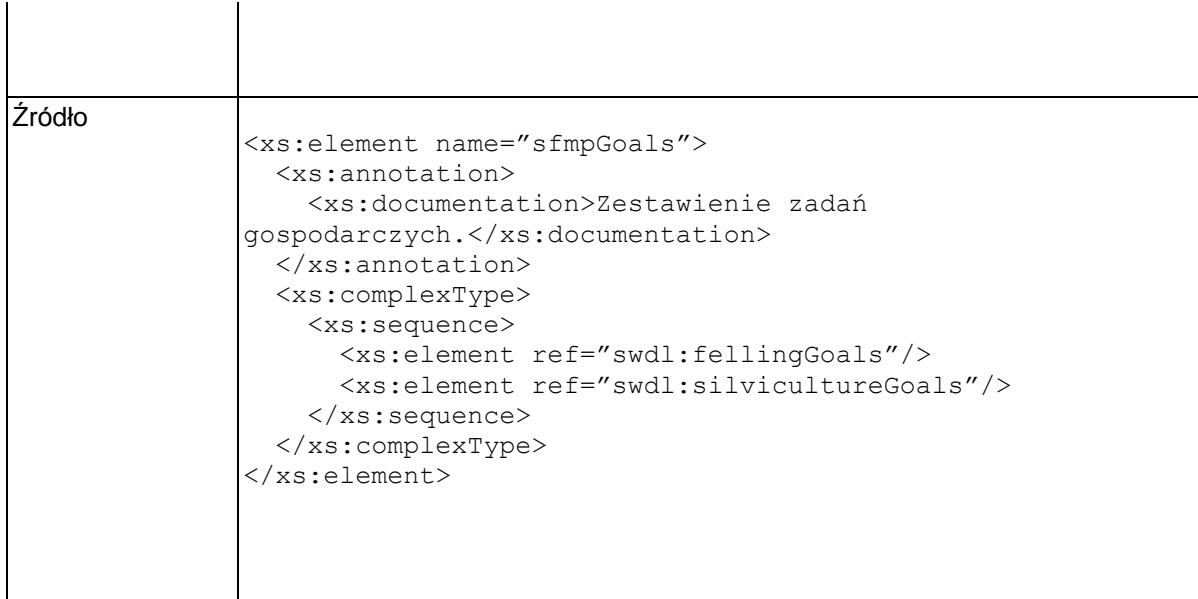

# **Element swdl:fellingGoals**

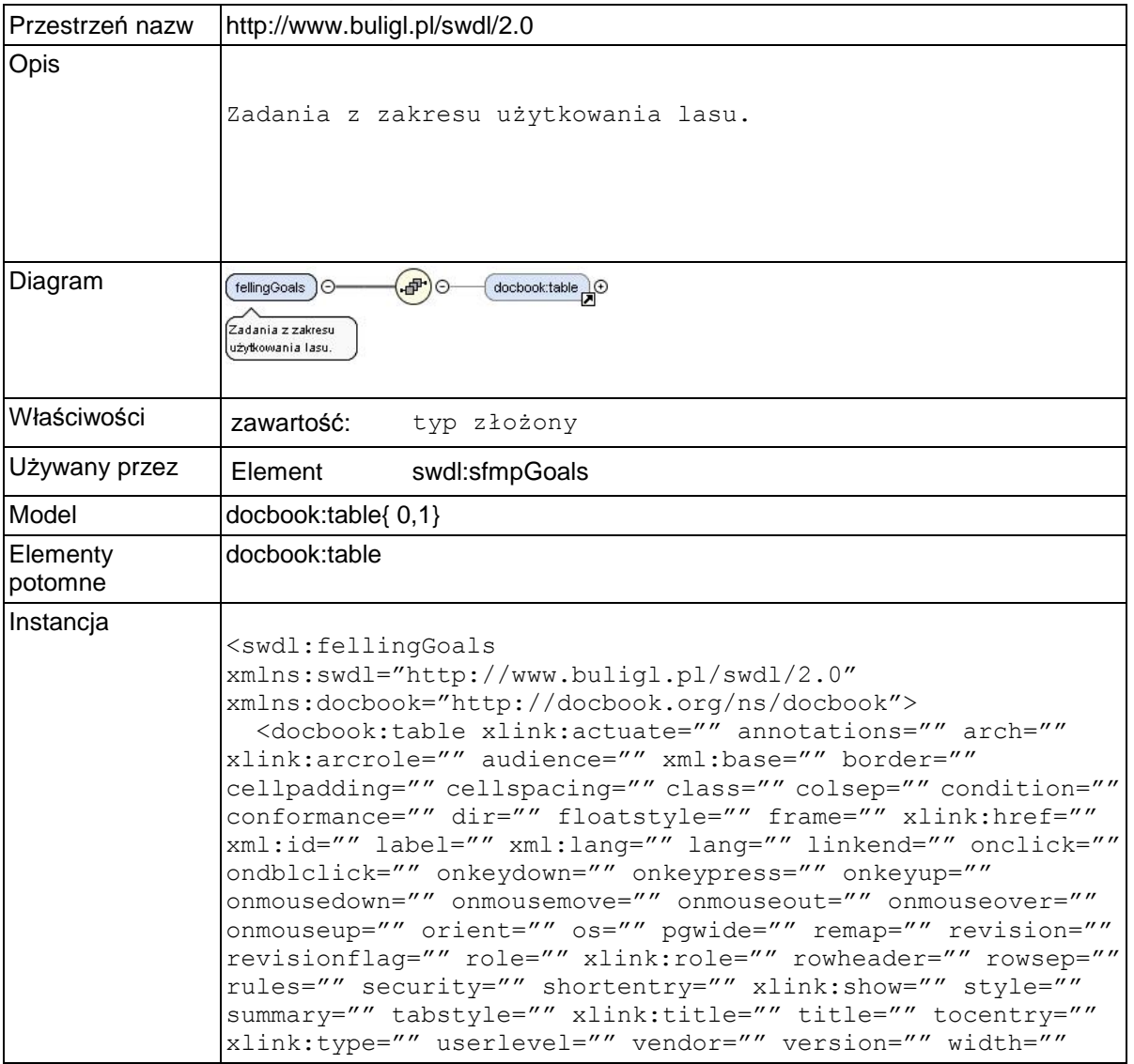

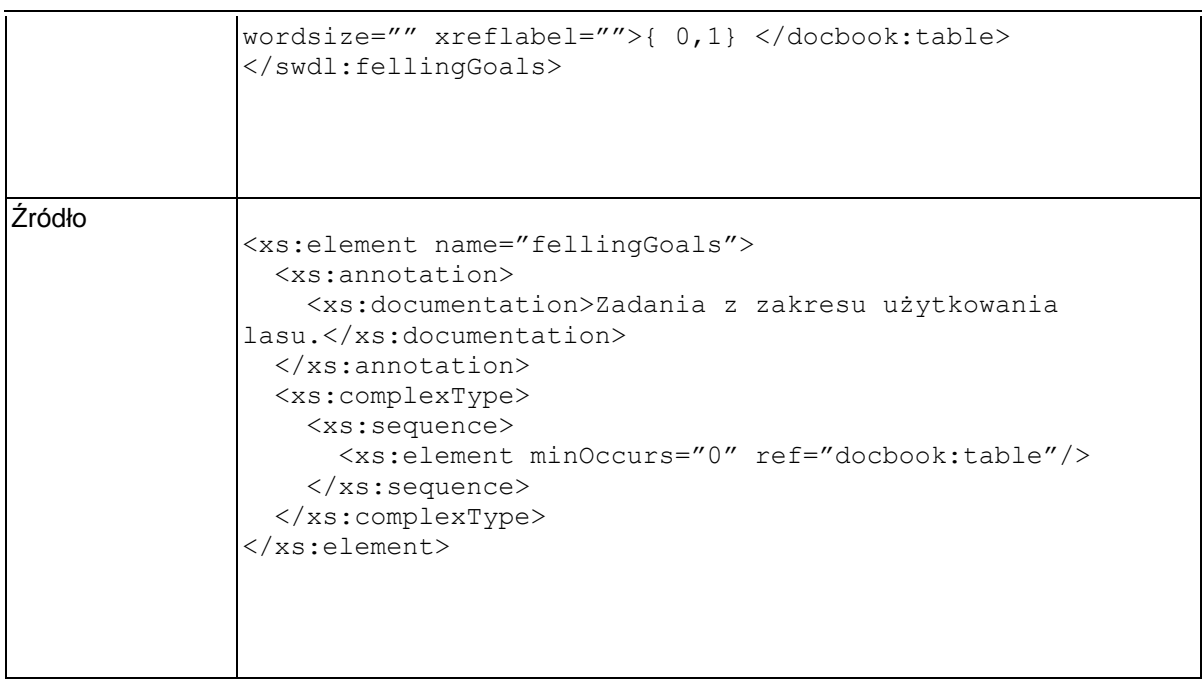

### **Element swdl:silvicultureGoals**

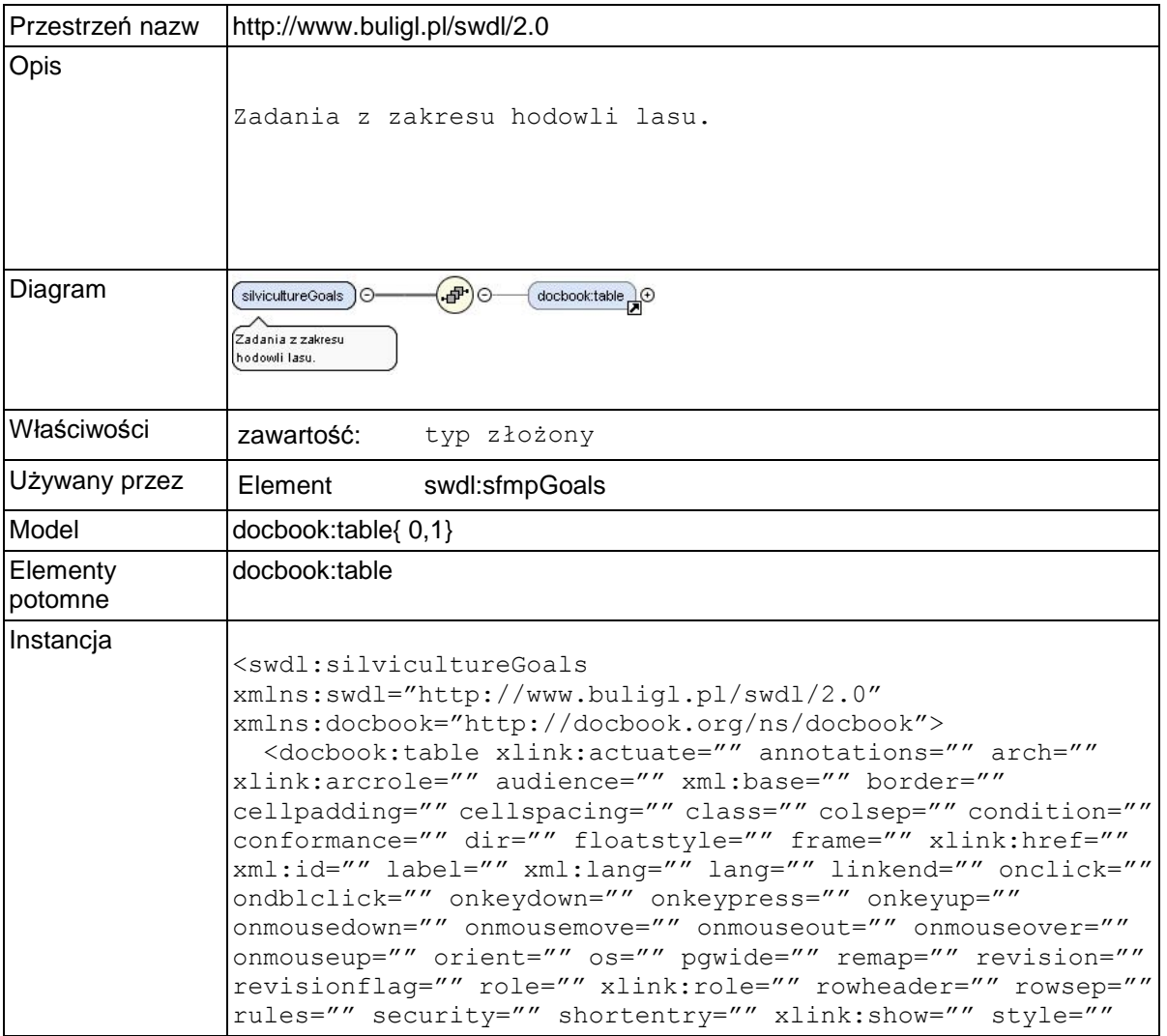

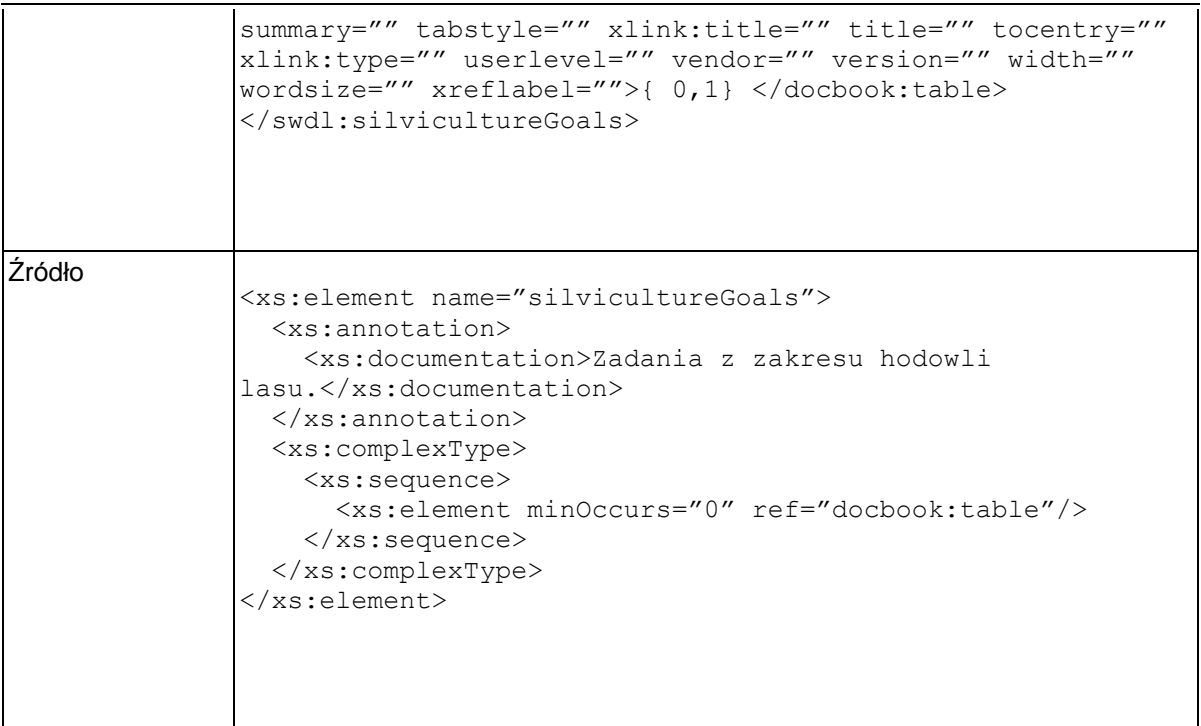

# **Element swdl:sfmpUnforestedArea**

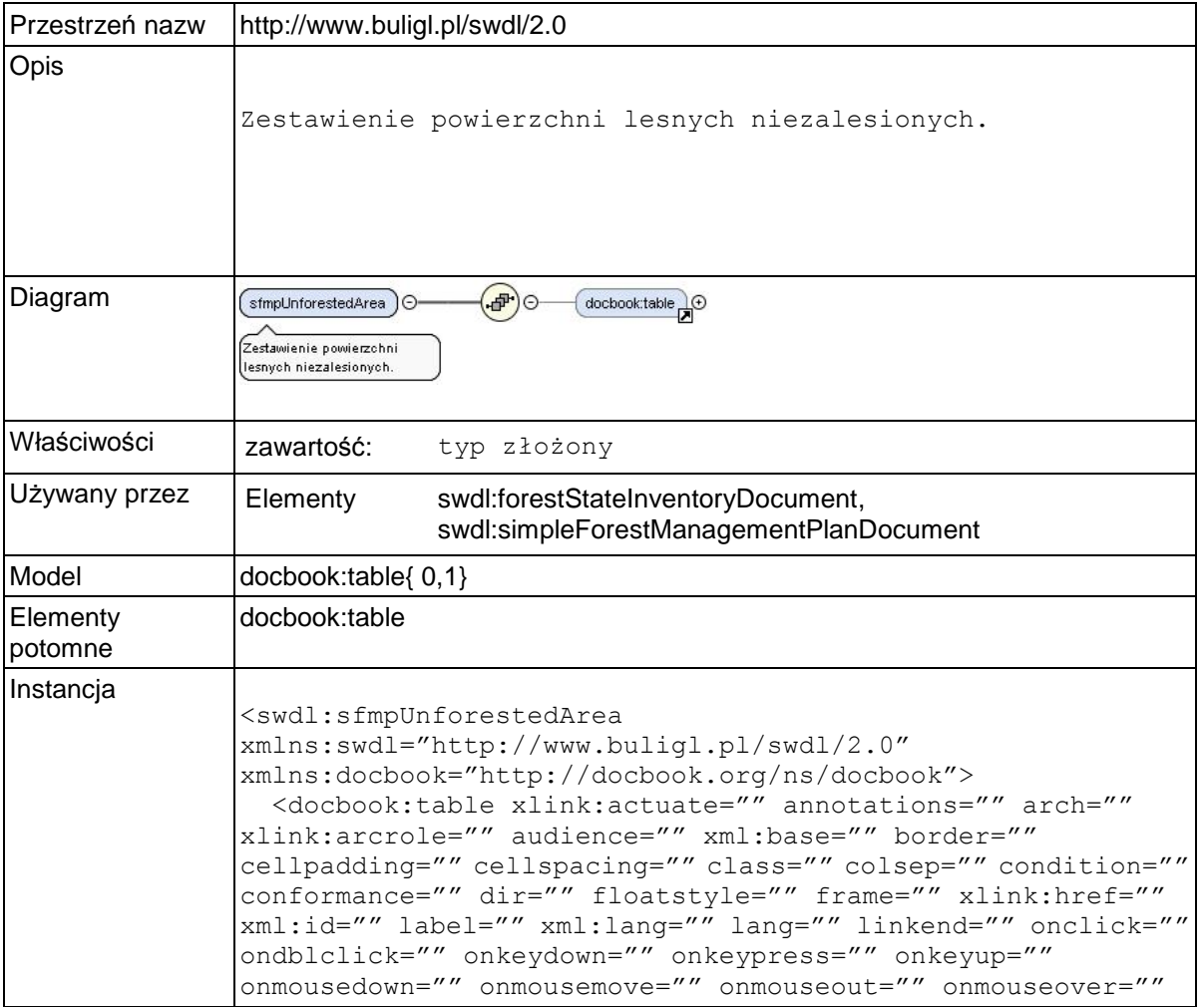

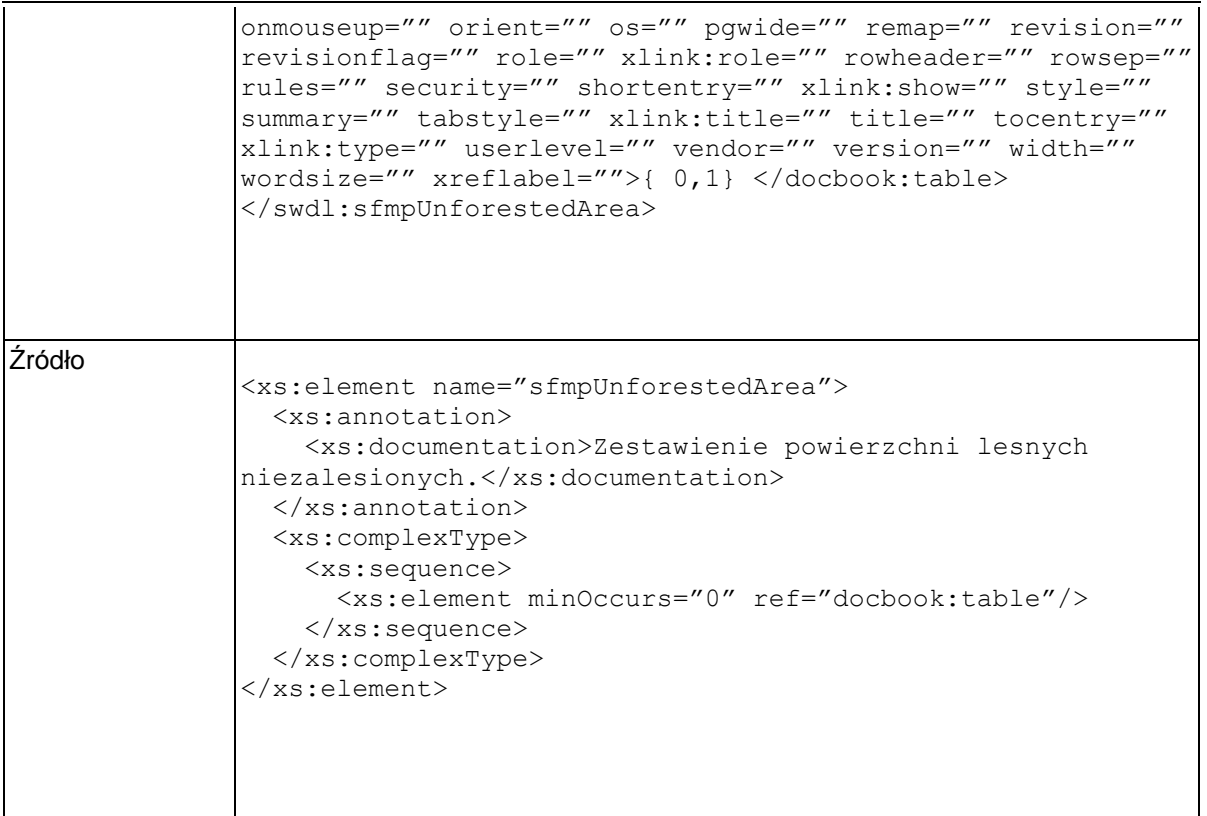

## **Element swdl:sfmpOwnerRegister**

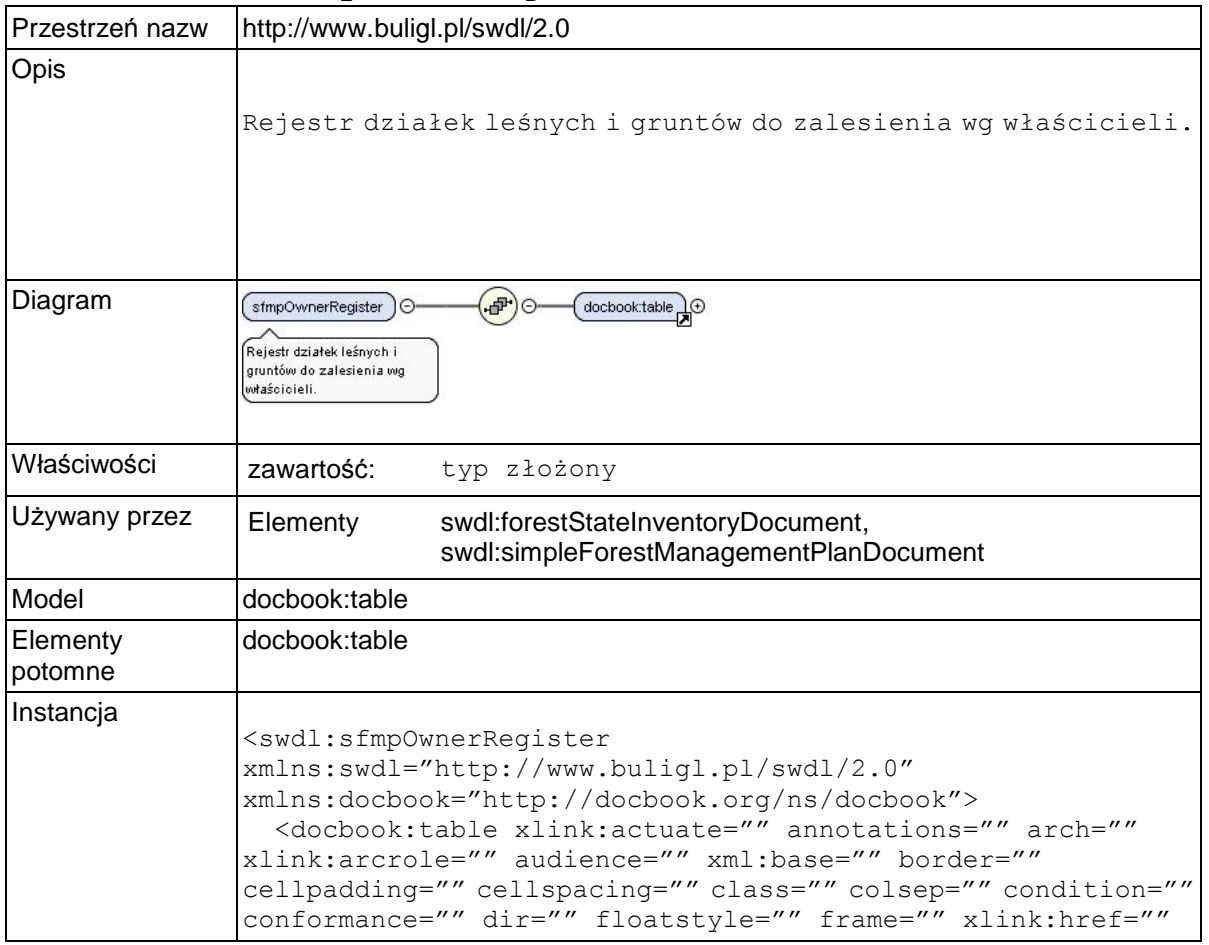

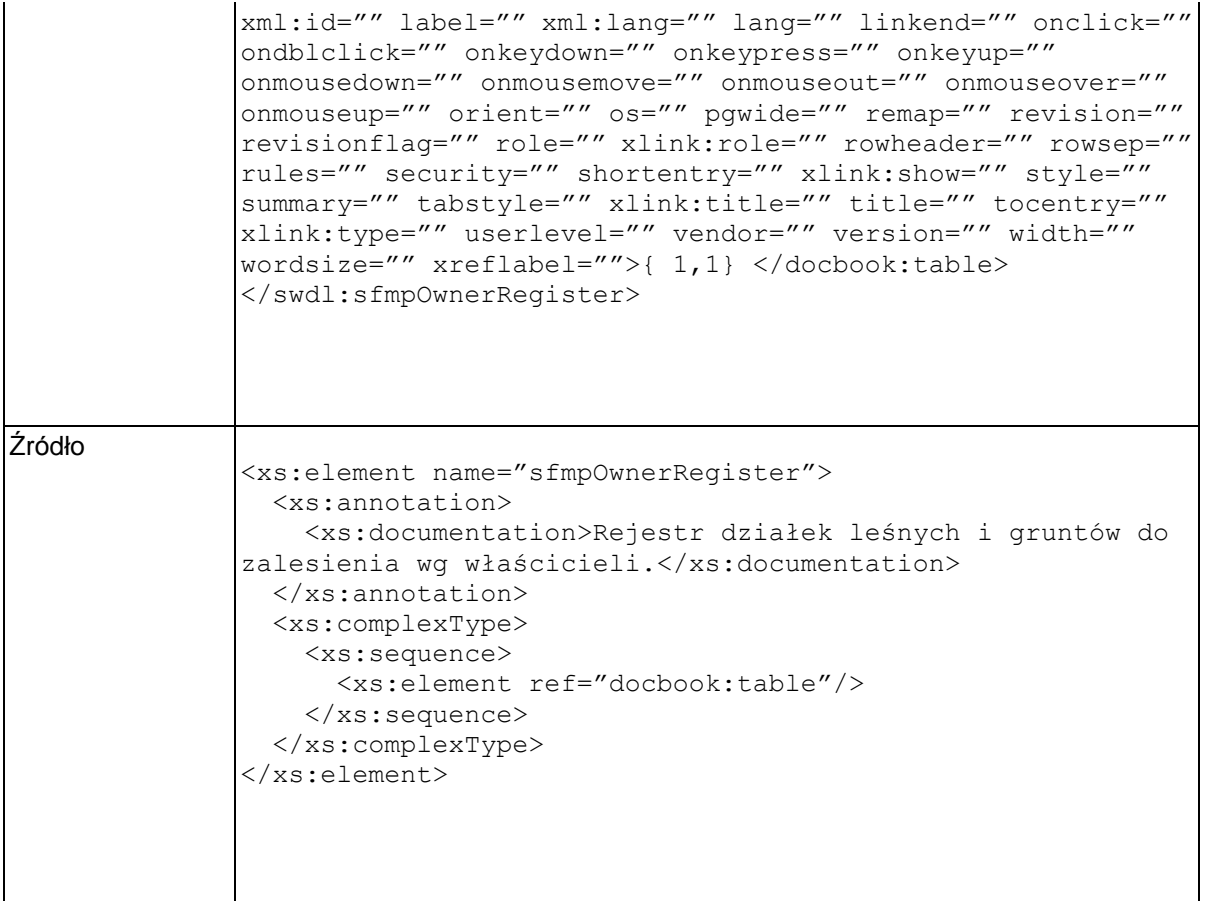

# **Element swdl:sfmpGoalsForOwners**

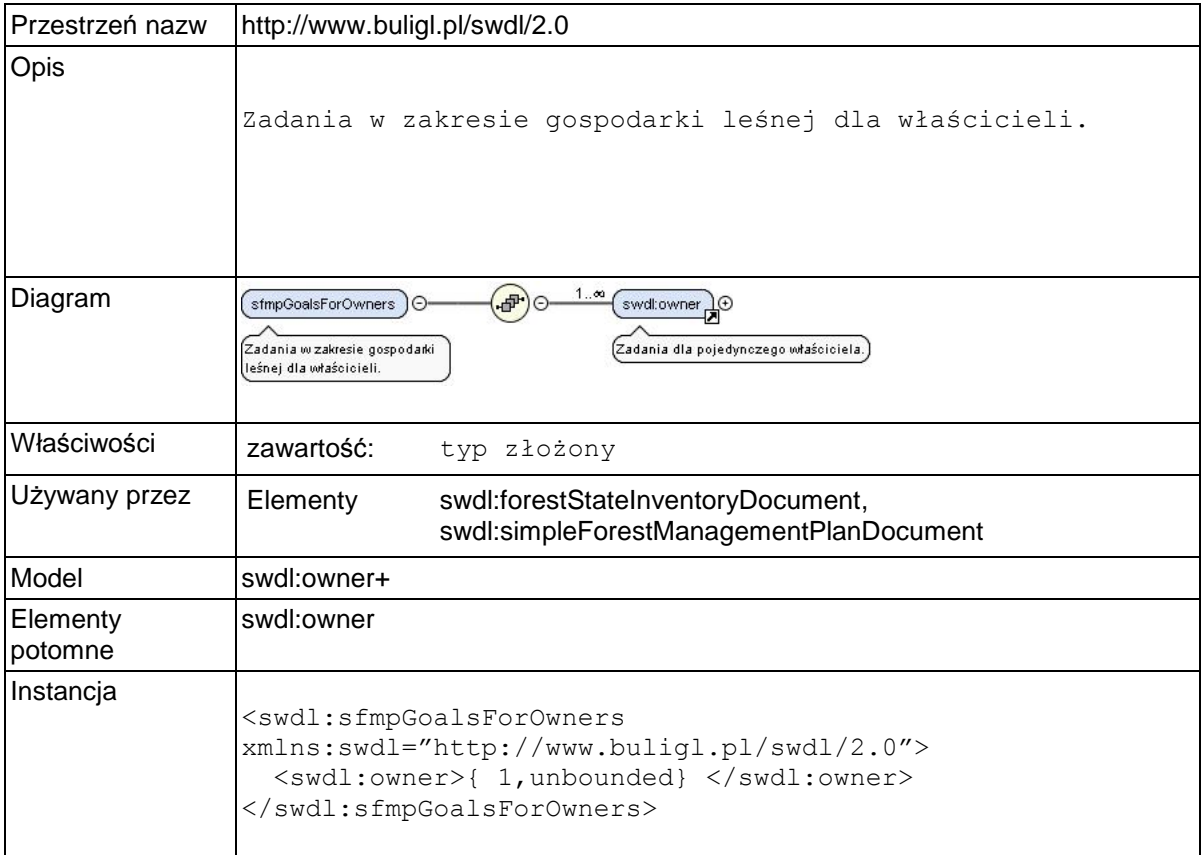
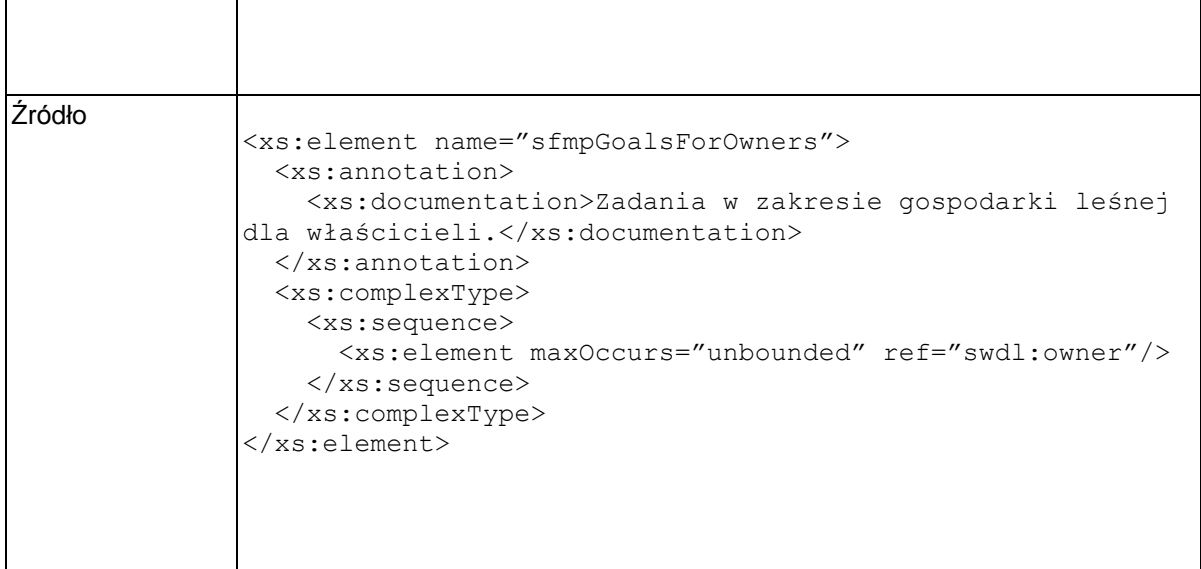

### **Element swdl:owner**

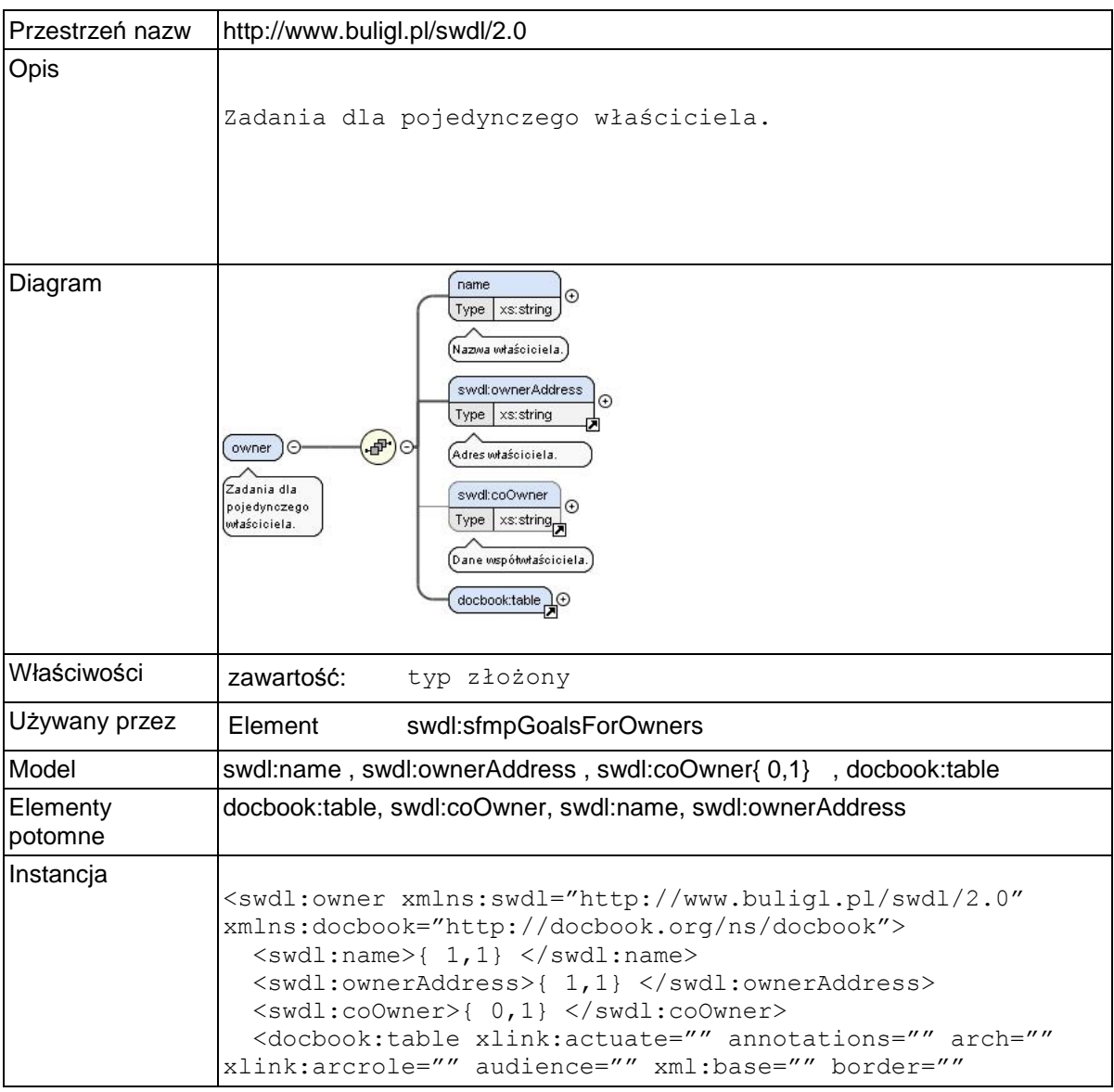

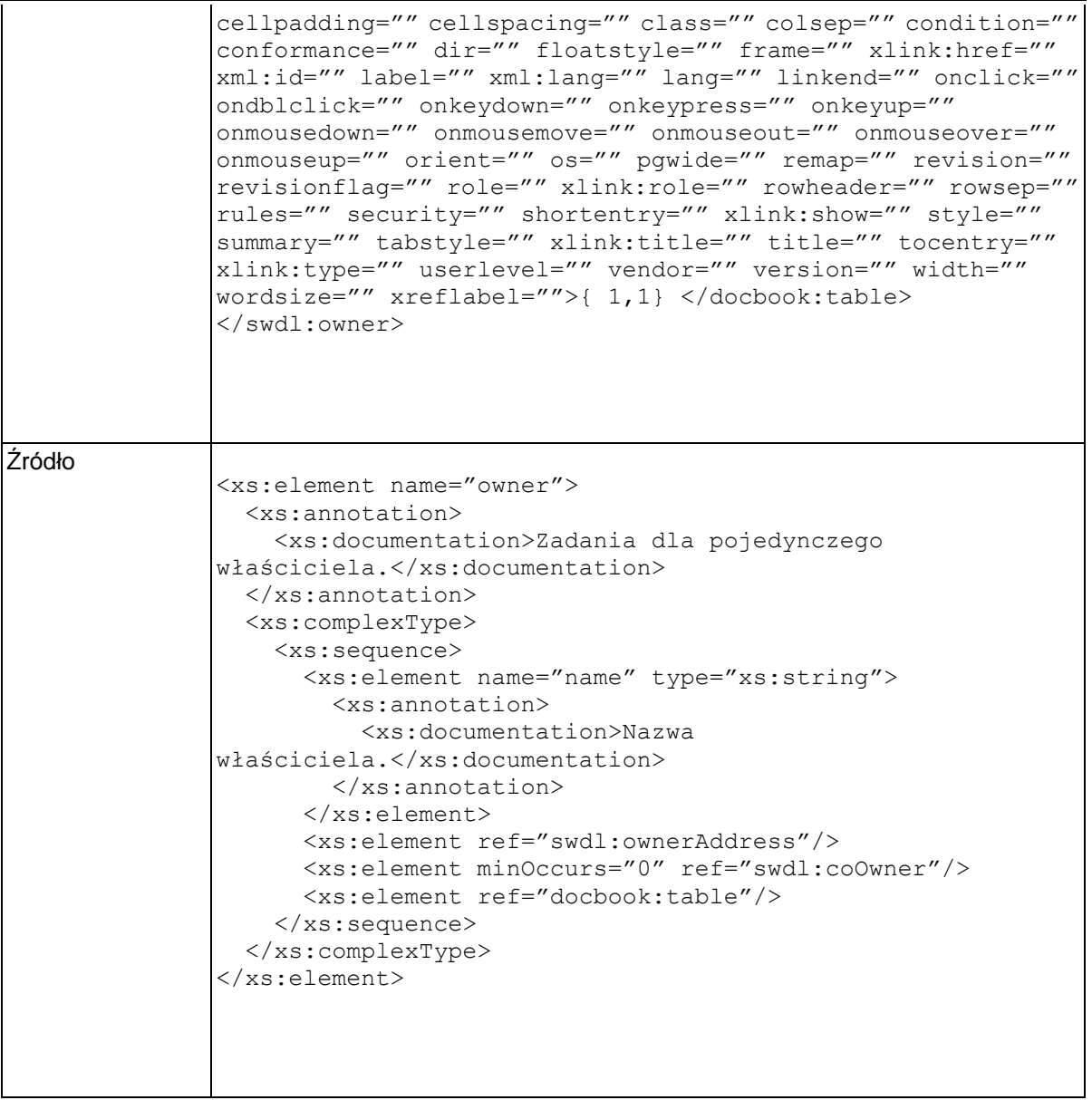

# **Element swdl:owner / swdl:name**

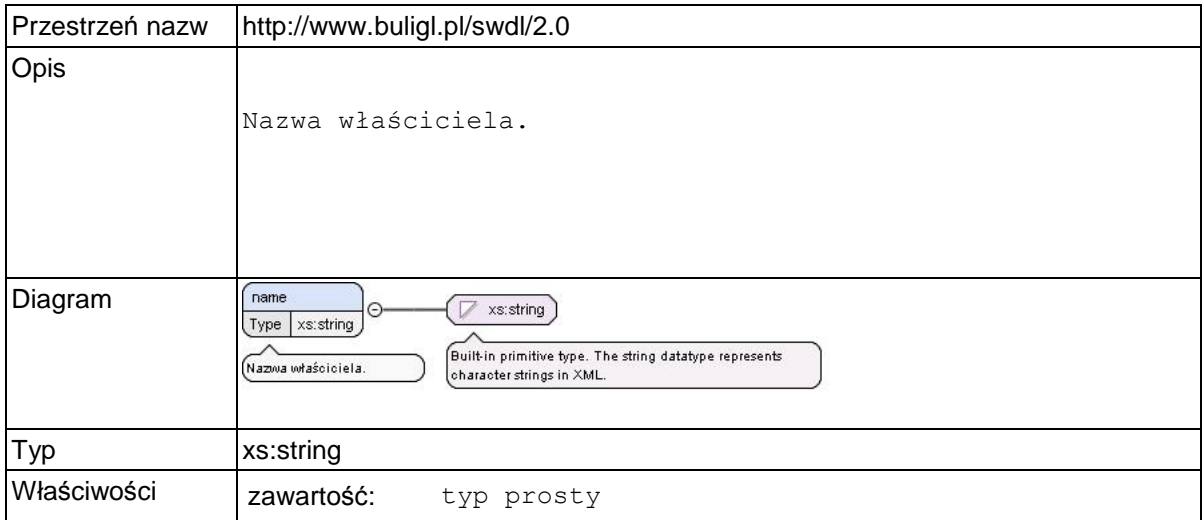

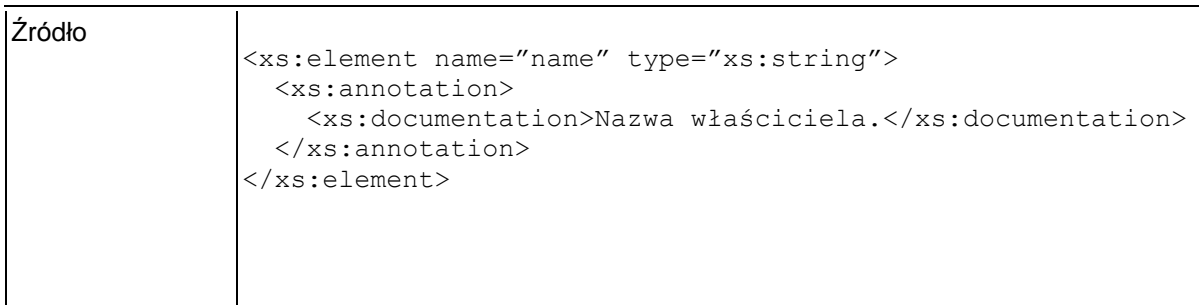

### **Element swdl:ownerAddress**

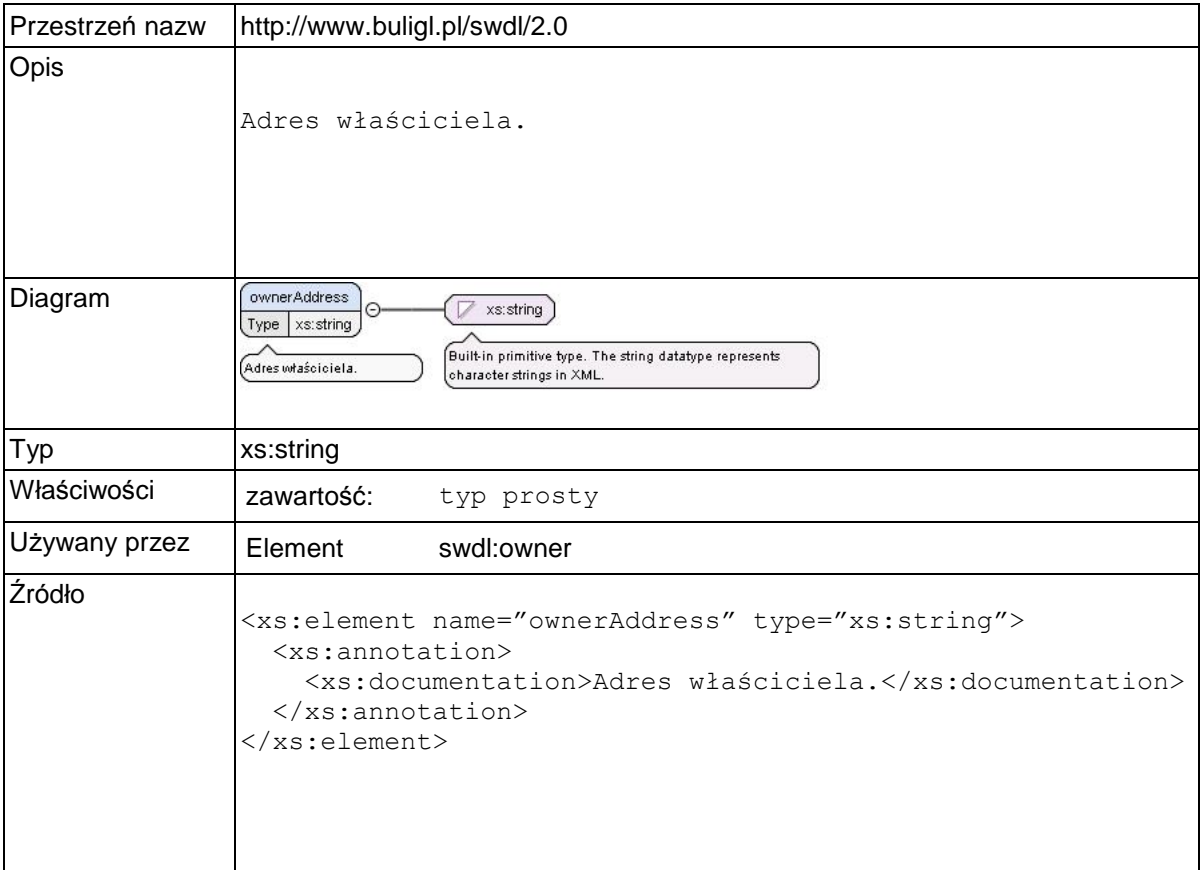

### **Element swdl:coOwner**

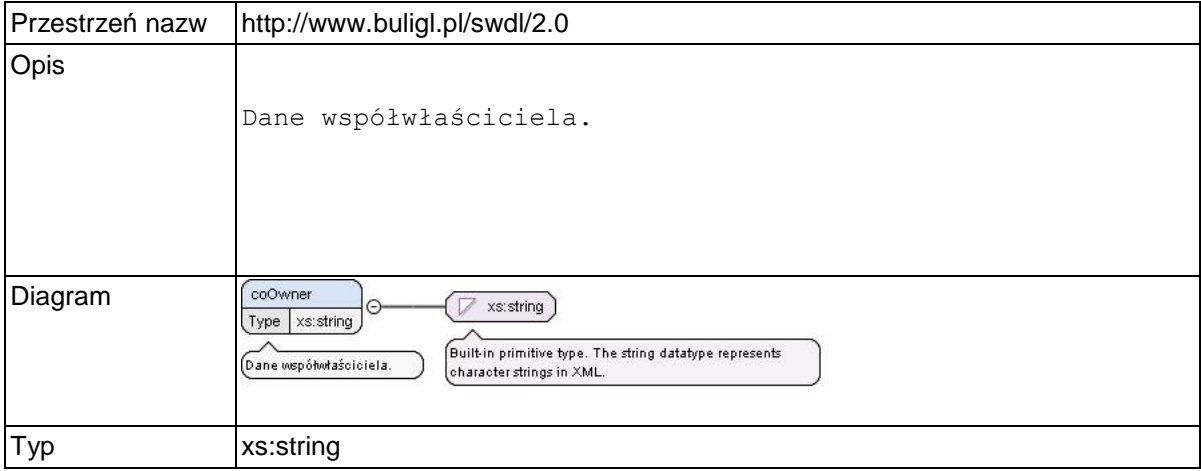

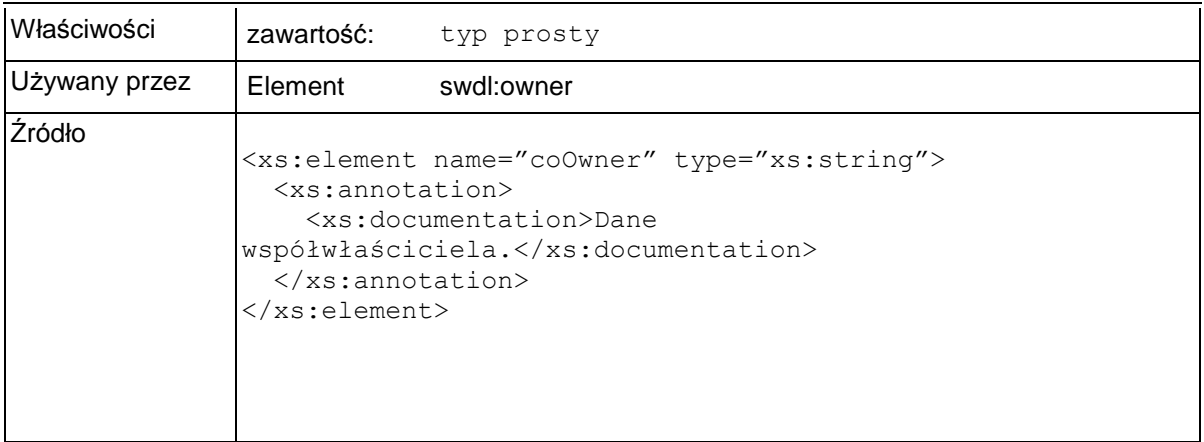

# **Element swdl:sfmpAreaChanges**

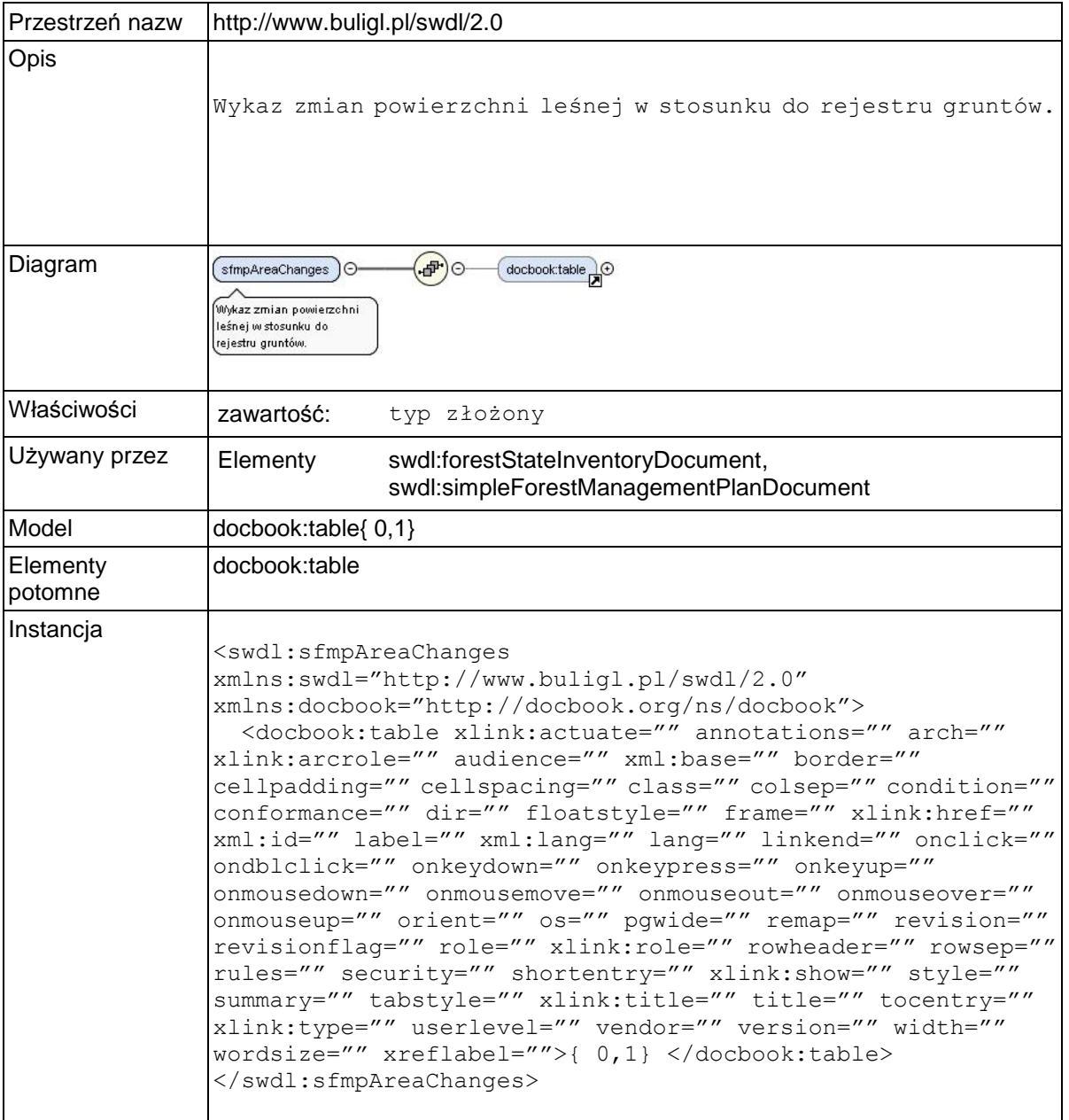

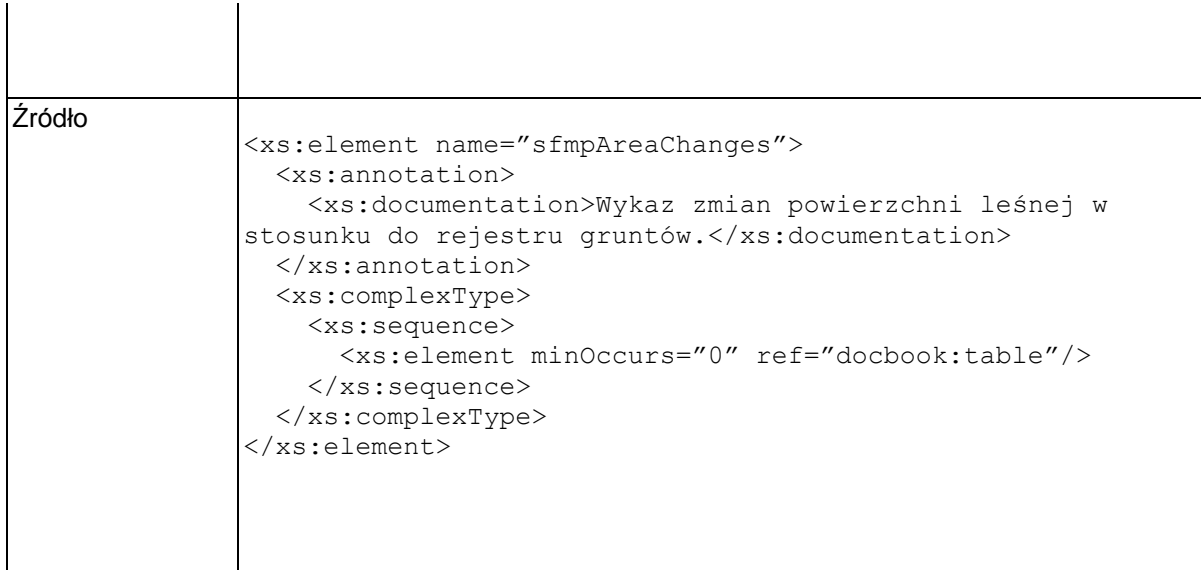

# **Element swdl:sfmpListOfAbbreviationsAndSymbols**

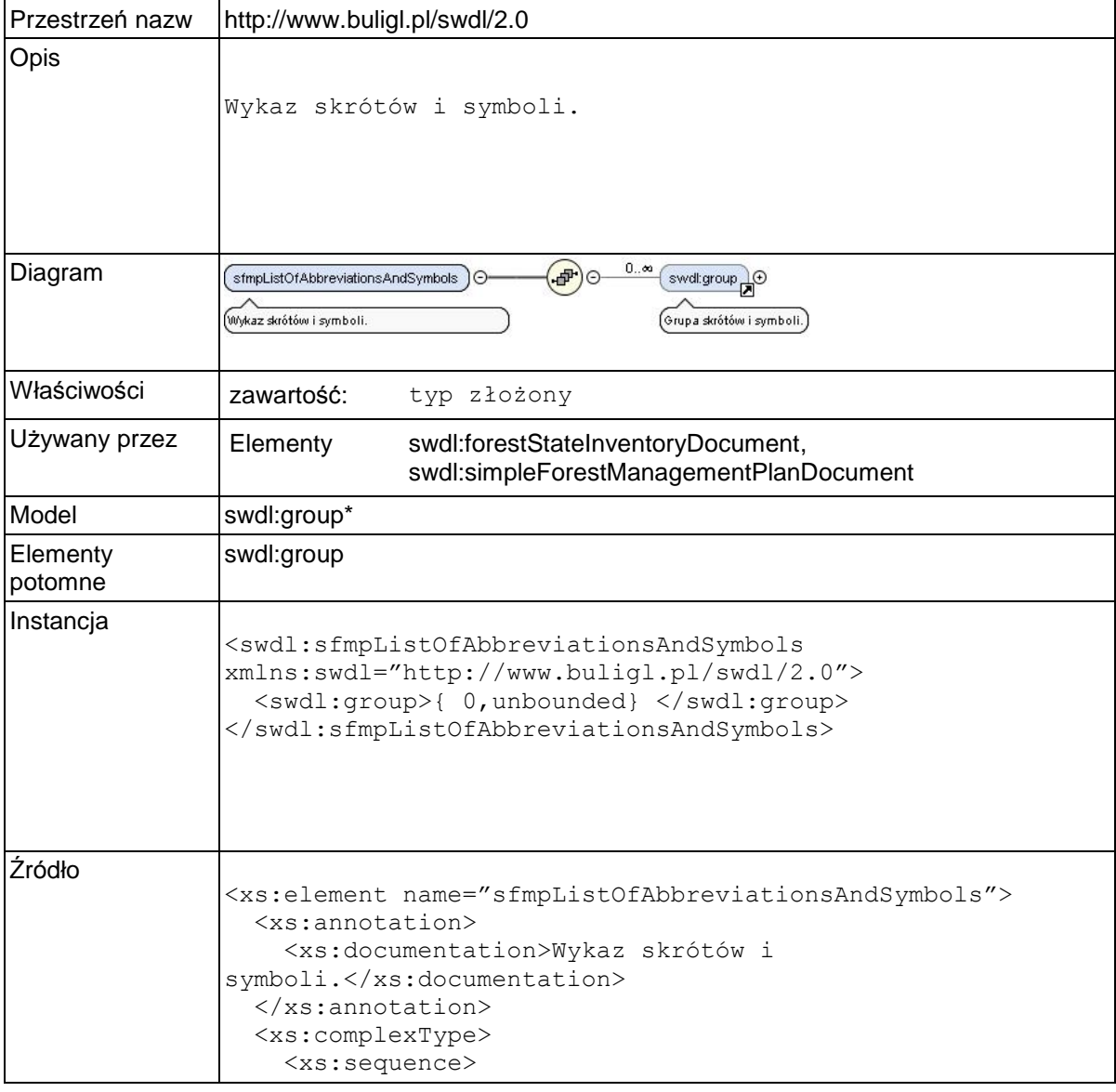

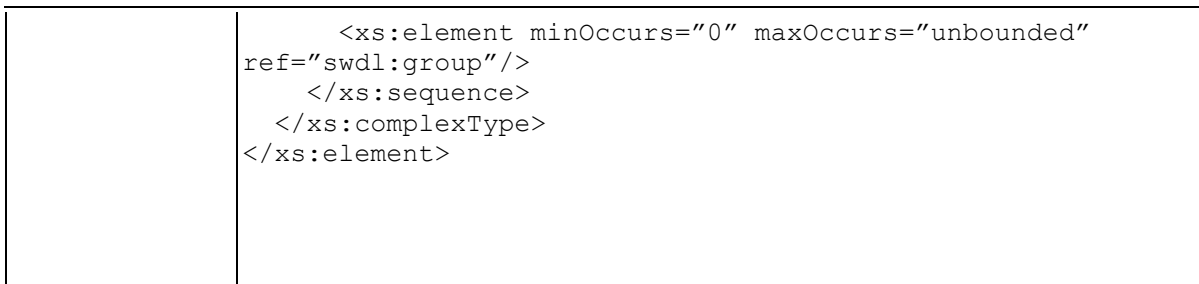

## **Element swdl:group**

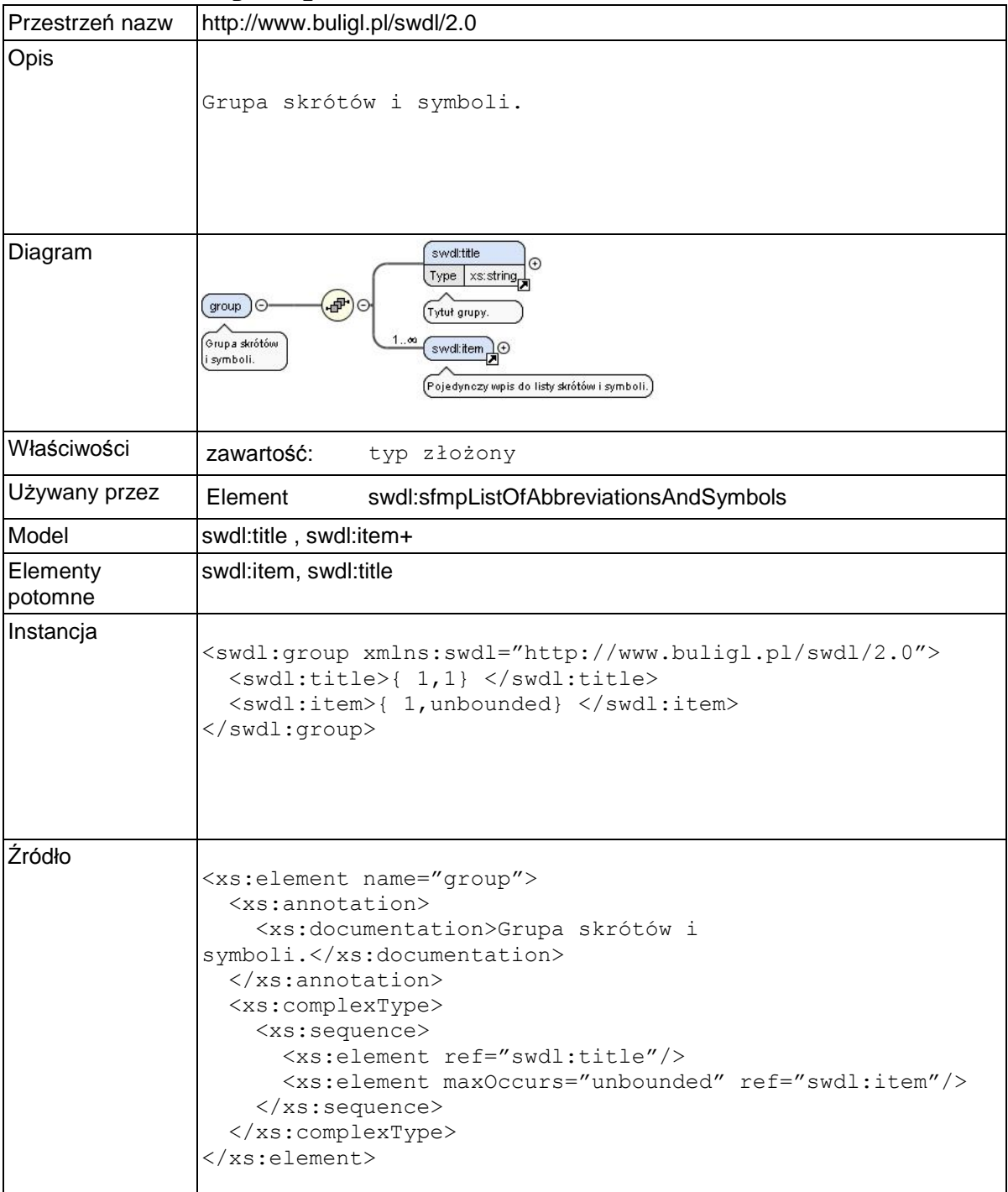

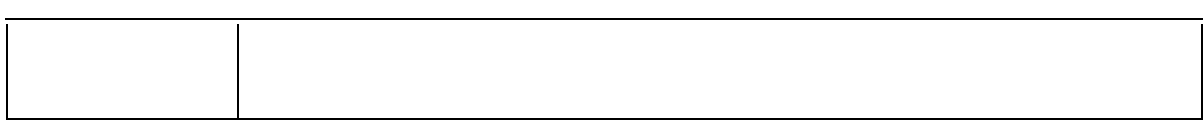

### **Element swdl:title**

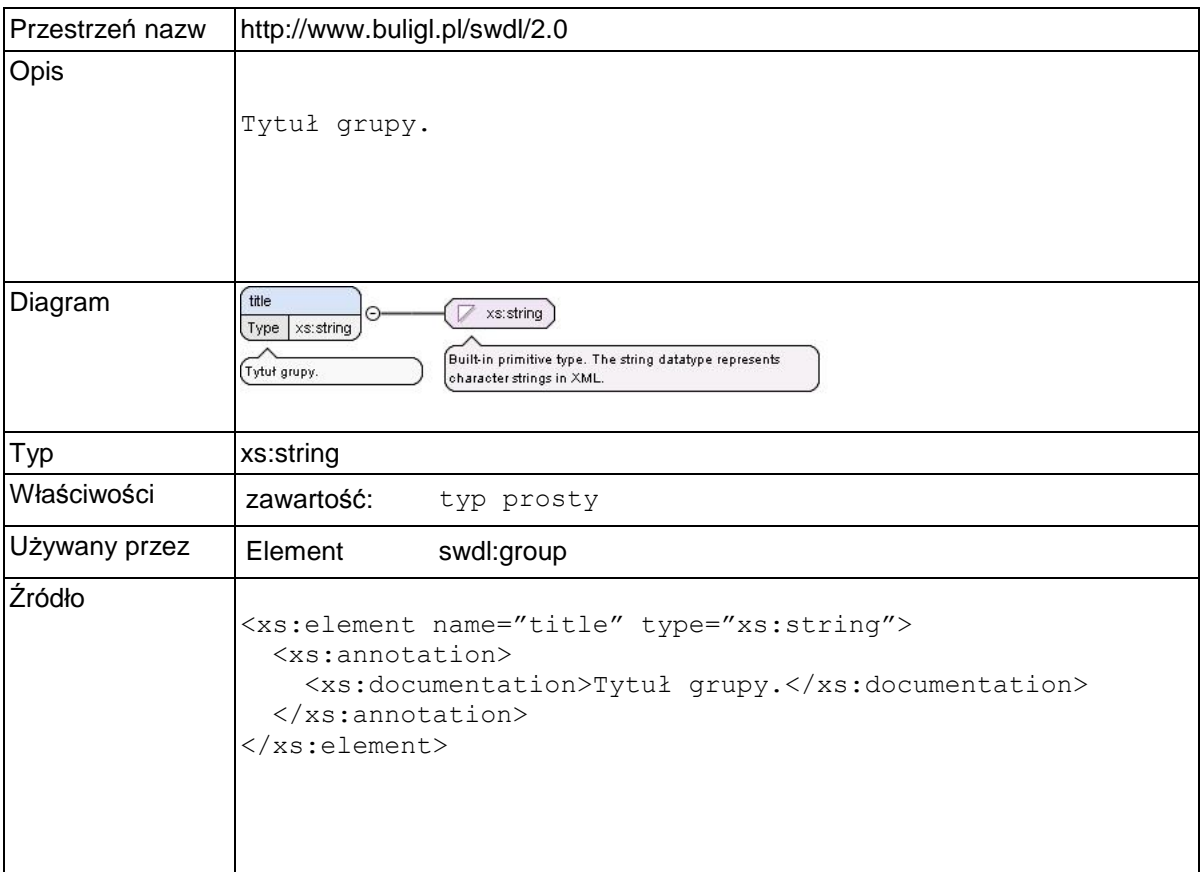

### **Element swdl:item**

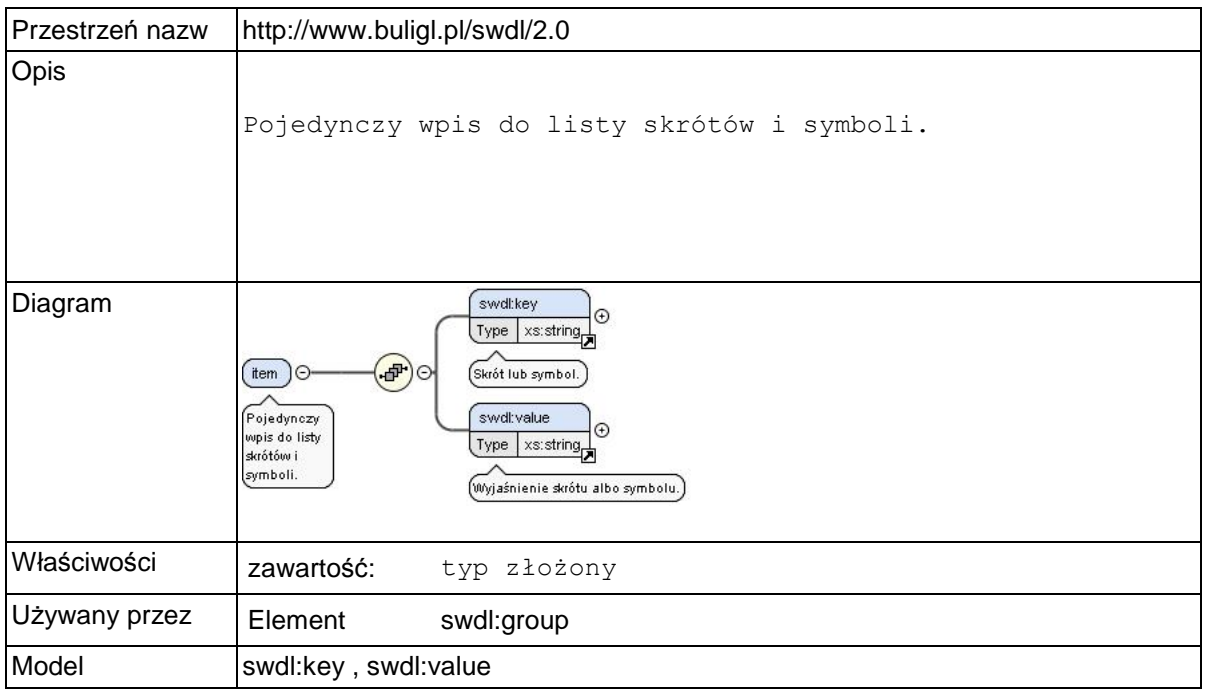

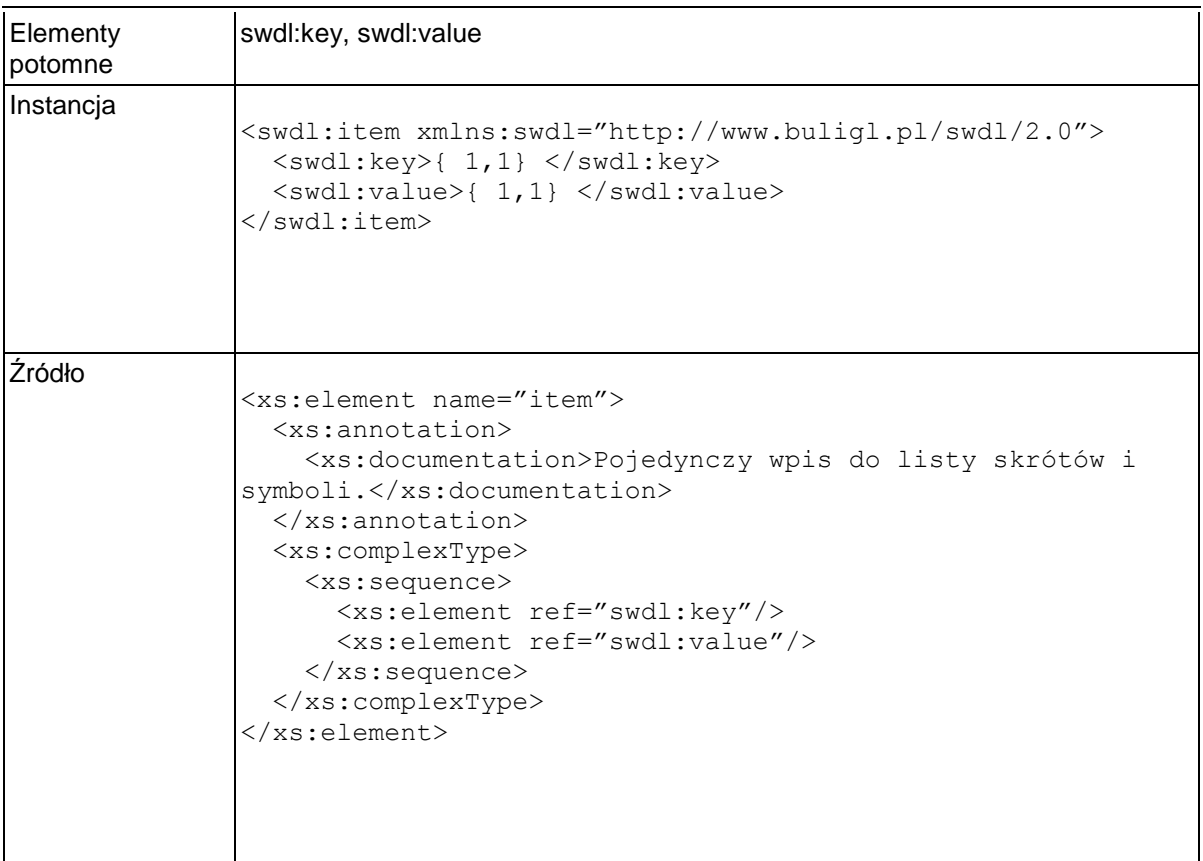

### **Element swdl:key**

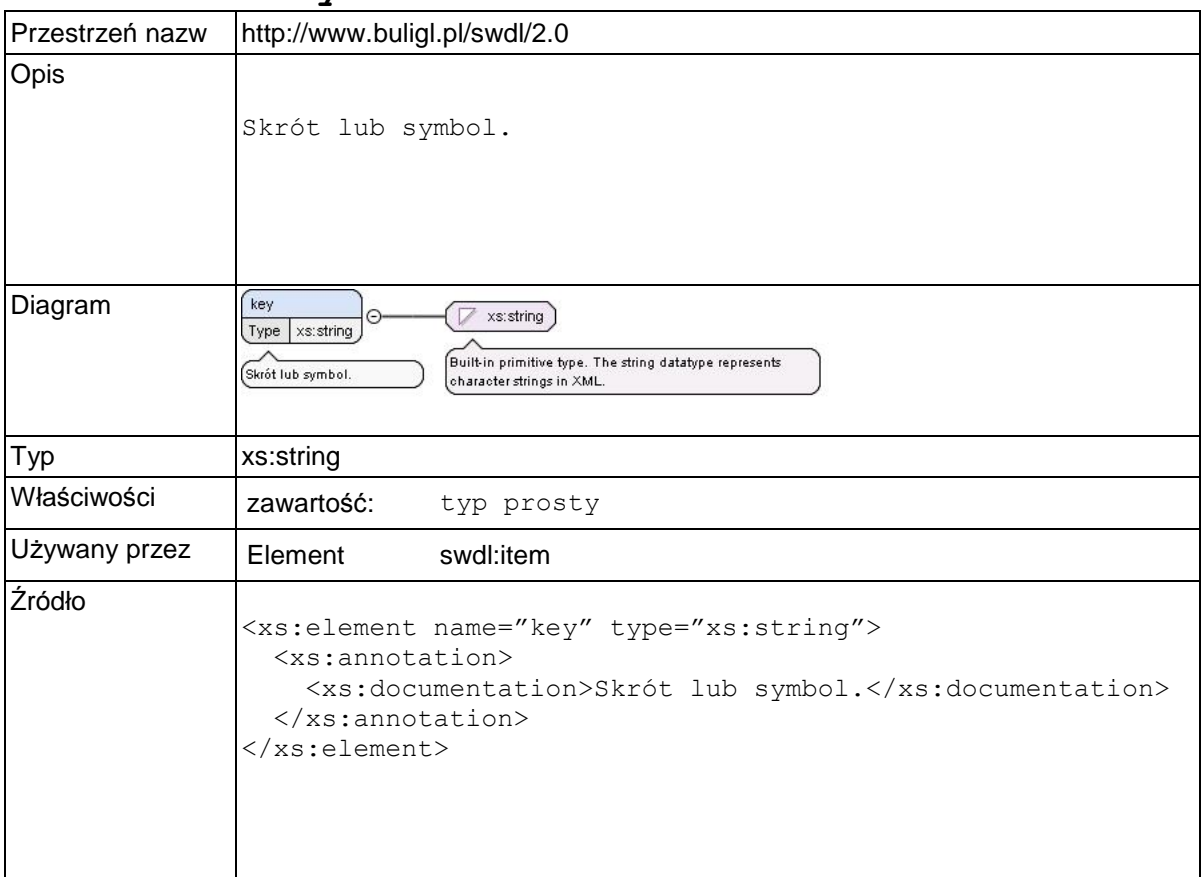

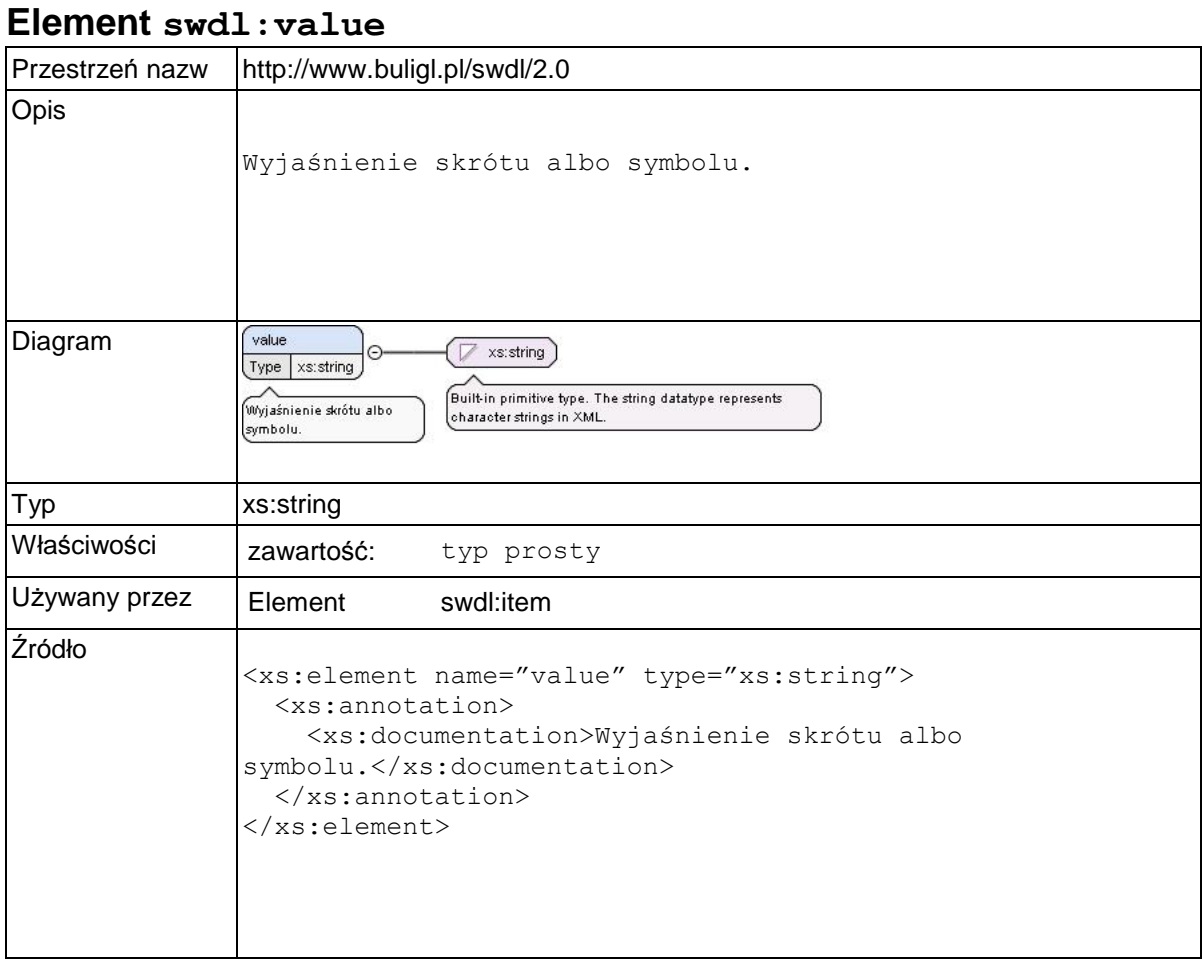

### **Element swdl:forestStateInventoryDocument**

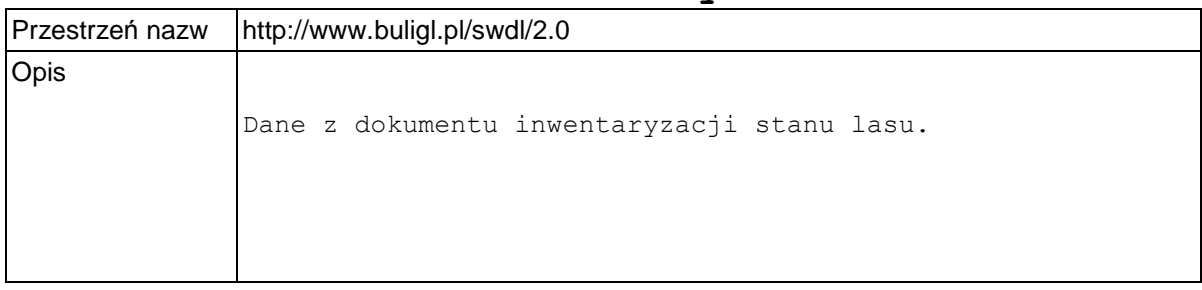

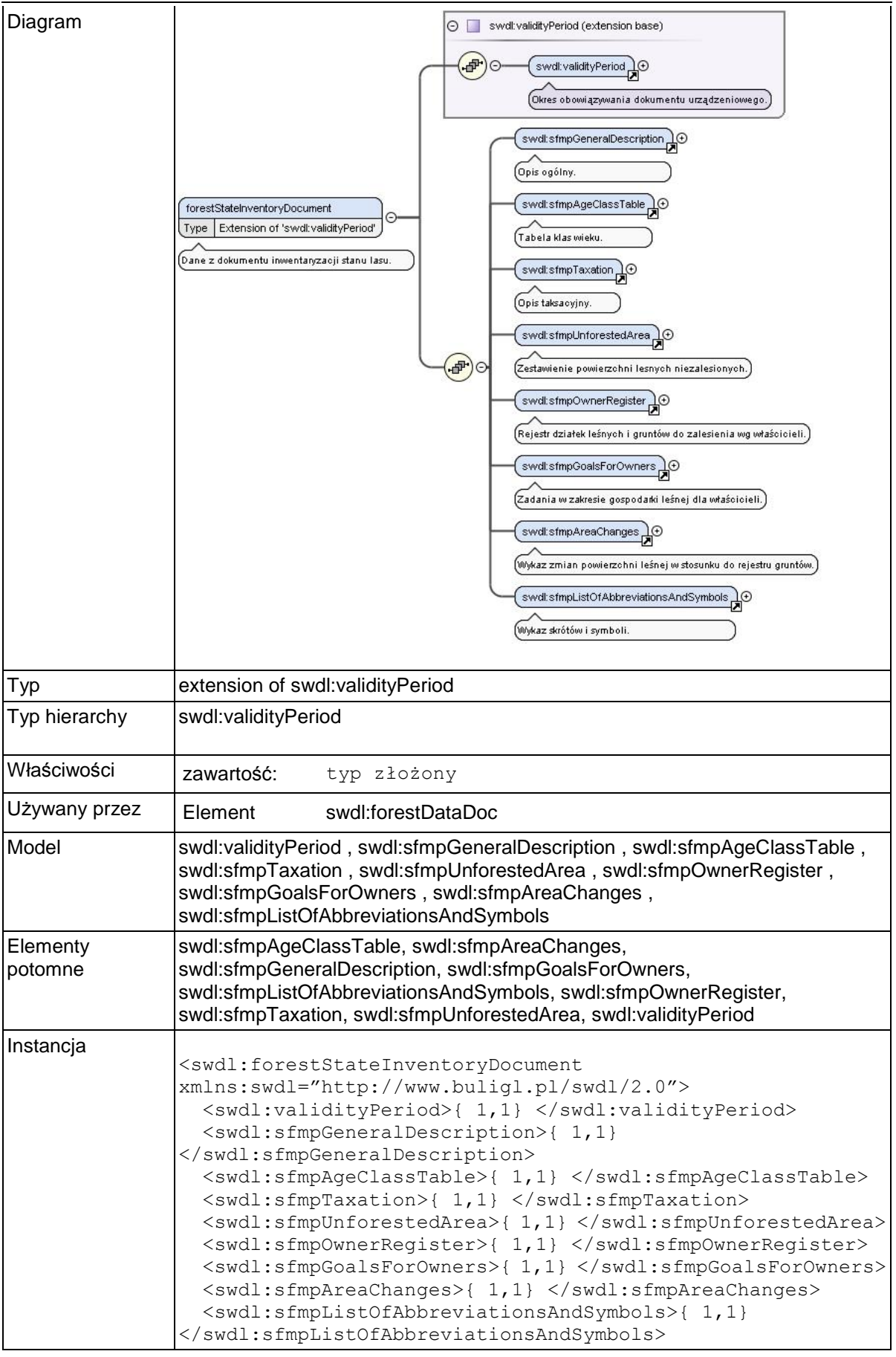

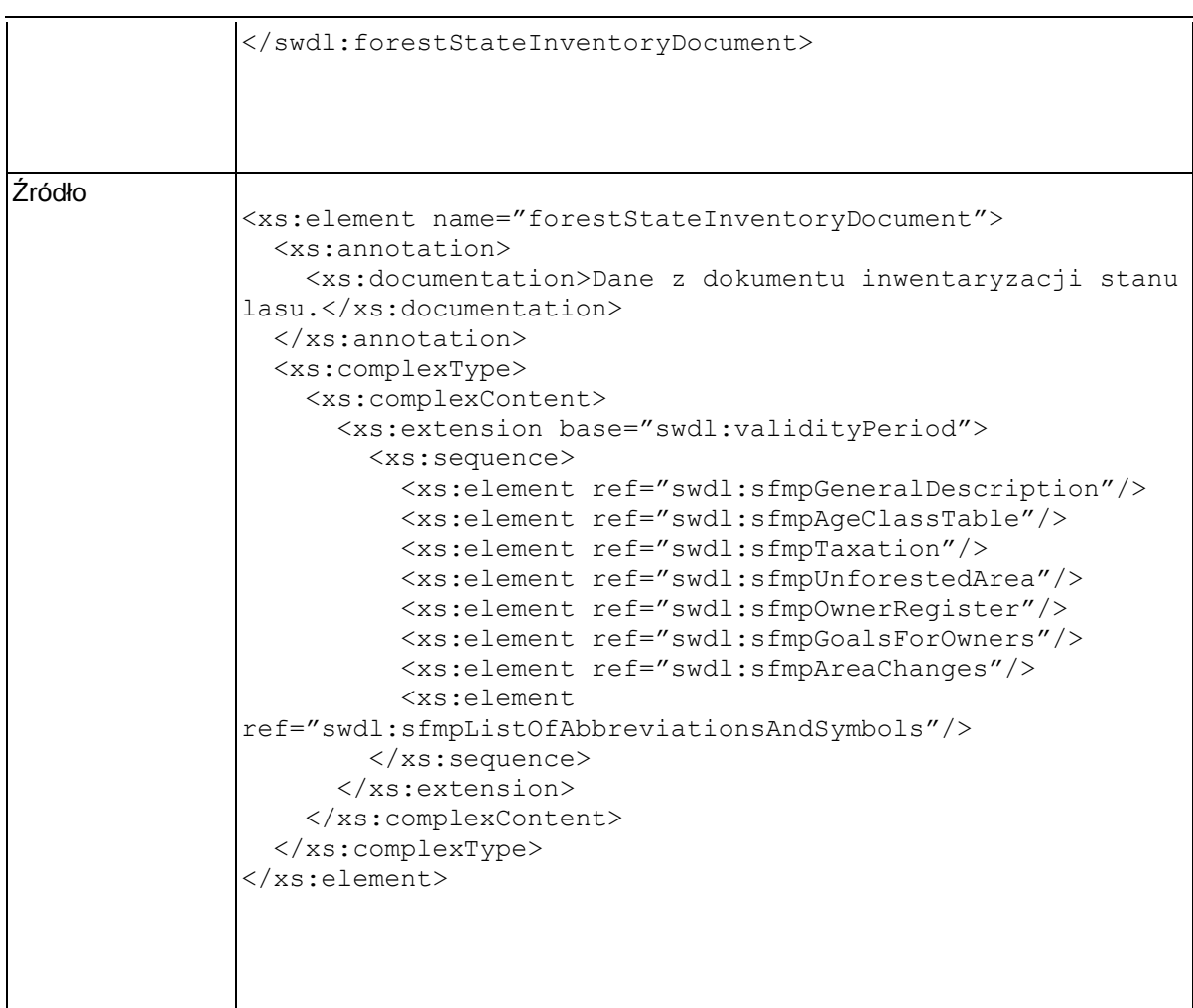

# **Element swdl:forestManagementPlanDocument**

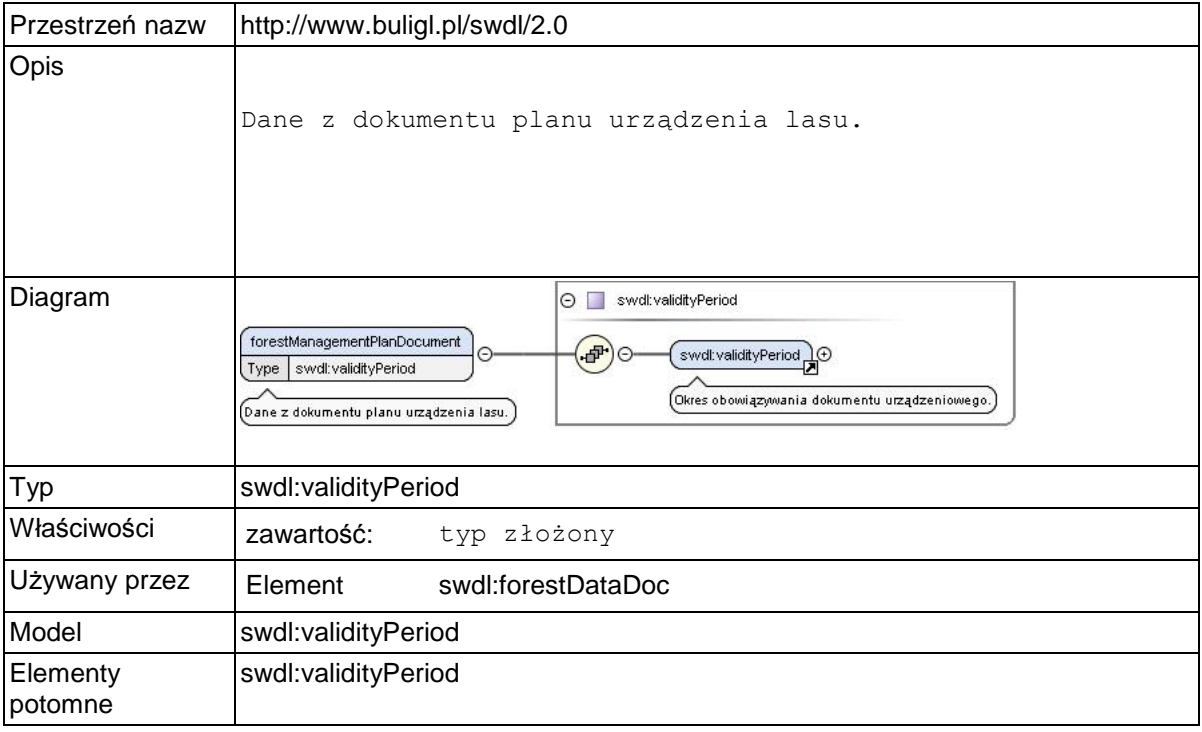

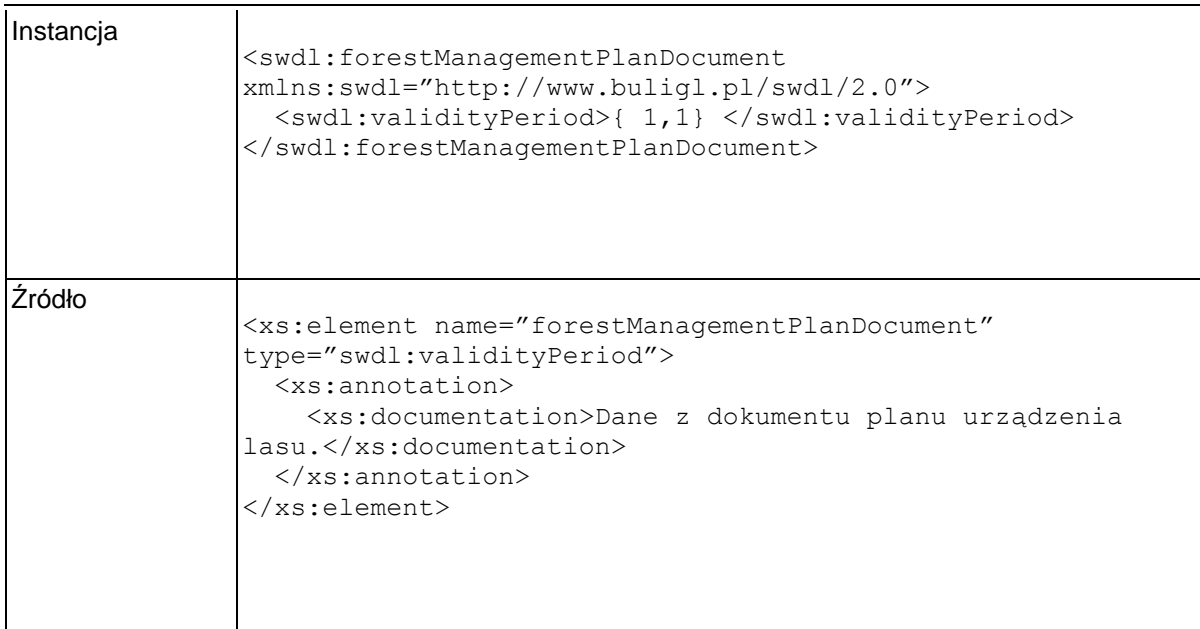

# **Element swdl:forestGlobalData**

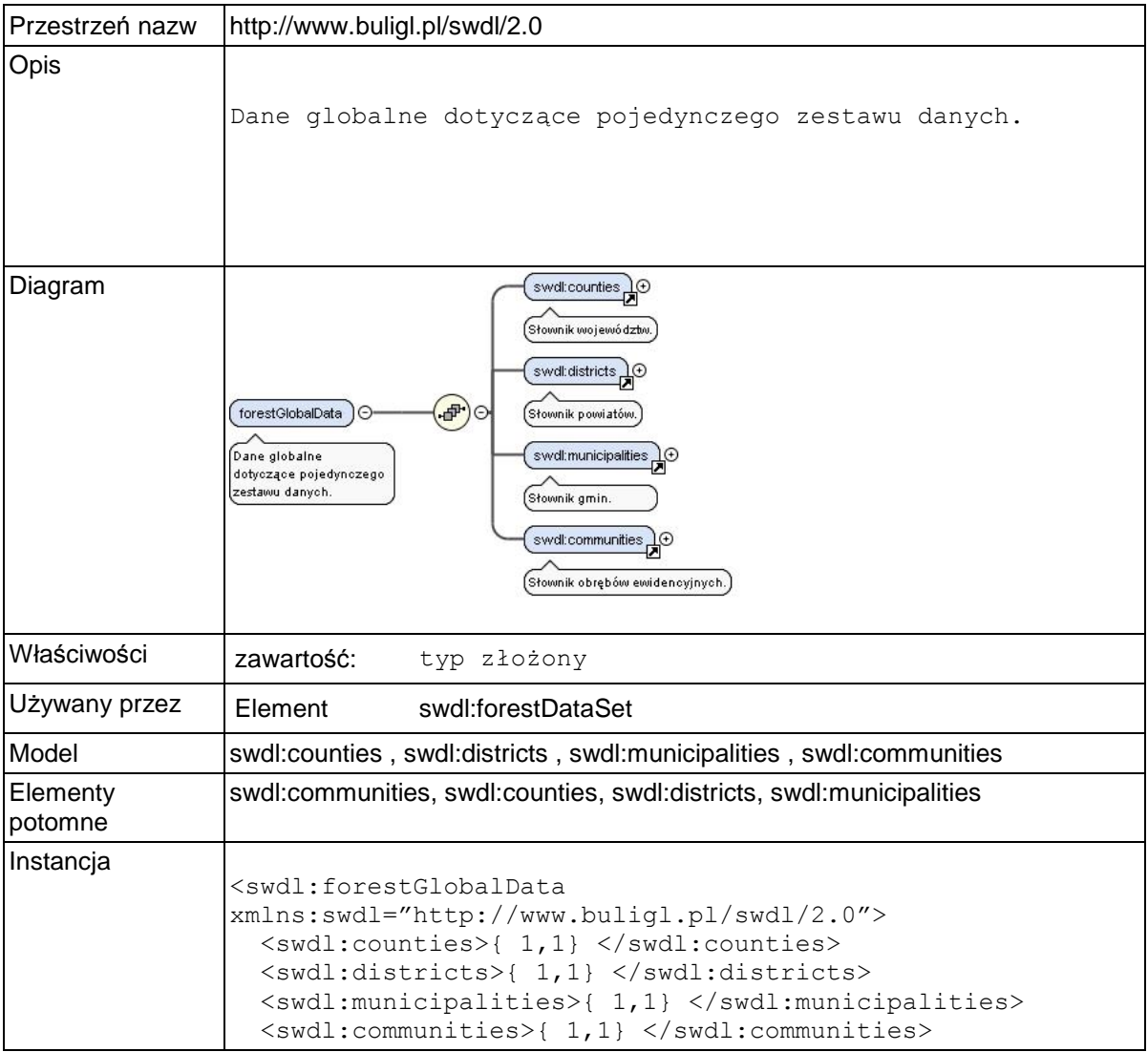

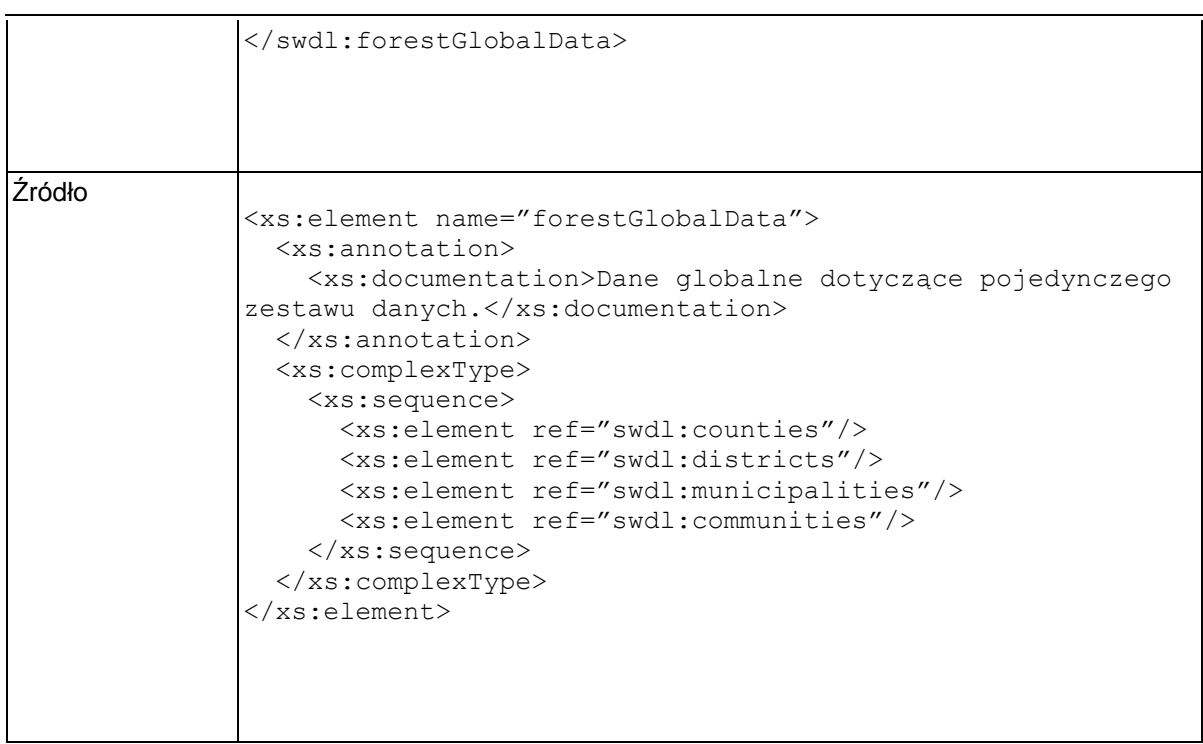

### **Element swdl:counties**

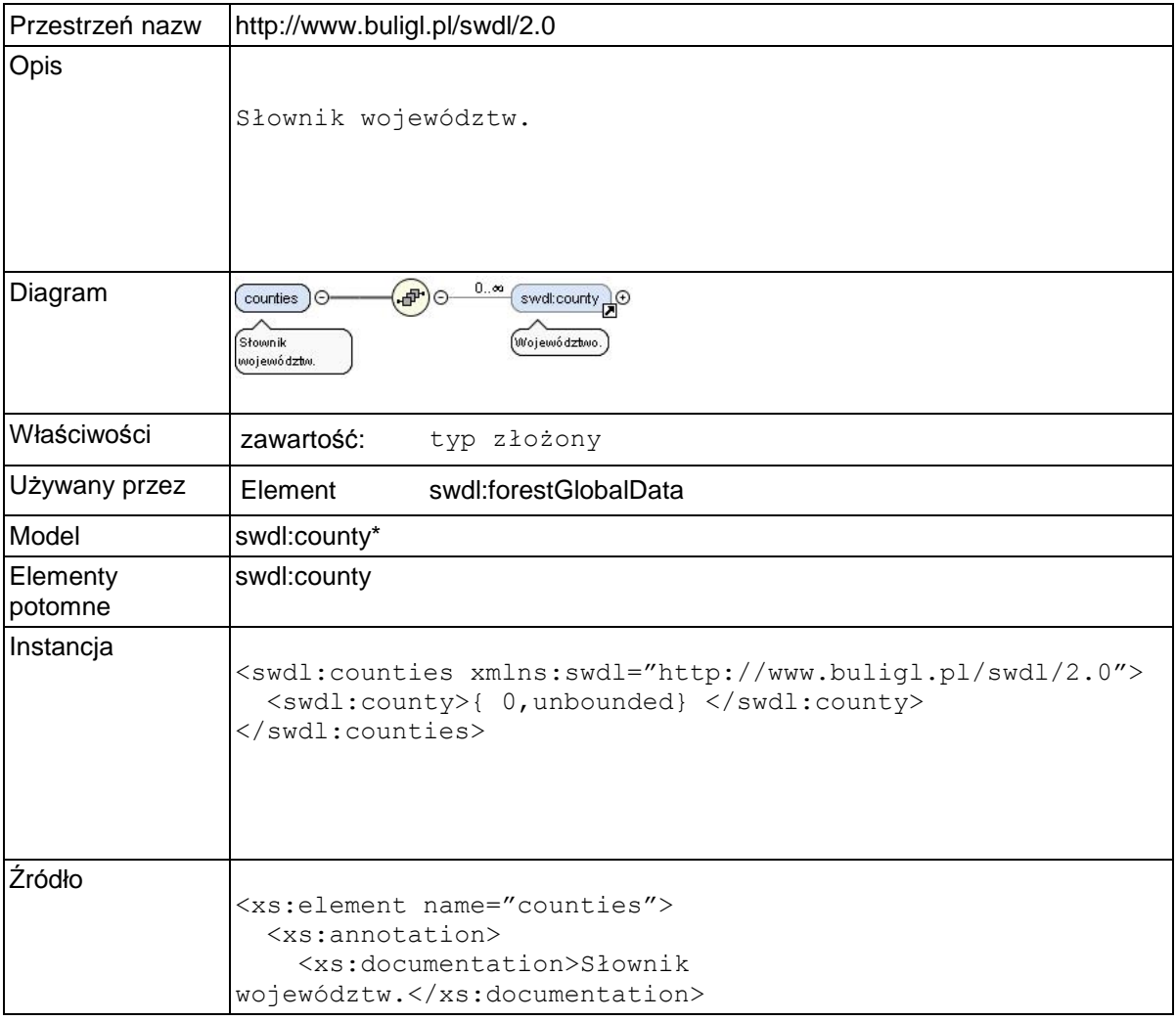

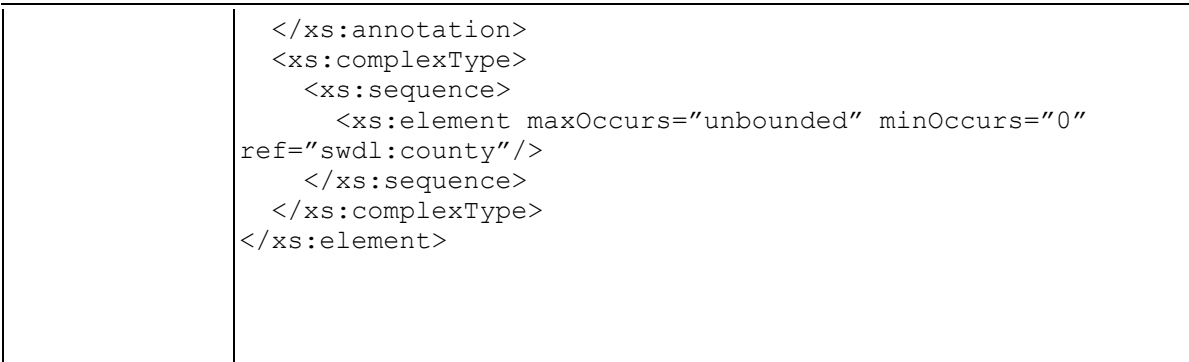

# **Element swdl:county**

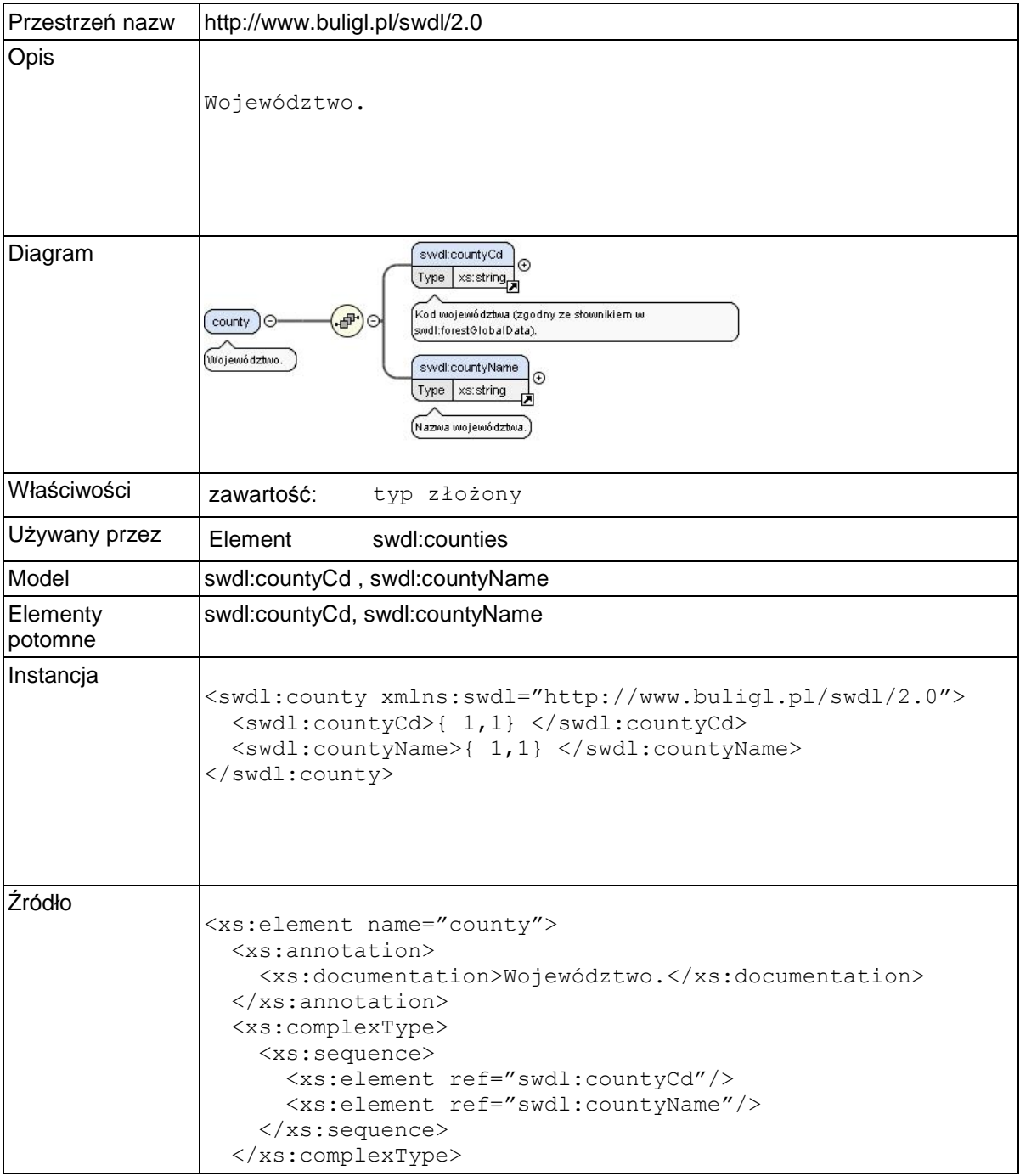

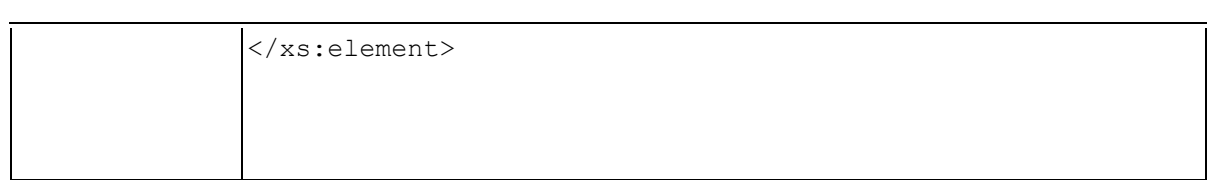

### **Element swdl:countyName**

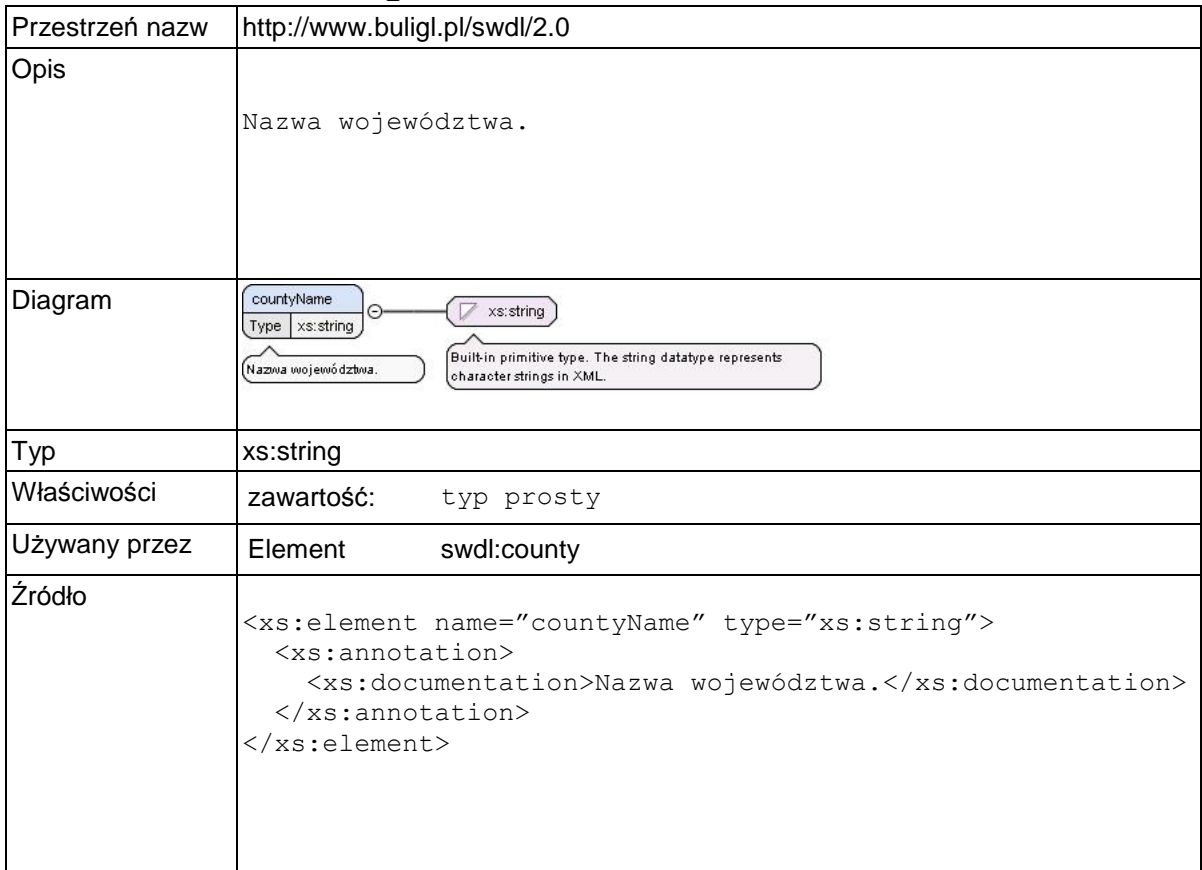

### **Element swdl:districts**

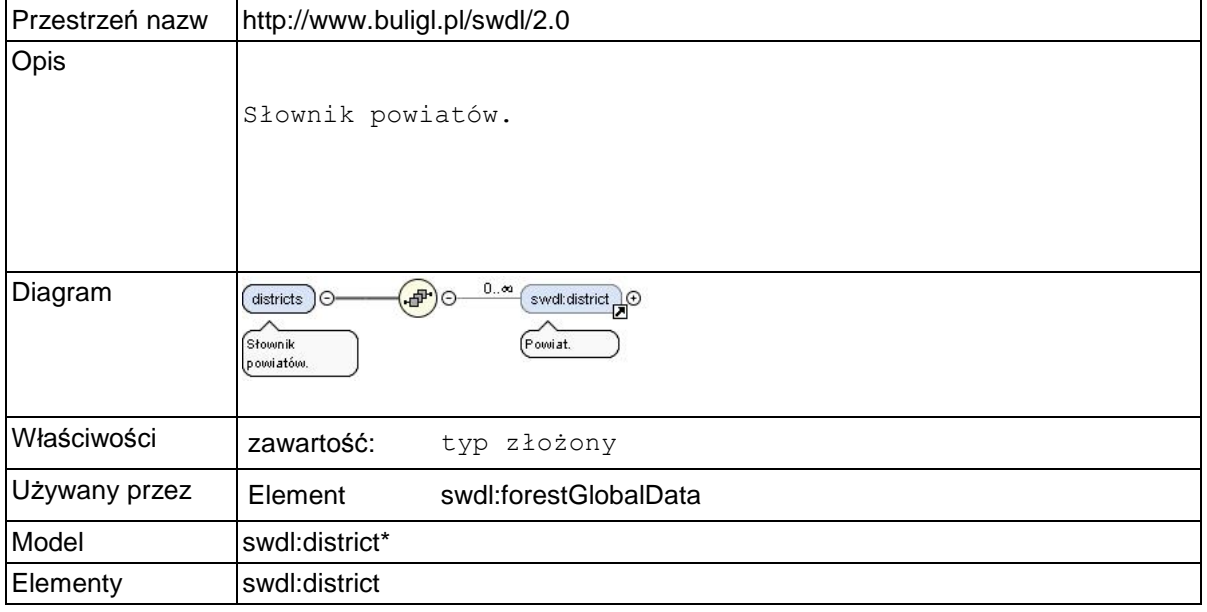

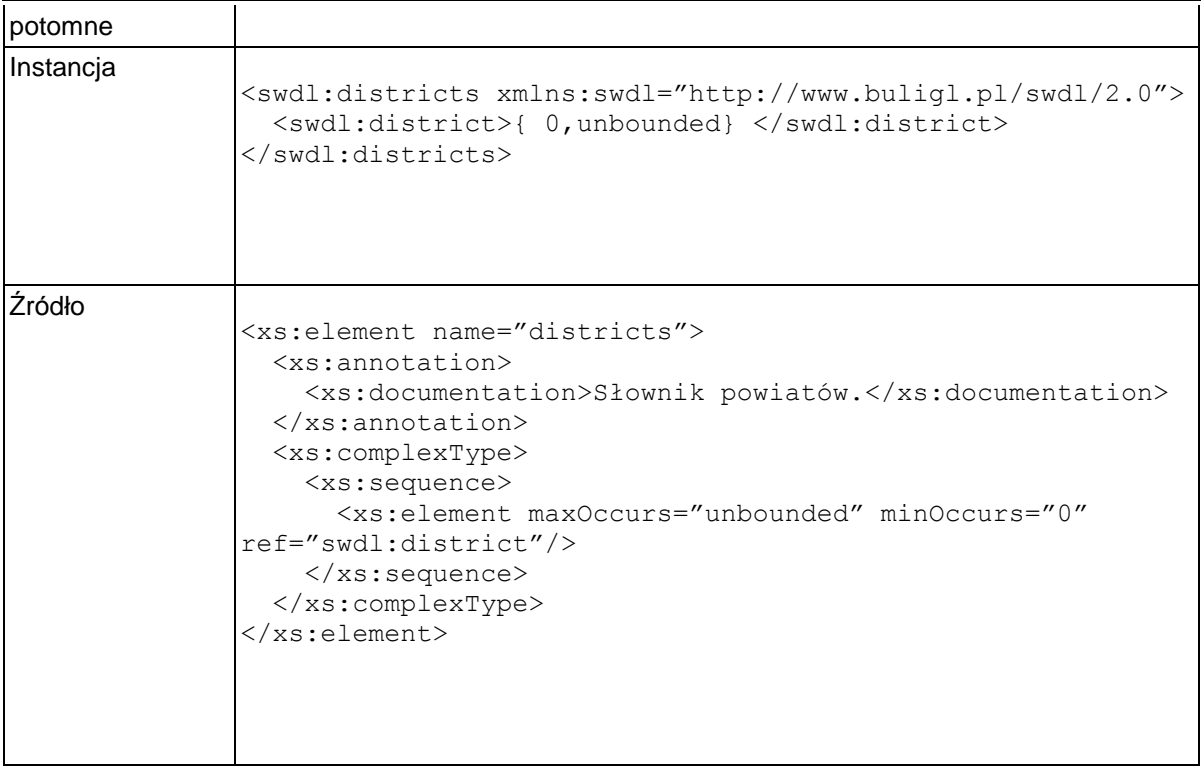

### **Element swdl:district**

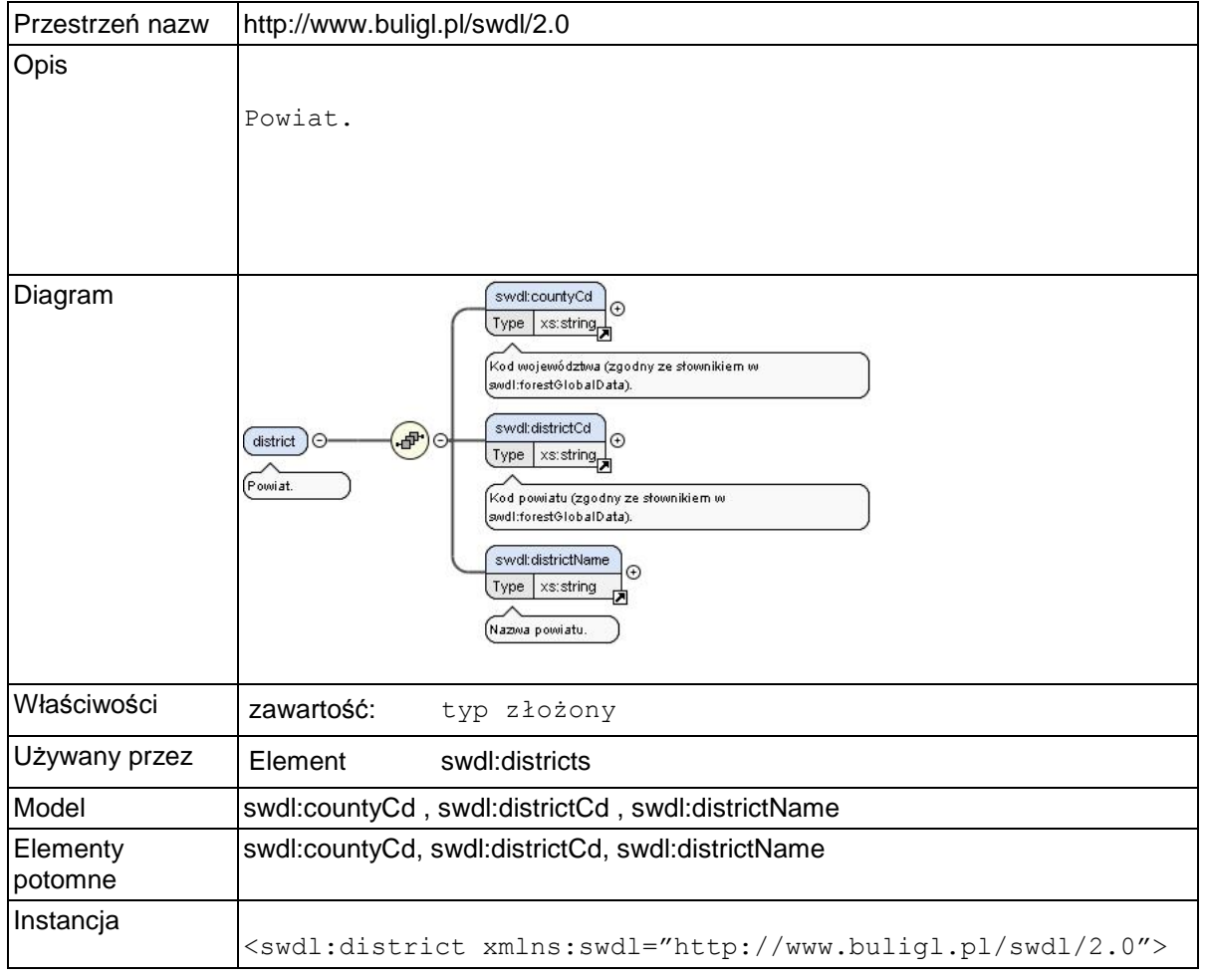

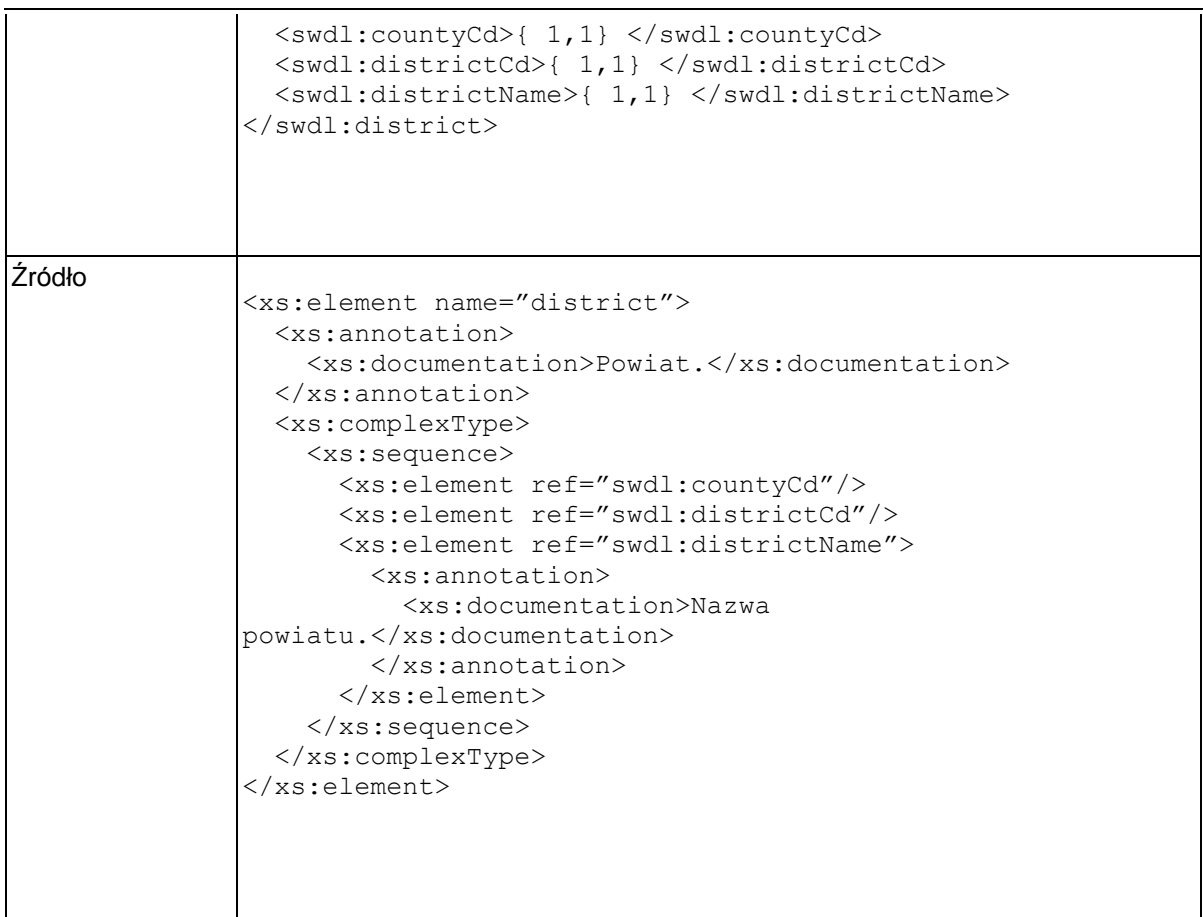

### **Element swdl:districtName**

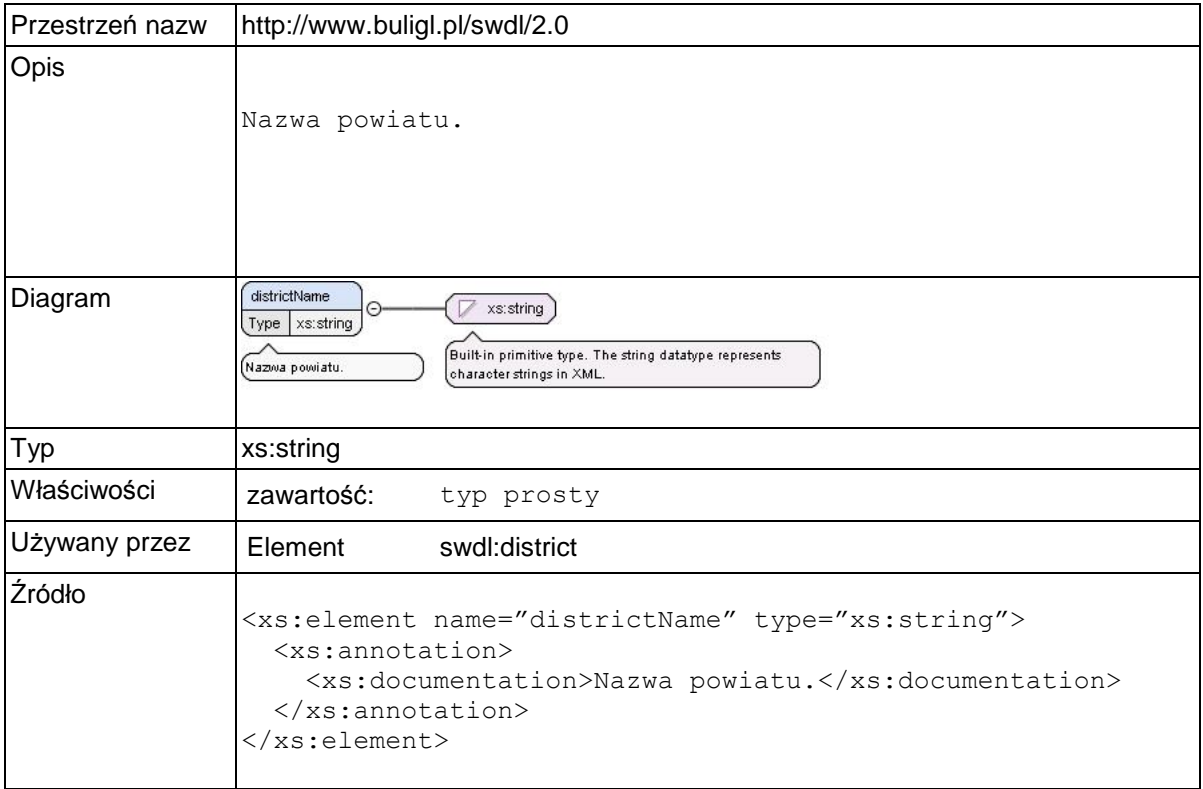

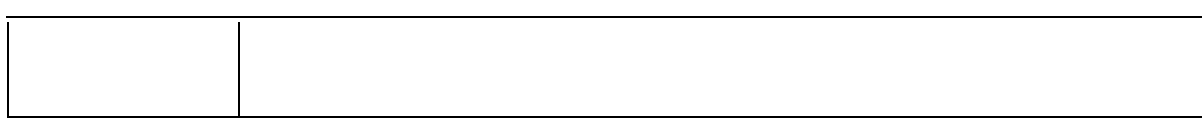

# **Element swdl:municipalities**

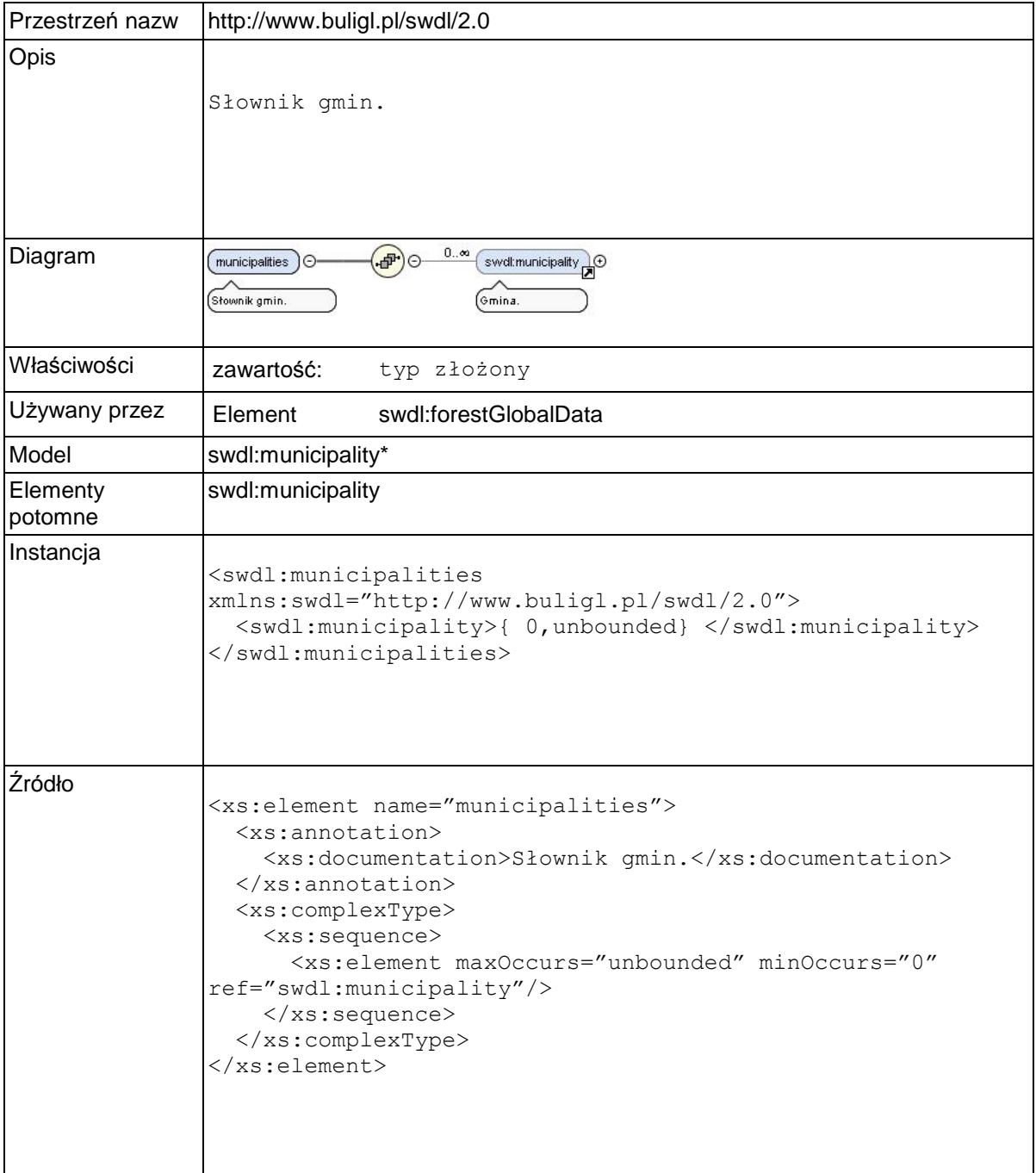

# **Element swdl:municipality**

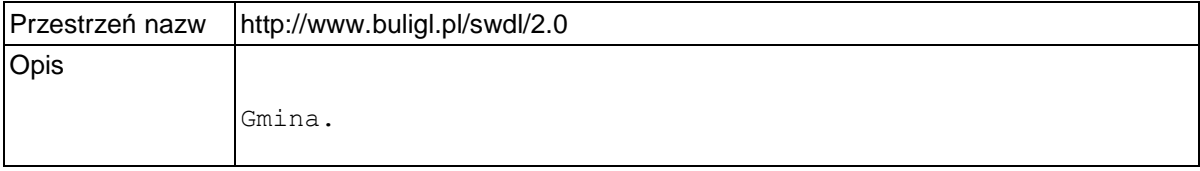

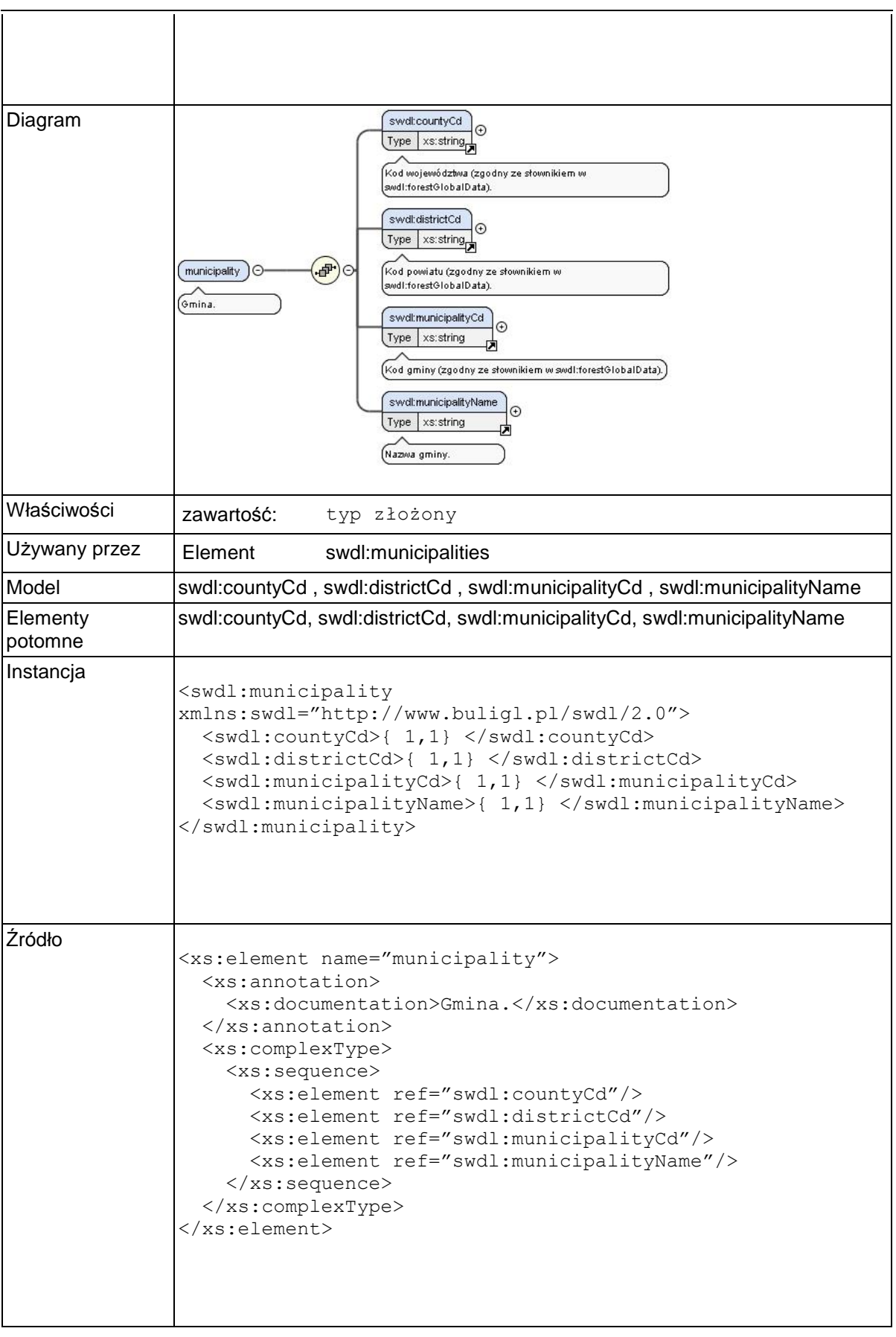

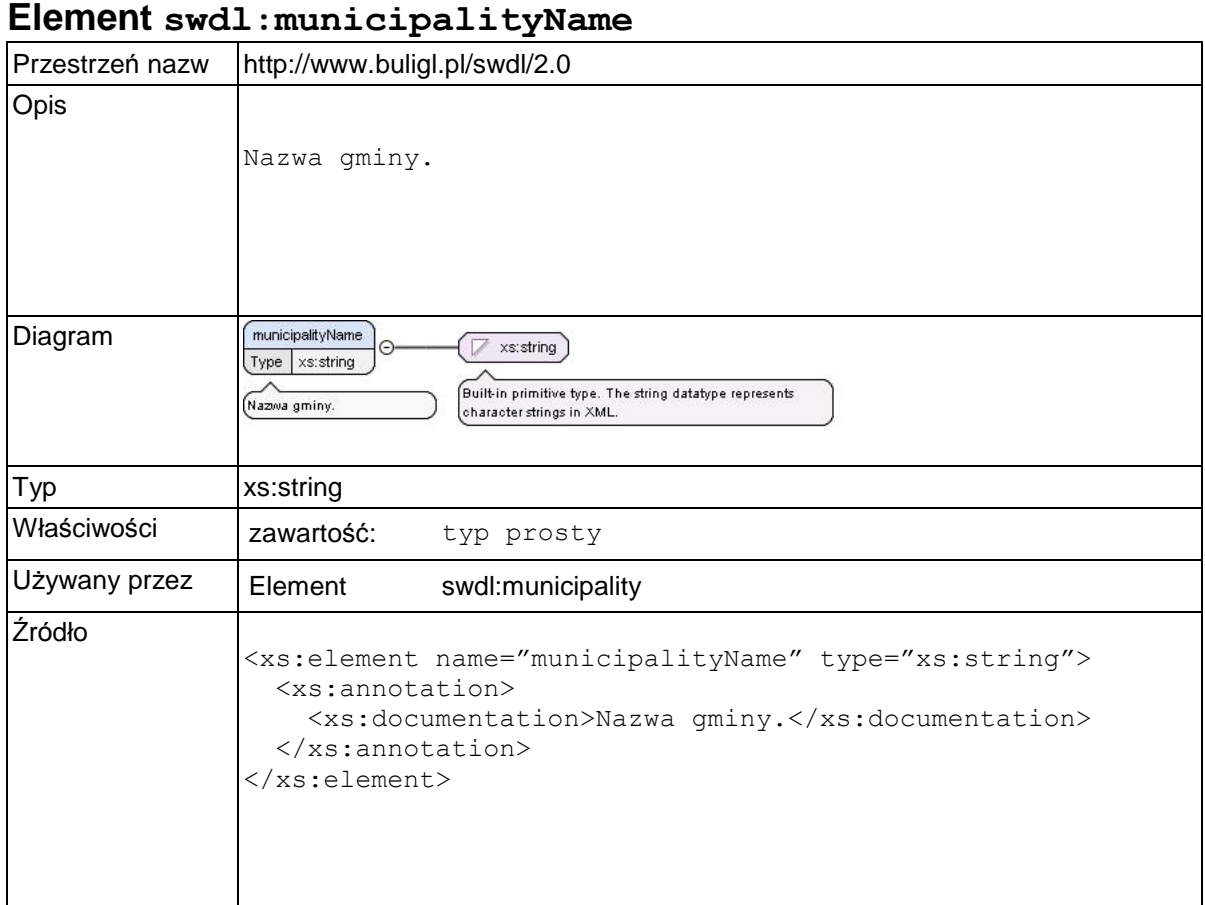

# **Element swdl:communities**

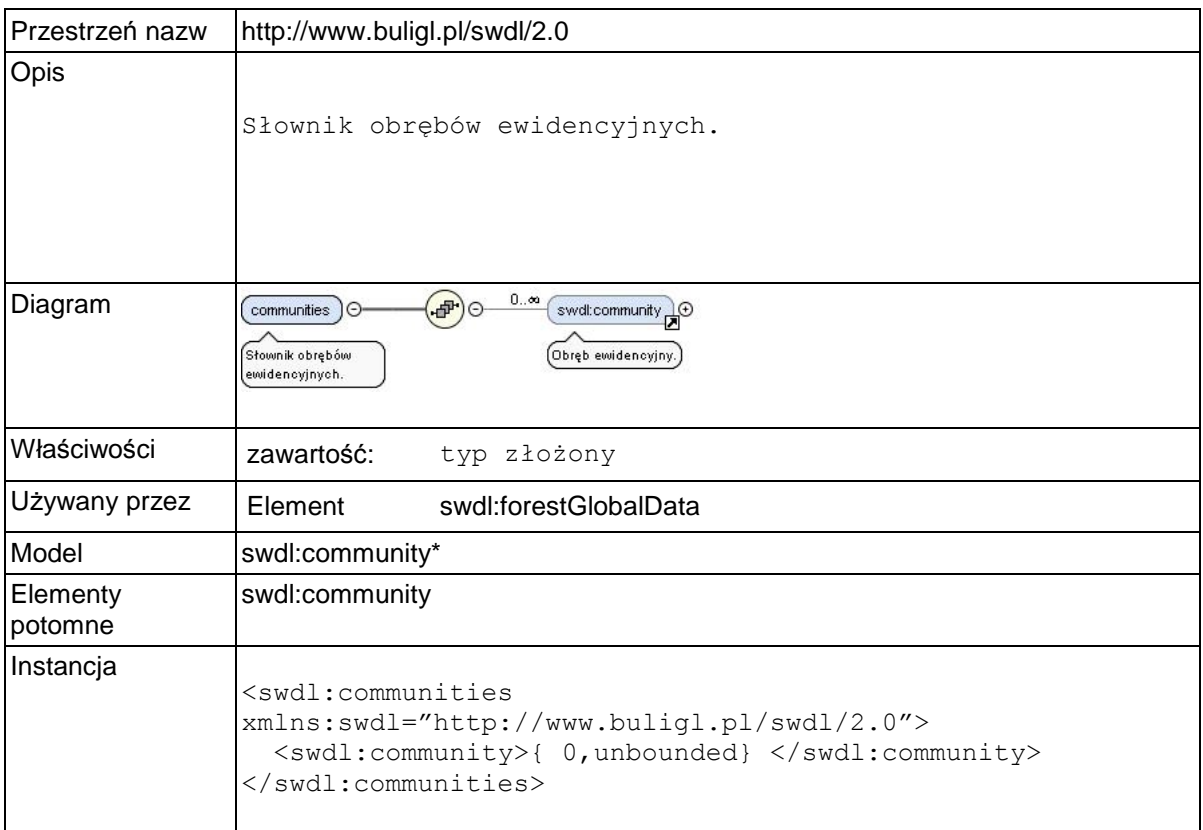

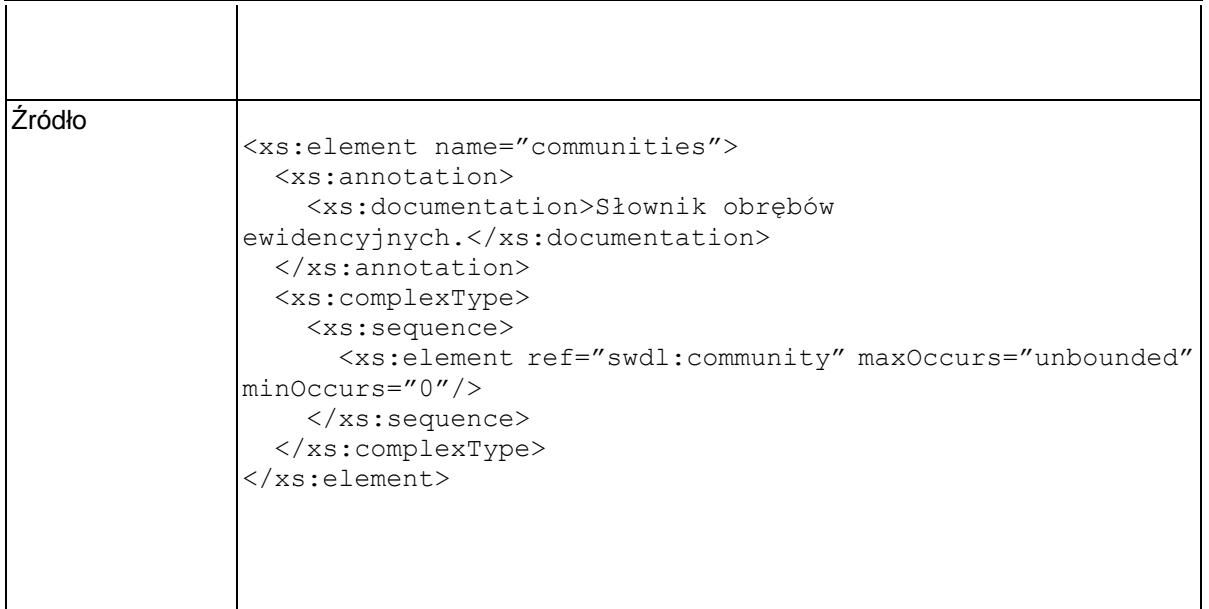

## **Element swdl:community**

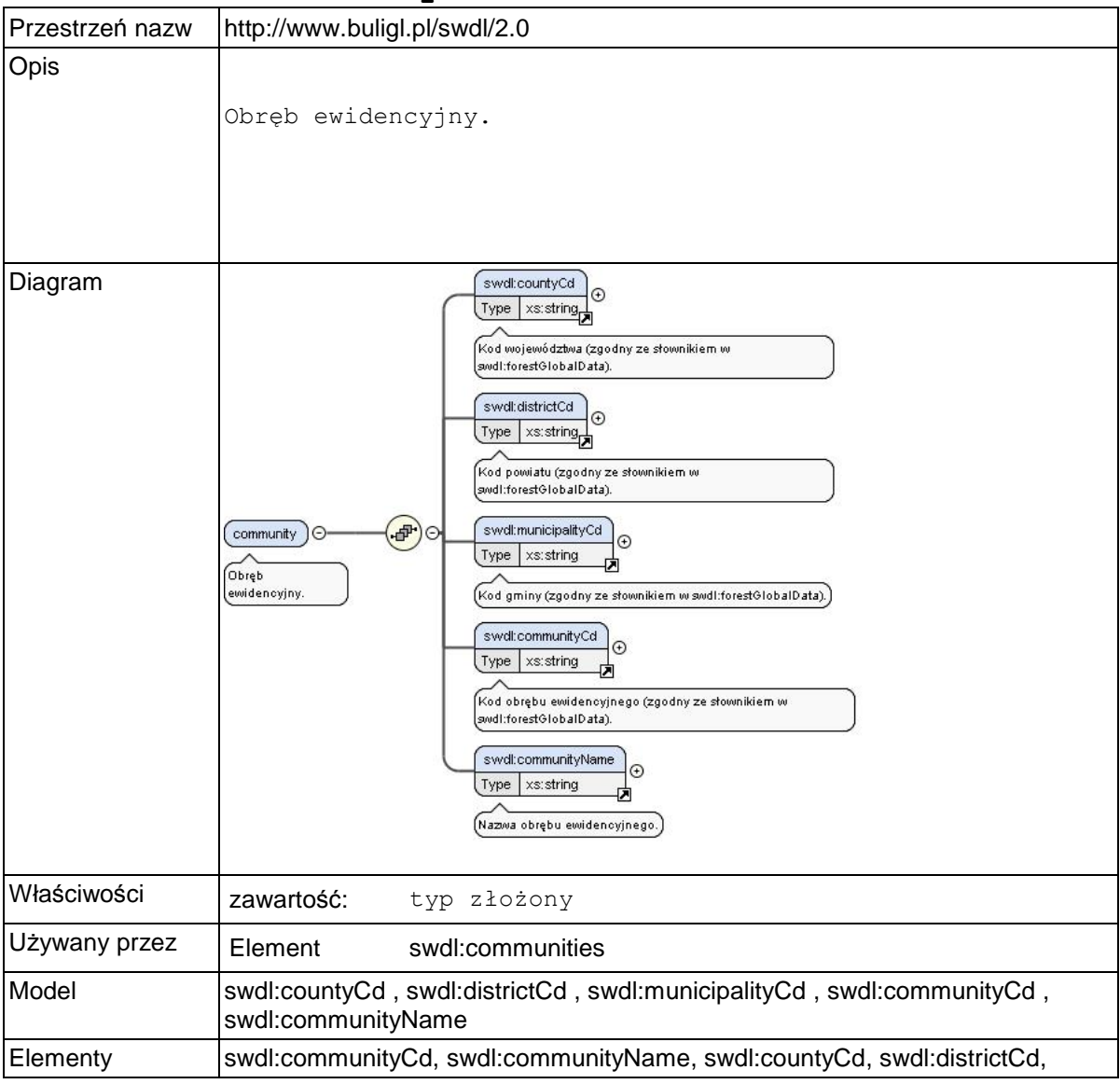

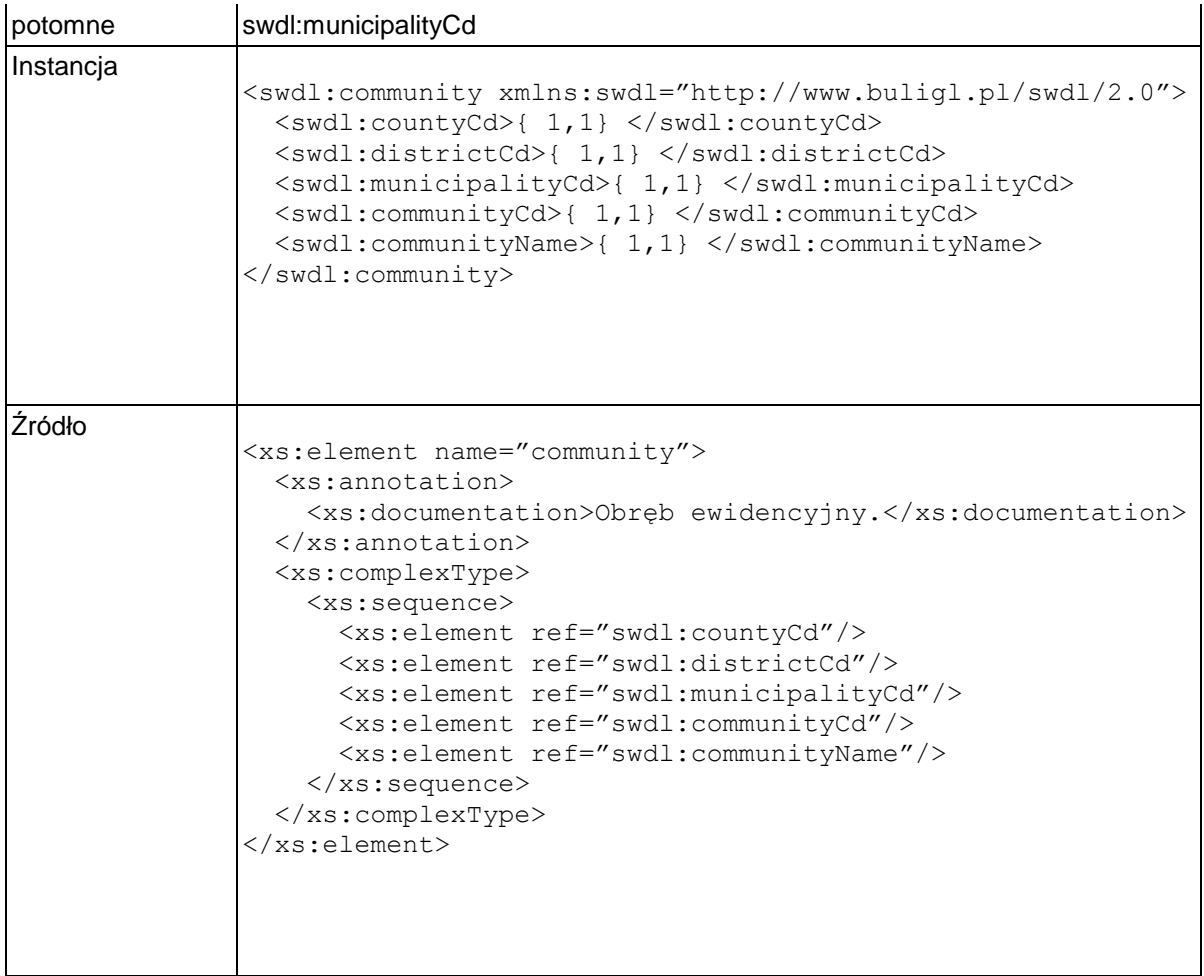

### **Element swdl:communityName**

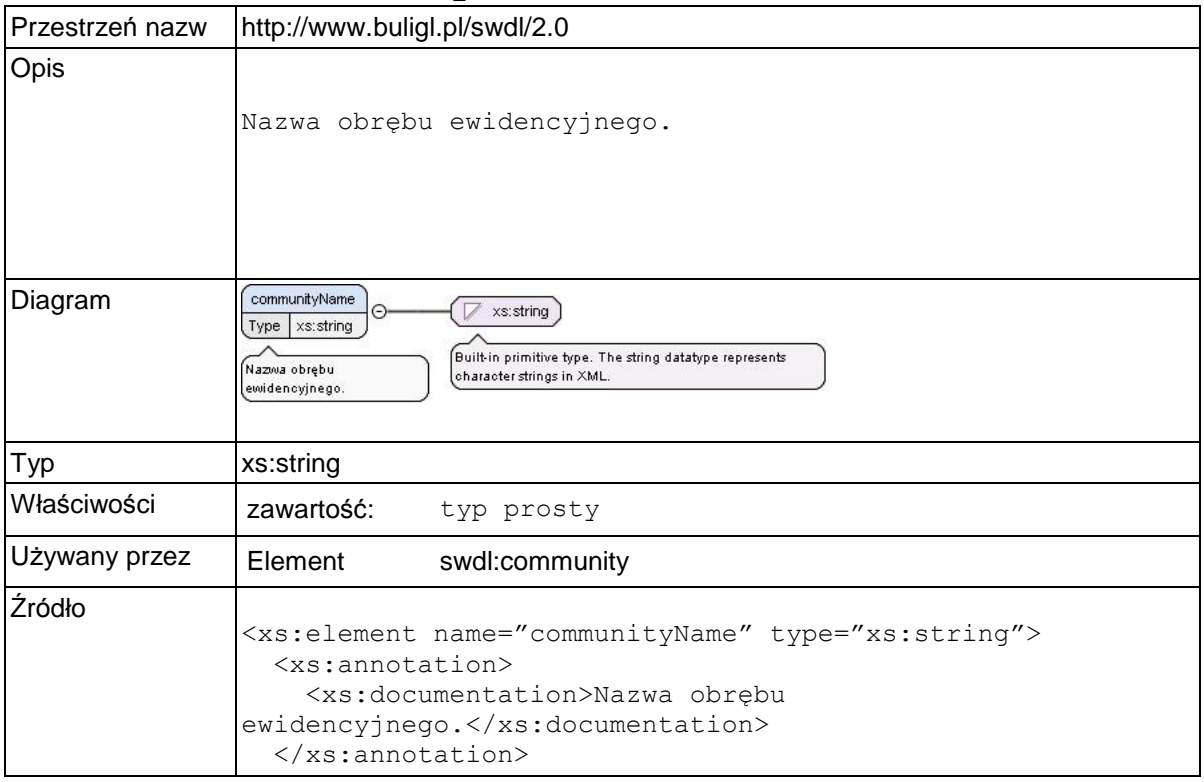

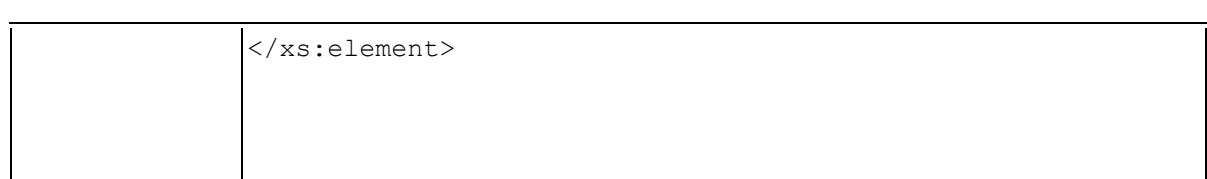

### **Element swdl:arodLandUse**

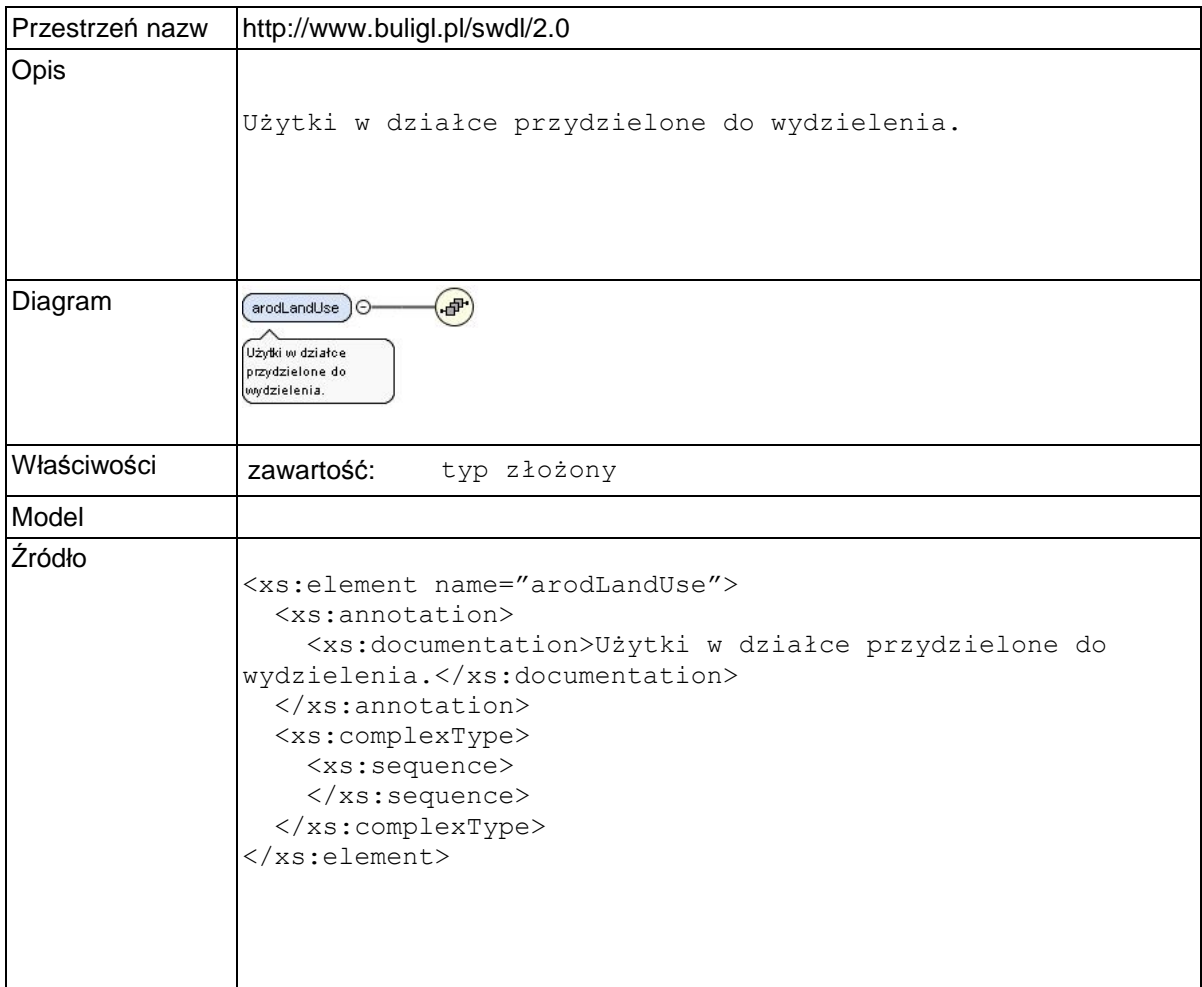

# **Typy złożone**

## **Typ złożony swdl:supervisorInfo**

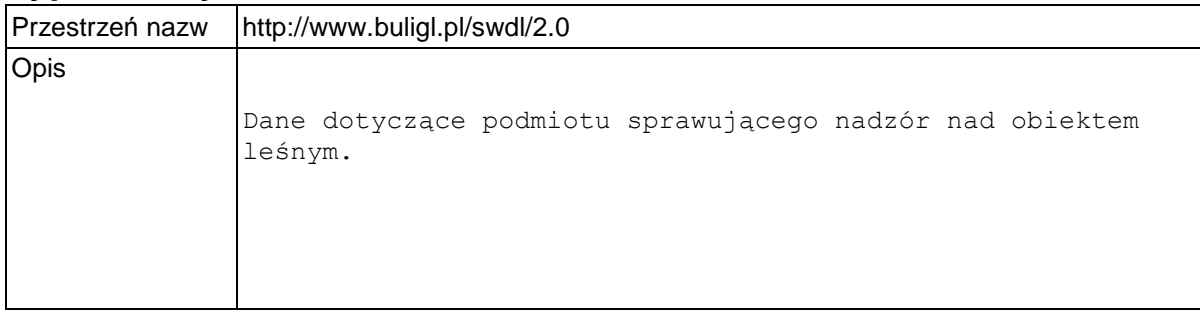

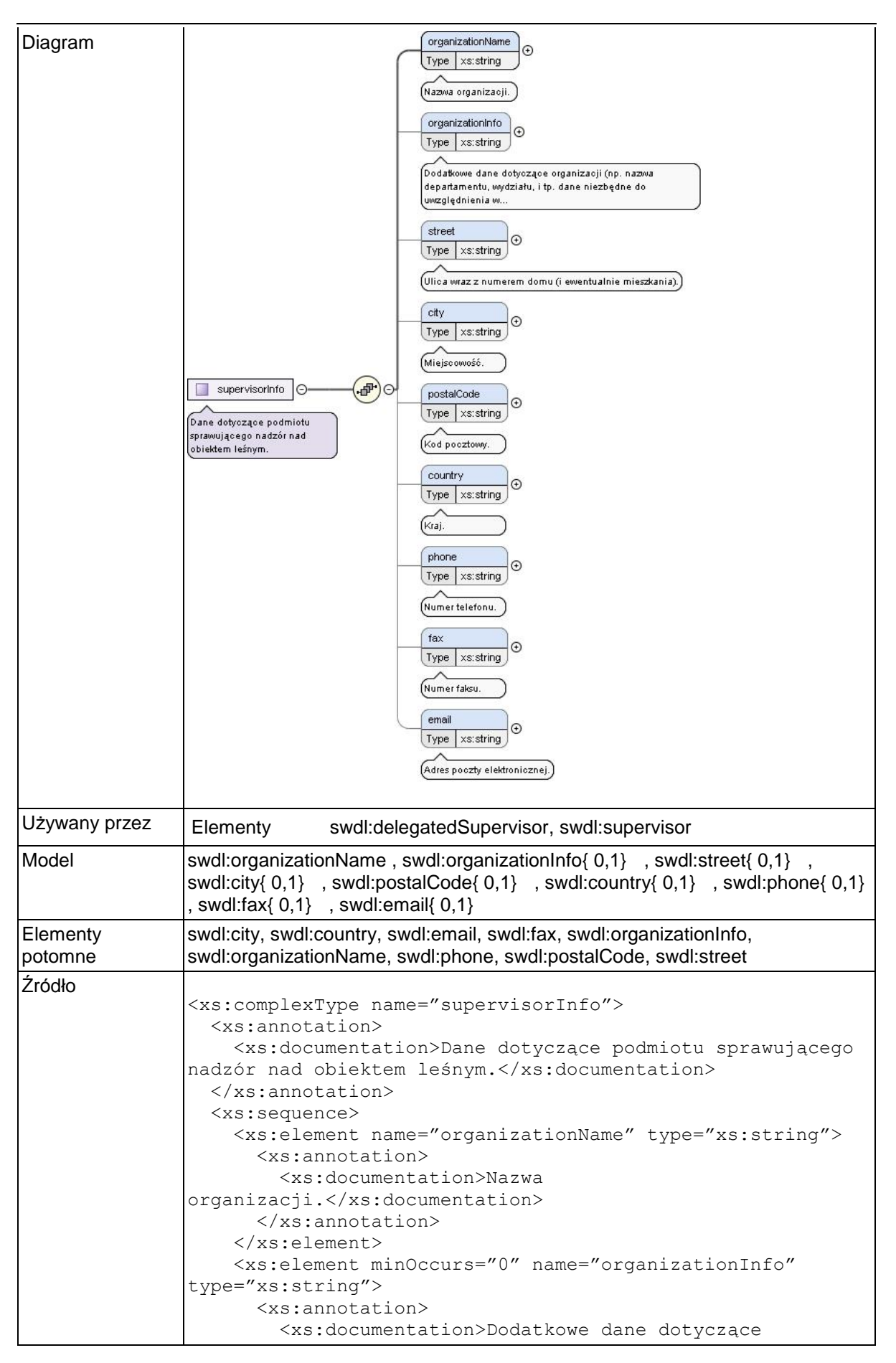

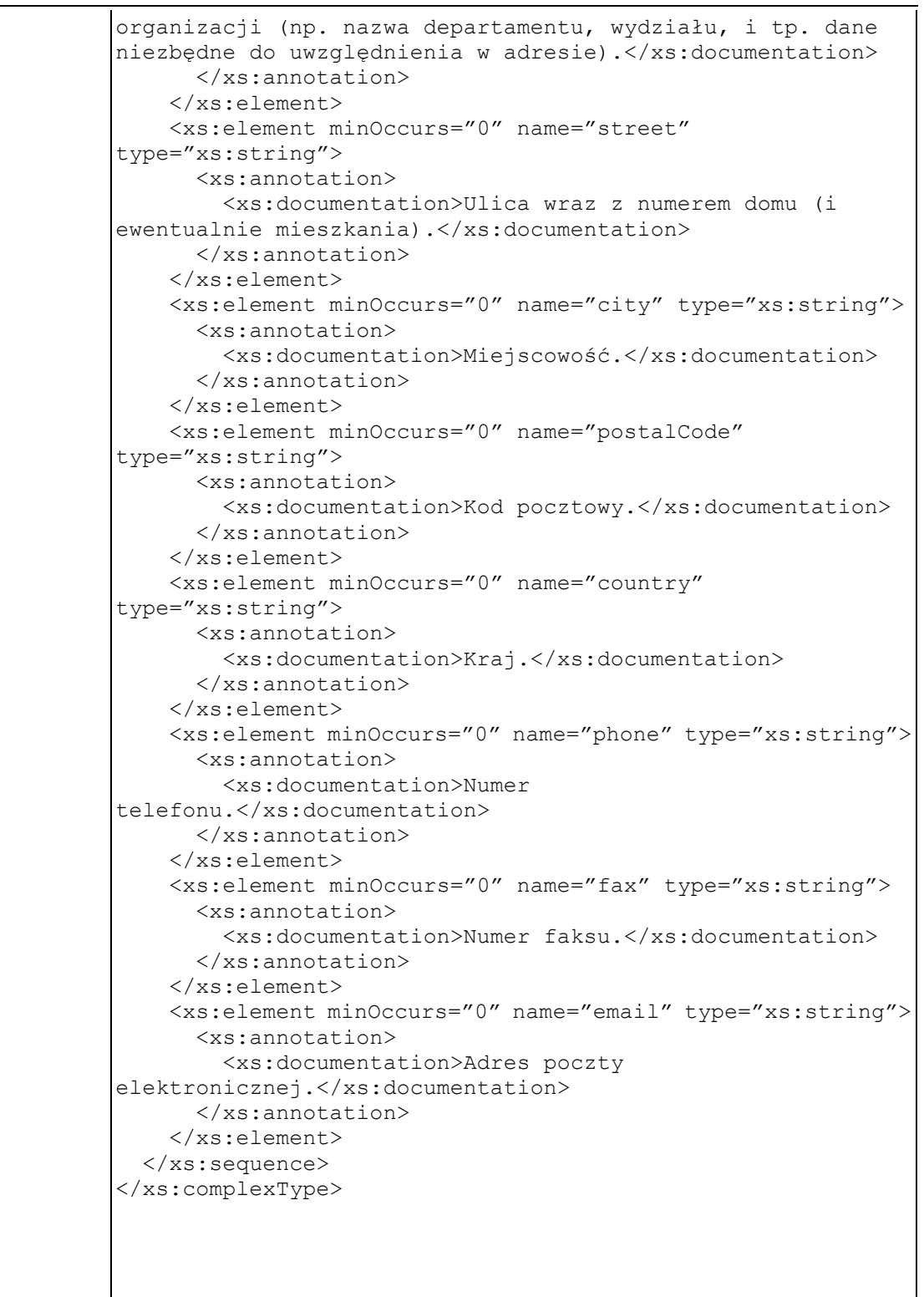

# **Typ złożony swdl:validityPeriod**

![](_page_348_Picture_184.jpeg)

![](_page_349_Picture_154.jpeg)

## **Typ złożony swdl:Area**

![](_page_349_Picture_155.jpeg)

# **Grupy elementów**

# **Grupa elementów swdl:DoneMeasure**

![](_page_349_Picture_156.jpeg)

![](_page_350_Picture_179.jpeg)

# **Przestrzeń nazw: ""**

# **Atrybuty**

### **Atrybut swdl:area / @unit**

![](_page_350_Picture_180.jpeg)

# **Atrybut swdl:count / @unit**

![](_page_350_Picture_181.jpeg)

```
 <xs:enumeration value="szt."/>
    \langle xs: \text{restriction}\rangle </xs:simpleType>
</xs:attribute>
```
## **Atrybut swdl:fellingArea / @type**

![](_page_351_Picture_192.jpeg)

## **Atrybut swdl:category / @type**

![](_page_351_Picture_193.jpeg)

![](_page_352_Picture_110.jpeg)

# **Atrybut swdl:forestDataSet / @uid**

![](_page_352_Picture_111.jpeg)